Cactus 4.0

Reference Manual

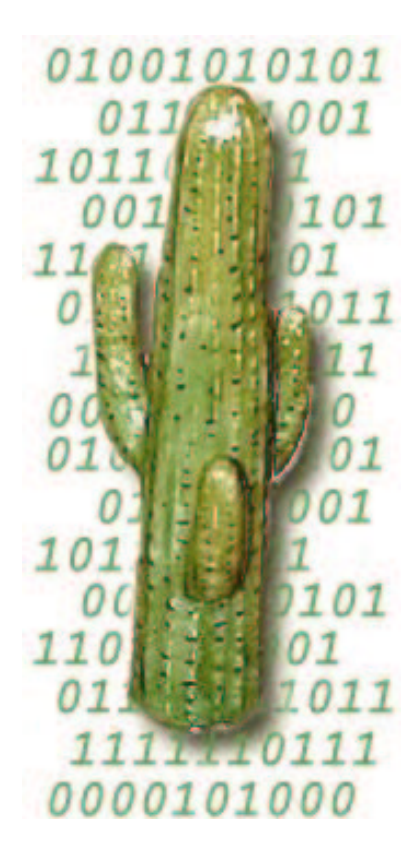

# **Contents**

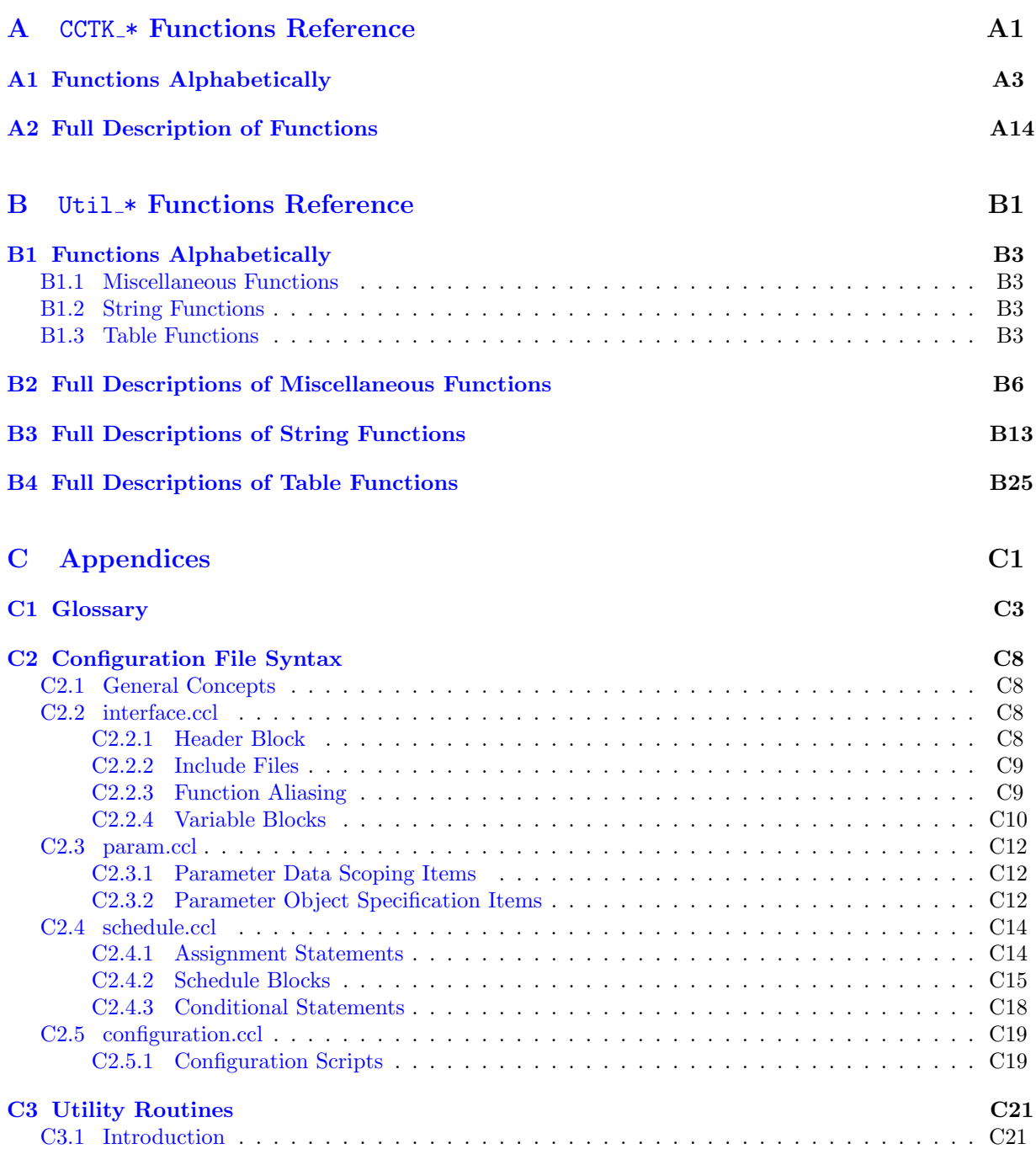

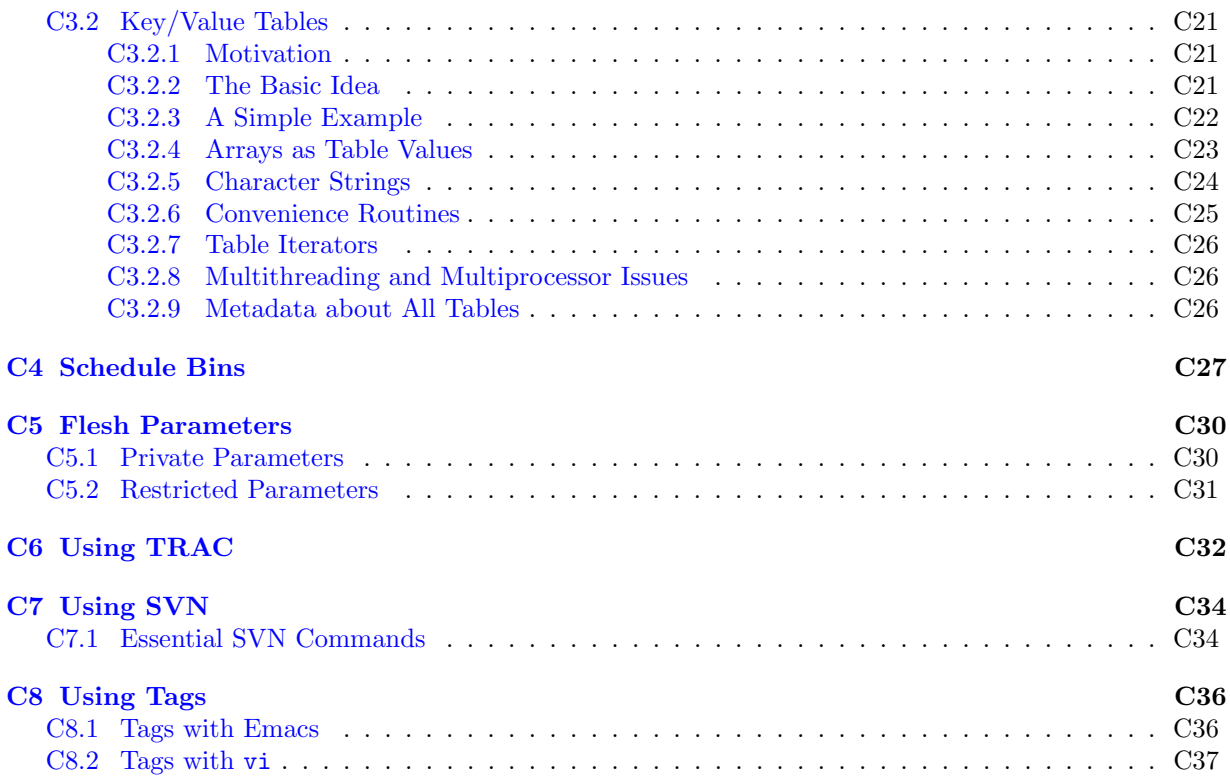

# Preface

This document will eventually be a complete reference manual for the Cactus Code. However, it is currently under development, so please be patient if you can't find what you need. Please report omissions, errors, or suggestions to and of our contact addresses below, and we will try and fix them as soon as possible.

#### Overview of documentation

This guide covers the following topics

#### Part [A:](#page-5-0) CCTK \* Function Reference.

Here all the  $CCTK_\star$  () Cactus flesh functions which are available to thorn writers are described.

#### Part [B:](#page-276-0) Util \* Function Reference.

Here all the Util $\pm$ \*() Cactus flesh functions which are available to thorn writers are described.

#### Part [C:](#page-358-0) Appendices.

These contain a description of the Cactus Configuration Language, a glossary, and other odds and ends, such as how to use GNATS or TAGS.

Other topics to be discussed in separate documents include:

Users' Guide This gives a general overview of the Cactus Computational Tool Kit, including overall design/architecture, how to get/configure/compile/run it, and general discussions of the how to program in Cactus.

#### Relativity Thorn Guide

This will contain details about the arrangements and thorns making up the Cactus Relativity Tool Kit, one of the major motivators, and still the driving force, for the Cactus Code.

#### Flesh Maintainers Guide

This will contain all the gruesome details about the inner workings of Cactus, for all those who want or need to expand or maintain the core of Cactus.

#### Typographical Conventions

Typewriter Is currently used for everything you type, for program names, and code extracts. < ... > Indicates a compulsory argument. [ ... ] Indicates an optional argument.

| Indicates an exclusive or.

#### How to Contact Us

Please let us know of any errors or omissions in this guide, as well as suggestions for future editions. These can be reported via our bug tracking system at <http://www.cactuscode.org>, or via email to cactusmaint@cactuscode.org. Alternatively, write to us at

The Cactus Team Center for Computation & Technology 216 Johnston Hall Louisiana State University Baton Rouge, LA 70803 USA

#### Acknowledgements

Hearty thanks to all those who have helped with documentation for the Cactus Code. Special thanks to those who struggled with the earliest sparse versions of this guide and sent in mistakes and suggestions, in particular John Baker, Carsten Gundlach, Ginny Hudak-David, Sai Iyer, Paul Lamping, Nancy Tran and Ed Seidel.

# Part A

# <span id="page-5-0"></span>CCTK\_\* Functions Reference

In this chapter all  $\mathtt{CCTK}\twoheadrightarrow$  Cactus functions are described. These functions are callable from Fortran or C thorns. Note that whereas all functions are available from C, not all are currently available from Fortran.

# <span id="page-7-0"></span>Chapter A1

# Functions Alphabetically

CCTK Abort [\[A15\]](#page-19-0) Causes abnormal Cactus termination CCTK ActivatingThorn [\[A16\]](#page-20-0) Finds the thorn which activated a particular implementation CCTK ActiveTimeLevels [\[A17\]](#page-21-0) Returns the number of active timelevels from a group name CCTK ActiveTimeLevelsGI [\[A17\]](#page-21-0) Returns the number of active timelevels from a group index CCTK ActiveTimeLevelsGN [\[A17\]](#page-21-0) Returns the number of active timelevels from a group name CCTK ActiveTimeLevelsVI [\[A17\]](#page-21-0) Returns the number of active timelevels from a variable index CCTK ActiveTimeLevelsVN [\[A17\]](#page-21-0) Returns the number of active timelevels from a variable name CCTK ArrayGroupSize [\[A19\]](#page-23-0) Returns a pointer to the local size for a group, given by its group name CCTK ArrayGroupSizeI [\[A20\]](#page-24-0) Returns a pointer to the local size for a group, given by its group index CCTK Barrier [\[A21\]](#page-25-0) Synchronizes all processors CCTK ClockRegister [\[A22\]](#page-26-0) Registers a new named clock with the Flesh.  $CCTK_CCD$  [\[A23\]](#page-27-0) Turns two real numbers into a complex number (only C) CCTK\_CmplxAbs  $[A24]$  Returns the absolute value of a complex number (only C) CCTK\_CmplxAdd  $[A25]$  Returns the sum of two complex numbers (only C) CCTK CmplxConjg [\[A26\]](#page-30-0) Returns the complex conjugate of a complex number (only C) CCTK CmplxCos [\[A27\]](#page-31-0) Returns the Cosine of a complex number (only C) [not yet available] CCTK\_CmplxDiv  $[A28]$  Returns the division of two complex numbers (only C)

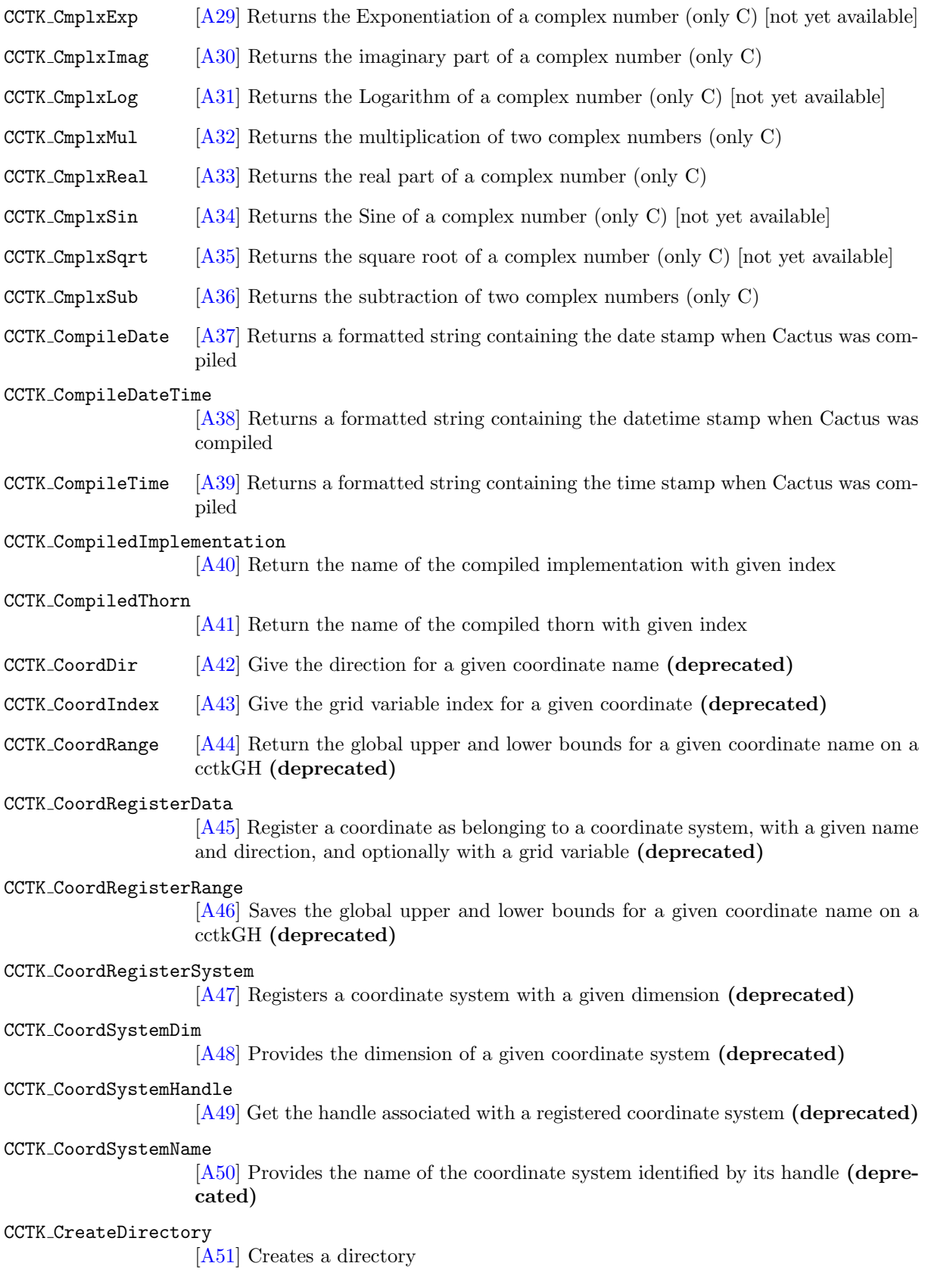

CCTK DecomposeName [\[A52\]](#page-56-0) Given the full name of a variable/group, separates the name returning both the implementation and the variable/group CCTK DisableGroupComm [\[A53\]](#page-57-0) Disable the communication for a group CCTK DisableGroupCommI [\[A54\]](#page-58-0) Disable the communication for a group CCTK DisableGroupStorage [\[A55\]](#page-59-0) Disable the storage for a group CCTK DisableGroupS[torag](#page-60-0)eI [A56] Disable the storage for a group CCTK EnableGroupComm [\[A57\]](#page-61-0) Enable the communication for a group CCTK EnableGroupCommI [\[A58\]](#page-62-0) Enable the communication for a group CCTK EnableGroupStorage [\[A59\]](#page-63-0) Enable the storage for a group CCTK EnableGroupStorageI [\[A60\]](#page-64-0) Enable the storage for a group CCTK Equals [\[A61\]](#page-65-0) Check a STRING or KEYWORD parameter for equality equality with a given string  $CCTK$  Exit  $[Ad3]$  Causes normal Cactus termination CCTK FirstVarIndex [\[A64\]](#page-68-0) Given a group name returns the first variable index in the group CCTK FirstVarIndexI [\[A65\]](#page-69-0) Given a group index returns the first variable index in the group CCTK FortranString [\[A66\]](#page-70-0) Copy the contents of a C string into a Fortran string variable CCTK FullName [\[A68\]](#page-72-0) Given a variable index, returns the full name of the variable CCTK GetClockName [\[A69\]](#page-73-0) Given a pointer to a clock cTimerVal structure, returns the name of the clock. CCTK GetClockResolution [\[A70\]](#page-74-0) Given a pointer to a clock cTimerVal structure, returns the resolution of the clock. CCTK GetClockSeconds [\[A71\]](#page-75-0) Given a pointer to a clock cTimerVal structure, returns the elapsed time. CCTK GetClockValue [\[A72\]](#page-76-0) Given the name of a clock, returns a pointer to the corresponding cTimerVal structure within the cTimerData structure. CCTK GetClockValueI [\[A73\]](#page-77-0) Given the index of a clock, returns a pointer to the corresponding cTimerVal structure within the cTimerData structure. CCTK GHExtension [\[A74\]](#page-78-0) Get the pointer to a registered extension to the Cactus GH structure

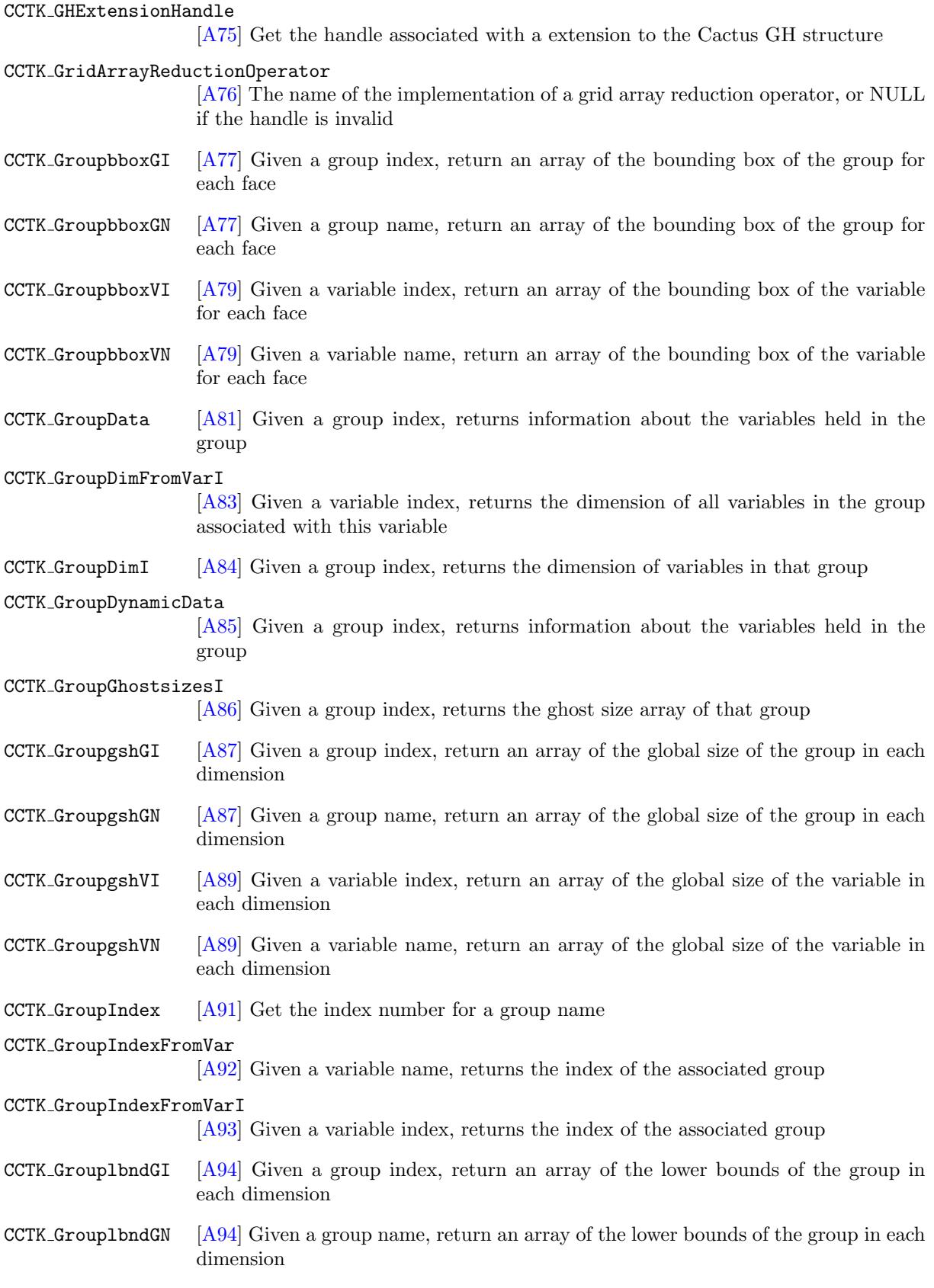

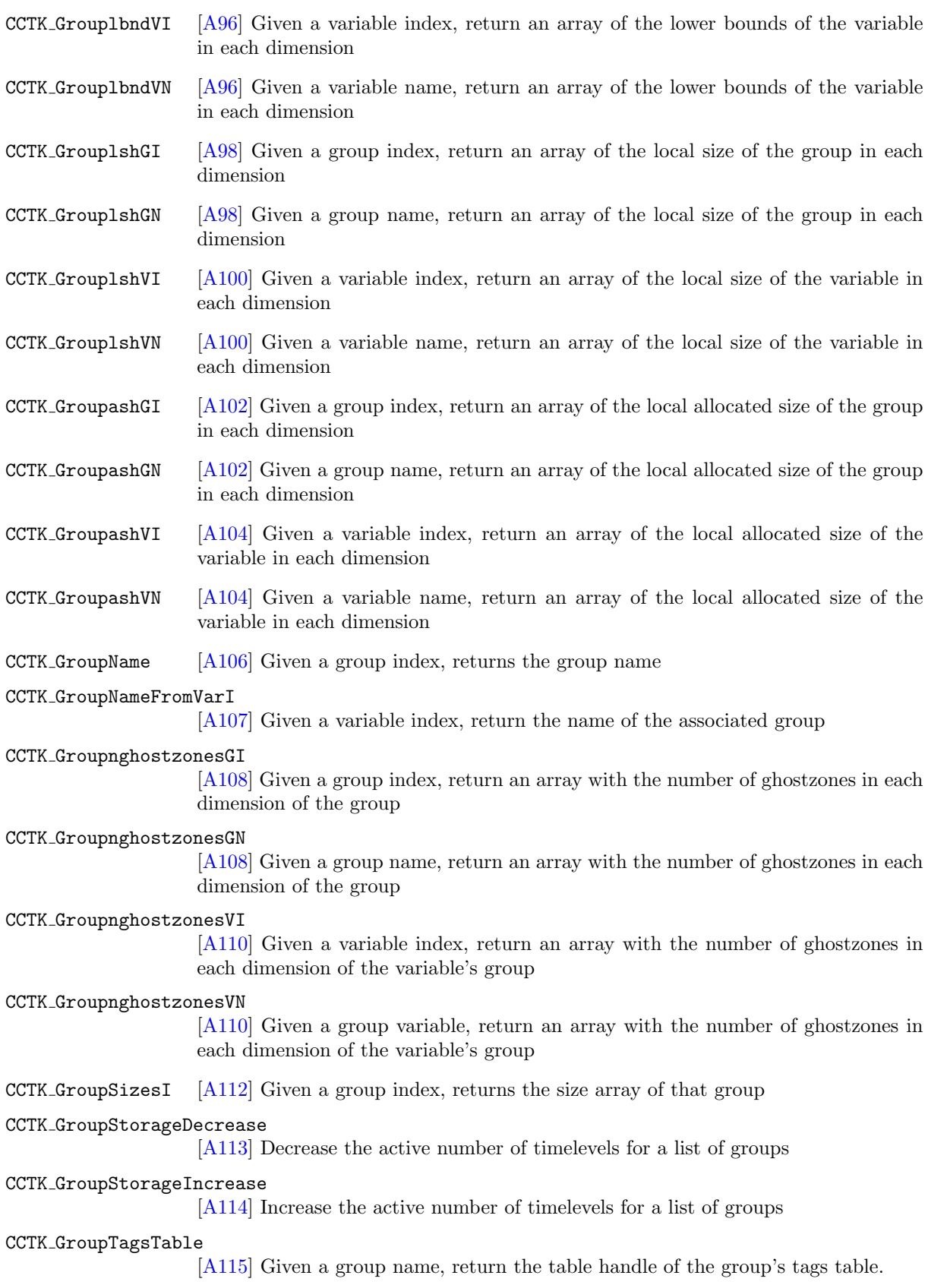

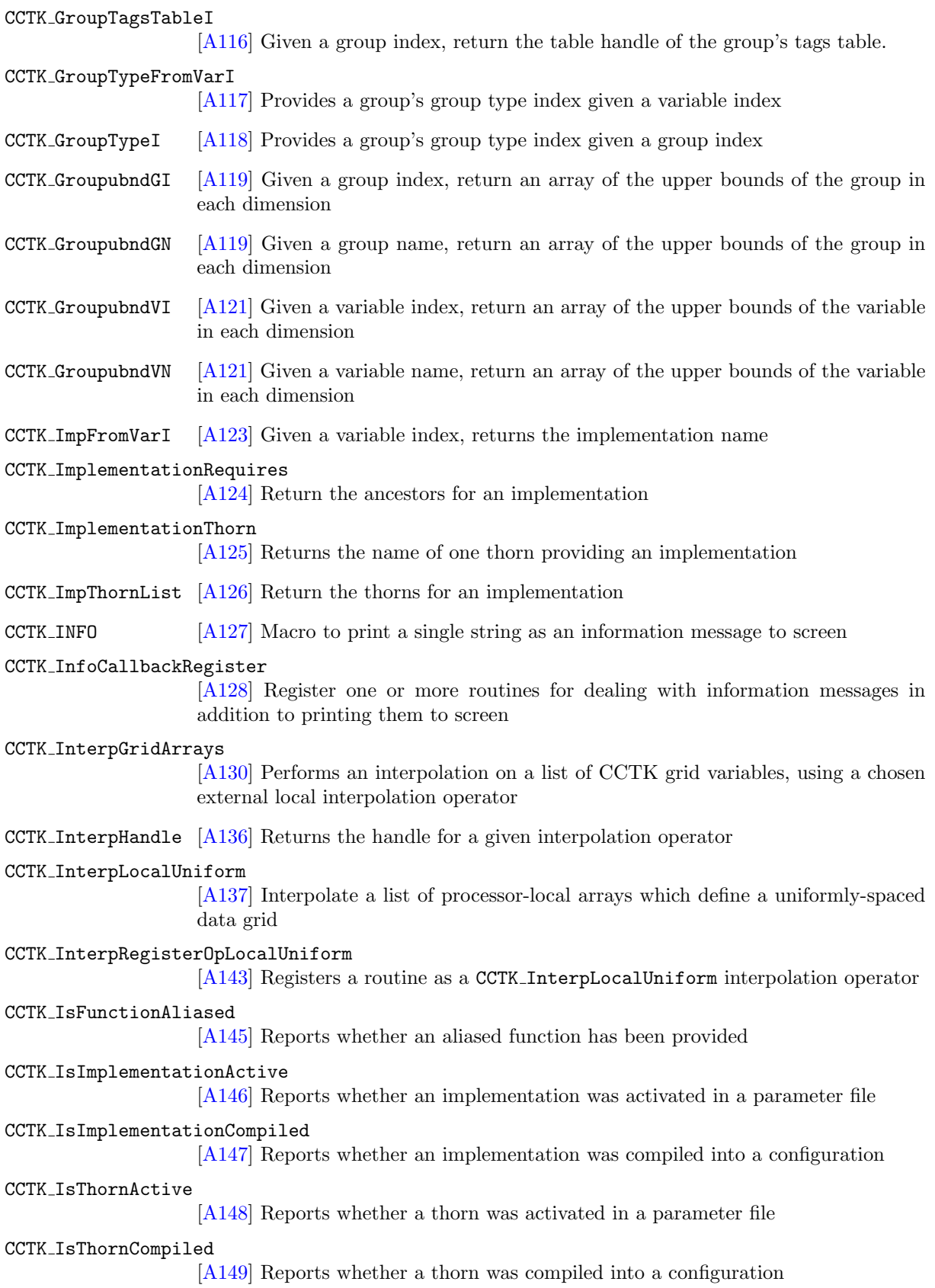

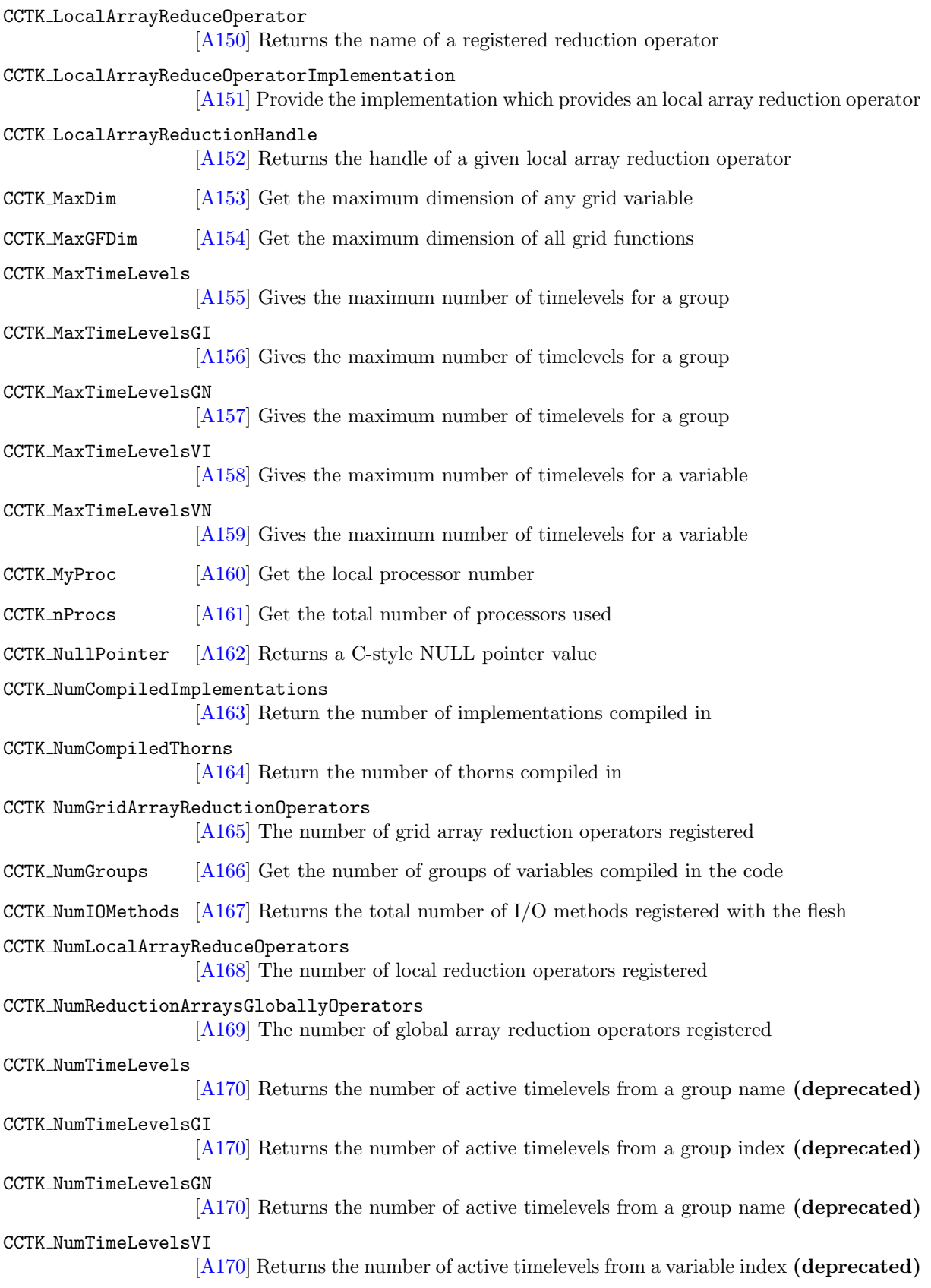

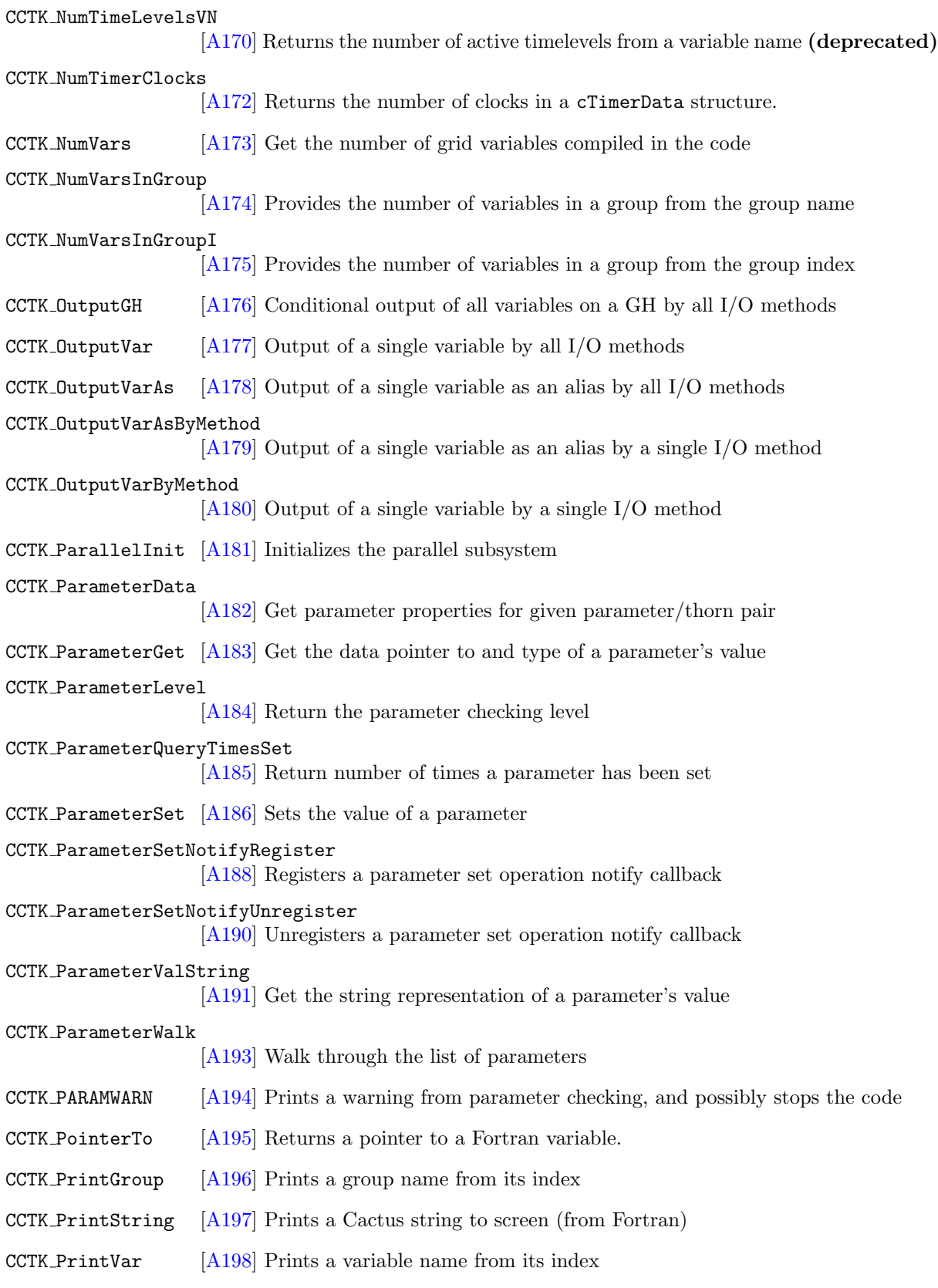

CCTK QueryGroupStorage [\[A199\]](#page-203-0) Queries storage for a group given by its group name CCTK QueryGroupStorageB [\[A200\]](#page-204-0) Queries storage for a group given by its group name or index CCTK QueryGroupStorageI [\[A201\]](#page-205-0) Queries storage for a group given by its group index CCTK ReduceArraysGlobally [\[A202\]](#page-206-0) Reduces a list of local arrays globally CCTK ReduceGridArrays [\[A206\]](#page-210-0) Reduces a list of local arrays (new grid array reduction API) CCTK ReduceLocalArrays [\[A210\]](#page-214-0) Reduces a list of local arrays (new local array reduction API) Returns the address of a variable passed in by reference from a Fortran routine CCTK ReductionHandle [\[A214\]](#page-218-0) Get the handle for a registered reduction operator CCTK RegexMatch [\[A215\]](#page-219-0) Perform a regular expression match of string against pattern CCTK RegisterBanner [\[A216\]](#page-220-0) Register a banner for a thorn CCTK RegisterGHExtension [\[A217\]](#page-221-0) Register the name of an extension to the Cactus GH CCTK RegisterGHExt[ension](#page-222-0)InitGH [A218] Register a routine for providing initialisation for an extension to the Cactus GH CCTK RegisterGHExt[ension](#page-223-0)ScheduleTraverseGH [A219] Register a GH extension schedule traversal routine CCTK RegisterGridArrayReductionOperator [\[A221\]](#page-225-0) Registers a function as a grid array reduction operator of a certain name CCTK RegisterGHExt[ension](#page-224-0)SetupGH [A220] Register a routine for setting up an extension to the Cactus GH CCTK RegisterIOMethod [\[A222\]](#page-226-0) Registers a new I/O method CCTK RegisterIOMet[hodOut](#page-227-0)putGH [A223] Registers an I/O method's routine for conditional output CCTK RegisterIOMethodOutputVarAs [\[A224\]](#page-228-0) Registers an I/O method's routine for unconditional output CCTK RegisterIOMet[hodTim](#page-229-0)eToOutput [A225] Register a routine for deciding if it is time to output for an IO method CCTK RegisterIOMethodTriggerOutput [\[A226\]](#page-230-0) Register a routine for dealing with trigger output for an IO method CCTK RegisterLocal[ArrayR](#page-231-0)eductionOperator [A227] Registers a function as a reduction operator of a certain name CCTK RegisterReduceArraysGloballyOperator [\[A228\]](#page-232-0) Register a function as providing a global array reduction operation

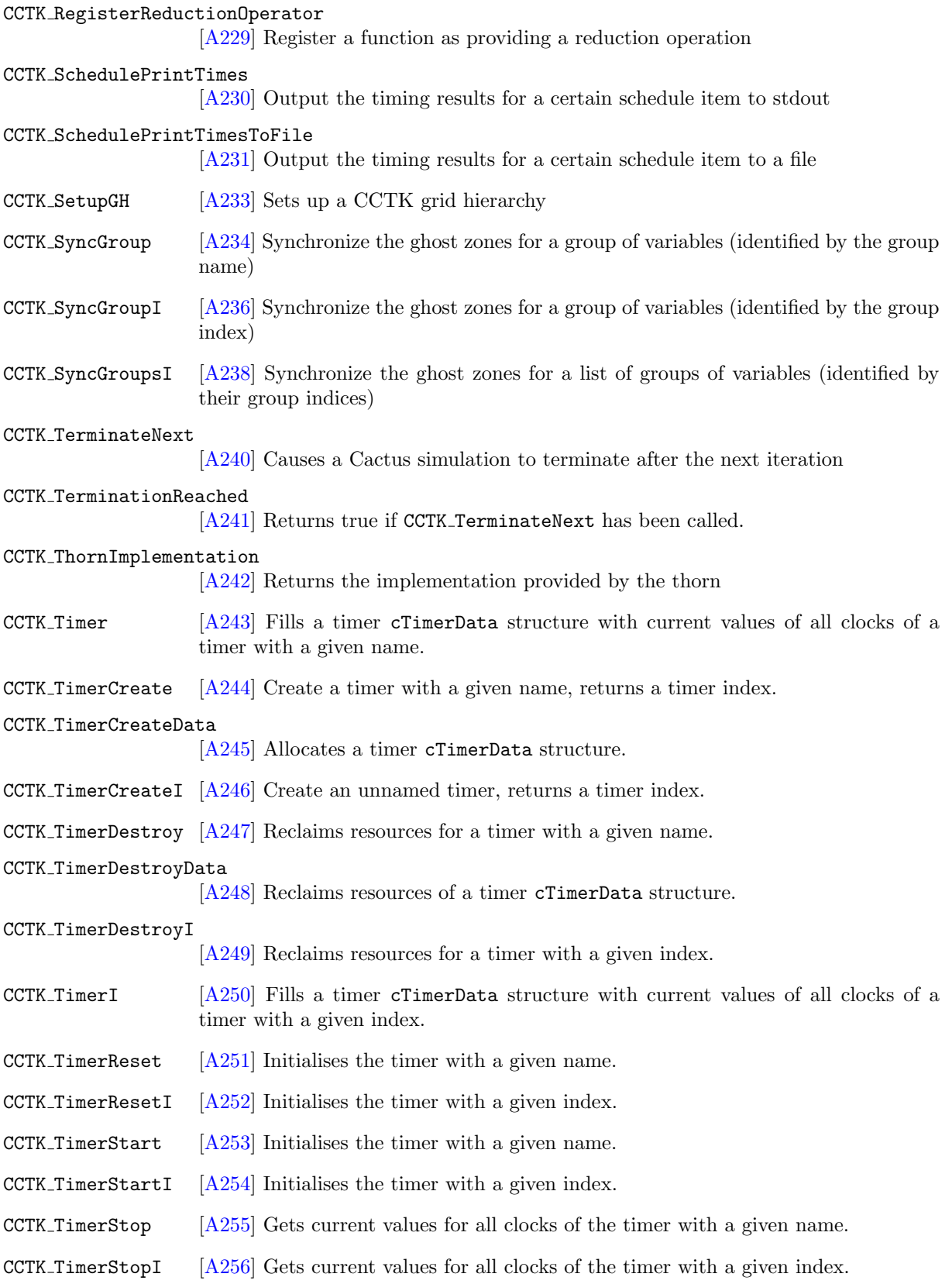

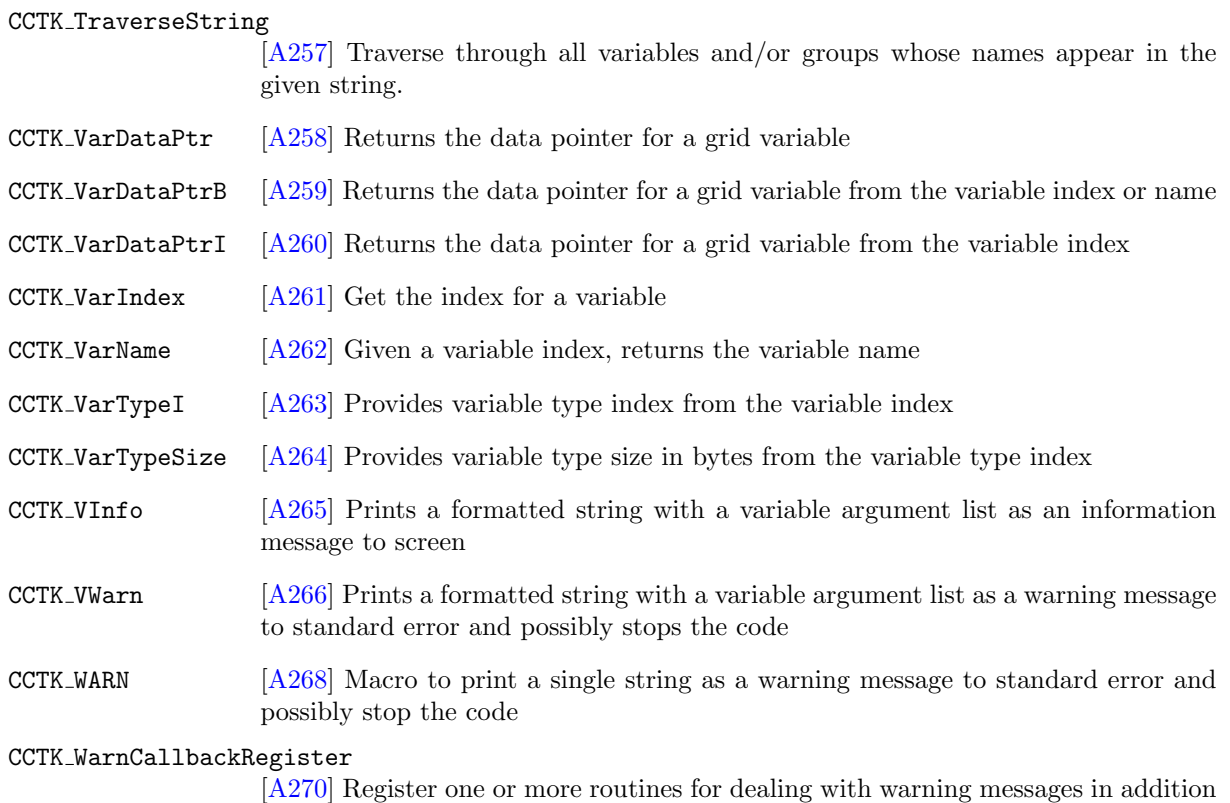

to printing them to standard error

<span id="page-18-0"></span>Chapter A2

# Full Description of Functions

### <span id="page-19-0"></span>CCTK Abort

Abnormal Cactus termination.

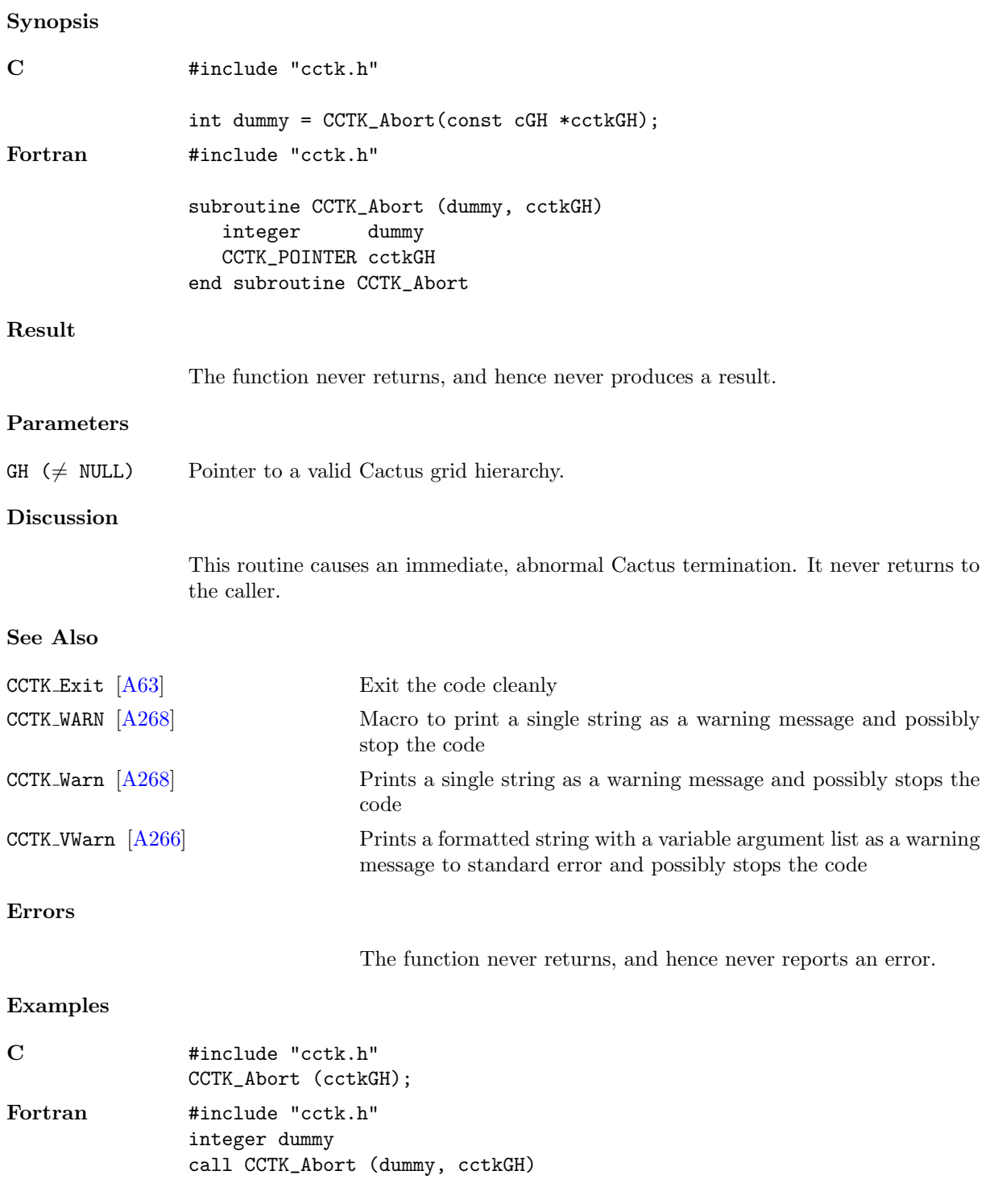

# <span id="page-20-0"></span>CCTK ActivatingThorn

Finds the thorn which activated a particular implementation.

# Synopsis

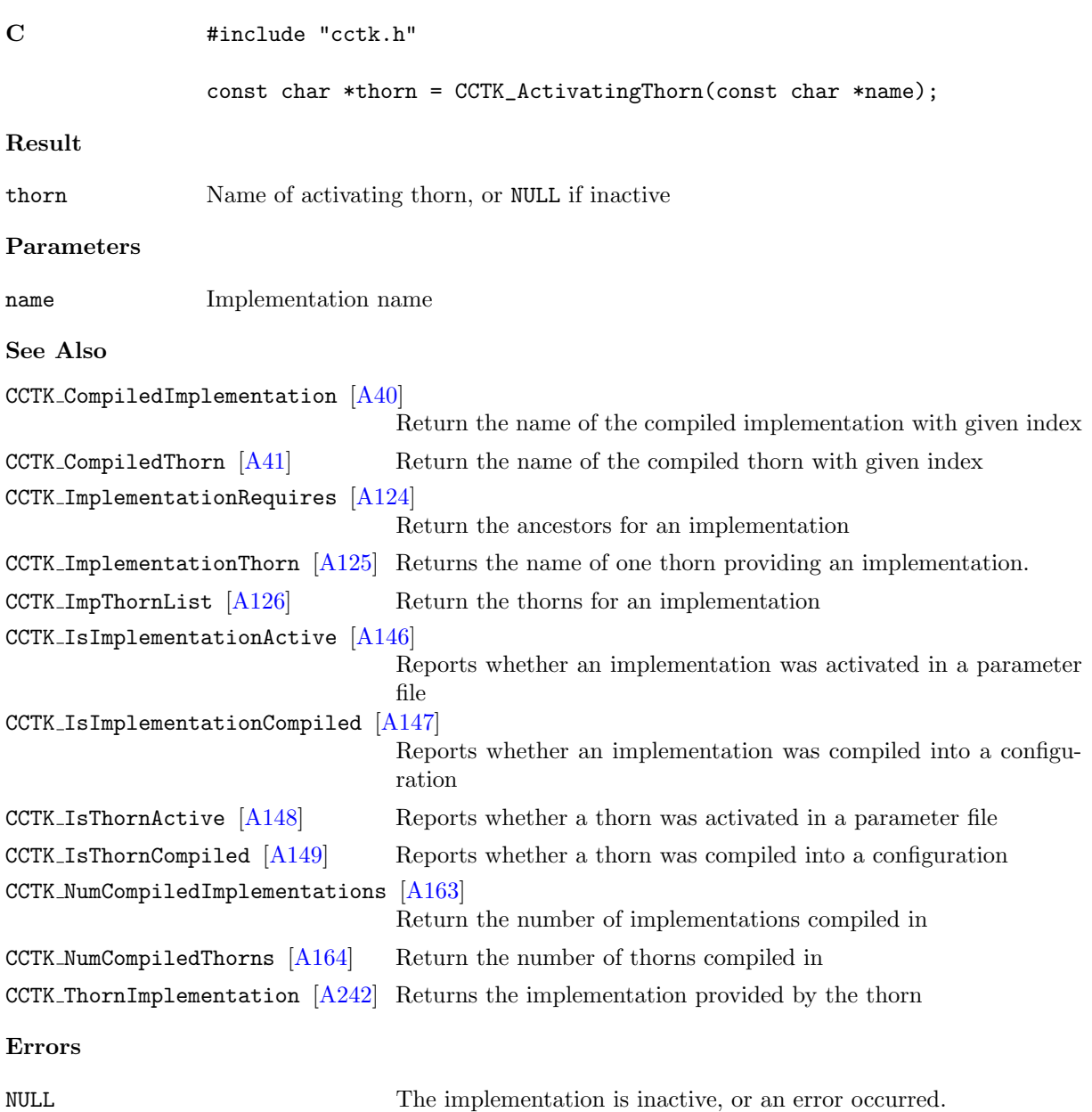

#### <span id="page-21-0"></span>CCTK ActiveTimeLevels

Returns the number of active time levels for a group.

# Synopsis

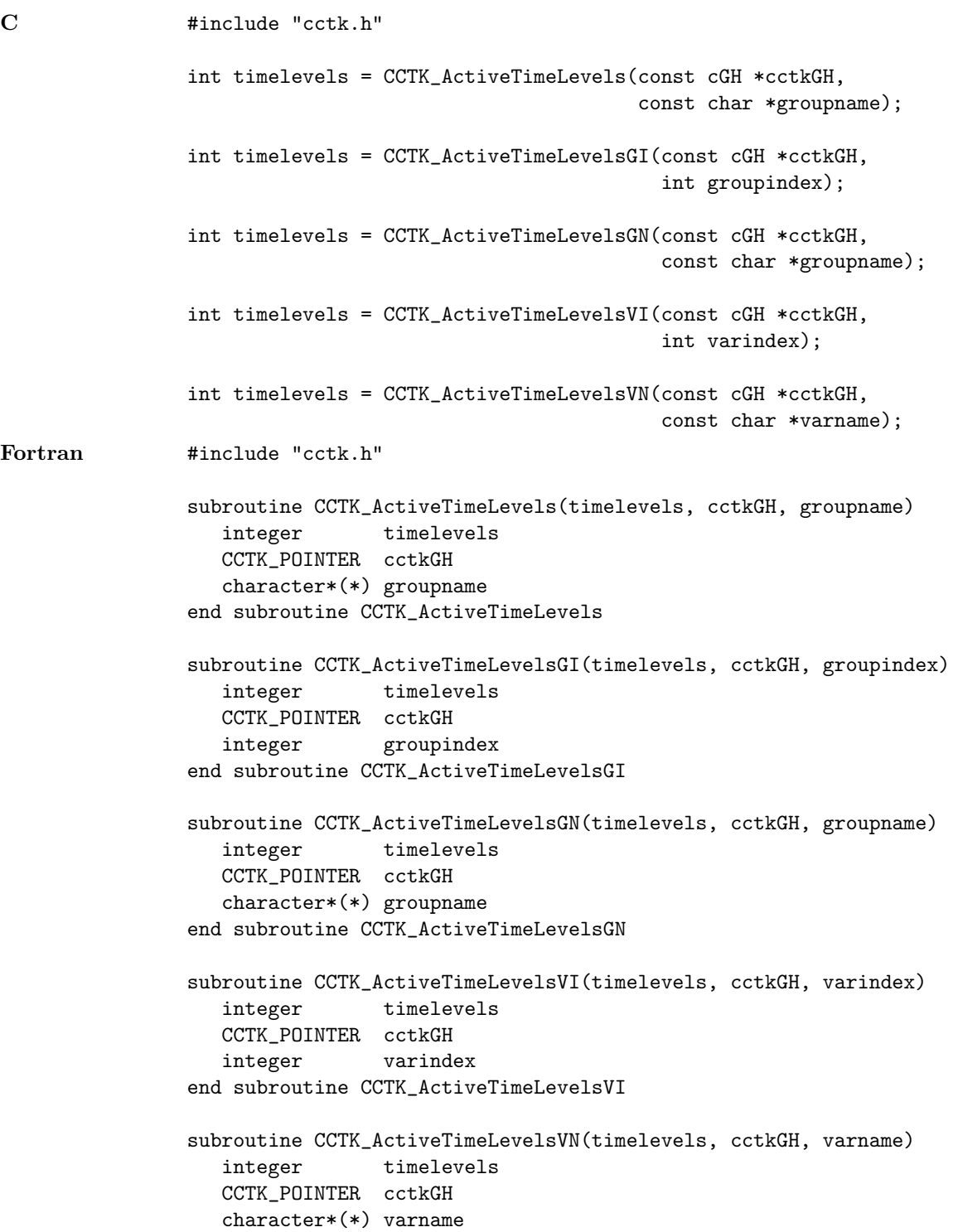

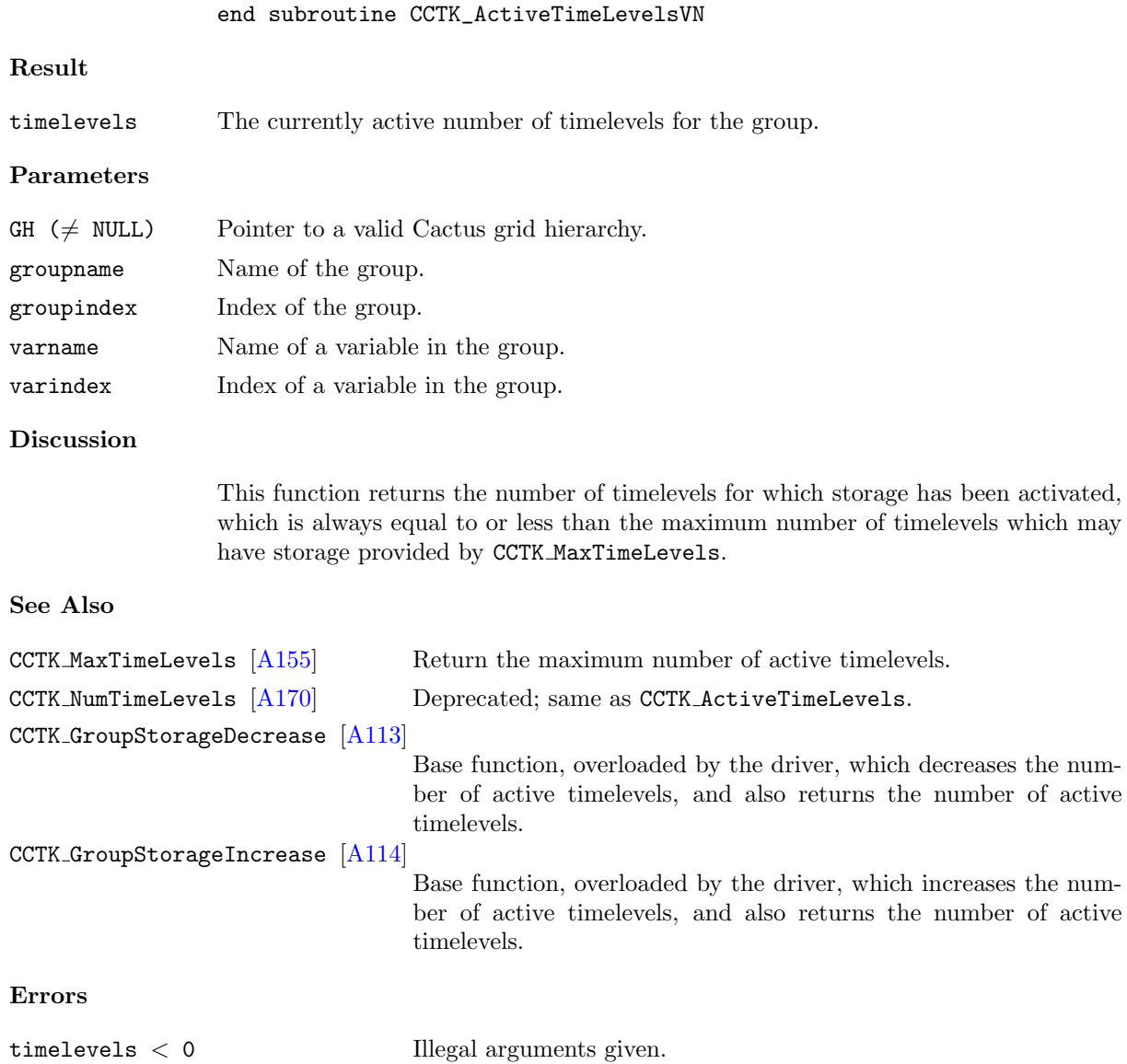

#### <span id="page-23-0"></span>CCTK ArrayGroupSize

Returns a pointer to the processor-local size for variables in a group, specified by its name, in a given dimension.

#### Synopsis

```
C \qquad \qquad #include "cctk.h"
    int *size = CCTK_ArrayGroupSize(const cGH *cctkGH,
                                     int dir,
                                     const char *groupname);
```
#### Result

NULL A NULL pointer is returned if the group index or the dimension given are invalid.

#### Parameters

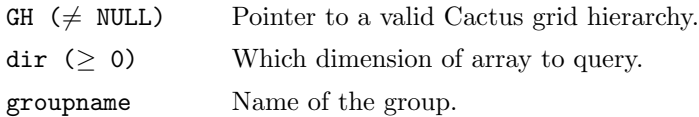

#### Discussion

For a CCTK ARRAY or CCTK GF group, this routine returns a pointer to the processor-local size for variables in that group in a given direction. The direction is counted in C order (zero being the lowest dimension).

This function returns a pointer to the result for technical reasons; so that it will efficiently interface with Fortran. This may change in the future. Consider using CCTK GroupgshGN instead.

#### See Also

CCTK GroupgshGN [\[A87\]](#page-91-0) Returns an array with the array size in all dimensions.

... There are many related functions which grab information from the GH, but many are not yet documented.

#### <span id="page-24-0"></span>CCTK ArrayGroupSizeI

Returns a pointer to the processor-local size for variables in a group, specified by its index, in a given dimension.

#### Synopsis

```
C \qquad \qquad #include "cctk.h"
    int *size = CCTK_ArrayGroupSizeI(const cGH *cctkGH,
                                      int dir,
                                      int groupi);
```
#### Result

NULL A NULL pointer is returned if the group index or the dimension given are invalid.

#### Parameters

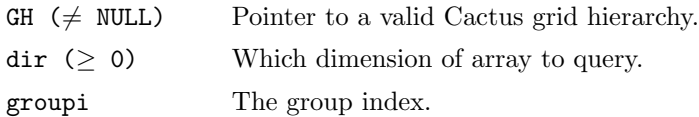

#### Discussion

For a CCTK ARRAY or CCTK GF group, this routine returns a pointer to the processor-local size for variables in that group in a given direction. The direction is counted in C order (zero being the lowest dimension).

This function returns a pointer to the result for technical reasons; so that it will efficiently interface with Fortran. This may change in the future. Consider using CCTK GroupgshGI instead.

#### See Also

CCTK GroupgshGI [\[A87\]](#page-91-0) Returns an array with the array size in all dimensions.

... There are many related functions which grab information from the GH, but many are not yet documented.

#### <span id="page-25-0"></span>CCTK Barrier

Synchronizes all processors at a given execution point This routine synchronizes all processors in a parallel job at a given point of execution. No processor will continue execution until all other processors have called CCTK Barrier. Note that this is a collective operation – it must be called by all processors otherwise the code will hang.

Synopsis

C int istat = CCTK\_Barrier(const cGH \*cctkGH) Fortran subroutine CCTK\_Barrier (istat, cctkGH) integer itat CCTK\_POINTER\_TO\_CONST cctkGH

# <span id="page-26-0"></span>CCTK ClockRegister

Registers a named timer clock with the Flesh.

# Synopsis

C int err = CCTK\_ClockRegister(name, functions)

# Parameters

const char \* name The name the clock will be given const cClockFuncs \* functions The structure holding the function pointers that define the clock

# Discussion

The cClockFuncs structure contains function pointers defined by the clock module to be registered.

### Errors

A negative return value indicates an error.

# <span id="page-27-0"></span>CCTK Cmplx

Turns two real numbers into a complex number

# Synopsis

C CCTK\_COMPLEX cmpno = CCTK\_Cmplx( CCTK\_REAL realpart, CCTK\_REAL imagpart)

# Parameters

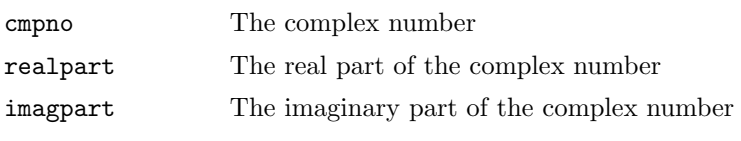

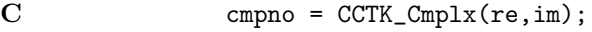

# <span id="page-28-0"></span>CCTK CmplxAbs

Absolute value of a complex number

# Synopsis

C CCTK\_COMPLEX absval = CCTK\_CmplxAbs( CCTK\_COMPLEX inval)

# Parameters

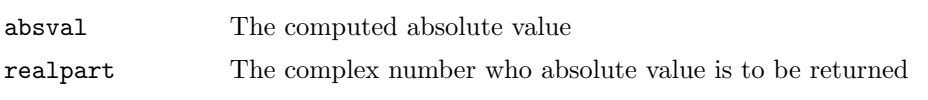

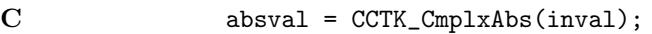

# <span id="page-29-0"></span>CCTK CmplxAdd

Sum of two complex numbers

# Synopsis

C CCTK\_COMPLEX addval = CCTK\_CmplxAdd( CCTK\_COMPLEX inval1, CCTK\_COMPLEX inval2)

# Parameters

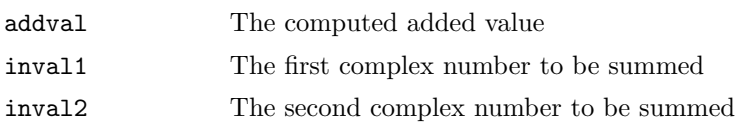

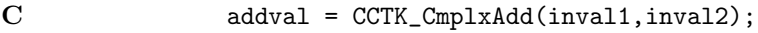

# <span id="page-30-0"></span>CCTK CmplxConjg

Complex conjugate of a complex number

# Synopsis

C CCTK\_COMPLEX conjgval = CCTK\_CmplxConjg( CCTK\_COMPLEX inval)

# Parameters

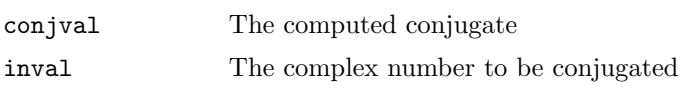

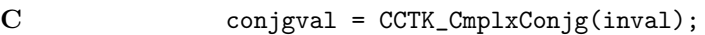

# <span id="page-31-0"></span>CCTK CmplxCos

Cosine of a complex number

# Synopsis

C CCTK\_COMPLEX cosval = CCTK\_CmplxCos( CCTK\_COMPLEX inval)

# Parameters

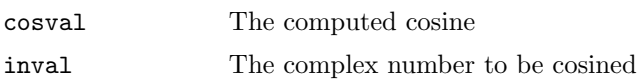

# Discussion

# NOT YET AVAILABLE

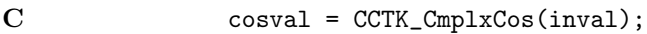

# <span id="page-32-0"></span>CCTK CmplxDiv

Division of two complex numbers

# Synopsis

C CCTK\_COMPLEX divval = CCTK\_CmplxDiv( CCTK\_COMPLEX inval1, CCTK\_COMPLEX inval2)

# Parameters

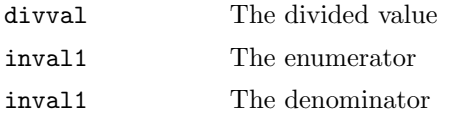

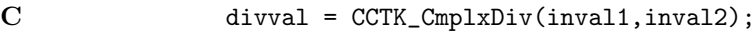

# <span id="page-33-0"></span>CCTK CmplxExp

Exponent of a complex number

# Synopsis

C CCTK\_COMPLEX expval = CCTK\_CmplxExp( CCTK\_COMPLEX inval)

# Parameters

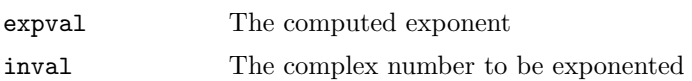

# Discussion

# NOT YET AVAILABLE

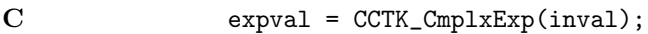

# <span id="page-34-0"></span>CCTK CmplxImag

Imaginary part of a complex number

# Synopsis

C CCTK\_REAL imval = CCTK\_CmplxImag( CCTK\_COMPLEX inval) Parameters imval The imaginary part inval The complex number Discussion The imaginary part of a complex number  $z = a + bi$  is b. Examples

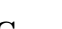

C imval = CCTK\_CmplxImag(inval);

# <span id="page-35-0"></span>CCTK CmplxLog

Logarithm of a complex number

# Synopsis

C CCTK\_COMPLEX logval = CCTK\_CmplxLog( CCTK\_COMPLEX inval)

# Parameters

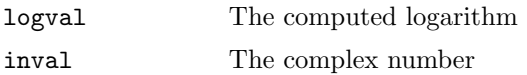

# Discussion

# NOT YET AVAILABLE

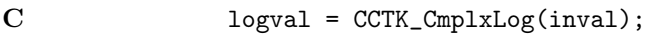
#### CCTK CmplxMul

Multiplication of two complex numbers

## Synopsis

C CCTK\_COMPLEX mulval = CCTK\_CmplxMul( CCTK\_COMPLEX inval1, CCTK\_COMPLEX inval2)

#### Parameters

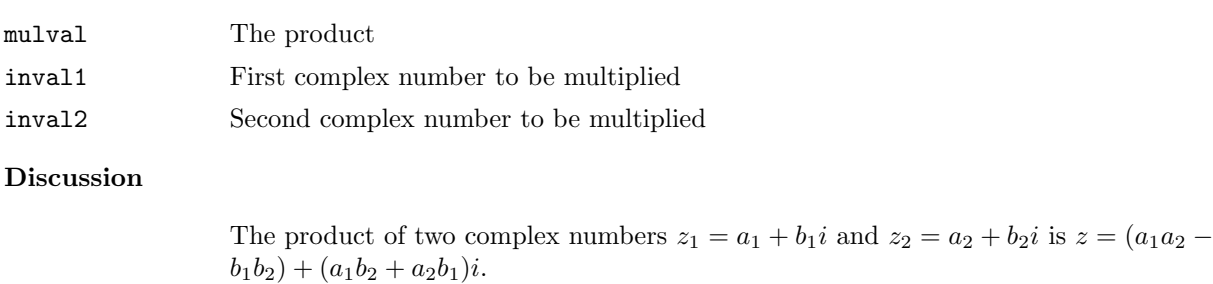

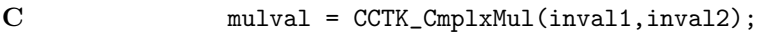

#### CCTK CmplxReal

Real part of a complex number

## Synopsis

C CCTK\_REAL reval = CCTK\_CmplxReal( CCTK\_COMPLEX inval)

#### Parameters

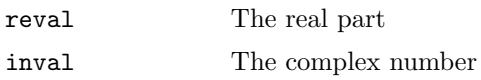

# Discussion

The real part of a complex number  $z = a + bi$  is a.

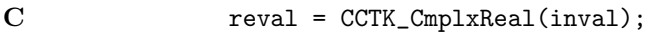

### CCTK CmplxSin

Sine of a complex number

# Synopsis

C CCTK\_COMPLEX sinval = CCTK\_CmplxSin( CCTK\_COMPLEX inval)

#### Parameters

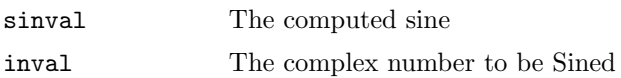

#### Discussion

# NOT YET AVAILABLE

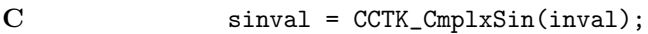

# CCTK CmplxSqrt

Square root of a complex number

# Synopsis

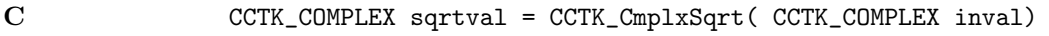

#### Parameters

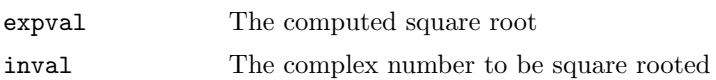

#### Discussion

# NOT YET AVAILABLE

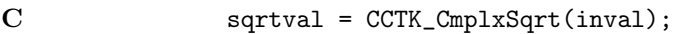

### CCTK CmplxSub

Subtraction of two complex numbers

# Synopsis

C CCTK\_COMPLEX subval = CCTK\_CmplxSub( CCTK\_COMPLEX inval1, CCTK\_COMPLEX inval2)

#### Parameters

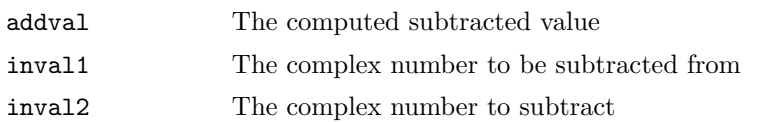

# Discussion

If  $z_1 = a_1 + b_1 i$  and  $z_2 = a_2 + b_2 i$  then

$$
z_1 - z_2 = (a_1 - a_2) + (b_1 - b_2)i
$$

#### Examples

 $\begin{array}{lll} \text{C} & \text{subval} = \text{CCTK\_Cmpl} \text{xSub}(\text{inval1}, \text{inval2}); \end{array}$ 

#### <span id="page-41-0"></span>CCTK CompileDate

Returns a formatted string containing the date stamp when Cactus was compiled

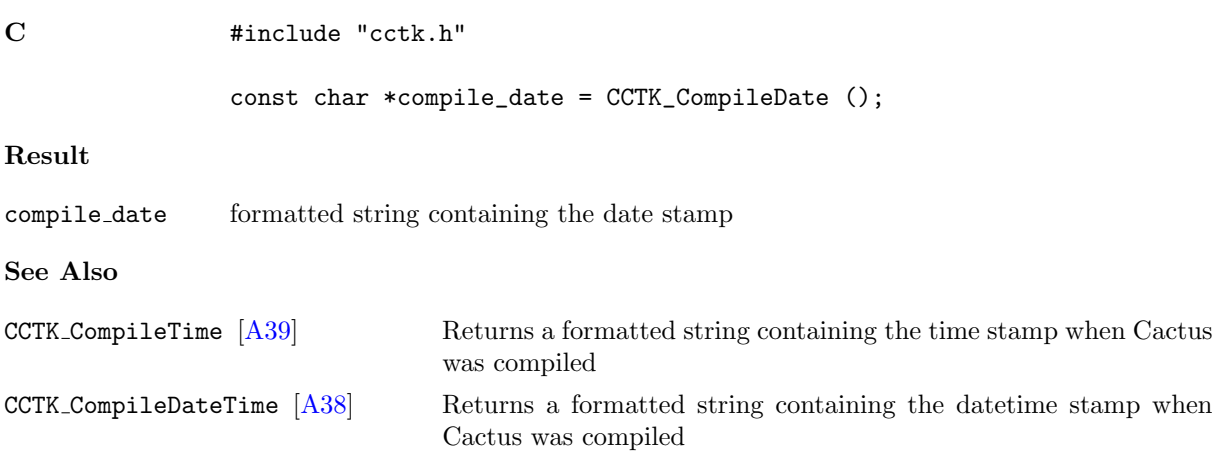

#### <span id="page-42-0"></span>CCTK CompileDateTime

Returns a formatted string containing the datetime stamp when Cactus was compiled

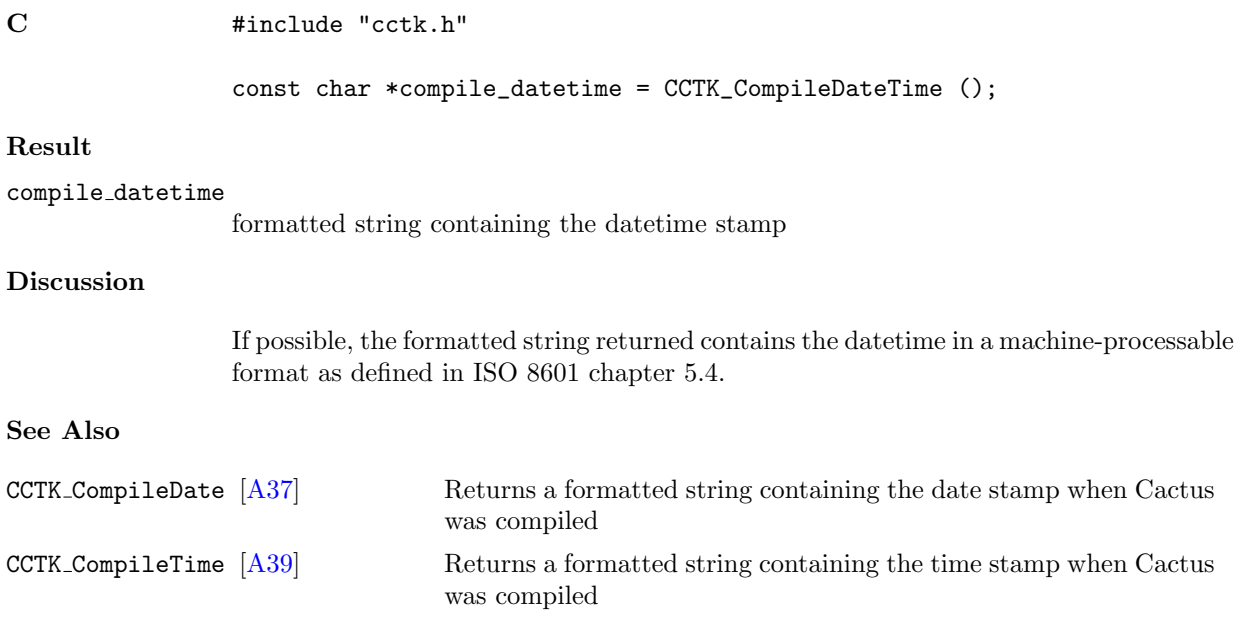

#### <span id="page-43-0"></span>CCTK CompileTime

Returns a formatted string containing the time stamp when Cactus was compiled

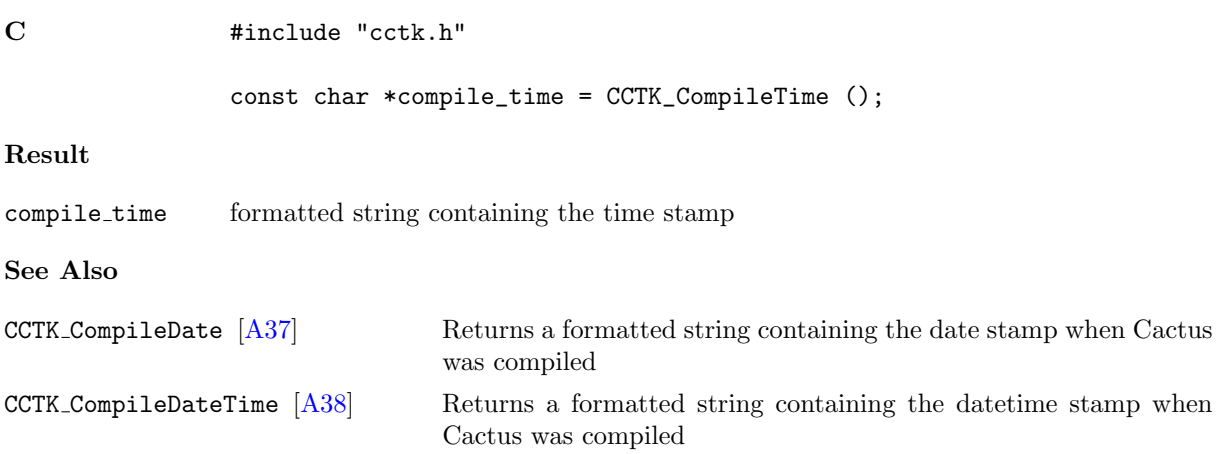

#### <span id="page-44-0"></span>CCTK CompiledImplementation

Return the name of the compiled implementation with given index.

#### Synopsis

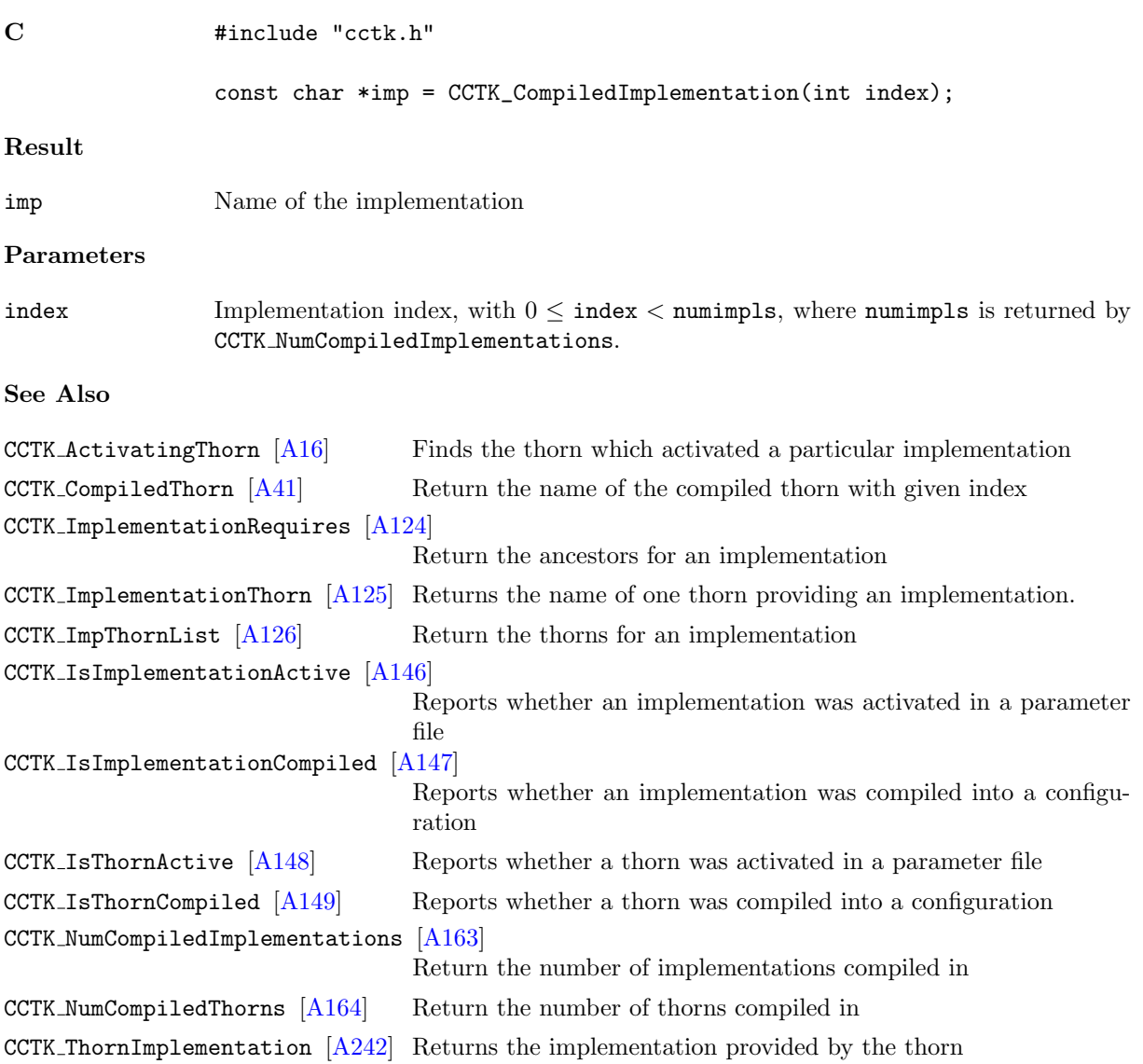

Errors

NULL Error.

#### <span id="page-45-0"></span>CCTK CompiledThorn

Return the name of the compiled thorn with given index.

# Synopsis C  $\qquad \qquad \text{#include } "cctk.h"$ const char \*thorn = CCTK\_CompiledThorn(int index); Result thorn Name of the thorn Parameters index Thorn index, with  $0 \leq$  index  $<$  numthorns, where numthorns is returned by CCTK\_NumCompiledThorns. See Also CCTK ActivatingThorn [\[A16\]](#page-20-0) Finds the thorn which activated a particular implementation CCTK CompiledImplementation [\[A40\]](#page-44-0) Return the name of the compiled implementation with given index CCTK ImplementationRequires [\[A124\]](#page-128-0) Return the ancestors for an implementation CCTK ImplementationThorn [\[A125\]](#page-129-0) Returns the name of one thorn providing an implementation. CCTK ImpThornList [\[A126\]](#page-130-0) Return the thorns for an implementation CCTK\_IsImplementationActive [\[A146\]](#page-150-0) Reports whether an implementation was activated in a parameter file CCTK IsImplementationCompiled [\[A147\]](#page-151-0) Reports whether an implementation was compiled into a configuration CCTK IsThornActive [\[A148\]](#page-152-0) Reports whether a thorn was activated in a parameter file CCTK\_IsThornCompiled  $[A149]$  Reports whether a thorn was compiled into a configuration CCTK NumCompiledImplementations [\[A163\]](#page-167-0) Return the number of implementations compiled in CCTK NumCompiledThorns [\[A164\]](#page-168-0) Return the number of thorns compiled in CCTK ThornImplementation [\[A242\]](#page-246-0) Returns the implementation provided by the thorn Errors

NULL Error.

#### CCTK CoordDir

Give the direction for a given coordinate.

All the CCTK Coord\* APIs are deprecated, and will probably be phased out fairly soon. New code should use the APIs provided by the CoordBase thorn instead (this lives in the CactusBase arrangement).

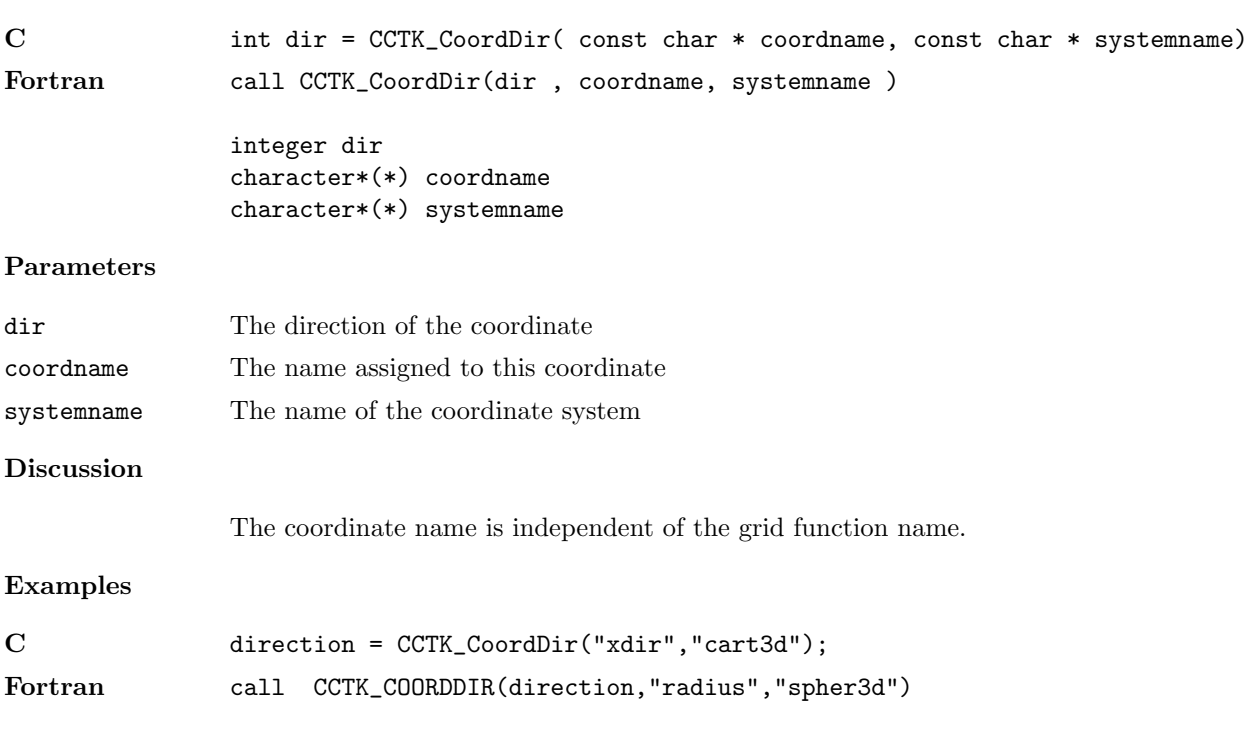

#### CCTK CoordIndex

Give the grid variable index for a given coordinate.

All the CCTK Coord\* APIs are deprecated, and will probably be phased out fairly soon. New code should use the APIs provided by the CoordBase thorn instead (this lives in the CactusBase arrangement).

#### Synopsis

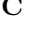

 $C$  int index = CCTK\_CoordIndex( int direction, const char  $*$  coordname, const char  $*$  system Fortran call CCTK\_CoordIndex(index , direction, coordname, systemname )

> integer index integer direction character\*(\*) coordname character\*(\*) systemname

#### Parameters

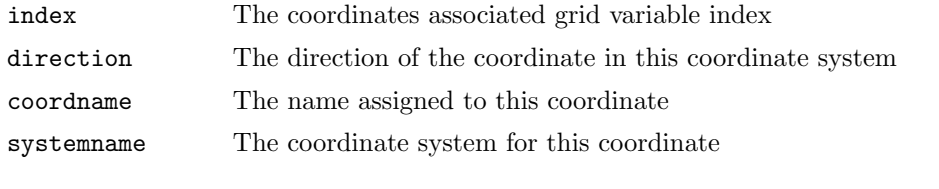

#### Discussion

The coordinate name is independent of the grid variable name. To find the index, the coordinate system name must be given, and either the coordinate direction or the coordinate name. The coordinate name will be used if the coordinate direction is given as less than or equal to zero, otherwise the coordinate name will be used.

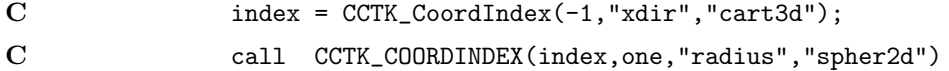

#### CCTK CoordRange

Return the global upper and lower bounds for a given coordinate.

All the CCTK Coord\* APIs are deprecated, and will probably be phased out fairly soon. New code should use the APIs provided by the CoordBase thorn instead (this lives in the CactusBase arrangement).

#### Synopsis

C int ierr = CCTK\_CoordRange( const cGH \* cctkGH, CCTK\_REAL \* lower, CCTK\_REAL \* upper, int Fortran call CCTK\_CoordRange(ierr , cctkGH, lower, upper, direction, coordname, systemname )

> integer ierr CCTK\_POINTER cctkGH CCTK\_REAL lower CCTK\_REAL upper integer direction character\*(\*) coordname character\*(\*) systemname

#### Parameters

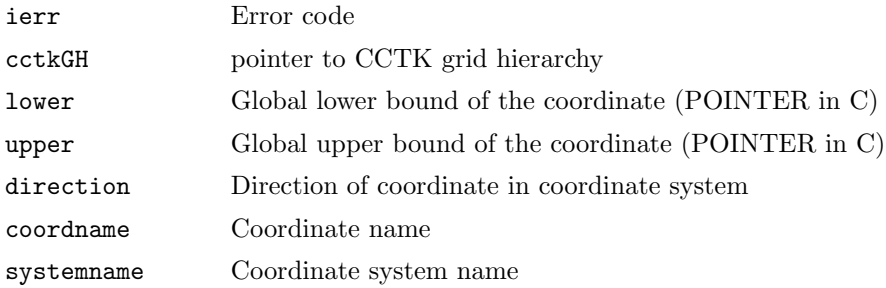

#### Discussion

The coordinate name is independent of the grid function name. The coordinate range is registered by CCTK CoordRegisterRange. To find the range, the coordinate system name must be given, and either the coordinate direction or the coordinate name. The coordinate direction will be used if is given as a positive value, otherwise the coordinate name will be used.

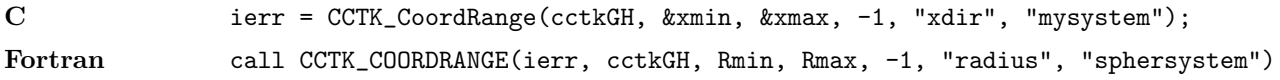

#### CCTK CoordRegisterData

Define a coordinate in a given coordinate system.

All the CCTK Coord\* APIs are deprecated, and will probably be phased out fairly soon. New code should use the APIs provided by the CoordBase thorn instead (this lives in the CactusBase arrangement).

#### Synopsis

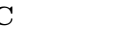

 $C$  int ierr = CCTK\_CoordRegisterData( int direction, const char \* gvname, const char \* coo Fortran call CCTK\_CoordRegisterData(ierr , direction, gvname, coordname, systemname )

> integer ierr integer direction character\*(\*) gvname character\*(\*) coordname character\*(\*) systemname

#### Parameters

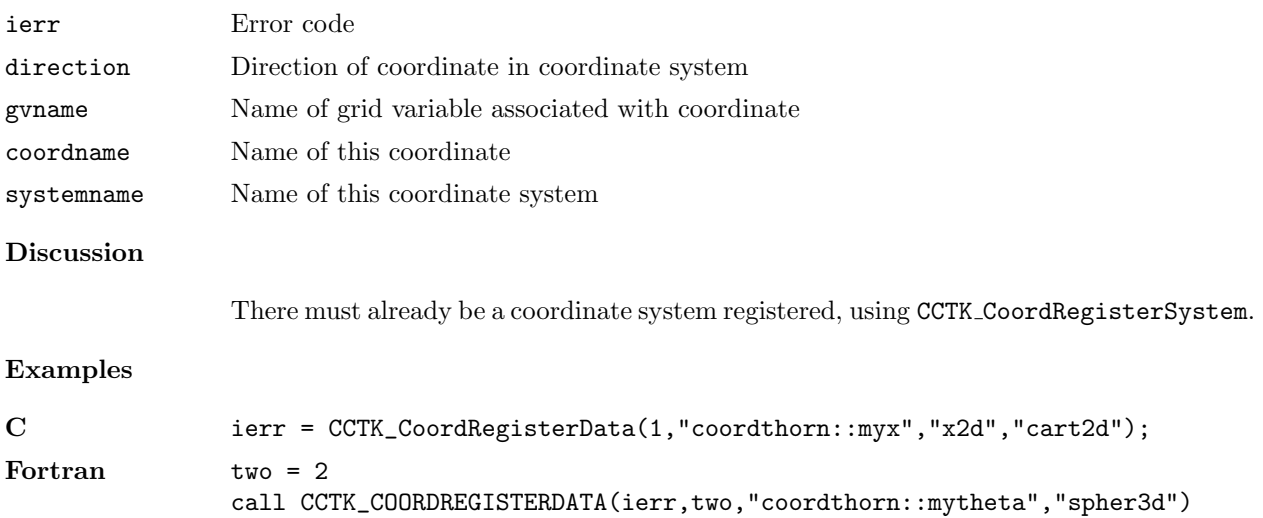

#### CCTK CoordRegisterRange

Assign the global maximum and minimum values of a coordinate on a given grid hierachy.

All the CCTK Coord\* APIs are deprecated, and will probably be phased out fairly soon. New code should use the APIs provided by the CoordBase thorn instead (this lives in the CactusBase arrangement).

#### Synopsis

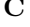

C int ierr = CCTK\_CoordRegisterRange( const cGH \* cctkGH, CCTK\_REAL min, CCTK\_REAL max, int direction, const char \* systema Fortran call CCTK\_CoordRegisterRange(ierr , cctkGH, min, max, direction, coordname, systemname )

> integer ierr CCTK\_POINTER cctkGH CCTK\_REAL min CCTK\_REAL max integer direction character\*(\*) coordname character\*(\*) systemname

#### Parameters

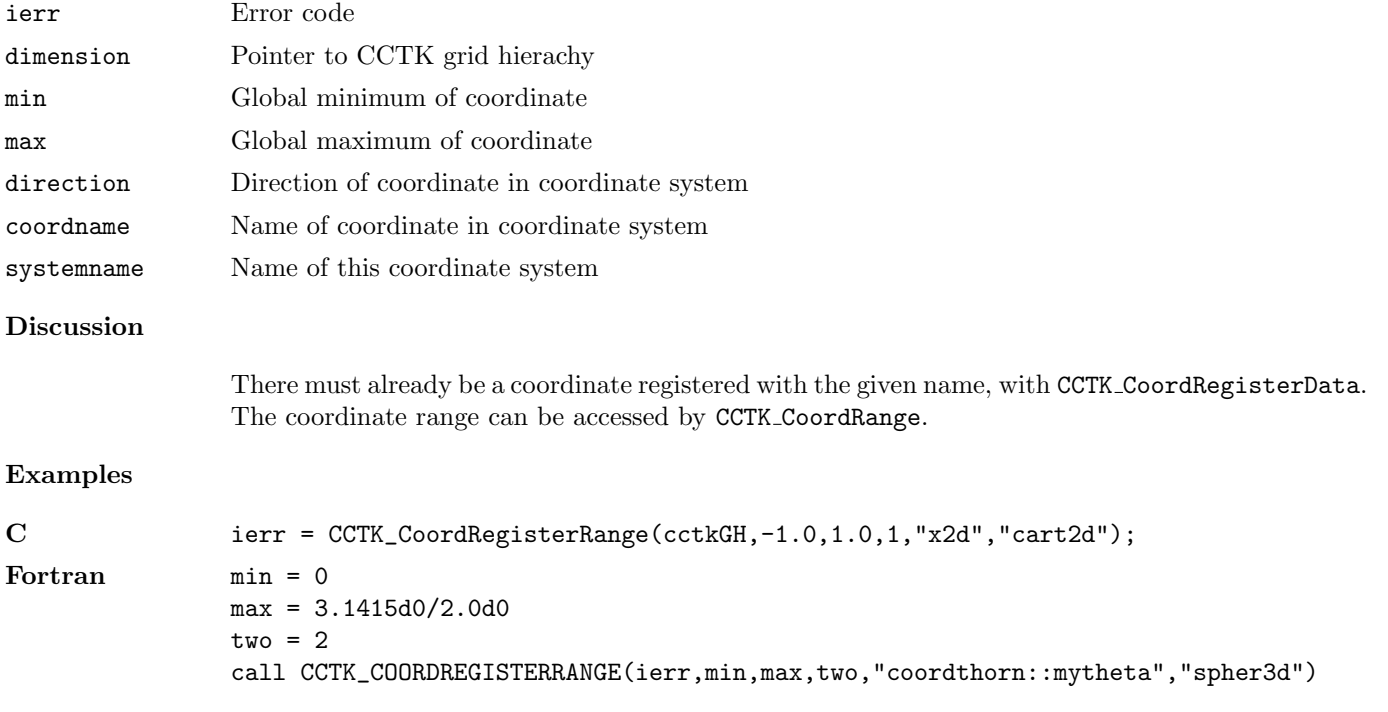

#### CCTK CoordRegisterSystem

Assigns a coordinate system with a chosen name and dimension.

All the CCTK Coord\* APIs are deprecated, and will probably be phased out fairly soon. New code should use the APIs provided by the CoordBase thorn instead (this lives in the CactusBase arrangement).

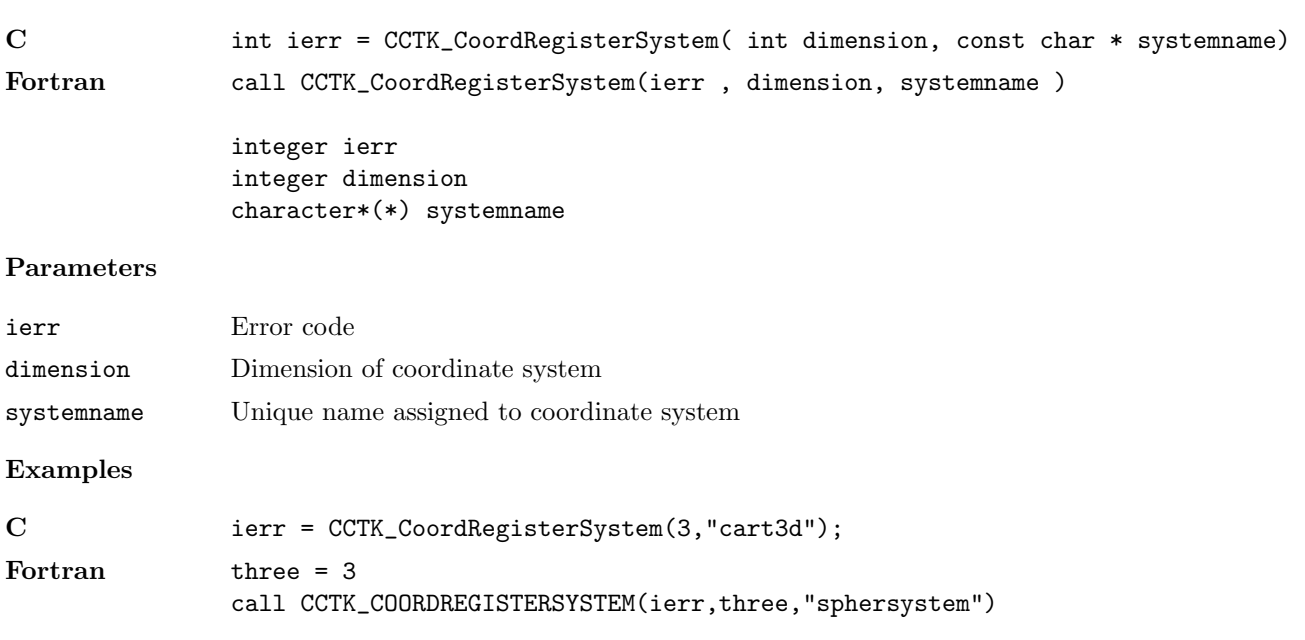

#### CCTK CoordSystemDim

Give the dimension for a given coordinate system.

All the CCTK Coord\* APIs are deprecated, and will probably be phased out fairly soon. New code should use the APIs provided by the CoordBase thorn instead (this lives in the CactusBase arrangement).

#### Synopsis

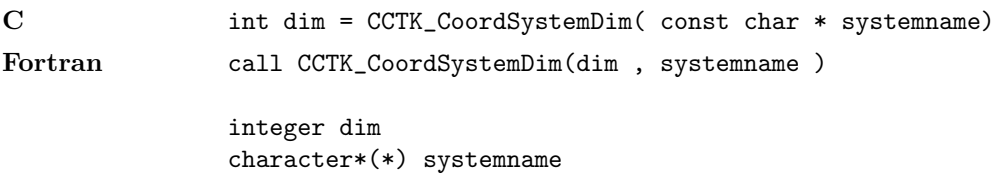

#### Parameters

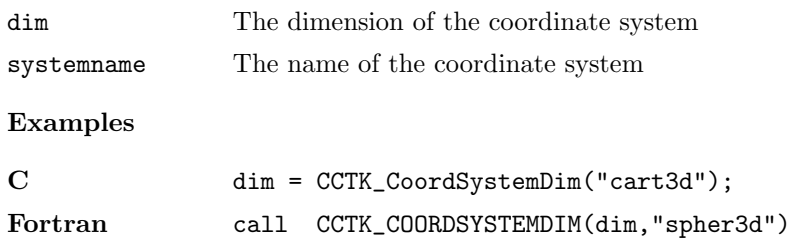

#### CCTK CoordSystemHandle

Returns the handle associated with a registered coordinate system.

All the CCTK Coord\* APIs are deprecated, and will probably be phased out fairly soon. New code should use the APIs provided by the CoordBase thorn instead (this lives in the CactusBase arrangement).

# Synopsis C int handle = CCTK\_CoordSystemHandle( const char \* systemname) Fortran call CCTK\_CoordSystemHandle(handle , systemname ) integer handle character\*(\*) systemname Parameters handle The coordinate system handle systemname Name of the coordinate system Examples C handle = CCTK\_CoordSystemHandle("my coordinate system"); Fortran call CCTK\_CoordSystemHandle(handle,"my coordinate system") Errors negative A negative return code indicates an invalid coordinate system name.

#### CCTK CoordSystemName

Returns the name of a registered coordinate system.

All the CCTK Coord\* APIs are deprecated, and will probably be phased out fairly soon. New code should use the APIs provided by the CoordBase thorn instead (this lives in the CactusBase arrangement).

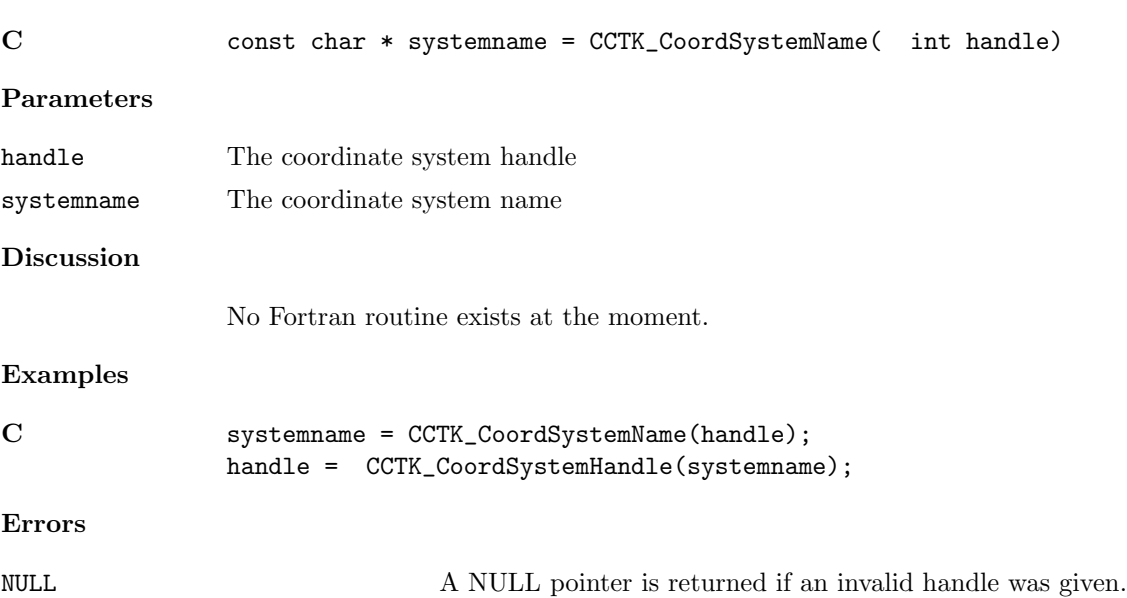

#### CCTK CreateDirectory

Create a directory with required permissions

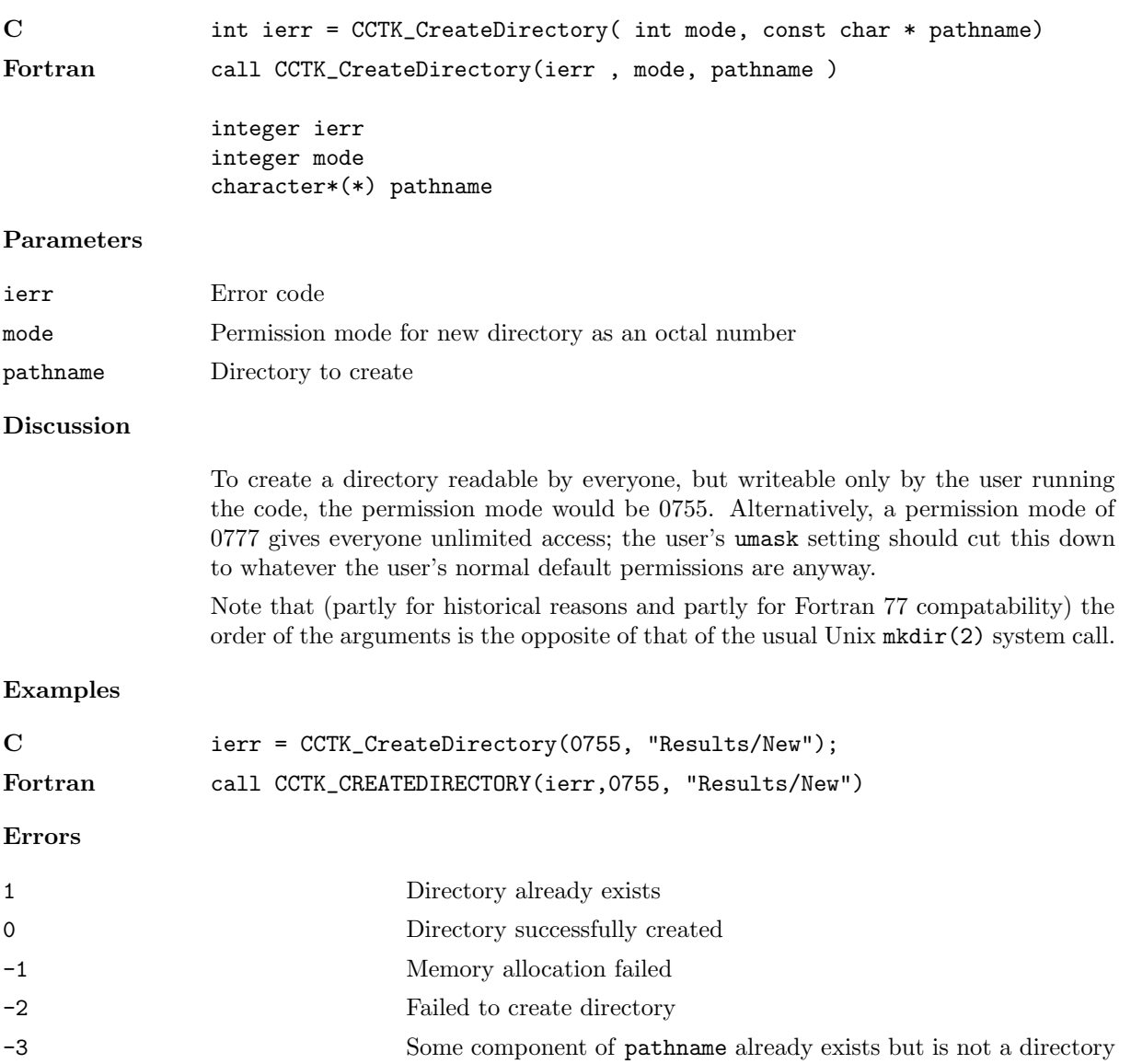

#### CCTK DecomposeName

Given the full name of a variable/group, separates the name returning both the implementation and the variable/group

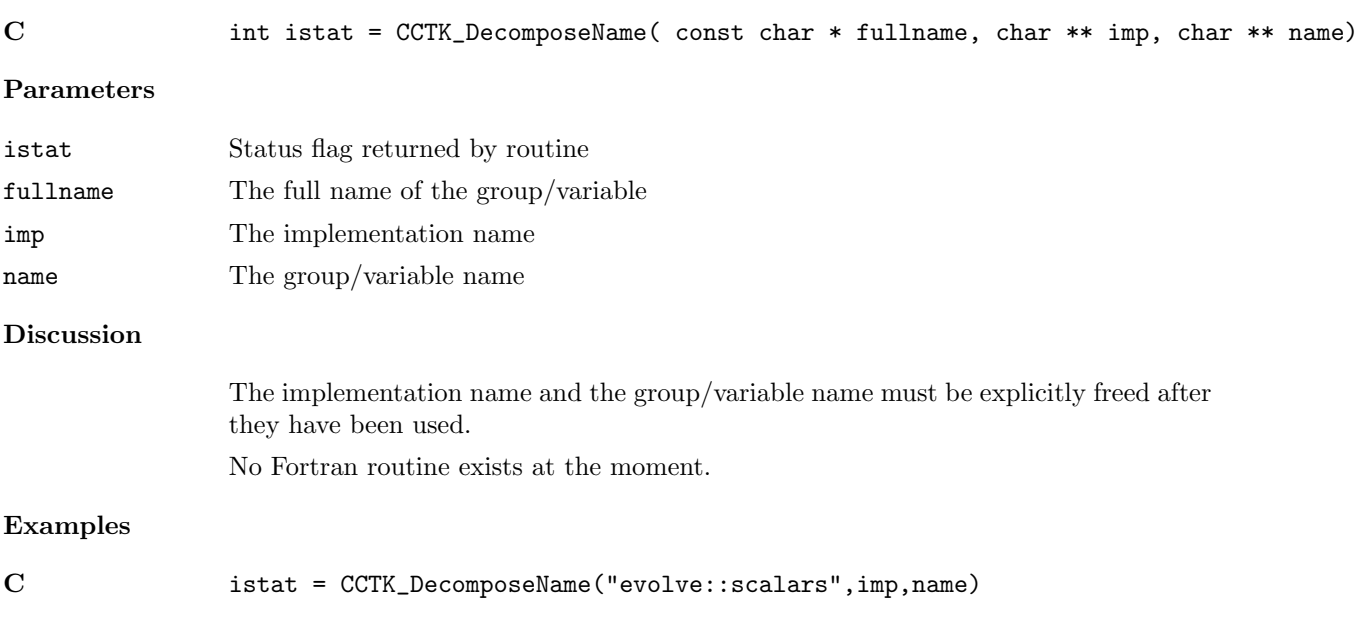

#### <span id="page-57-0"></span>CCTK DisableGroupComm

Turn communications off for a group of grid variables

#### Synopsis

C int istat = CCTK\_DisableGroupComm( cGH \* cctkGH, const char \* group) Parameters cctkGH pointer to CCTK grid hierarchy Discussion Turning off communications means that ghost zones will not be communicated during a call to CCTK SyncGroup. By default communications are all off.

#### <span id="page-58-0"></span>CCTK DisableGroupCommI

Turn communications off for a group of grid variables.

# Synopsis

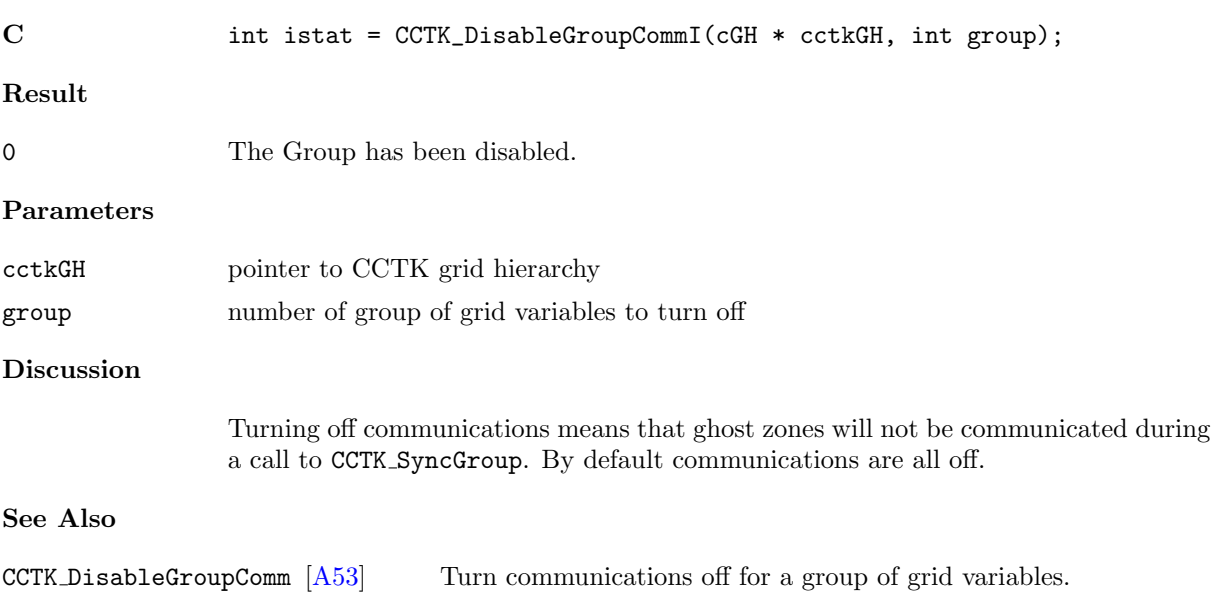

CCTK EnableGroupCommI [\[A58\]](#page-62-0) Turn communications on for a group of grid variables. CCTK EnableGroupComm  $[A57]$  Turn communications on for a group of grid variables.

#### CCTK DisableGroupStorage

Free the storage associated with a group of grid variables

#### Synopsis

C int istat = CCTK\_DisableGroupStorage( cGH \* cctkGH, const char \* group)

#### Parameters

cctkGH pointer to CCTK grid hierarchy

#### CCTK DisableGroupStorageI

Deallocates memory for a group based upon its index

# Synopsis

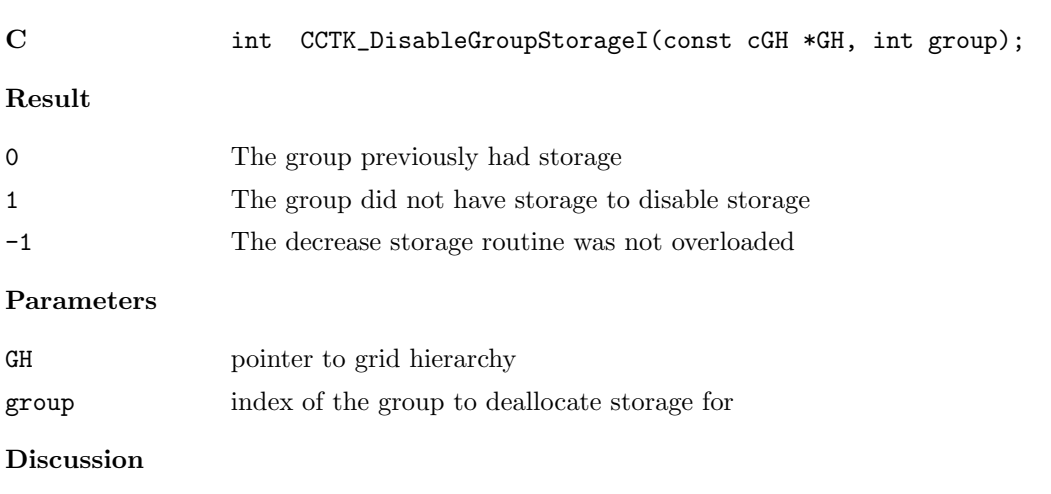

The disable group storage routine should deallocate memory for a group and return the previous status of that memory. This default function checks for the presence of the newer GroupStorageDecrease function, and if that is not available it flags an error. If it is available it makes a call to it, passing -1 as the timelevel argument, which is supposed to mean disable all timelevels, i.e. preserving this obsolete behaviour.

#### <span id="page-61-0"></span>CCTK EnableGroupComm

Turn communications on for a group of grid variables

storage via the schedule.ccl file.

#### Synopsis

C int istat = CCTK\_EnableGroupComm( cGH \* cctkGH, const char \* group) Parameters cctkGH pointer to CCTK grid hierarchy Discussion Grid variables with communication enabled will have their ghost zones communicated during a call to CCTK SyncGroup. In general, this function does not need to be used, since communication is automatically enabled for grid variables who have assigned

#### <span id="page-62-0"></span>CCTK EnableGroupCommI

Turn communications on for a group of grid variables.

# Synopsis

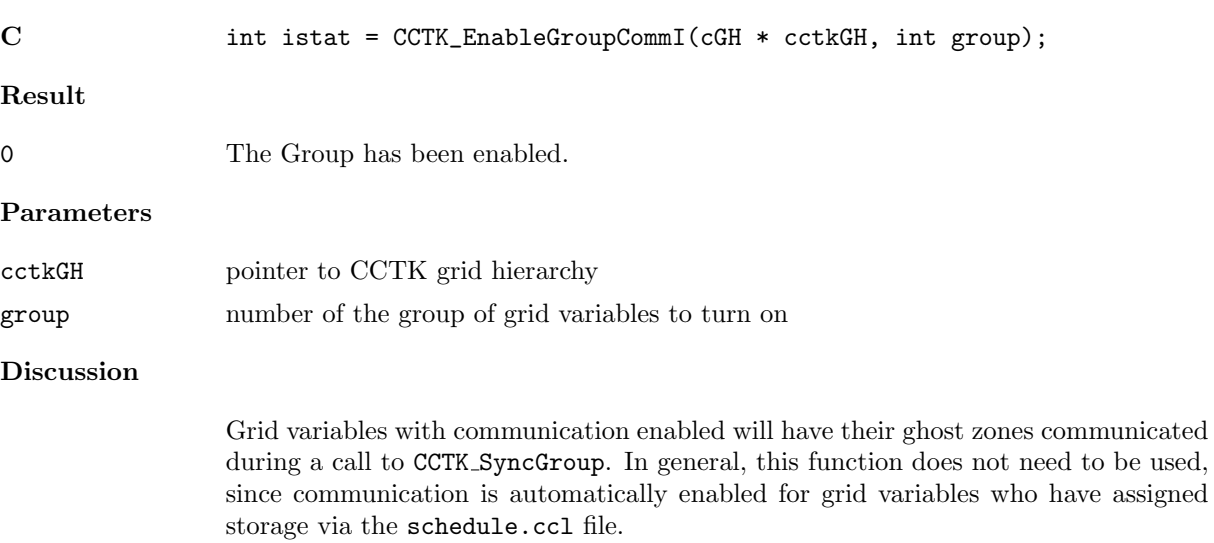

# See Also

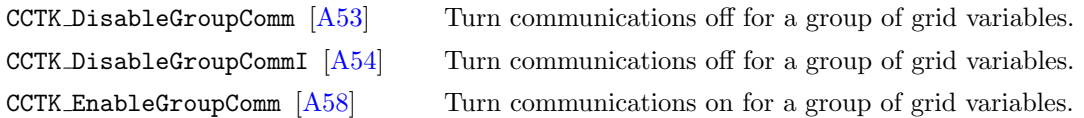

#### CCTK EnableGroupStorage

Assign the storage for a group of grid variables

#### Synopsis

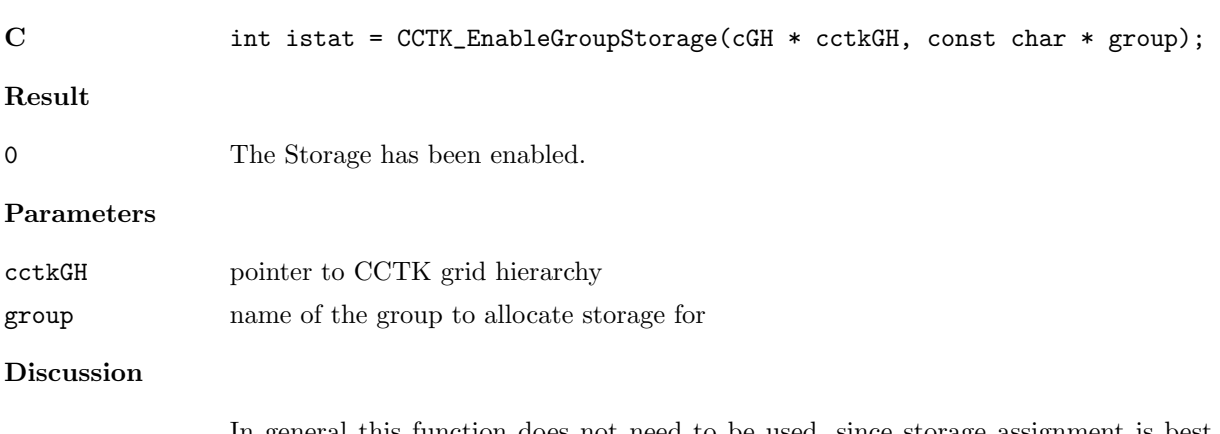

In general this function does not need to be used, since storage assignment is best handled by the Cactus scheduler via a thorn's schedule.ccl file.

#### CCTK EnableGroupStorageI

Assign the storage for a group of grid variables

# Synopsis

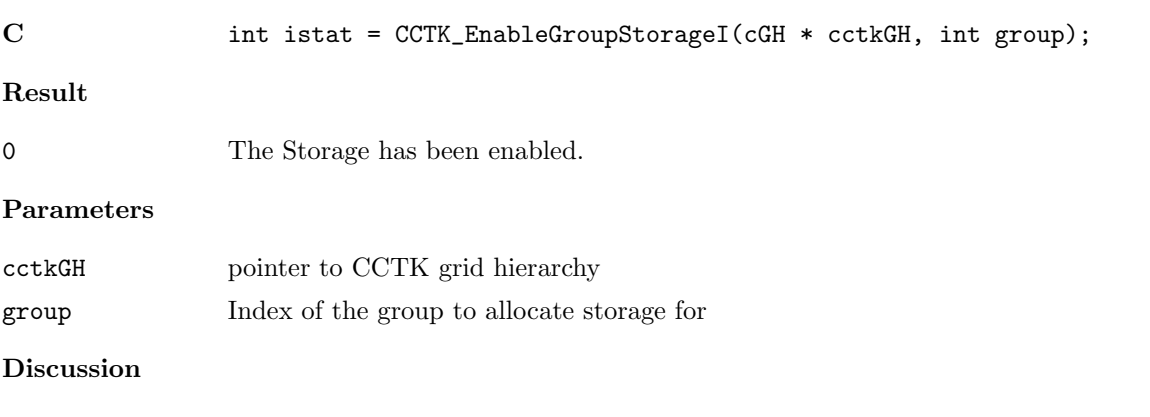

In general this function does not need to be used, since storage assignment is best handled by the Cactus scheduler via a thorn's schedule.ccl file.

#### CCTK Equals

Synopsis

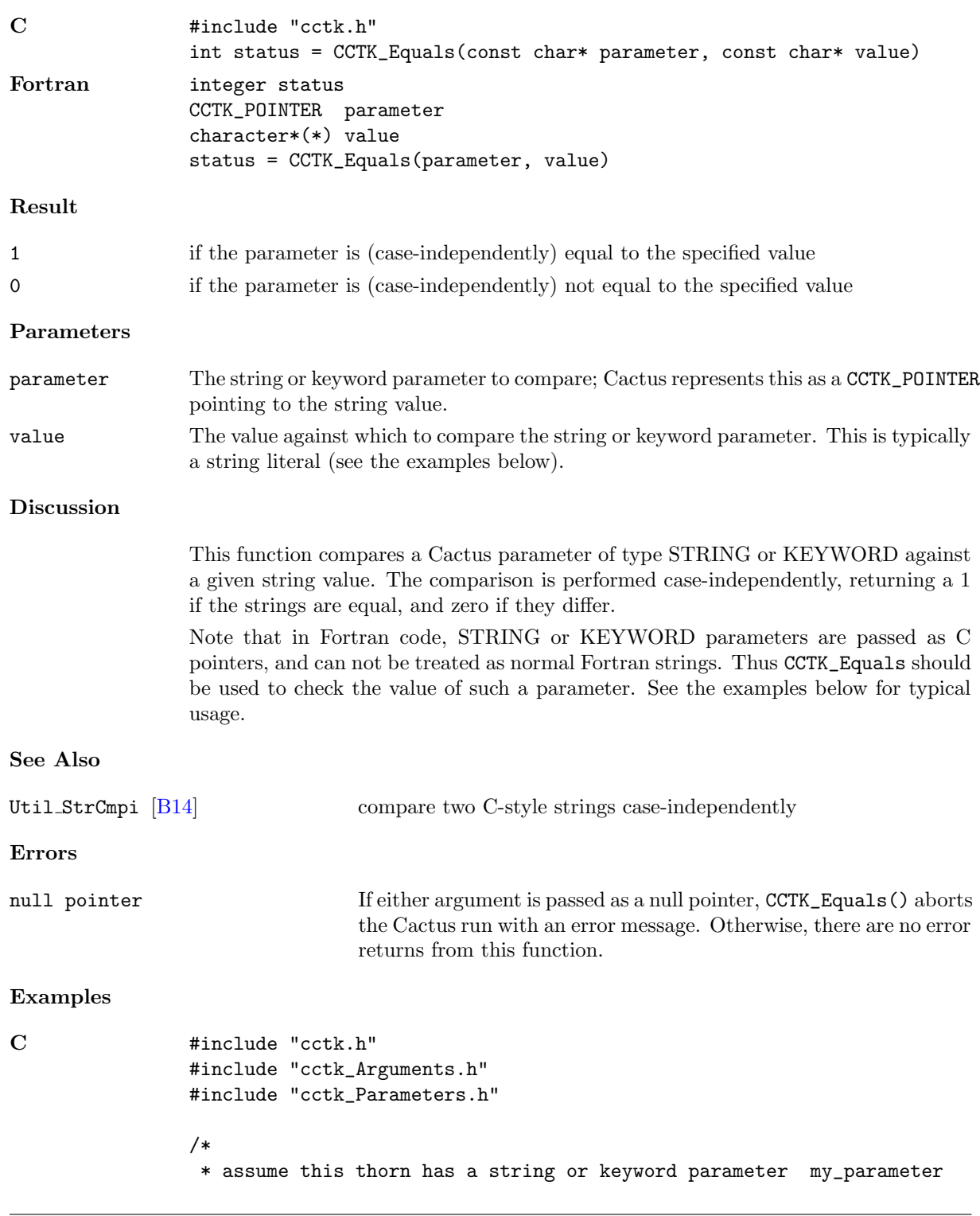

Checks a STRING or KEYWORD parameter for equality with a given string

```
*/
                void MyThorn_some_function(CCTK_ARGUMENTS)
                {
                DECLARE_CCTK_PARAMETERS
                if (CCTK_Equals(my_parameter, "option A"))
                        {
                        CCTK_VInfo(CCTK_THORNSTRING, "using option A");
                        }
                }
Fortran #include "cctk.h"
                #include "cctk_Arguments.h"
                #include "cctk_Parameters.h"
                c
                c assume this thorn has a string or keyword parameter my_parameter
                c
                subroutine MyThorn_some_function(CCTK_ARGUMENTS)
                implicit none
                DECLARE_CCTK_PARAMETERS
                if (CCTK_Equals(my_parameter, "option A") .eq. 1) then
                        call CCTK_INFO("using option A");
                end if
                return
                end subroutine MyThorn_some_function
```
#### CCTK Exit

Exit the code cleanly

#### Synopsis

C int istat = CCTK\_Exit( cGH \* cctkGH, int value) Fortran call CCTK\_Exit(istat , cctkGH, value )

> integer istat CCTK\_POINTER cctkGH integer value

#### Parameters

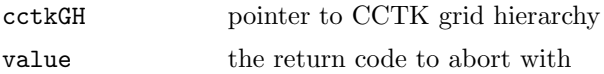

# Discussion

This routine causes an immediate, regular termination of Cactus. It never returns to the caller.

#### $\texttt{CCTK\_FirstVarIndex}$

Given a group name, returns the first variable index in the group.

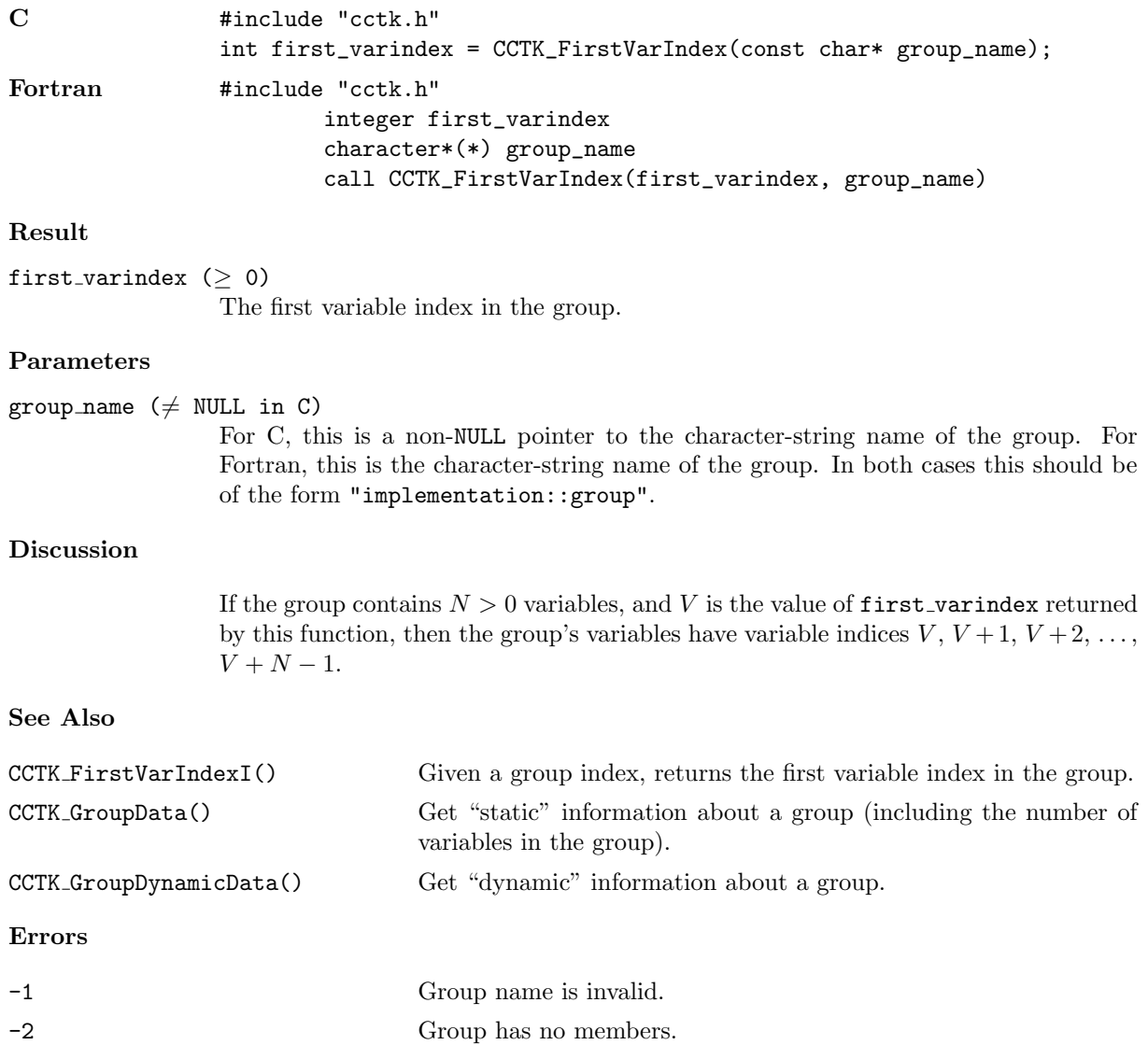

#### CCTK FirstVarIndexI

Given a group index, returns the first variable index in the group.

# Synopsis

C #include "cctk.h" int first\_varindex = CCTK\_FirstVarIndexI(int group\_index) Fortran #include "cctk.h" integer first\_varindex, group\_index call CCTK\_FirstVarIndexI(first\_varindex, group\_index)

# Result

first\_varindex  $(≥ 0)$ The first variable index in the group.

#### Parameters

group\_index  $(≥ 0)$ 

The group index, e.g. as returned by CCTK GroupIndex().

### Discussion

If the group contains  $N > 0$  variables, and V is the value of first varindex returned by this function, then the group's variables have variable indices  $V, V+1, V+2, \ldots$ ,  $V + N - 1.$ 

# See Also

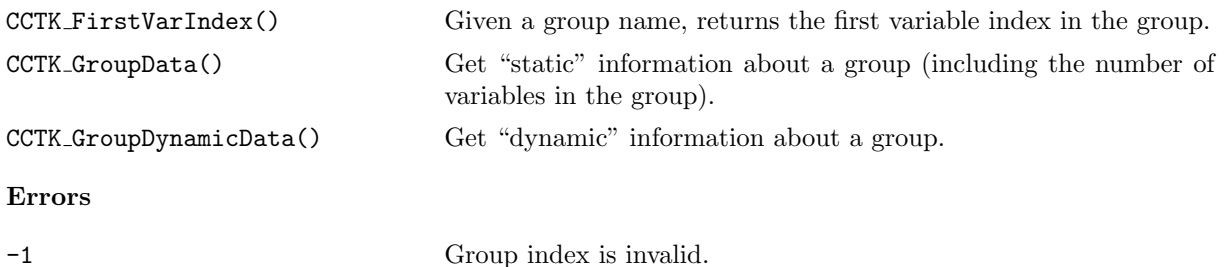

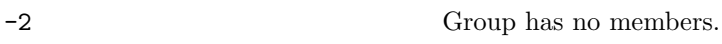

#### CCTK FortranString

Copy the contents of a C string into a Fortran string variable

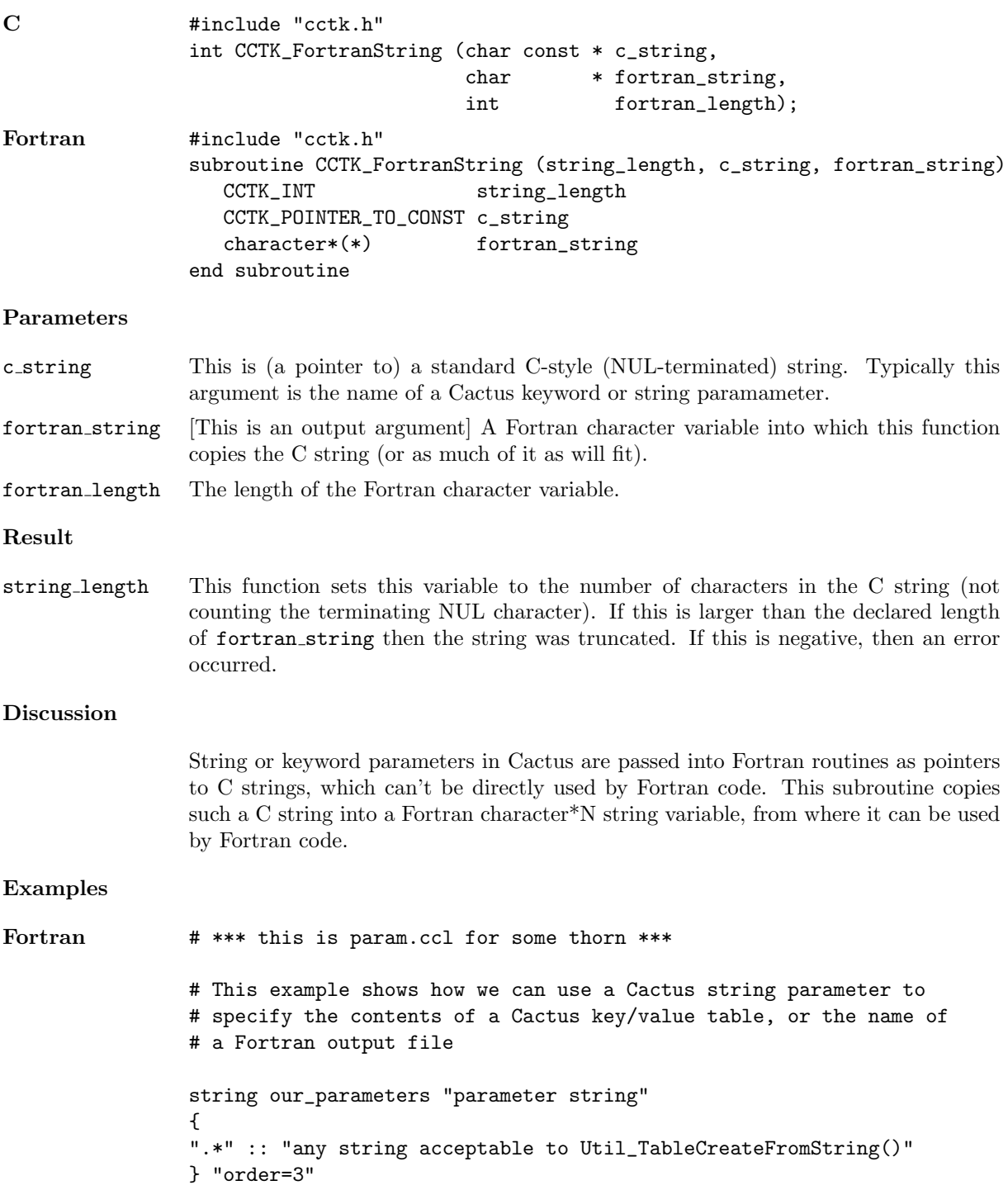

```
string output_file_name "name of our output file"
{
".*" :: "any valid file name"
} "foo.dat"
c *** this is sample Fortran code in this same thorn ***
#include "util_Table.h"
#include "cctk.h"
#include "cctk_Arguments.h"
#include "cctk_Parameters.h"
       subroutine my_Fortran_subroutine(CCTK_ARGUMENTS)
       DECLARE_CCTK_ARGUMENTS
       DECLARE_CCTK_PARAMETERS
       CCTK_INT :: string_length
       integer :: status
       integer :: table_handle
       integer, parameter:: max_string_length = 500
       character*max_string_length :: our_parameters_fstring
       character*max_string_length :: output_file_name_fstring
c
c create Cactus key/value table from our_parameters parameter
c
       call CCTK_FortranString(string_length,
    $ our_parameters,
    $ our_parameters_fstring)
       if (string_length .gt. max_string_length) then
          call CCTK_WARN(CCTK_WARN_ALERT, "'our_parameters' string too long!")
       end if
       call Util_TableCreateFromString(table_handle, our_parameters_fstring)
c
c open a Fortran output file named via output_file_name parameter
c
       call CCTK_FortranString(string_length,
    $ output_file_name,
    $ output_file_name_fstring)
       if (string_length .gt. max_string_length) then
          call CCTK_WARN(CCTK_WARN_ALERT, "'output_file_name' string too long!")
       end if
       open (unit=9, iostat=status, status='replace',
    $ file=output_file_name_fstring)
```
## $\texttt{CCTK\_FullName}$

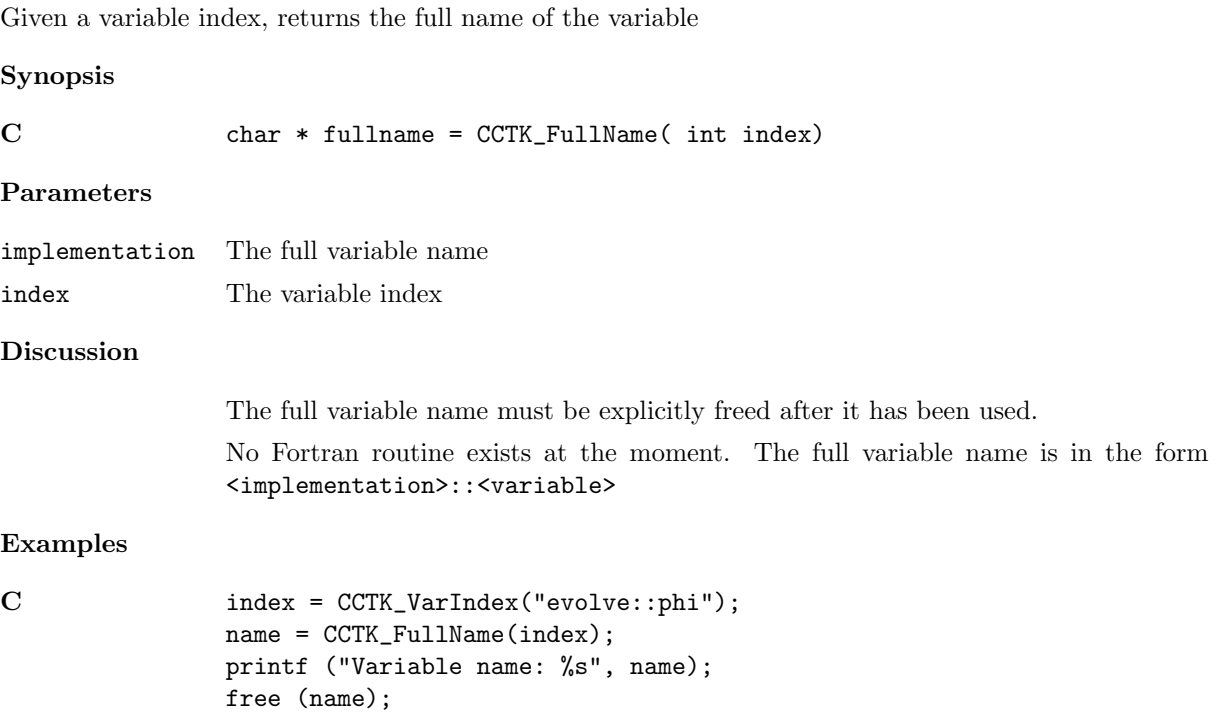

## CCTK GetClockName

Given a pointer to the cTimerVal corresponding to a timer clock returns a pointer to a string that is the name of the clock

## Synopsis

C const char \* CCTK\_GetClockName(val)

### Parameters

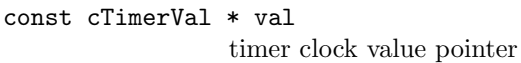

# Discussion

Do not attempt to free the returned pointer directly. You must use the string before calling CCTK TimerDestroyData on the containing timer info.

### CCTK GetClockResolution

Given a pointer to the cTimerVal corresponding to a timer clock returns the resolution of the clock in seconds.

### Synopsis

C double CCTK\_GetClockResolution(val)

### Parameters

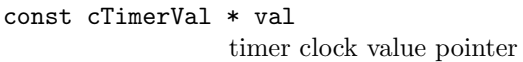

# Discussion

Ideally, the resolution should represent a good lower bound on the smallest non-zero difference between two consecutive calls of CCTK GetClockSeconds. In practice, it is sometimes far smaller than it should be. Often it just represents the smallest value representable due to how the information is stored internally.

## CCTK GetClockSeconds

Given a pointer to the cTimerVal corresponding to a timer clock returns a the elapsed time in seconds between the preceding CCTK TimerStart and CCTK TimerStop as recorded by the requested clock.

## Synopsis

C double CCTK\_GetClockSeconds(val)

#### Parameters

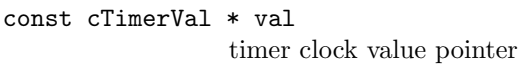

# Discussion

Be aware, different clocks measure different things (proper time, CPU time spent on this process, etc.), and have varying resolution and accuracy.

# CCTK GetClockValue

Given a name of a clock that is in the given cTimerData structure, returns a pointer to the cTimerVal structure holding the clock's value.

# Synopsis

C const cTimerVal \* CCTK\_GetClockValue(name, info)

# Parameters

const char \* name Name of clock const cTimerData \* info Timer information structure containing clock.

# Discussion

Do not attempt to free the returned pointer directly.

# Errors

A null return value indicates an error.

# CCTK GetClockValueI

Given a index of a clock that is in the given cTimerData structure, returns a pointer to the cTimerVal structure holding the clock's value.

# Synopsis

C const cTimerVal \* CCTK\_GetClockValue(index, info)

# Parameters

int index Index of clock const cTimerData \* info Timer information structure containing clock.

# Discussion

Do not attempt to free the returned pointer directly.

# Errors

A null return value indicates an error.

## CCTK\_GHExtension

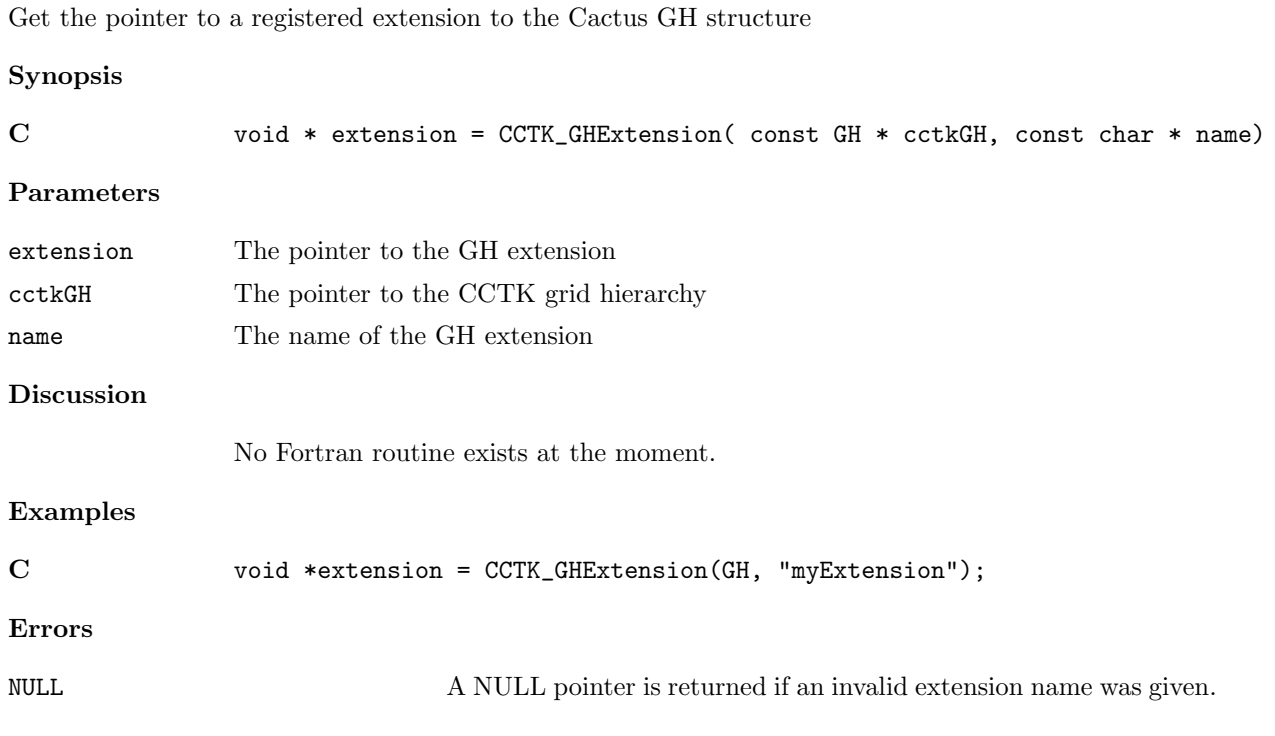

## CCTK GHExtensionHandle

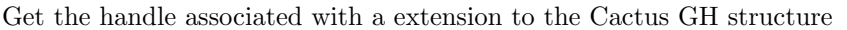

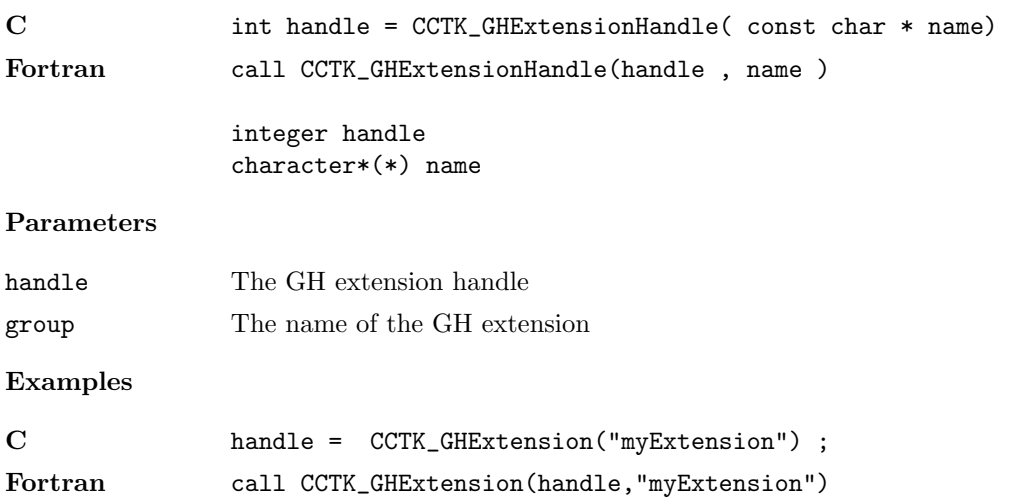

# CCTK GridArrayReductionOperator

The name of the implementation of the registered grid array reduction operator, NULL if none is registered

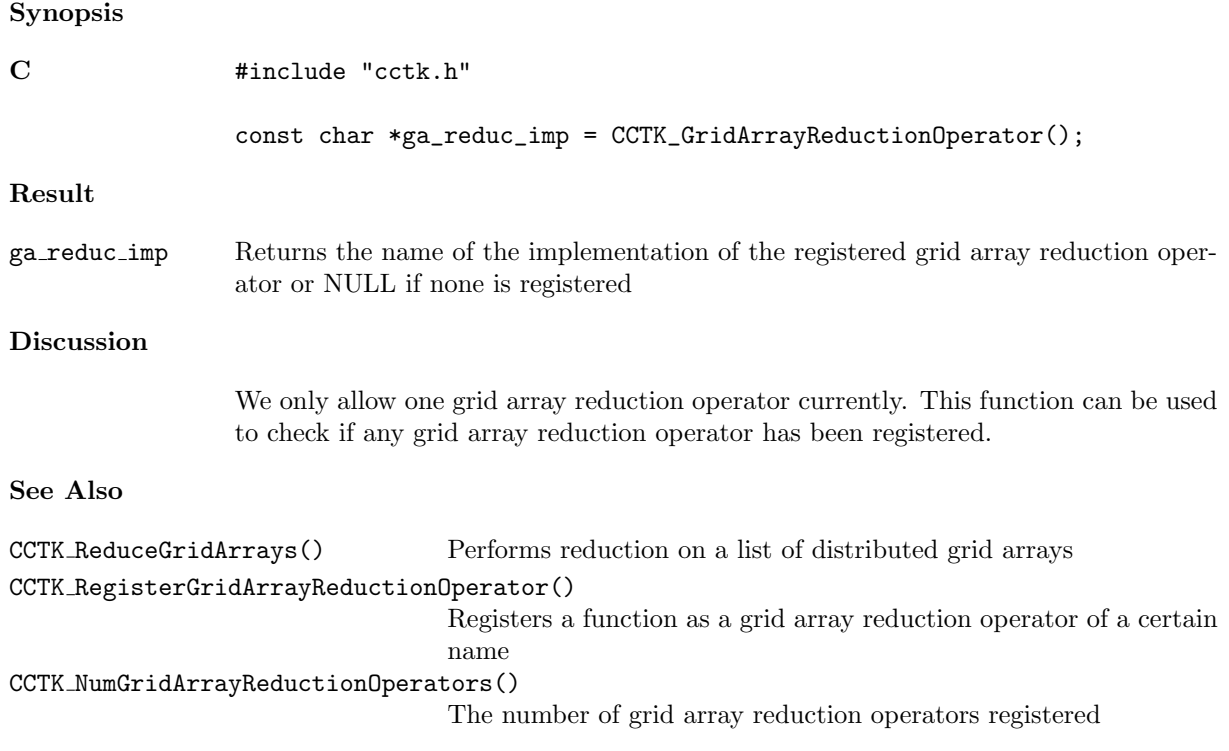

## CCTK GroupbboxGI, CCTK GroupbboxGN

Given a group index or name, return an array of the bounding box of the group for each face

## Synopsis

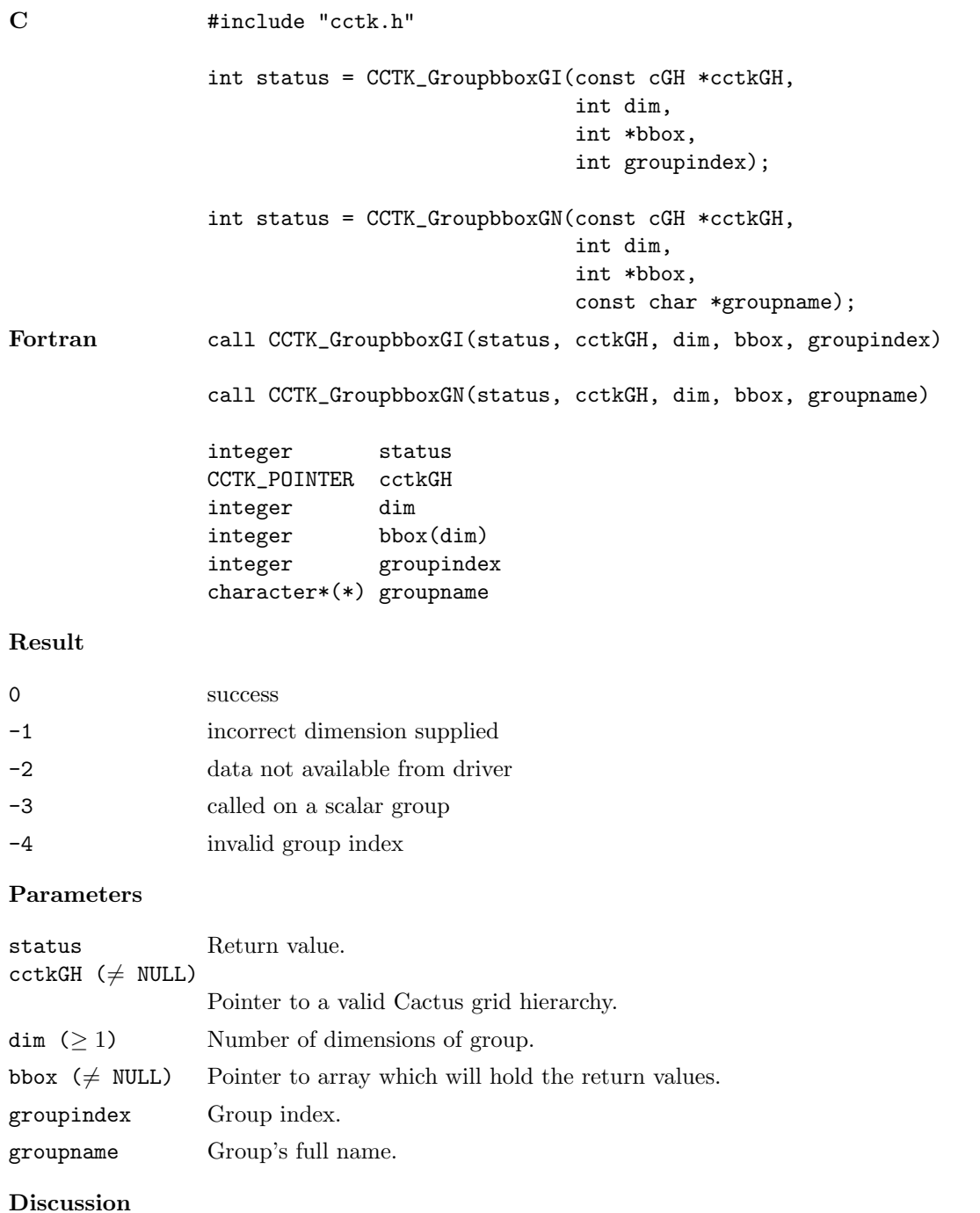

The bounding box for a given group is returned in a user-supplied array buffer.

See Also

CCTK GroupbboxVI, CCTK GroupbboxVN

Returns the lower bounds for a given variable.

## CCTK GroupbboxVI, CCTK GroupbboxVN

Given a variable index or name, return an array of the bounding box of the variable for each face

### Synopsis

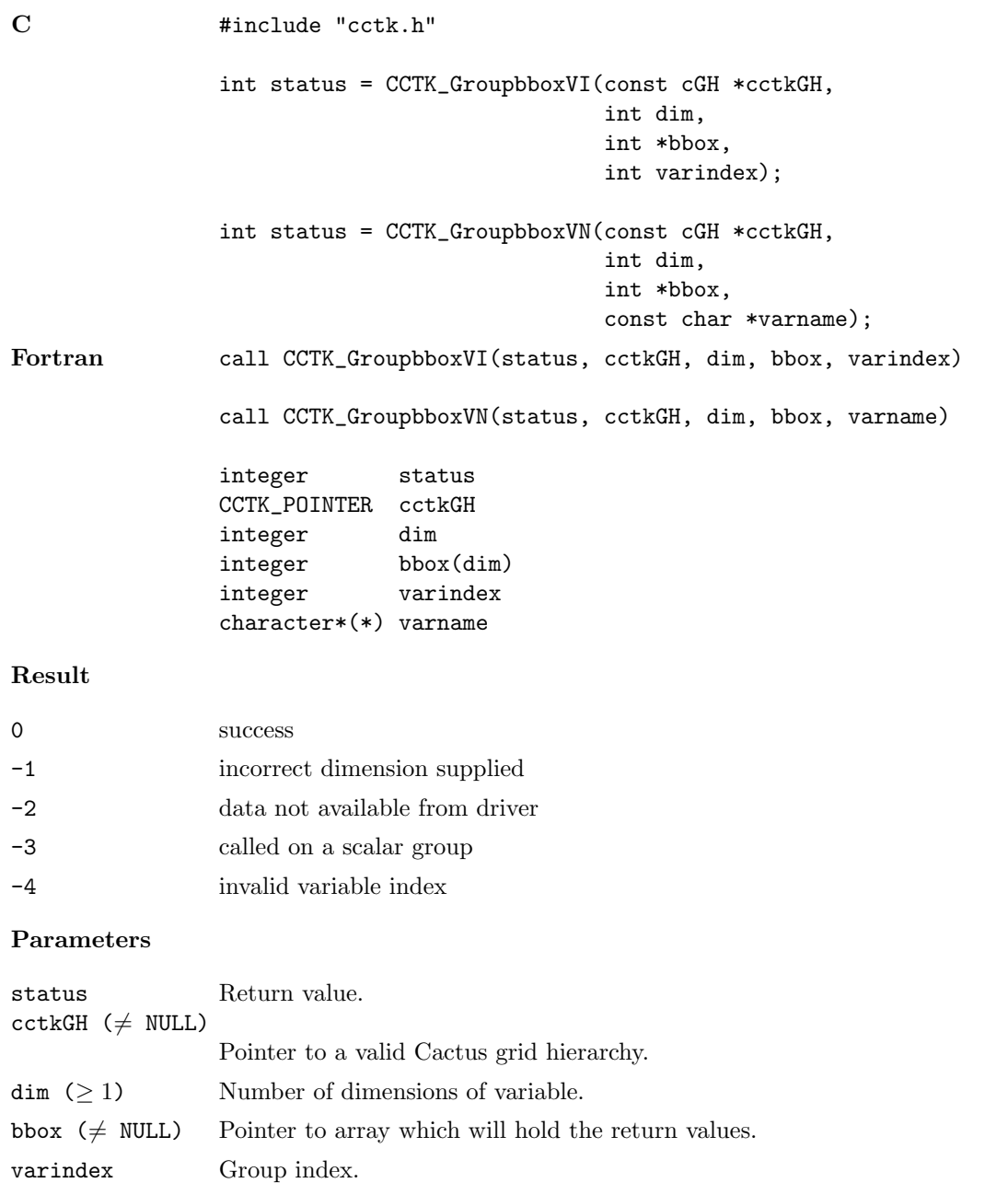

### Discussion

varname Group's full name.

The bounding box for a given variable is returned in a user-supplied array buffer.

See Also

CCTK GroupbboxGI, CCTK GroupbboxGN

Returns the upper bounds for a given group.

### CCTK\_GroupData

Given a group index, returns information about the group and its variables.

#### Synopsis

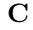

#include "cctk.h" int status = CCTK\_GroupData(int group\_index, cGroup\* group\_data\_buffer);

### Result

0 success

### Parameters

group index The group index for which the information is desired.

group\_data\_buffer  $(\neq$  NULL)

Pointer to a cGroup structure in which the information should be stored. See the "Discussion" section below for more information about this structure.

# Discussion

The cGroup structure<sup>[1](#page-85-0)</sup> contains (at least) the following members:<sup>[2](#page-85-1)</sup>

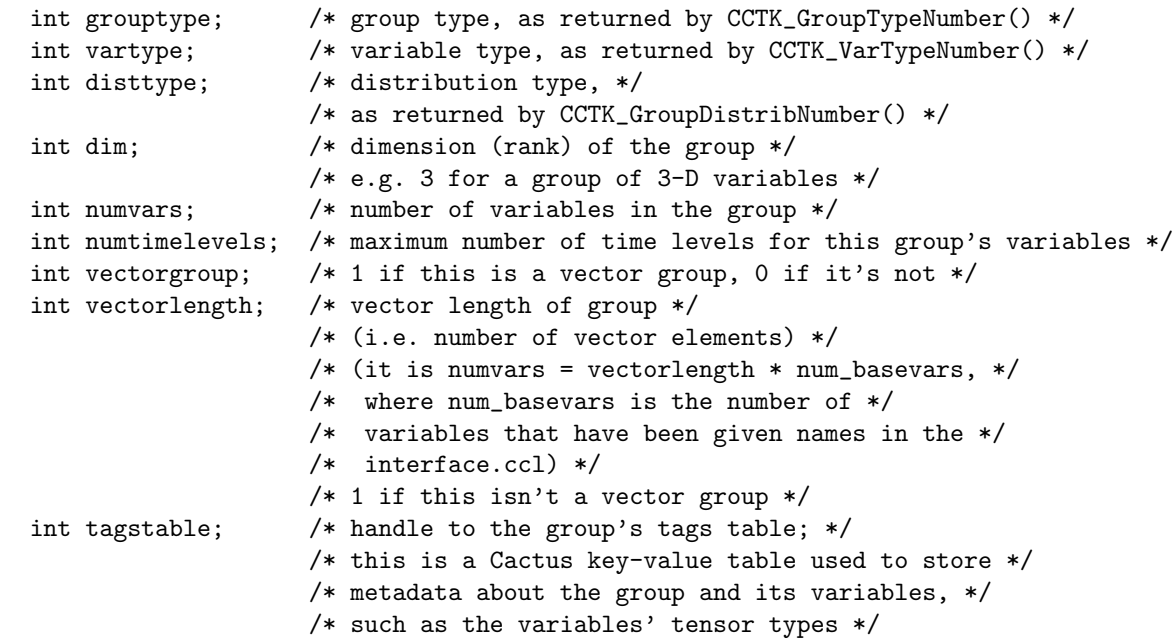

## See Also

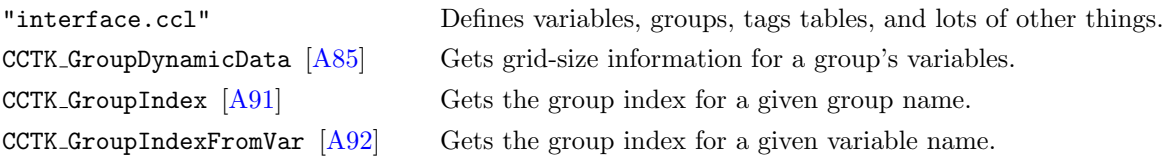

<span id="page-85-1"></span><span id="page-85-0"></span><sup>1</sup>cGroup is is a typedef for a structure. It's defined in "cctk\_Group.h", which is #included by "cctk.h". <sup>2</sup>Note that the members are **not** guaranteed to be declared in the order listed here.

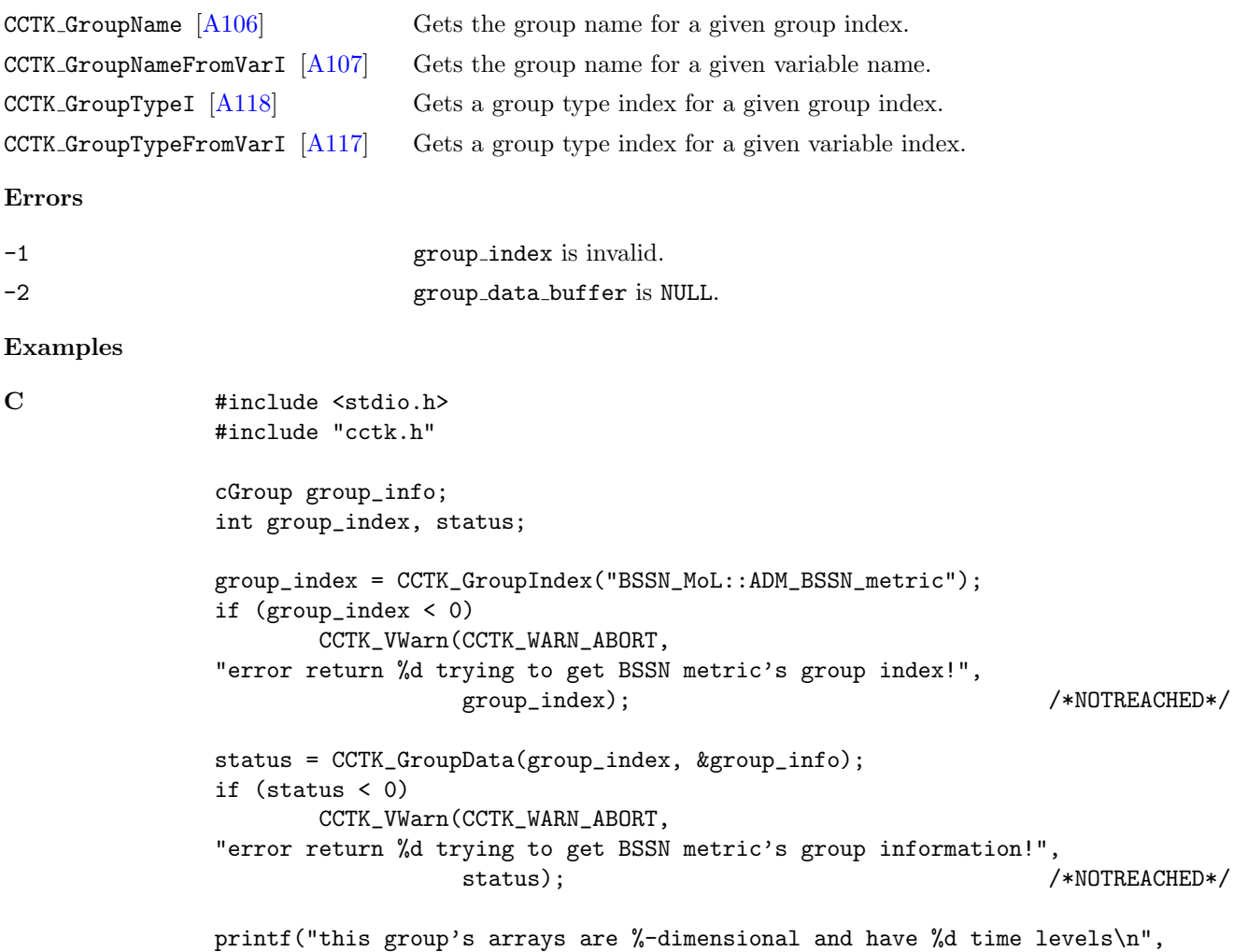

group\_info.dim, group\_info.numtimelevels);

## CCTK GroupDimFromVarI

Given a variable index, returns the dimension of all variables in the corresponding group.

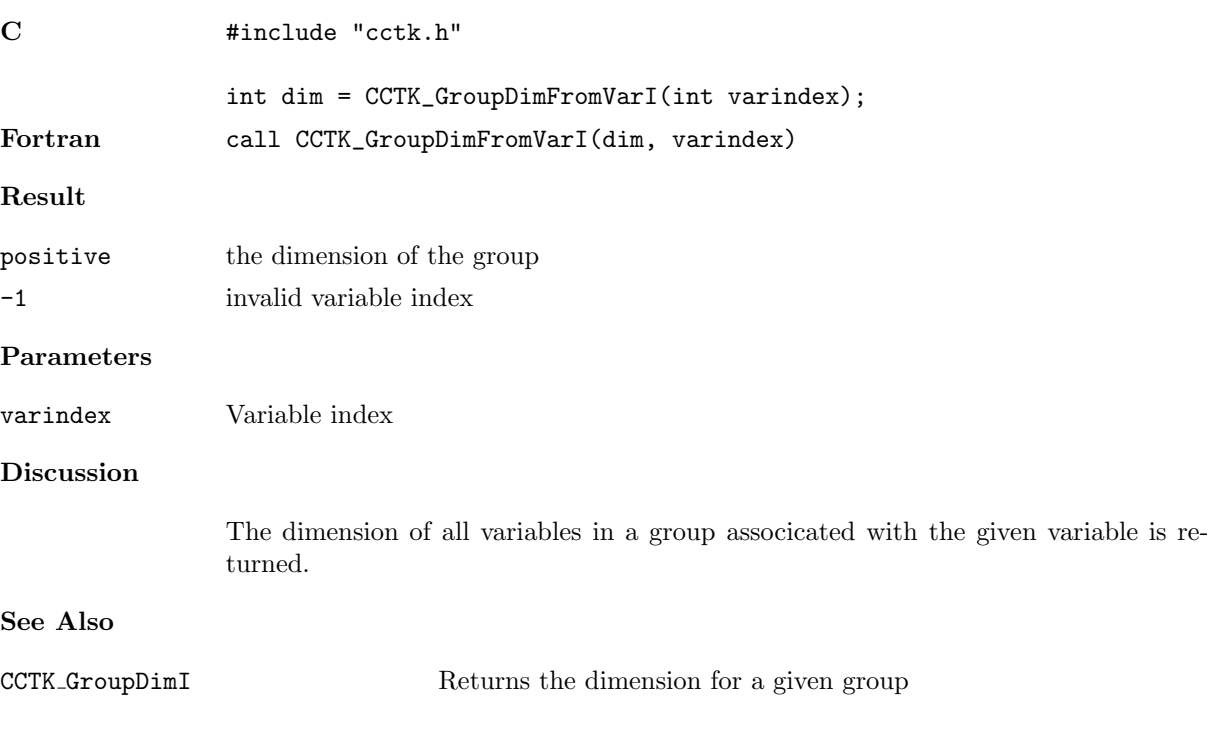

## CCTK\_GroupDimI

Given a group index, returns the dimension of that group.

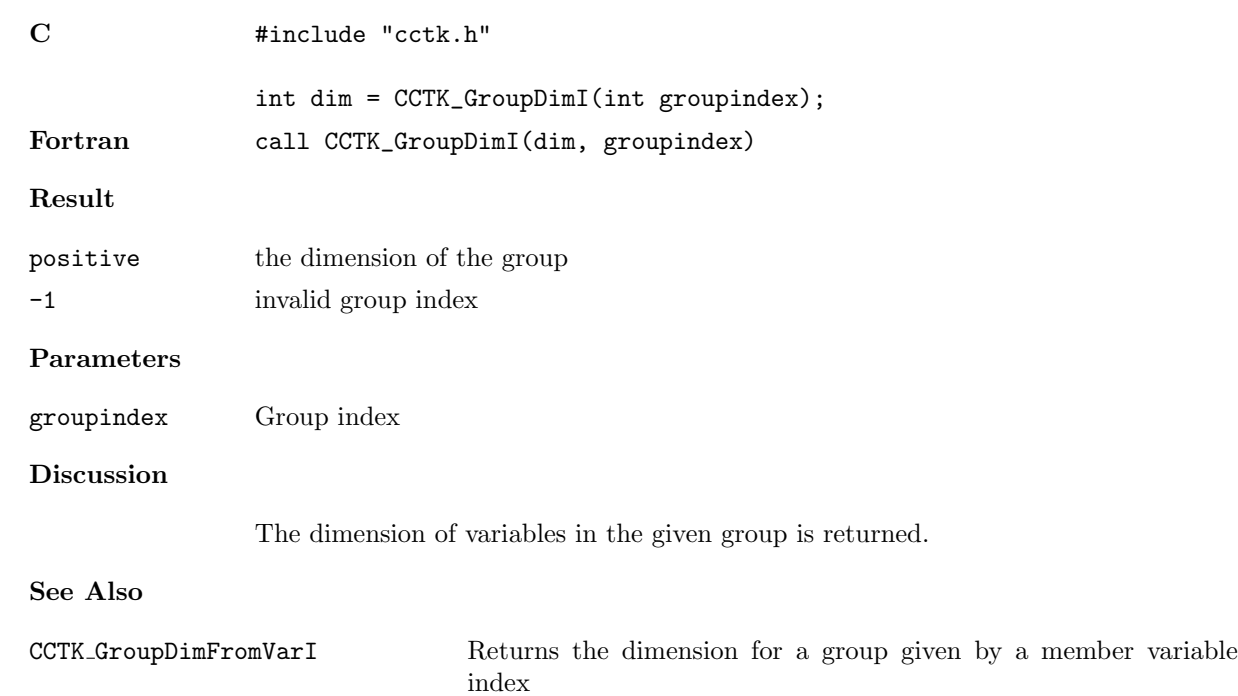

## <span id="page-89-0"></span>CCTK GroupDynamicData

Returns the driver's internal data for a given group

## Synopsis

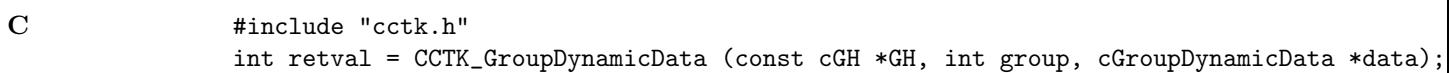

## Result

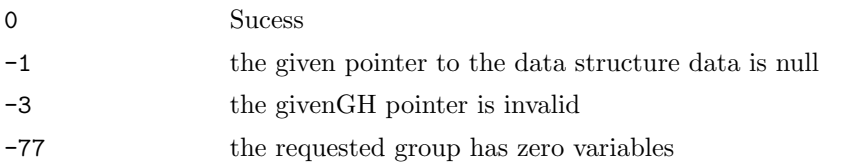

### Parameters

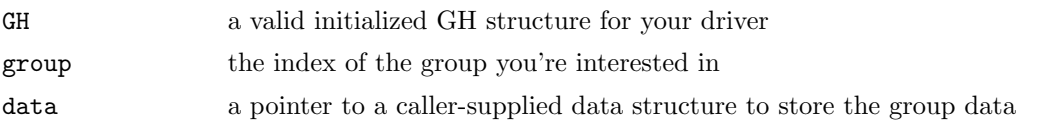

### Discussion

This function returns information about the given grid hierarchy. The data structure used to store the information in is of type cGroupDynamicData. The members of this structure that are set are:

- dim: The number of dimensions in this group.
- lsh: The (process-)local size.
- ash: The (process-)local allocated size.
- gsh: The global grid size.

-

- Ibnd: The lowest index of the local grid as seen on the global grid. (These use zero based indexing.)
- ubnd: The largest index of the local grid as seen on the global grid. (These use zero based indexing.)
- nghostzones: The number of ghostzones for each dimension.
- bbox: Values indicating whether these are inter-process boundaries (0) or physical boundaries (1).
- activetimelevels: The number of active time levels.

## CCTK GroupGhostsizesI

Given a group index, return a pointer to an array containing the ghost sizes of the group in each dimension.

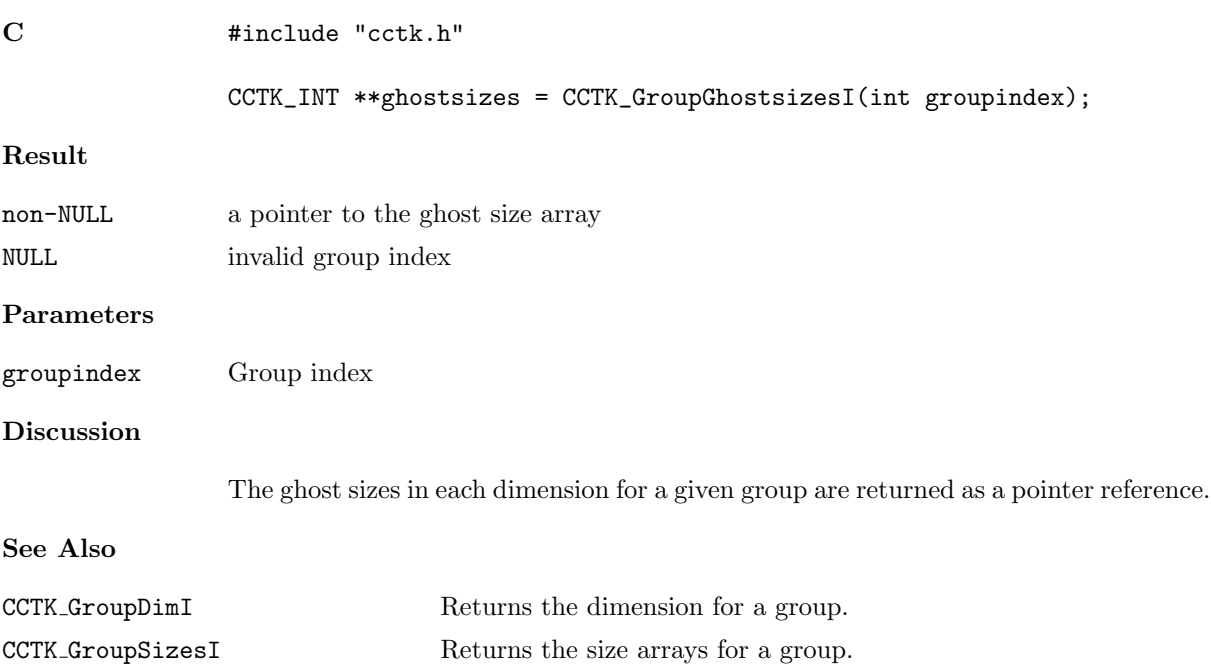

## CCTK GroupgshGI, CCTK GroupgshGN

Given a group index or name, return an array of the global size of the group in each dimension

## Synopsis

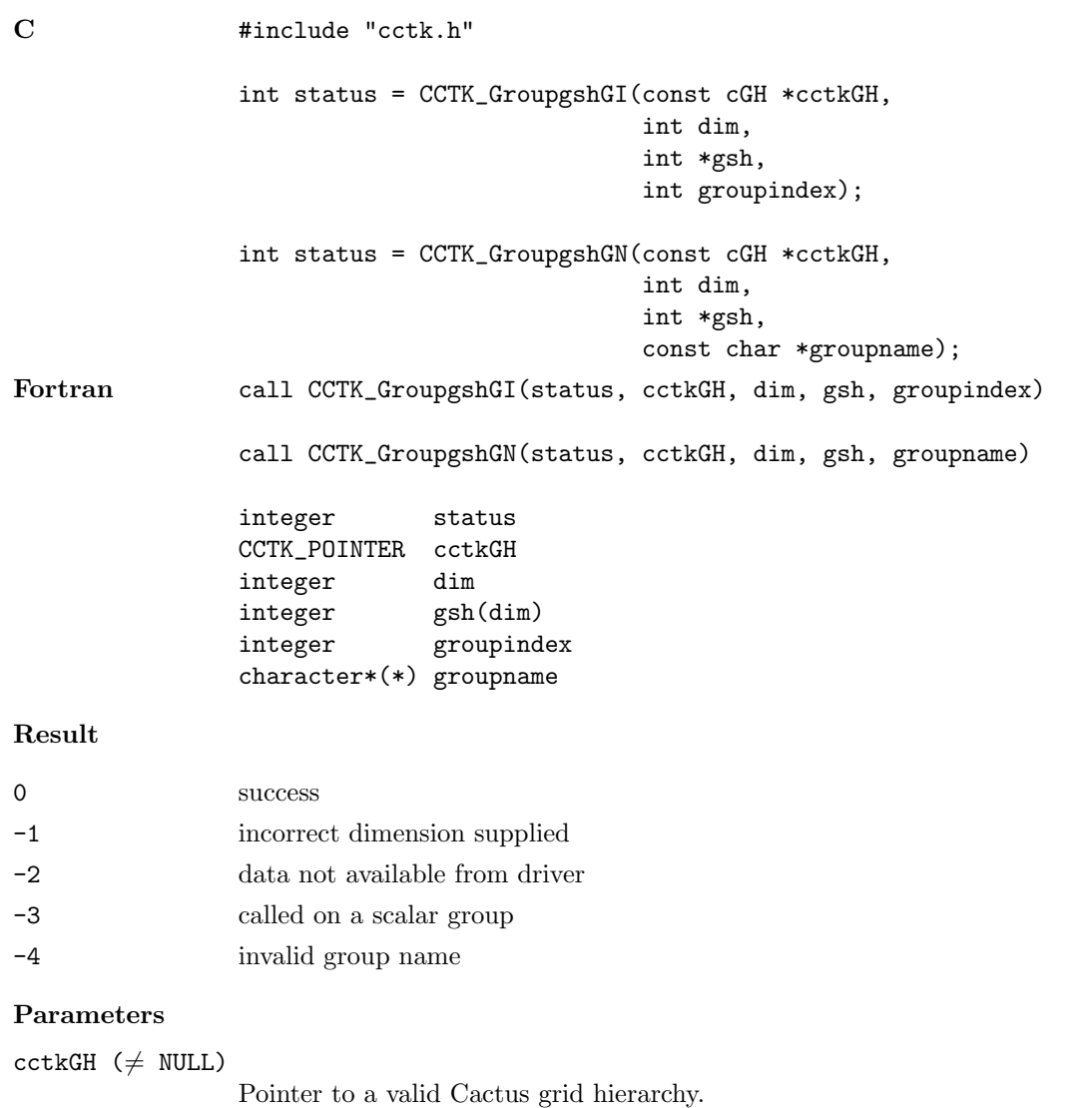

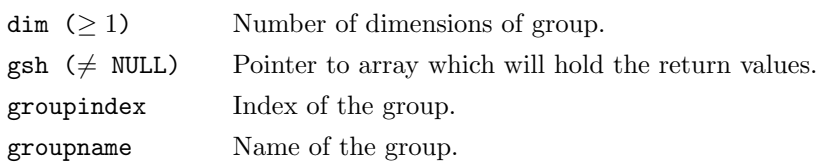

## Discussion

The global size in each dimension for a given group is returned in a user-supplied array buffer.

# See Also

- CCTK GroupgshVI, CCTK GroupgshVN
- Returns the global size for a given variable.
- CCTK GrouplshGI, CCTK GrouplshGN
	- Returns the local size for a given group.
- CCTK GrouplshVI, CCTK GrouplshVN
	- Returns the local size for a given variable.
- CCTK GroupashGI, CCTK GroupashGN
	- Returns the local allocated size for a given group.
- CCTK GroupashVI, CCTK GroupashVN

Returns the local allocated size for a given variable.

## CCTK GroupgshVI, CCTK GroupgshVN

Given a variable index or its full name, return an array of the global size of the variable in each dimension

### Synopsis

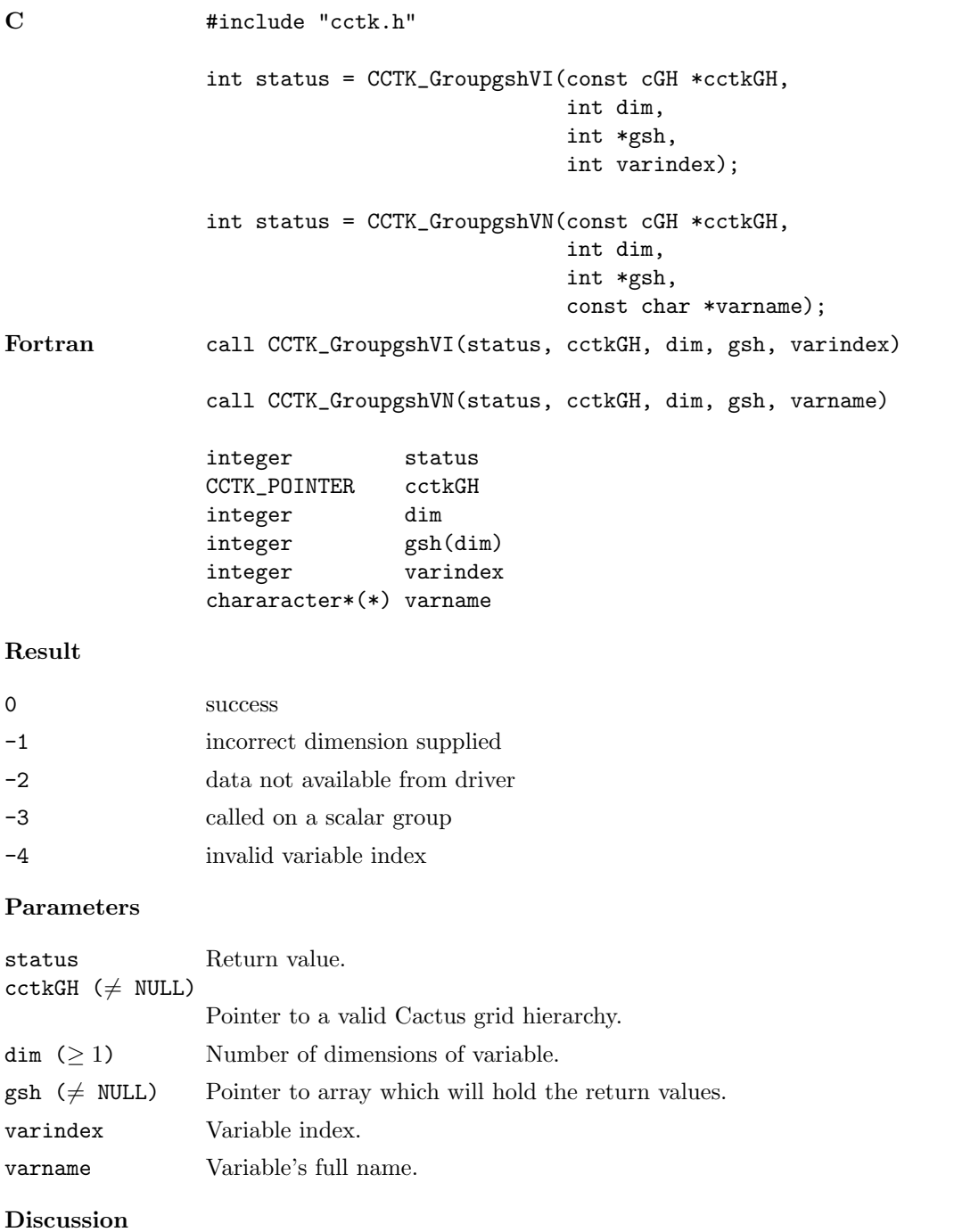

The global size in each dimension for a given variable is returned in a user-supplied array buffer.

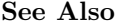

CCTK GroupgshGI, CCTK GroupgshGN

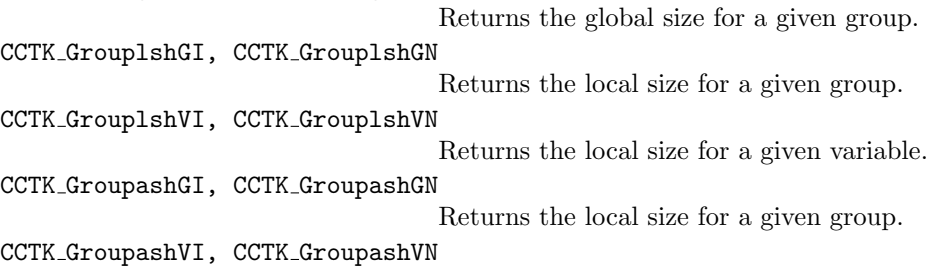

Returns the local size for a given variable.

# <span id="page-95-0"></span>CCTK\_GroupIndex

Get the index number for a group name

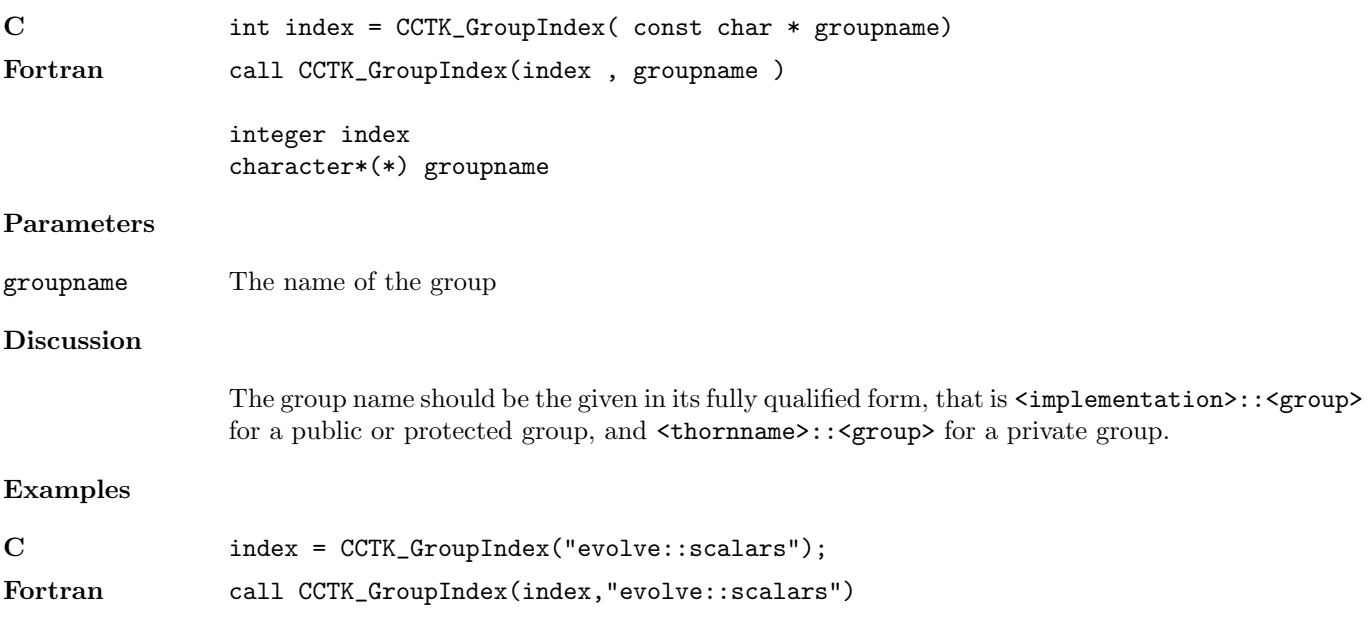

## <span id="page-96-0"></span>CCTK GroupIndexFromVar

Given a variable name, returns the index of the associated group

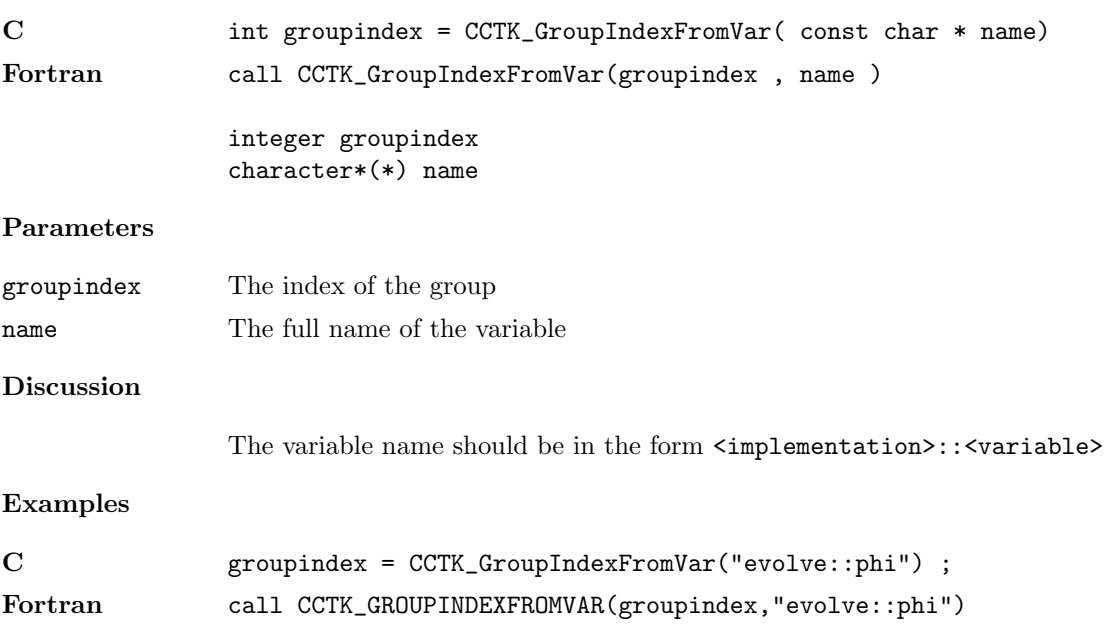

## CCTK GroupIndexFromVarI

Given a variable index, returns the index of the associated group

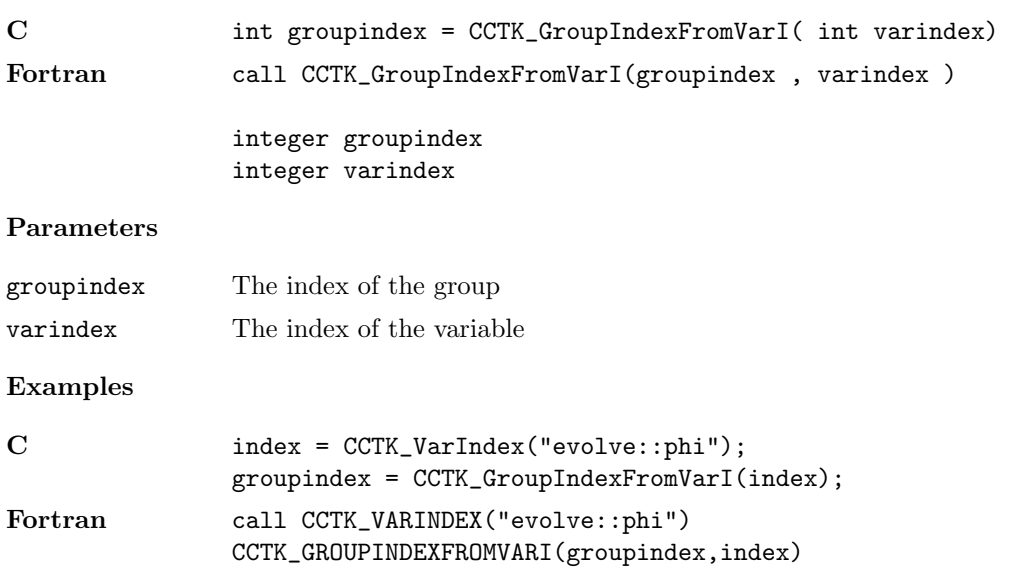

### CCTK GrouplbndGI, CCTK GrouplbndGN

Given a group index or name, return an array of the lower bounds of the group in each dimension

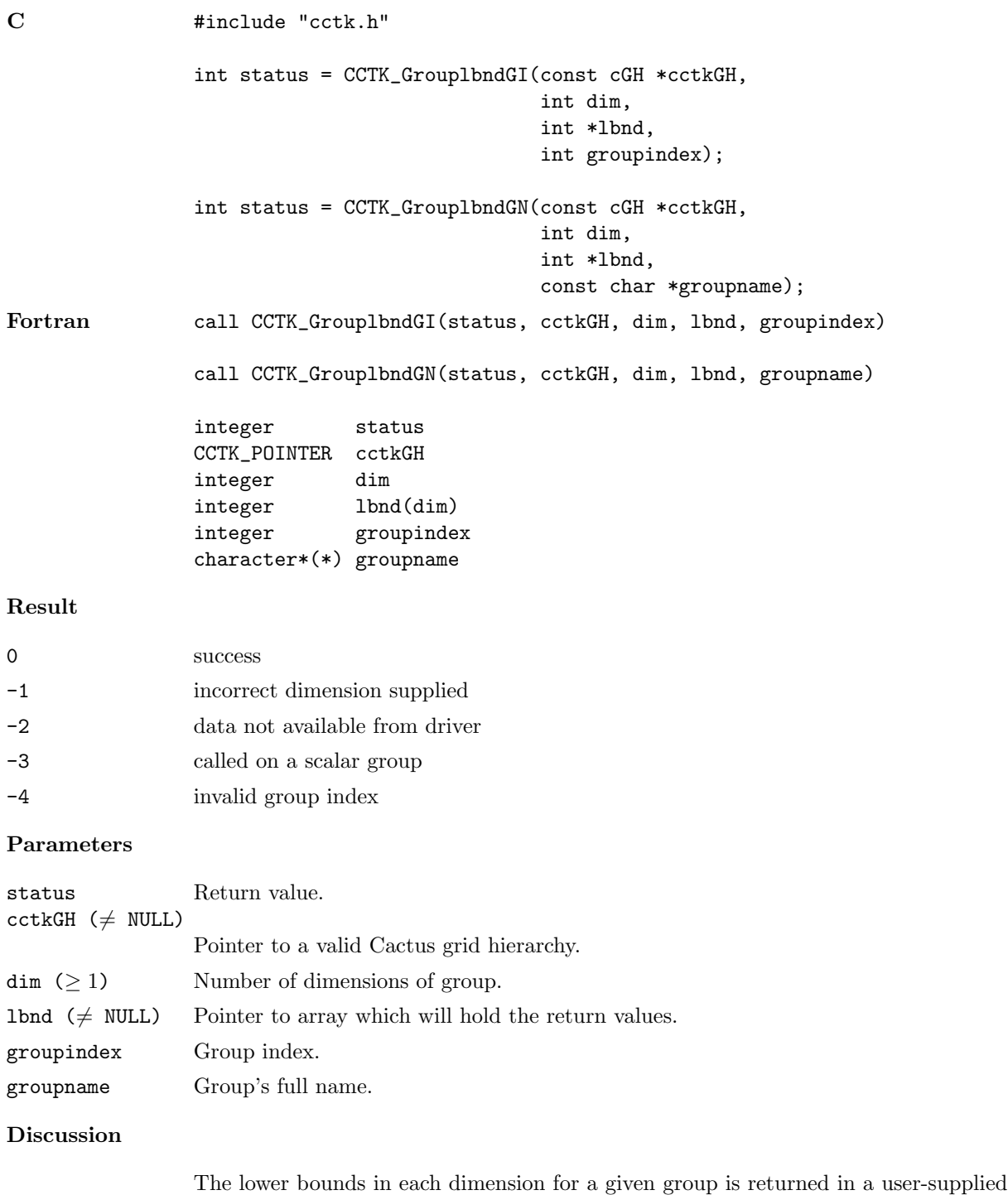

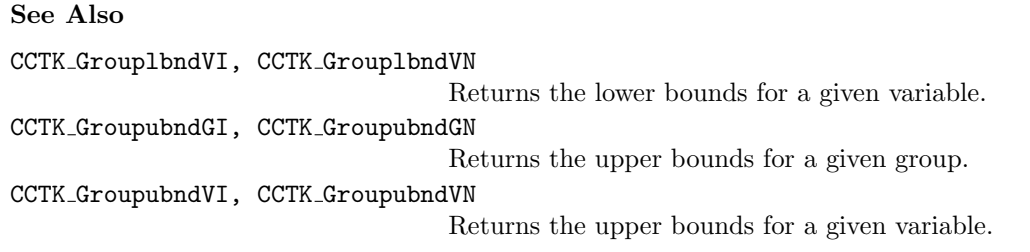

## CCTK GrouplbndVI, CCTK GrouplbndVN

Given a variable index or name, return an array of the lower bounds of the variable in each dimension

## Synopsis

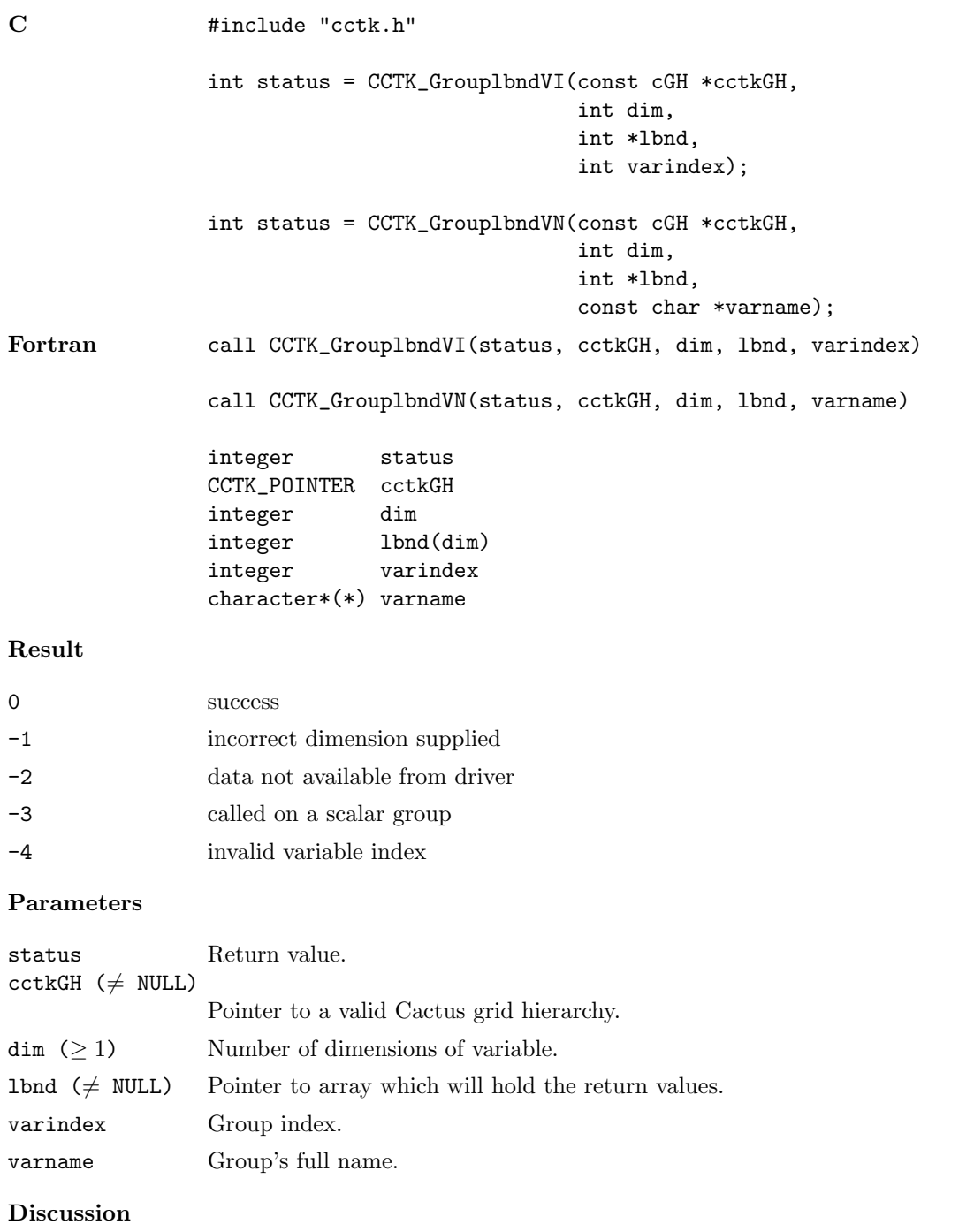

The lower bounds in each dimension for a given variable is returned in a user-supplied array buffer.

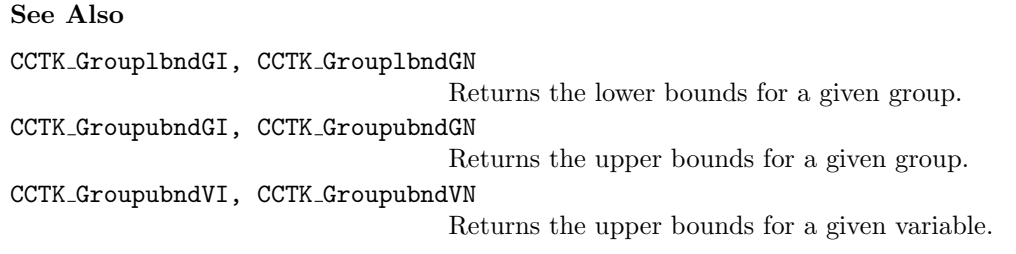

## CCTK GrouplshGI, CCTK GrouplshGN

Given a group index or name, return an array of the local size of the group in each dimension

## Synopsis

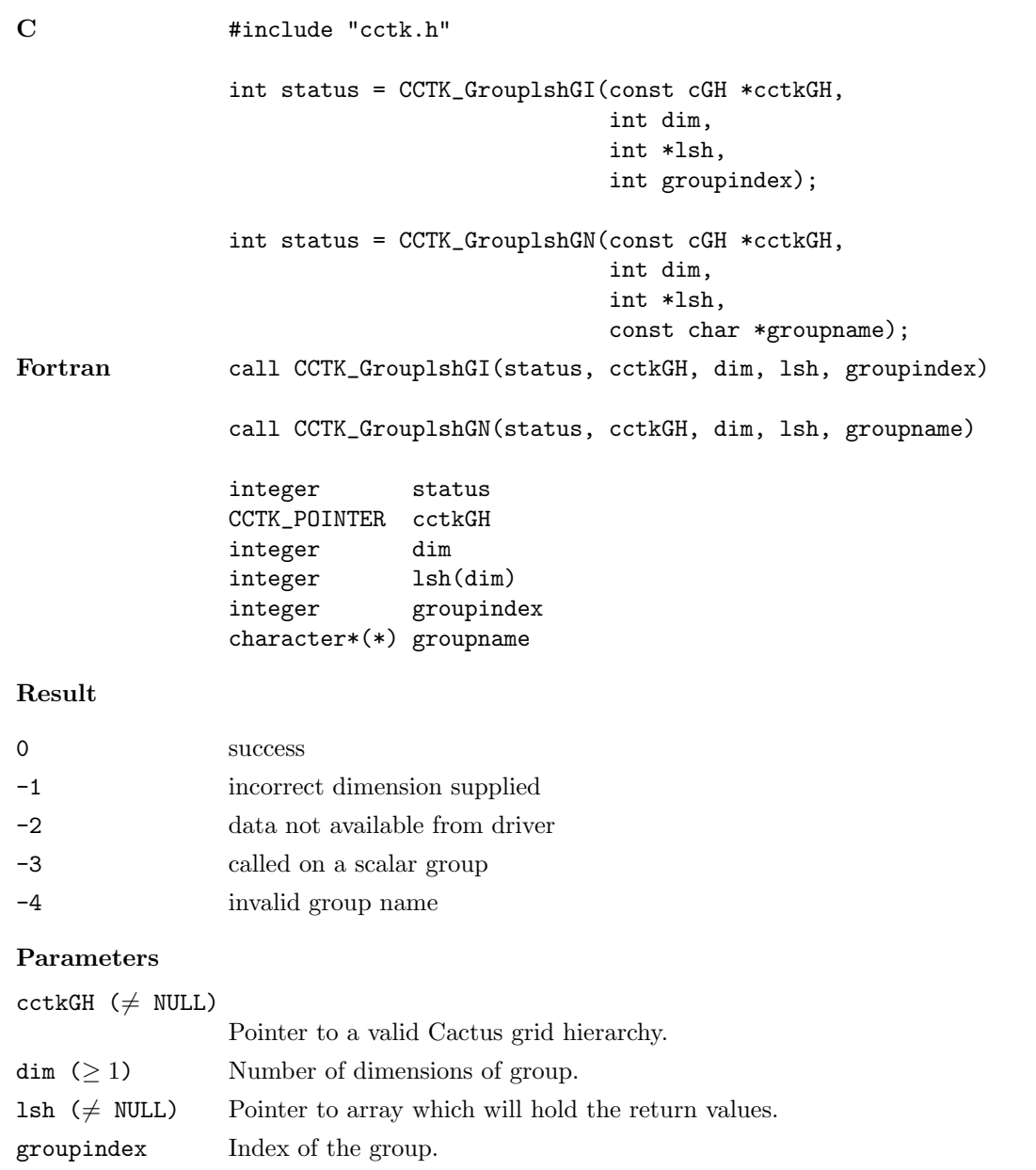

groupname Name of the group.

# Discussion

The local size in each dimension for a given group is returned in a user-supplied array buffer.

# See Also

- CCTK GroupgshGI, CCTK GroupgshGN
- Returns the global size for a given group.
- CCTK GroupgshVI, CCTK GroupgshVN
- Returns the global size for a given variable.
- CCTK GrouplshVI, CCTK GrouplshVN
	- Returns the local size for a given variable.
- CCTK GroupashGI, CCTK GroupashGN

Returns the local allocated size for a given group.

CCTK GroupashVI, CCTK GroupashVN

Returns the local allocated size for a given variable.

## CCTK GrouplshVI, CCTK GrouplshVN

Given a variable index or its full name, return an array of the local size of the variable in each dimension

## Synopsis

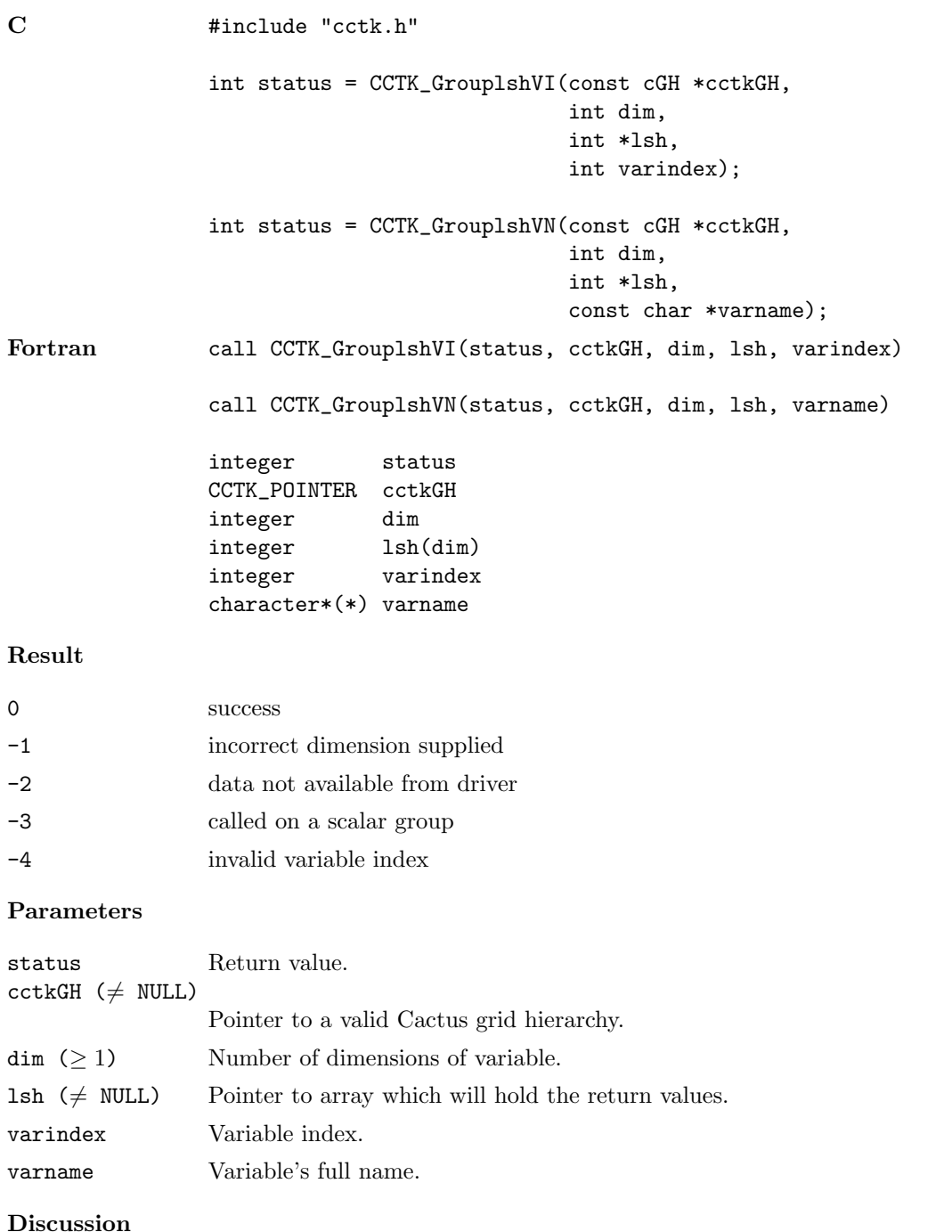

The local size in each dimension for a given variable is returned in a user-supplied array buffer.

See Also

CCTK GroupgshGI, CCTK GroupgshGN

Returns the global size for a given group.

CCTK GroupgshVI, CCTK GroupgshVN

Returns the global size for a given variable.

CCTK GrouplshGI, CCTK GrouplshGN

Returns the local size for a given group.

CCTK GroupashGI, CCTK GroupashGN

Returns the local allocated size for a given group.

CCTK GroupashVI, CCTK GroupashVN

Returns the local allocated size for a given variable.

## CCTK GroupashGI, CCTK GroupashGN

Given a group index or name, return an array of the local allocated size of the group in each dimension

## Synopsis

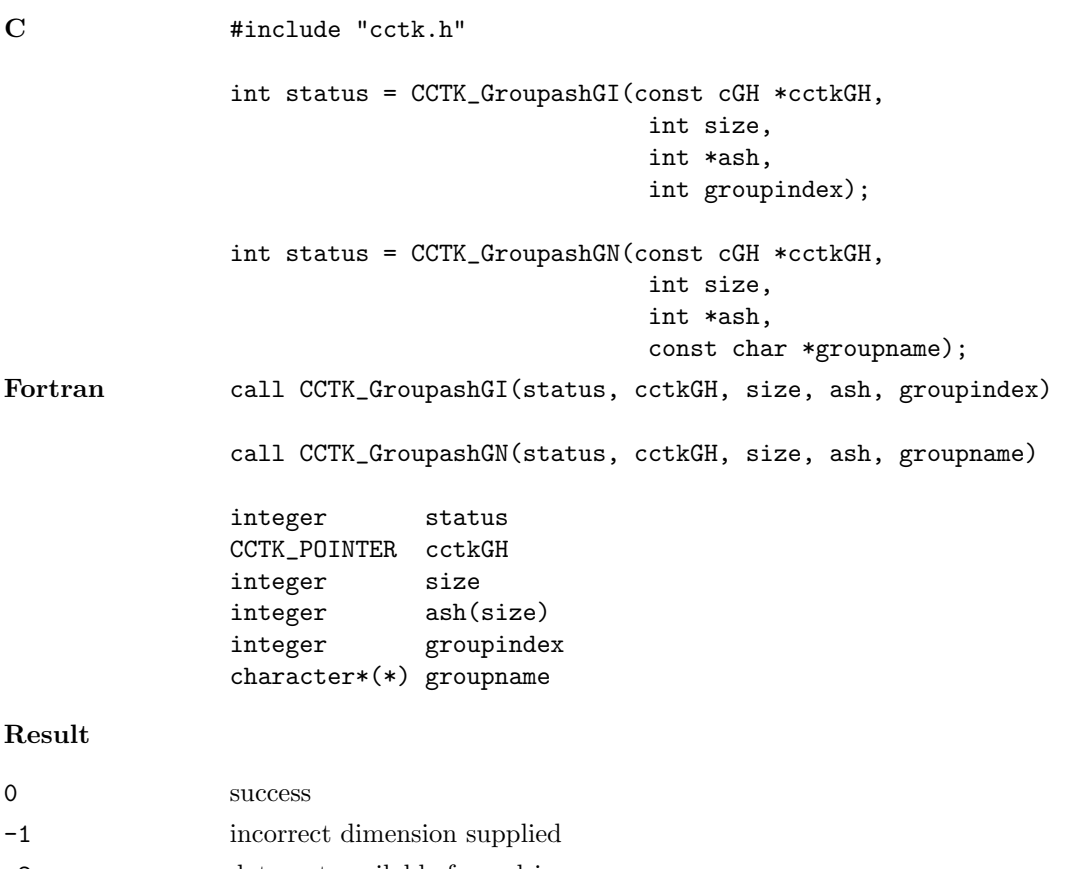

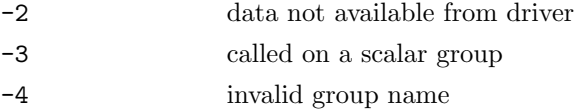

## Parameters

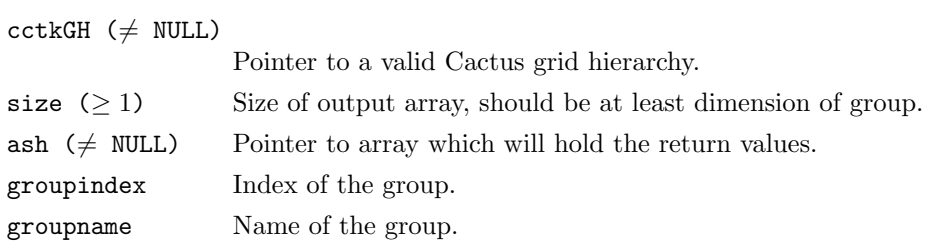

# Discussion

The local allocated size in each dimension for a given group is returned in a usersupplied array buffer.

# See Also

- CCTK GroupgshGI, CCTK GroupgshGN
- Returns the global size for a given group.
- CCTK GroupgshVI, CCTK GroupgshVN
- Returns the global size for a given variable.
- CCTK GrouplshGI, CCTK GrouplshGN
	- Returns the local size for a given group.
- CCTK GrouplshVI, CCTK GrouplshVN

Returns the local size for a given variable.

CCTK GroupashVI, CCTK GroupashVN

Returns the local allocated size for a given variable.
### CCTK GroupashVI, CCTK GroupashVN

Given a variable index or its full name, return an array of the local allocated size of the variable in each dimension

## Synopsis

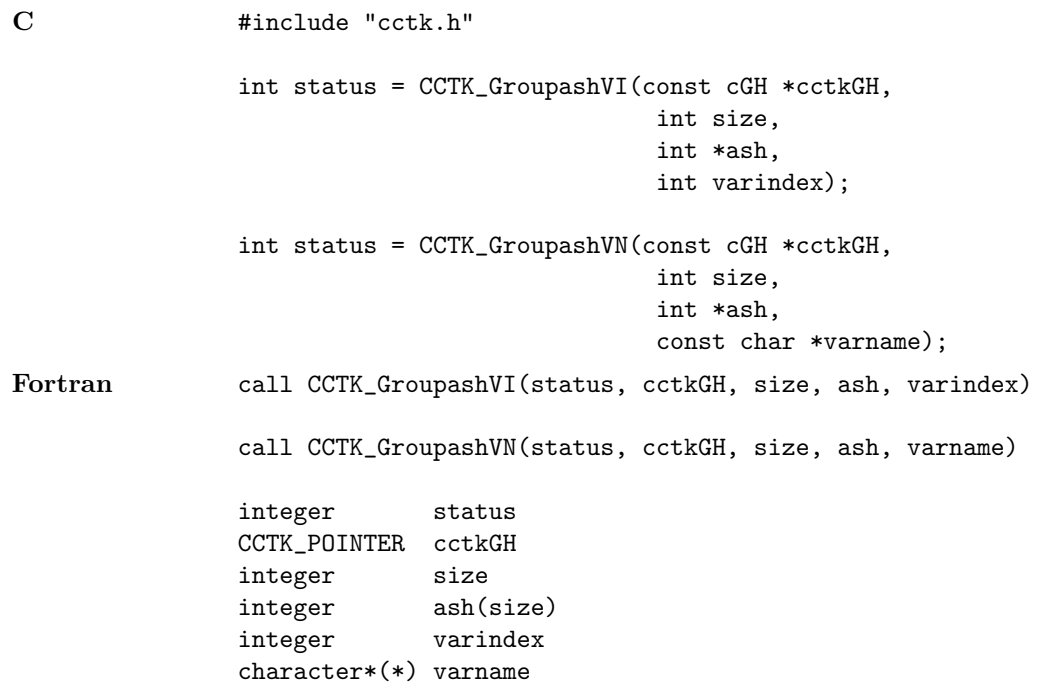

#### Result

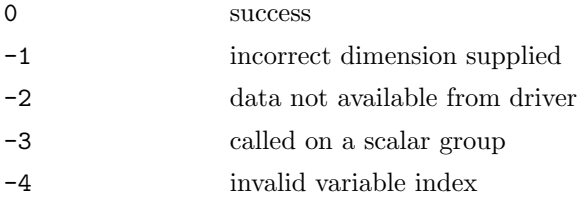

### Parameters

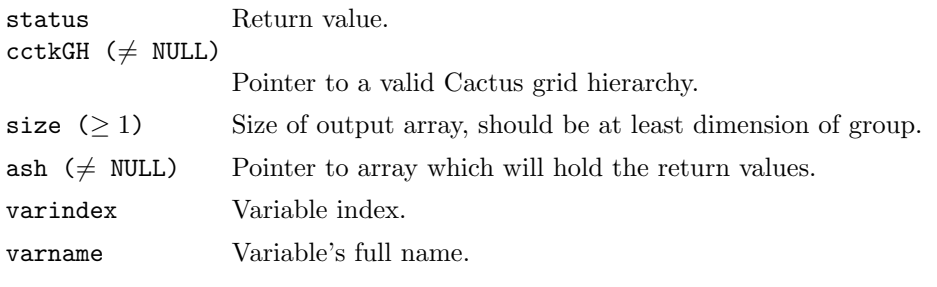

## Discussion

The local allocated size in each dimension for a given variable is returned in a usersupplied array buffer.

## See Also

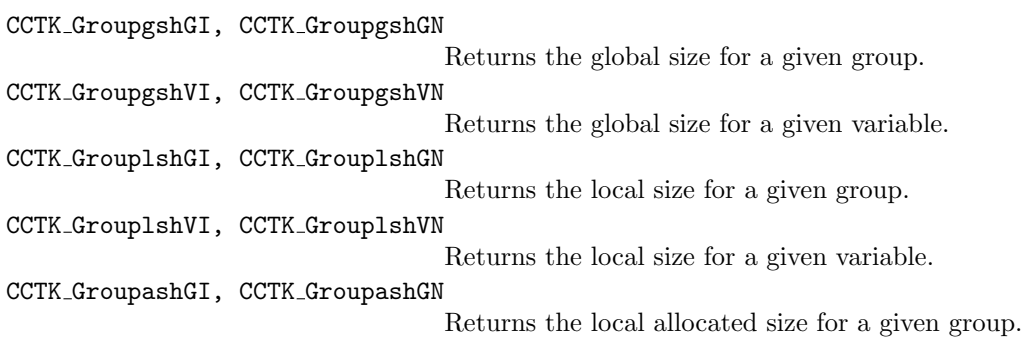

## $\texttt{CCTK\_GroupName}$

Given a group index, returns the group name

## Synopsis

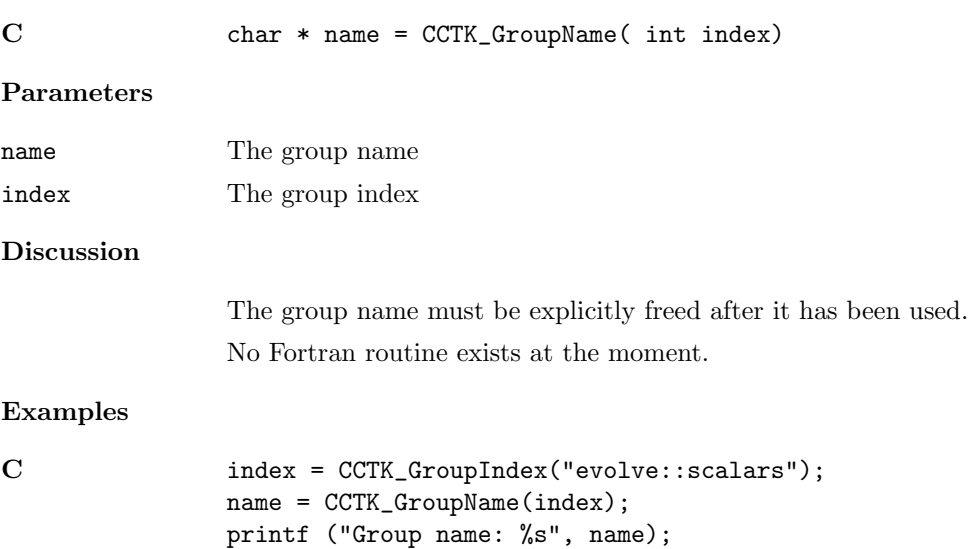

free (name);

### CCTK GroupNameFromVarI

Given a variable index, return the name of the associated group

## Synopsis

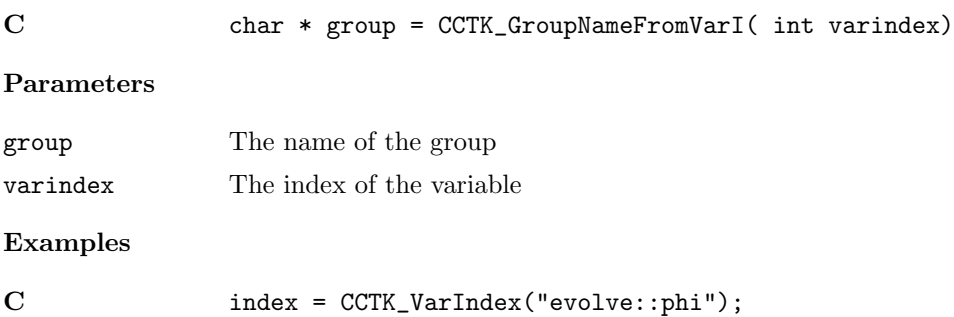

group = CCTK\_GroupNameFromVarI(index) ;

#### CCTK GroupnghostzonesGI, CCTK GroupnghostzonesGN

Discussion

Given a group index or name, return an array with the number of ghostzones in each dimension of the group

# Synopsis C  $\qquad \qquad \text{#include } "cctk.h"$ int status = CCTK\_GroupnghostzonesGI(const cGH \*cctkGH, int dim, int \*nghostzones, int groupindex) int status = CCTK\_GroupnghostzonesGN(const cGH \*cctkGH, int dim, int \*nghostzones, const char \*groupname) Fortran call CCTK\_GroupnghostzonesGI(status, cctkGH, dim, nghostzones, groupindex) call CCTK\_GroupnghostzonesGN(status, cctkGH, dim, nghostzones, groupname) integer status CCTK\_POINTER cctkGH integer dim integer nghostzones(dim) integer groupindex character\*(\*) groupname Result 0 success -1 incorrect dimension supplied -2 data not available from driver -3 called on a scalar group Parameters status Return value.  $cctkGH$  ( $\neq$  NULL) Pointer to a valid Cactus grid hierarchy.  $\dim (\geq 1)$  Number of dimensions of group. nghostzones ( $\neq$  NULL) Pointer to array which will hold the return values. groupindex Group index. groupname Group name.

The number of ghostzones in each dimension for a given group is returned in a usersupplied array buffer.

## See Also

CCTK GroupnghostzonesVI, CCTK GroupnghostzonesVN

Returns the number of ghostzones for a given variable.

### CCTK GroupnghostzonesVI, CCTK GroupnghostzonesVN

Given a variable index or its full name, return an array with the number of ghostzones in each dimension of the variable

# Synopsis C #include "cctk.h" int status = CCTK\_GroupnghostzonesVI(const cGH \*cctkGH, int dim, int \*nghostzones, int varindex) int status = CCTK\_GroupnghostzonesVN(const cGH \*cctkGH, int dim, int \*nghostzones, const char \*varname) Fortran call CCTK\_GroupnghostzonesVI(status, cctkGH, dim, nghostzones, varindex) call CCTK\_GroupnghostzonesVN(status, cctkGH, dim, nghostzones, varname) integer status CCTK\_POINTER cctkGH

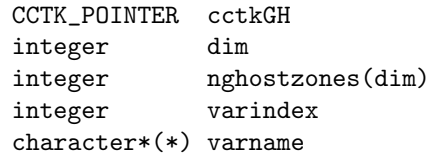

#### Result

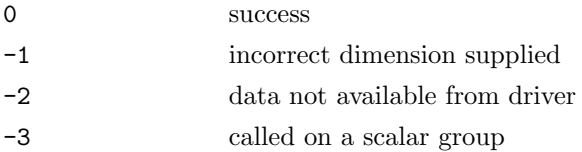

### Parameters

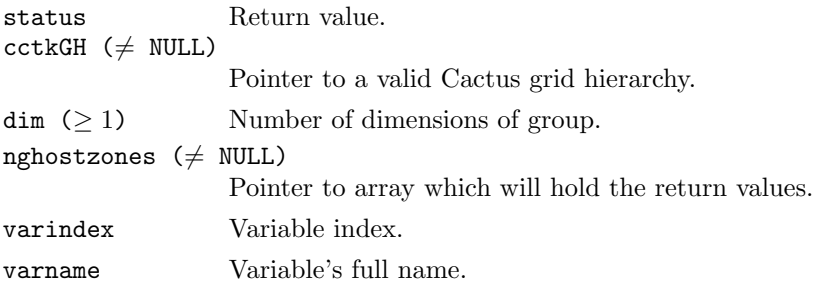

### Discussion

The number of ghostzones in each dimension for a given variable is returned in a user-supplied array buffer.

## See Also

CCTK GroupnghostzonesGI, CCTK GroupnghostzonesGN

Returns the number of ghostzones for a given group.

## CCTK\_GroupSizesI

Given a group index, return a pointer to an array containing the sizes of the group in each dimension.

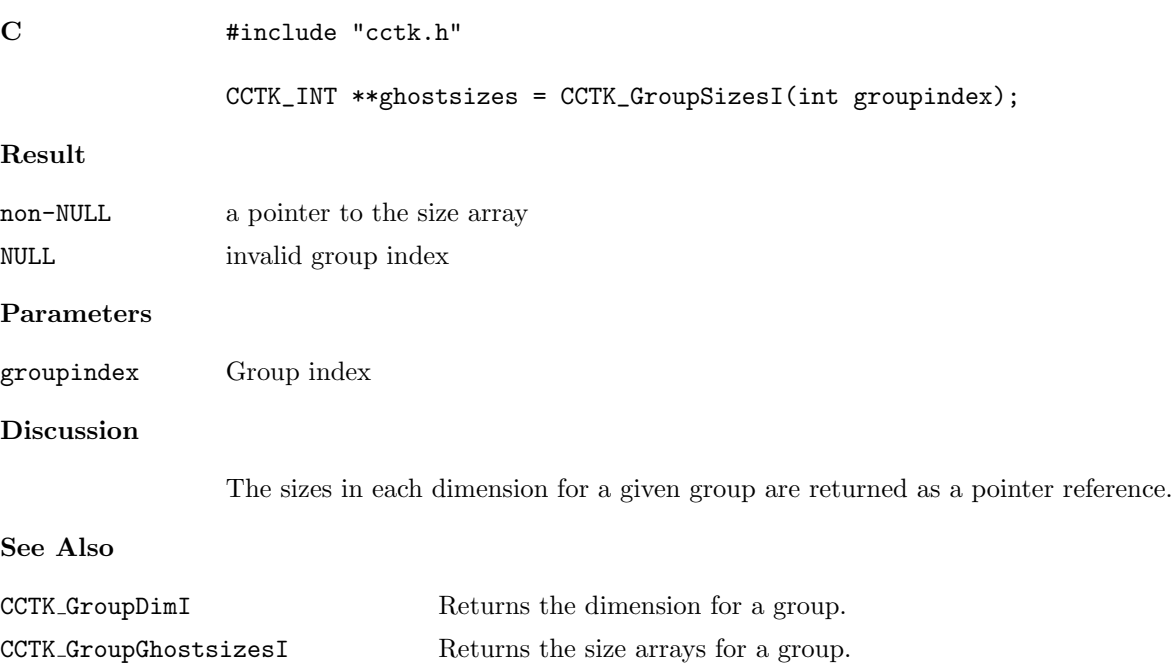

### CCTK GroupStorageDecrease

Decrease the number of timelevels allocated for the given variable groups.

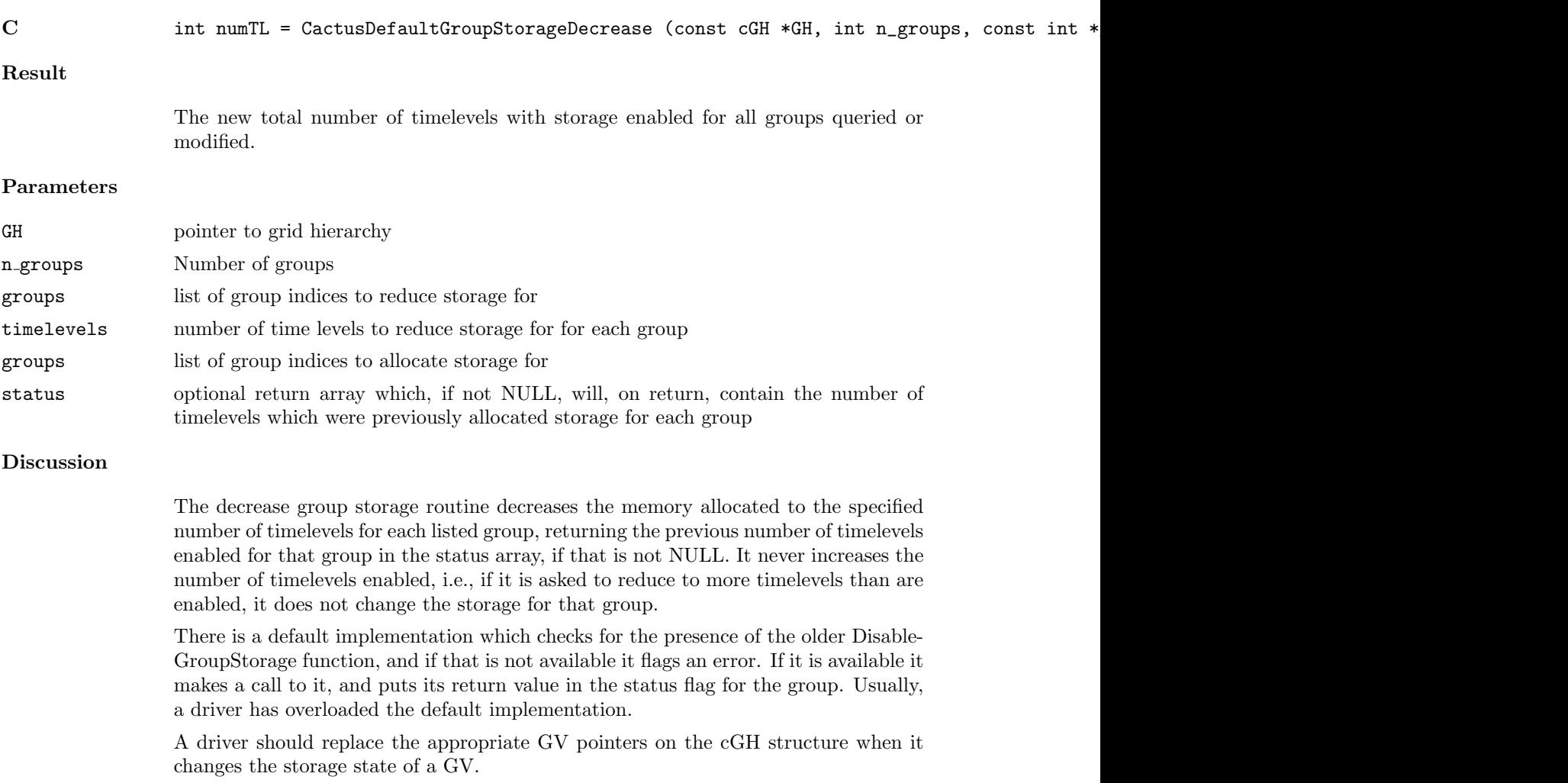

## CCTK GroupStorageIncrease

Increases the number of timelevels allocated for the given variable groups.

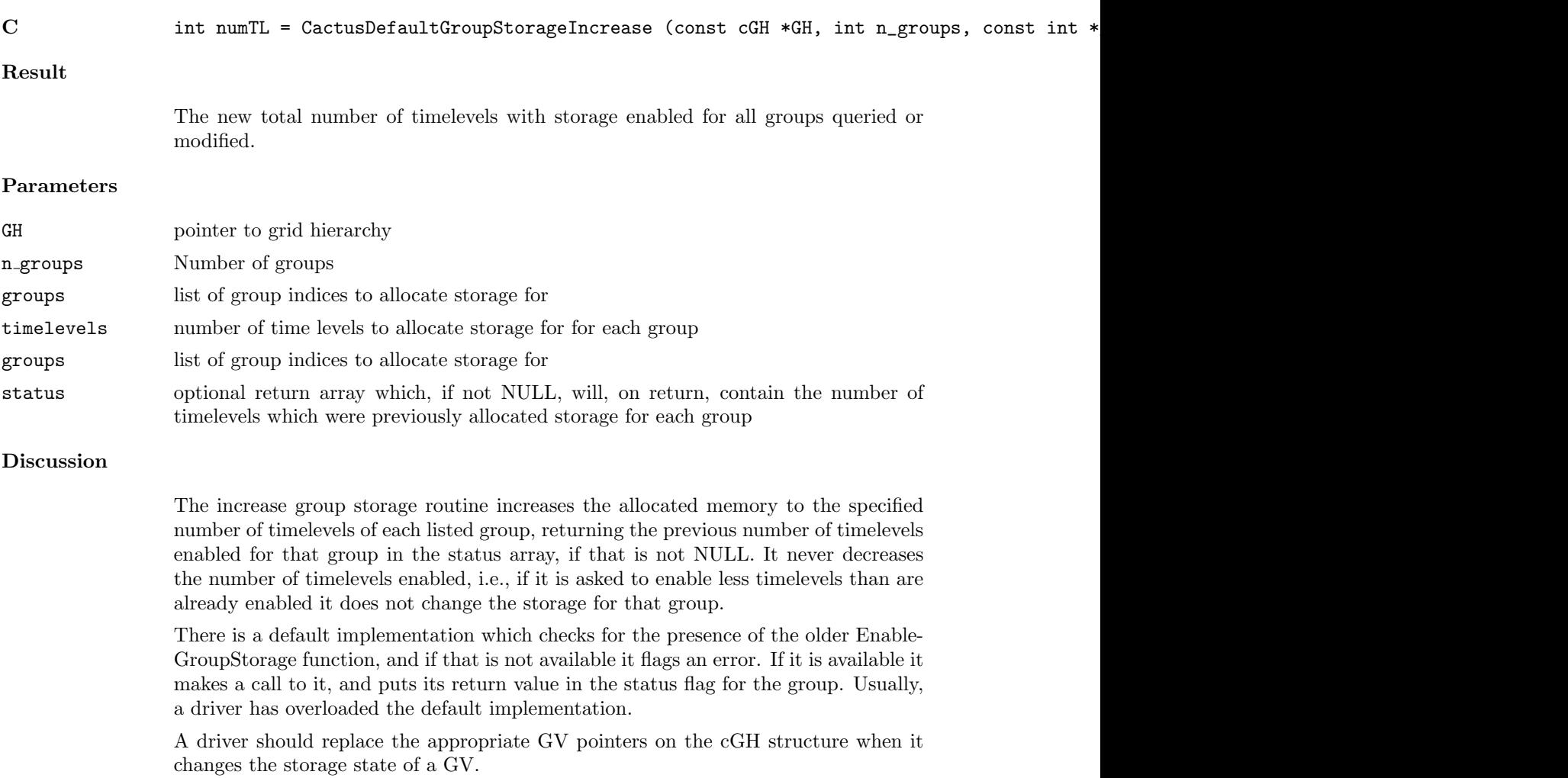

## CCTK GroupTagsTable

Given a group name, return the table handle of the group's tags table.

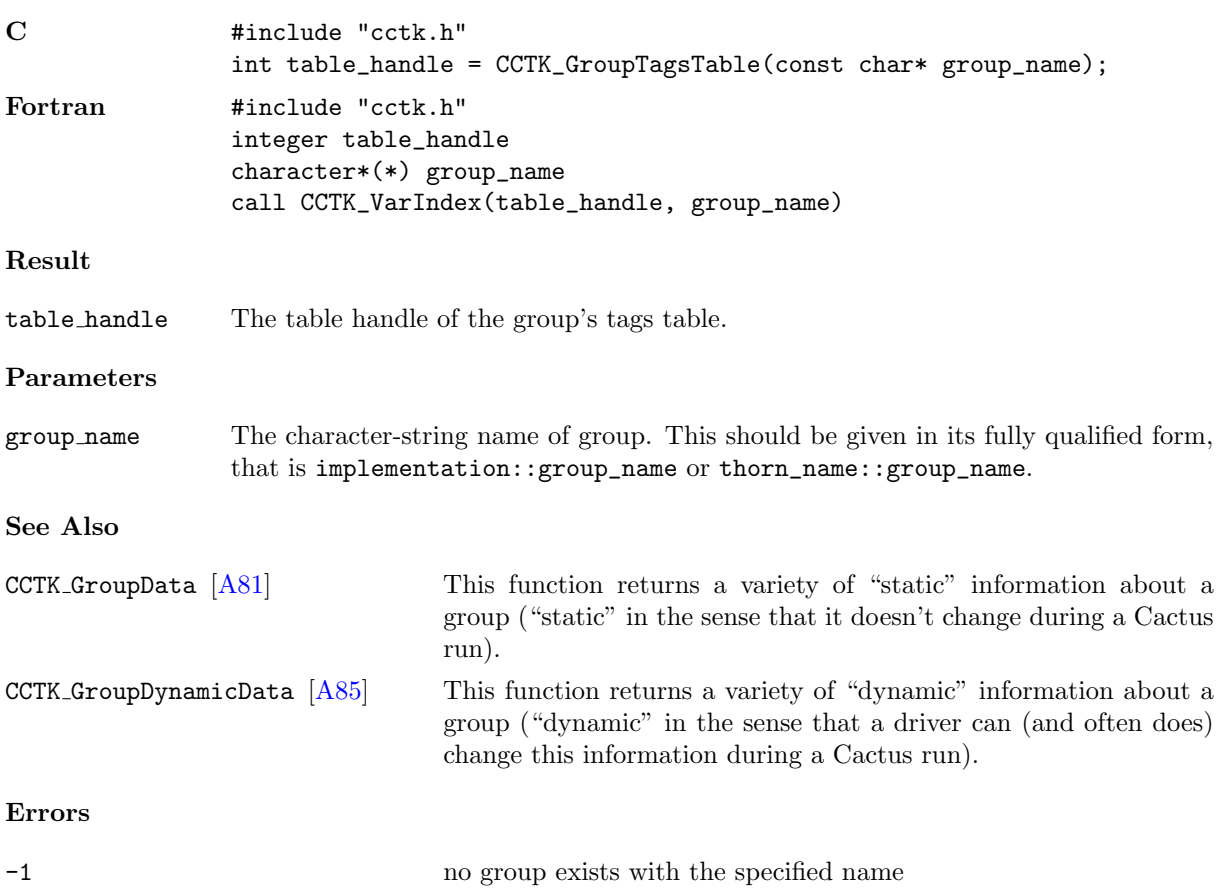

## CCTK GroupTagsTableI

Given a group name, return the table handle of the group's tags table.

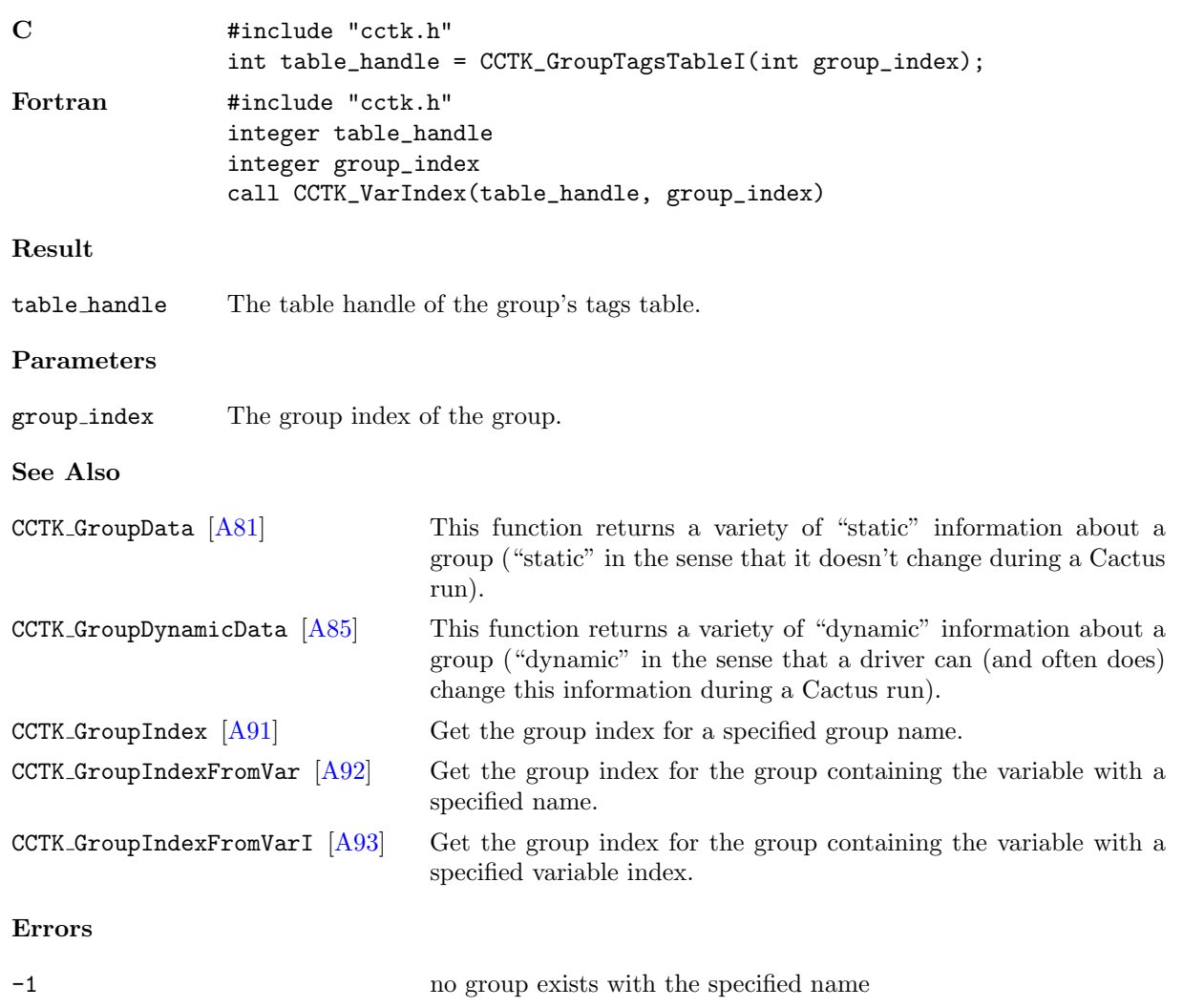

### <span id="page-121-0"></span>CCTK GroupTypeFromVarI

Provides a group's group type index given a variable index

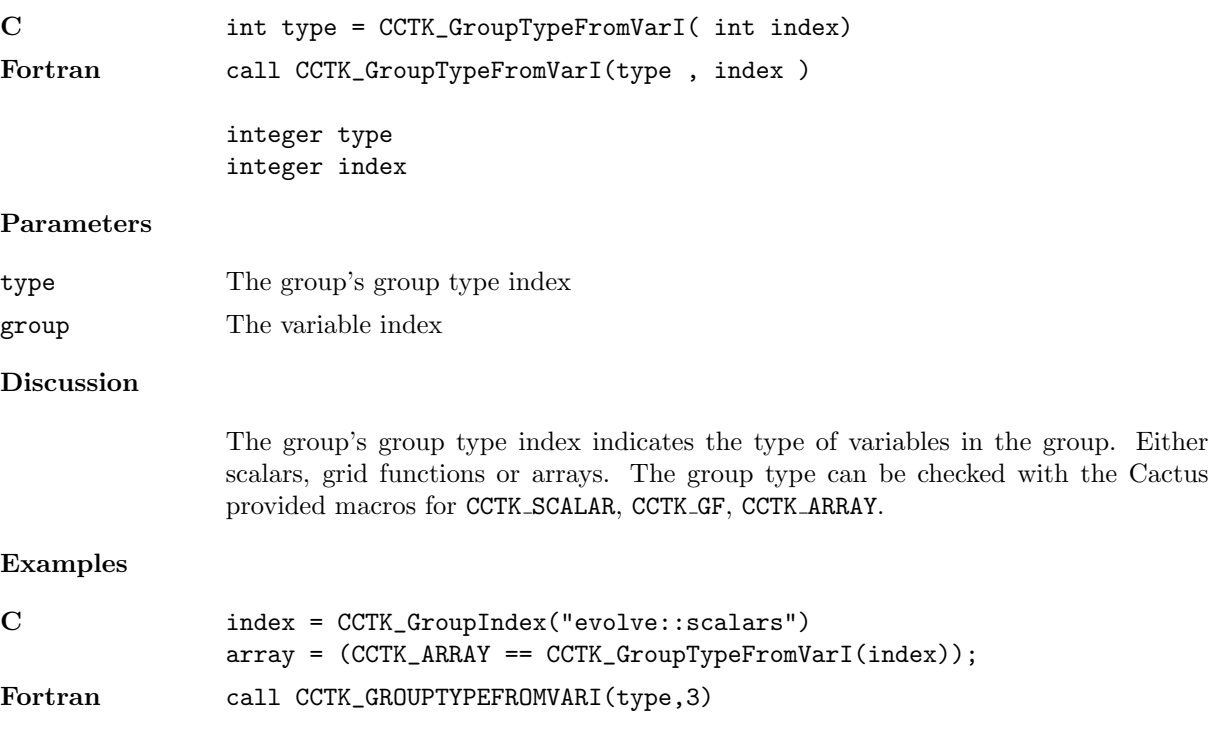

## CCTK\_GroupTypeI

Provides a group's group type index given a group index

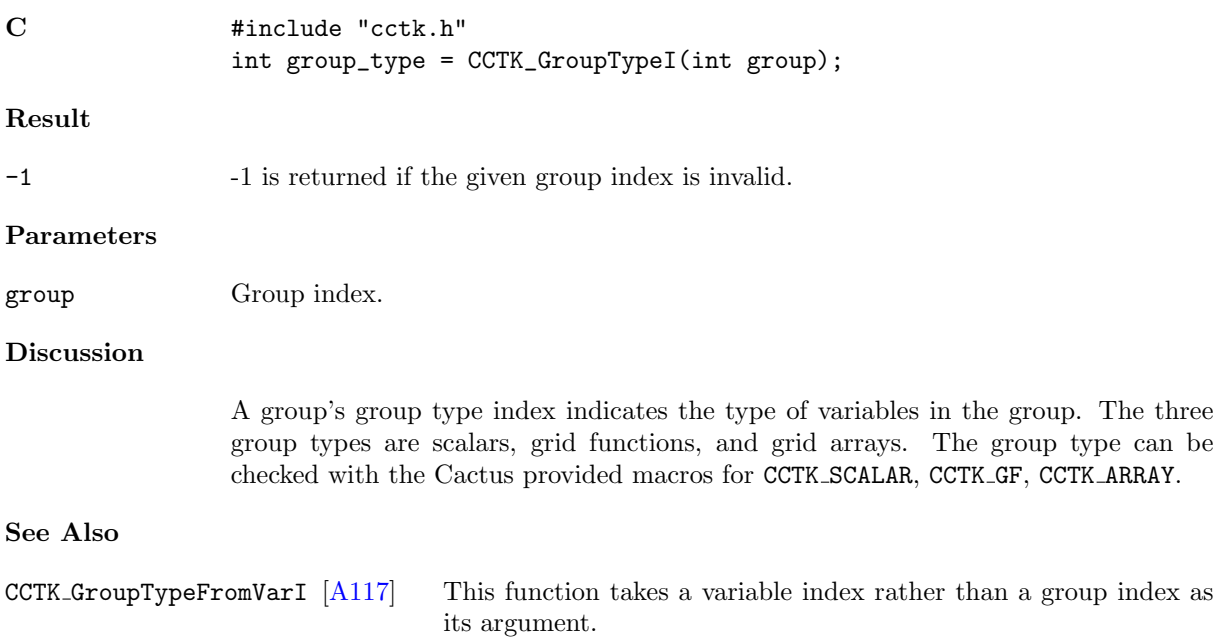

#### CCTK GroupubndGI, CCTK GroupubndGN

Given a group index or name, return an array of the upper bounds of the group in each dimension

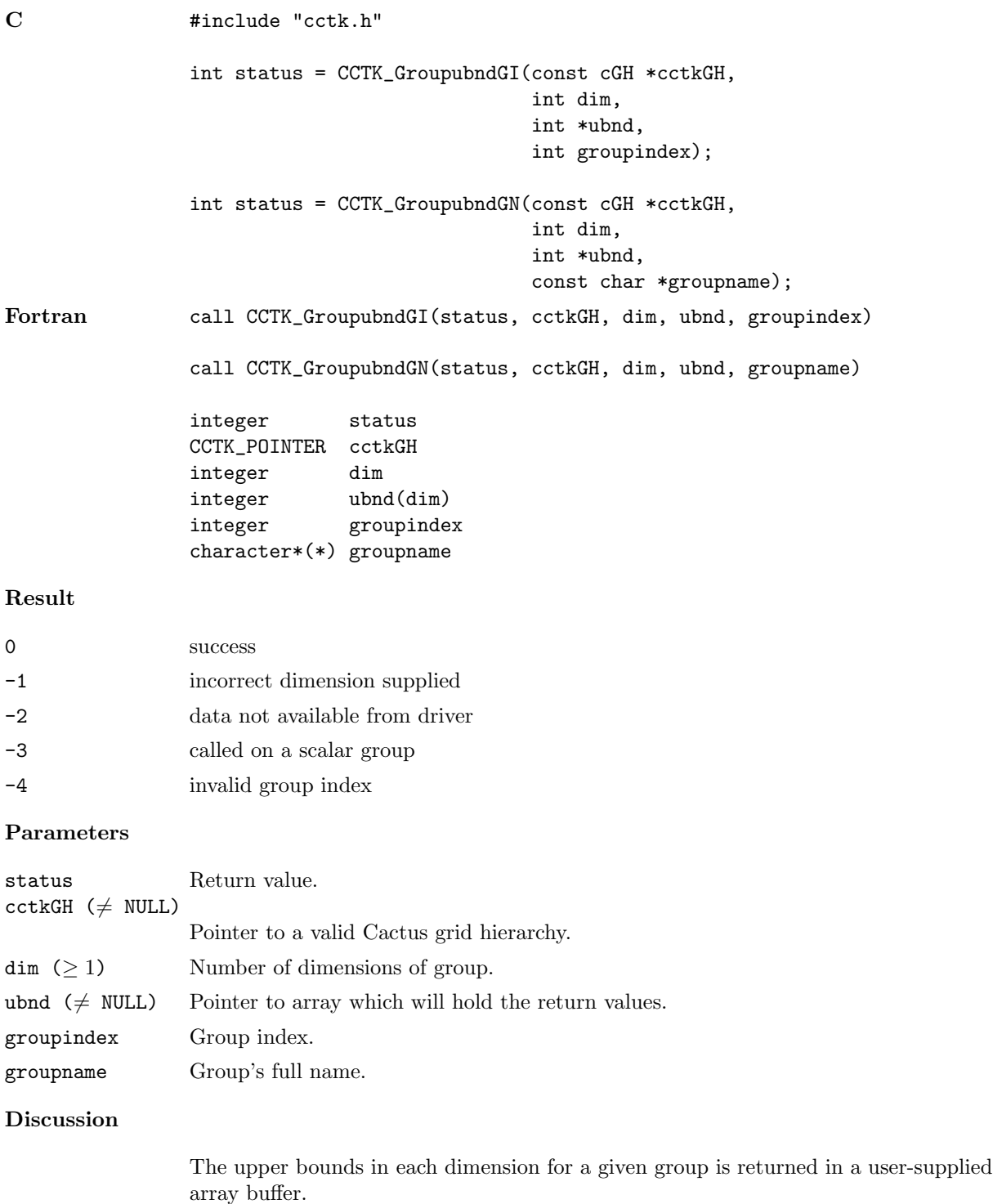

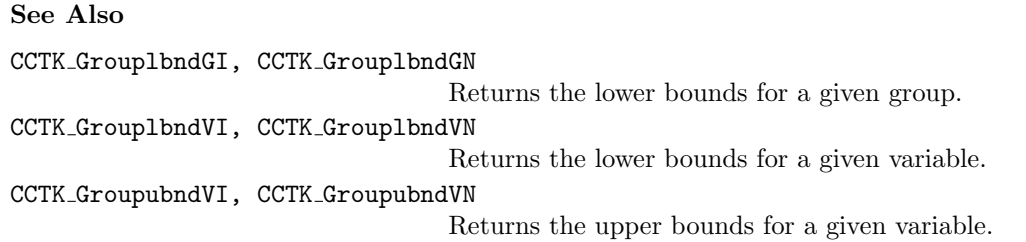

#### CCTK GroupubndVI, CCTK GroupubndVN

Given a variable index or name, return an array of the upper bounds of the variable in each dimension

### Synopsis

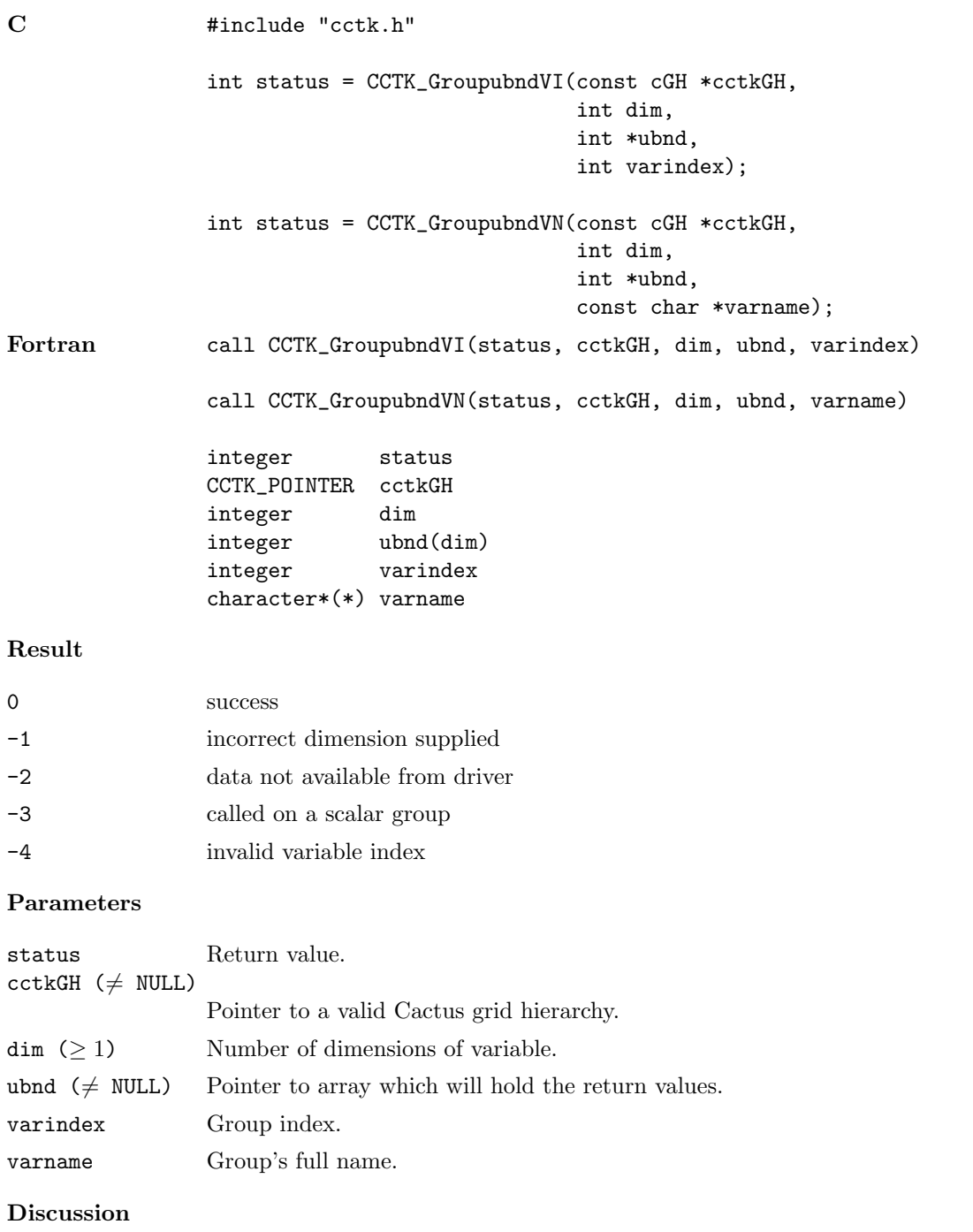

The upper bounds in each dimension for a given variable is returned in a user-supplied array buffer.

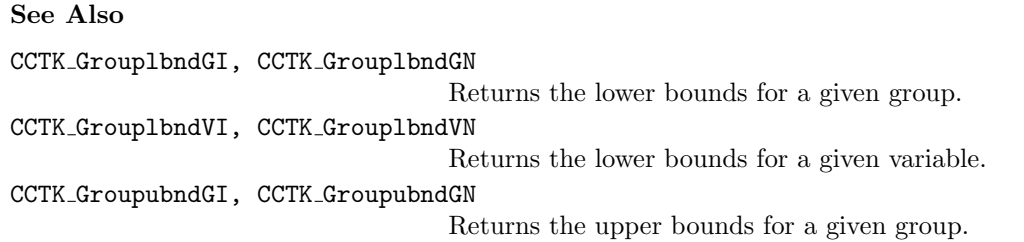

## CCTK\_ImpFromVarI

Given a variable index, returns the implementation name

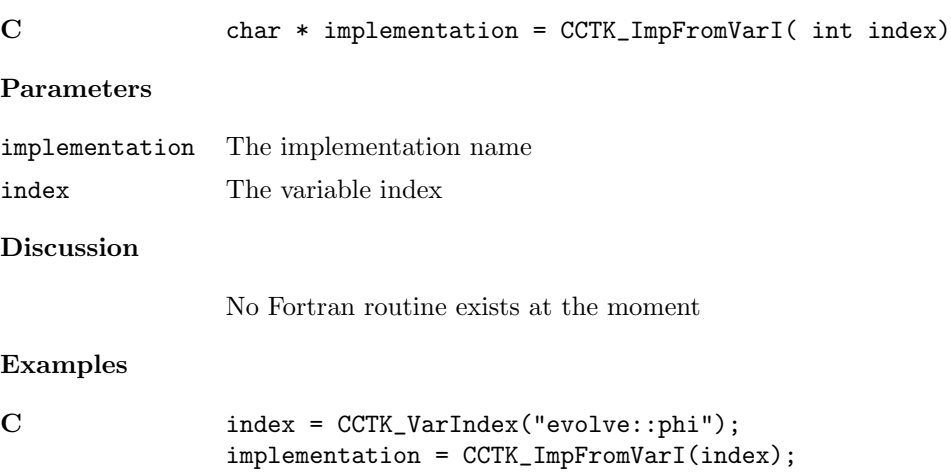

### <span id="page-128-0"></span>CCTK ImplementationRequires

Return the ancestors for an implementation.

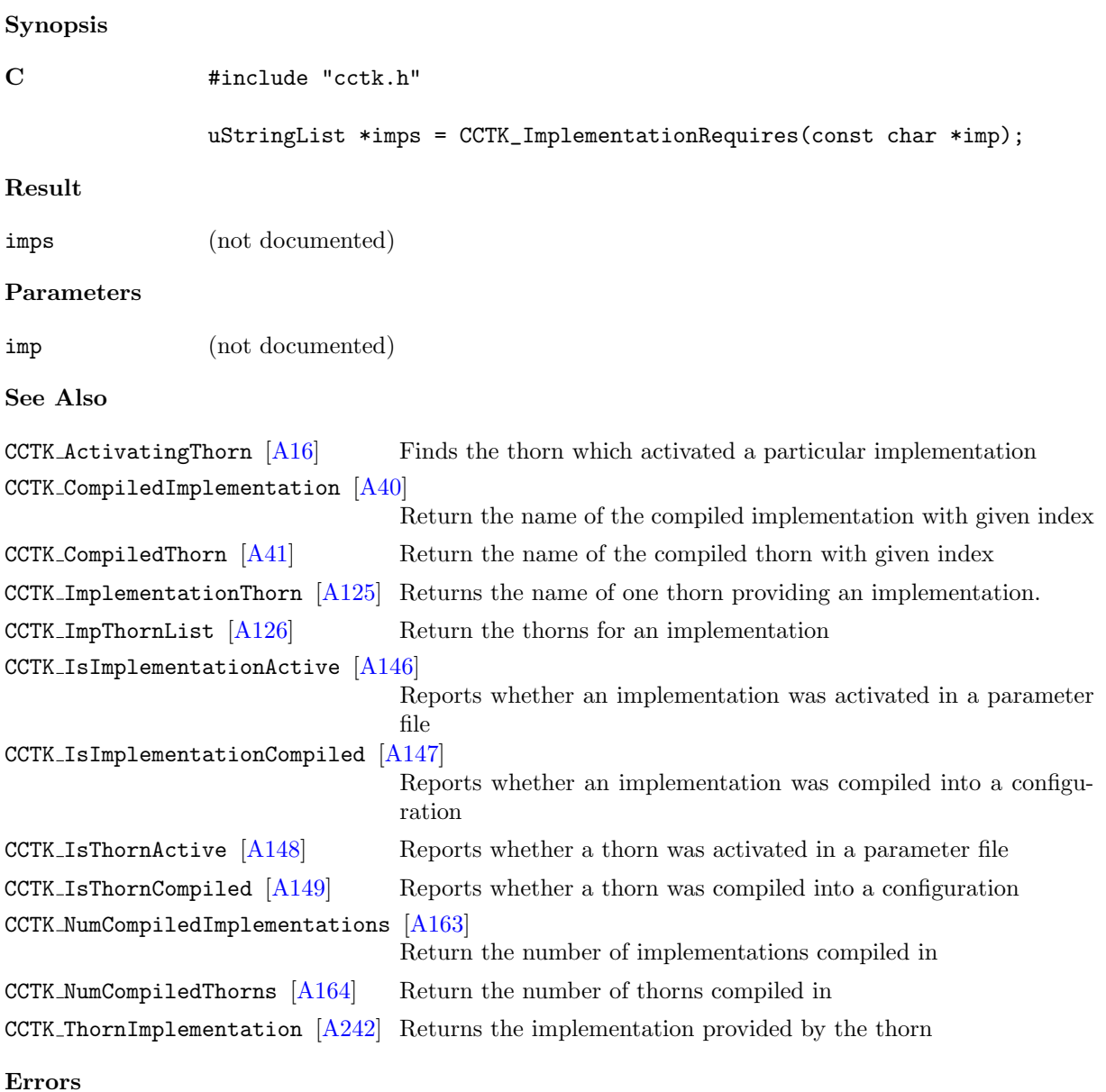

(not documented)

### <span id="page-129-0"></span>CCTK ImplementationThorn

Returns the name of one thorn providing an implementation.

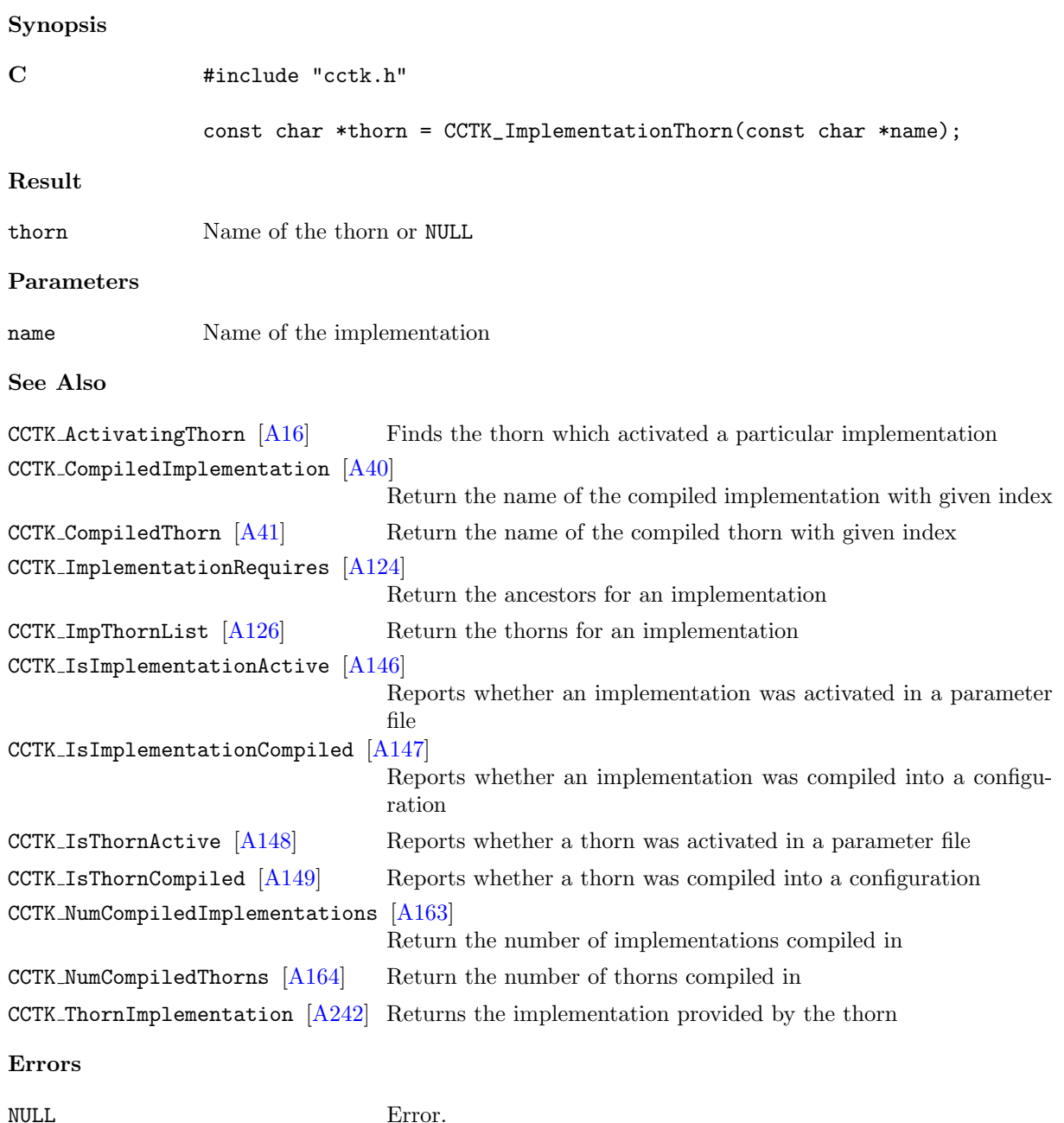

## <span id="page-130-0"></span>CCTK ImpThornList

Return the thorns for an implementation.

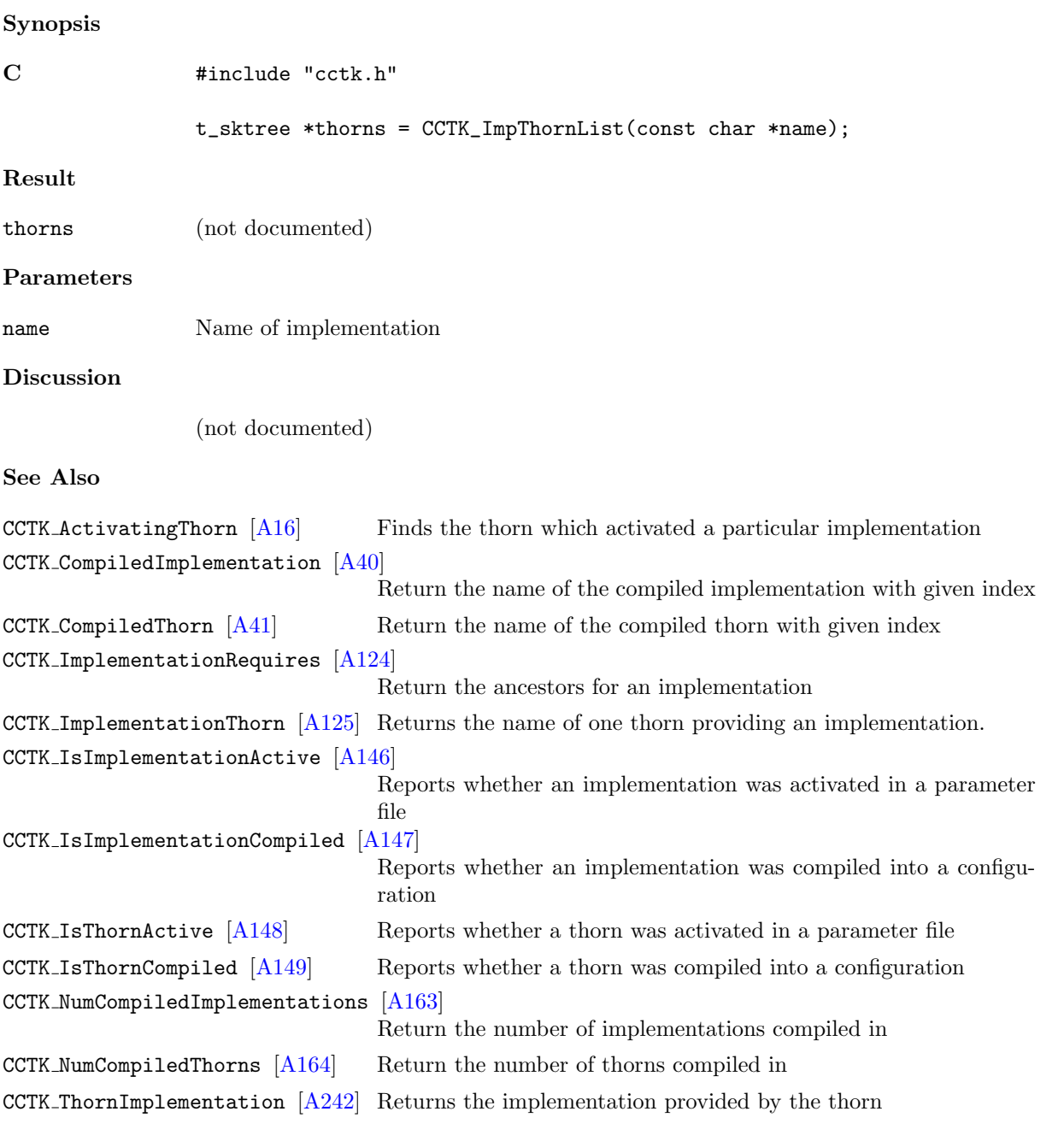

Errors

(not documented)

#### <span id="page-131-0"></span>CCTK\_INFO

Macro to print a single string as an information message to screen

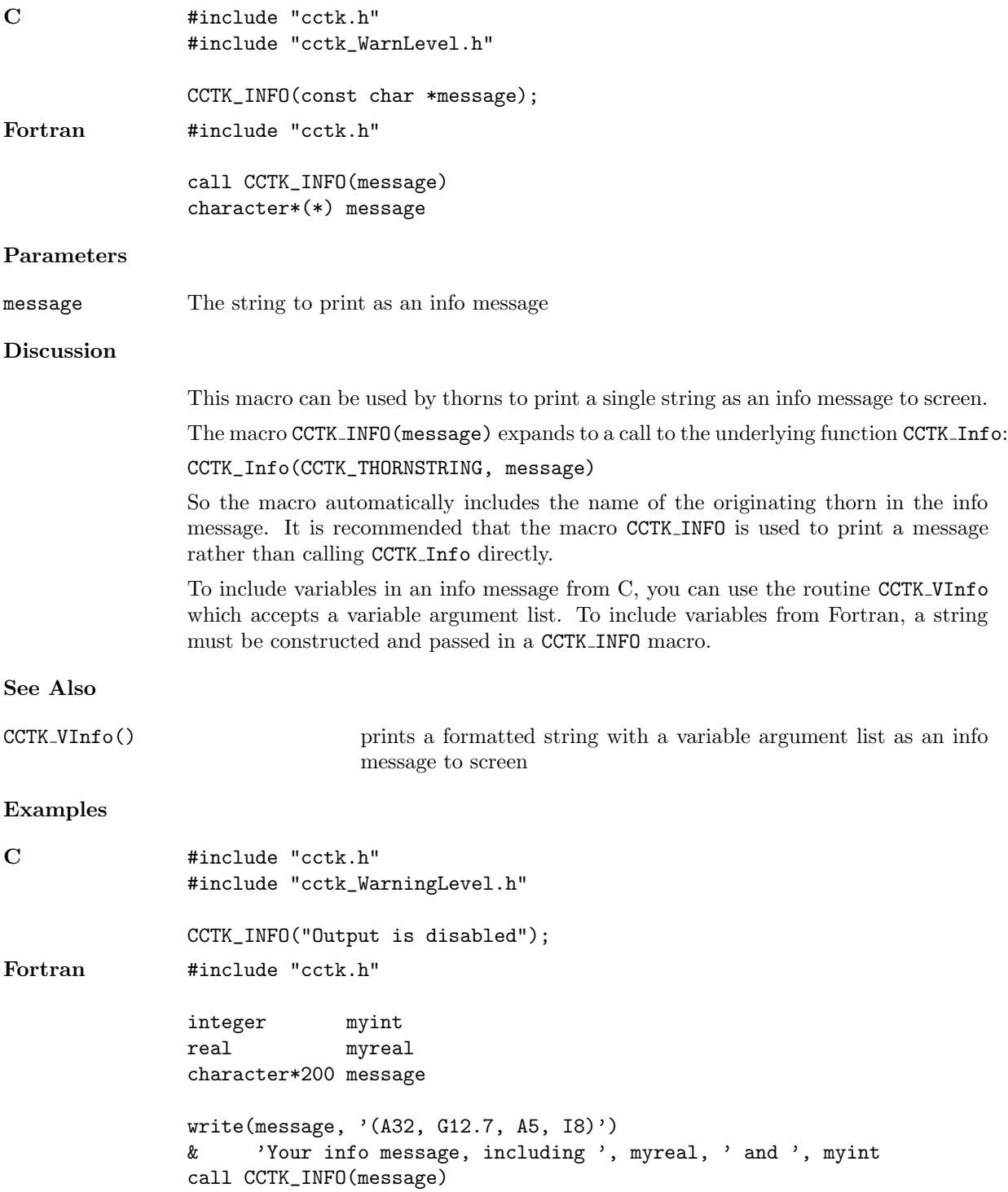

### CCTK InfoCallbackRegister

Register one or more routines for dealing with information messages in addition to printing them to screen

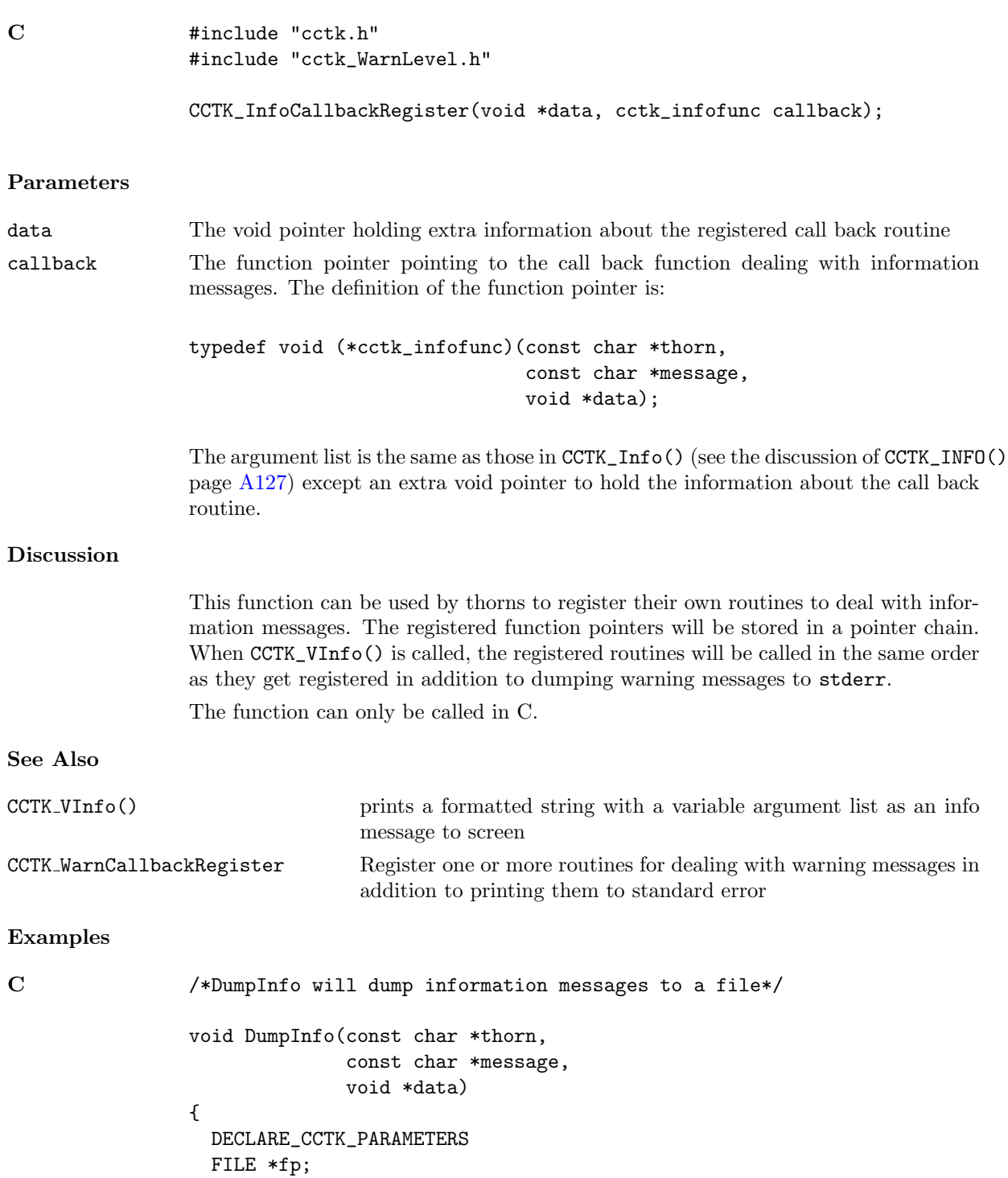

```
char *str = (char *)<i>malloc</i>((strlen(thorn))+strlen(message)
                            +100)*sizeof(char));
  /*info_dump_file is a string set in the parameter file*/
  if((fp = fopen (info_dump_file, "a"))==0)
  {
   fprintf(stderr, "fatal error: can not open the file %s\n",info_dump_file);
   return;
  }
 sprintf(str, "\n[INFO]\nThorn->%s\nMsg->%s\n",thorn,message);
 fprintf(fp, "%s", str);
 free(str);
 fclose(fp);
}
...
/*data = NULL; callback = DumpInfo*/
CCTK_InfoCallbackRegister(NULL,DumpInfo);
```
#### CCTK InterpGridArrays

Interpolate a list of distributed grid variables

The computation is optimized for the case of interpolating a number of grid variables at a time; in this case all the interprocessor communication can be done together, and the same interpolation coefficients can be used for all the variables. A grid variable can be either a grid function or a grid array.

```
C #include "cctk.h"
               int status =
                    CCTK_InterpGridArrays(const cGH *cctkGH,
                                          int N_dims,
                                          int local_interp_handle, int param_table_handle,
                                          int coord_system_handle,
                                          int N_interp_points,
                                            const int interp_coords_type_code,
                                            const void *const interp_coords[],
                                          int N_input_arrays,
                                            const CCTK_INT input_array_variable_indices[],
                                          int N_output_arrays,
                                            const CCTK_INT output_array_type_codes[],
                                            void *const output_arrays[]);
Fortran call CCTK_InterpGridArrays(status,
                                          . cctkGH,
                                          . N_dims,
                                          . local_interp_handle, param_table_handle,
                                          . coord_system_handle,
                                          . N_interp_points,
                                            . interp_coords_type_code, interp_coords,
                                          . N_input_arrays, input_array_variable_indices,
                                          . N_output_arrays, output_array_type_codes,
                                          . output_arrays)
                integer status
               CCTK_POINTER cctkGH
                integer local_interp_handle, param_table_handle, coord_system_handle
               integer N_dims, N_interp_points, N_input_arrays, N_output_arrays
               CCTK_POINTER interp_coords(N_dims)
                integer interp_coords_type_code
               CCTK_INT input_array_variable_indices(N_input_arrays)
               CCTK_INT output_array_type_codes(N_output_arrays)
               CCTK_POINTER output_arrays(N_output_arrays)
Result
0 success
< 0 indicates an error condition (see Errors)
Parameters
```
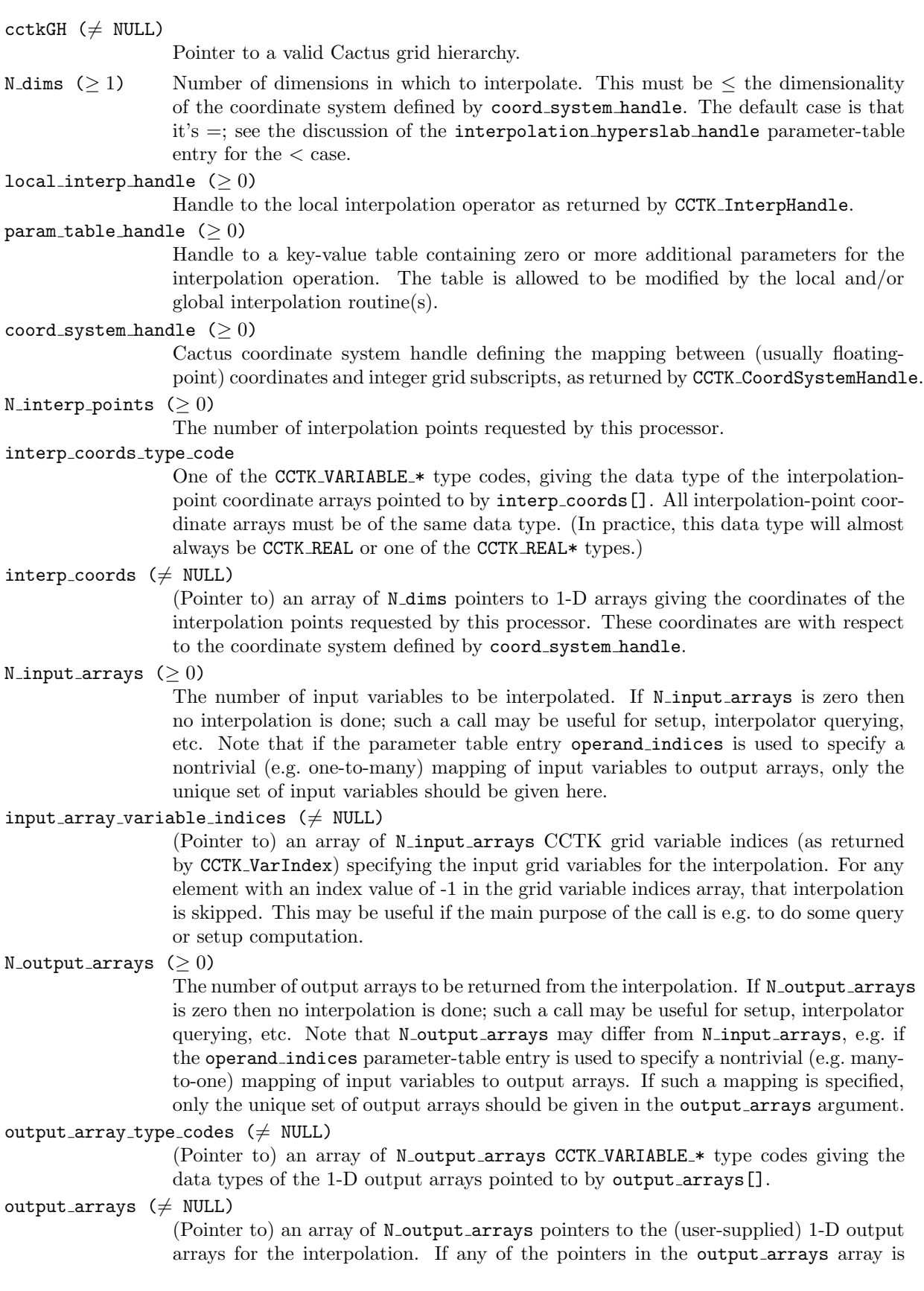

NULL, then that interpolation is skipped. This may be useful if the main purpose of the call is e.g. to do some query or setup computation.

#### Discussion

This function interpolates a list of CCTK grid variables (in a multiprocessor run these are generally distributed over processors) on a list of interpolation points. The grid topology and coordinates are implicitly specified via a Cactus coordinate system. The interpolation points may be anywhere in the global Cactus grid. In a multiprocessor run they may vary from processor to processor; each processor will get whatever interpolated data it asks for. The routine CCTK InterpGridArrays does not do the actual interpolation itself but rather takes care of whatever interprocessor communication may be necessary, and – for each processor's local patch of the domain-decomposed grid variables – calls CCTK InterpLocalUniform to invoke an external local interpolation operator (as identified by an interpolation handle).

Additional parameters for the interpolation operation of both CCTK InterpGridArrays and CCTK InterpLocalUniform can be passed in via a handle to a key/value options table. All interpolation operators should check for a parameter table entry with the key suppress warnings which – if present – indicates that the caller wants the interpolator to be silent in case of an error condition and only return an appropriate error code. One common parameter-table option, which a number of interpolation operators are likely to support, is order, a CCTK INT specifying the order of the (presumably polynomial) interpolation (1=linear, 2=quadratic, 3=cubic, etc). As another example, a table might be used to specify that the local interpolator should take derivatives, by specifying

```
const CCTK_INT operand_indices[N_output_arrays];
const CCTK_INT operation_codes[N_output_arrays];
```
Also, the global interpolator will typically need to specify some options of its own for the local interpolator.<sup>[3](#page-136-0)</sup> These will overwrite any entries with the same keys in the param table handle table. Finally, the parameter table can be used to pass back arbitrary information by the local and/or global interpolation routine(s) by adding/modifying appropriate key/value pairs.

Note that CCTK InterpGridArrays is a collective operation, so in the multiprocessor case you must call this function in parallel on each processor, passing identical arguments except for the number of interpolation points, the interpolation coordinates, and the output array pointers. You may (and typically will) specify a different set of interpolation points on each processor's call – you may even specify an empty set on some processors. The interpolation points may be "owned" by any processors (this function takes care of all interprocessor-communication issues), though it may be more efficient to have most or all of the interpolation points "owned" by the current processor.

In the multiprocessor case, the result returned by CCTK InterpGridArrays is guaranteed to be the same on all processors. (All current implementations simply take the minimum of the per-processor results over all processors; this gives a result which is 0 if all processors succeeded, or which is the most negative error code encountered by any processor otherwise.)

The semantics of CCTK InterpGridArrays are mostly independent of which Cactus driver is being used, but an implementation will most likely depend on, and make

<span id="page-136-0"></span><sup>&</sup>lt;sup>3</sup> It is the caller's responsibility to ensure that the specified local interpolator supports any optional parameter-table entries that CCTK InterpGridArrays passes to it. Each thorn providing a CCTK InterpLocalUniform interpolator should document what options it requires from the global interpolator.

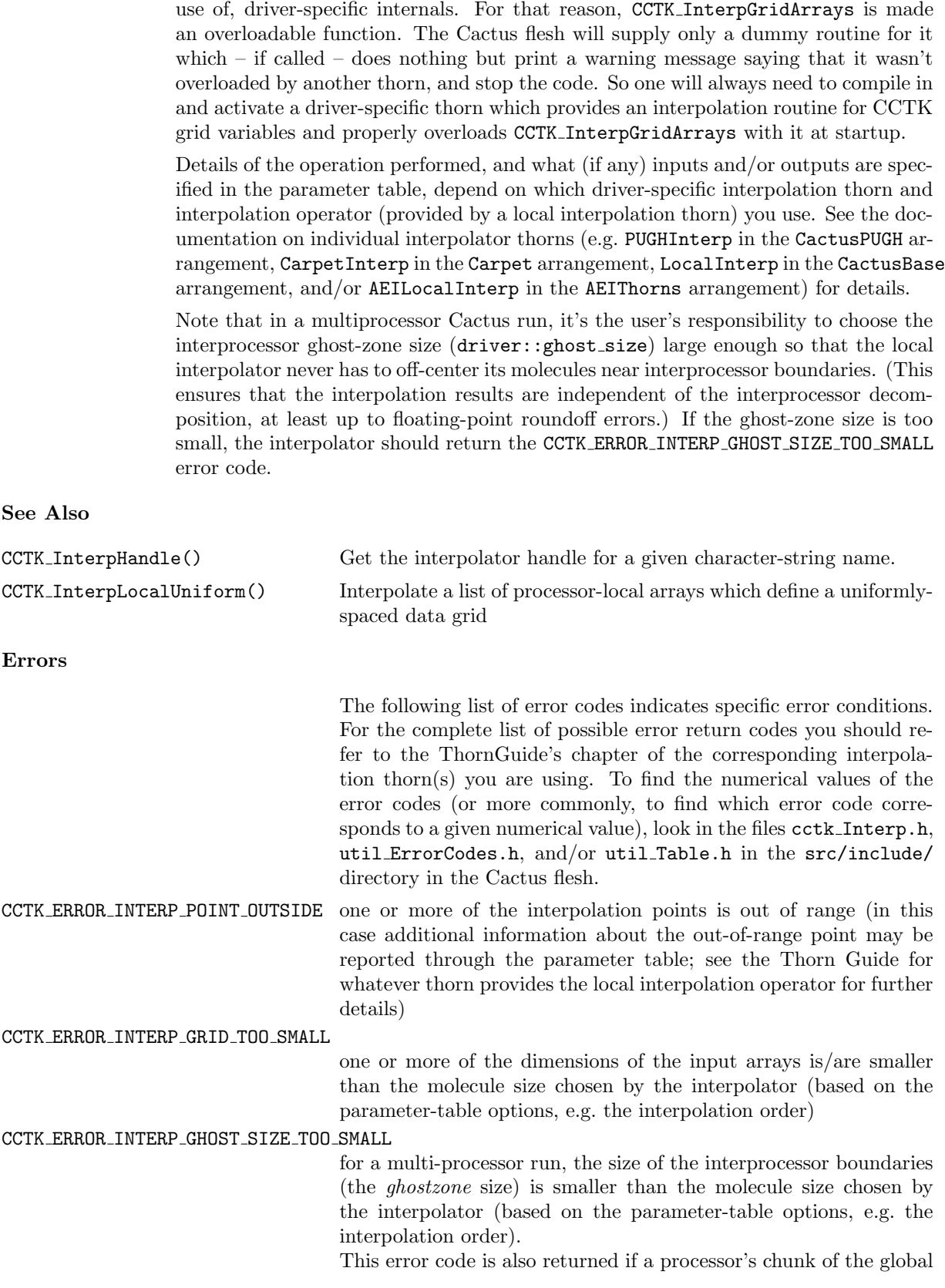

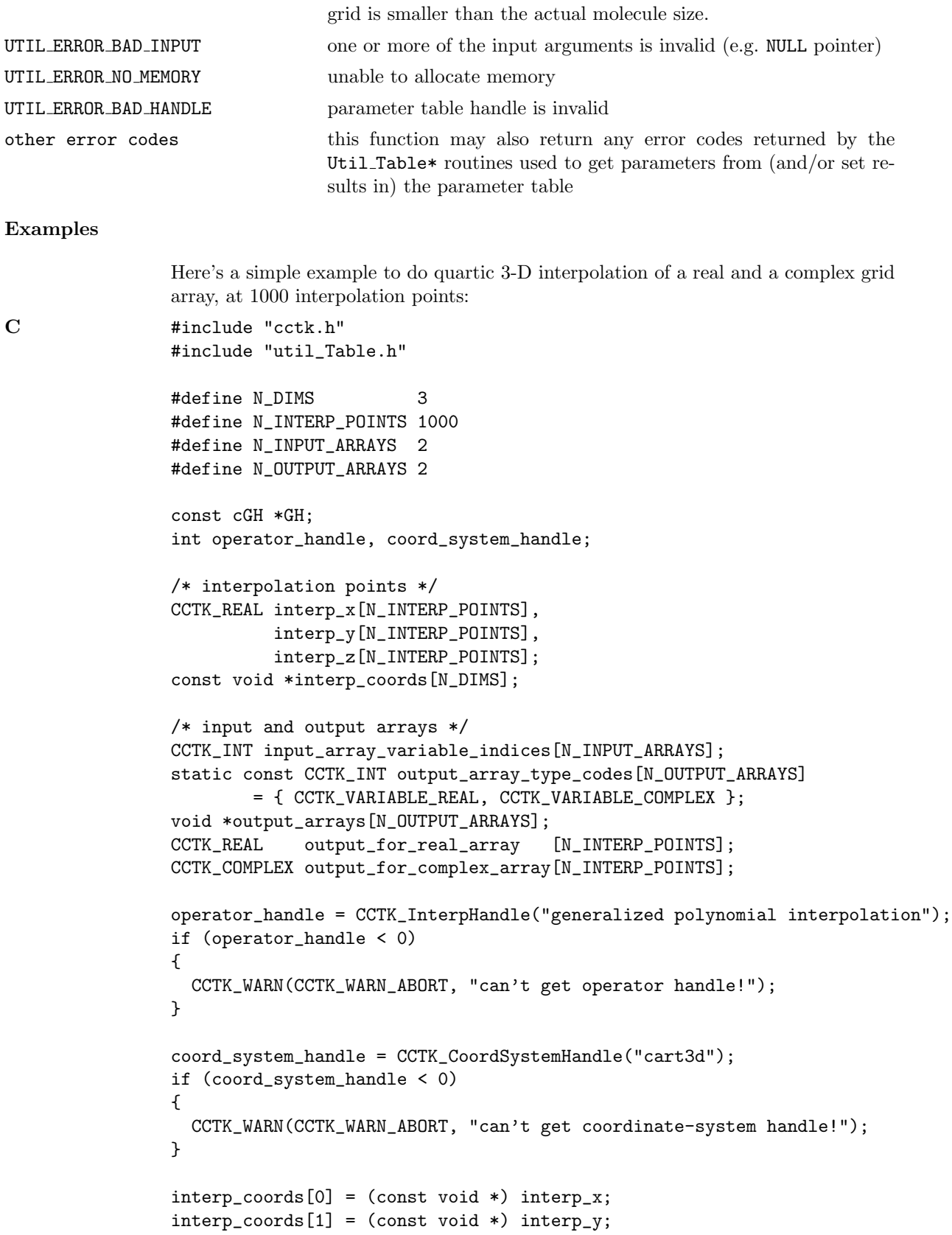

```
interp_coords[2] = (const void *) interp_z;
input_array_variable_indices[0] = CCTK_VarIndex("my_thorn::real_array");
input_array_variable_indices[1] = CCTK_VarIndex("my_thorn::complex_array");
output_arrays[0] = (void *) output_for_real_array;
output_arrays[1] = (void *) output_for_complex_array;
if (CCTK_InterpGridArrays(GH, N_DIMS,
                          operator_handle,
                          Util_TableCreateFromString("order=4"),
                          coord_system_handle,
                          N_INTERP_POINTS, CCTK_VARIABLE_REAL,
                                           interp_coords,
                          N_INPUT_ARRAYS, input_array_variable_indices,
                          N_OUTPUT_ARRAYS, output_array_type_codes,
                                           output_arrays) < 0)
{
  CCTK_WARN(CCTK_WARN_ABORT, "error return from interpolator!");
}
```
## CCTK\_InterpHandle

Return the handle for a given interpolation operator

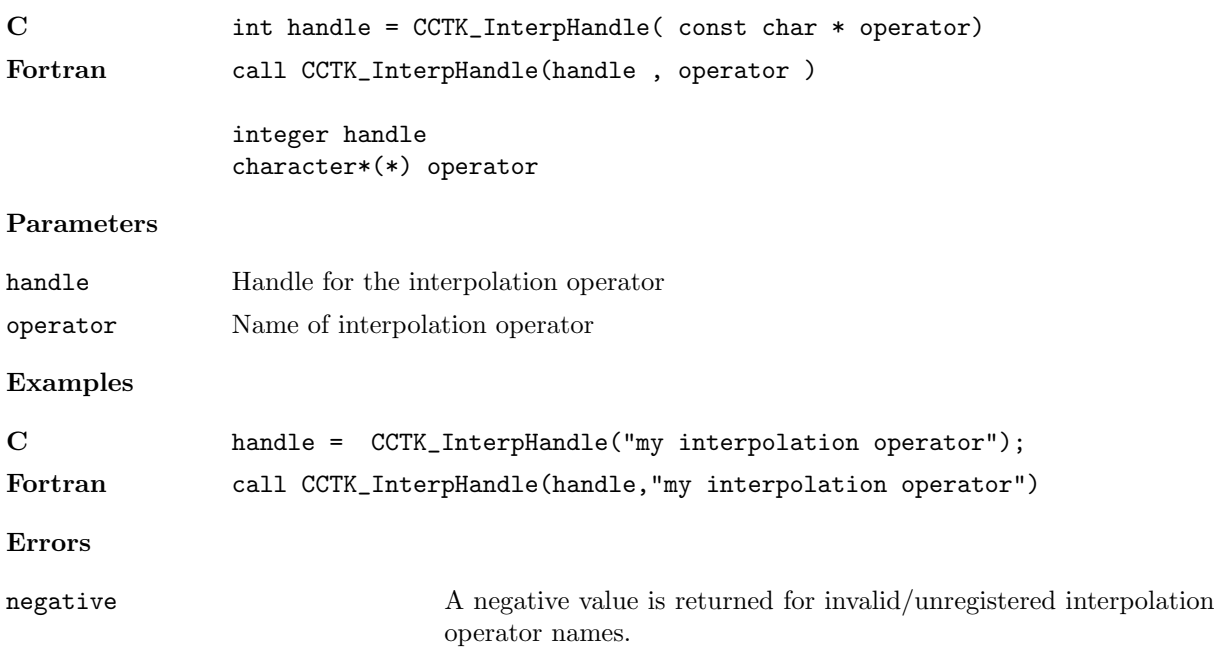

#### CCTK InterpLocalUniform

Interpolate a list of processor-local arrays which define a uniformly-spaced data grid

The computation is optimized for the case of interpolating a number of arrays at a time; in this case the same interpolation coefficients can be used for all the arrays.

Synopsis

C #include "util\_ErrorCodes.h" #include "cctk.h" int status = CCTK\_InterpLocalUniform(int N\_dims, int operator\_handle, int param\_table\_handle, const CCTK\_REAL coord\_origin[], const CCTK\_REAL coord\_delta[], int N\_interp\_points, int interp\_coords\_type\_code, const void \*const interp\_coords[], int N\_input\_arrays, const CCTK\_INT input\_array\_dims[], const CCTK\_INT input\_array\_type\_codes[], const void \*const input\_arrays[], int N\_output\_arrays, const CCTK\_INT output\_array\_type\_codes[], void \*const output\_arrays[]); Fortran call CCTK\_InterpLocalUniform(status, . N\_dims, . operator\_handle, . param\_table\_handle, . coord\_origin, . coord\_delta, . N\_interp\_points, . interp\_coords\_type\_code, . interp\_coords, . N\_input\_arrays, . input\_array\_dims, . input\_array\_type\_codes, . input\_arrays, . N\_output\_arrays, . output\_array\_type\_codes, . output\_arrays) integer status integer operator\_handle, param\_table\_handle integer N\_dims, N\_interp\_points, N\_input\_arrays, N\_output\_arrays CCTK\_REAL coord\_origin(N\_dims), coord\_delta(N\_dims) integer interp\_coords\_type\_code CCTK\_POINTER interp\_coords(N\_dims) CCTK\_INT input\_array\_dims(N\_dims), input\_array\_type\_codes(N\_input\_arrays) CCTK\_POINTER input\_arrays(N\_input\_arrays) CCTK\_INT output\_array\_type\_codes(N\_output\_arrays)

#### CCTK\_POINTER output\_arrays(N\_output\_arrays)

#### Result

0 success

#### Parameters

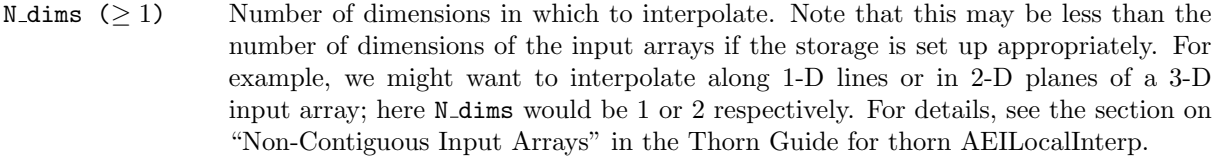

#### operator\_handle  $(≥ 0)$

Handle to the interpolation operator as returned by CCTK InterpHandle.

#### param\_table\_handle  $(≥ 0)$

Handle to a key-value table containing additional parameters for the interpolator.

One common parameter-table option, which a number of interpolation operators are likely to support, is order, a CCTK INT specifying the order of the (presumably polynomial) interpolation (1=linear, 2=quadratic, 3=cubic, etc).

See the Thorn Guide for the AEILocalInterp thorn for other parameters.

#### coord\_origin ( $\neq$  NULL)

(Pointer to) an array giving the coordinates of the data point with integer array subscripts  $0, 0, \ldots, 0$ , or more generally (if the actual array bounds don't include the all-zeros-subscript point) the coordinates which this data point would have if it existed. See the "Discussion" section below for more on how coord origin[] is actually used.

#### coord\_delta ( $\neq$  NULL)

(Pointer to) an array giving the coordinate spacing of the data arrays. See the "Discussion" section below for more on how coord delta[] is actually used.

N\_interp\_points  $(≥ 0)$ 

The number of points at which interpolation is to be done.

#### interp\_coords\_type\_code

One of the CCTK\_VARIABLE\_ $*$  type codes, giving the data type of the 1-D interpolationpoint-coordinate arrays pointed to by interp coords[]. (In practice, this data type will almost always be CCTK\_REAL or one of the CCTK\_REAL\* types.)

#### interp\_coords  $(\neq$  NULL)

(Pointer to) an array of N dims pointers to 1-D arrays giving the coordinates of the interpolation points. These coordinates are with respect to the coordinate system defined by coord\_origin[] and coord\_delta[].

#### N\_input\_arrays  $(>0)$

The number of input arrays to be interpolated. Note that if the parameter table entry operand indices is used to specify a 1-to-many mapping of input arrays to output arrays, only the unique set of input arrays should be given here.

#### input\_array\_dims  $(\neq$  NULL)

(Pointer to) an array of N dims integers giving the dimensions of the N dims-D input arrays. By default all the input arrays are taken to have these dimensions, with [0] the most contiguous axis and [N dims-1] the least contiguous axis, and array subscripts in the range  $0 \leq$  subscript  $\leq$  input array dims [axis]. See the discussion of the input array strides optional parameter (passed in the parameter table) for details of how this can be overridden.

#### $input\_array\_type\_codes$  ( $\neq$  NULL)

(Pointer to) an array of N\_input\_arrays CCTK\_VARIABLE\_\* type codes giving the data types of the N\_dims-D input arrays pointed to by input\_arrays[].

input\_arrays  $(\neq$  NULL)

(Pointer to) an array of N\_input\_arrays pointers to the N\_dims-D input arrays for the interpolation. If any input arrays[in] pointer is NULL, that interpolation is skipped.

#### N\_output\_arrays  $(≥ 0)$

The number of output arrays to be returned from the interpolation.

#### output\_array\_type\_codes  $(\neq$  NULL)

(Pointer to) an array of N\_output\_arrays CCTK\_VARIABLE\_\* type codes giving the data types of the 1-D output arrays pointed to by output arrays[].

#### output\_arrays  $(\neq$  NULL)

(Pointer to) an array of N-output arrays pointers to the (user-supplied) 1-D output arrays for the interpolation. If any output arrays[out] pointer is NULL, that interpolation is skipped.

#### Discussion

CCTK InterpLocalUniform is a generic API for interpolating processor-local arrays when the data points'  $xyz$  coordinates are *linear* functions of the integer array subscripts ijk (we're describing this for 3-D, but the generalization to other numbers of dimensions should be obvious). The coord\_origin[] and coord\_delta[] arguments specify these linear functions:

```
x =coord_origin[0] + i*coord_delta[0]
y = coord_origin[1] + j*coord_delta[1]
z = coord_origin[2] + k*coord_delta[2]
```
The  $(x, y, z)$  coordinates are used for the interpolation (i.e. the interpolator may internally use polynomials in these coordinates); interp coords[] specifies coordinates in this same coordinate system.

Details of the operation performed, and what (if any) inputs and/or outputs are specified in the parameter table, depend on which interpolation operator you use. See the Thorn Guide for the AEILocalInterp thorn for further discussion.

### See Also

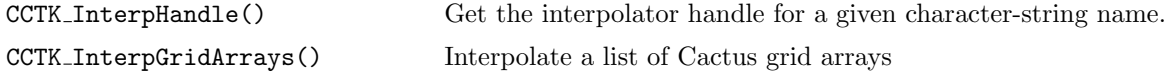
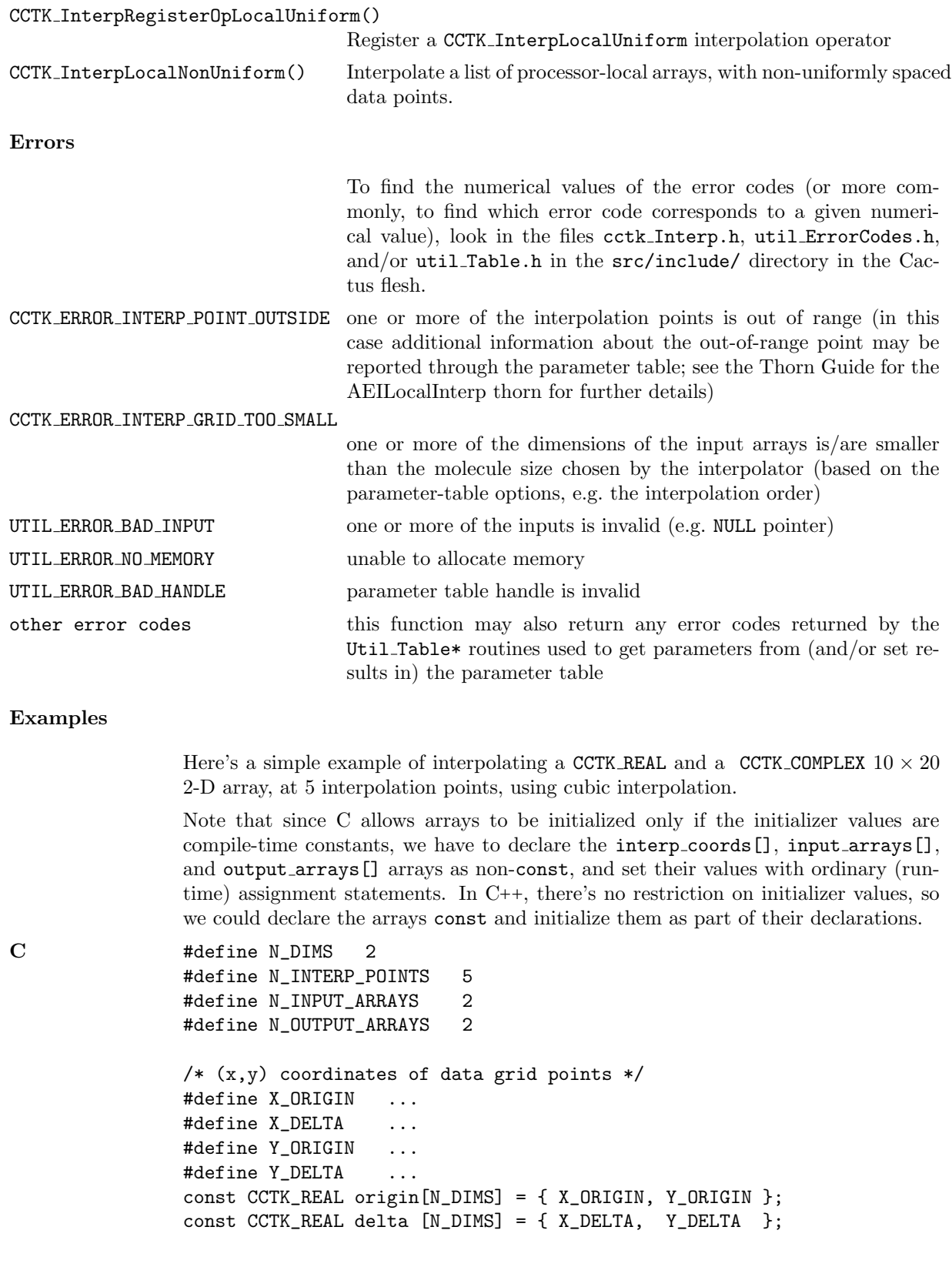

```
/* (x,y) coordinates of interpolation points */
const CCTK_REAL interp_x[N_INTERP_POINTS];
const CCTK_REAL interp_y[N_INTERP_POINTS];
const void *interp_coords[N_DIMS]; /* see note above */
/* input arrays */
/* ... note Cactus uses Fortran storage ordering, i.e.\ X is contiguous */
#define NX 10
#define NY 20
const CCTK_REAL input_real [NY][NX];
const CCTK_COMPLEX input_complex[NY][NX];
const CCTK_INT input_array_dims[N_DIMS] = { NX, NY };
const CCTK_INT input_array_type_codes[N_INPUT_ARRAYS]
        = { CCTK_VARIABLE_REAL, CCTK_VARIABLE_COMPLEX };
const void *input_arrays[N_INPUT_ARRAYS]; /* see note above */
/* output arrays */
CCTK_REAL output_real [N_INTERP_POINTS];
CCTK_COMPLEX output_complex[N_INTERP_POINTS];
const CCTK_INT output_array_type_codes[N_OUTPUT_ARRAYS]
        = { CCTK_VARIABLE_REAL, CCTK_VARIABLE_COMPLEX };
void *const output_arrays[N_OUTPUT_ARRAYS]; /* see note above */
int operator_handle, param_table_handle;
operator_handle = CCTK_InterpHandle("my interpolation operator");
if (operator_handle < 0)
        CCTK_WARN(CCTK_WARN_ABORT, "can't get interpolation handle!");
param_table_handle = Util_TableCreateFromString("order=3");
if (param_table_handle < 0)
        CCTK_WARN(CCTK_WARN_ABORT, "can't create parameter table!");
/* initialize the rest of the parameter arrays */
interp_coords[0] = (const void *) interp_x;
interp_coords[1] = (const void *) interp_y;
input_arrays[0] = (const void *) input_real;
input_arrays[1] = (const void *) input_complex;
output_arrays[0] = (void *) output_real;
output_arrays[1] = (void *) output_complex;
/* do the actual interpolation, and check for error returns */
if (CCTK_InterpLocalUniform(N_DIMS,
                            operator_handle, param_table_handle,
                            origin, delta,
                           N_INTERP_POINTS,
                              CCTK_VARIABLE_REAL,
                               interp_coords,
                           N_INPUT_ARRAYS,
                               input_array_dims,
                               input_array_type_codes,
                               input_arrays,
                           N_OUTPUT_ARRAYS,
                               output_array_type_codes,
```
output\_arrays) < 0) CCTK\_WARN(CCTK\_WARN\_ABORT, "error return from interpolator!");

# CCTK InterpRegisterOpLocalUniform

Register a CCTK InterpLocalUniform interpolation operator.

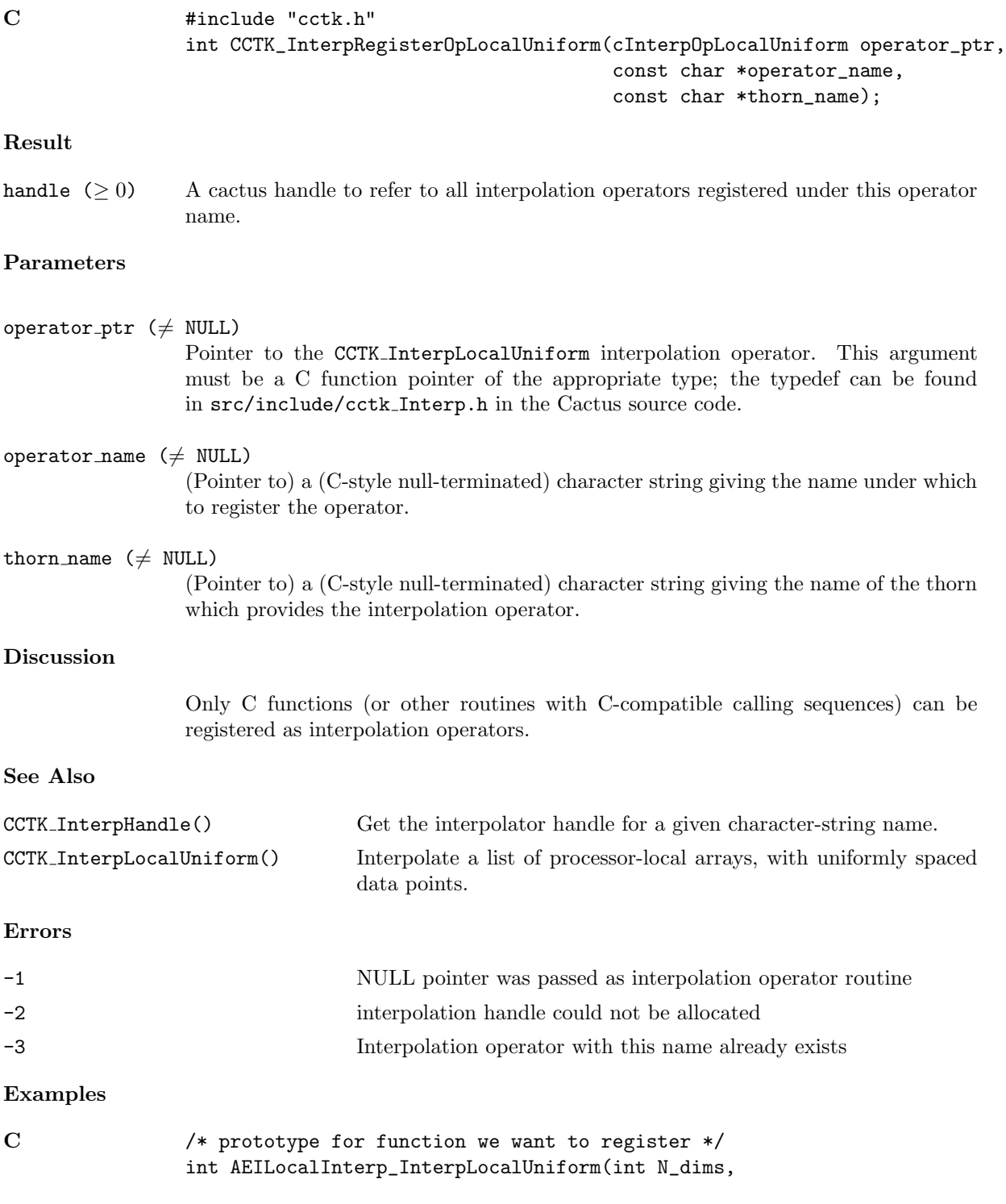

```
int param_table_handle,
                                    /***** coordinate system *****/
                                      const CCTK_REAL coord_origin[],
                                      const CCTK_REAL coord_delta[],
                                    /***** interpolation points *****/
                                      int N_interp_points,
                                      int interp_coords_type_code,
                                      const void *const interp_coords[],
                                    /***** input arrays *****/
                                      int N_input_arrays,
                                      const CCTK_INT input_array_dims[],
                                      const CCTK_INT input_array_type_codes[],
                                      const void *const input_arrays[],
                                    /***** output arrays *****/
                                      int N_output_arrays,
                                      const CCTK_INT output_array_type_codes[],
                                      void *const output_arrays[]);
/* register it! */
CCTK_InterpRegisterOpLocalUniform(AEILocalInterp_InterpLocalUniform,
                                  "generalized polynomial interpolation",
                                  CCTK_THORNSTRING);
```
#### CCTK IsFunctionAliased

Reports whether an aliased function has been provided

# Synopsis

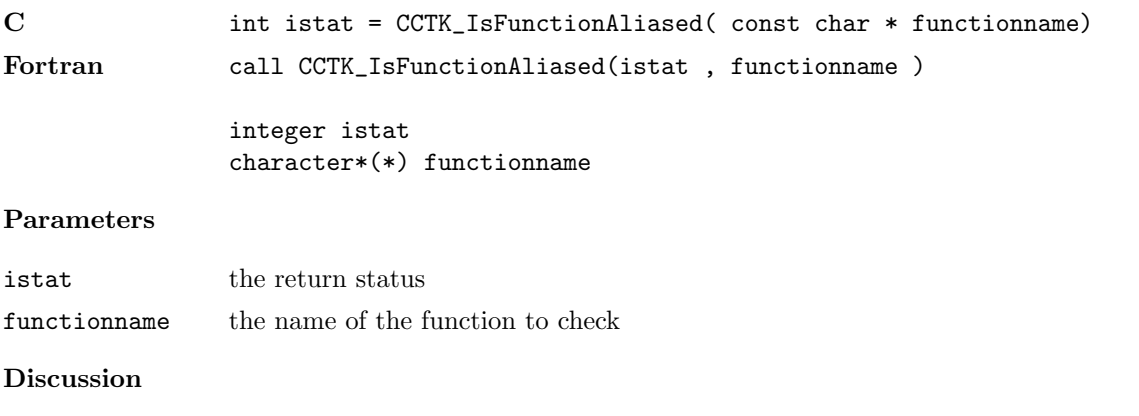

This function returns a non-zero value if the function given by functionname is provided by any active thorn, and zero otherwise.

#### <span id="page-150-0"></span>CCTK IsImplementationActive

Reports whether an implementation was activated in a parameter file

#### Synopsis

C int istat = CCTK\_IsImplementationActive( const char \* implementationname) Fortran CCTK\_IsImplementationActive( istat, implementationname )

> integer istat character\*(\*) implementationname

#### Parameters

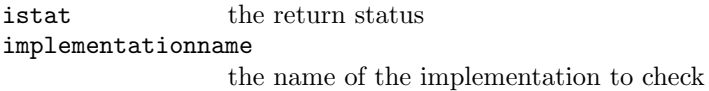

#### Discussion

This function returns a non-zero value if the implementation given by implementationname was activated in a parameter file, and zero otherwise. See also CCTK ActivatingThorn  $[A16]$ , CCTK\_CompiledImplementation  $[A40]$ , CCTK\_CompiledThorn  $[A41]$ , CCTK\_ImplementationRequire [\[A124\]](#page-128-0), CCTK\_ImplementationThorn [\[A125\]](#page-129-0), CCTK\_ImpThornList [\[A126\]](#page-130-0), CCTK\_IsImplementationCompil  $[A147]$ , CCTK\_IsThornActive  $[A148]$ , CCTK\_NumCompiledImplementations  $[A163]$ , CCTK\_NumCompiledTho [\[A164\]](#page-168-0), CCTK\_ThornImplementation [\[A242\]](#page-246-0).

#### <span id="page-151-0"></span>CCTK IsImplementationCompiled

Reports whether an implementation was compiled into the configuration

#### Synopsis

C int istat = CCTK\_IsImplementationCompiled( const char \* implementationname) Fortran istat = CCTK\_IsImplementationCompiled( implementationname )

> integer istat character\*(\*) implementationname

#### Parameters

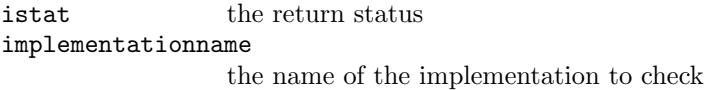

#### Discussion

This function returns a non-zero value if the implementation given by implementationname was compiled into the configuration, and zero otherwise. See also CCTK ActivatingThorn  $[A16]$ , CCTK\_CompiledImplementation  $[A40]$ , CCTK\_CompiledThorn  $[A41]$ , CCTK\_ImplementationRequire [\[A124\]](#page-128-0), CCTK ImplementationThorn [\[A125\]](#page-129-0), CCTK ImpThornList [\[A126\]](#page-130-0), CCTK IsImplementationActive  $[A146]$ , CCTK\_IsThornActive  $[A148]$ , CCTK\_IsThornCompiled  $[A149]$ , CCTK\_NumCompiledImplementation [\[A163\]](#page-167-0), CCTK NumCompiledThorns [\[A164\]](#page-168-0), CCTK ThornImplementation [\[A242\]](#page-246-0).

#### <span id="page-152-0"></span>CCTK IsThornActive

Reports whether a thorn was activated in a parameter file

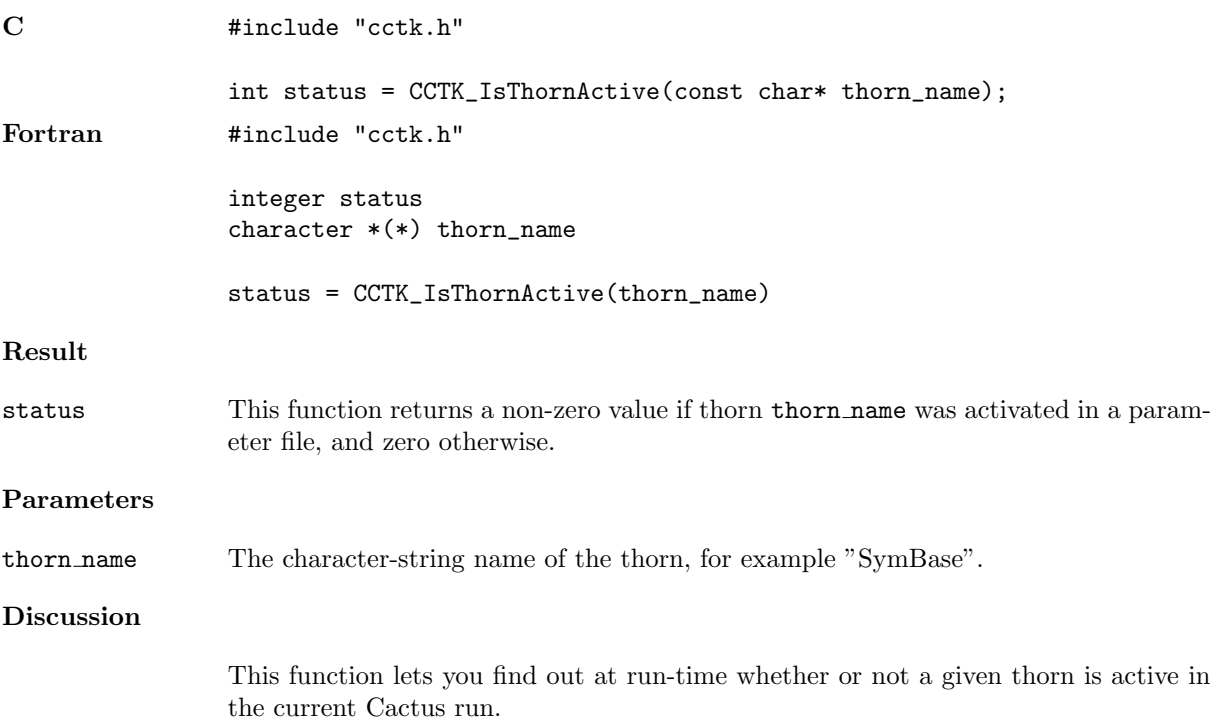

#### <span id="page-153-0"></span>CCTK IsThornCompiled

Reports whether a thorn was activated in a parameter file

### Synopsis

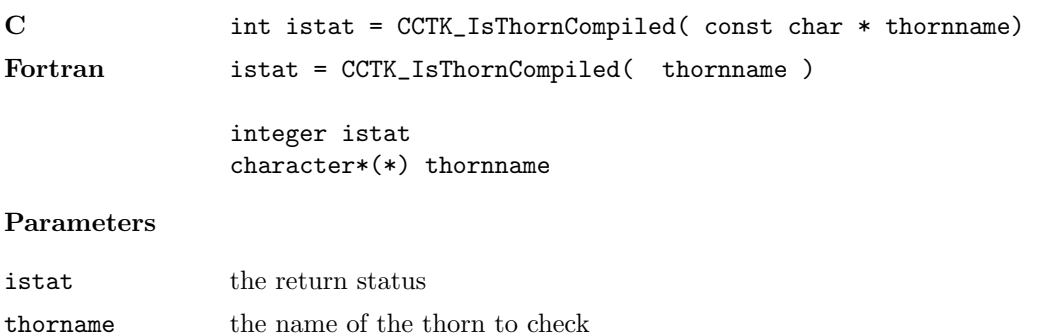

# Discussion

This function returns a non-zero value if the implementation given by thornname was compiled into the configuration, and zero otherwise.

# CCTK LocalArrayReduceOperator

Returns the name of a registered reduction operator

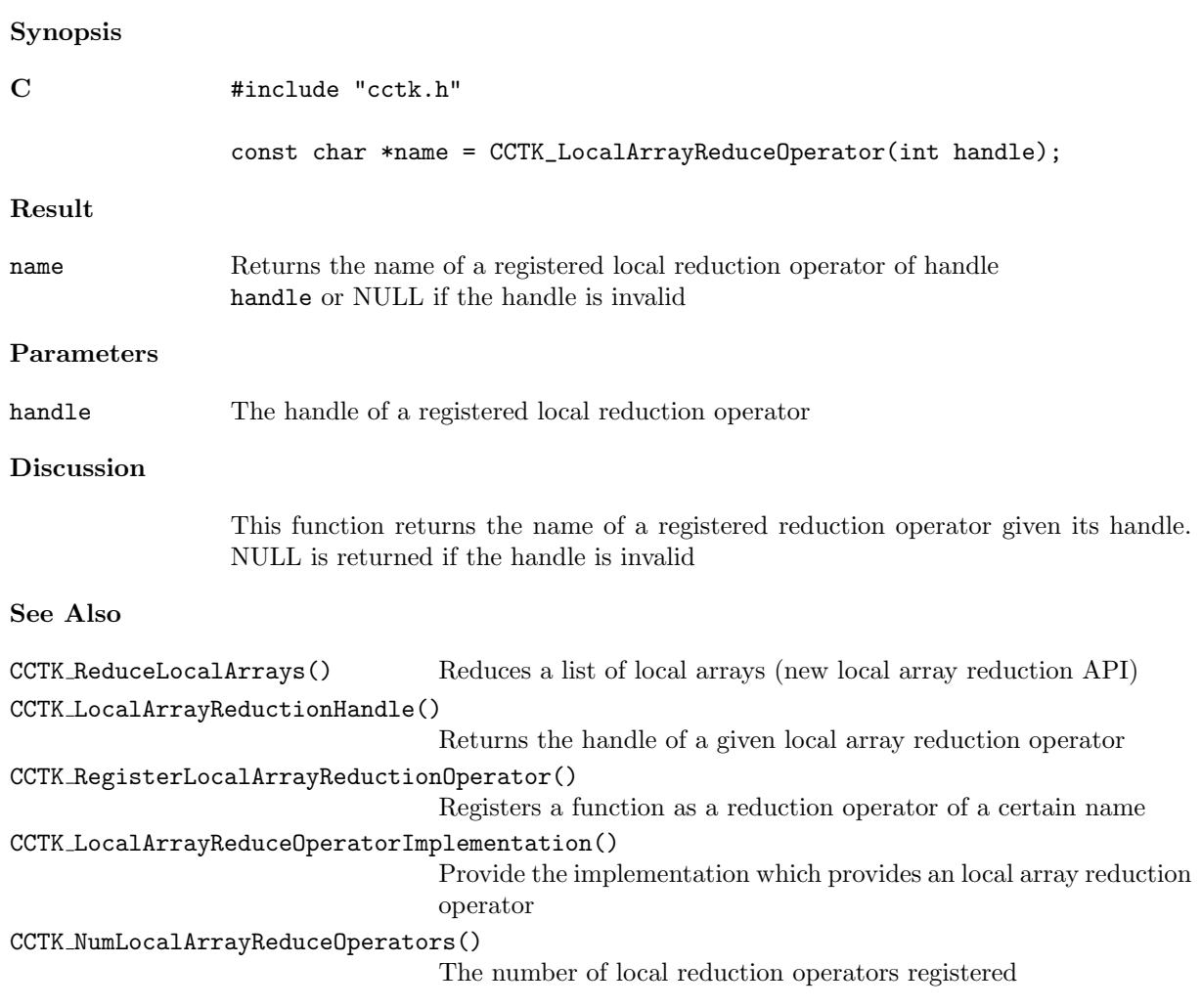

### CCTK LocalArrayReduceOperatorImplementation

Provide the implementation which provides an local array reduction operator

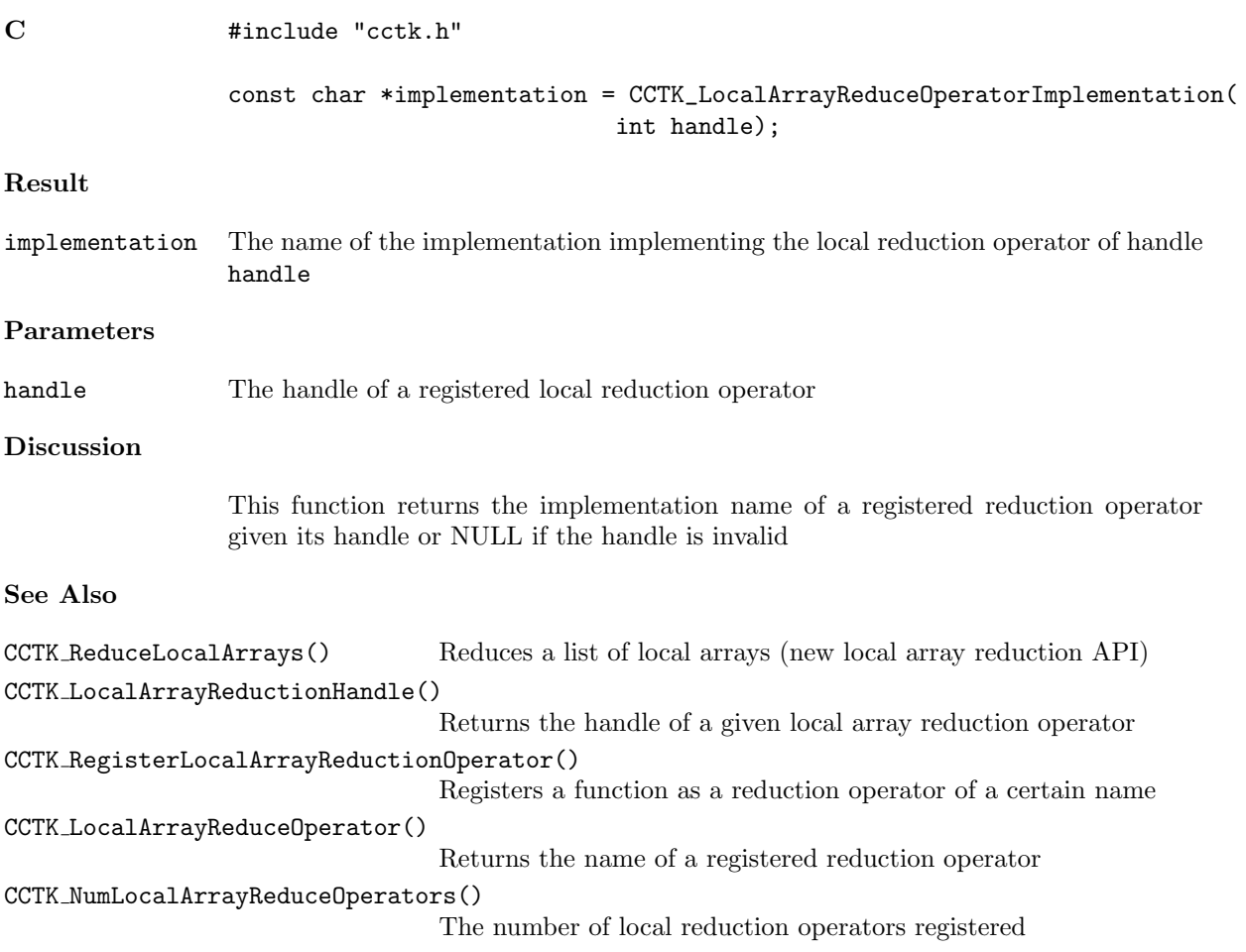

### CCTK LocalArrayReductionHandle

Returns the handle of a given local array reduction operator

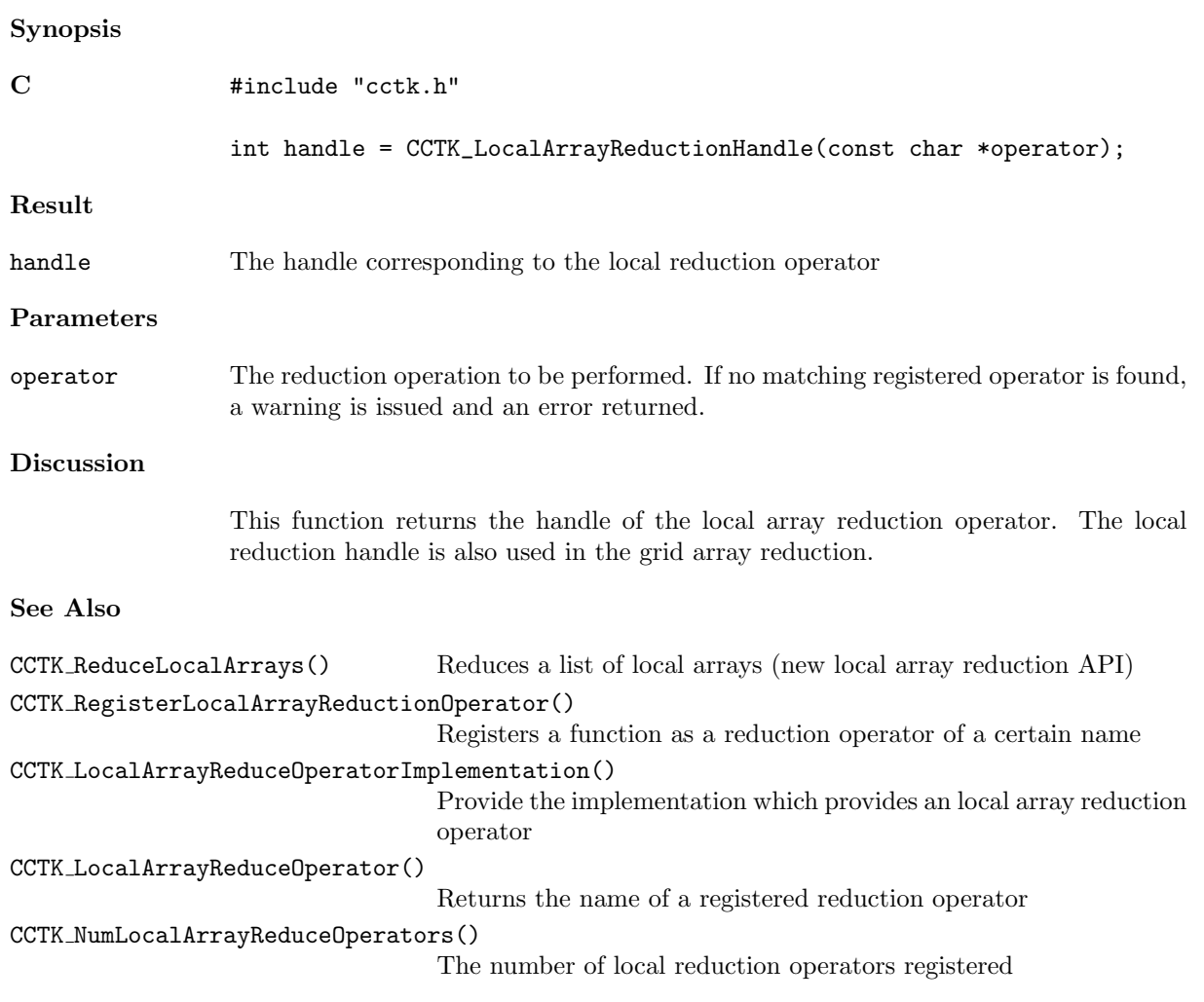

### CCTK\_MaxDim

Get the maximum dimension of any grid variable

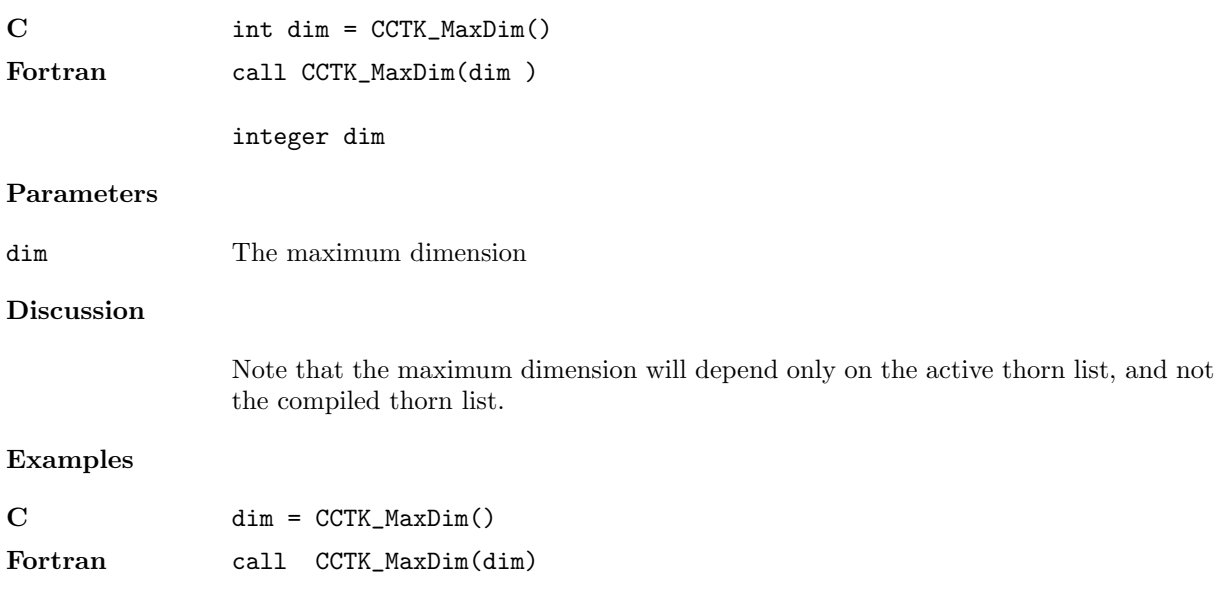

### CCTK MaxGFDim

Get the maximum dimension of all grid functions

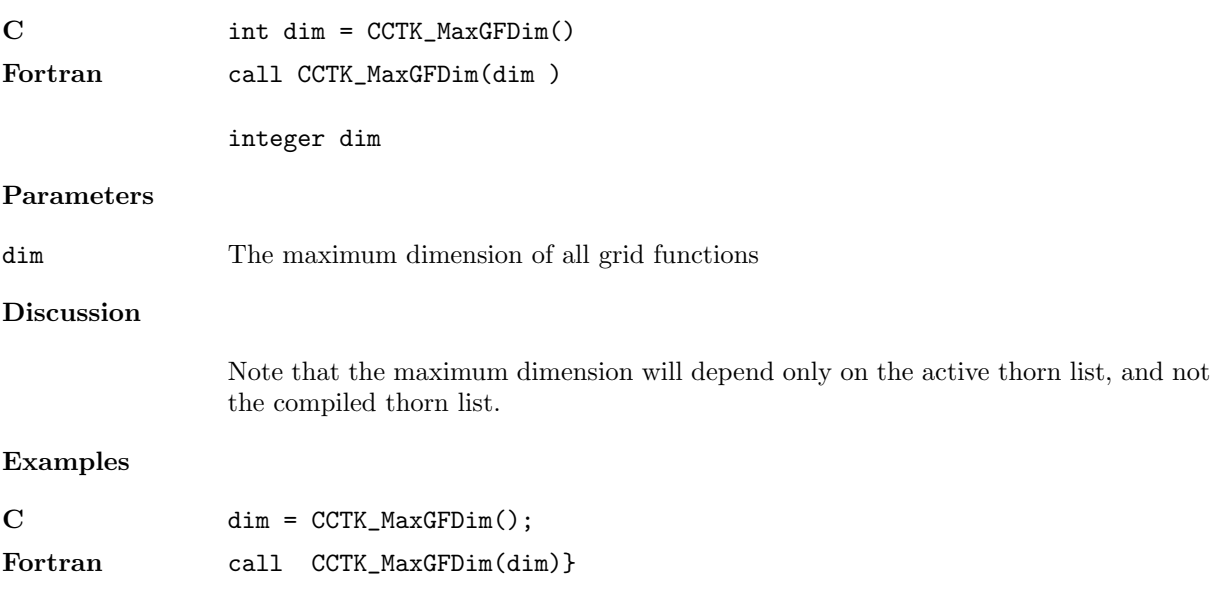

#### <span id="page-159-0"></span>CCTK MaxTimeLevels

Gives the number of timelevels for a group

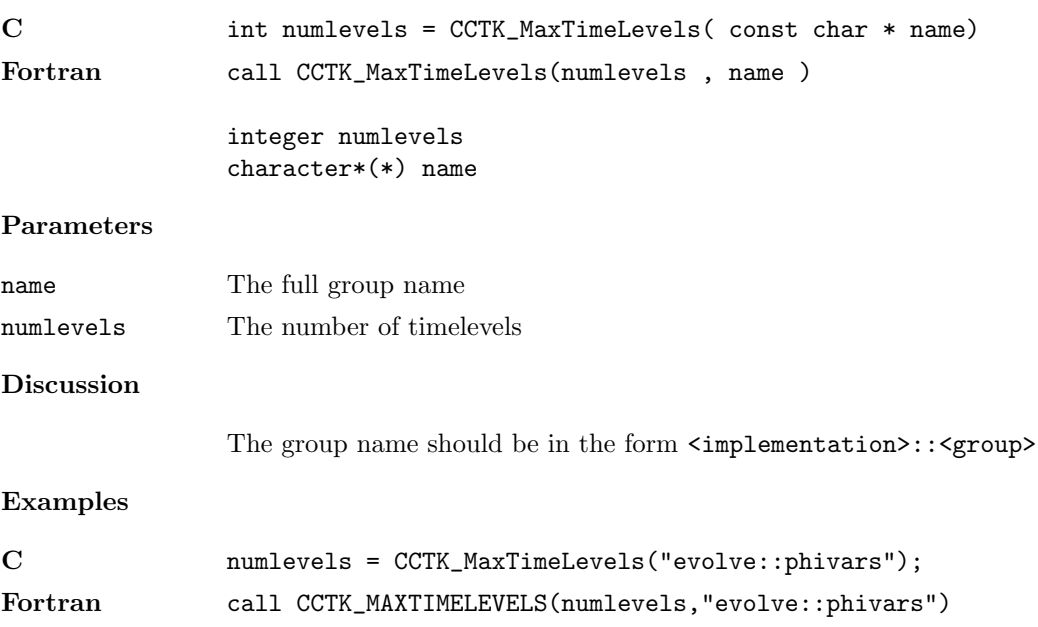

#### CCTK MaxTimeLevelsGI

Gives the number of timelevels for a group

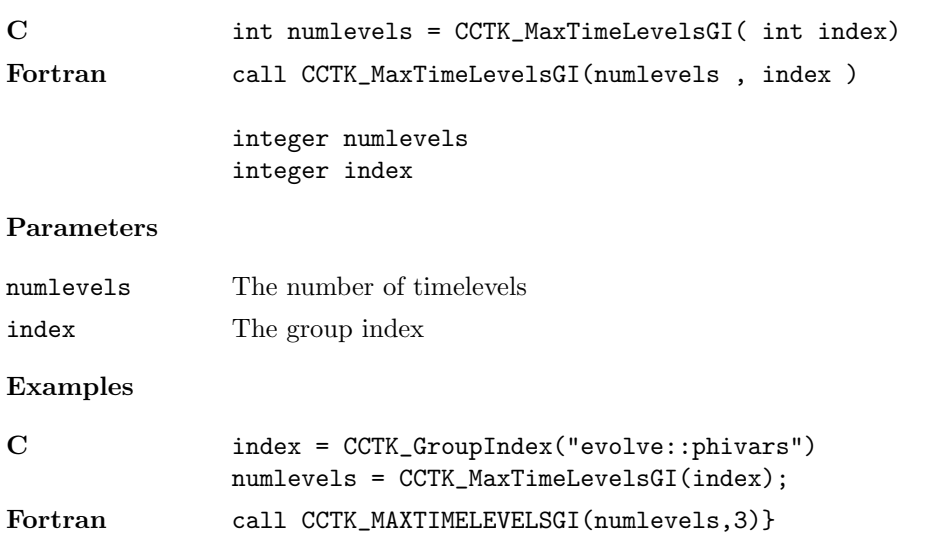

#### CCTK MaxTimeLevelsGN

Gives the number of timelevels for a group

# Synopsis

C int retval = CCTK\_MaxTimeLevelsGN(const char \*group); Result The maximum number of timelevels this group has, or -1 if the group name is incorrect. Parameters group The variable group's name Discussion This function and its relatives return the maximum number of timelevels that the

how many time levels are active at the time.

given variable group can have active. This function does not tell you anything about

#### CCTK MaxTimeLevelsVI

Gives the number of timelevels for a variable

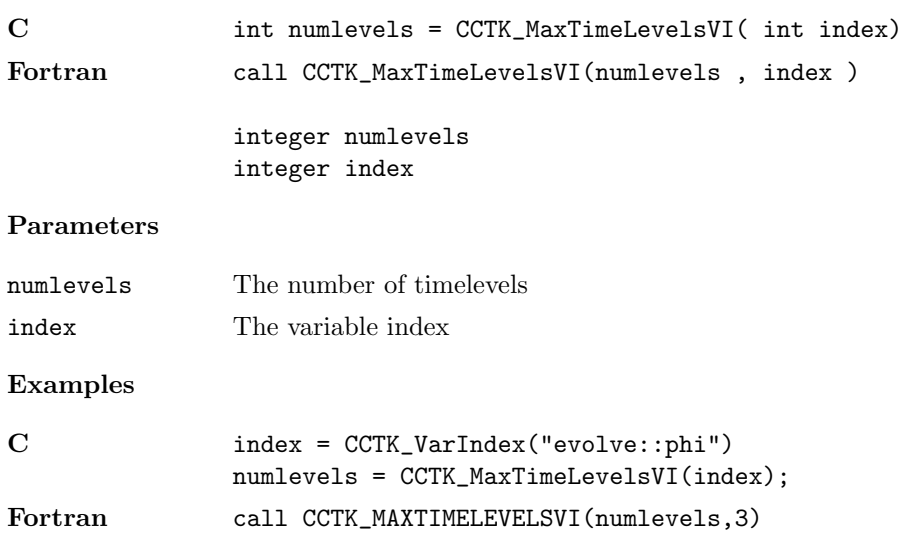

#### CCTK MaxTimeLevelsVN

Gives the number of timelevels for a variable

# Synopsis C int numlevels = CCTK\_MaxTimeLevelsVN( const char \* name) Fortran call CCTK\_MaxTimeLevelsVN(numlevels , name ) integer numlevels character\*(\*) name Parameters name The full variable name

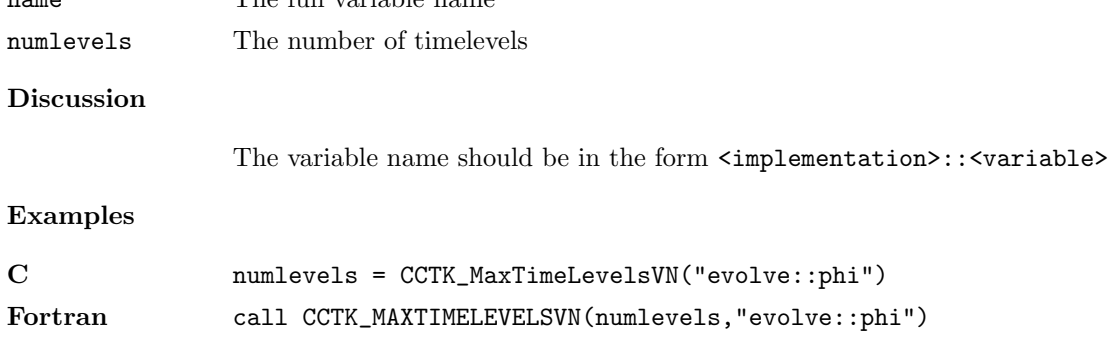

#### $\textit{Revision}: 4846$  A159[/A271](#page-274-0)

#### CCTK MyProc

Returns the number of the local processor for a parallel run

#### Synopsis

C int myproc = CCTK\_MyProc( const cGH \* cctkGH)

#### Parameters

cctkGH pointer to CCTK grid hierarchy

#### Discussion

For a single processor run this call will return zero. For multiprocessor runs, this call will return  $0 \leq$  myproc  $<$  CCTK\_nProcs(cctkGH).

Calling CCTK MyProc(NULL) is safe (it will not crash). Current drivers (PUGH, Carpet) handle this case correctly (i.e. CCTK MyProc(NULL) returns a correct result), but only a "best effort" is guaranteed for future drivers (or future revisions of current drivers).

#### CCTK\_nProcs

Returns the number of processors being used for a parallel run

#### Synopsis

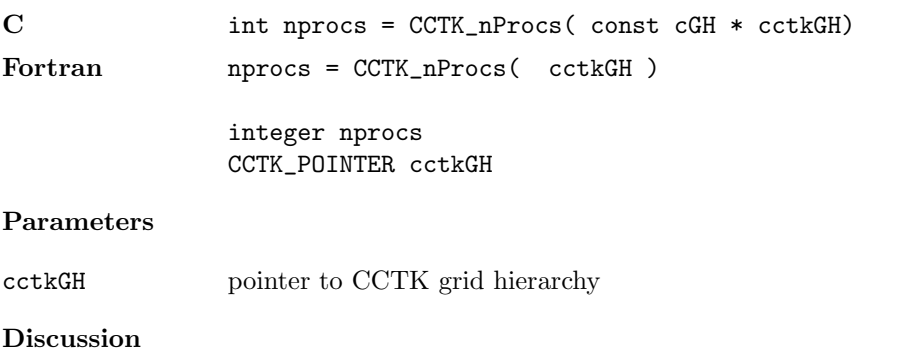

For a single processor run this call will return one.

Calling CCTK nProcs(NULL) is safe (it will not crash). Current drivers (PUGH, Carpet) handle this case correctly (i.e. CCTK nProcs(NULL) returns a correct result), but only a "best effort" is guaranteed for future drivers (or future revisions of current drivers).

#### CCTK\_NullPointer

Returns a C-style NULL pointer value.

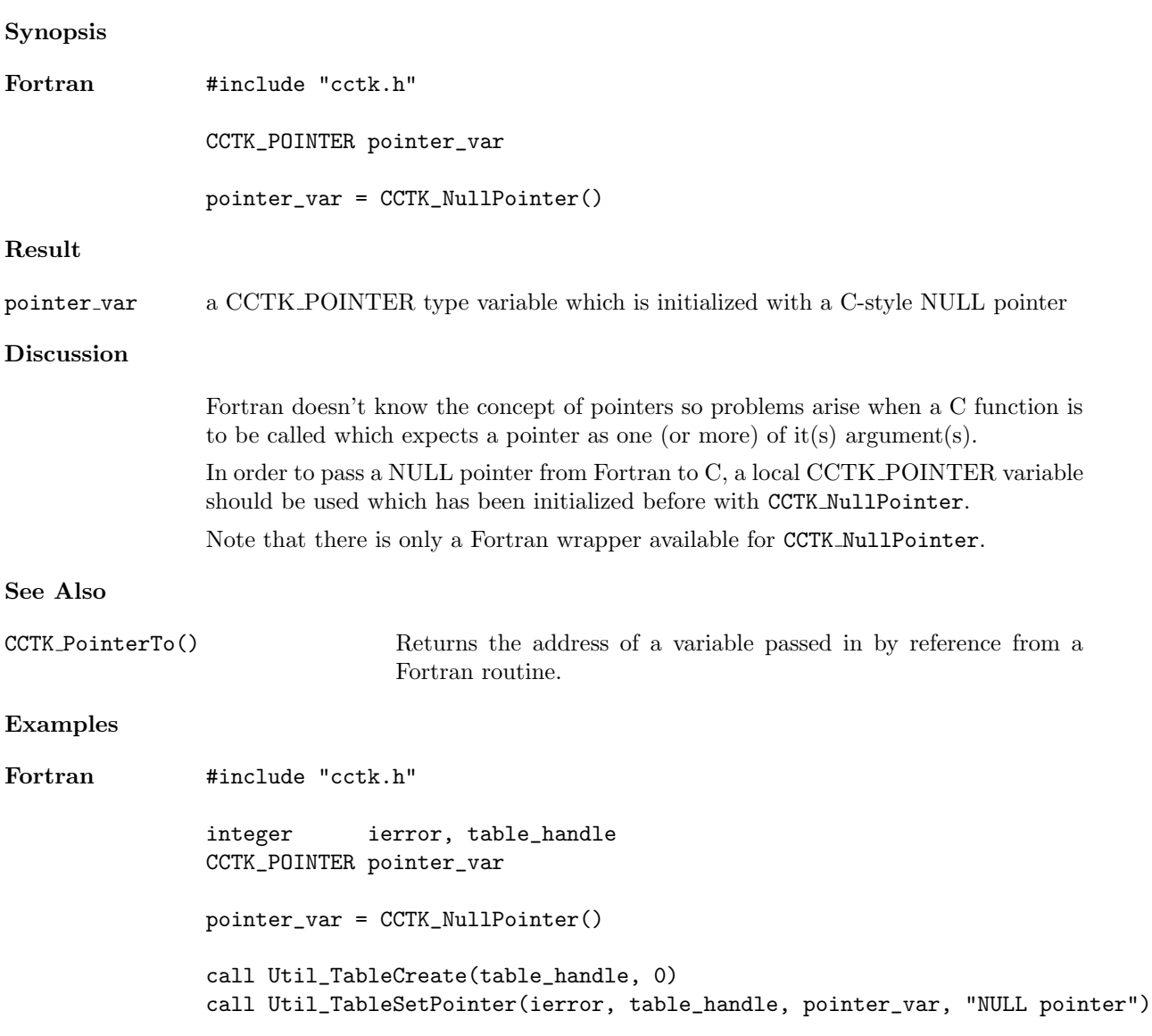

### <span id="page-167-0"></span>CCTK NumCompiledImplementations

Return the number of implementations compiled in.

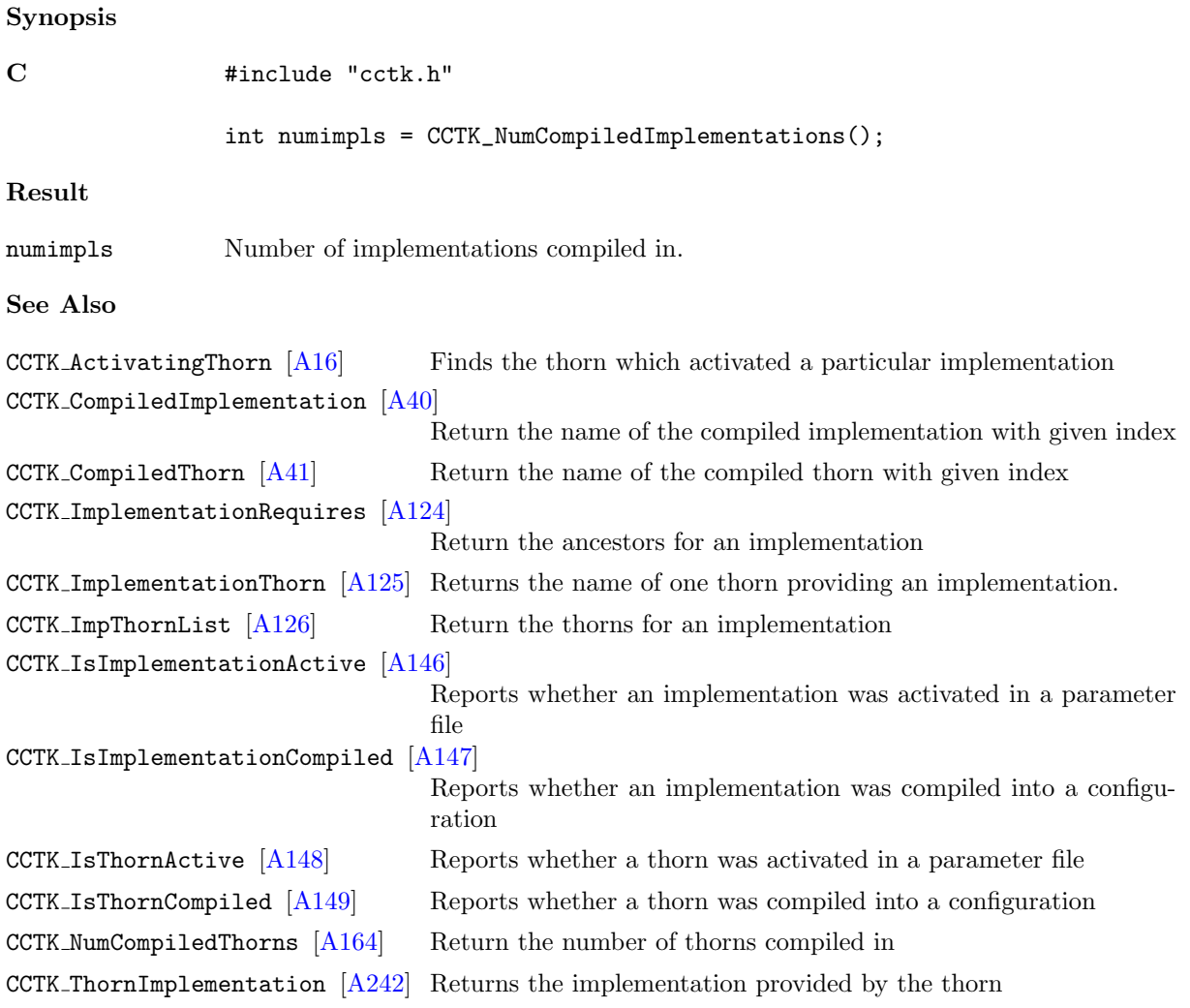

### <span id="page-168-0"></span>CCTK NumCompiledThorns

Return the number of thorns compiled in.

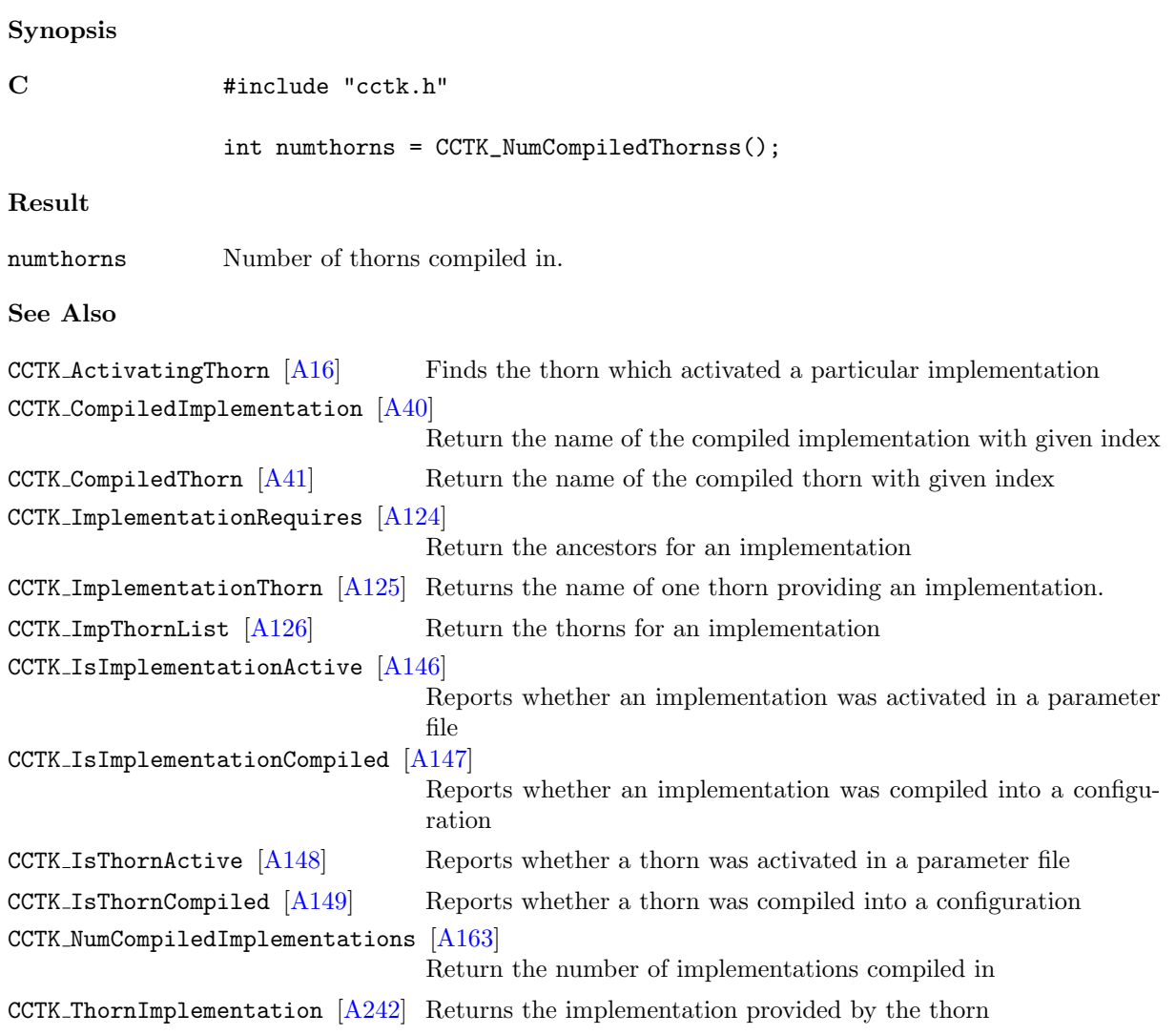

# CCTK NumGridArrayReductionOperators

The number of grid array reduction operators registered

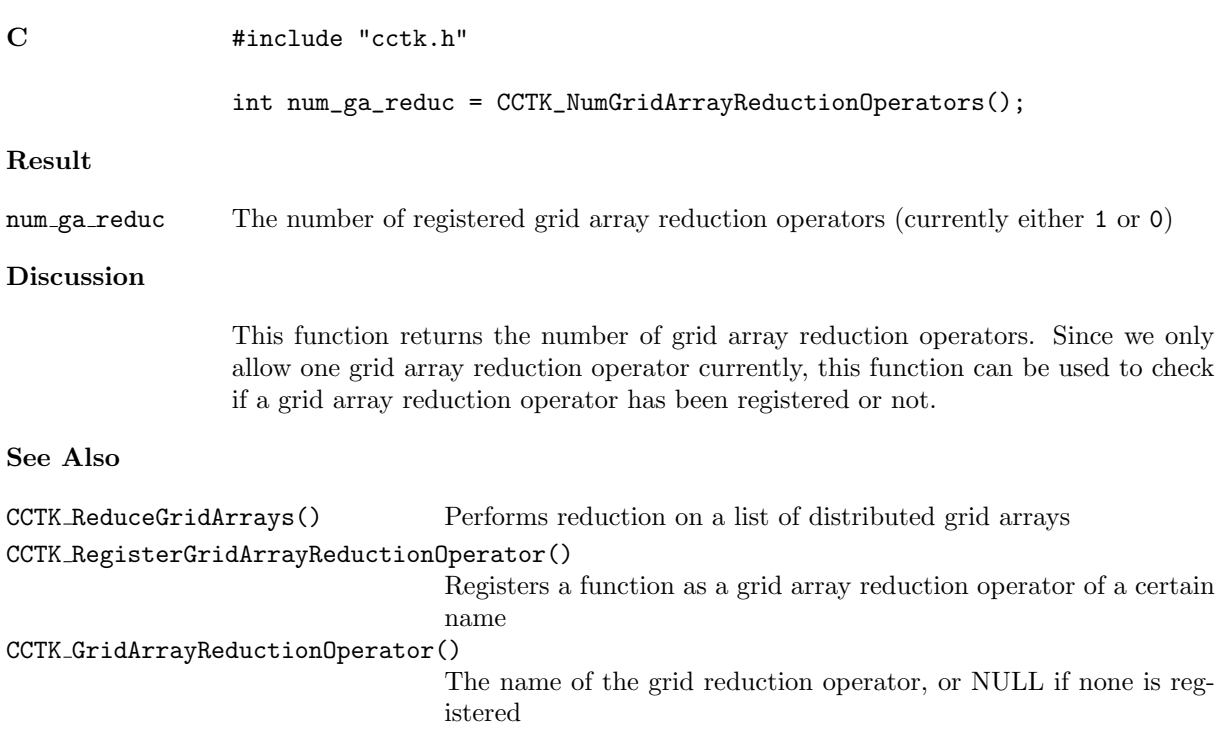

# CCTK NumGroups

Get the number of groups of variables compiled in the code

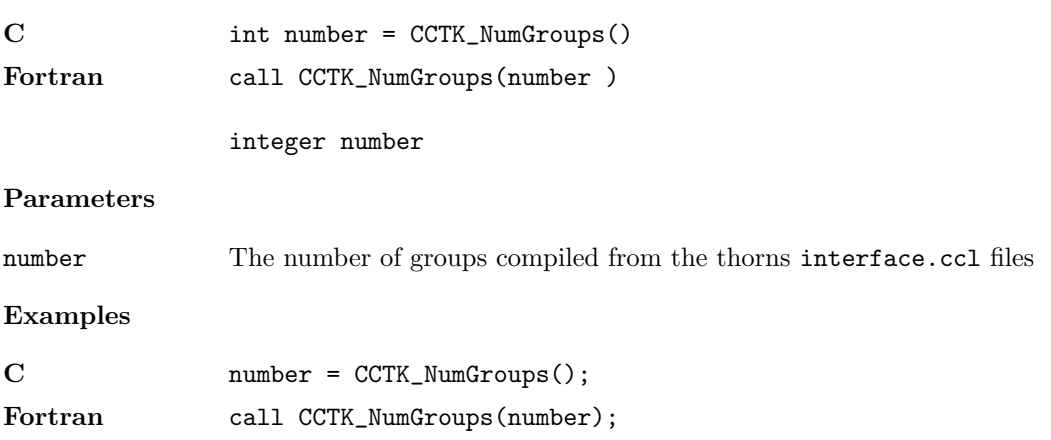

#### CCTK NumIOMethods

Find the total number of I/O methods registered with the flesh

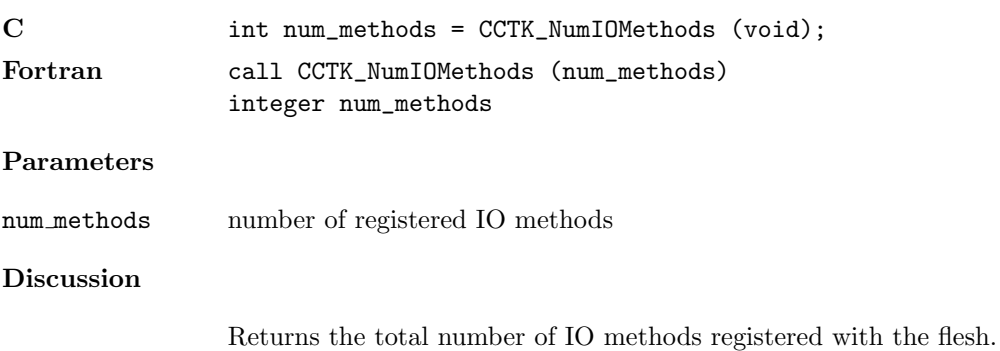

# CCTK NumLocalArrayReduceOperators

The number of local reduction operators registered

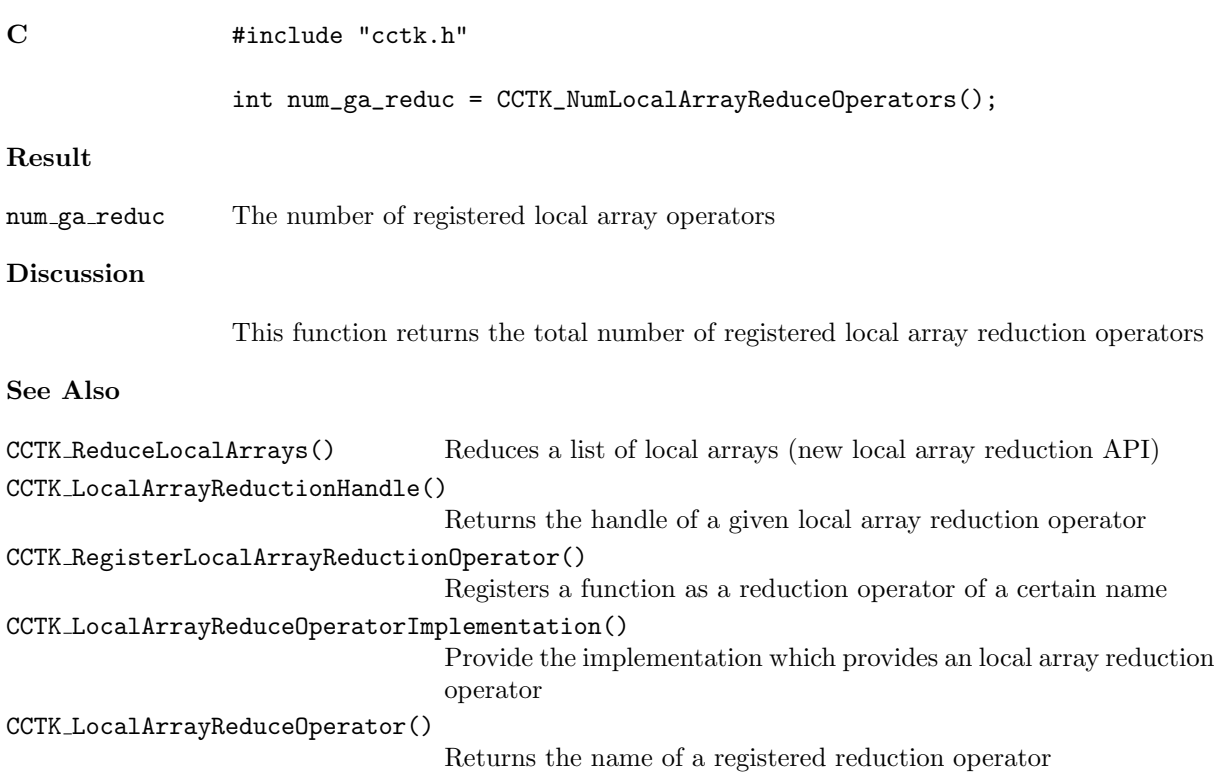

# CCTK NumReductionArraysGloballyOperators

The number of global array reduction operators registered, either 1 or 0.

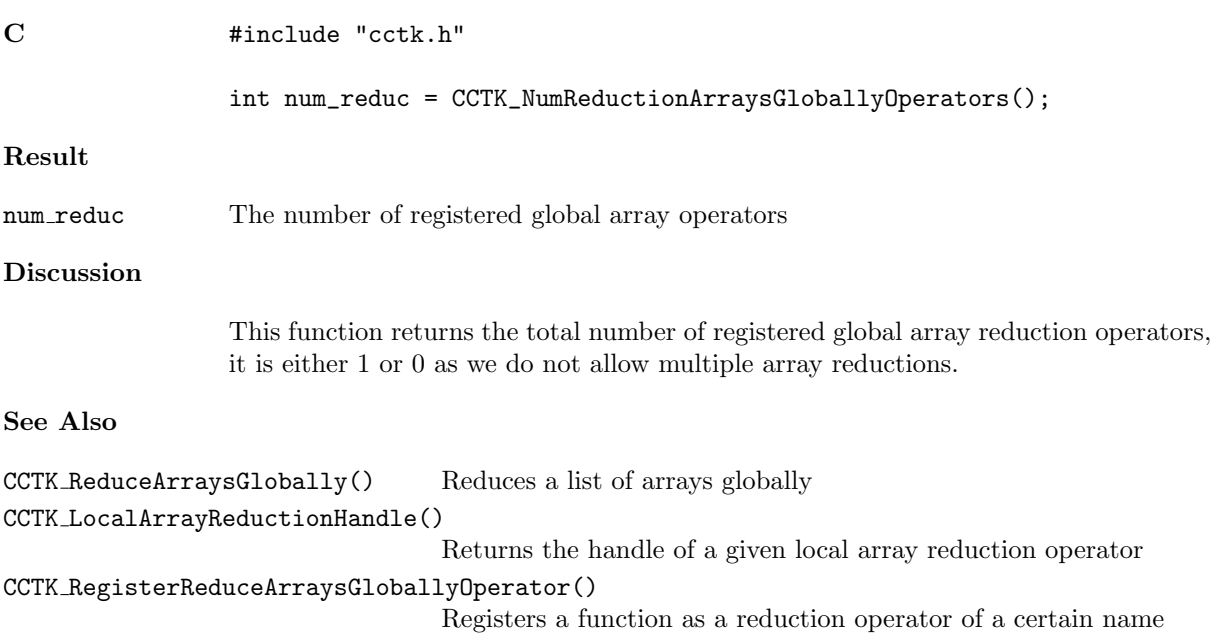

#### CCTK NumTimeLevels

Returns the number of active time levels for a group (deprecated).

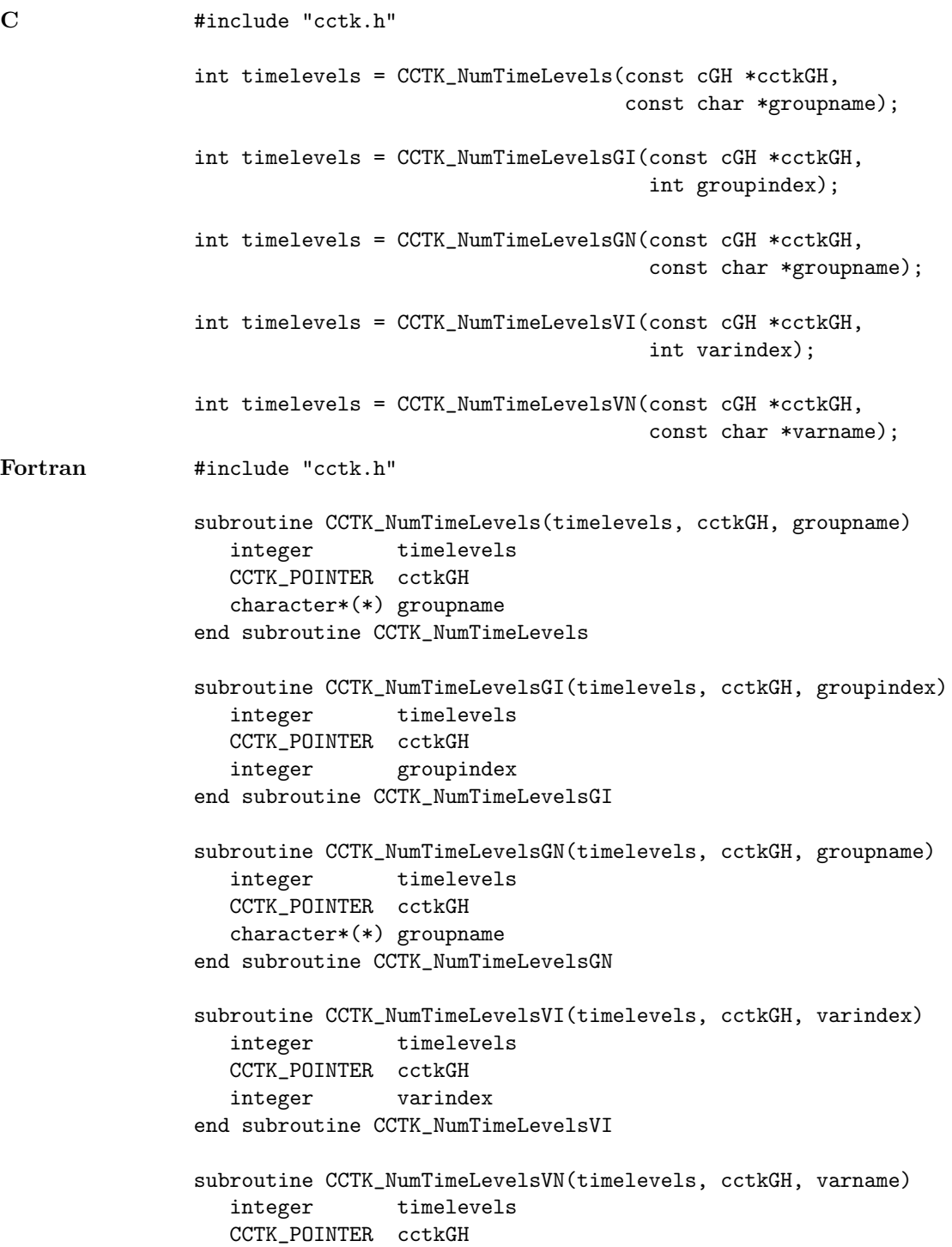

### character\*(\*) varname end subroutine CCTK\_NumTimeLevelsVN

#### Result

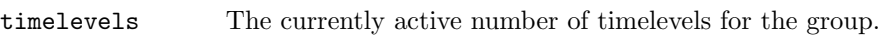

### Parameters

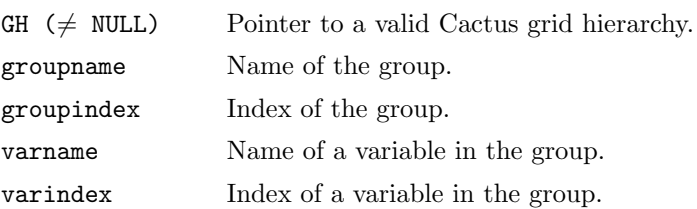

#### Discussion

This function returns the number of timelevels for which storage has been activated, which is always equal to or less than the maximum number of timelevels which may have storage provided by CCTK MaxTimeLevels.

This function has been superceded by CCTK ActiveTimeLevels and should not be used any more.

### See Also

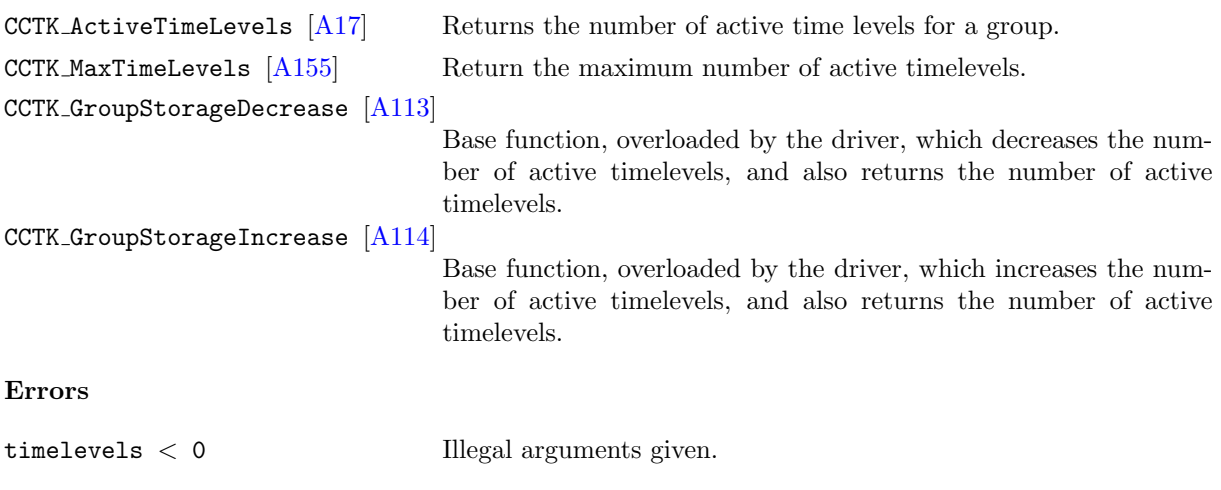

#### CCTK NumTimerClocks

Given a cTimerData structure, returns its number of clocks.

#### Synopsis

C int err = CCTK\_NumTimerClocks(info)

#### Parameters

const cTimerData \* info

The timer information structure whose clocks are to be counted.

#### $\texttt{CCTK\_NumVars}$

Get the number of grid variables compiled in the code

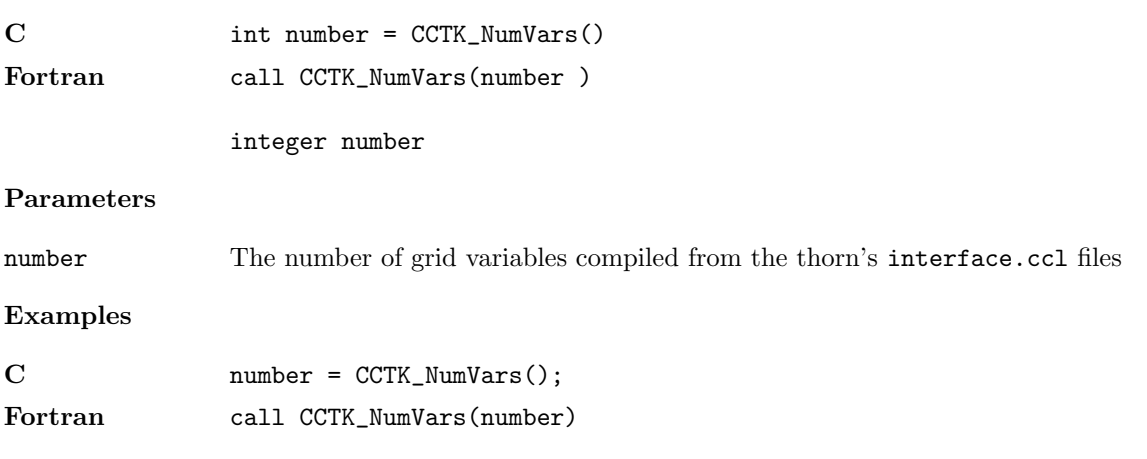

### CCTK NumVarsInGroup

Provides the number of variables in a group from the group name

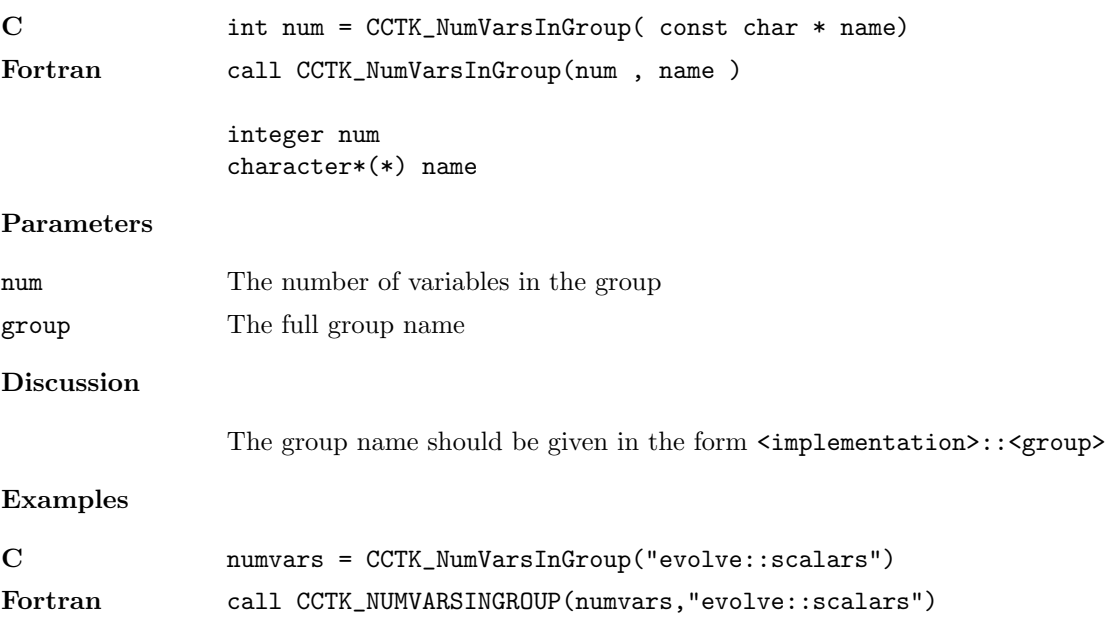

### CCTK NumVarsInGroupI

Provides the number of variables in a group from the group index

# Synopsis

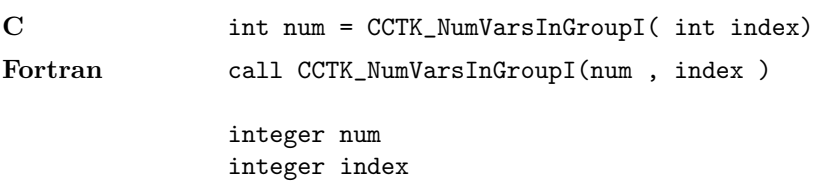

#### Parameters

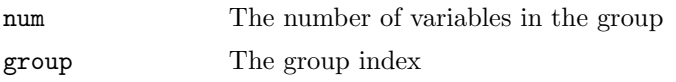

# Discussion

# Examples

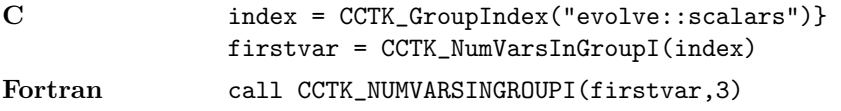
# $\texttt{CCTK\_OutputGH}$

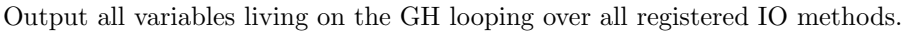

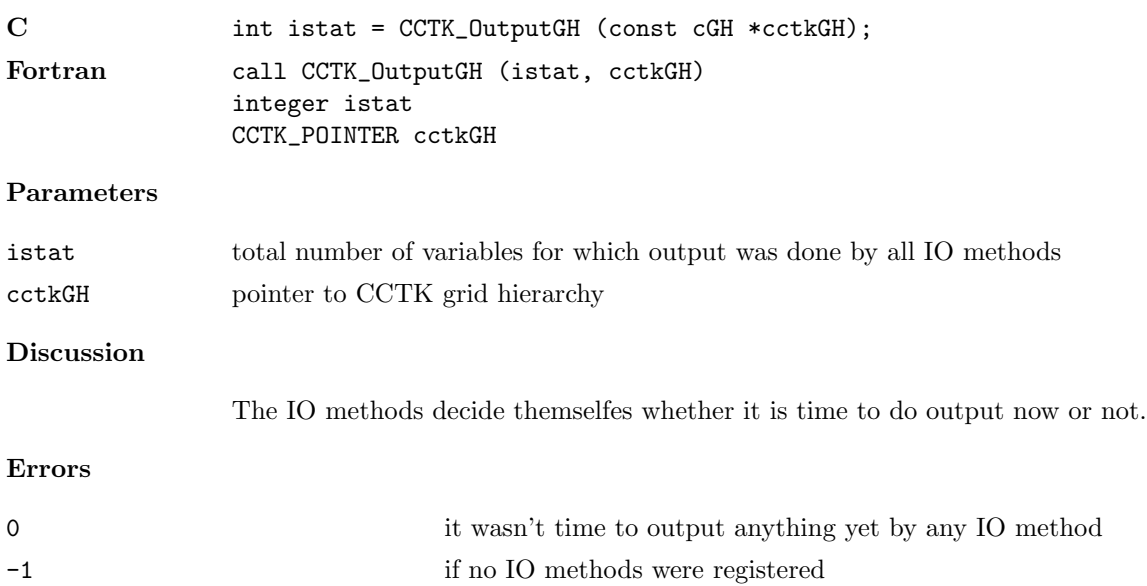

# $CCTK\_OutputVar$

Output a single variable by all I/O methods

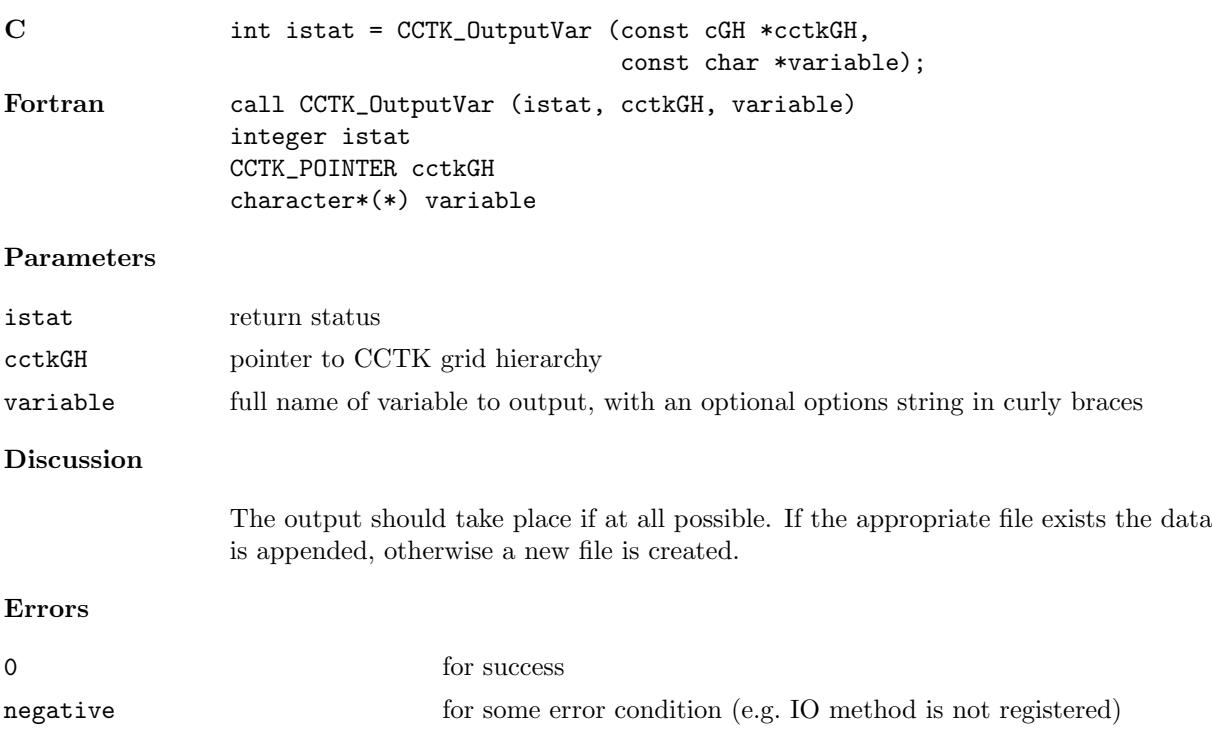

## CCTK\_OutputVarAs

Output a single variable as an alias by all I/O methods

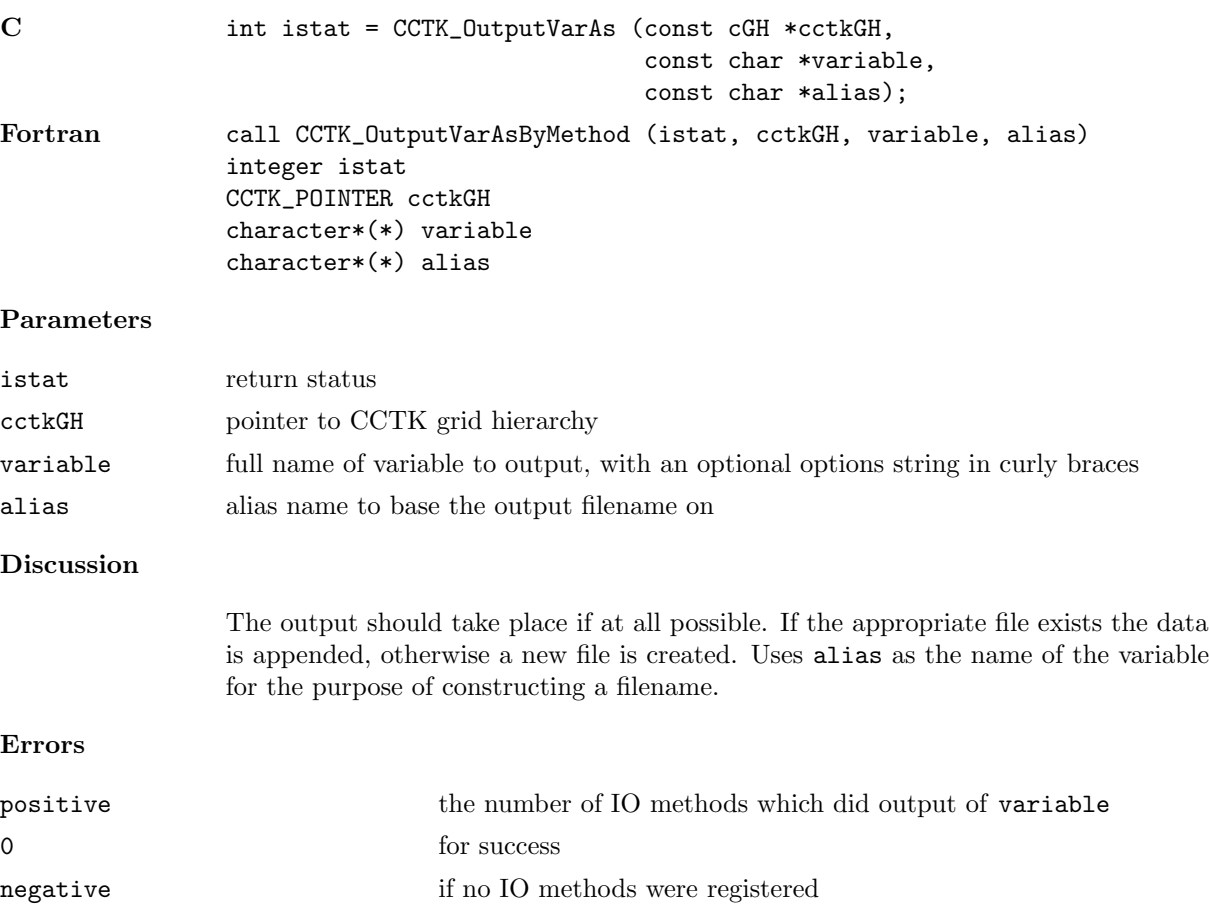

## CCTK OutputVarAsByMethod

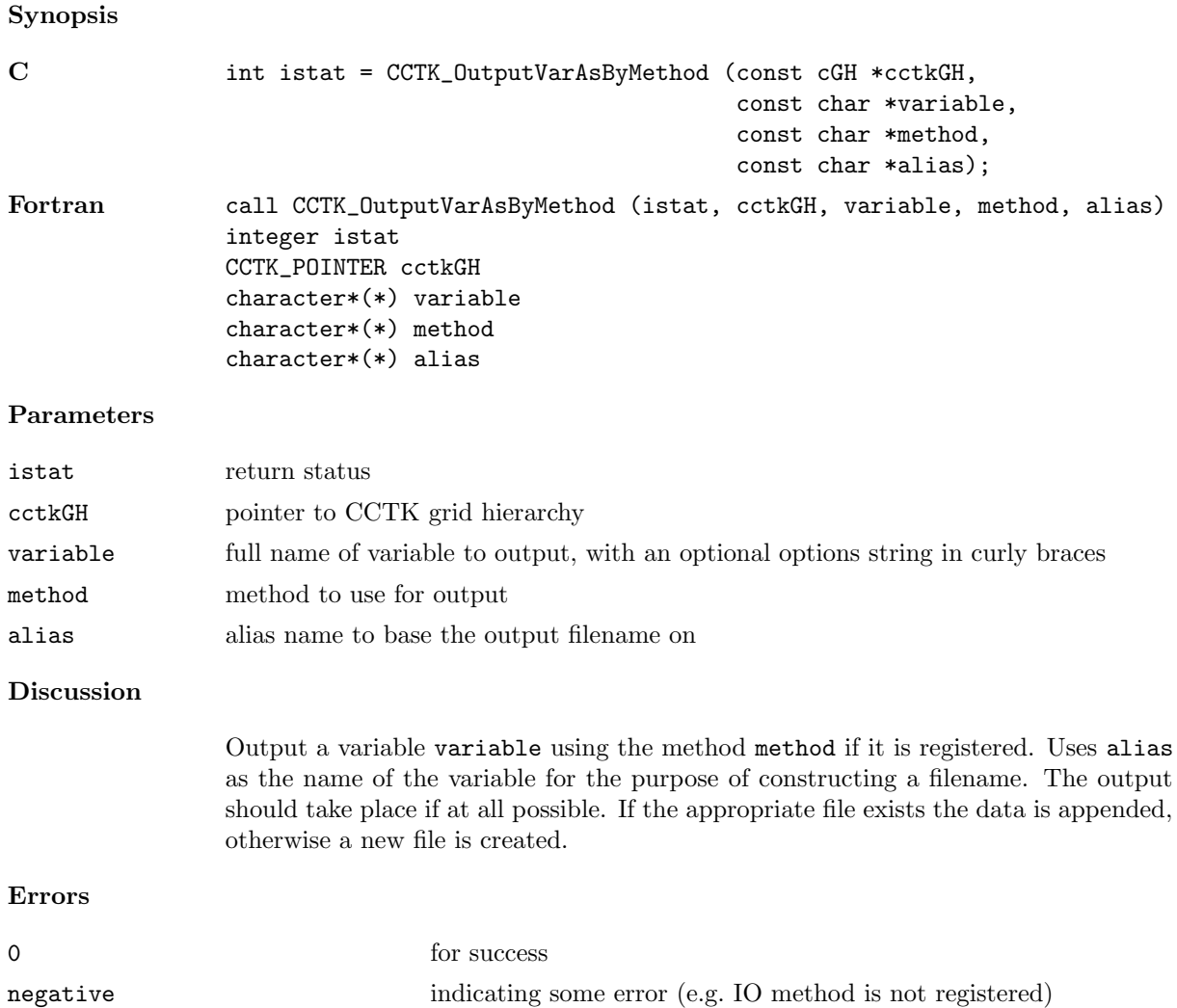

## CCTK OutputVarByMethod

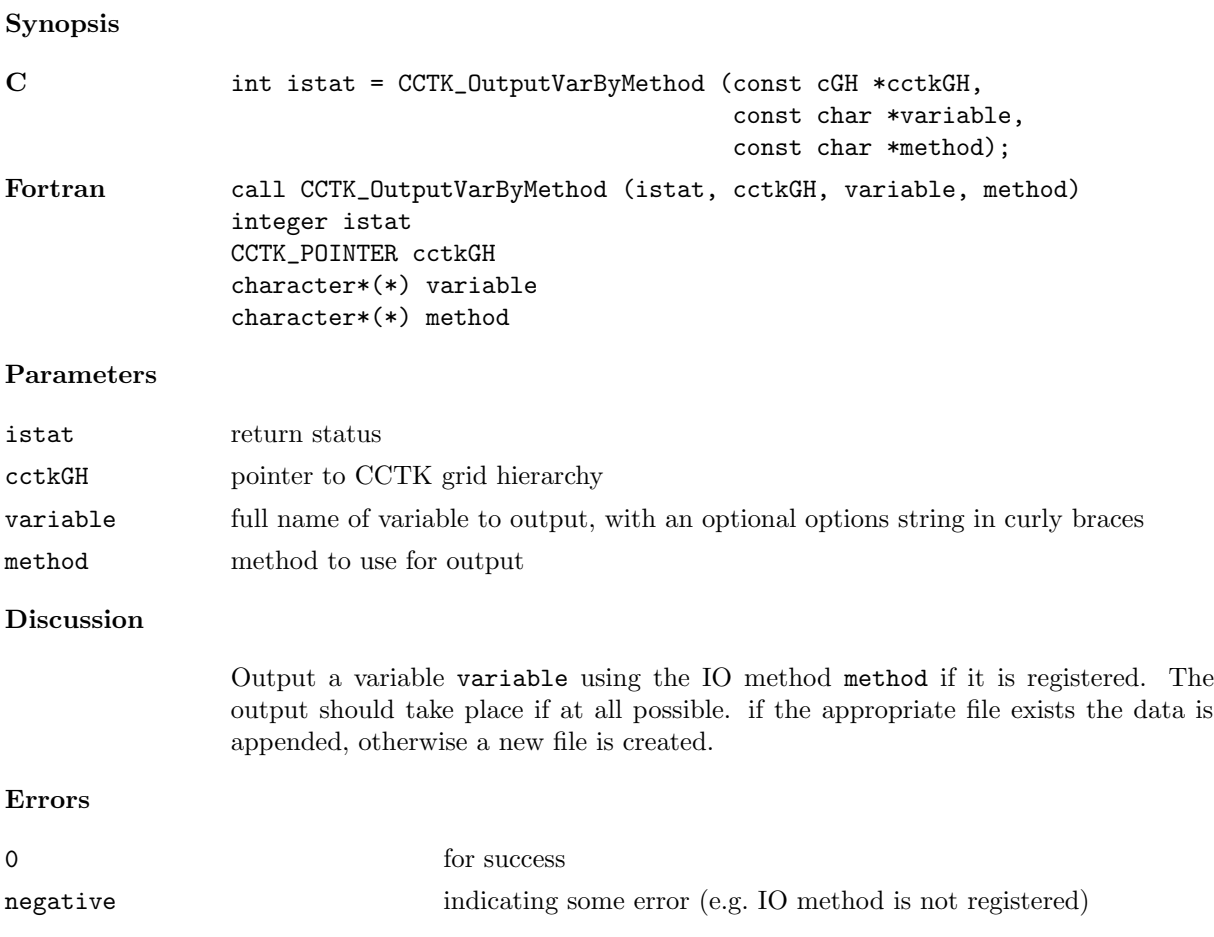

## CCTK ParallelInit

Initialize the parallel subsystem

# Synopsis

C int istat = CCTK\_ParallelInit( cGH \* cctkGH)

## Parameters

cctkGH pointer to CCTK grid hierarchy

# Discussion

Initializes the parallel subsystem.

### <span id="page-186-0"></span>CCTK ParameterData

Get parameter properties for given parameter/thorn pair.

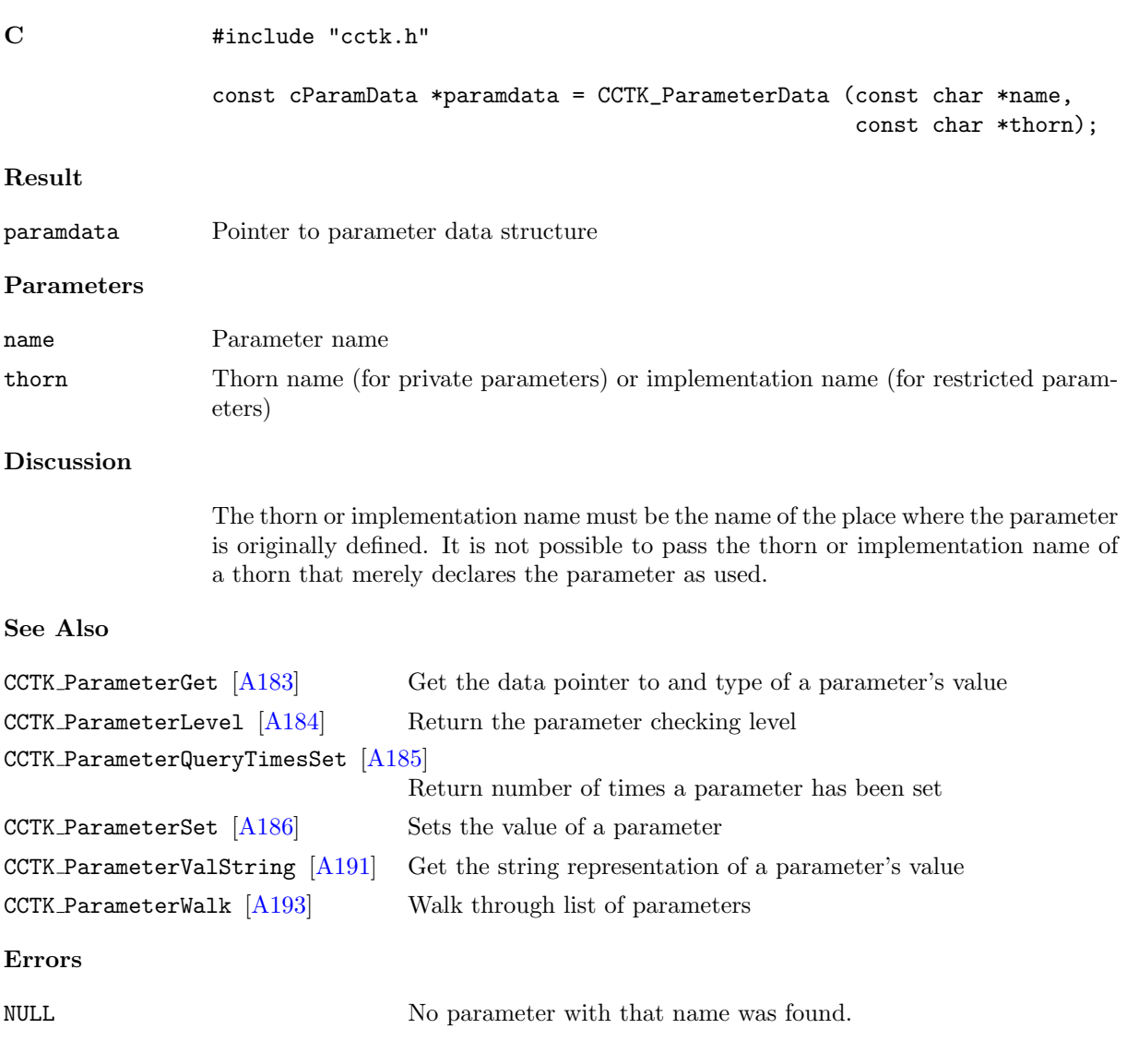

### <span id="page-187-0"></span>CCTK ParameterGet

Get the data pointer to and type of a parameter's value.

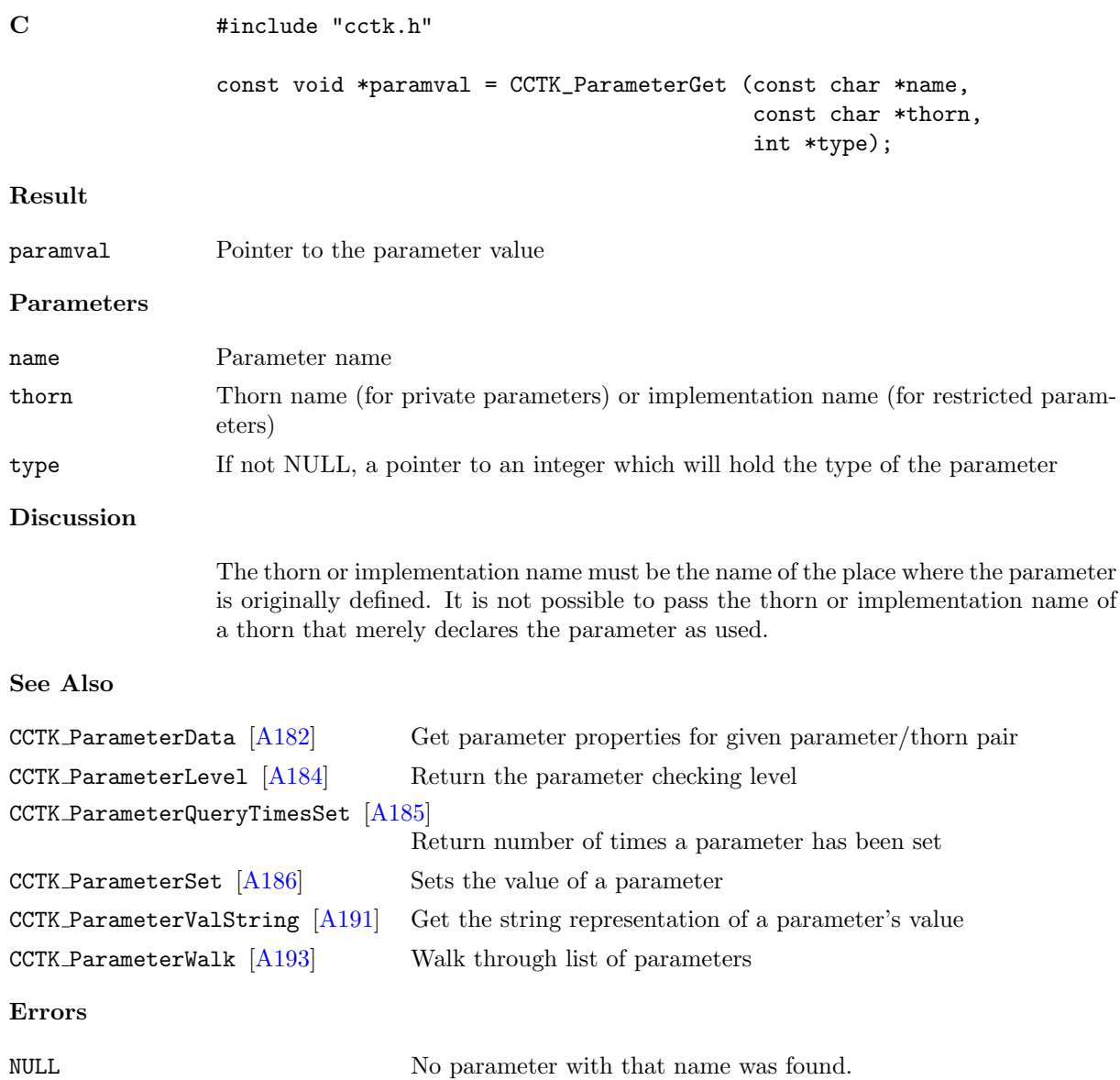

## <span id="page-188-0"></span>CCTK ParameterLevel

Return the parameter checking level.

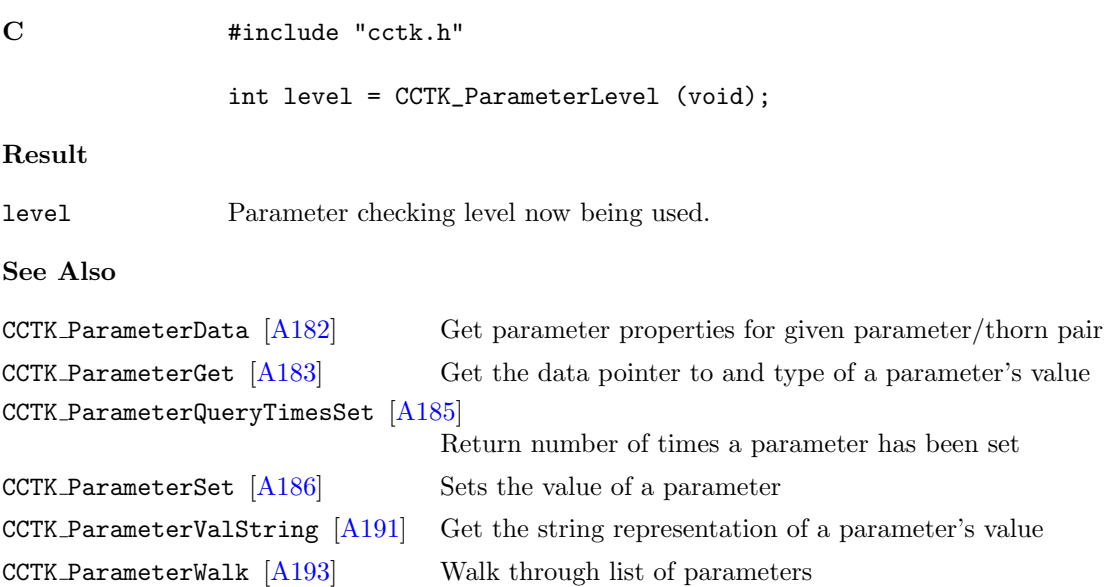

### <span id="page-189-0"></span>CCTK ParameterQueryTimesSet

Return number of times a parameter has been set.

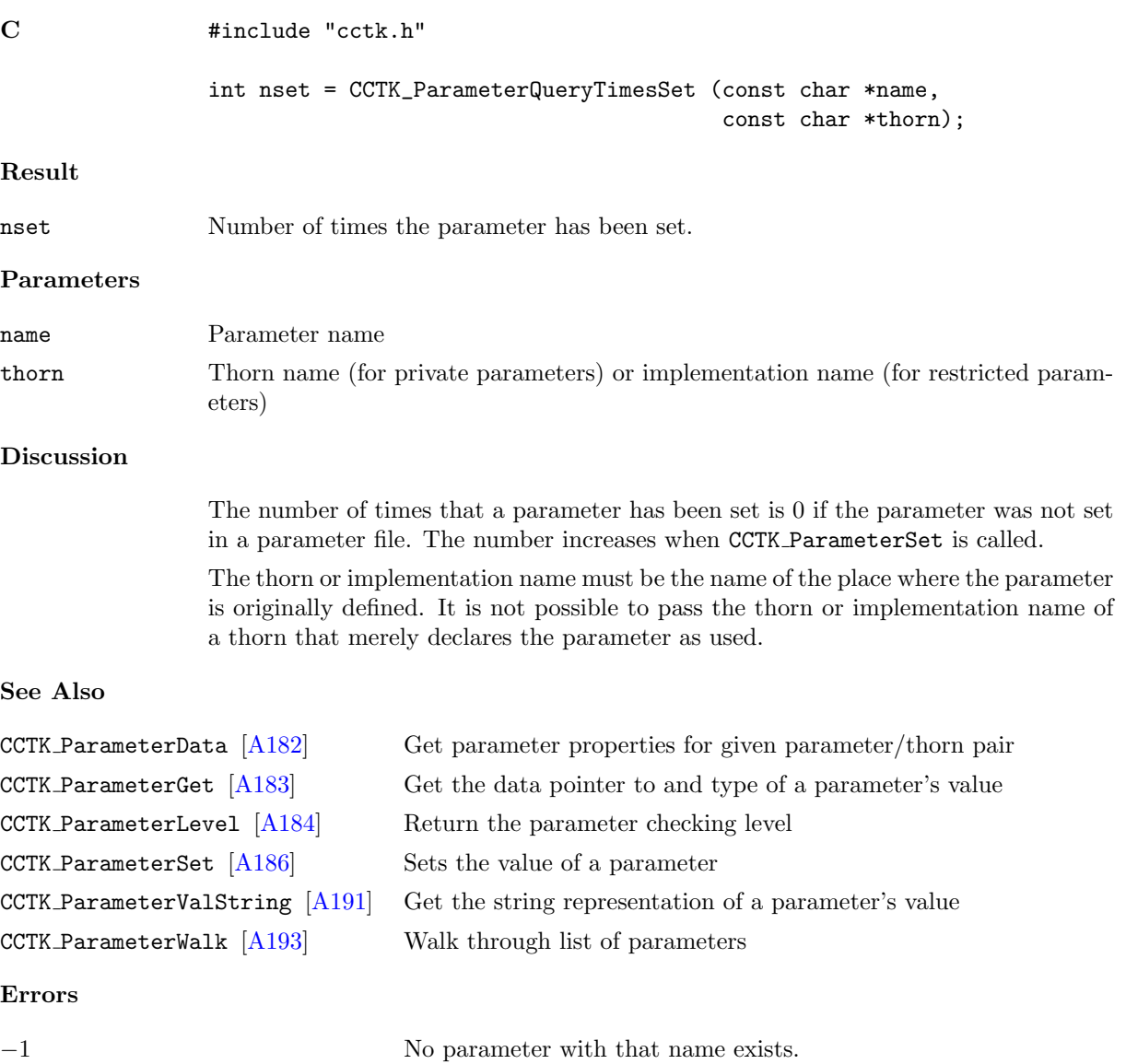

#### <span id="page-190-0"></span>CCTK ParameterSet

Sets the value of a parameter.

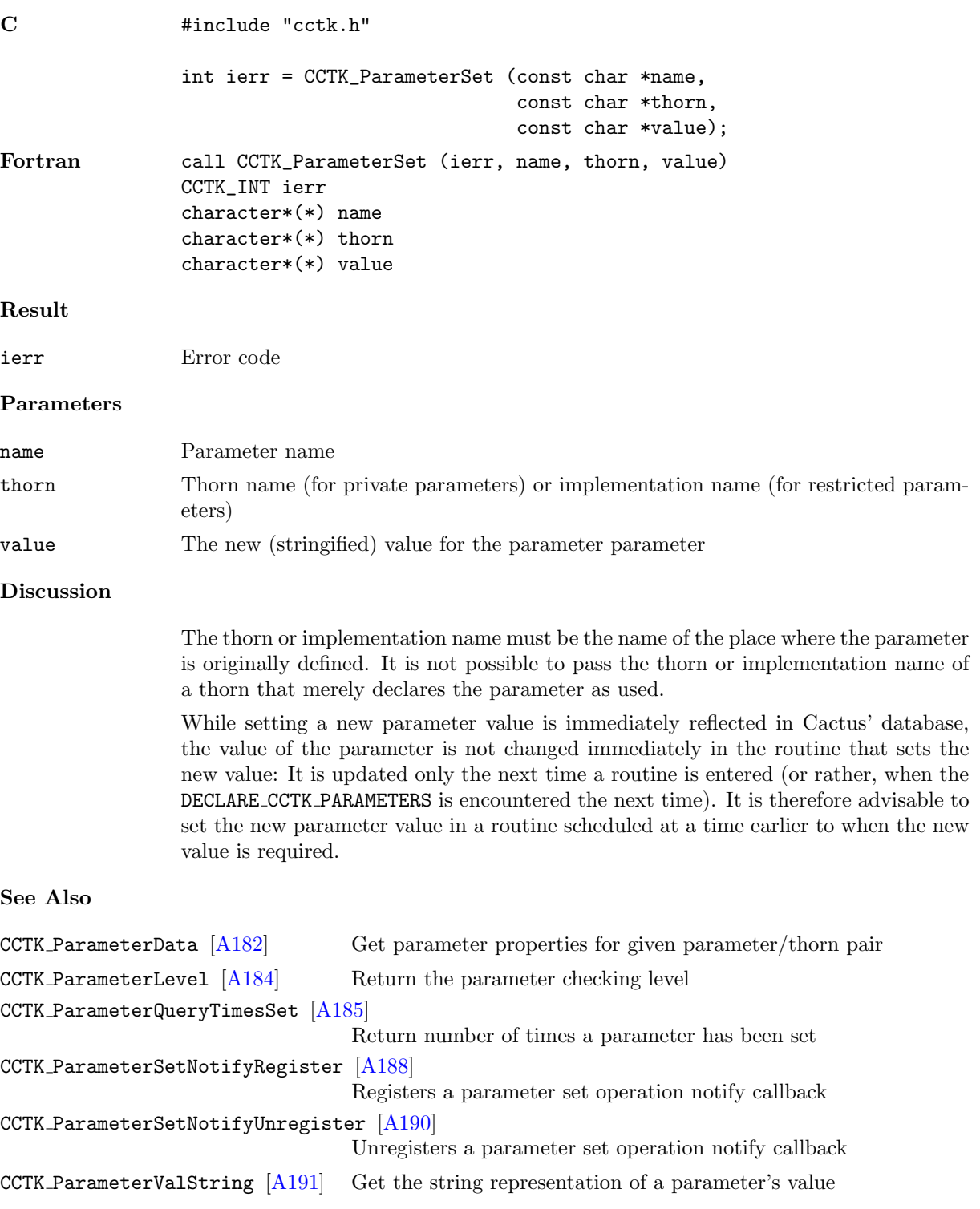

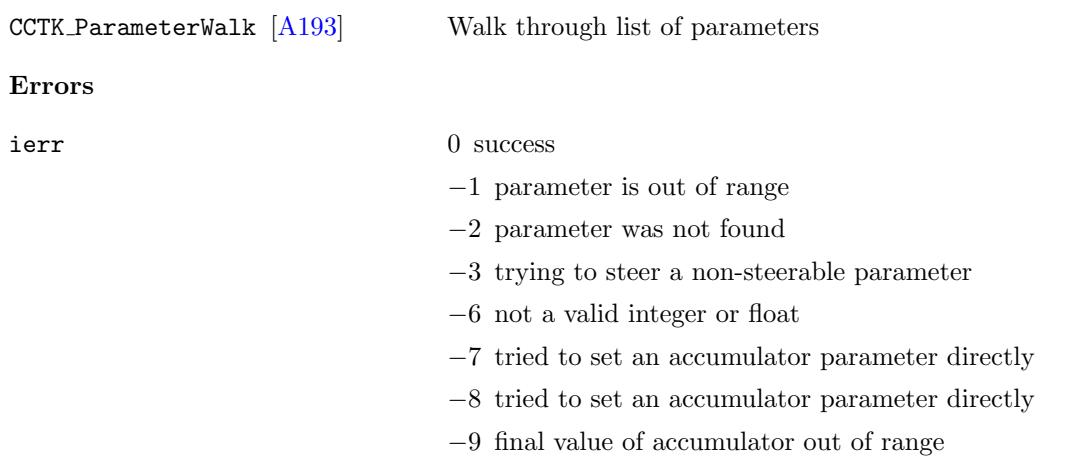

## <span id="page-192-0"></span>CCTK ParameterSetNotifyRegister

Registers a parameter set operation notify callback

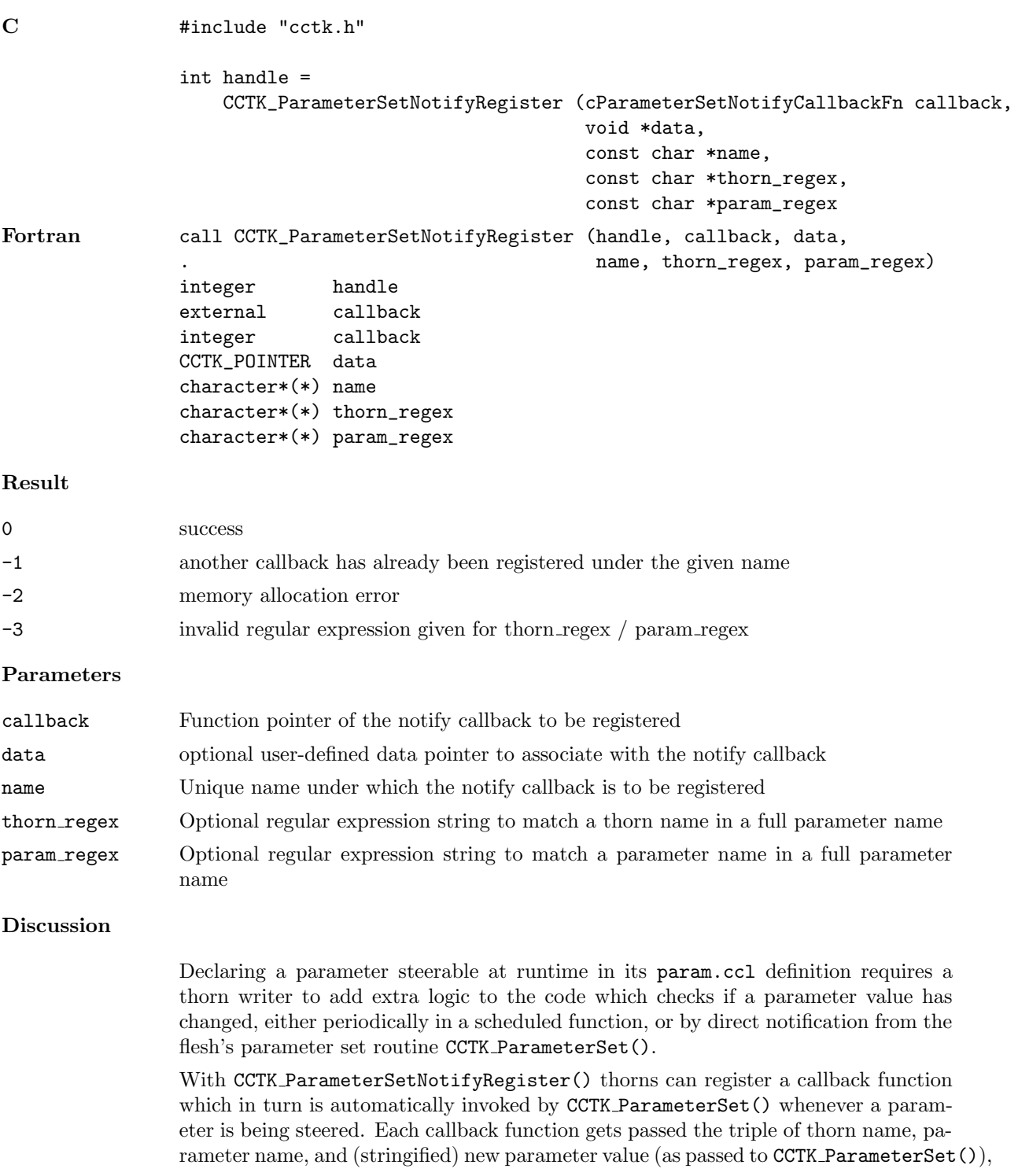

plus an optional callback data pointer defined by the user at registration time. When a callback function is registered with CCTK ParameterSetNotify(), the calling routine may also pass an optional regular expression string for both a thorn name and a parameter name to match against in a parameter set notification; leave them empty or pass a NULL pointer to get notified about changes of any parameter.

Registered notification callbacks would be invoked by CCTK ParameterSet() only *after* initial parameter setup from the parfile, and  $-$  in case of recovery  $-$  only *after* all parameters have been restored from the checkpoint file. The callbacks are then invoked just before the parameter is set to its new value so that they can still query its old value if necessary.

# See Also

```
[A186] Sets the value of a parameter
CCTK ParameterSetNotifyUnregister [A190]
                             Unregisters a parameter set operation notify callback
```
### Examples

```
C #include <stdio.h>
                #include "cctk.h"
                static void ParameterSetNotify (void *unused,
                                                const char *thorn,
                                                const char *parameter,
                                                const char *new_value)
                {
                  printf ("parameter set notification: %s::%s is set to '%s'\n",
                          thorn, parameter, new_value);
                }
                void RegisterNotifyCallback (void)
                {
                  /* we are interested only in this thorn's parameters
                     so pass the thorn name in the 'thorn_regex' argument */
                  if (CCTK_ParameterSetNotifyRegister (ParameterSetNotify, NULL, CCTK_THORNSTRING,
                                                       CCTK_THORNSTRING, NULL))
                  {
                    CCTK_VWarn (0, __LINE__, __FILE__, CCTK_THORNSTRING,
                                "Couldn't register parameter set notify callback");
                  }
                }
```
# <span id="page-194-0"></span>CCTK ParameterSetNotifyUnregister

Unregisters a parameter set operation notify callback

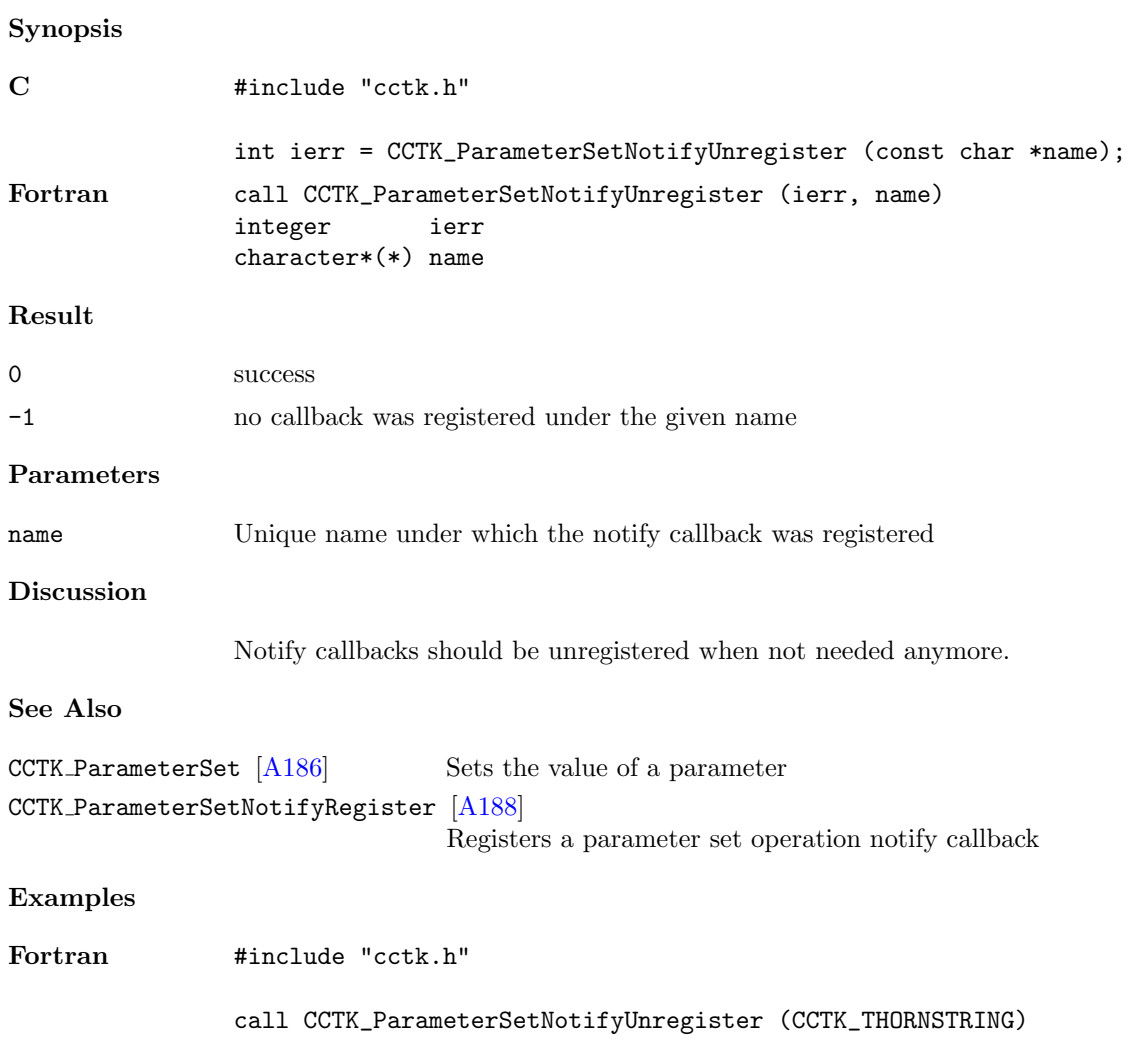

### <span id="page-195-0"></span>CCTK ParameterValString

Get the string representation of a parameter's value.

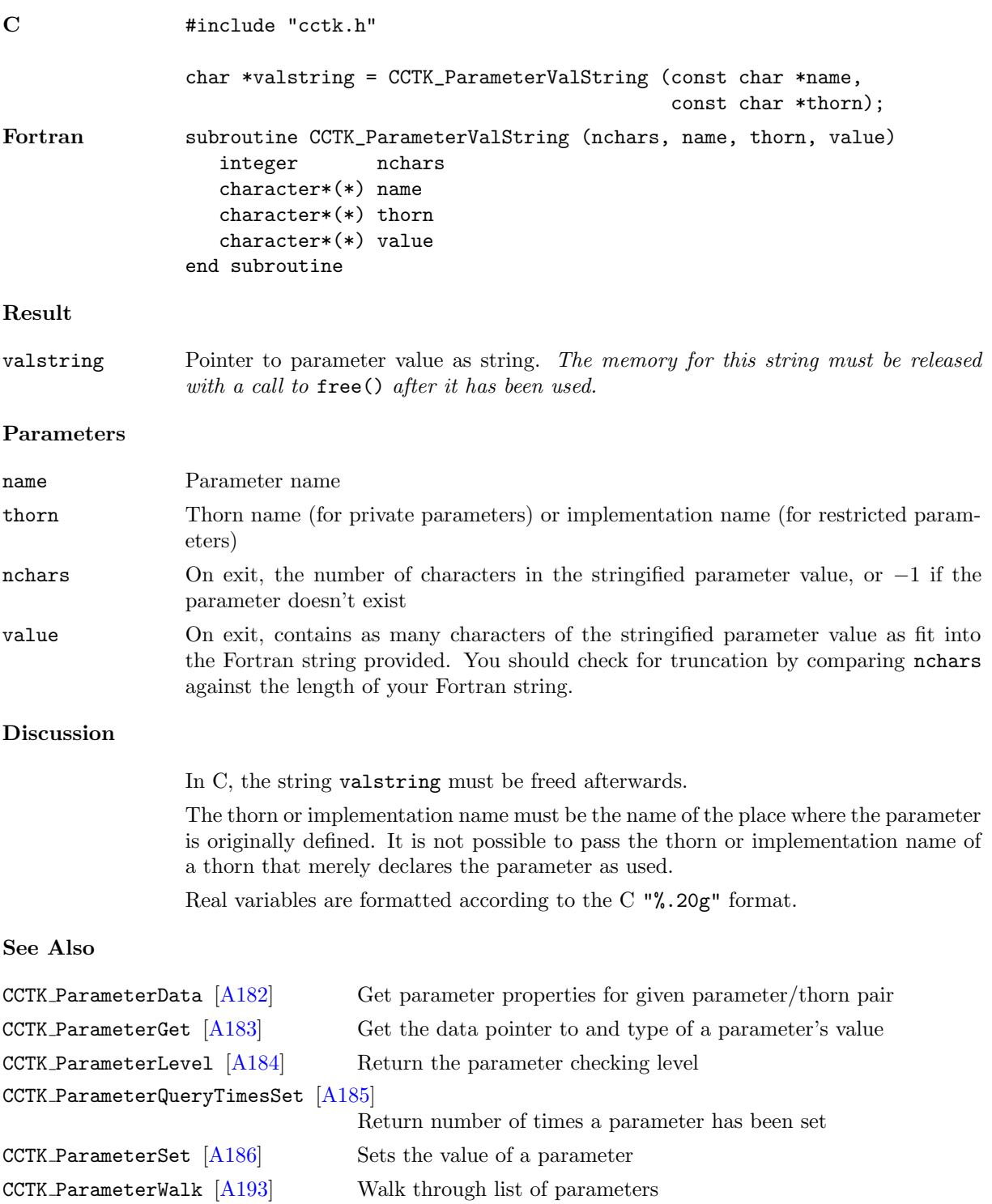

# Errors

NULL NO parameter with that name was found.

### <span id="page-197-0"></span>CCTK ParameterWalk

Walk through the list of parameters.

### Synopsis

```
C    #include "cctk.h"
               %
               int istat = CCTK_ParameterWalk (int first,
                                             const char *origin,
                                             char **fullname,
                                             const cParamData **paramdata);
```
#### Result

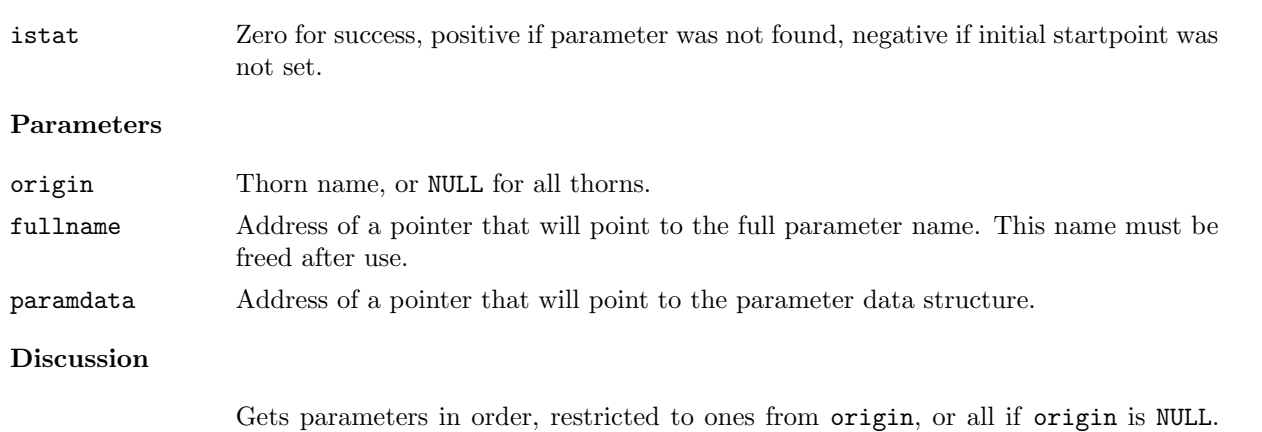

Starts with the first parameter if first is true, otherwise gets the next one. Can be used for generating full help file, or for walking the list and checkpointing.

# See Also

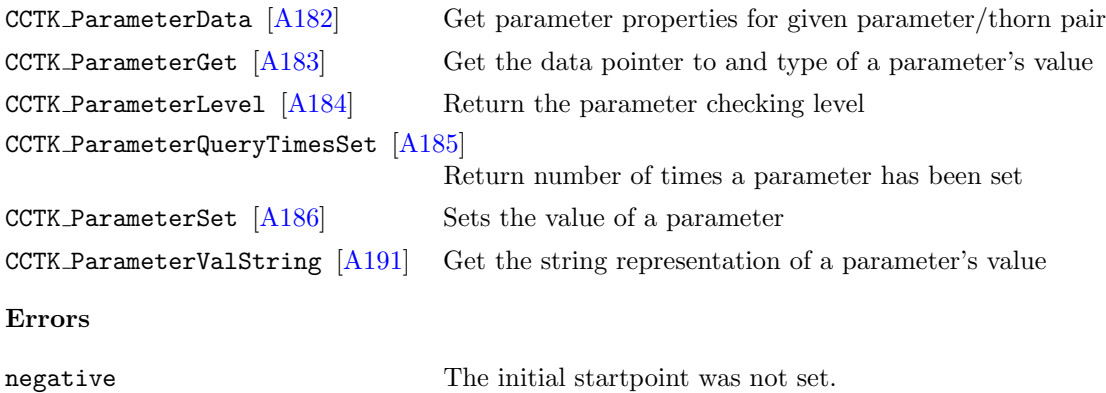

## CCTK\_PARAMWARN

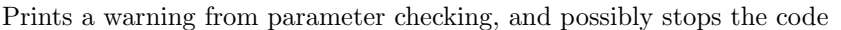

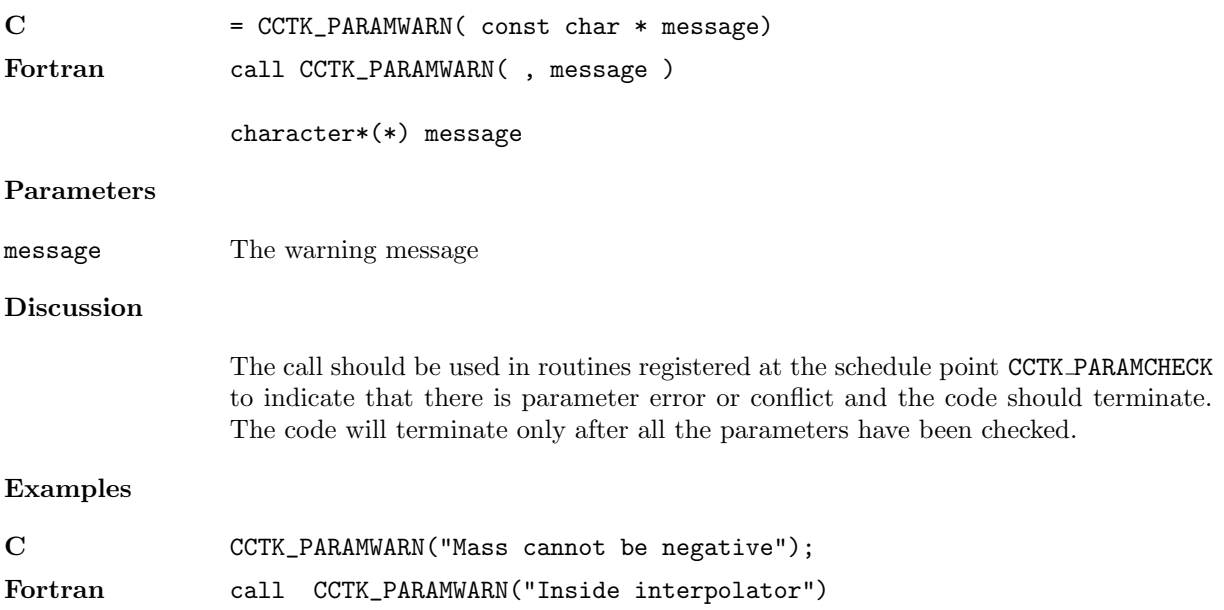

### CCTK PointerTo

Returns a pointer to a Fortran variable.

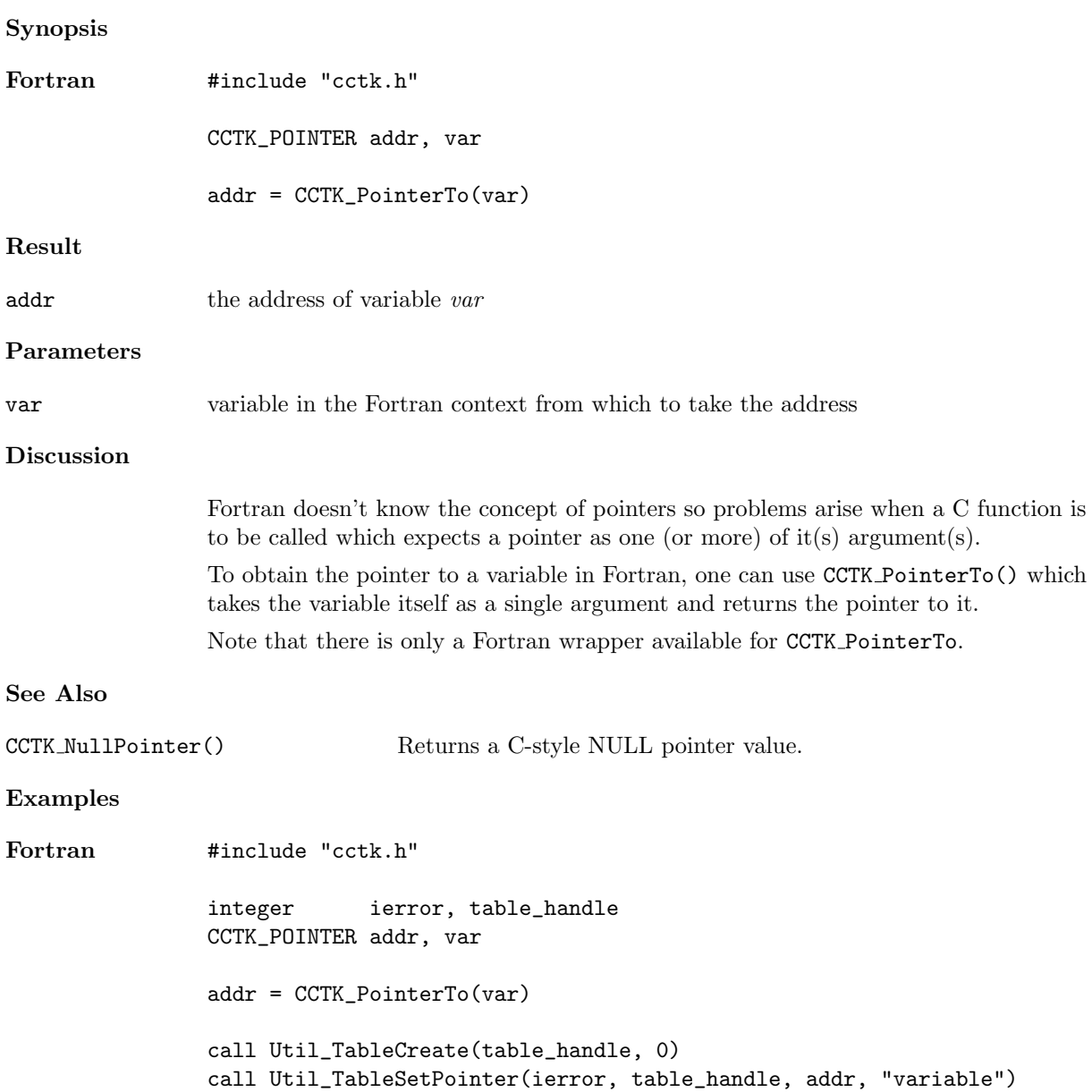

## CCTK\_PrintGroup

Prints a group name from its index

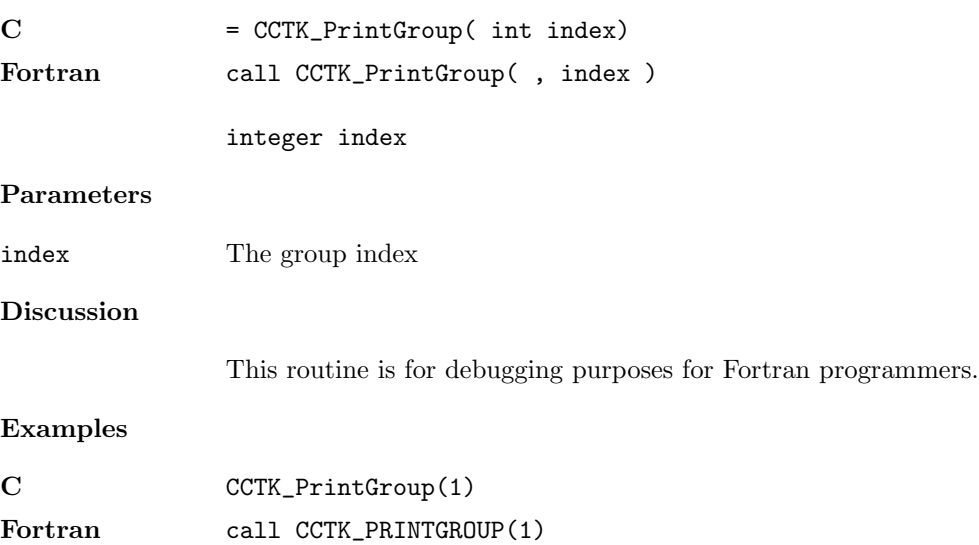

## CCTK\_PrintString

Prints a Cactus string

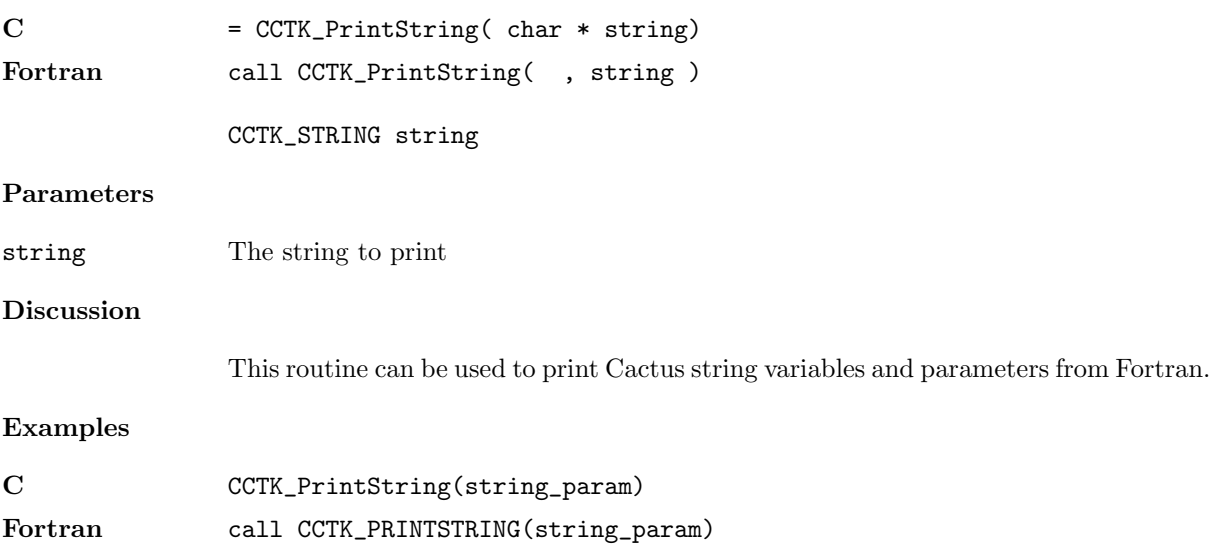

## $\texttt{CCTK\_PrintVar}$

Prints a variable name from its index

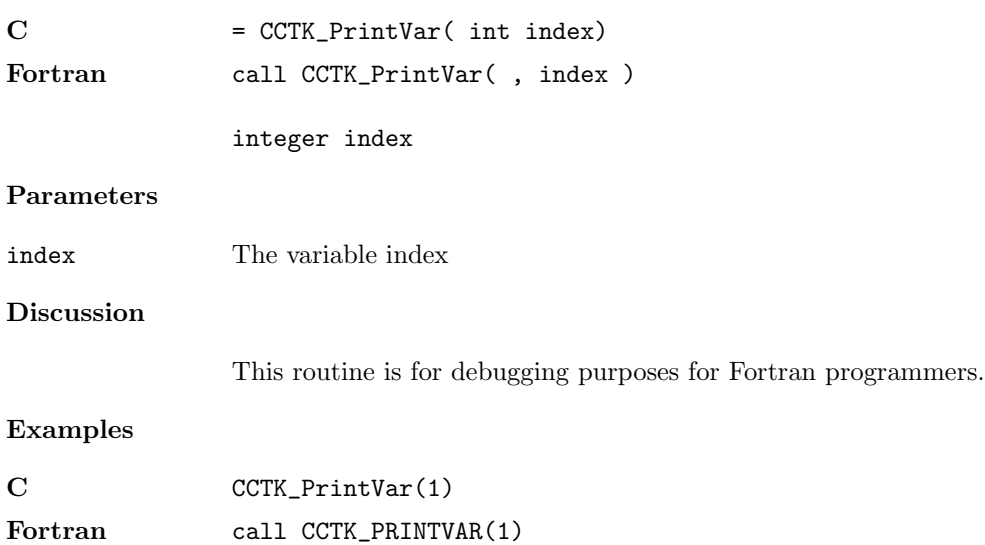

# CCTK QueryGroupStorage

Query storage for a group given by its group name

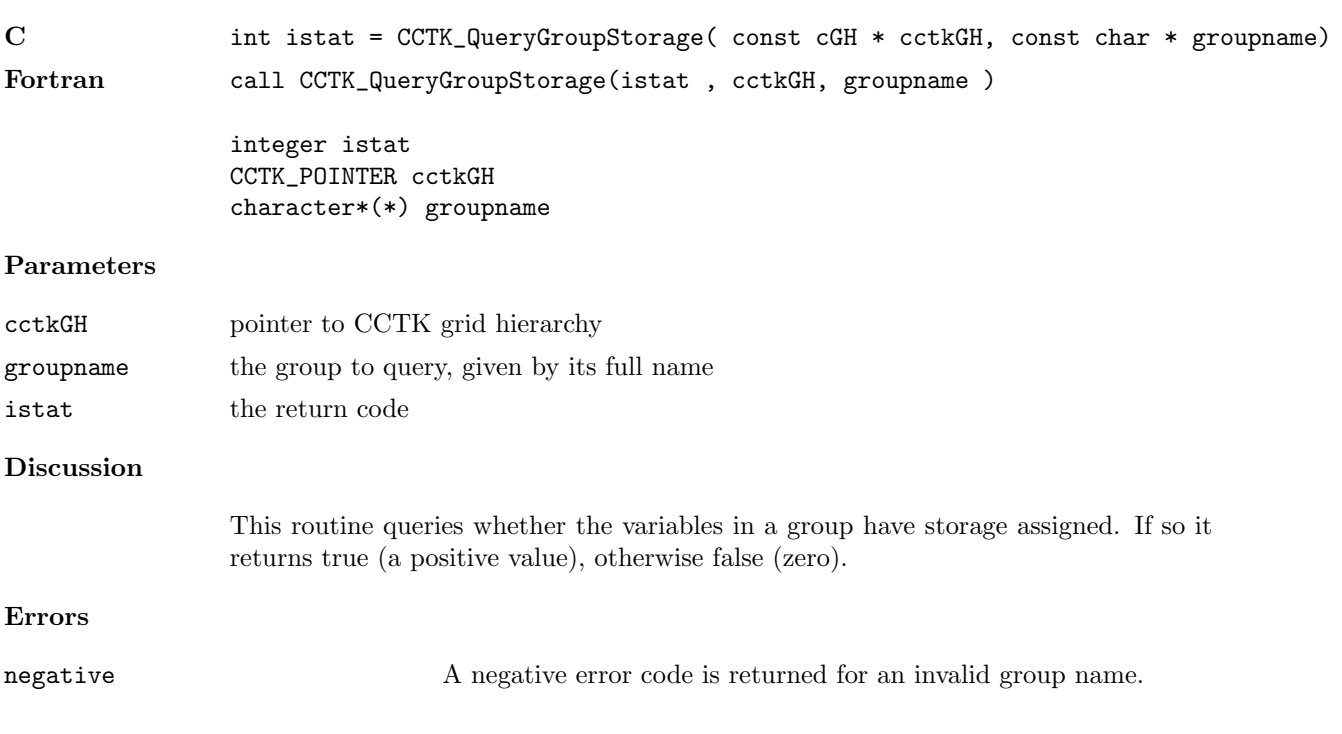

# CCTK QueryGroupStorageB

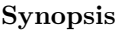

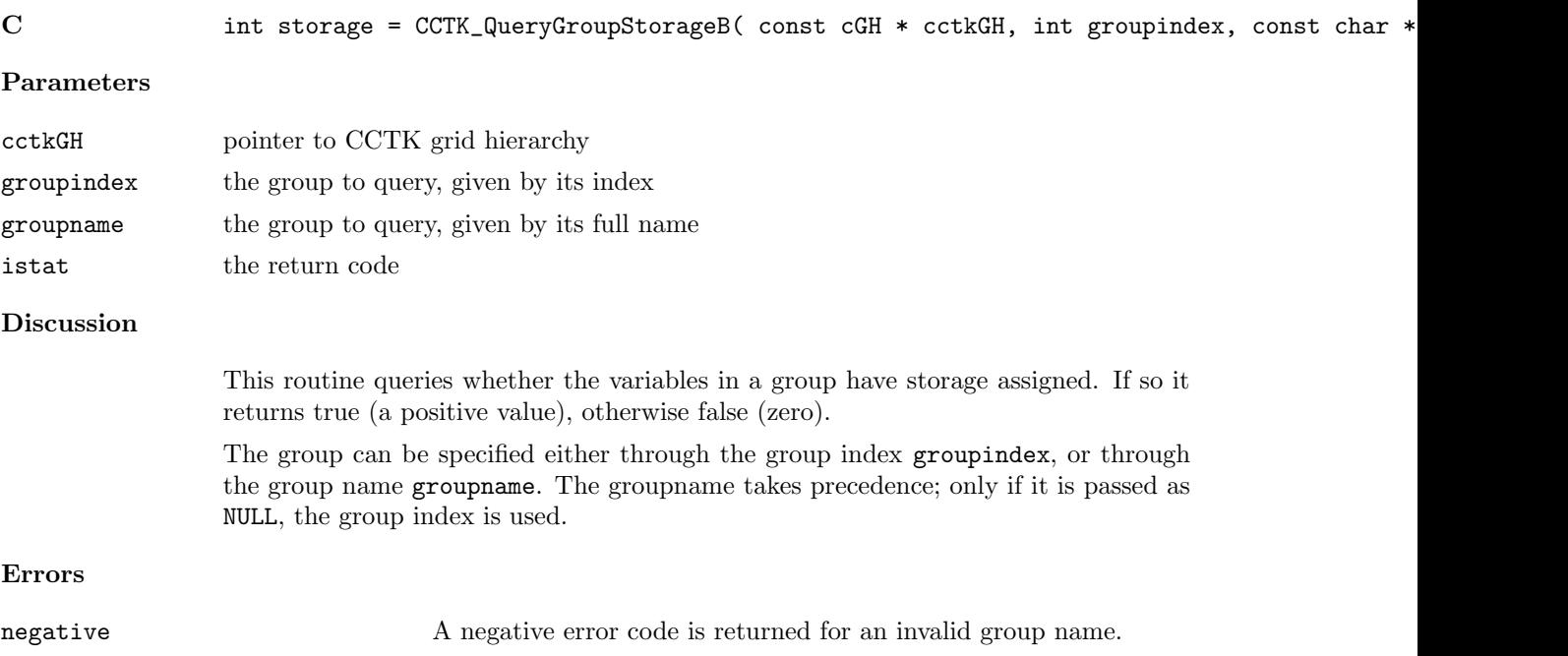

# CCTK QueryGroupStorageI

Query storage for a group given by its group index

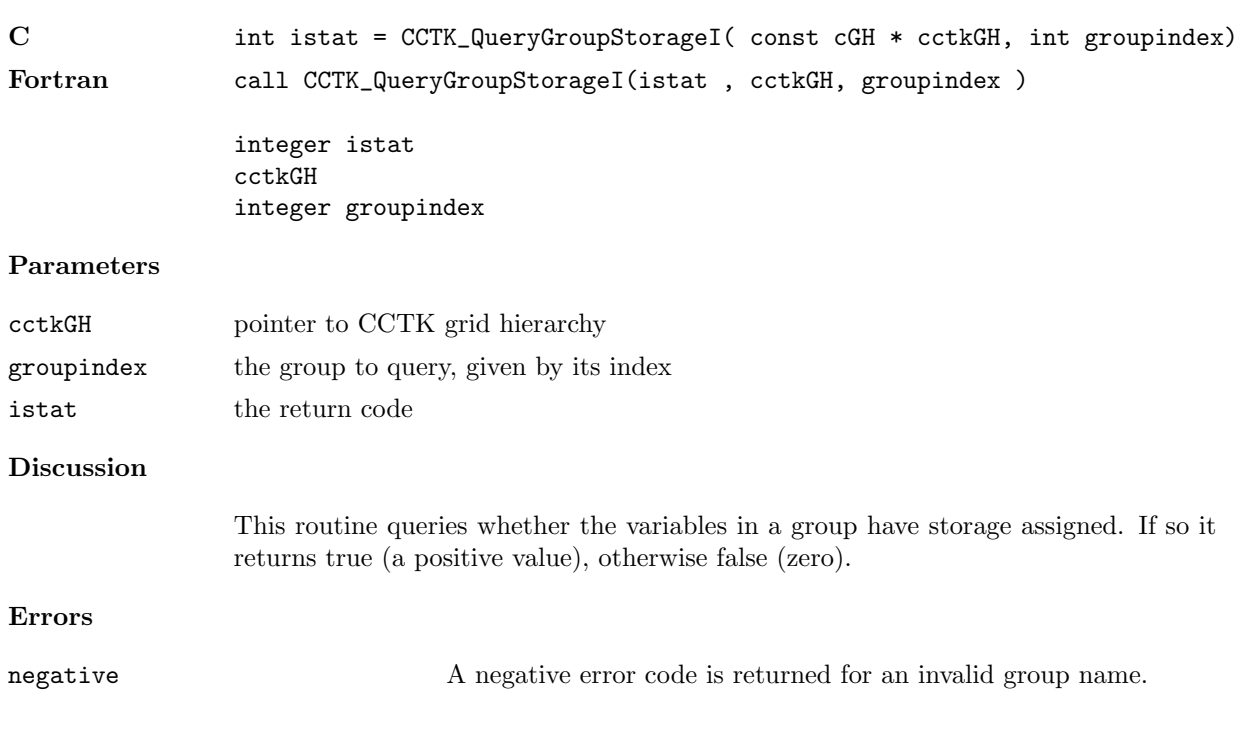

### CCTK ReduceArraysGlobally

Performs global reduction on a list of arrays

The computation is optimized for the case of reducing a number of grid arrays at a time; in this case all the interprocessor communication can be done together.

Synopsis

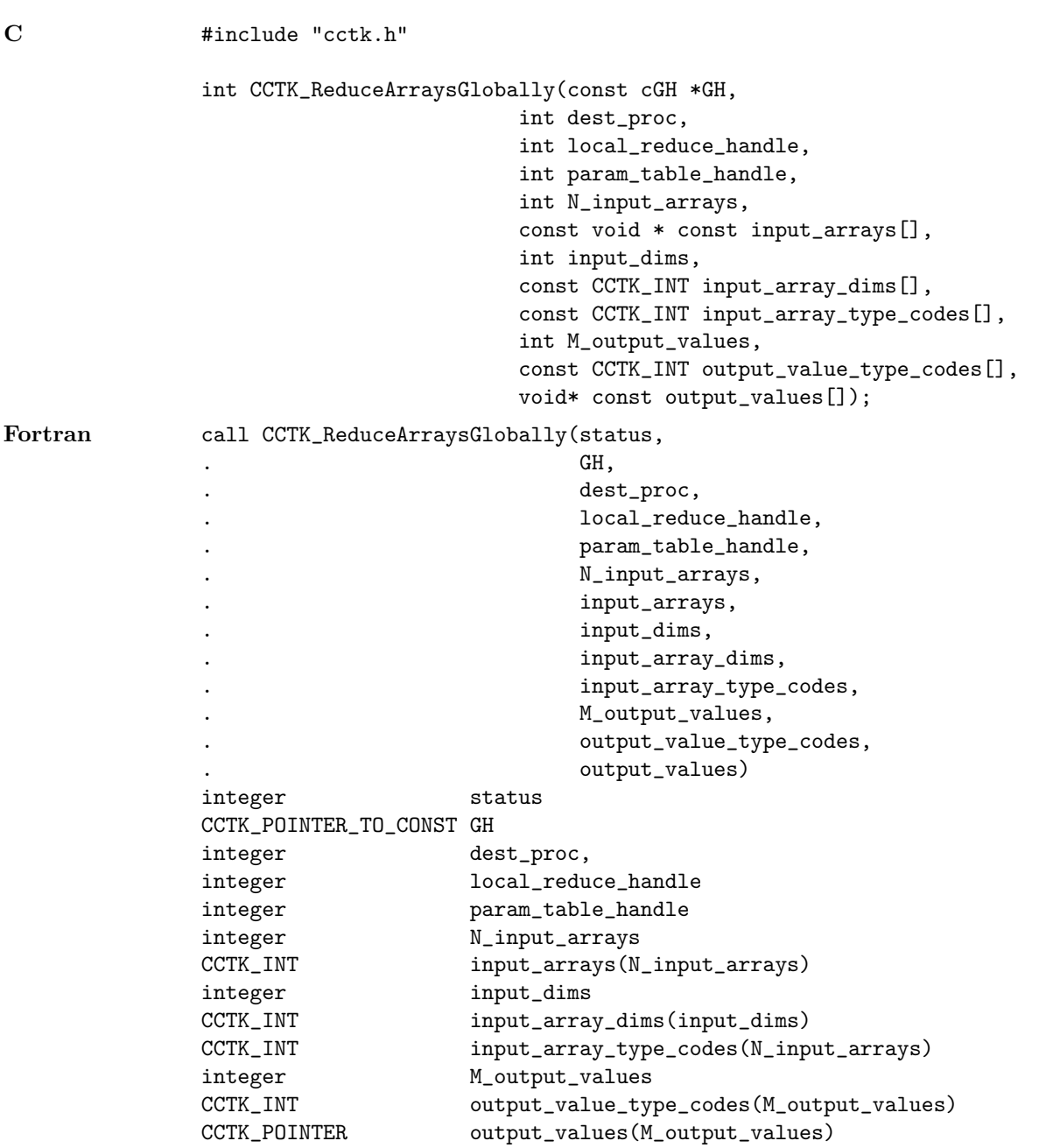

Result

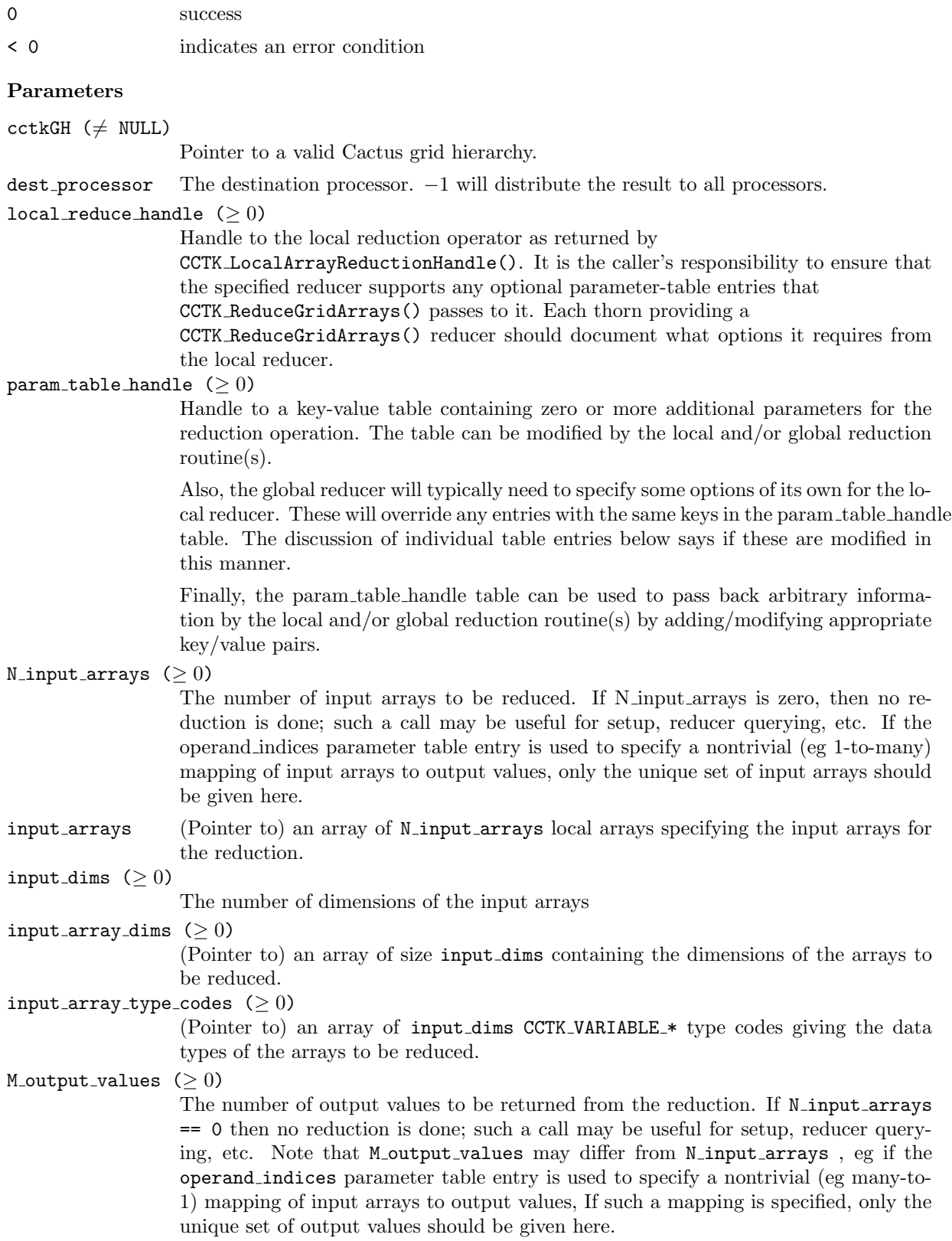

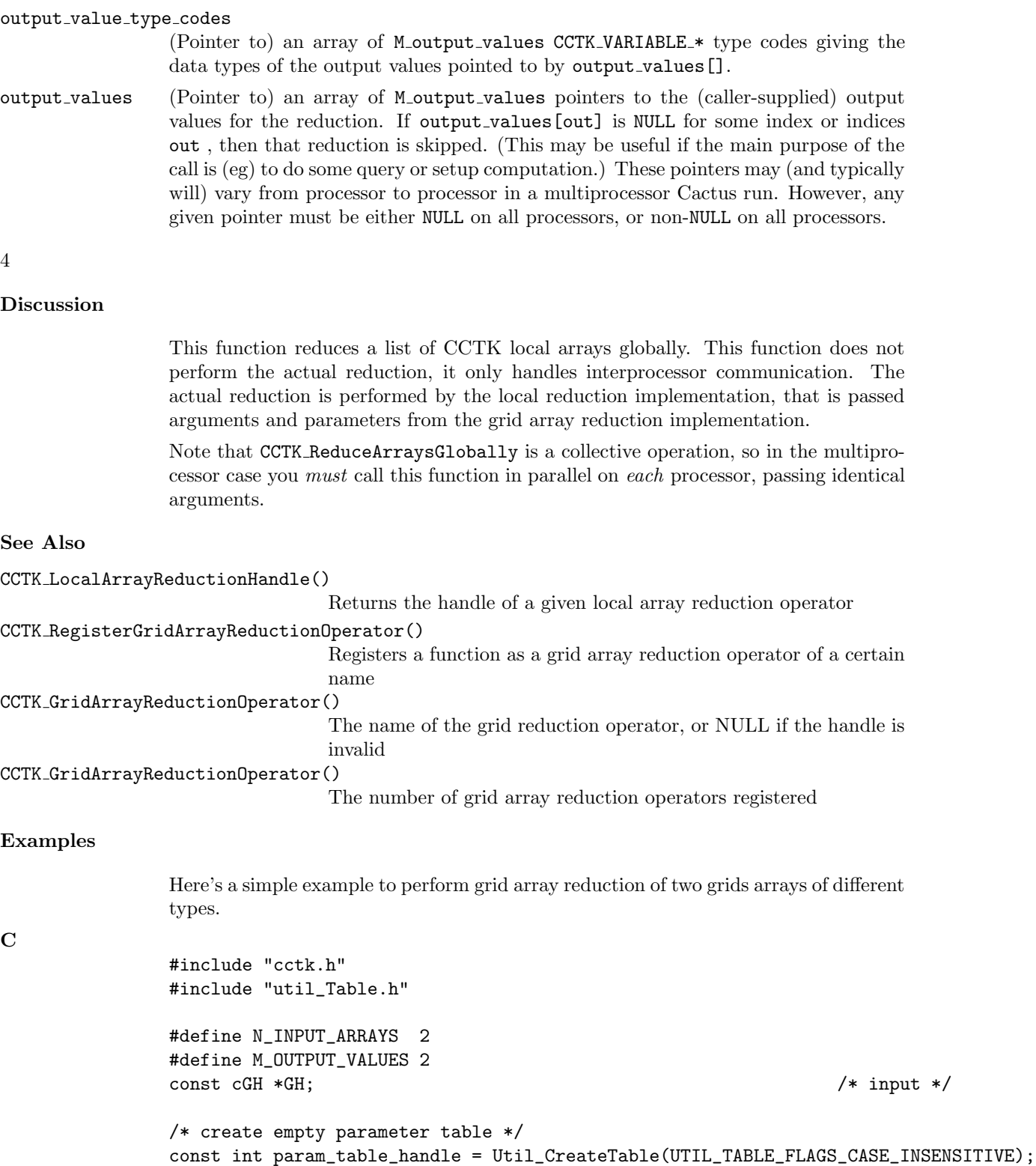

```
/* input arrays and output values */
const CCTK_INT input_array_variable_indices[N_INPUT_ARRAYS]
       = { CCTK_VarIndex("my_thorn::real_array"), /* no error checking */
           CCTK_VarIndex("my_thorn::complex_array") }; /* here */
```

```
const CCTK_INT output_value_type_codes[M_OUTPUT_VALUES]
        = { CCTK_VARIABLE_REAL, CCTK_VARIABLE_COMPLEX };
void *const output_numbers[M_OUTPUT_values]
        = { (void *) output_for_real_values,
            (void *) output_for_complex_values };
const int status
 = CCTK_ReduceGridArrays(GH,
                          0,
                          param_table_handle,
                          N_INPUT_ARRAYS, input_array_variable_indices,
                          M_OUTPUT_VALUES, output_value_type_codes,
                                           output_values);
```

```
Util_TableDestroy(param_table_handle);
```
## CCTK ReduceGridArrays

Performs reduction on a list of distributed grid arrays

The computation is optimized for the case of reducing a number of grid arrays at a time; in this case all the interprocessor communication can be done together.

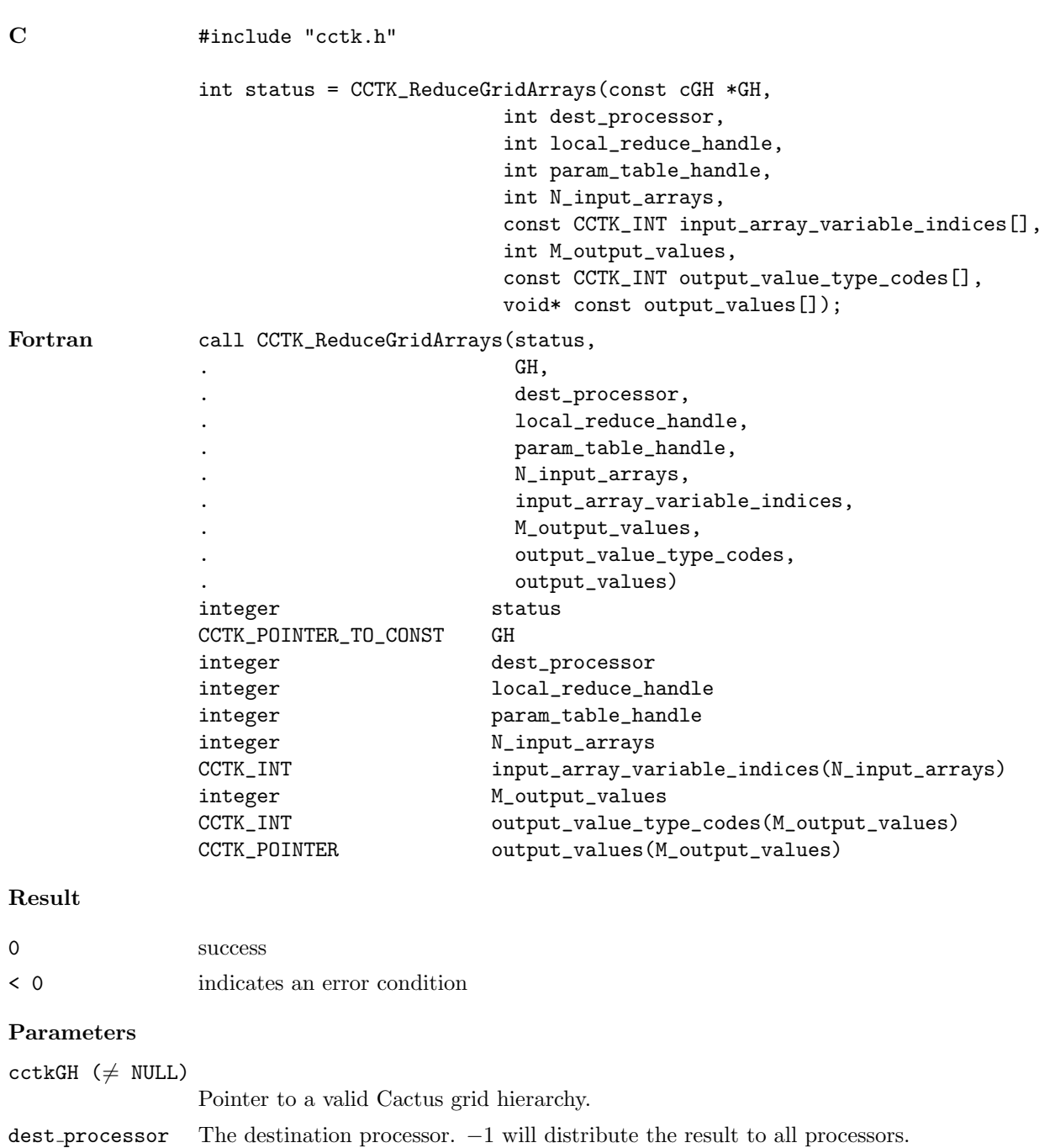

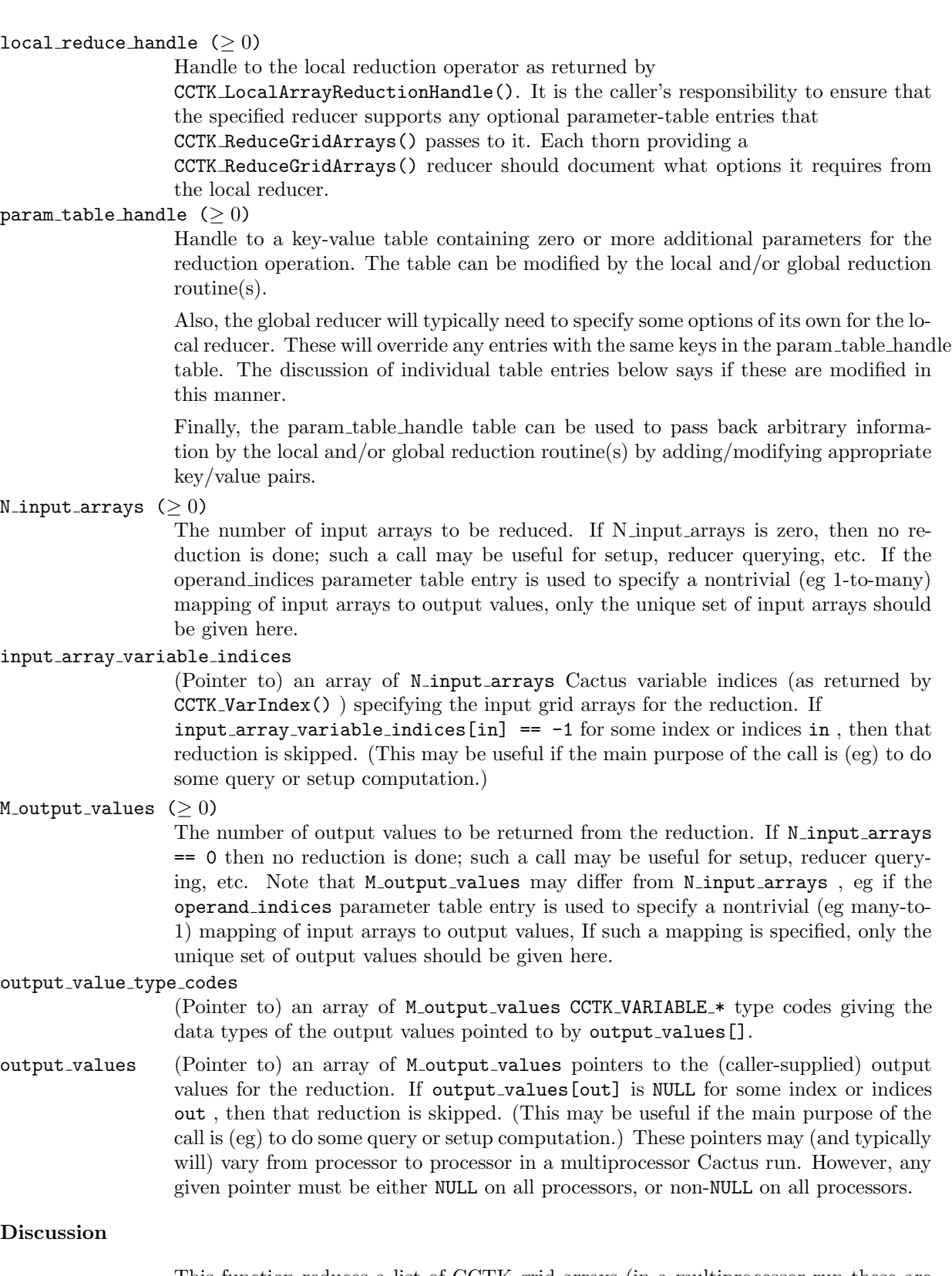

This function reduces a list of CCTK grid arrays (in a multiprocessor run these are generally distributed over processors). This function does not perform the actual reduction, it only handles interprocessor communication. The actual reduction is performed by the local reduction implementation, that is passed arguments and parameters from the grid array reduction implementation.

Note that CCTK ReduceGridArrays is a collective operation, so in the multiprocessor case you must call this function in parallel on each processor, passing identical arguments.

#### See Also

```
CCTK LocalArrayReductionHandle()
                                   Returns the handle of a given local array reduction operator
CCTK RegisterGridArrayReductionOperator()
                                   Registers a function as a grid array reduction operator of a certain
                                   name
CCTK GridArrayReductionOperator()
                                   The name of the grid reduction operator, or NULL if the handle is
                                   invalid
CCTK GridArrayReductionOperator()
                                   The number of grid array reduction operators registered
```
#### Examples

Here's a simple example to perform grid array reduction of two grids arrays of different types.

#### $\mathbf C$

```
#include "cctk.h"
#include "util_Table.h"
#define N_INPUT_ARRAYS 2
#define M_OUTPUT_VALUES 2
const cGH *GH; /* input */
/* create empty parameter table */
const int param_table_handle = Util_CreateTable(UTIL_TABLE_FLAGS_CASE_INSENSITIVE);
/* input arrays and output values */
const CCTK_INT input_array_variable_indices[N_INPUT_ARRAYS]
       = { CCTK_VarIndex("my_thorn::real_array"), /* no error checking */
           CCTK_VarIndex("my_thorn::complex_array") }; /* here */
const CCTK_INT output_value_type_codes[M_OUTPUT_VALUES]
       = { CCTK_VARIABLE_REAL, CCTK_VARIABLE_COMPLEX };
void *const output_numbers[M_OUTPUT_values]
       = { (void *) output_for_real_values,
           (void *) output_for_complex_values };
const int status
  = CCTK_ReduceGridArrays(GH,
                        0,
                        param_table_handle,
                        N_INPUT_ARRAYS, input_array_variable_indices,
                        M_OUTPUT_VALUES, output_value_type_codes,
                                         output_values);
```
Util\_TableDestroy(param\_table\_handle);

## CCTK ReduceLocalArrays

Performs reduction on a list of local grid arrays

### Synopsis

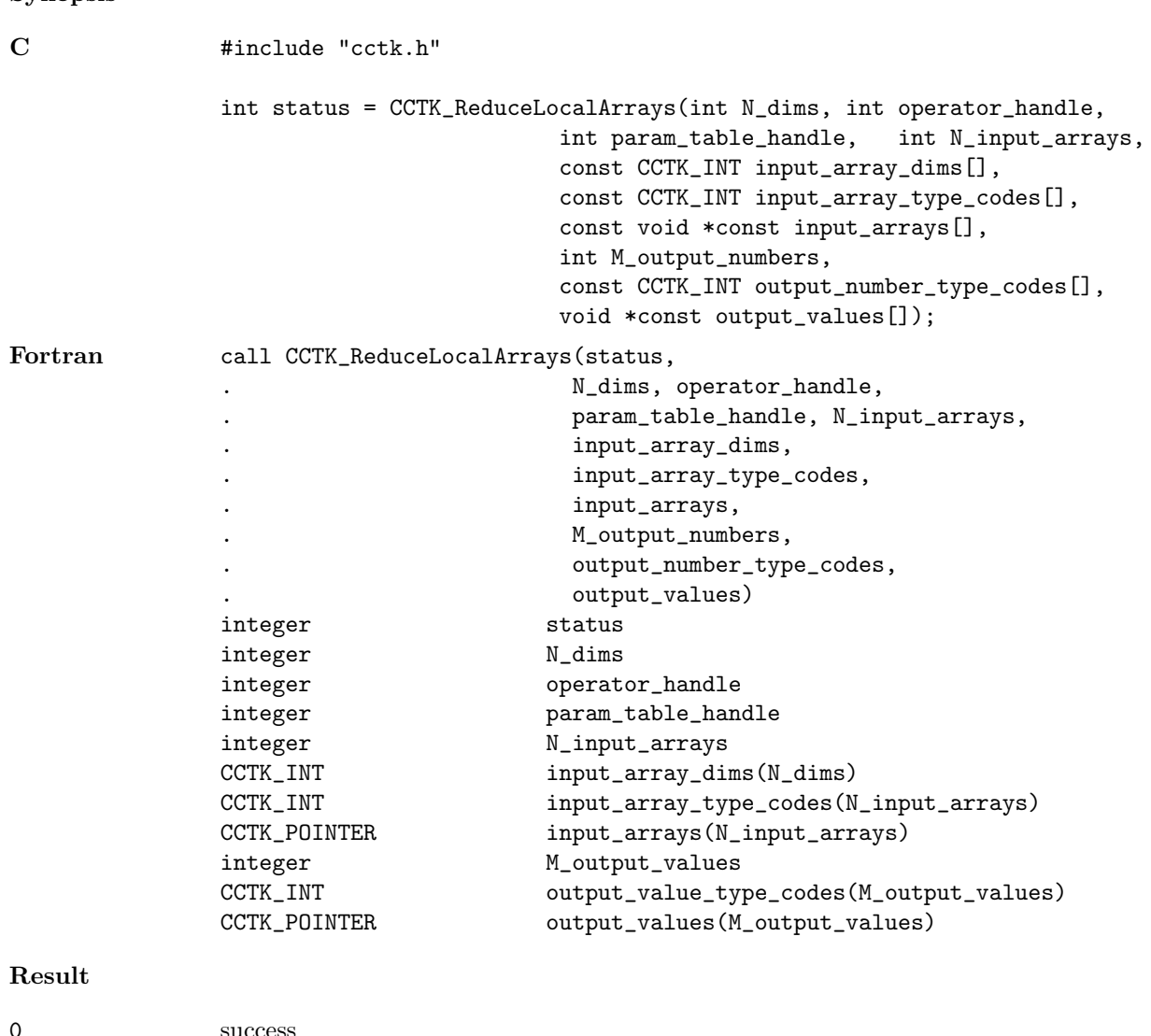

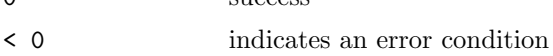

### Parameters

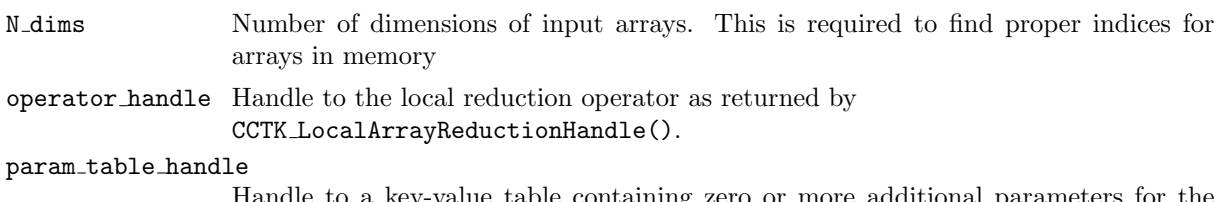

Handle to a key-value table containing zero or more additional parameters for the reduction operation. The table can be modified by the local and/or global reduction routine(s).

The parameter table may be used to specify non-default storage indexing for input or output arrays, and/or various options for the reduction itself. Some reducers may not implement all of these options.

N\_input\_arrays  $(≥ 0)$ 

The number of input arrays to be reduced. If N\_input\_arrays is zero, then no reduction is done; such a call may be useful for setup, reducer querying, etc. If the operand indices parameter table entry is used to specify a nontrivial (eg 1-to-many) mapping of input arrays to output values, only the unique set of input arrays should be given here.

```
input array dims
```
array of input array dimensions (common to all input arrays) and of size N\_dims

#### input\_array\_type\_codes

array of input array dimensions (common to all input arrays) and of size N\_input\_arrays

M\_output\_values  $(>0)$ 

The number of output values to be returned from the reduction. If N\_input\_arrays == 0 then no reduction is done; such a call may be useful for setup, reducer querying, etc. Note that M\_output\_values may differ from M\_input\_arrays, eg if the operand indices parameter table entry is used to specify a nontrivial (eg many-to-1) mapping of input arrays to output values, If such a mapping is specified, only the unique set of output values should be given here.

#### output\_value\_type\_codes

(Pointer to) an array of M\_output\_values CCTK\_VARIABLE\_\* type codes giving the data types of the output values pointed to by output\_values[].

output values (Pointer to) an array of M output values pointers to the (caller-supplied) output values for the reduction. If output\_values[out] is NULL for some index or indices out , then that reduction is skipped. (This may be useful if the main purpose of the call is (eg) to do some query or setup computation.)

### Discussion

Sometimes one of the arrays used by the reduction isn't contiguous in memory. So, we use several optional table entries (these should be supported by all reduction operators):

For the input arrays, we use

```
const CCTK_INT input_array_offsets[N_input_arrays];
/* next 3 table entries are shared by all input arrays */
const CCTK_INT input_array_strides [N_dims];
const CCTK_INT input_array_min_subscripts[N_dims];
const CCTK_INT input_array_max_subscripts[N_dims];
```
Then for input array number a, the generic subscripting expression for the 3-D case is

```
data_pointer[offset + i*istride + j*jstride + k*kstride]
```
where

```
data_pointer = input_arrays[a]
offset = input_array_offsets[a]
(istride,jstride,kstride) = input_array_stride[]
```
and where  $(i,j,k)$  run from input array min subscripts [] to input array max subscripts [] inclusive.
The defaults are offset=0, stride=determined from input array dims[] in the usual Fortran manner, input\_array\_min\_subscripts[] = 0, input\_array\_max\_subscripts[] = input array dims[]-1. If the stride and max subscript are both specified explicitly, then the input array dims[] function argument is ignored. See Also CCTK LocalArrayReductionHandle() Returns the handle of a given local array reduction operator CCTK RegisterLocalArrayReductionOperator() Registers a function as a reduction operator of a certain name CCTK LocalArrayReduceOperatorImplementation() Provide the implementation which provides an local array reduction operator CCTK LocalArrayReduceOperator() Returns the name of a registered reduction operator CCTK NumLocalArrayReduceOperators() The number of local reduction operators registered Examples Here's a simple example, written in Fortran 77, to do reduction of a real and a complex local array in 3-D: Fortran 77 c input arrays: integer ni, nj, nk parameter  $(ni=..., nj=..., nk=...)$ CCTK\_REAL real\_array (ni,nj,nk) CCTK\_COMPLEX complex\_array(ni,nj,nk) c output numbers: CCTK\_REAL My\_real (M\_reduce) CCTK\_COMPLEX My\_complex(M\_reduce) integer status, dummy CCTK\_INT input\_array\_type\_codes(2) data input\_array\_type\_codes /CCTK\_VARIABLE\_REAL, \$ CCTK\_VARIABLE\_COMPLEX/ CCTK\_INT input\_array\_dims(3) CCTK\_POINTER input\_arrays(2) CCTK\_POINTER output\_numbers(2) input\_array\_dims(1) = ni  $input_array_dimension = nj$  $input_array_dimension = nk$ output\_numbers(1) = Util\_PointerTo(My\_real) output\_numbers(2) = Util\_PointerTo(My\_complex) call CCTK\_ReduceLocalArrays \$ (status, ! return code 3, ! number of dimensions operator\_handle,

N\_reduce, 2,  $\qquad \qquad$  ! number of input arrays input\_array\_type\_codes, input\_array\_dims, input\_arrays, 2, ! number of output numbers output\_numbers\_type\_codes, output\_numbers) if (status .lt. 0) then call CCTK\_WARN(CCTK\_WARN\_ABORT, "Error return from reducer!")

end if

#### CCTK ReductionHandle

Handle for given reduction method

# Synopsis C int handle = CCTK\_ReductionHandle( const char \* reduction) Fortran handle = CCTK\_ReductionHandle( reduction ) integer handle character\*(\*) reduction Parameters handle handle returned for this method name name of the reduction method required Discussion Reduction methods should be registered at CCTK STARTUP. Note that integer reduction handles are used to call CCTK Reduce to avoid problems with passing Fortran strings. Note that the name of the reduction operator is case dependent. Examples C handle = CCTK\_ReductionHandle("maximum"); Fortran call CCTK\_ReductionHandle(handle,"maximum")

#### CCTK RegexMatch

Perform a regular expression match of string against pattern

#### Synopsis

C success = CCTK\_RegexMatch( const char \*string, const char \*pattern, const int nmatch, regmatch\_t \*pmatch)

#### Parameters

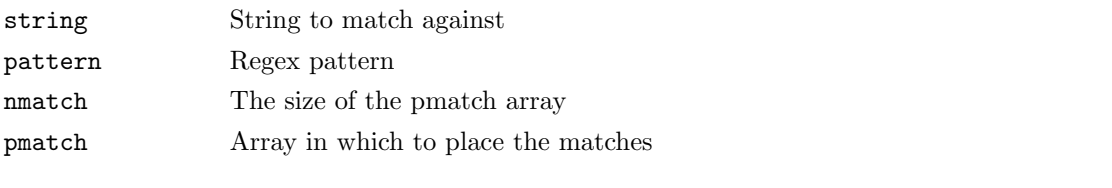

# Result

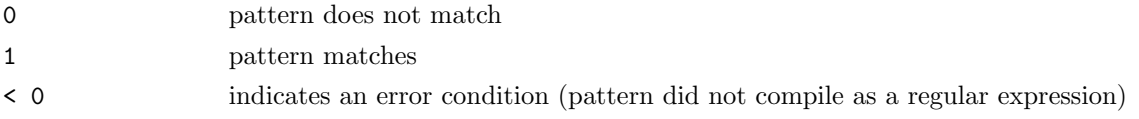

#### Discussion

Perform a regular expression match of string against pattern. Also returns the specified number of matched substrings as give by regexec. This is a modified form of the example routine given in the SGI man page for regcomp.

#### Examples

```
C #define R_BEGIN "(\\[|\\()?"
                #define R_VALUE "([^]):]*)"
                #define R_SEP ":"
                #define R_END "(\setminus\setminus] | \setminus \setminus)?"
                #define R_MAYBE(x) "(" x ")?"
                   int matched;
                   const char pattern[] =
                     R_BEGIN
                    R_VALUE
                    R_MAYBE(R_SEP R_VALUE R_MAYBE(R_SEP R_VALUE))
                     R_END;
                   if( (matched = CCTK_RegexMatch(range, pattern, 8, pmatch)) > 0) {
                       CCTK_VInfo(CCTK_THORNSTRING, "'%s' is a valid range specifier",
                                  range);
                   } else if(!matched) {
                       CCTK_VInfo(CCTK_THORNSTRING, "'%s' is not a valid range specifier",
                                  range);
                   } else {
                       CCTK_VInfo(CCTK_THORNSTRING, "invalid pattern '%s'", pattern);
                   }
```
#### CCTK RegisterBanner

Register a banner for a thorn

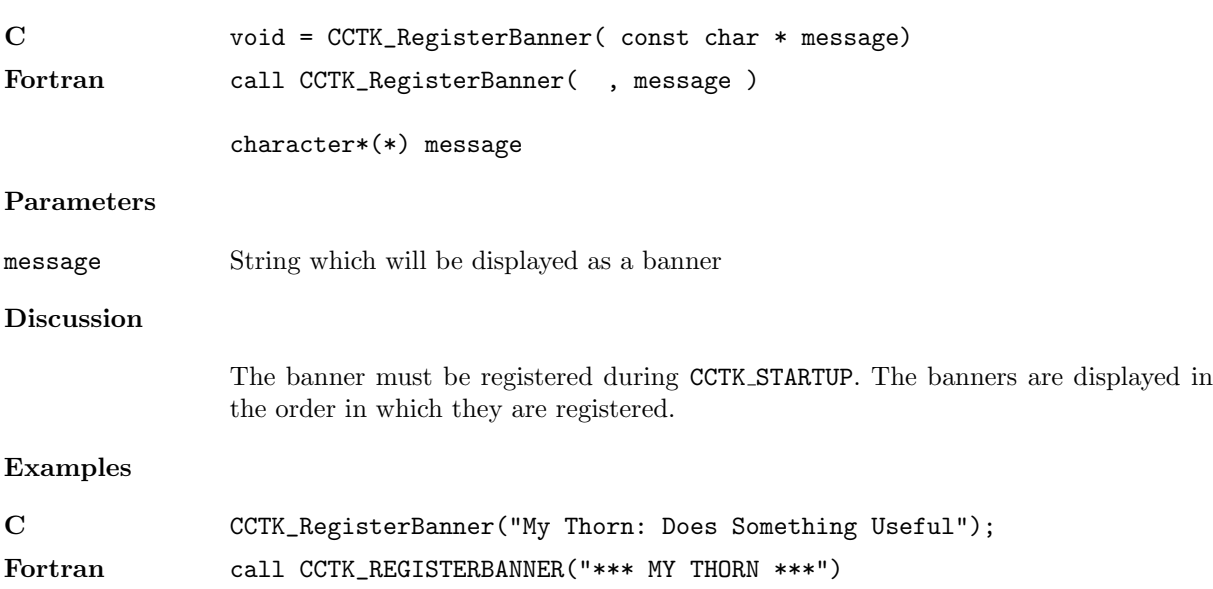

#### CCTK RegisterGHExtension

Register an extension to the CactusGH

#### Synopsis

C int istat = CCTK\_RegisterGHExtension( const char \* name)

#### CCTK RegisterGHExtensionInitGH

Register a function which will initialise a given extension to the Cactus GH

#### Synopsis

C int istat = CCTK\_RegisterGHExtensionInitGH( int handle, void \* (\*func)(cGH \*))

#### CCTK RegisterGHExtensionScheduleTraverseGH

Register a GH extension schedule traversal routine

#### Synopsis

C int istat = CCTK\_RegisterGHExtensionScheduleTraverseGH( int handle, int (\*func)(cGH \*,c

#### CCTK RegisterGHExtensionSetupGH

Register a function which will set up a given extension to the Cactus GH

#### Synopsis

C int istat = CCTK\_RegisterGHExtensionSetupGH( int handle, void \* (\*func)(tFleshConfig \*

#### CCTK RegisterGridArrayReductionOperator

Registers a function as a grid array reduction operator of a certain name

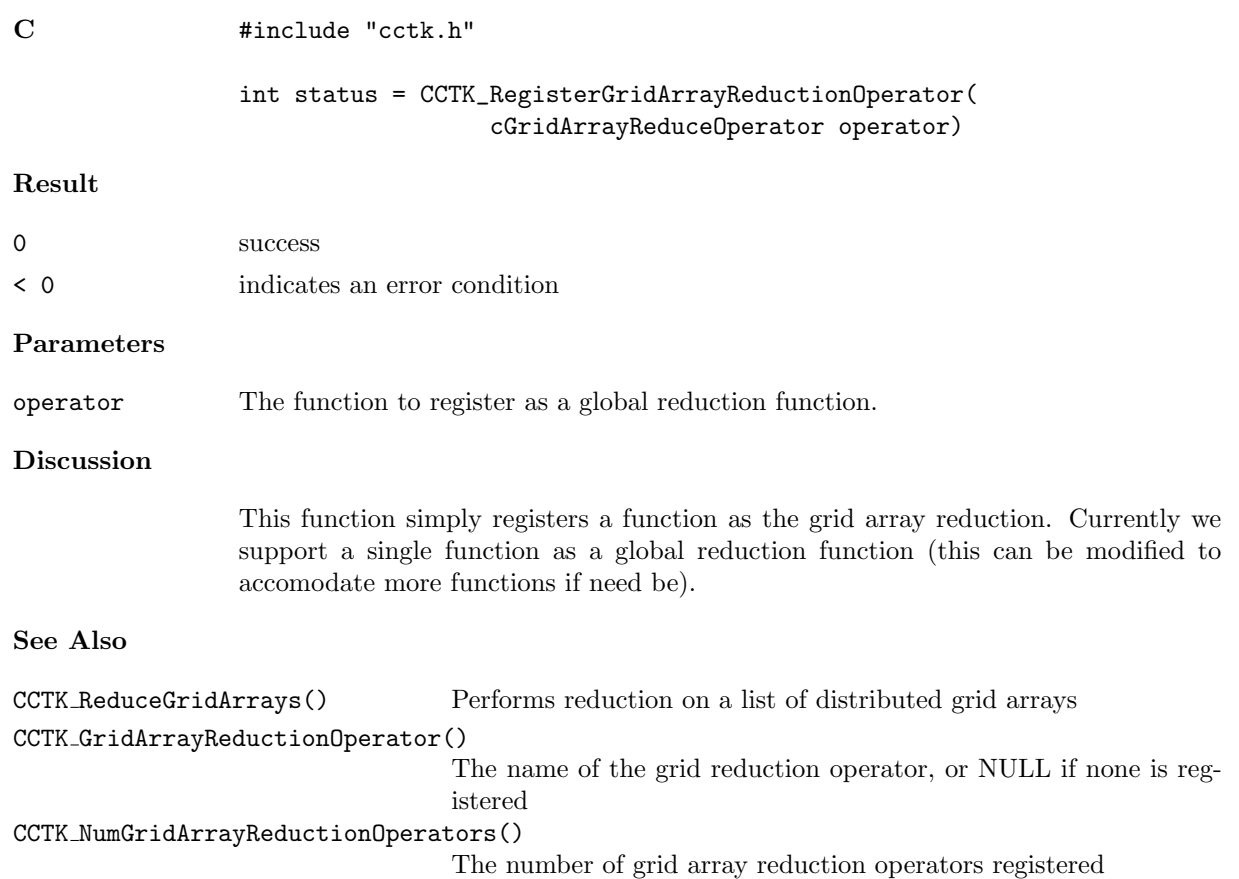

#### CCTK RegisterIOMethod

Register a new I/O method

#### Synopsis

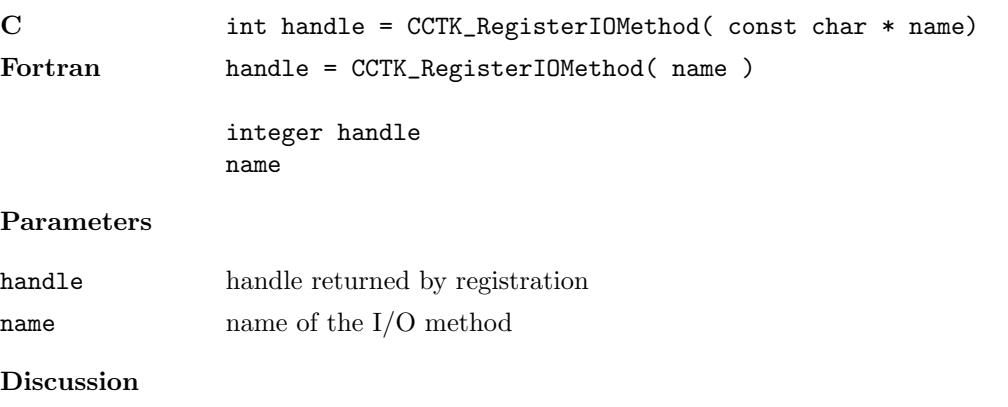

IO methods should be registered at CCTK STARTUP.

#### CCTK RegisterIOMethodOutputGH

Register a routine for an I/O method which will be called from CCTK OutputGH.

## Synopsis

C int istat = CCTK\_RegisterIOMethodOutputGH( int handle, int (\* func)(const cGH \*))

#### CCTK RegisterIOMethodOutputVarAs

Register a routine for an I/O method which will provide aliased variable output

#### Synopsis

C int istat = CCTK\_RegisterIOMethodOutputVarAs( int handle, int  $(*$  func)(const cGH  $*,$  const

#### CCTK RegisterIOMethodTimeToOutput

Register a routine for an I/O method which will decide if it is time for the method to output.

## Synopsis

C int istat = CCTK\_RegisterIOMethodTimeToOutput( int handle, int (\* func)(const cGH \*, in

### CCTK RegisterIOMethodTriggerOutput

Register a routine for an I/O method which will handle trigger output

#### Synopsis

C int istat = CCTK\_RegisterIOMethodTriggerOutput( int handle, int  $(*$  func)(const cGH  $*,$ i

#### CCTK RegisterLocalArrayReductionOperator

Registers a function as a reduction operator of a certain name

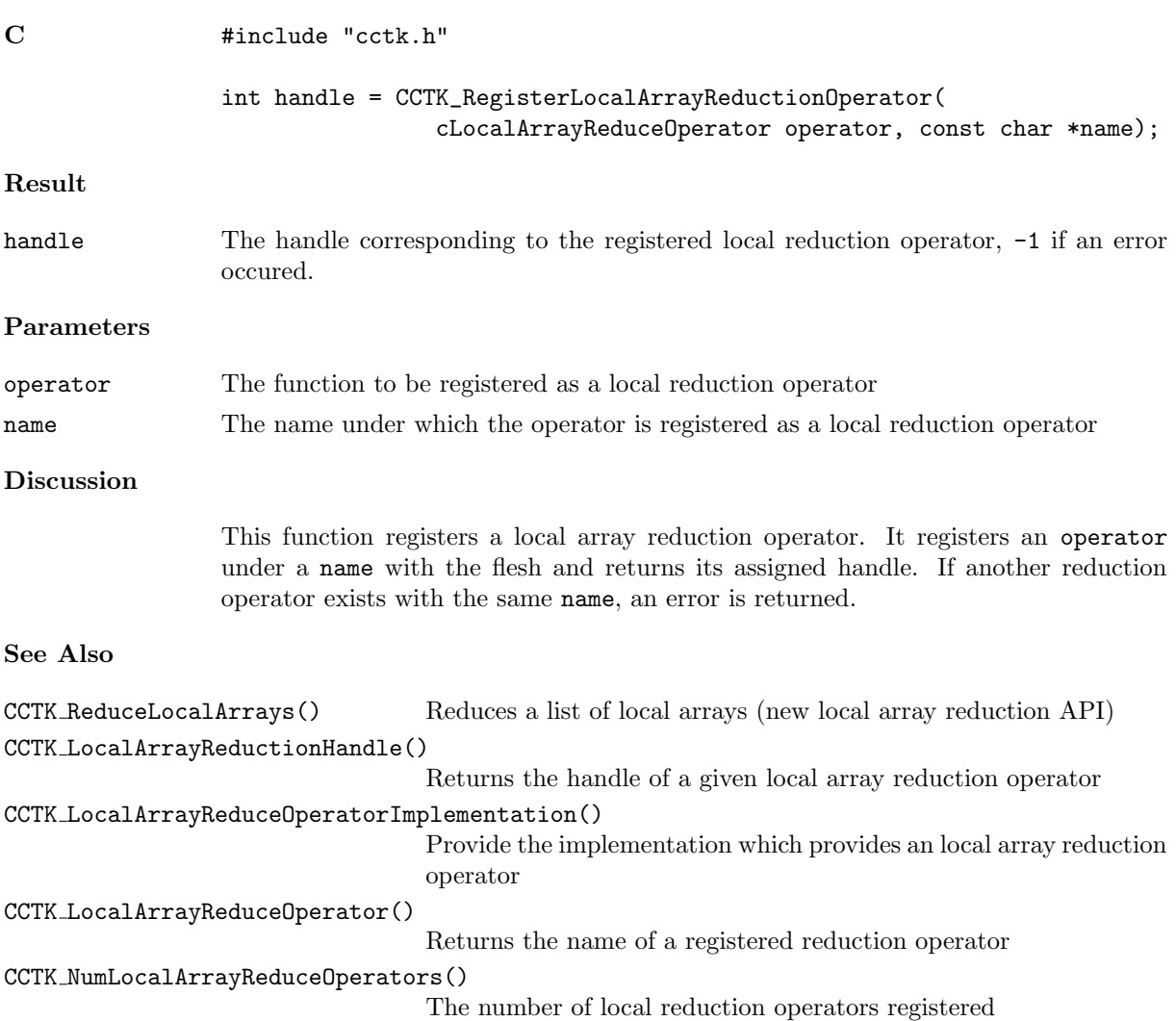

#### CCTK RegisterReduceArraysGloballyOperator

Registers a function as a reduction operator of a certain name

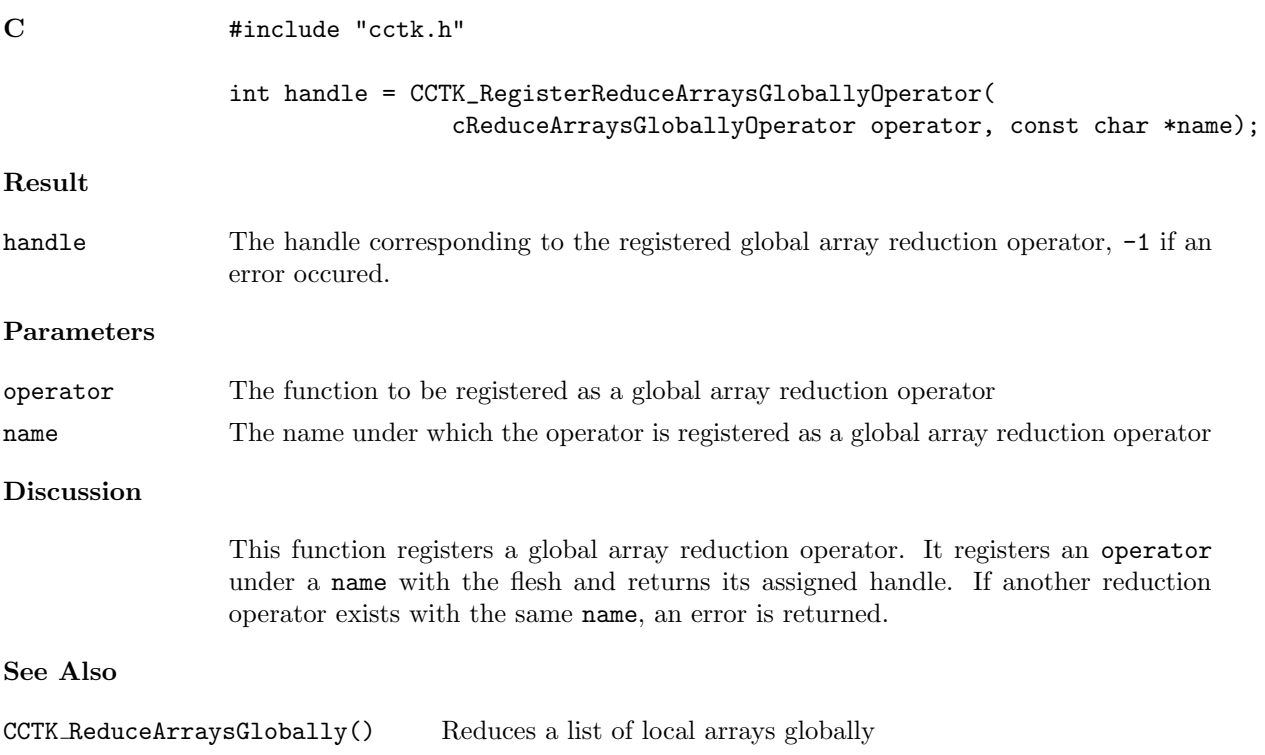

#### CCTK RegisterReductionOperator

# Synopsis

C CCTK\_RegisterReductionOperator()

#### CCTK SchedulePrintTimes

Output the timing results for a certain schedule item to stdout

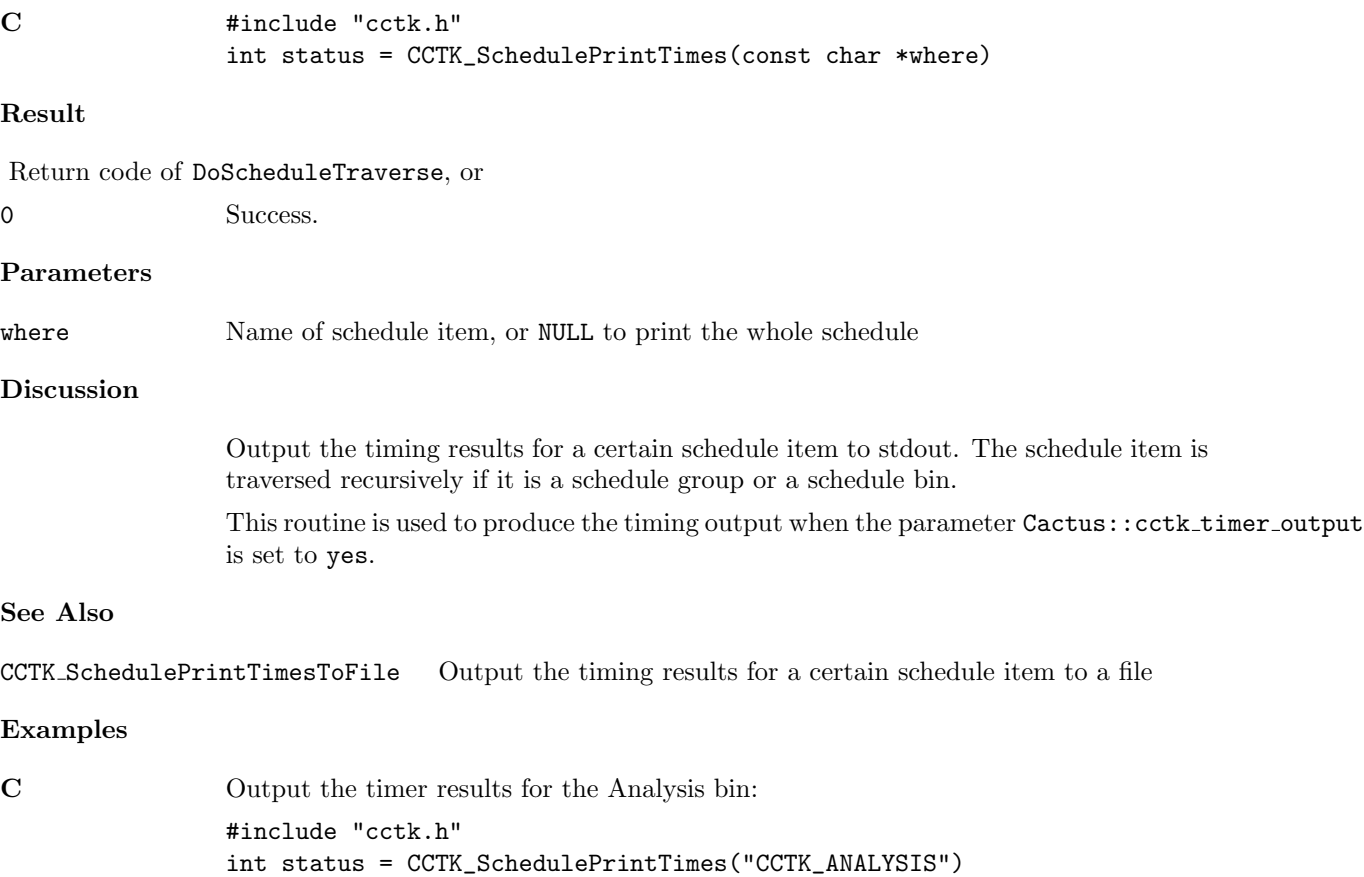

#### CCTK SchedulePrintTimesToFile

Output the timing results for a certain schedule item to stdout

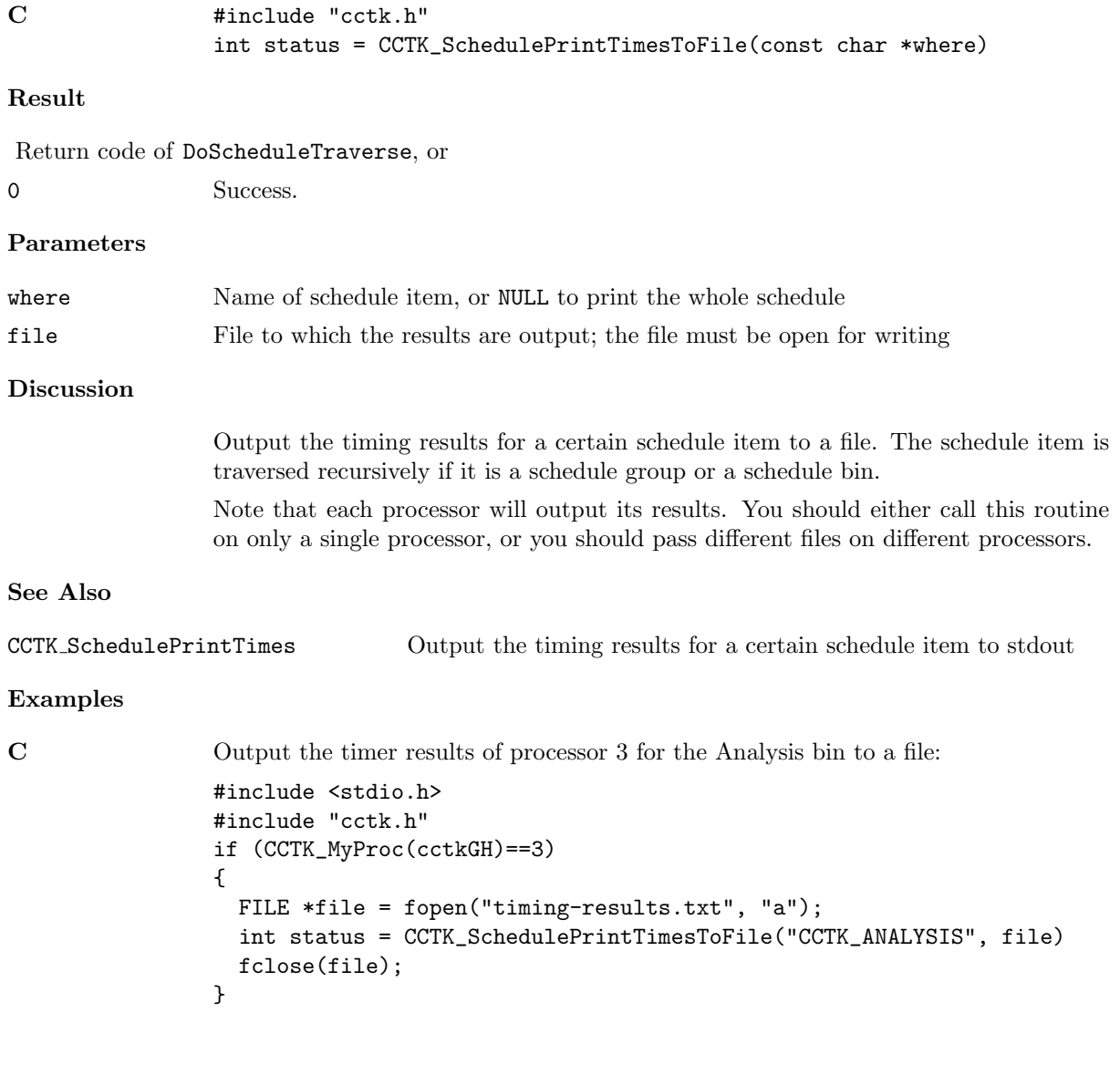

#### CCTK ScheduleQueryCurrentFunction

Return the cFunctionData of the function currently executing via CCTK CallFunction.

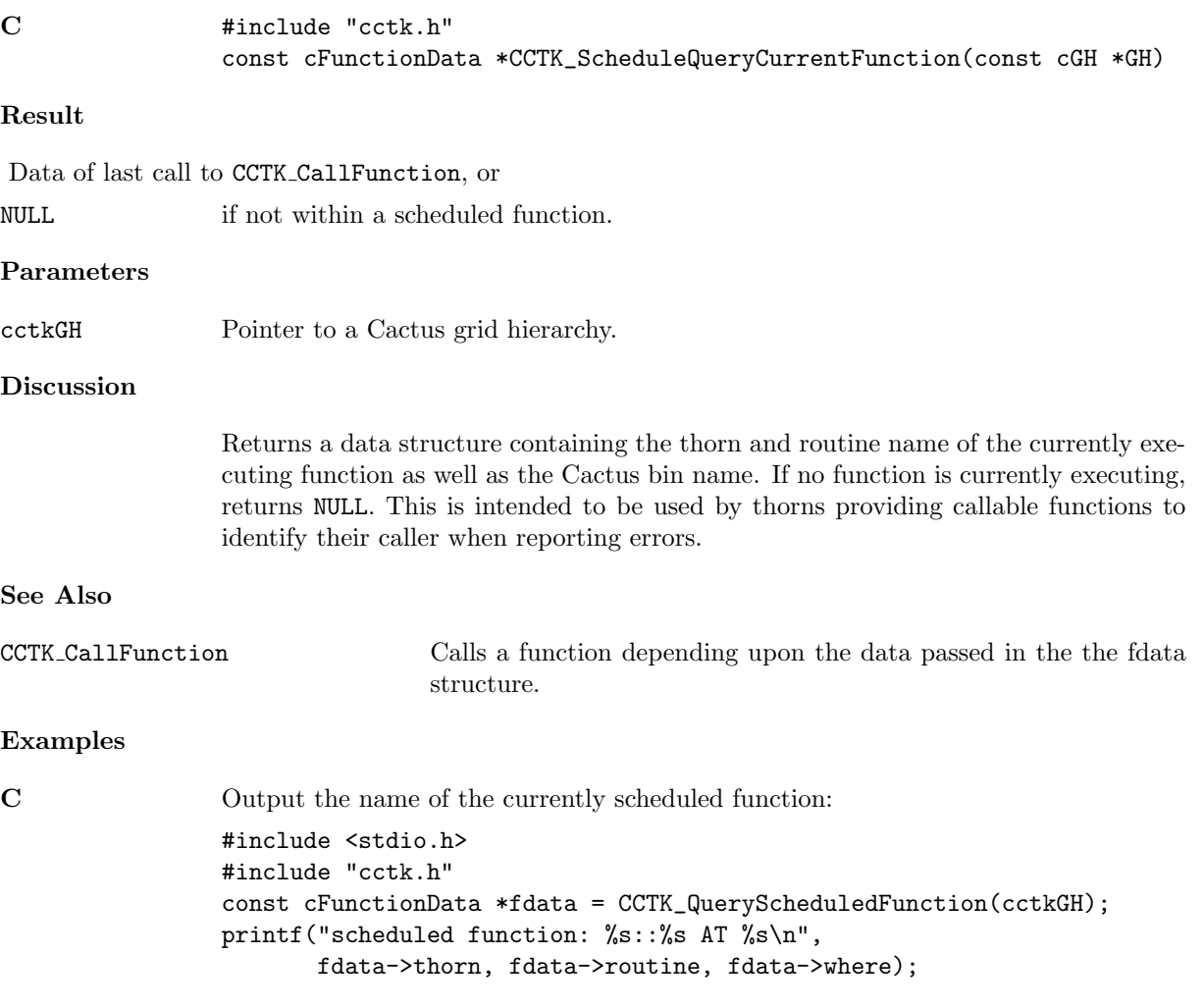

#### CCTK SetupGH

Setup a new GH

# Synopsis

C cGH \* cctkGH = CCTK\_SetupGH( tFleshConfig config, int convlevel)

## <span id="page-238-0"></span>CCTK\_SyncGroup

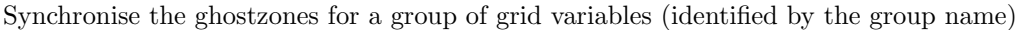

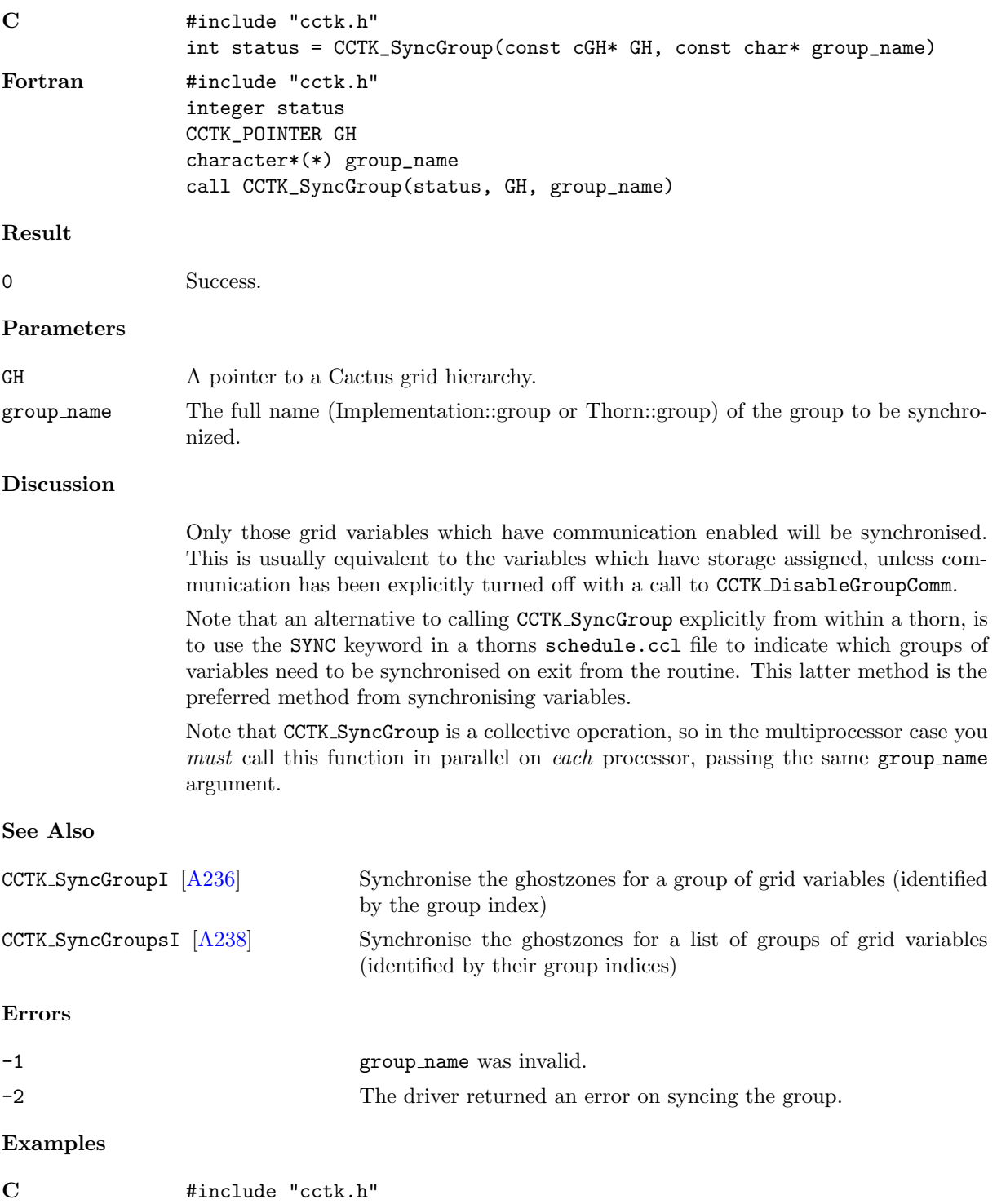

```
#include "cctk_Arguments.h"
/* this function synchronizes the ADM metric */
void synchronize_ADM_metric(CCTK_ARGUMENTS)
{
DECLARE_CCTK_ARGUMENTS /* defines "magic variable" cctkGH */
const int status = CCTK_SyncGroup(cctkGH, "ADMBase::metric");
if (status < 0)
        CCTK_VWarn(CCTK_WARN_ABORT, __LINE__, __FILE__, CCTK_THORNSTRING,
"***** synchronize_ADM_metric():\n"
" failed to synchronize ADM metric!\n"<br>" (CCTK SyncGroun() returned error code
         " (CCTK_SyncGroup() returned error code %d)\n"
                  ,
                  status); /*NOTREACHED*/
}
```
### <span id="page-240-0"></span>CCTK\_SyncGroupI

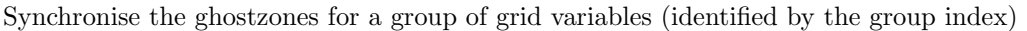

# Synopsis

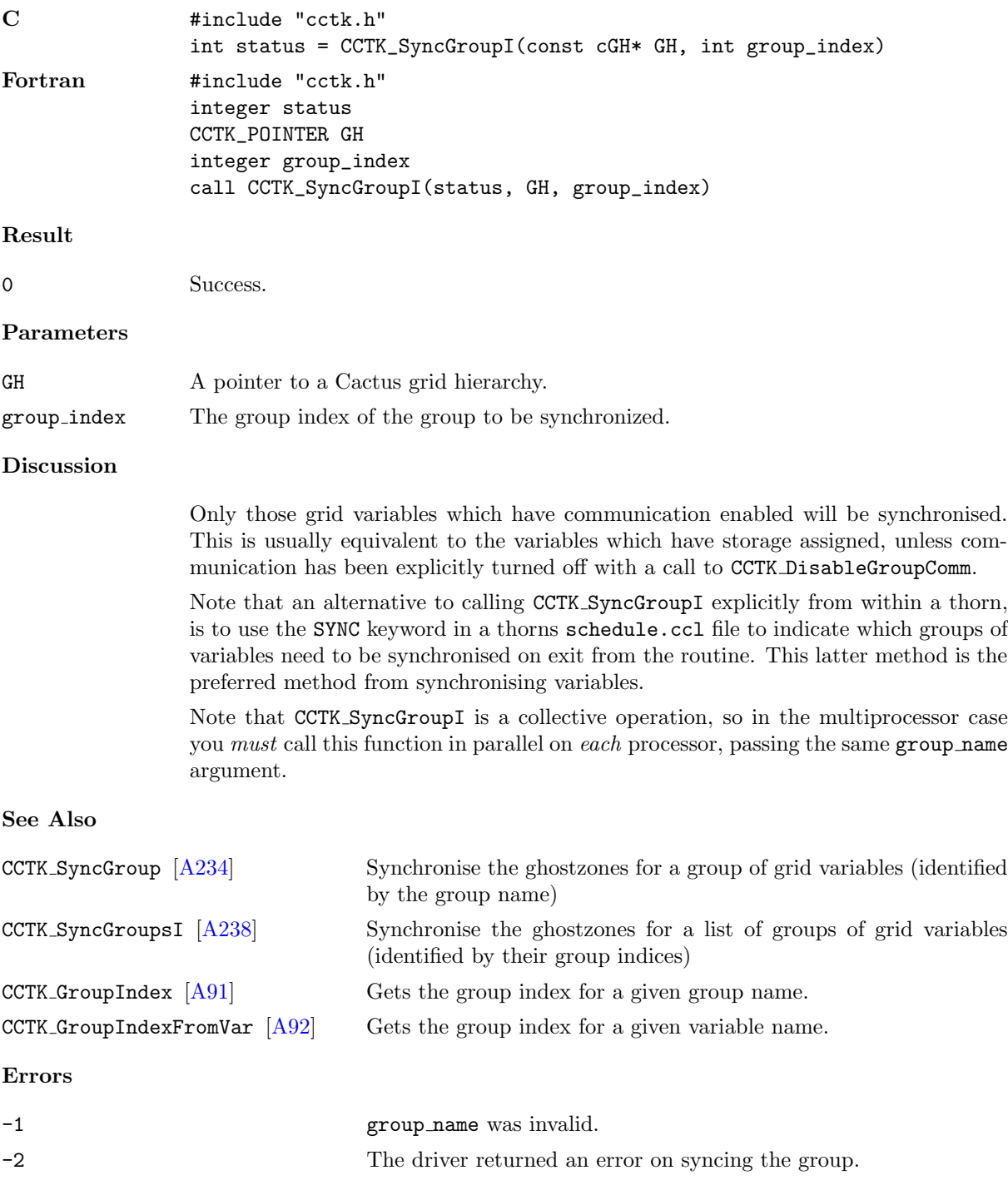

Examples

```
C #include "cctk.h"
               #include "cctk_Arguments.h"
               /* this function synchronizes the ADM metric */
               void synchronize_ADM_metric(CCTK_ARGUMENTS)
               {
               DECLARE_CCTK_ARGUMENTS /* defines "magic variable" cctkGH */
               int group_index, status;
               group_index = CCTK_GroupIndex("ADMBase::metric");
               if (group_index < 0)
                      CCTK_VWarn(CCTK_WARN_ABORT, __LINE__, __FILE__, CCTK_THORNSTRING,
               "***** synchronize_ADM_metric():\n"
               " couldn't get group index for ADM metric!\n"
               " (CCTK_GroupIndex() returned error code %d)\n"
                                ,
                                group_index); /*NOTREACHED*/
               status = CCTK_SyncGroupI(cctkGH, group_index);
               if (status < 0)
                      CCTK_VWarn(CCTK_WARN_ABORT, __LINE__, __FILE__, CCTK_THORNSTRING,
               "***** synchronize_ADM_metric():\n"
               " failed to synchronize ADM metric!\n"<br>" (CCTV SyncCrounI() returned error co
                        " (CCTK_SyncGroupI() returned error code %d)\n"
                                ,
                                status); /*NOTREACHED*/}
```
### <span id="page-242-0"></span>CCTK\_SyncGroupsI

Synchronise the ghostzones for a list of groups of grid variables (identified by their group indices)

## Synopsis

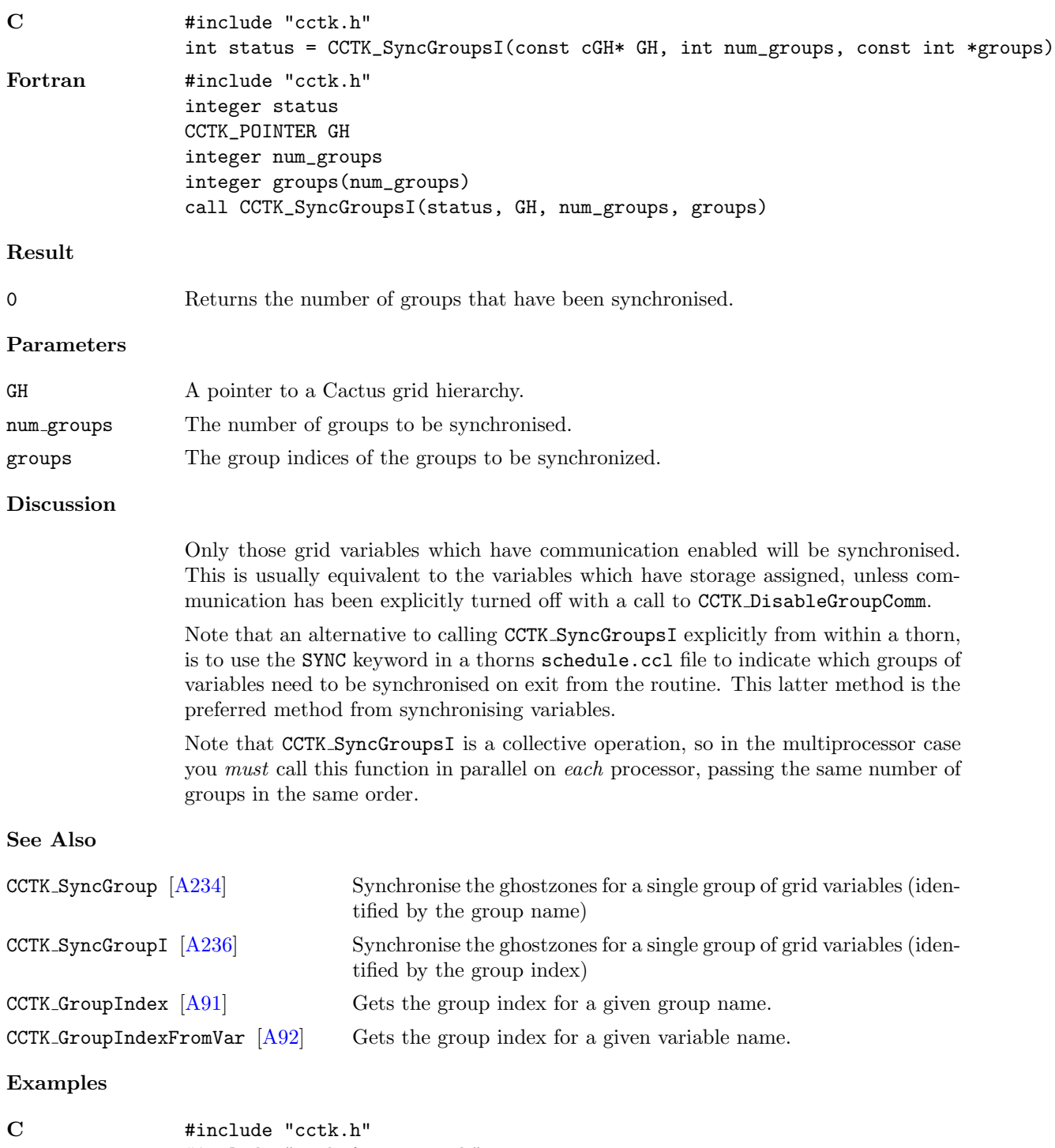

#include "cctk\_Arguments.h"

```
/* this function synchronizes the ADM metric and lapse */
void synchronize_ADM_metric_and_lapse(CCTK_ARGUMENTS)
{
DECLARE_CCTK_ARGUMENTS /* defines "magic variable" cctkGH */
int group_indices[2], status;
group_indices[0] = CCTK_GroupIndex("ADMBase::metric");
group_indices[1] = CCTK_GroupIndex("ADMBase::lapse");
if (group_indices[0] < 0)
       CCTK_VWarn(CCTK_WARN_ABORT, __LINE__, __FILE__, CCTK_THORNSTRING,
"***** synchronize_ADM_metric():\n"
" couldn't get group index for ADM metric!\n"
        " (CCTK_GroupIndex() returned error code %d)\n"
                 ,
                 group_indices[0]); /*NOTREACHED*/
if (group_indices[1] < 0)
       CCTK_VWarn(CCTK_WARN_ABORT, __LINE__, __FILE__, CCTK_THORNSTRING,
"***** synchronize_ADM_metric_and_lapse():\n"
        couldn't get group index for ADM lapse!\n"
" (CCTK_GroupIndex() returned error code %d)\n"
                 ,
                group_indices[1]); /*NOTREACHED*/
status = CCTK_SyncGroupsI(cctkGH, 2, group_indices);
if (status != 2)
       CCTK_VWarn(CCTK_WARN_ABORT, __LINE__, __FILE__, CCTK_THORNSTRING,
"***** synchronize_ADM_metric_and_lapse():\n"
        failed to synchronize ADM metric and lapse!\n"
" (CCTK_SyncGroupsI() returned error code %d)\n"
                 ,
                 status); \sqrt{\text{*NOTREACHED*}}}
```
#### <span id="page-244-0"></span> $\mbox{{\sc CCTK\_TerminateNext}}$

Causes a Cactus simulation to terminate after present iteration finishes

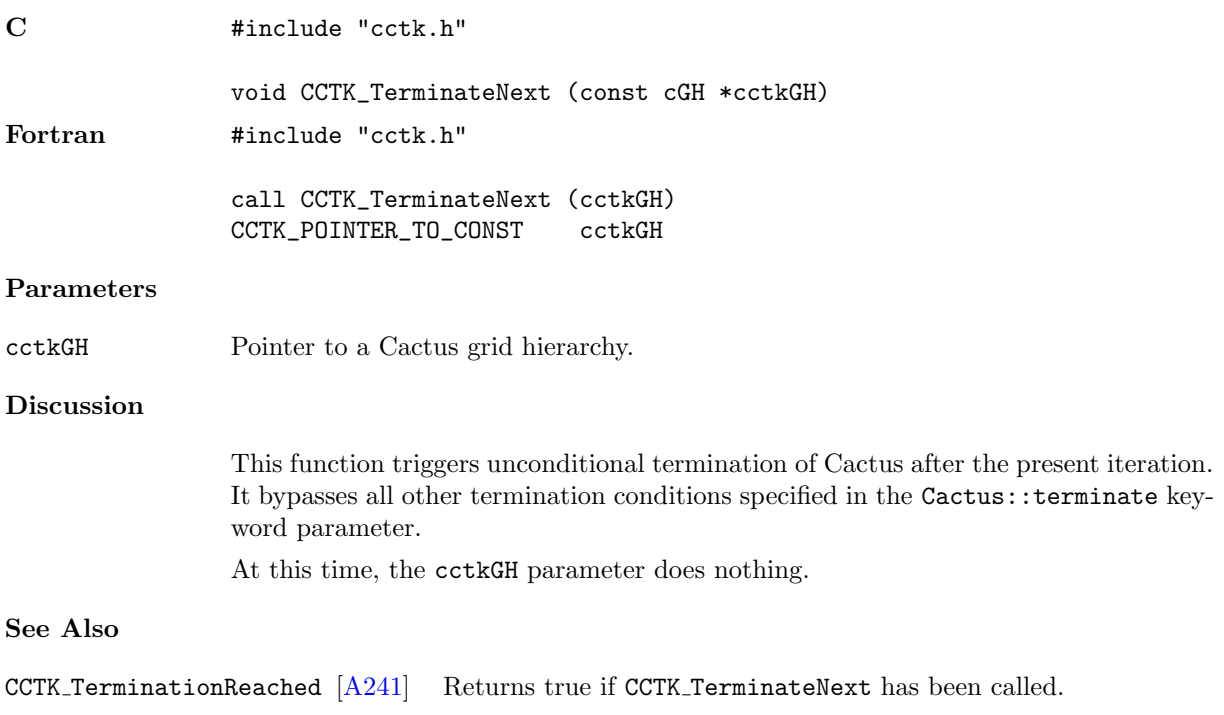

#### <span id="page-245-0"></span>CCTK TerminationReached

Returns true if CCTK TerminateNext has been called.

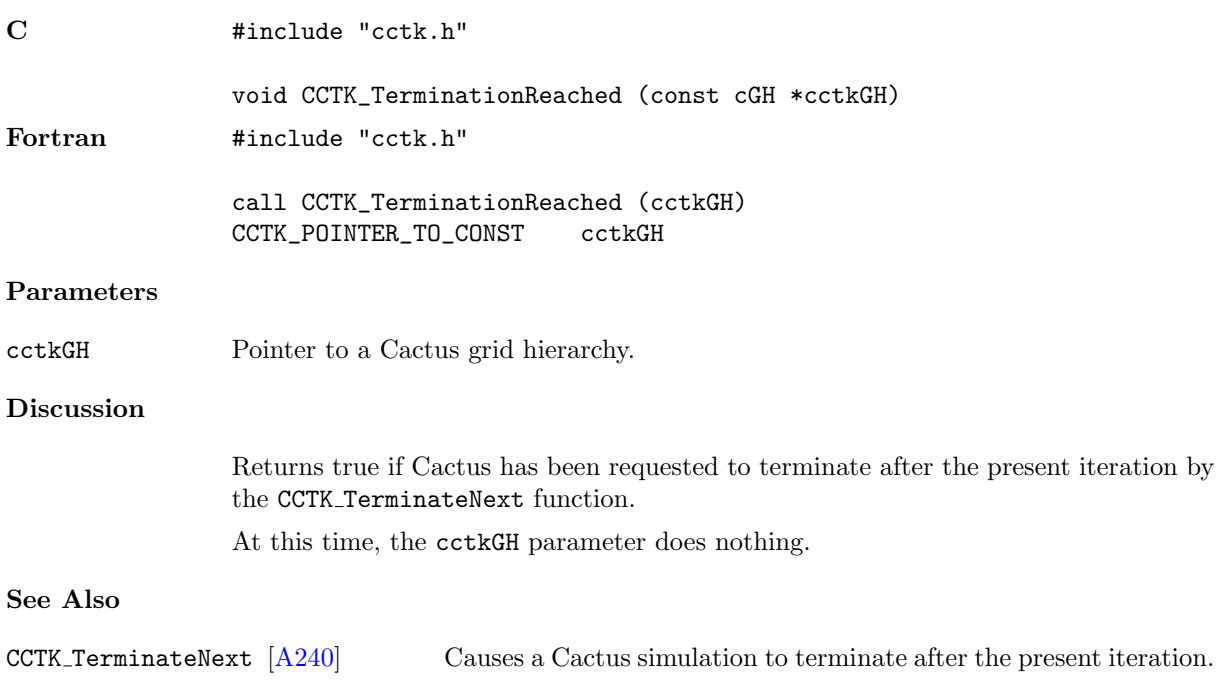

#### CCTK\_ThornImplementation

Returns the implementation provided by the thorn.

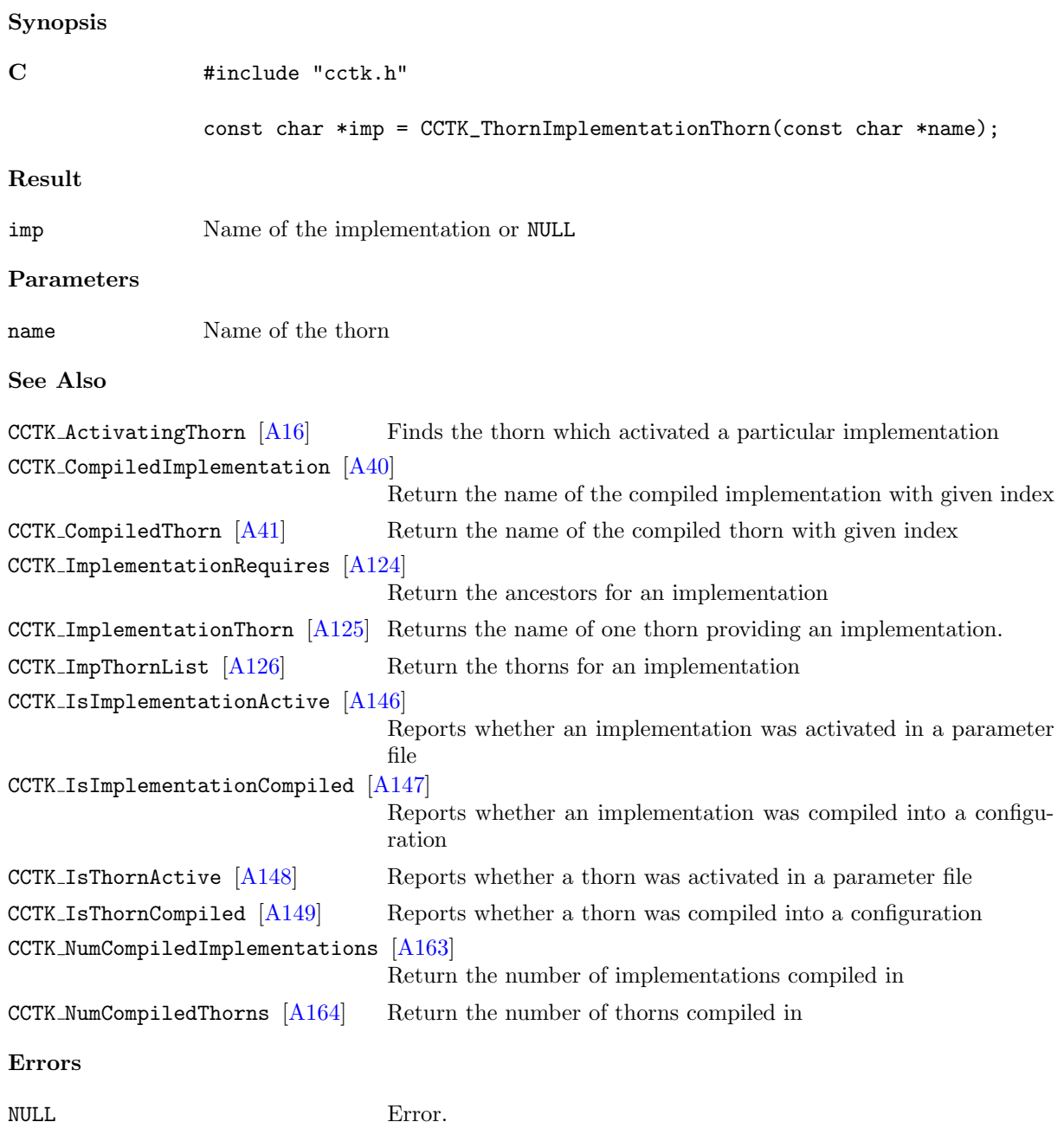

#### $\texttt{CCTK\_Timer}$

Fills a cTimerData structure with timer clock info, for the timer specified by name.

# Synopsis

C int err = CCTK\_Timer(name,info)

# Parameters

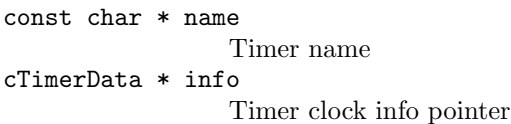

#### Errors

A negative return value indicates an error.

#### $\texttt{CCTK\_TimerCreate}$

Creates a timer with a given name, returns an index to the timer.

#### Synopsis

C int index = CCTK\_TimerCreate(name)

#### Parameters

const char \* name timer name

#### Errors

 $\,<\,0$   $\,$   $\,$   $\,$   $\,$   $\,$   $\,$  A negative return value indicates an error.

#### CCTK TimerCreateData

Allocates the cTimerData structure, which is used to store timer clock info.

#### Synopsis

 $C$  cTimerData  $*$  info = CCTK\_TimerCreateData()

#### Errors

NULL A null return value indicates an error.

#### $\texttt{CCTK\_TimerCreateI}$

Creates an unnamed timer, returns an index to the timer.

## Synopsis

C int index = CCTK\_TimerCreate()

#### Errors

 $\leq 0$   $\,$   $\,$   $\,$   $\,$   $\,$   $\,$  A negative return value indicates an error.

## CCTK\_TimerDestroy

Reclaims resources used by the given timer, specified by name.

#### Synopsis

C int err = CCTK\_TimerDestroy(name)

#### Parameters

const char \* name timer name

## Errors

< 0 A negative return value indicates an error.
#### CCTK\_TimerDestroyData

Releases resources from the cTimerData structure, created by CCTK TimerCreateData.

#### Synopsis

C int err = CCTK\_TimerDestroyData(info)

#### Parameters

cTimerData \* info Timer clock info pointer

#### Errors

< 0 A negative return value indicates an error.

#### CCTK\_TimerDestroyI

Reclaims resources used by the given timer, specified by index.

#### Synopsis

C int err = CCTK\_TimerDestroyI(index) Parameters int index timer index Errors  $\leq 0$   $\hfill$  A negative return value indicates an error.

#### $\texttt{CCTK\_TimerI}$

Fills a cTimerData structure with timer clock info, for the timer specified by index.

#### Synopsis

C int err = CCTK\_TimerI(index,info)

#### Parameters

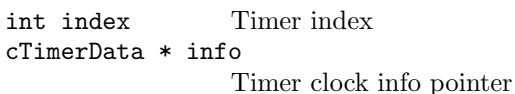

#### Errors

 $\leq 0$   $\hfill$  A negative return value indicates an error.

#### CCTK\_TimerReset

Gets values from all the clocks in the given timer, specified by name.

#### Synopsis

C int err = CCTK\_TimerReset(name)

#### Parameters

const char \* name timer name

#### Errors

 $\leq 0$   $\hfill$  A negative return value indicates an error.

#### $\texttt{CCTK\_TimerResetI}$

Gets values from all the clocks in the given timer, specified by index.

#### Synopsis

C int err = CCTK\_TimerResetI(index) Parameters int index timer index Errors  $\leq 0$   $\hfill$  A negative return value indicates an error.

#### $\texttt{CCTK\_TimerStart}$

Initialises all the clocks in the given timer, specified by name.

#### Synopsis

C int err = CCTK\_TimerStart(name)

#### Parameters

const char \* name timer name

#### Errors

 $\leq 0$   $\hfill$  A negative return value indicates an error.

#### $\texttt{CCTK\_TimerStartI}$

Initialises all the clocks in the given timer, specified by index.

#### Synopsis

C int err = CCTK\_TimerStartI(index)

#### Parameters

int index timer index

Errors

 $\leq 0$   $\hfill$  A negative return value indicates an error.

#### CCTK\_TimerStop

Gets values from all the clocks in the given timer, specified by name.

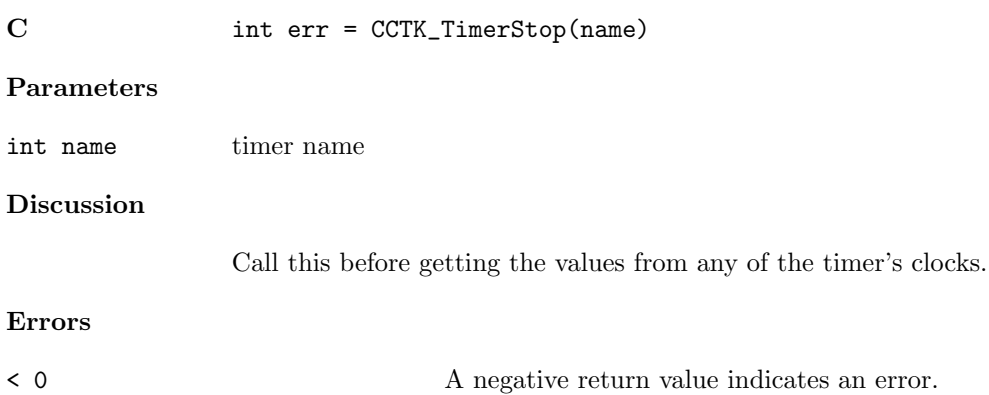

#### CCTK\_TimerStopI

Gets values from all the clocks in the given timer, specified by index.

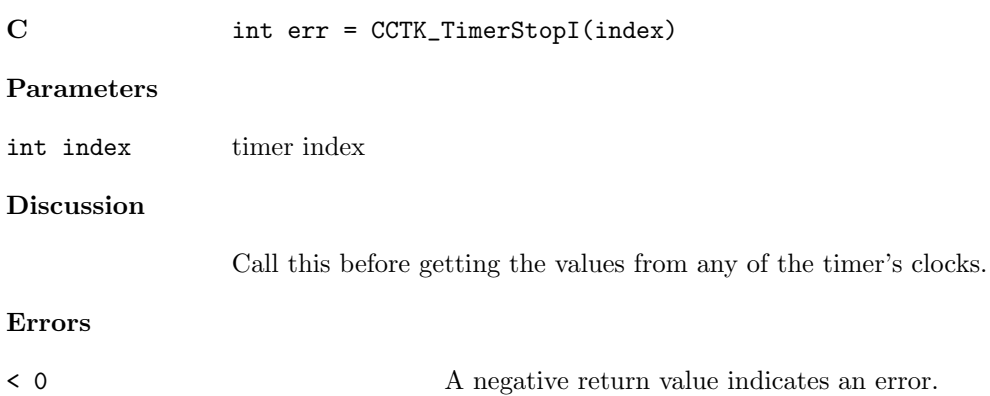

#### CCTK\_TraverseString

Traverse through all variables and/or groups whose names appear in the given string, and call the callback routine with those indices and an optional option string appended to the variable/group name enclosed in square braces. The special keyword "all" in the string can be used to indicate that the callback should be called for all variables/groups.

#### Synopsis

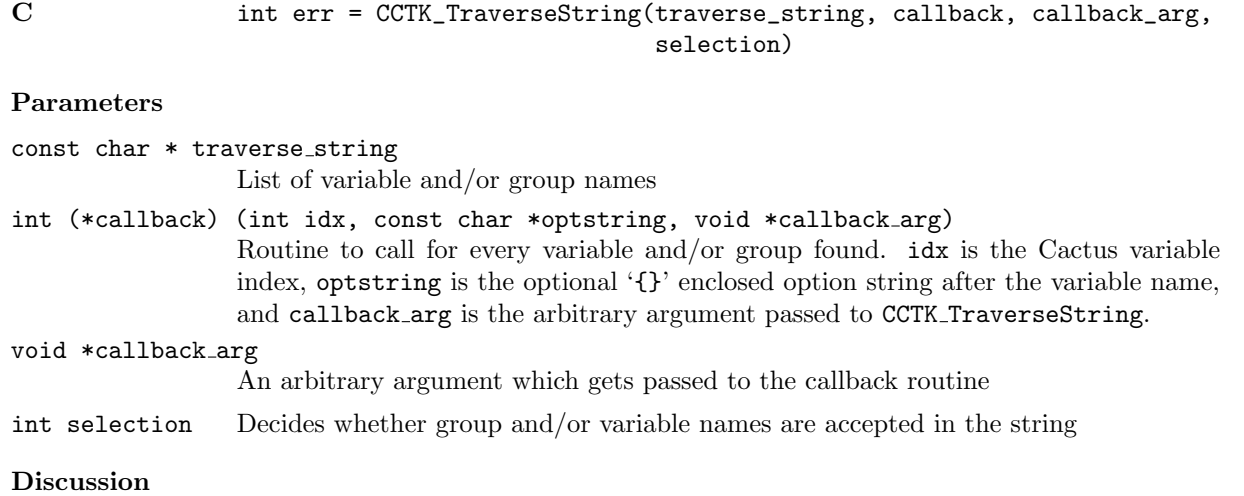

Use this to loop over a list of variables passed in by the user.

#### Result

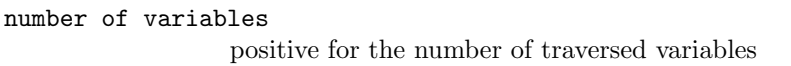

#### Errors

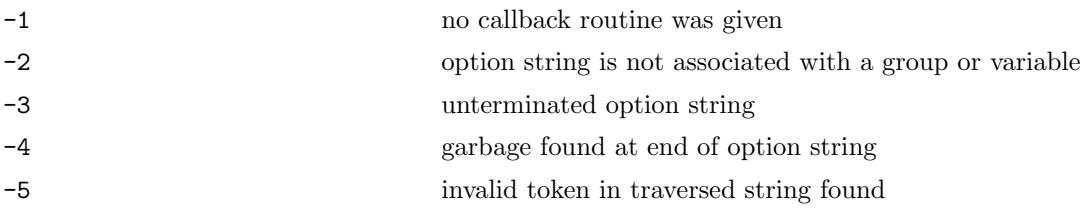

#### $CCTK\_VarDataPtr$

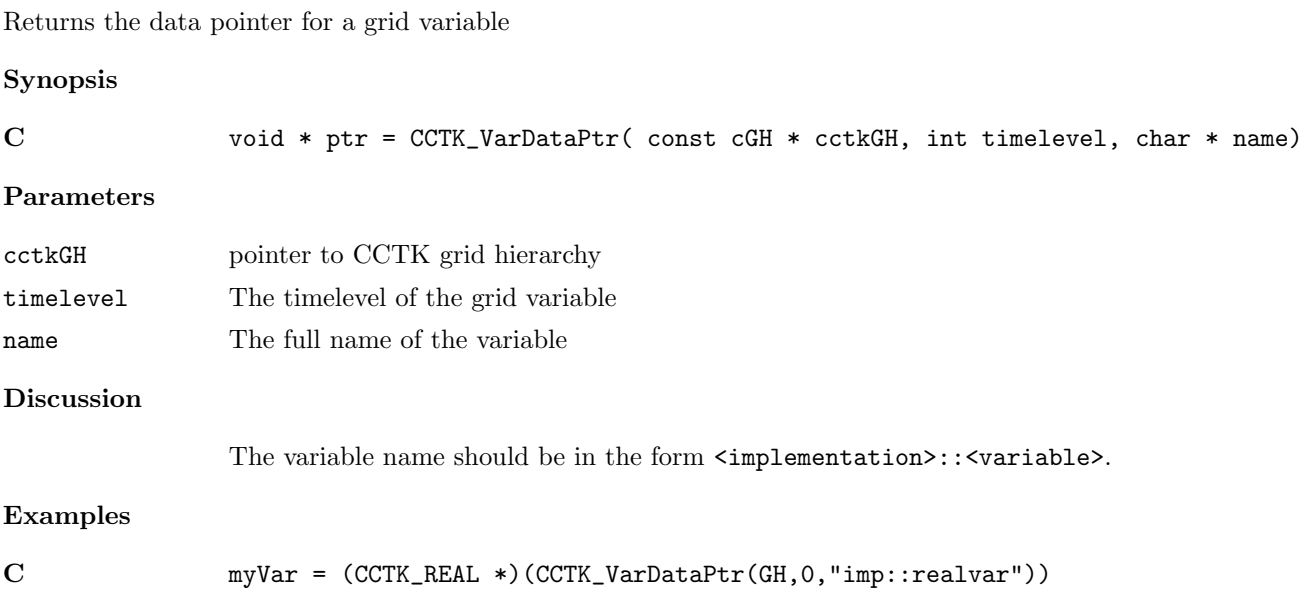

#### $CCTK\_VarDataPtrB$

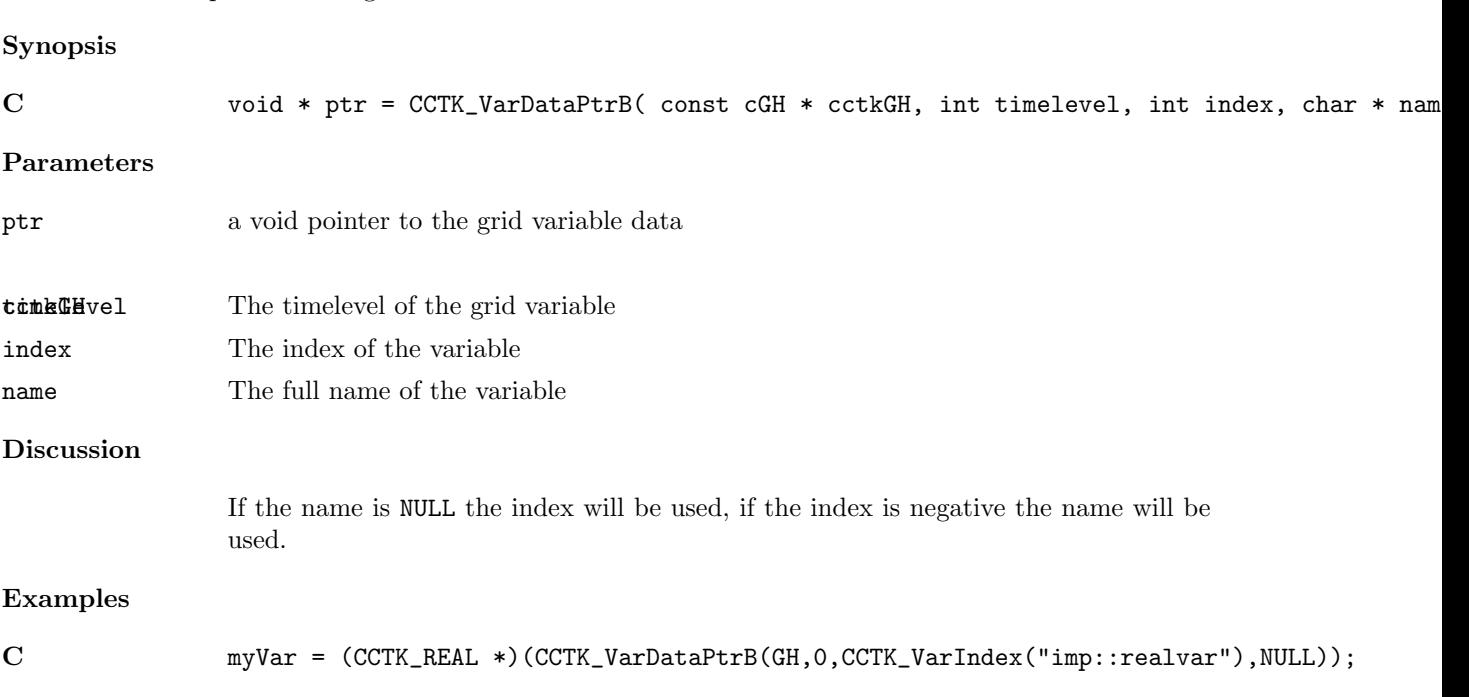

Returns the data pointer for a grid variable from the variable index or the variable name

#### $CCTK\_VarDataPtrI$

Returns the data pointer for a grid variable from the variable index

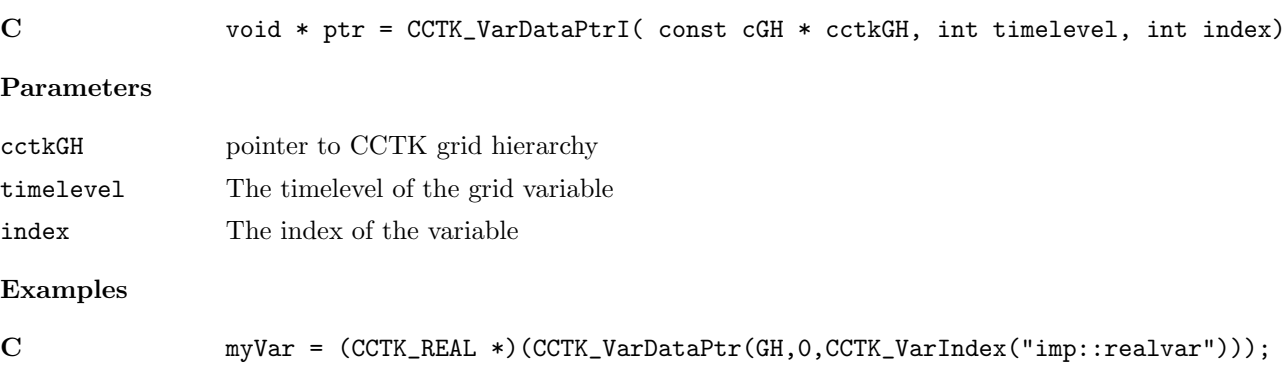

#### $\texttt{CCTK\_VarIndex}$

Get the index for a variable.

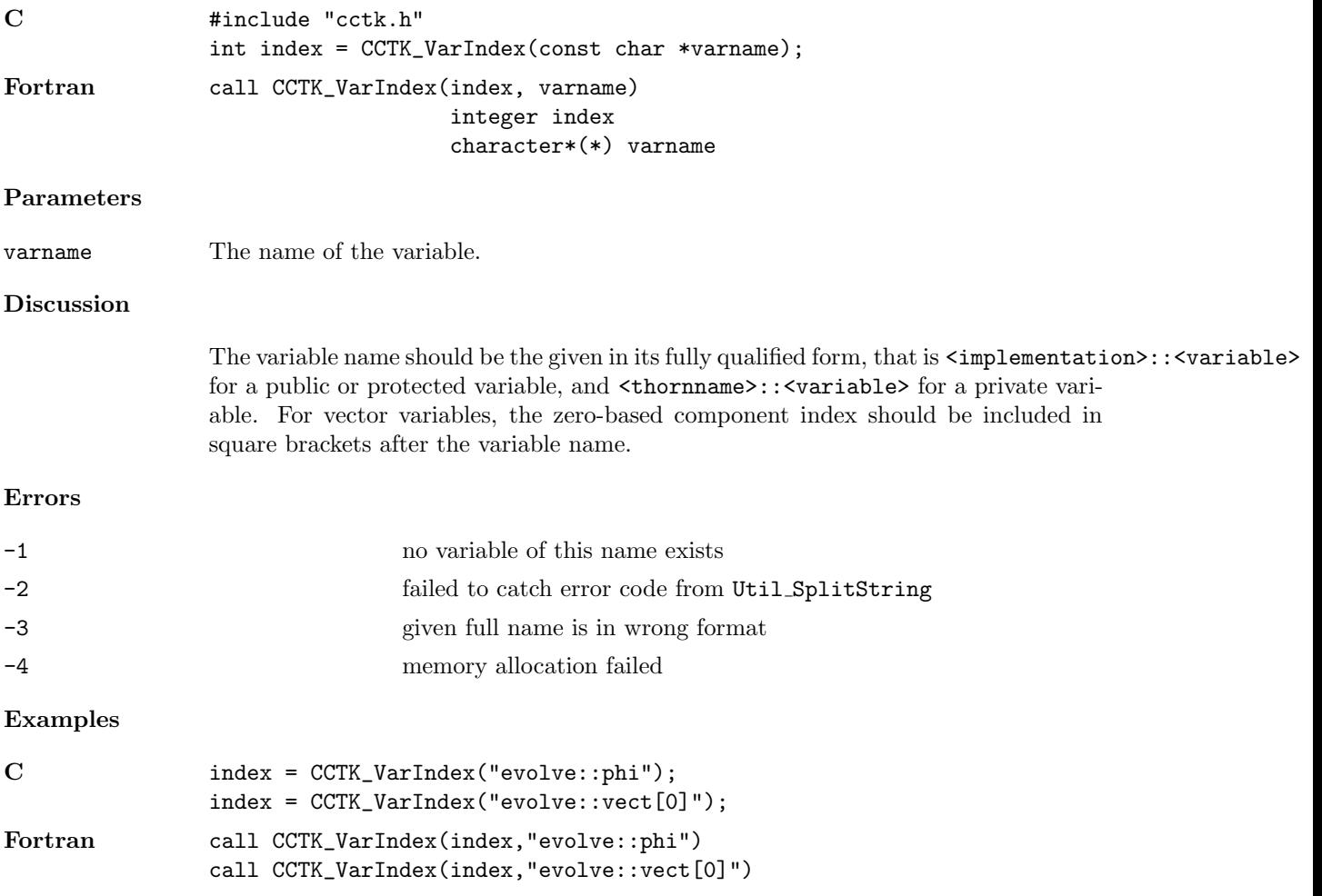

#### $\texttt{CCTK\_VarName}$

Given a variable index, returns the variable name

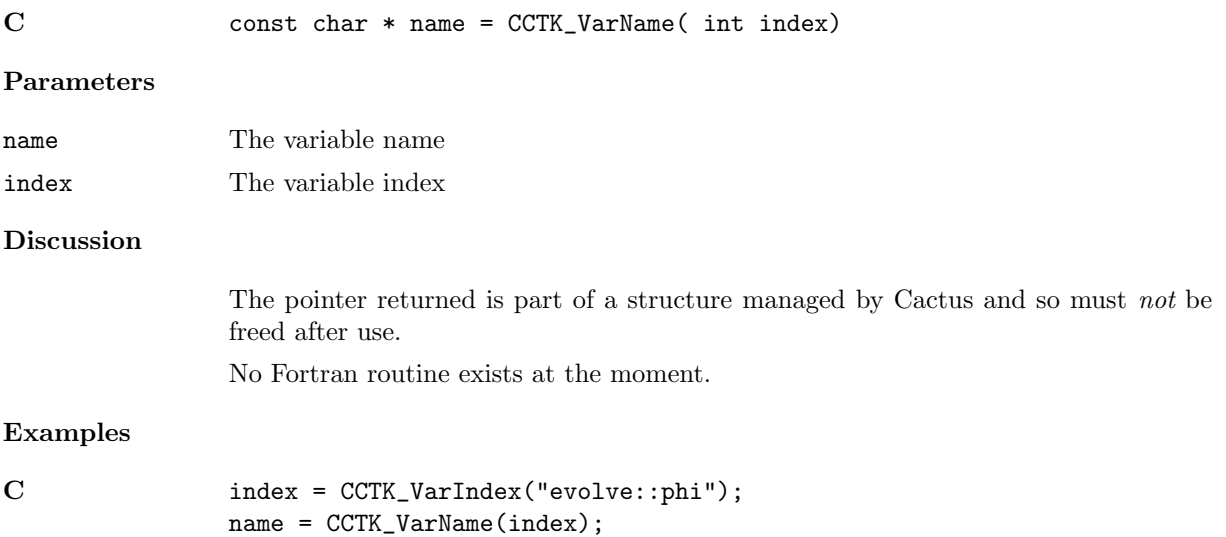

#### $\texttt{CCTK\_VarTypeI}$

Provides variable type index from the variable index

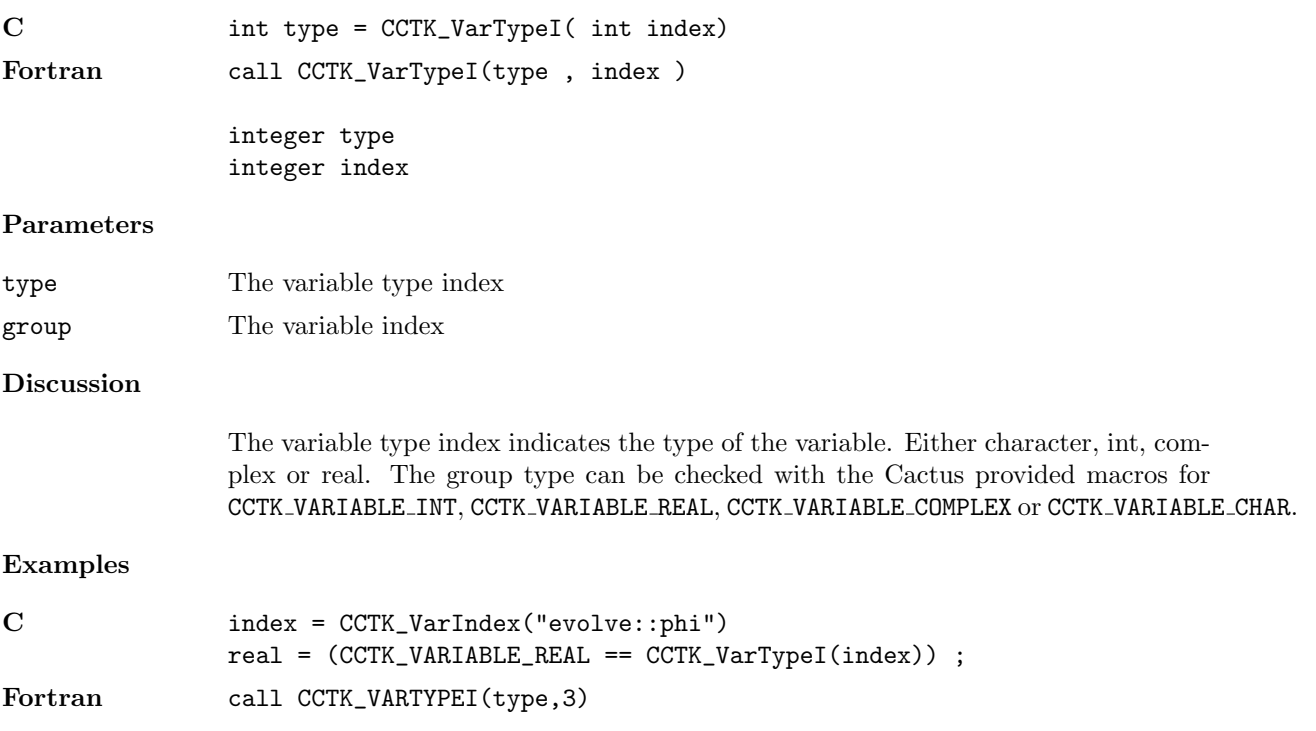

#### $\texttt{CCTK\_VarTypeSize}$

Provides variable type size in bytes from the variable type index

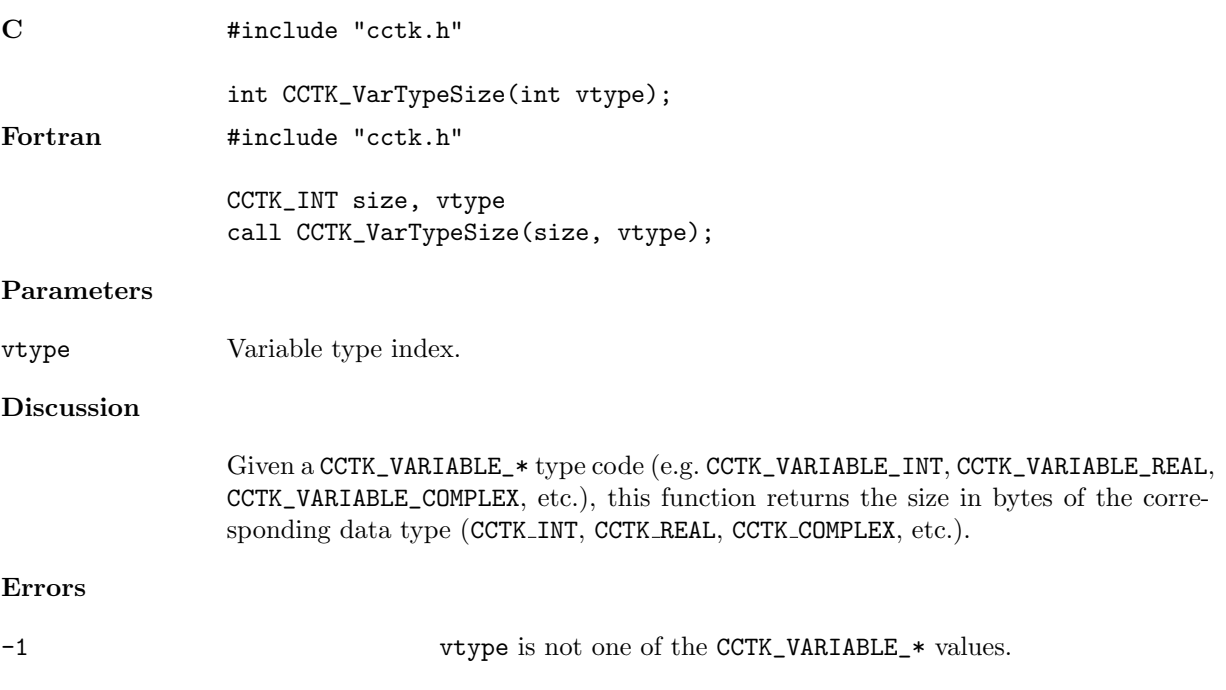

#### <span id="page-269-0"></span> $\mathtt{CCTK\_VInfo}$

Prints a formatted string with a variable argument list as an info message to sceen

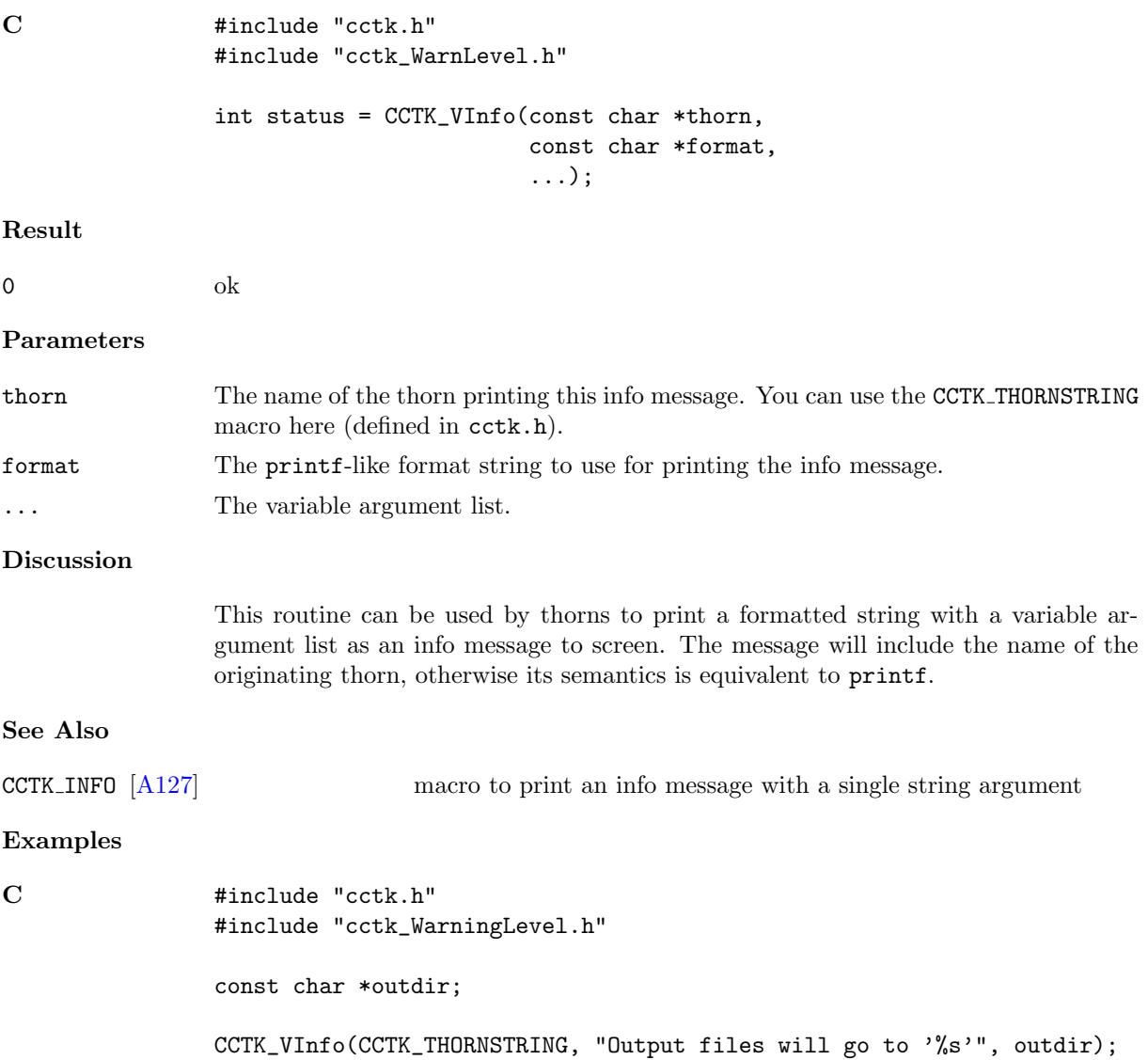

#### CCTK\_VWarn

Possibly prints a formatted string with a variable argument list as warning message and/or stops the code

#### Synopsis

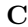

```
#include "cctk.h"
#include "cctk_WarnLevel.h"
int status = CCTK_VWarn(int level,
                         int line,
                         const char *file,
                         const char *thorn,
                         const char *format,
                         ...);
```
#### Result

0  $\mathrm{ok}^4$  $\mathrm{ok}^4$ 

#### Parameters

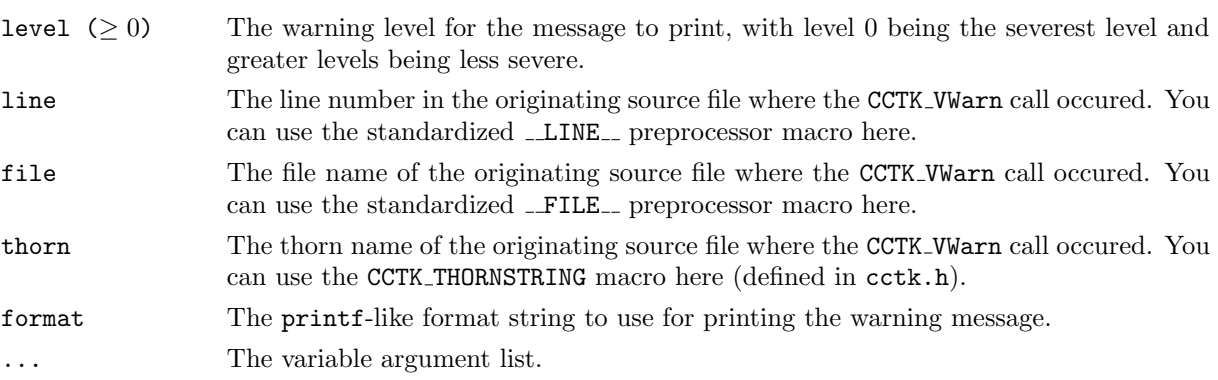

#### Discussion

This routine can be used by thorns to print a formatted string followed by a variable argument list as a warning message to stderr. If the message's "warning level" is severe enough, then after printing the message Cactus aborts the run (and CCTK\_VWarn does not return to the caller).

Cactus's behavior when CCTK VWarn is called depends on the -W and -E command-line options:

- Cactus prints any warning with a warning level  $\leq$  the -W level to standard error (any warnings with warning levels  $>$  the  $-W$  level are silently discarded). The default -W level is 1, i.e. only level 0 and level 1 warnings will be printed.
- Cactus stops (aborts) the current run for any warning with a warning level  $\leq$ the -E level. The default -W level is 0, i.e. only level 0 warnings will abort the run.

<span id="page-270-0"></span><sup>4</sup>When this function is called, the calling code almost always ignores the return result. However, it's still useful for this function to be declared as returning a value, rather than having type void, since this allows it to be used in C conditional expressions.

Cactus guarantees that the -W level  $\geq$  the -E level  $\geq$  0. This implies that a message will always be printed for any warning that's severe enough to halt the Cactus run. It also implies that a level 0 warning is guaranteed (to be printed and) to halt the Cactus run.

The severity level may actually be any integer, and a lot of existing code uses bare "magic number" integers for warning levels, but to help standardize warning levels across thorns, new code should probably use one of the following macros, defined in "cctk\_WarnLevel.h" (which is #included by "cctk.h"):

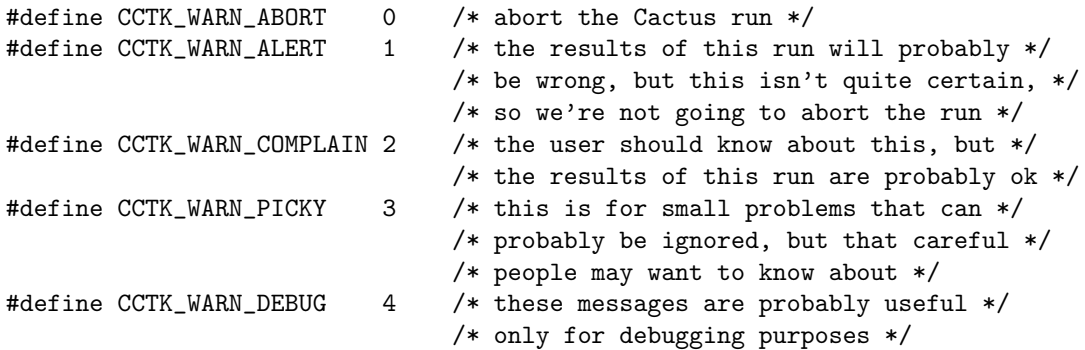

For example, to provide a warning for a serious problem, which indicates that the results of the run are quite likely wrong, and which will be printed to the screen by default, a level CCTK\_WARN\_ALERT warning should be used.

In any case, the Boolean flesh parameter cctk full warnings determines whether all the details about the warning origin (processor ID, line number, source file, source thorn) are shown. The default is to print everything.

#### See Also

CCTK WARN [\[A268\]](#page-272-0) macro to print a warning message with a single string argument

#### Examples

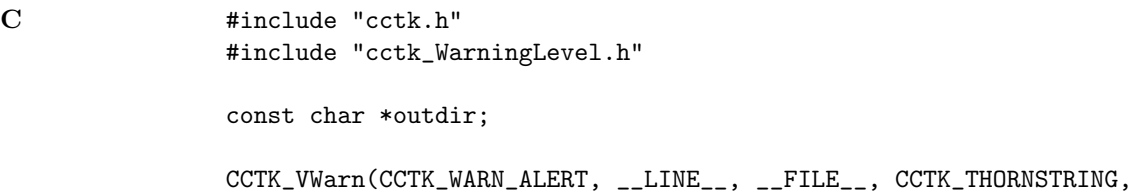

"Output directory '%s' could not be created", outdir);

#### <span id="page-272-0"></span> $\texttt{CCTK\_WARN}$

Macro to print a single string as a warning message and possibly stop the code

| $\mathbf C$       | #include "cctk.h"                                                                                                    |
|-------------------|----------------------------------------------------------------------------------------------------|
|                   | #include "cctk_WarnLevel.h"                                                                                                    |
|                   | CCTK_WARN(int level, const char *message);                                                                                                    |
| Fortran           | #include "cctk.h"                                                                                                    |
|                   | call CCTK_WARN(level, message)<br>level<br>integer<br>character*(*) message                                                                                                    |
| Parameters        |                                                                                                    |
| level             | The warning level to use; see the description of CCTK_VWarn() on page A265 for a<br>detailed discussion of this parameter and the Cactus macros for standard warning<br>levels                                                                                                    |
| message           | The warning message to print                                                                                                    |
| <b>Discussion</b> |                                                                                                    |
|                   | This macro can be used by thorns to print a single string as a warning message to<br>stderr.                                                                                                    |
|                   | CCTK_WARN(level, message) expands to a call to an internal function which is equiv-<br>alent to CCTK_VWarn(), but without the variable-number-of-arguments feature (so it<br>can be used from Fortran). <sup>5</sup> The macro automatically includes details about the ori-<br>gin of the warning (the thorn name, the source code file name and the line number<br>where the macro occurs). |
|                   | To include variables in a warning message from C, you can use the routine CCTK_VWarn<br>which accepts a variable argument list. To include variables from Fortran, a string<br>must be constructed and passed in a CCTK_WARN macro.                                                                                                    |
| See Also          |                                                                                                    |
| CCTK_VWarn()      | prints a warning message with a variable argument list                                                                                                    |
| <b>Examples</b>   |                                                                                                    |
| С                 | #include "cctk.h"                                                                                                    |
|                   | CCTK_WARN(CCTK_WARN_ABORT, "Divide by 0");                                                                                                    |
| Fortran           | #include "cctk.h"                                                                                                    |
|                   | integer<br>myint                                                                                                    |
|                   | ${}^{5}$ Some code calls this internal function directly. For reference, the function is:                                                                                                    |

<span id="page-272-1"></span>int CCTK Warn(int level,

int line number, const char\* file name, const char\* thorn name, const char\* message)

real myreal character\*200 message

write(message, '(A32, G12.7, A5, I8)') & 'Your warning message, including ', myreal, ' and ', myint call CCTK\_WARN(CCTK\_WARN\_ALERT, message)

#### <span id="page-274-0"></span>CCTK WarnCallbackRegister

Register one or more routines for dealing with warning messages in addition to printing them to standard error

#### Synopsis

```
C #include "cctk.h"
            #include "cctk_WarnLevel.h"
```

```
CCTK_WarnCallbackRegister(int minlevel,
                          int maxlevel,
                          void *data,
                          cctk_warnfunc callback);
```
#### Parameters

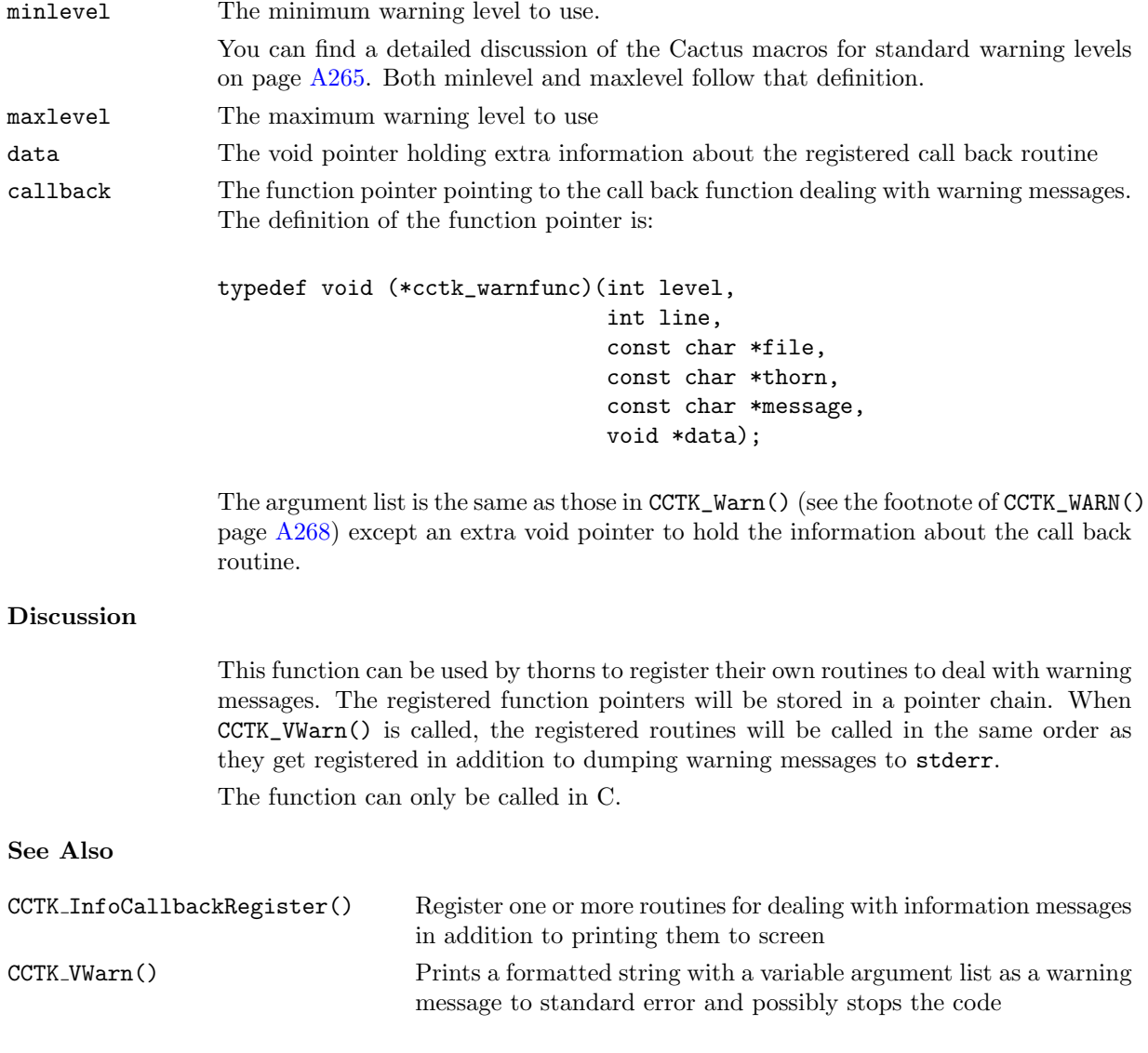

#### Examples

```
C /*DumpWarn will dump warning messages to a file*/
                void DumpWarn(int level,
                             int line,
                              const char *file,
                             const char *thorn,
                              const char *message,
                             void *data)
                {
                 DECLARE_CCTK_PARAMETERS
                 FILE *fp;
                  char *str = (char *)malloc((strlen(file)+strlen(thorn)+strlen(message)+100);
                  /*warn_dump_file is a string set in the parameter file*/
                  if((fp = fopen (warn_dump_file, "a"))==0)
                  {
                   fprintf(stderr, "fatal error: can not open the file %s\n",warn_dump_file);
                   return;
                  }
                  sprintf(str, "\n[WARN]\nLevel->%d\nLine->%d\nFile->%s\nThorn->%s\nMsg->%s\n",
                              level,line,file,thorn,message);
                  fprintf(fp, "%s", str);
                 free(str);
                  fclose(fp);
                }
                ...
                /*minlevel = 0; maxlevel = 5; data = NULL; callback = DumpWarn*/CCTK_WarnCallbackRegister(0,5,NULL,DumpWarn);
```
## Part B

# Util\_\* Functions Reference

In this chapter all  $Util$  () Cactus utility functions are described. These are low-level functions mainly for more complicated programming, which are used by the rest of Cactus, but don't depend heavily on it. Some of them are callable from Fortran or C, but many are C-only.

## Chapter B1

## Functions Alphabetically

Here the functions are listed alphabetically within each section.

## B1.1 Miscellaneous Functions

Util\_CurrentDate [\[B7\]](#page-282-0) Fills string with current local date

Util CurrentDateTime

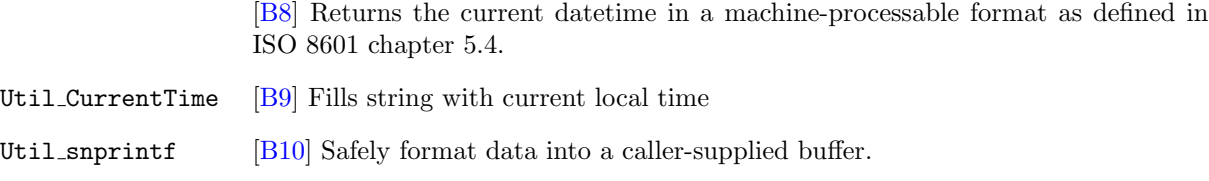

#### Util\_vsnprintf [\[B12\]](#page-287-0) Safely format data into a caller-supplied buffer.

## B1.2 String Functions

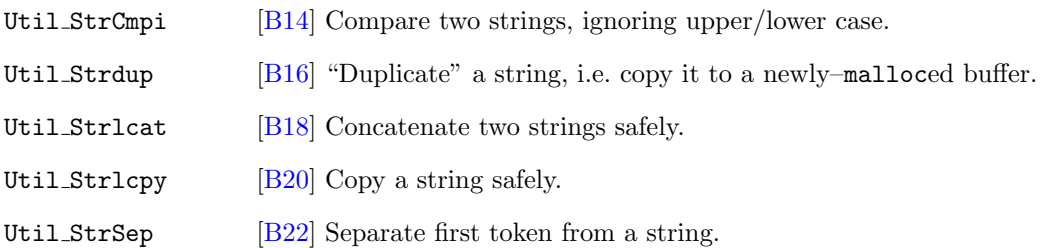

### B1.3 Table Functions

Util TableClone [\[B26\]](#page-301-0) Create a new table which is a "clone" (exact copy) of an existing table Util\_TableCreate [\[B28\]](#page-303-0) Create a new (empty) table

#### Util TableCreateFromString

[\[B30\]](#page-305-0) Create a new table (with the case-insensitive flag set) and sets values in it based on a string argument (interpreted with "parameter-file" semantics)

#### Util TableDeleteKey

[\[B32\]](#page-307-0) Delete a specified key/value entry from a table

Util\_TableDestroy [\[B33\]](#page-308-0) Destroy a table

Util TableGet\* [\[B34\]](#page-309-0) This is a family of functions, one for each Cactus data type, to get the single (1-element array) value, or more generally the first array element of the value, associated with a specified key in a key/value table.

#### Util TableGet\*Array

[\[B36\]](#page-311-0) This is a family of functions, one for each Cactus data type, to get a copy of the value associated with a specified key, and store it (more accurately, as much of it as will fit) in a specified array

#### Util TableGetGeneric

[\[B38\]](#page-313-0) Get the single (1-element array) value, or more generally the first array element of the value, associated with a specified key in a key/value table; the value's data type is generic

#### Util TableGetGenericArray

[\[B40\]](#page-315-0) Get a copy of the value associated with a specified key, and store it (more accurately, as much of it as will fit) in a specified array; the array's data type is generic

#### Util TableGetString

[\[B43\]](#page-318-0) Gets a copy of the character-string value associated with a specified key in a table, and stores it (more accurately, as much of it as will fit) in a specified character string

#### Util TableItAdvance

[\[B45\]](#page-320-0) Advance a table iterator to the next entry in the table

Util TableItClone [\[B46\]](#page-321-0) Creates a new table iterator which is a "clone" (exact copy) of an existing table iterator

#### Util TableItCreate

[\[B48\]](#page-323-0) Create a new table iterator

Util TableItDestroy

[\[B49\]](#page-324-0) Destroy a table iterator

#### Util TableItQueryIsNonNull

[\[B50\]](#page-325-0) Query whether a table iterator is not in the "null-pointer" state

#### Util TableItQueryIsNull

[\[B51\]](#page-326-0) Query whether a table iterator is in the "null-pointer" state

#### Util TableItQueryKeyValueInfo

[\[B52\]](#page-327-0) Query the key and the type and number of elements of the value corresponding to that key, of the table entry to which an iterator points

Util TableItQueryTableHandle

[\[B55\]](#page-330-0) Query what table a table iterator iterates over

#### Util TableItResetToStart

[\[B56\]](#page-331-0) Reset a table iterator to point to the starting table entry

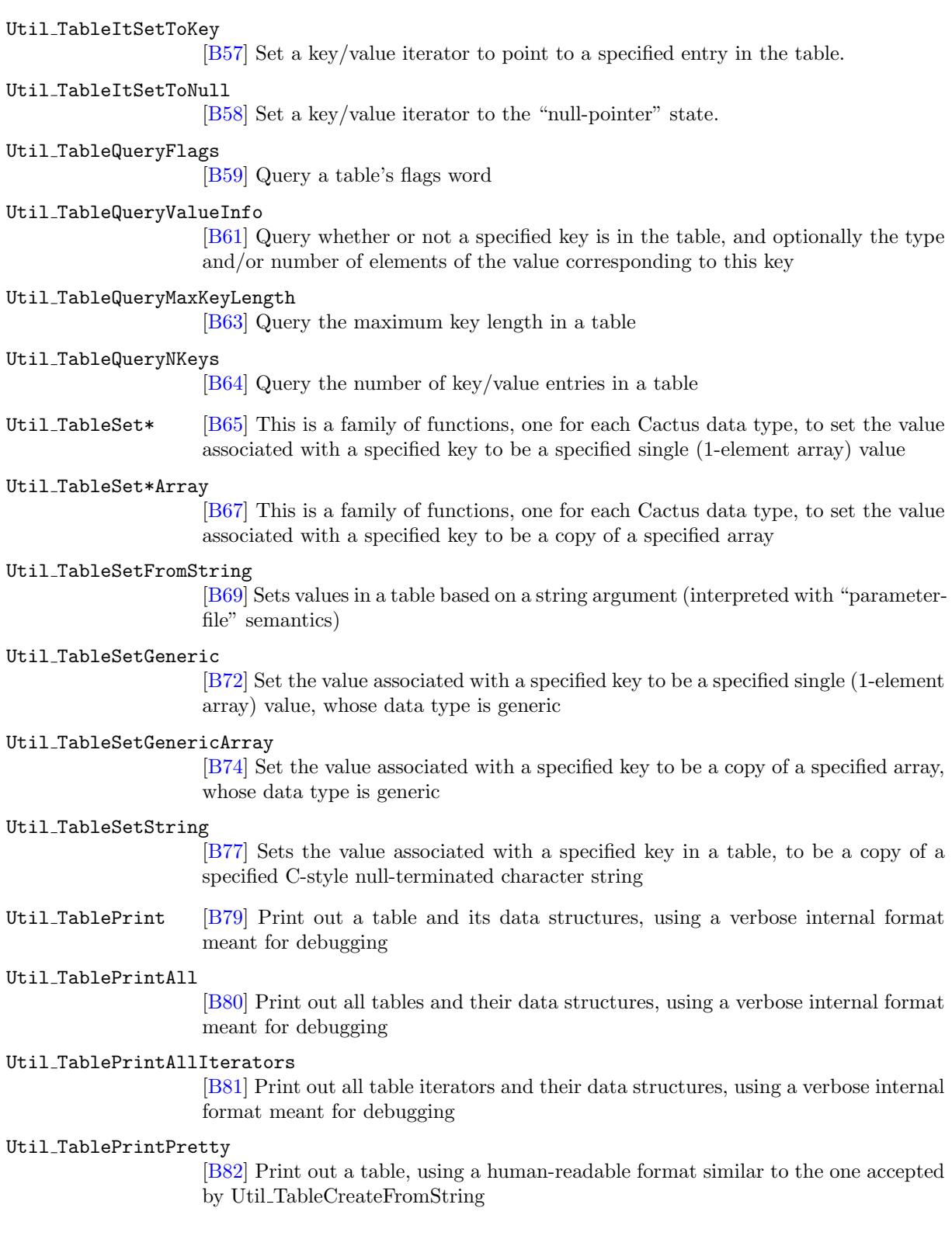

Chapter B2

# Full Descriptions of Miscellaneous Functions

#### <span id="page-282-0"></span>Util CurrentDate

Fills string with current local date

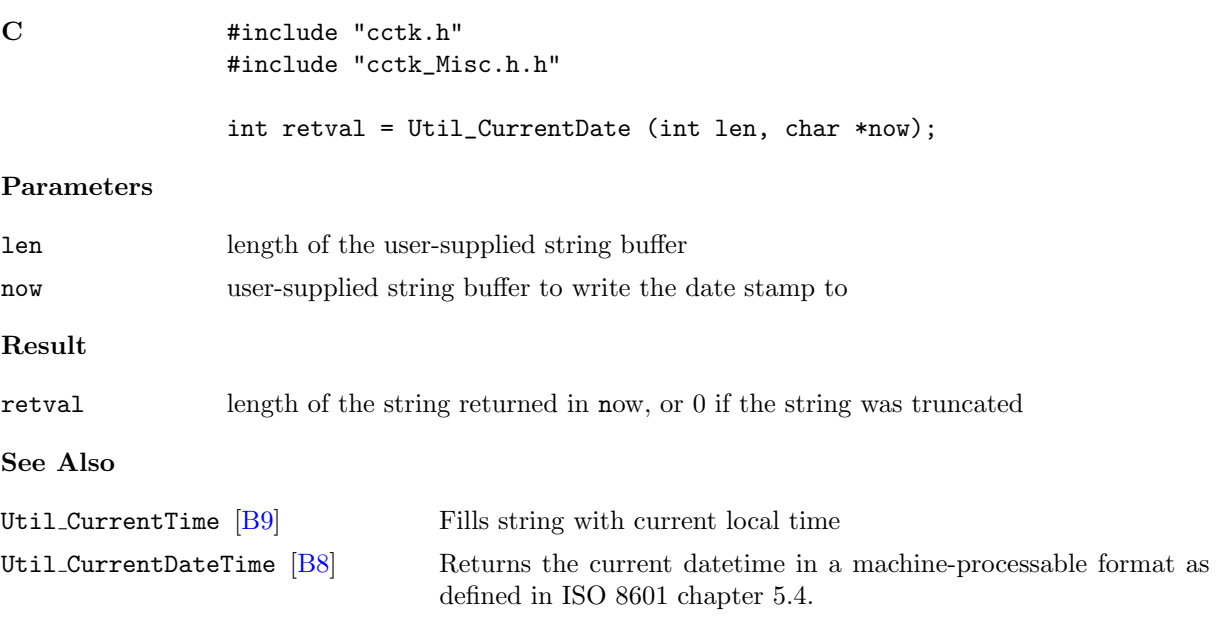

#### <span id="page-283-0"></span>Util CurrentDateTime

Returns the current datetime in a machine-processable format as defined in ISO 8601 chapter 5.4.

#### Synopsis

```
C    #include "cctk.h"
              #include "cctk_Misc.h.h"
              char *current_datetime = Util_CurrentDateTime ();
```
#### Result

#### current datetime

Pointer to an allocated formatted string containing the current datetime stamp. The pointer should be freed by the caller.

#### Discussion

The formatted string returned contains the current datetime in a machine-processable format as defined in ISO 8601 chapter 5.4: "YYYY-MM-DDThh:mm:ss+hh:mm"

#### See Also

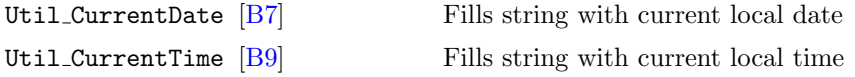

#### <span id="page-284-0"></span>Util CurrentTime

Fills string with current local time

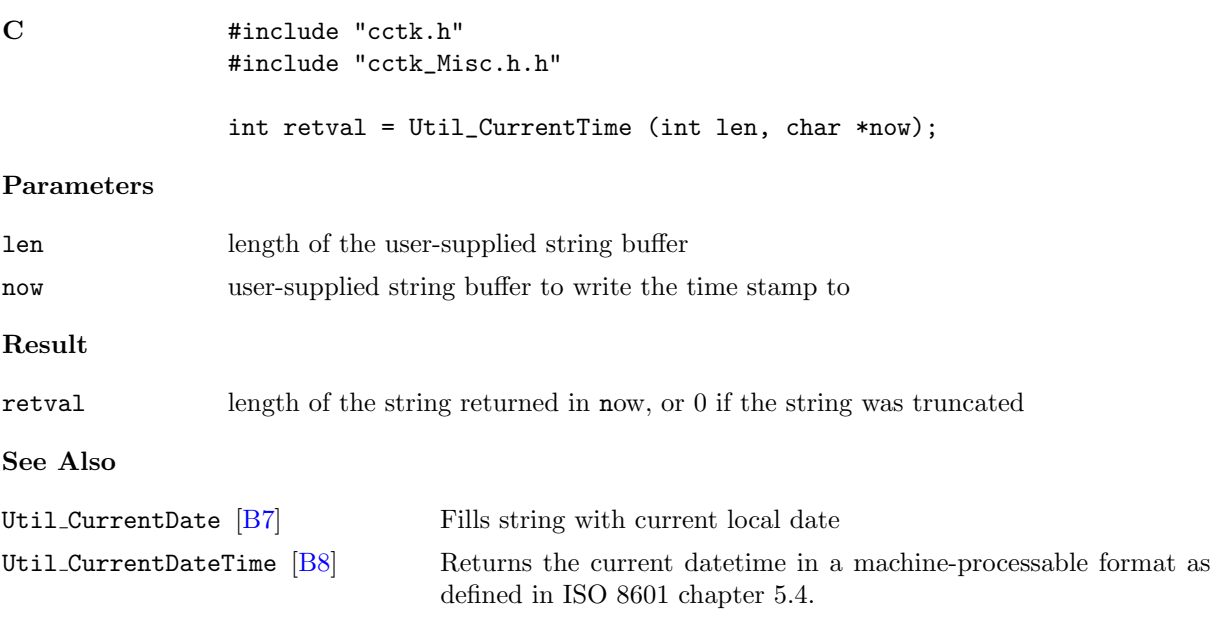

#### <span id="page-285-0"></span>Util snprintf

Safely format data into a caller-supplied buffer.

#### Synopsis

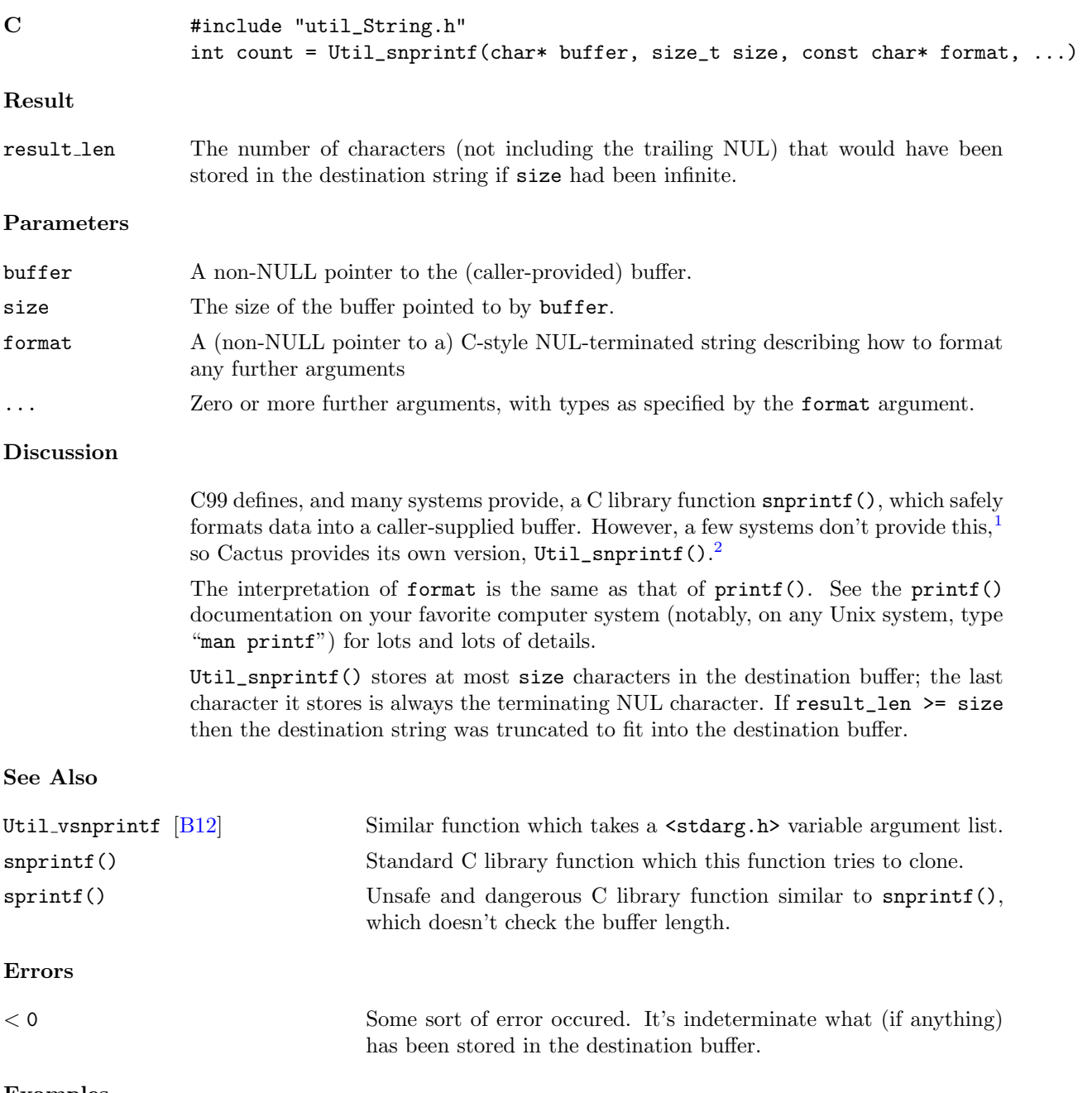

#### Examples

C #include "util\_String.h"

<span id="page-285-2"></span><span id="page-285-1"></span><sup>1</sup>There's also a related (older) API sprintf(). Don't use it – it almost guarantees buffer overflows.

<sup>2</sup>Contrary to the usual Cactus convention, the "s" in "Util\_snprintf" is in lower case, not upper case.

```
/* some values to be formatted */
char c = '0';int i = 42;
double d = 3.14159265358979323846;
const char s[] = "this is a string to format";int len;
#define N_BUFFER 100
char buffer[N_BUFFER];
/* safely format the values into the buffer */
Util_snprintf(buffer, N_BUFFER,
             "values are c='%c' i=%d d=%g s=\"%s\"",
             c, i, d, s);
/*
 * same as above example, but now explicitly check for the output
 * being truncated due to the buffer being too small
*/
const int len = Util_snprintf(buffer, N_BUFFER,
                              "values are c='%c' i=%d d=%g s=\"%s\"",
                              c, i, d, s);
if (len >= N_BUFFER)
        {
        /*
        * output was truncated (i.e. buffer was too small)
        * ( buffer probably doesn't have all the information we wanted
        * but the code is still "safe", in the sense that buffer is
        * still NUL-terminated, and no buffer-overflow has occured)
         */
        }
```
#### <span id="page-287-0"></span>Util vsnprintf

Safely format data into a caller-supplied buffer.

#### Synopsis

```
C #include "util_String.h"
              int count = Util_vsnprintf(char* buffer, size_t size, const char* format,
                                      va_list arg)
```
#### Discussion

This function is identical to Util\_snprintf, except that it takes its data arguements in the form of a va\_list "cookie" (as defined by <stdarg.h>, which is already included by "util\_String.h"), instead of in the from of a variable length argument list.

#### See Also

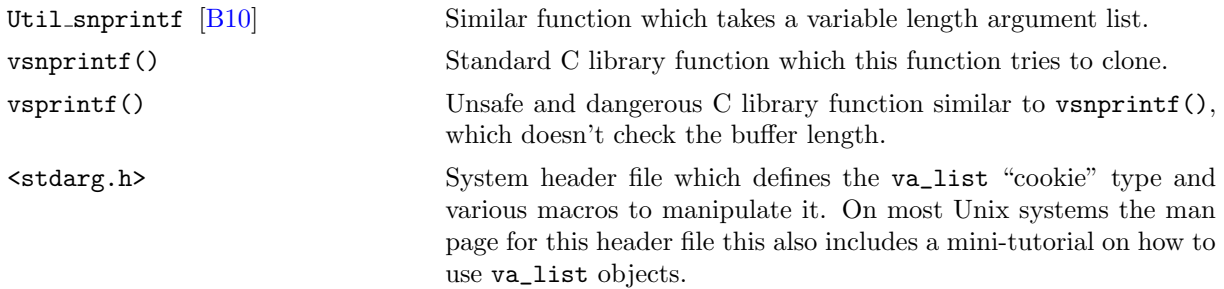
Chapter B3

# Full Descriptions of String Functions

## <span id="page-289-1"></span>Util StrCmpi

Compare two strings, ignoring upper/lower case.

| $\mathbf C$       | #include "util_String.h"<br>int cmp = Util_StrCmpi(const char *str1, const char *str2);                                                                                                    |
|-------------------|----------------------------------------------------------------------------------------------------|
| Result            |                                                                                                    |
| cmp               | An integer which is:<br>if $str1 < str2$ in lexicographic order ignoring upper/lower case distinctions<br>< 0<br>if $str1 = str2$ ignoring upper/lower case distinctions<br>$\theta$<br>if $str1 > str2$ in lexicographic order ignoring upper/lower case distinctions<br>> 0                                                                                                    |
| Parameters        |                                                                                                    |
| str1              | A non-NULL pointer to a (C-style NUL-terminated) string to be compared.                                                                                                    |
| str2              | A non-NULL pointer to a (C-style NUL-terminated) string to be compared.                                                                                                    |
| <b>Discussion</b> |                                                                                                    |
|                   | The standard C library strcmp() function does a <i>case-sensitive</i> string comparison,<br>i.e. strcmp("cactus", "Cactus") will find the two strings not equal. Sometimes it's<br>useful to do case-insensitive string comparison, where upper/lower case distinctions<br>are ignored. Many systems provide a strcasecmp() or strcmpi() function to do<br>this, but some systems don't, and even on those that do, the name isn't standardised.<br>So, Cactus provides its own version, Util_StrCmpi(). |
|                   | Notice that the return value of Util_StrCmpi(), like that of strcmp(), is zero (logical<br>"false" in C) for equal strings, and nonzero (logical "true" in C) for non-equal strings.<br>Code of the form                                                                                                    |
|                   | if (Util_StrCmpi(str1, str2))<br>{ $/*$ strings differ $*/$ }                                                                                                    |
|                   | or                                                                                                    |
|                   | if (!Util_StrCmpi(str1, str2))<br>{ /* strings are identical apart from case distinctions */ }                                                                                                    |
|                   | may be confusing to readers, because the sense of the comparison isn't immediately<br>obvious. Writing an explicit comparison against zero make make things clearer:                                                                                                    |
|                   | if $(Util_{strCmpi}(str1, str2)$ != 0)<br>{ $/*$ strings differ $*/$ }                                                                                                    |
|                   | or                                                                                                    |
|                   | if $(Util_{strCmpi}(str1, str2) == 0)$<br>{ /* strings are identical apart from case distinctions */ }                                                                                                    |
|                   | Unfortunately, the basic concept of "case-insensitive" string operations doesn't gen-<br>eralize well to non-English character sets, <sup>1</sup> where lower-case $\leftrightarrow$ upper-case mappings                                                                                                    |

<span id="page-289-0"></span><sup>1</sup>Hawaiian and Swahili are apparently the only other living languages that use solely the 26-letter "English" Latin alphabet.

|             | may be context-dependent, many-to-one, and/or time-dependent. <sup>2</sup> At present Cactus<br>basically ignores these issues. : ( |
|-------------|----------------------------------------------------------------------------------------------------|
| See Also    |                                                                                                    |
| strcmp()    | Standard C library function (prototype in <b>string.h</b> ) to compare<br>two strings.                                              |
| Examples    |                                                                                                    |
| $\mathbf C$ | #include "util_String.h"                                                                                                    |
|             | /* does the Cactus parameter driver specify the PUGH driver? */                                                                     |

<sup>/\* (</sup>Cactus parameters are supposed to be case-insensitive) \*/

```
else
```

```
{ /* non-PUGH code */ }
```
if (Util\_StrCmpi(driver, "pugh") == 0) { /\* PUGH code \*/ }

<span id="page-290-0"></span><sup>2</sup>For example, the (lower-case) German "ß" doesn't have a unique upper-case equivalent: "ß" usually maps to "SS" (for example "groß"  $\leftrightarrow$  "GROSS"), but if that would conflict with another word, then "ß" maps to "SZ" (for example "maße"  $\leftrightarrow$ "MASZE" because there's a different word "MASSE"). Or at least that's the way it was prior to 1998. The 1998 revisions to German orthography removed the SZ rule, so now (post-1998) the two distinct German words "masse" (English "mass") and "maße" ("measures") have identical upper-case forms "MASSE". To further complicate matters, (the German-speaking parts of) Switzerland have a slightly different orthography, which never had the SZ rule.

French provides another tricky example: In France " $e^w \leftrightarrow$  " $\dot{E}$ " and " $e^w \leftrightarrow$  " $\dot{E}$ ", whereas in (the French-speaking parts of) Canada there are no accents on upper-case letters, so " $e$ "  $\leftrightarrow$  "E" and " $e$ "  $\leftrightarrow$  "E".

## <span id="page-291-0"></span>Util Strdup

"Duplicate" a string, i.e. copy it to a newly–malloced buffer.

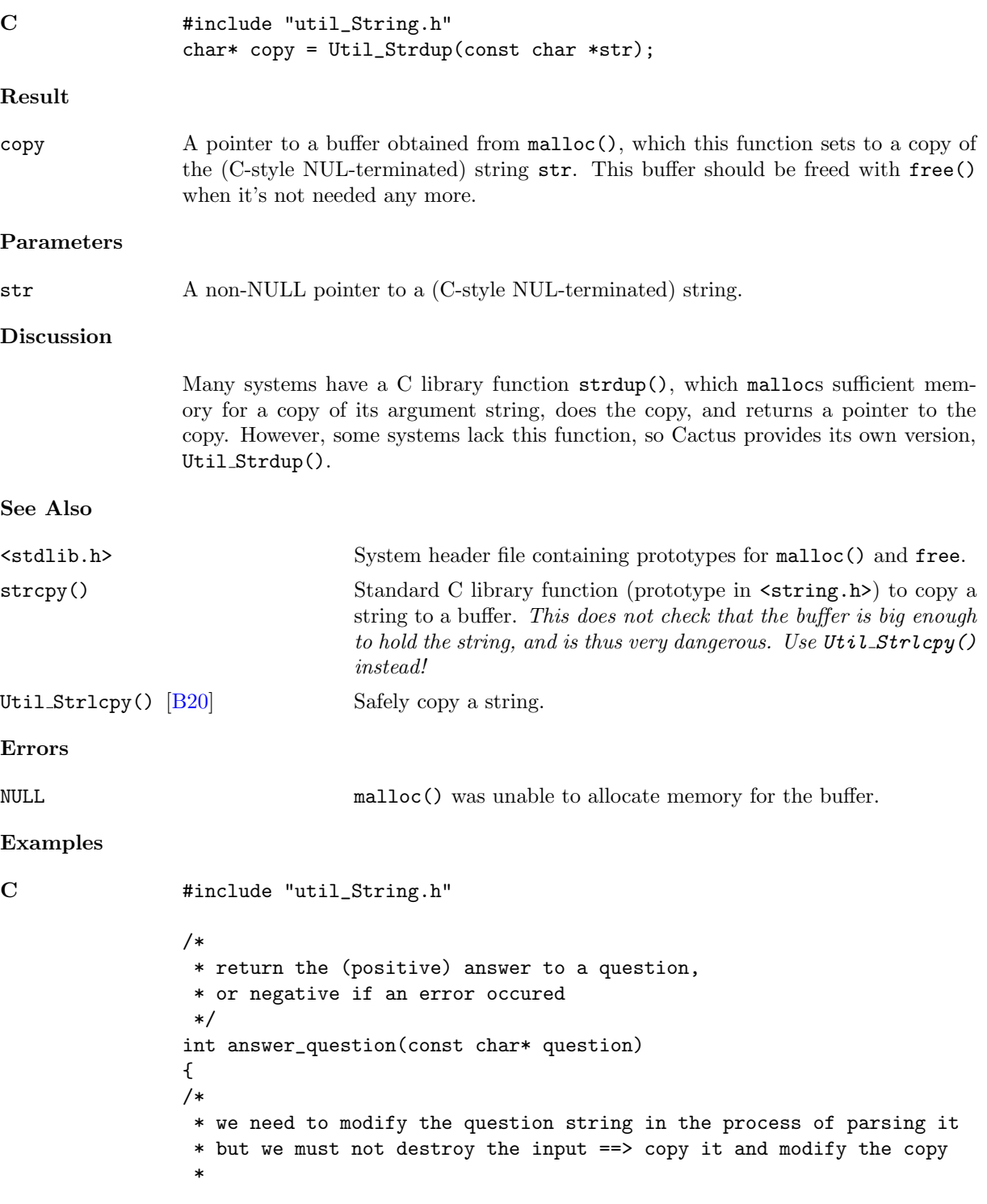

```
* ... note the const qualifier on question_copy says that
 * the pointer question_copy won't itself change, but
 * we can modify the string that it points to
 */
char* const question_copy = Util_Strdup(question);
if (question_copy == NULL)
       { return -1; } /* couldn't get memory for copy buffer */
/* code that will modify question_copy */
free(question_copy);
return 42;
}
```
#### <span id="page-293-0"></span>Util Strlcat

Concatenate strings safely.

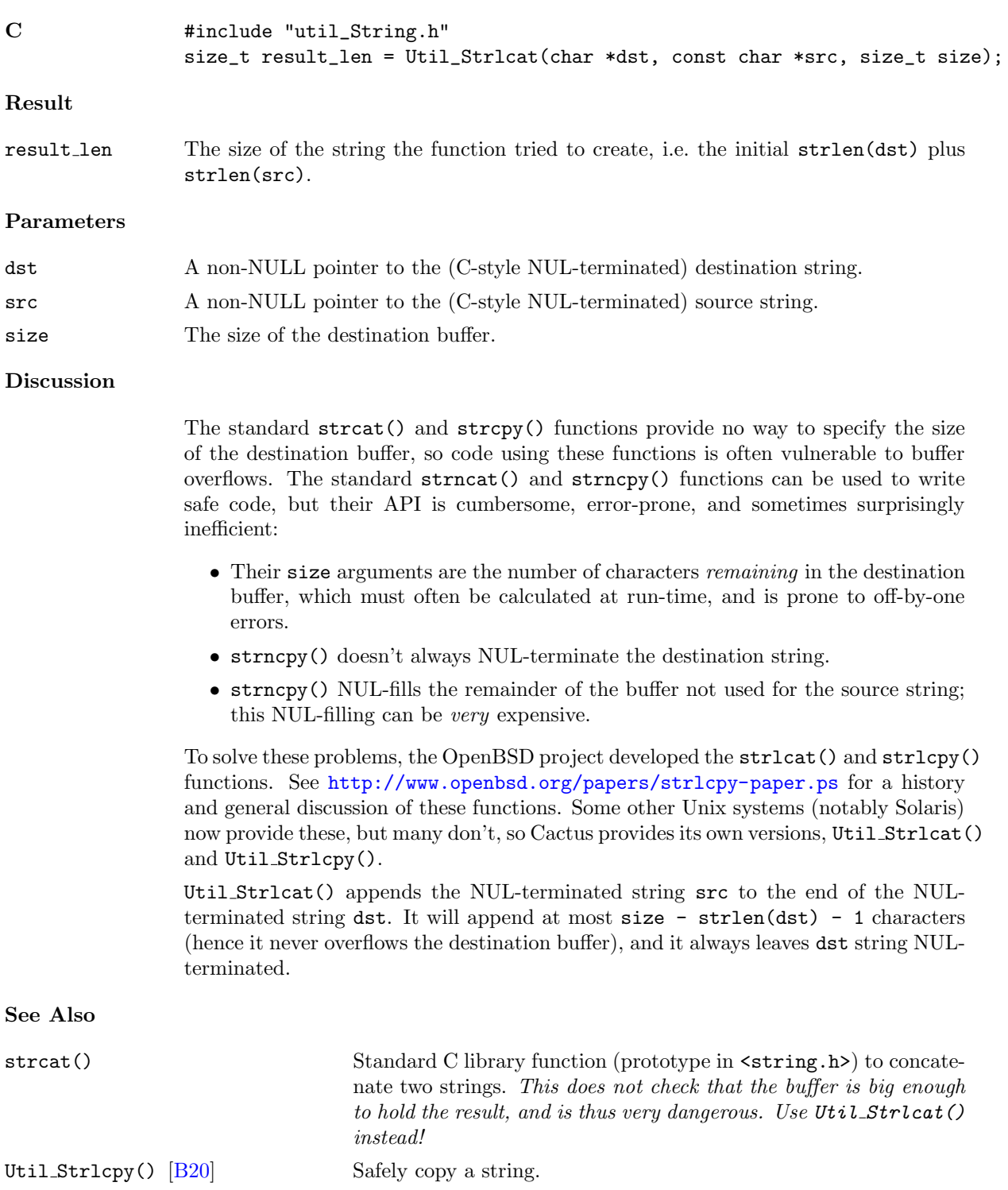

## Examples

```
C #include "util_String.h"
              /*
               * safely concatenate strings s1,s2,s3 into buffer:
               * ... this code is safe (it will never overflow the buffer), but
               * quick-n-dirty in that it doesn't give any error indication
               * if the result is truncated to fit in the buffer
               */
              #define BUFFER_SIZE 1024
              char buffer[BUFFER_SIZE];
              Util_Strlcpy(buffer, s1, sizeof(buffer));
              Util_Strlcat(buffer, s2, sizeof(buffer));
              Util_Strlcat(buffer, s3, sizeof(buffer));
C #include "util_String.h"
              #define OK 0
              #define ERROR_TRUNC 1
              /*
               * safely concatenate strings s1,s2,s3 into buffer[N_buffer];
               * return OK if ok, ERROR_TRUNC if result was truncated to fit in buffer
               */
              int cat3(int N_buffer, char buffer[],
                      const char s1[], const char s2[], const char s3[])
              {
              int length;
              length = Util_Strlcpy(buffer, s1, N_buffer);
              if (length >= N_buffer)
                      return ERROR_TRUNC; \overline{\phantom{a}} /*** ERROR EXIT ***/
              length = Util_Strlcat(buffer, s2, N_buffer);
              if (length >= N_buffer)
                      return ERROR_TRUNC; /*** ERROR EXIT ***/
              length = Util_Strlcat(buffer, s3, N_buffer);
              if (length >= N_buffer)
                     return ERROR_TRUNC; /*** ERROR EXIT ***/
              return OK; /*** NORMAL RETURN ***/
              }
```
## <span id="page-295-0"></span>Util Strlcpy

Copies a string safely.

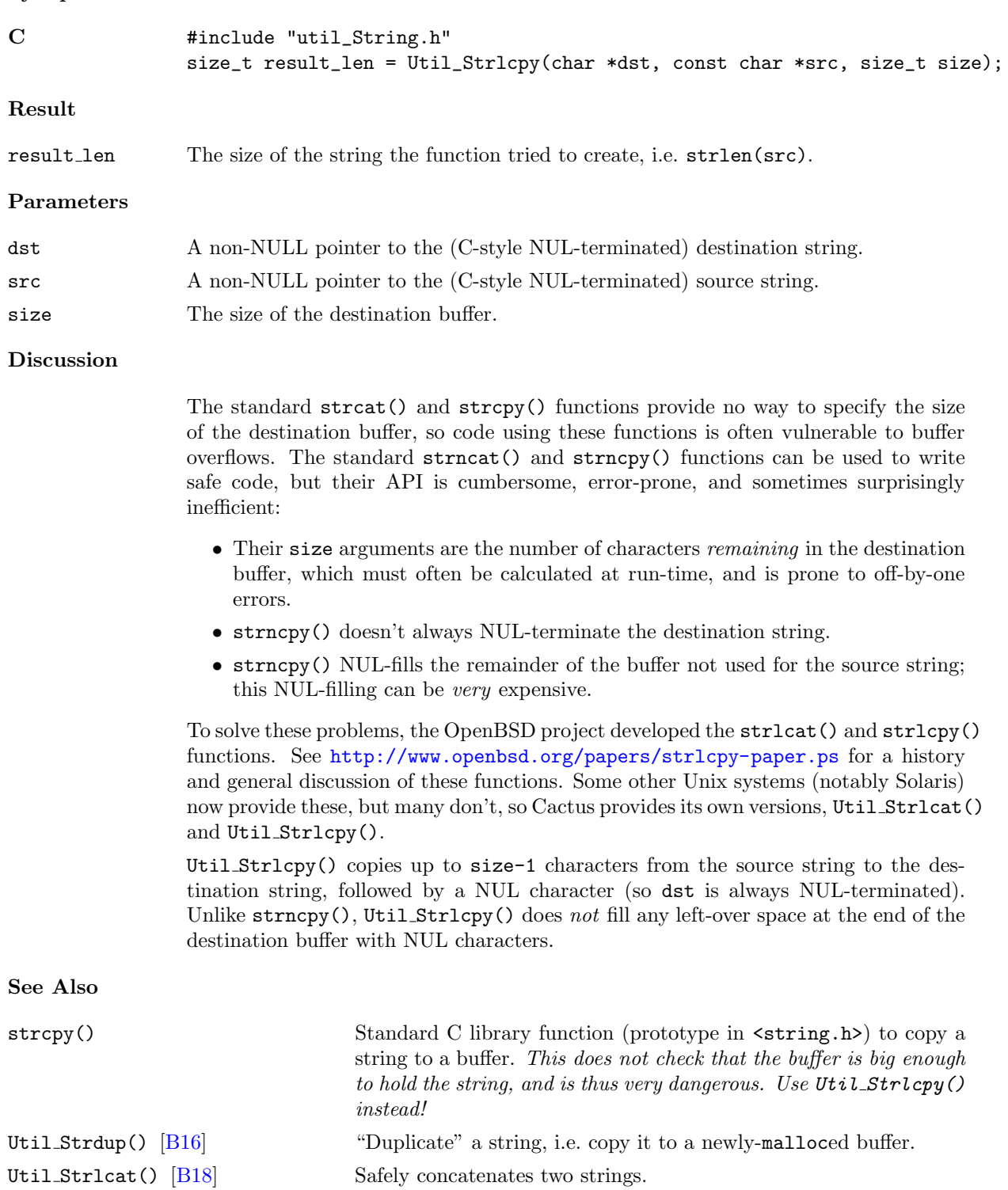

## Examples

```
C #include "util_String.h"
              /*
               * safely concatenate strings s1,s2,s3 into buffer:
               * ... this code is safe (it will never overflow the buffer), but
               * quick-n-dirty in that it doesn't give any error indication
               * if the result is truncated to fit in the buffer
               */
              #define BUFFER_SIZE 1024
              char buffer[BUFFER_SIZE];
              Util_Strlcpy(buffer, s1, sizeof(buffer));
              Util_Strlcat(buffer, s2, sizeof(buffer));
              Util_Strlcat(buffer, s3, sizeof(buffer));
C #include "util_String.h"
              #define OK 0
              #define ERROR_TRUNC 1
              /*
               * safely concatenate strings s1,s2,s3 into buffer[N_buffer];
               * return OK if ok, ERROR_TRUNC if result was truncated to fit in buffer
               */
              int cat3(int N_buffer, char buffer[],
                      const char s1[], const char s2[], const char s3[])
              {
              int length;
              length = Util_Strlcpy(buffer, s1, N_buffer);
              if (length >= N_buffer)
                      return ERROR_TRUNC; \overline{\phantom{a}} /*** ERROR EXIT ***/
              length = Util_Strlcat(buffer, s2, N_buffer);
              if (length >= N_buffer)
                      return ERROR_TRUNC; /*** ERROR EXIT ***/
              length = Util_Strlcat(buffer, s3, N_buffer);
              if (length >= N_buffer)
                     return ERROR_TRUNC; /*** ERROR EXIT ***/
              return OK; /*** NORMAL RETURN ***/
              }
```
## Util StrSep

Separate off the first token from a string.

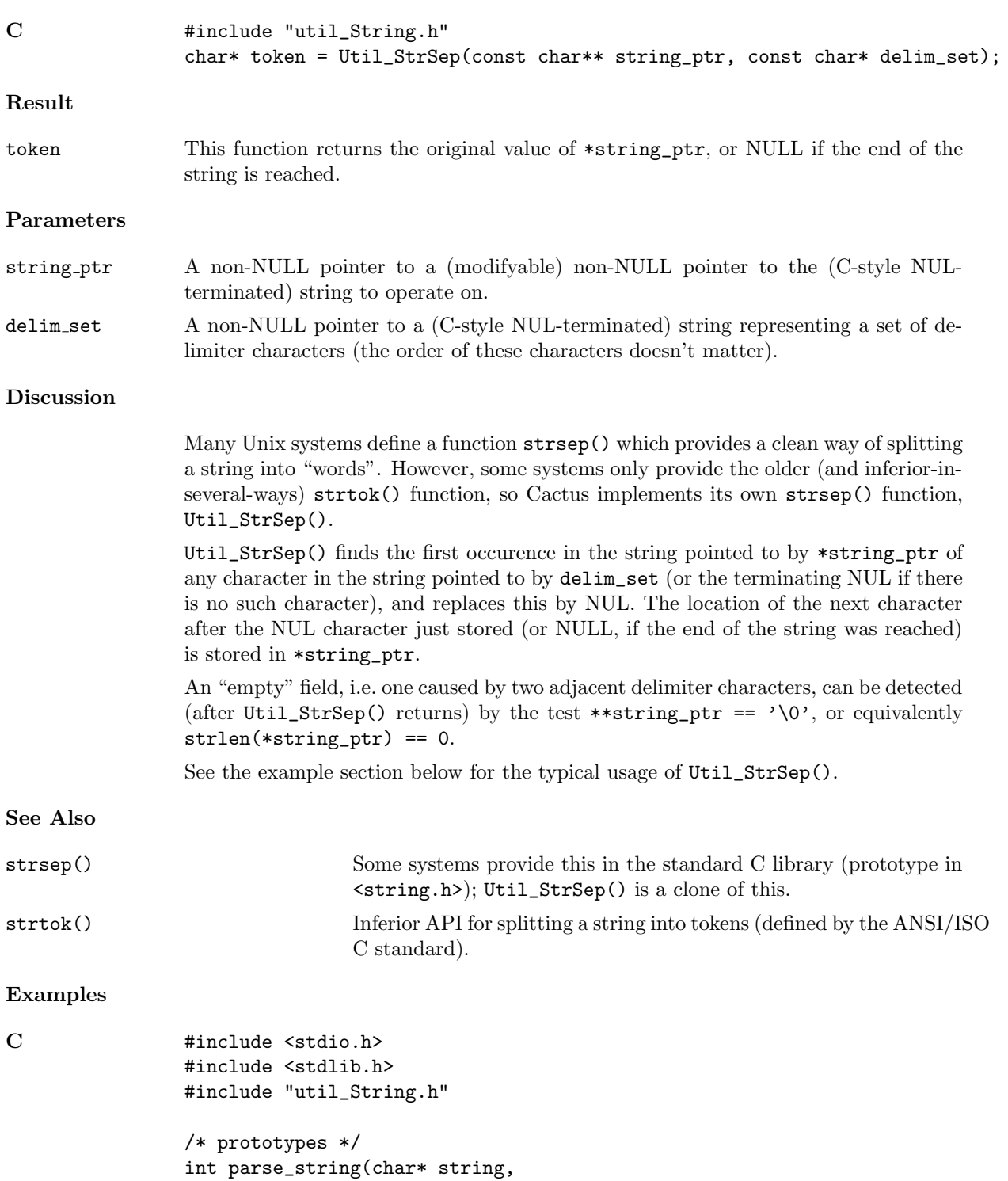

```
int N_argv, char* argv[]);
/*
 * Suppose we have a Cactus parameter gridfn_list containing a
 * whitespace-separated list of grid functions. This function
 * "processes" (here just prints the name of) each grid function.
 */
void process_gridfn_list(const char* gridfn_list)
{
#define MAX_N_GRIDFNS 100
int N_gridfns;
int i;
char* copy_of_gridfn_list;
char* gridfn[MAX_N_GRIDFNS];
copy_of_gridfn_list = Util_Strdup(gridfn_list);
N_gridfns = parse_string(copy_of_gridfn_list,
                         MAX_N_GRIDFNS, gridfn);
        for (i = 0; i < N_{gridfns ; ++i){
        /* "process" (here just print the name of) each gridfn */
        printf("grid function %d is \"%s\"\n", i, gridfn[i]);
        }
free(copy_of_gridfn_list);
}
/*
 * This function parses a string containing whitespace-separated
 * tokens into a main()-style argument vector (of size N_argv ).
 * This function returns the number of pointers stored into argv[] .
 *
 * Adjacent sequences of whitespace are treated the same as single
 * whitespace characters.
 *
 * Note that this function this modifies its input string; see
 * Util_Strdup() if this is a problem
 */
int parse_string(char* string,
                 int N_argv, char* argv[])
{
int i;
        for (i = 0 ; i < N_{\text{array}} ; ){
        argv[i] = Util_StrSep(kstring, " \t\n\text{v");}if (\arg v[i] == NULL){ break; } /* reached end-of-string */
        if (*argv[i] == ' \0'){
```

```
/*
                 * found a 0-length "token" (a sequence of
                 * two or more adjacent whitespace characters)
                 * ==> skip this "token" (don't store it)
                 * ==> no-op here
                 */
                }
           else {
                /* token has length > 0 == store it */
               ++i;
                }
        }
return i;
}
```
Chapter B4

# Full Descriptions of Table Functions

#### <span id="page-301-0"></span>Util TableClone

Creates a new table which is a "clone" (exact copy) of an existing table

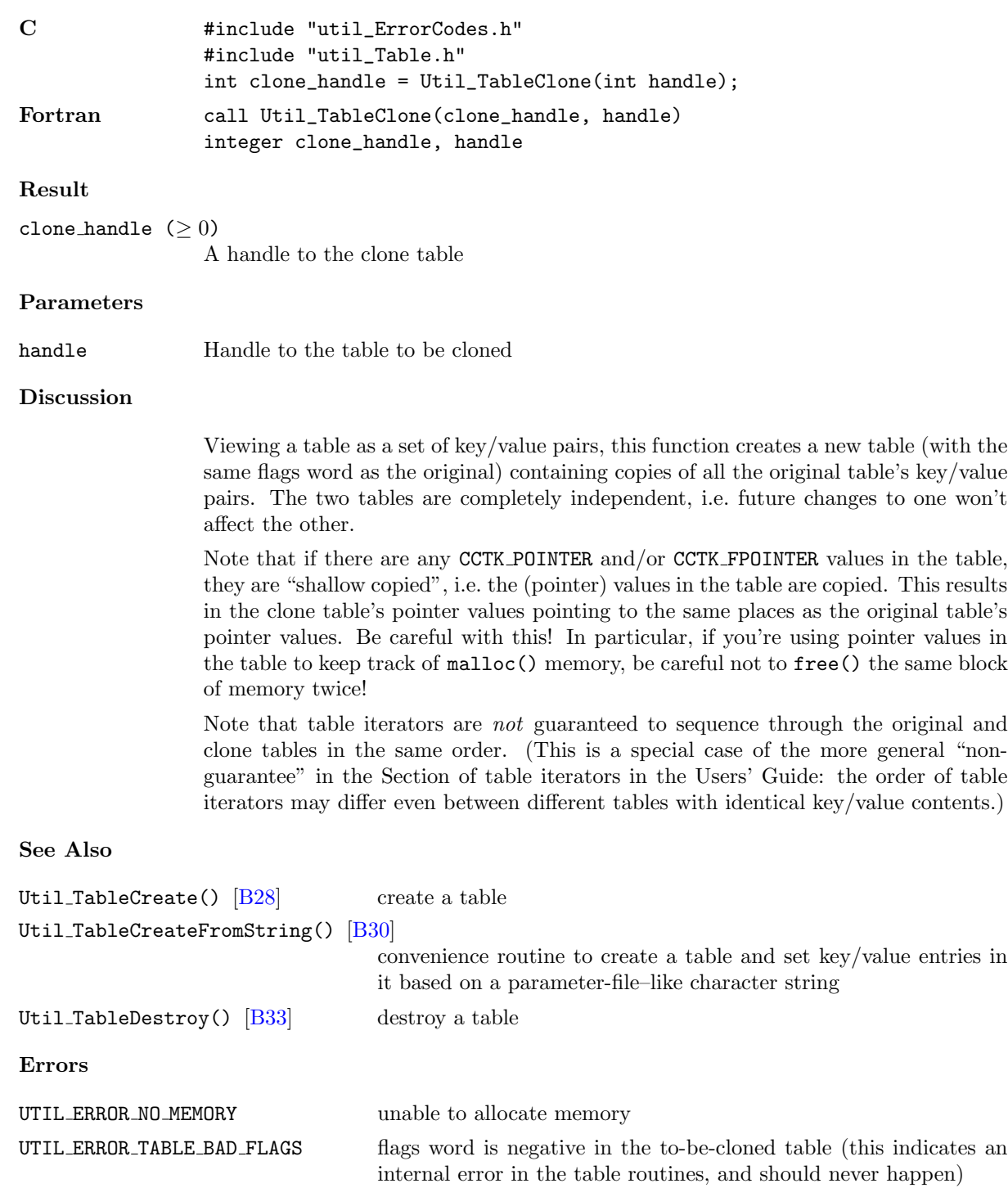

## Examples

```
C #include "util_ErrorCodes.h"
               #include "util_Table.h"
               /*
                * This function is passed (a handle to) a table containing some entries.
                * It needs to set some additional entries and pass the table to some
                * other function(s), but it also needs to leave the original table
                * intact for other use by the caller. The solution is to clone the
                * original table and work on the clone, leaving the original table
                * unchanged.
                */
               int my_function(int handle, int x, int y)
               {
               int status;
               /* clone the table */
               const int clone_handle = Util_TableClone(handle)
               if (clone_handle < 0)
                      return clone_handle; /* error in cloning table */
               /* now set our entries in the clone table */
               status = Util_TableSetInt(clone_handle, x, "x");
               if (status < 0)
                      return status; /* error in setting x */status = Util_TableSetInt(clone_handle, y, "y");
               if (status < 0)
                      return status; /* error in setting y */
               /* ... code to use the clone table ... */
               /* ... eg pass clone_handle to other functions ... */
               /* we're done with the clone now */
               Util_TableDestroy(clone_handle);
               return 0;
               }
```
#### <span id="page-303-0"></span>Util TableCreate

Creates a new (empty) table

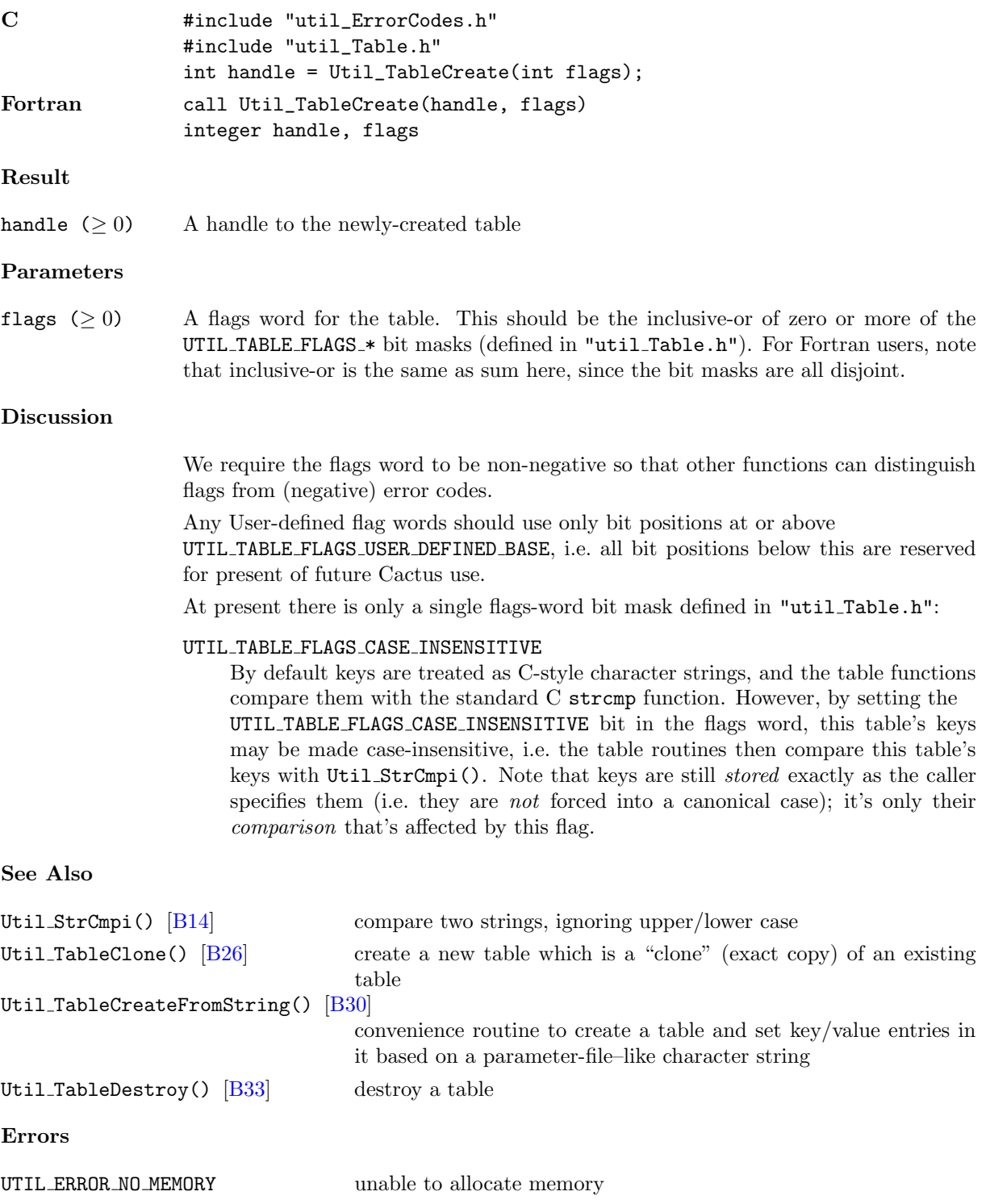

UTIL\_ERROR\_TABLE\_BAD\_FLAGS flags word is negative

#### Examples

C #include "util\_ErrorCodes.h" #include "util\_Table.h" /\* create a table, simplest case \*/ int handle = Util\_TableCreate(UTIL\_TABLE\_FLAGS\_DEFAULT);

/\* create a table whose keys will be treated as case-insensitive \*/ int handle2 = Util\_TableCreate(UTIL\_TABLE\_FLAGS\_CASE\_INSENSITIVE);

## <span id="page-305-0"></span>Util TableCreateFromString

Creates a new table (with the case-insensitive flag set) and sets values in it based on a string argument (interpreted with "parameter-file" semantics)

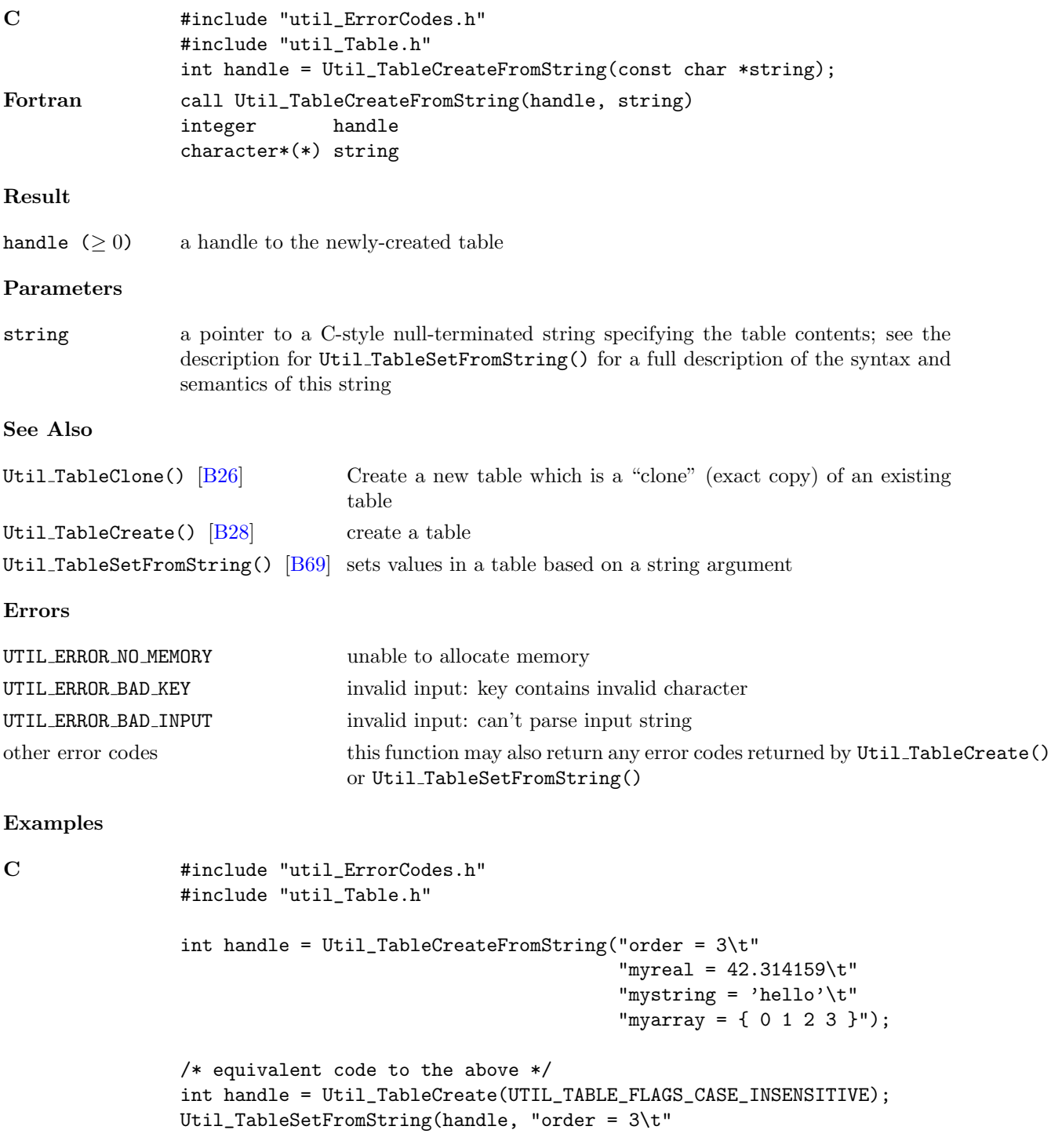

"myreal = 42.314159\t" "mystring = 'hello'" "myarray = { 0 1 2 3 }"); /\* also equivalent to the above \*/ int handle = Util\_TableCreate(UTIL\_TABLE\_FLAGS\_CASE\_INSENSITIVE); CCTK\_INT  $array[] = {0, 1, 2, 3};$ Util\_TableSetInt(handle, 3, "order"); Util\_TableSetReal(handle, 42.314159, "myreal"); Util\_TableSetString(handle, "hello", "mystring"); Util\_TableSetIntArray(handle, 4, array, "myarray");

## Util TableDeleteKey

Deletes a specified key/value entry from a table

UTIL ERROR TABLE BAD KEY key contains '/' character UTIL ERROR TABLE NO SUCH KEY no such key in table

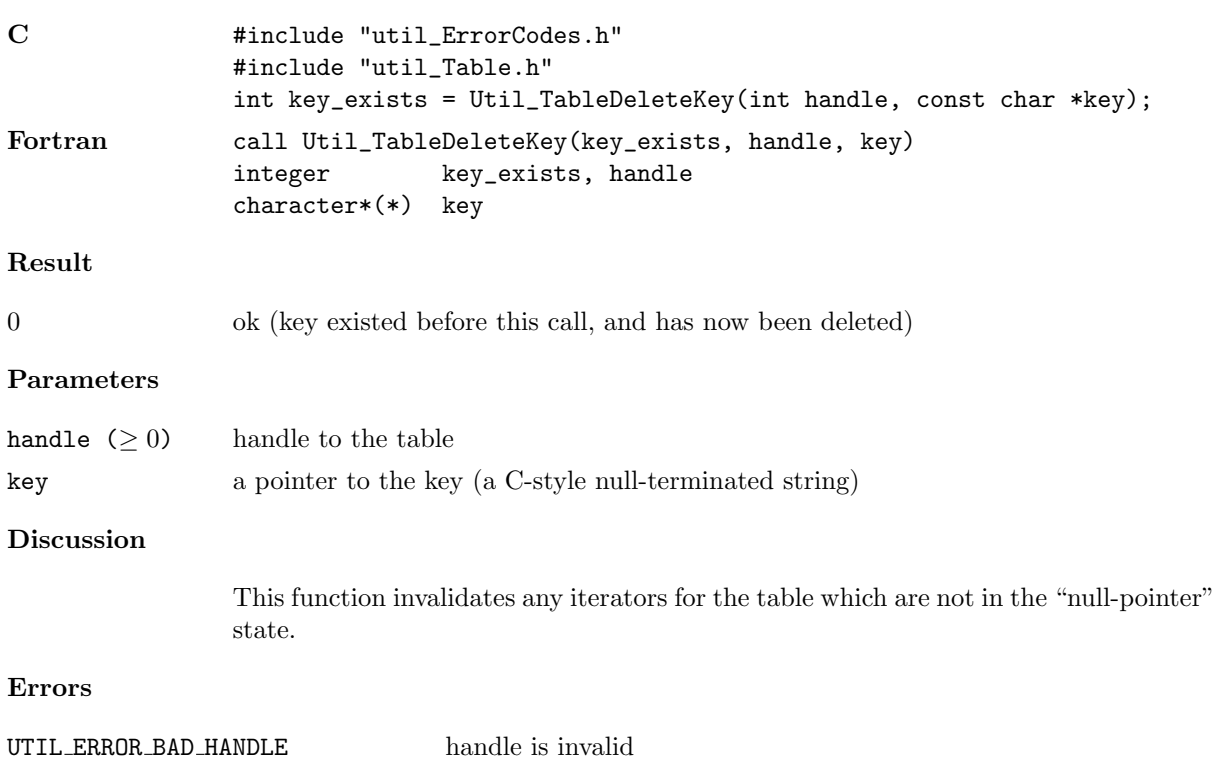

## <span id="page-308-0"></span>Util\_TableDestroy

## Destroys a table

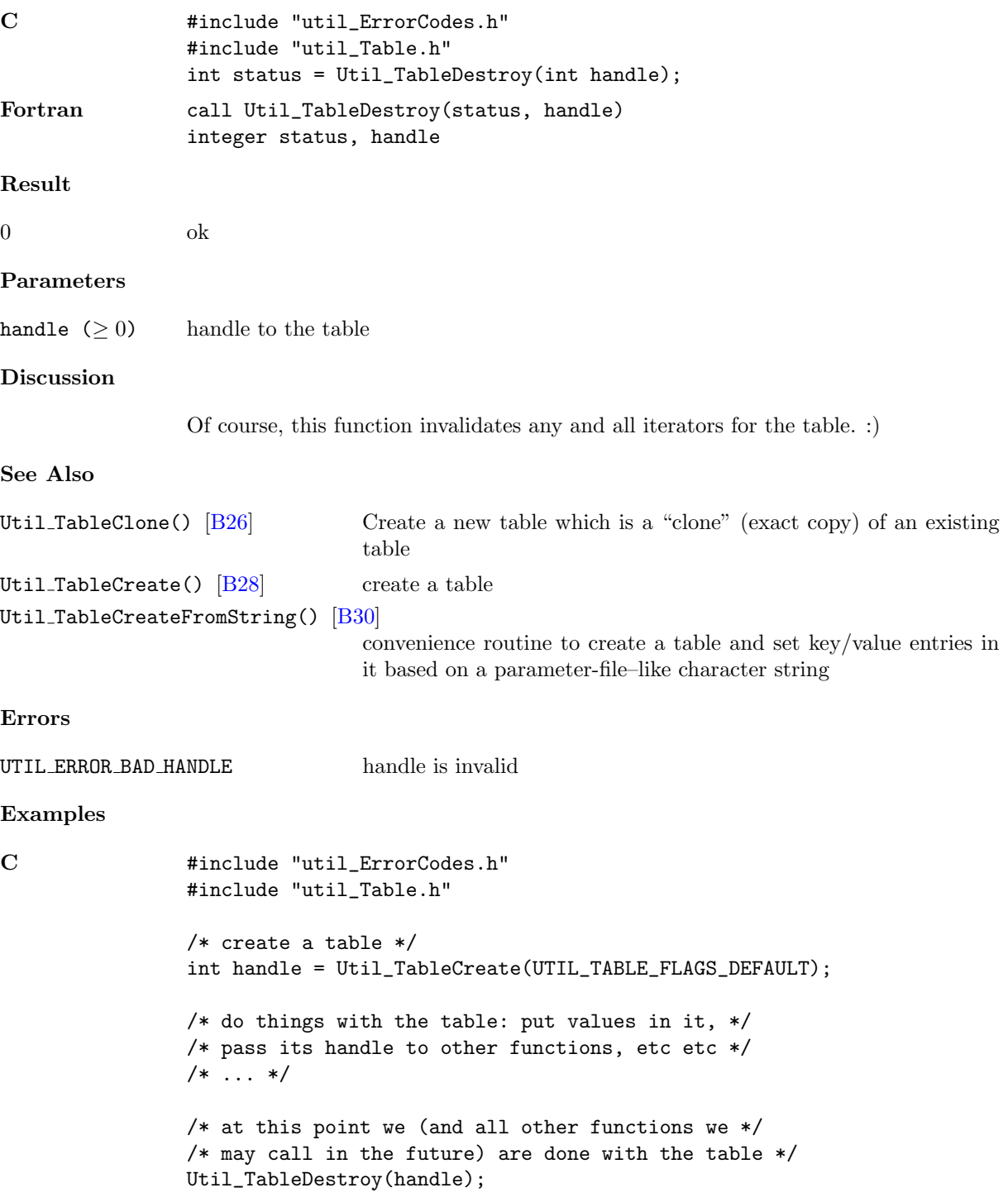

#### Util TableGet\*

This is a family of functions, one for each Cactus data type, to get the single (1-element array) value, or more generally the first array element of the value, associated with a specified key in a key/value table.

#### Synopsis

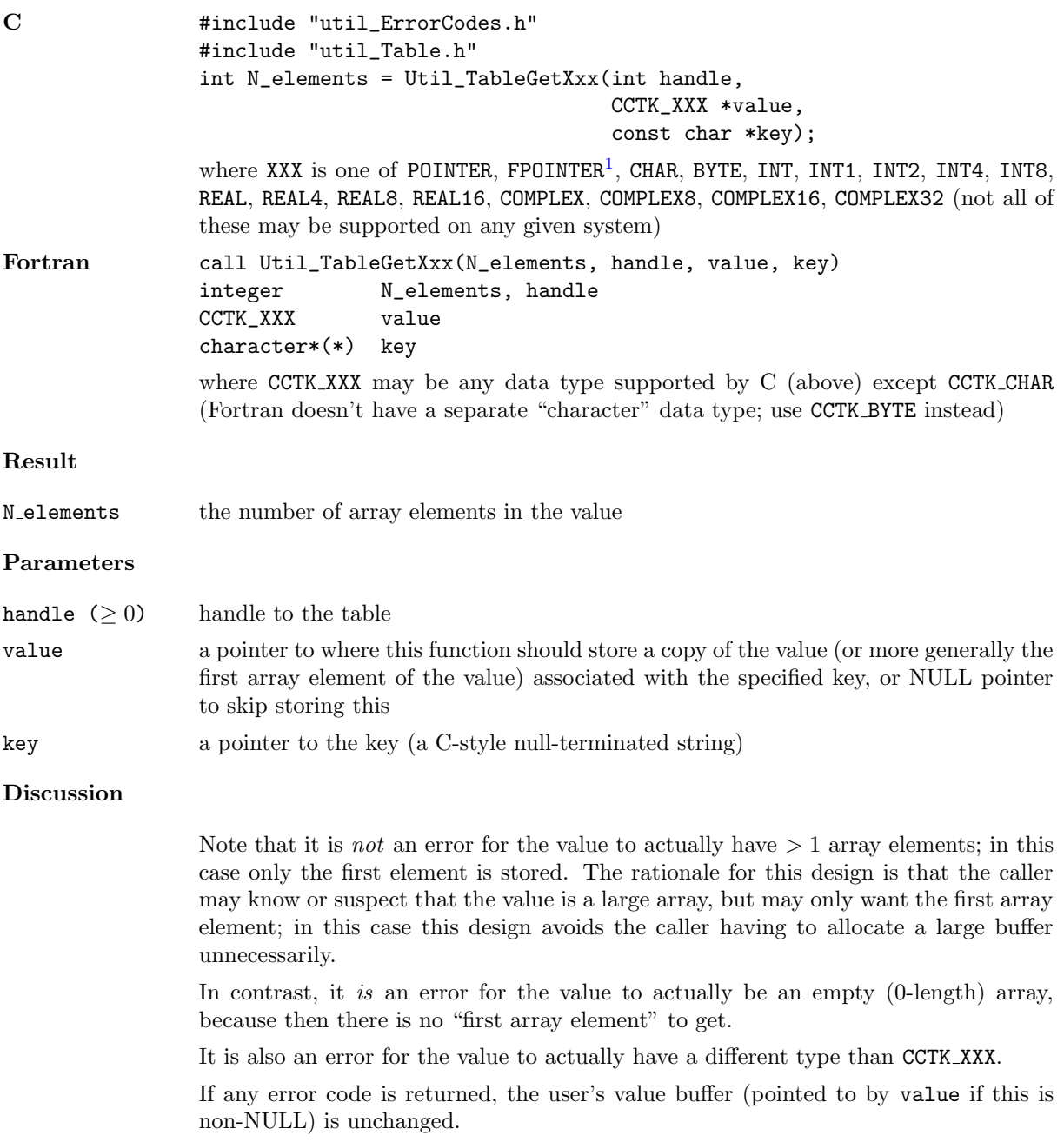

#### See Also

<span id="page-309-0"></span><sup>1</sup>For backwards compatability the function Util TableGetFnPointer() is also provided as an alias for Util TableGetFPointer(). This is deprecated as of Cactus 4.0 beta 13.

Util\_TableCreateFromString() [\[B30\]](#page-305-0) convenience routine to create a table and set key/value entries in it based on a parameter-file–like character string Util\_TableGet\*Array() get an array value Util TableGetString()  $|B43|$  get a character-string value Util\_TableSet\*() set a single (1-element array) value Util\_TableSet\*Array() set an array value Util TableSetGeneric()  $[B72]$  set a single (1-element array) value with generic data type Util\_TableSetGenericArray() [\[B74\]](#page-349-0) set an array value with generic data type Util TableSetFromString() [\[B69\]](#page-344-0) convenience routine to set key/value entries in a table based on a parameter-file–like character string Util TableSetString() [\[B77\]](#page-352-0) set a character-string value Errors UTIL\_ERROR\_BAD\_HANDLE handle is invalid UTIL ERROR TABLE BAD KEY key contains '/' character UTIL\_ERROR\_TABLE\_NO\_SUCH\_KEY no such key in table UTIL ERROR TABLE WRONG DATA TYPE value has data type other than CCTK TYPE UTIL ERROR TABLE VALUE IS EMPTY value is an empty (0-element) array Examples C #include "util\_ErrorCodes.h" #include "util\_Table.h" #define N\_DIGITS 5 static const CCTK\_INT pi\_digits[N\_DIGITS] = {3, 14, 159, 2653, 58979}; int N; CCTK\_INT x; int handle = Util\_TableCreate(UTIL\_TABLE\_FLAGS\_DEFAULT); Util\_TableSetIntArray(handle, N\_DIGITS, pi\_digits, "digits of pi"); Util\_TableSetIntArray(handle, 0, pi\_digits, "empty array"); /\* gets  $N = 5$ ,  $x = 3$  \*/ N = Util\_TableGetInt(handle, &x, "digits of pi"); /\* gets N = UTIL\_ERROR\_TABLE\_VALUE\_IS\_EMPTY \*/ N = Util\_TableGetInt(handle, &x, "empty array");

## <span id="page-311-1"></span>Util TableGet\*Array

This is a family of functions, one for each Cactus data type, to get a copy of the value associated with a specified key, and store it (more accurately, as much of it as will fit) in a specified array

| $\mathbf C$            | #include "util_ErrorCodes.h"<br>#include "util_Table.h"                                                                                                    |
|------------------------|----------------------------------------------------------------------------------------------------|
|                        | int N_elements = Util_TableGetXxxArray(int handle,                                                                                                    |
|                        | int N_array, CCTK_XXX array[],<br>const char *key);                                                                                                    |
|                        | where XXX is one of POINTER, FPOINTER <sup>2</sup> , CHAR, BYTE, INT, INT1, INT2, INT4, INT8,<br>REAL, REAL4, REAL8, REAL16, COMPLEX, COMPLEX8, COMPLEX16, COMPLEX32 (not all of<br>these may be supported on any given system)                                                                                                    |
| Fortran                | call Util_TableGetXxxArray(N_elements, handle, N_array, array, key)<br>integer<br>N_elements, handle, N_array<br>$CCTK_XXX$ (*)<br>array<br>$character*(*)$<br>key                                                                                                    |
|                        | where $CCTK_XXX$ may be any data type supported by $C$ (above)                                                                                                    |
| Result                 |                                                                                                    |
| N <sub>-elements</sub> | the number of array elements in the value                                                                                                    |
| Parameters             |                                                                                                    |
| handle $( \geq 0)$     | handle to the table                                                                                                    |
| N_array                | the number of array elements in array [] (must be $\geq 0$ if array != NULL)                                                                                                    |
| array                  | a pointer to where this function should store (up to N_array elements of) a copy of<br>the value associated with the specified key, or NULL pointer to skip storing this                                                                                                    |
| key                    | a pointer to the key (a C-style null-terminated string)                                                                                                    |
| <b>Discussion</b>      |                                                                                                    |
|                        | Note that it is <i>not</i> an error for the value to actually have $>$ N_array array elements;<br>in this case only the first N_array elements are stored. The caller can detect this by<br>comparing the return value with Narray. The rationale for this design is that the<br>caller may know or suspect that the value is a large array, but may only want the<br>first few array elements; in this case this design avoids the caller having to allocate a<br>large buffer unnecessarily. |
|                        | It is also <i>not</i> an error for the value to actually have $\lt N$ array array elements; again<br>the caller can detect this by comparing the return value with N_array.                                                                                                    |
|                        | It is an error for the value to actually have a different type than CCTK_XXX.                                                                                                    |
|                        | If any error code is returned, the user's value buffer (pointed to by array if this is<br>non-NULL) is unchanged.                                                                                                    |
| See Also               |                                                                                                    |

<span id="page-311-0"></span><sup>2</sup>For backwards compatability the function Util TableGetFnPointerArray() is also provided as an alias for Util TableGetFPointerArray(). This is deprecated as of Cactus 4.0 beta 13.

```
[B30]
                               convenience routine to create a table and set key/value entries in
                               it based on a parameter-file–like character string
Util TableGet*() get a single (1-element array) value, or more generally the first
                               array element of an array value
[B38] get a single (1-element array) value with generic data type
Util_TableGetGenericArray() |B40|get an array value with generic data type
Util TableGetString() [B43] get a character-string value
Util_TableSet*() set a single (1-element array) value
Util_TableSet*Array() set an array value
Util TableSetGeneric() \begin{bmatrix} B72 \end{bmatrix} set a single (1-element array) value with generic data type
[B74]
                               set an array value with generic data type
Util TableSetFromString() [B69] convenience routine to set key/value entries in a table based on a
                               parameter-file–like character string
[B77] set a character-string value
Errors
UTIL_ERROR_BAD_HANDLE handle is invalid
UTIL ERROR TABLE BAD KEY key contains '/' character
UTIL ERROR BAD INPUT \qquad \qquad \text{array} != NULL and N array < 0
UTIL ERROR TABLE NO SUCH KEY no such key in table
UTIL ERROR TABLE WRONG DATA TYPE
                               value has data type other than CCTK TYPE
Examples
C \qquad \qquad #include "util_ErrorCodes.h"
                #include "util_Table.h"
                #define N_STUFF 3
                static const CCTK_REAL stuff[N_STUFF] = {42.0, 69.0, 105.5};
                #define N_OUTPUT 2
                CCTK_INT output[N_OUTPUT];
                int N;
                int handle = Util_TableCreate(UTIL_TABLE_FLAGS_DEFAULT);
                Util_TableSetRealArray(handle, N_STUFF, stuff, "blah blah blah");
                /* gets N = 3, output[0] = 42.0, output[1] = 69.0 */
                N = Util_TableGetRealArray(handle, N_OUTPUT, output, "blah blah blah");
```
#### <span id="page-313-0"></span>Util TableGetGeneric

Get the single (1-element array) value, or more generally the first array element of the value, associated with a specified key in a key/value table; the value's data type is generic. That is, the value is specified by a CCTK\_VARIABLE\_\* type code and a void \* pointer.

Synopsis

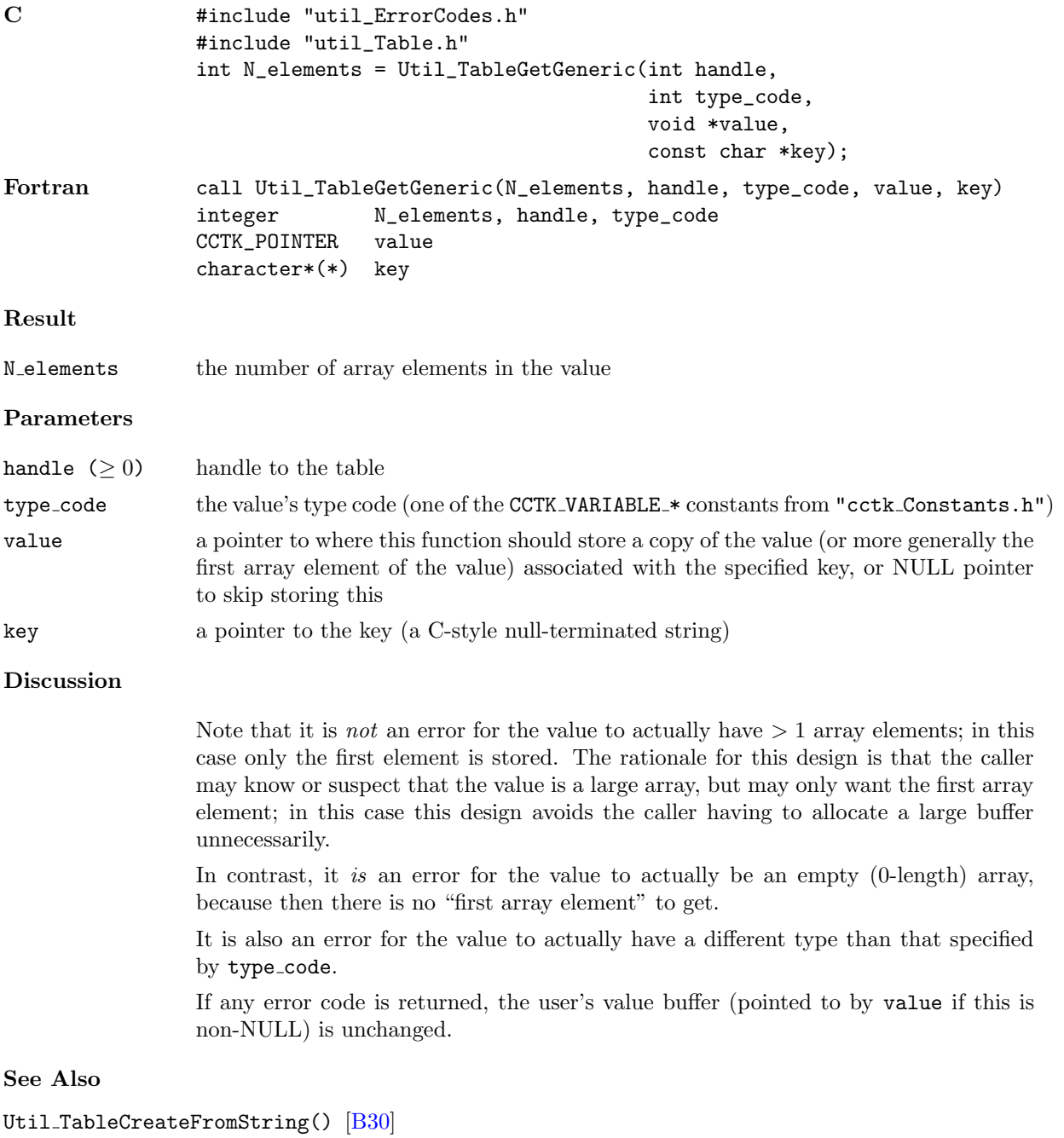

convenience routine to create a table and set key/value entries in it based on a parameter-file–like character string

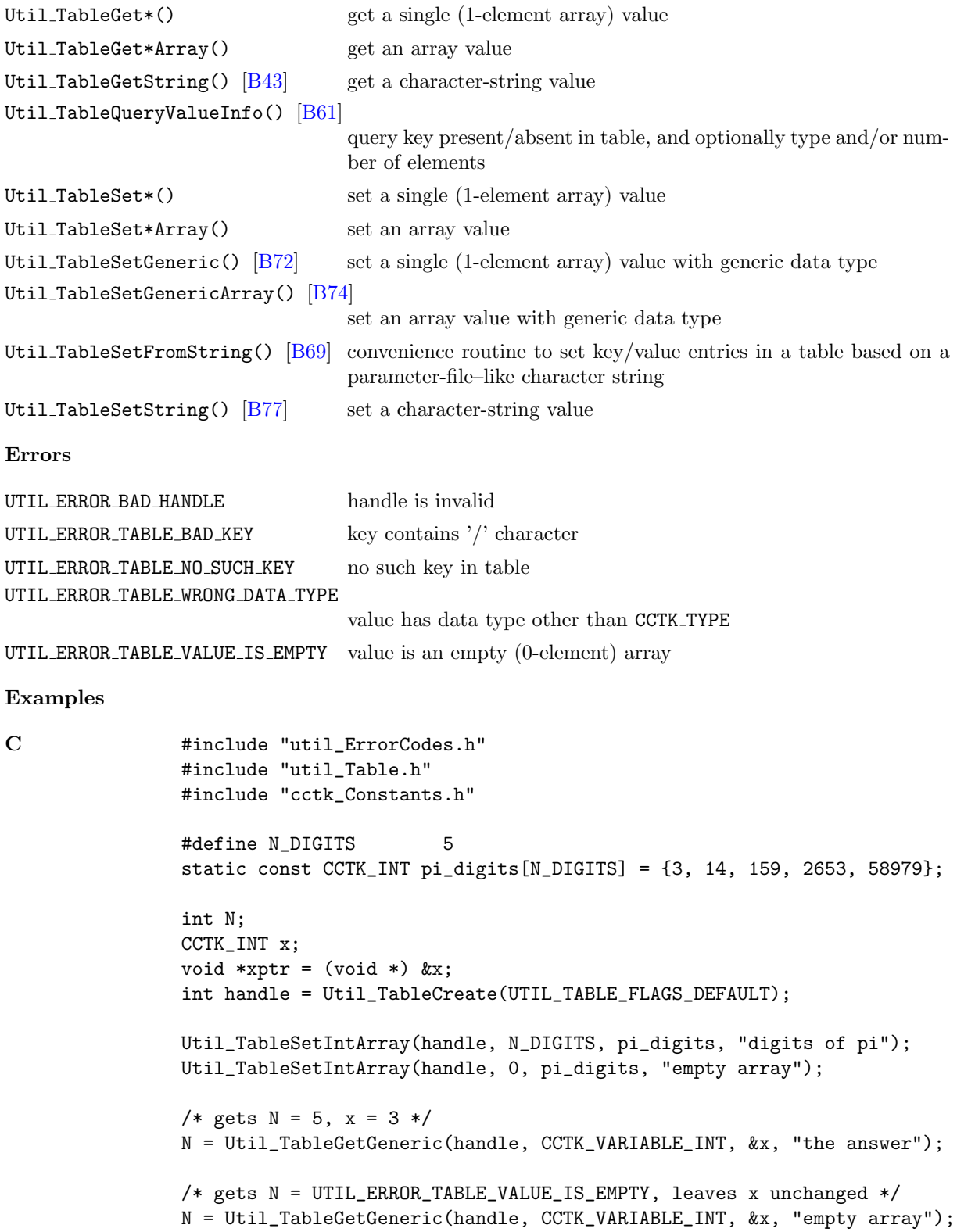

## <span id="page-315-0"></span>Util TableGetGenericArray

Get a copy of the value associated with a specified key, and store it (more accurately, as much of it as will fit) in a specified array; the array's data type is generic. That is the array is specified by a CCTK VARIABLE \* type code, a count of the number of array elements, and a void \* pointer.

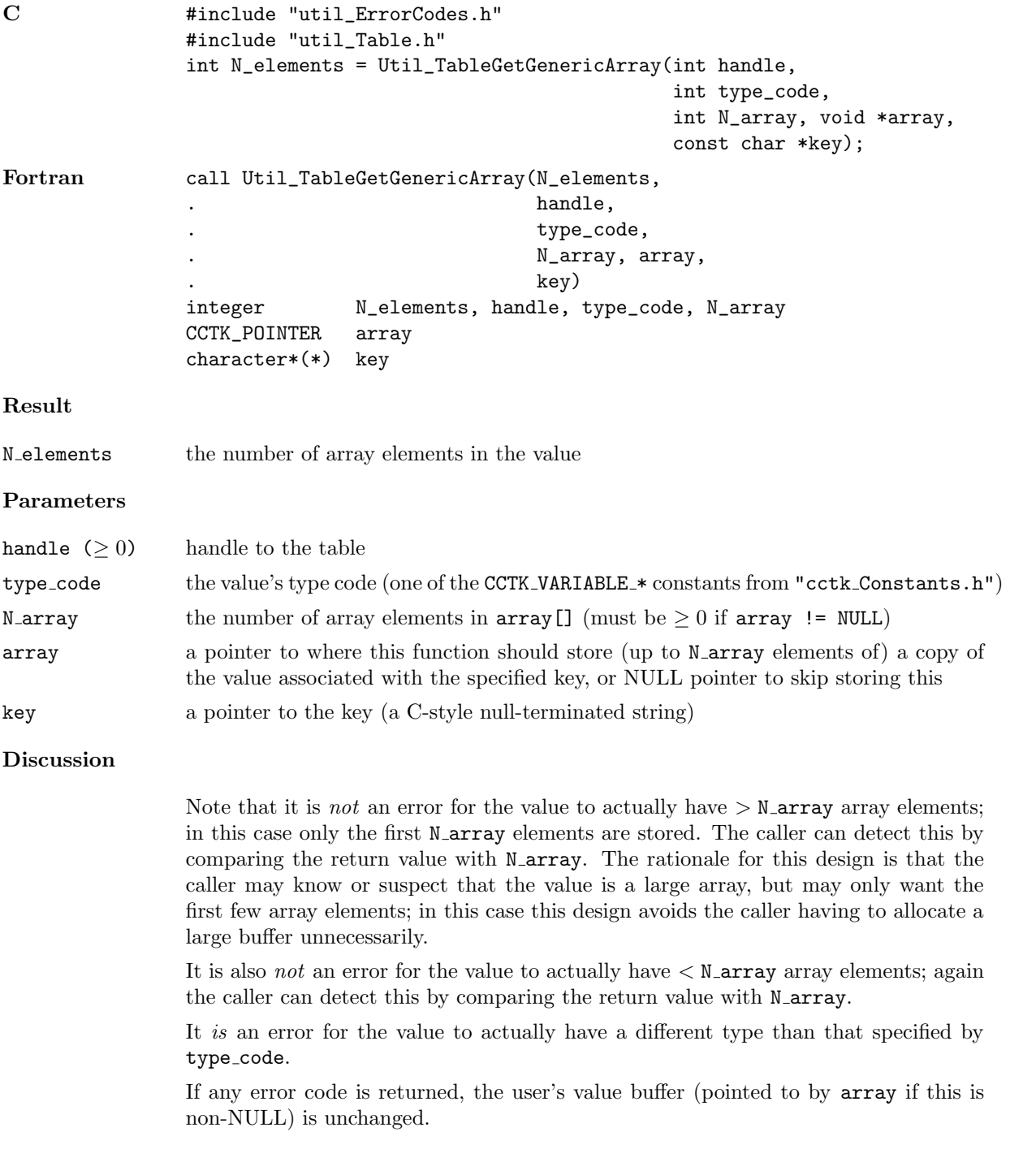

See Also

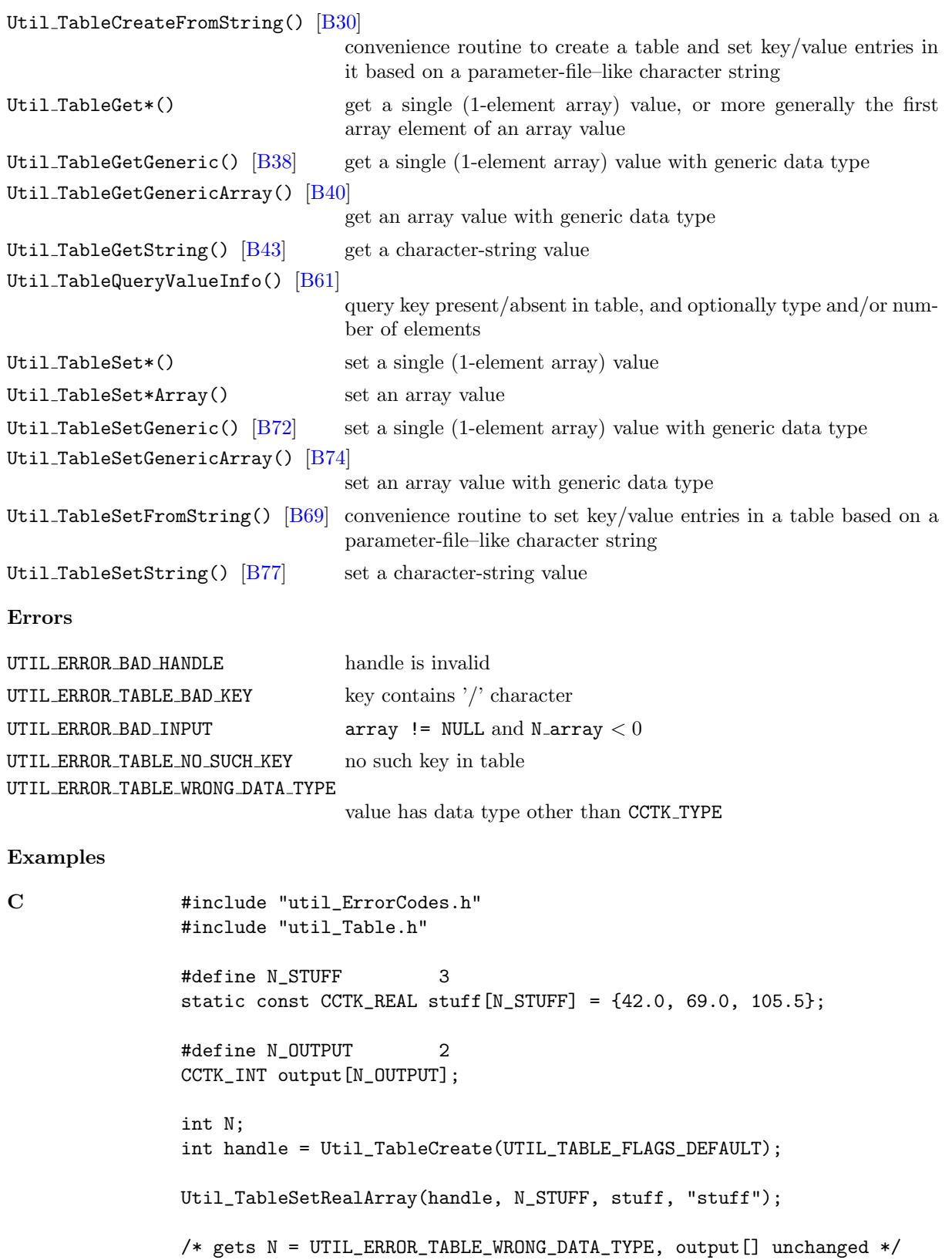

N = Util\_TableGetGenericArray(handle, CCTK\_VARIABLE\_INT, N\_OUTPUT, output, "stuff"); /\* gets  $N = 3$ , output[0] = 42.0, output[1] = 69.0 \*/ N = Util\_TableGetGenericArray(handle, CCTK\_VARIABLE\_REAL, N\_OUTPUT, output, "stuff");

#### <span id="page-318-0"></span>Util TableGetString

Gets a copy of the character-string value associated with a specified key in a table, and stores it (more accurately, as much of it as will fit) in a specified character string

#### Synopsis

```
C #include "util_ErrorCodes.h"
               #include "util_Table.h"
               int length = Util_TableGetString(int handle,
                                             int buffer_length, char buffer[],
                                             const char *key);
```
#### Result

Results are the same as all the other Util TableGet\*() functions:

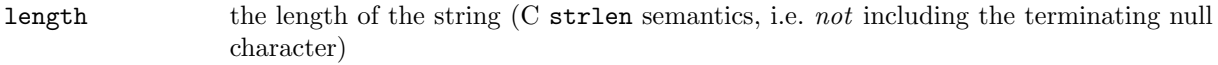

#### Parameters

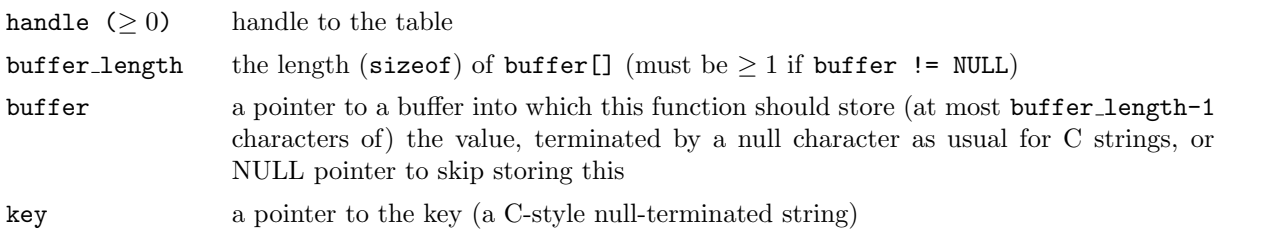

#### Discussion

This function assumes that the string is stored as an array of CCTK CHARS, not including a terminating null character.

This function differs from Util TableGetCharArray() in two ways: It explicitly provides a terminating null character for C-style strings, and it explicitly checks for the string being too long to fit in the buffer (in which case it returns UTIL ERROR TABLE STRING TRUNCATED).

If the error code UTIL ERROR TABLE STRING TRUNCATED is returned, then the first buffer length-1 characters of the string are returned in the user's buffer (assuming buffer is non-NULL), followed by a null character to properly terminate the string in the buffer. If any other error code is returned, the user's value buffer (pointed to by buffer if this is non-NULL) is unchanged.

To find out how long the string is (and thus how big of a buffer you need to allocate to avoid having the string truncated), you can call this function with buffer length  $= 0$ and  $buffer = NULL$  (or actually anything you want); the return result will give the string length.

#### See Also

Util\_TableCreateFromString() [\[B30\]](#page-305-0)

convenience routine to create a table and set key/value entries in it based on a parameter-file–like character string

```
Util TableGet*() get a single (1-element array) value, or more generally the first
                              array element of an array value
Util_TableGet*Array() get an array value
Util_TableGetCharArray() [B36] get an array-of-CCTK_CHAR value
Util TableGetGeneric() [B38] get a single (1-element array) value with generic data type
[B40]
                              get an array value with generic data type
Util TableSet*() set a single (1-element array) value
Util_TableSet*Array() set an array value
[B72] set a single (1-element array) value with generic data type
[B74]
                              set an array value with generic data type
[B77] set a character-string value
Util TableSetFromString() [B69] convenience routine to set key/value entries in a table based on a
                              parameter-file–like character string
Util TableSetCharArray() [B67] set an array-of-CCTK CHAR value
Errors
UTIL ERROR BAD HANDLE handle is invalid
UTIL_ERROR_TABLE_BAD_KEY key contains '/' character
UTIL ERROR BAD INPUT buffer != NULL and buffer length \leq 0UTIL_ERROR_TABLE_NO_SUCH_KEY no such key in table
UTIL ERROR TABLE WRONG DATA TYPE
                              value has data type other than CCTK CHAR
UTIL ERROR TABLE STRING TRUNCATED
                               buffer != NULL and value was truncated to fit in buffer[]
Examples
C #include "util_ErrorCodes.h"
               #include "util_Table.h"
               #define N_BUFFER 100
               char buffer[N_BUFFER];
               int handle = Util_TableCreate(UTIL_TABLE_FLAGS_DEFAULT);
               Util_TableSetString(handle, "relativity", "Einstein");
               /* get length of string (= 10 here) */
               int length = Util_TableGetString(handle, 0, NULL, "Einstein");
               /* get null-terminated string into buffer, also returns 10 */
               Util_TableGetString(handle, N_BUFFER, buffer, "Einstein");
```
## Util TableItAdvance

Advance a table iterator to the next entry in the table

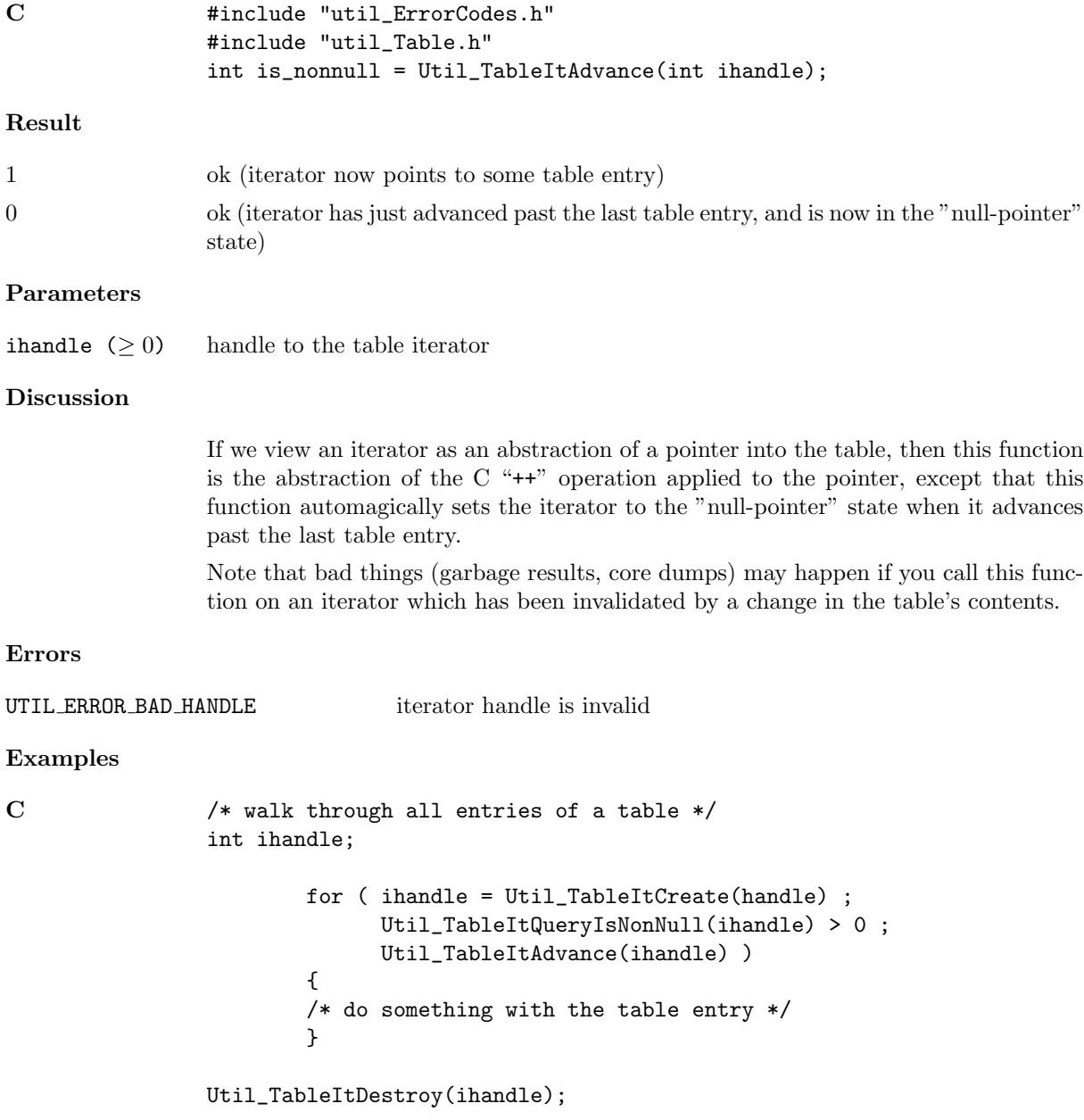

#### Util TableItClone

Creates a new table iterator which is a "clone" (exact copy) of an existing table iterator

#### Synopsis

```
C #include "util_ErrorCodes.h"
              #include "util_Table.h"
              int clone_ihandle = Util_TableItClone(int ihandle);
```
#### Result

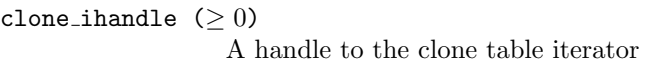

#### Parameters

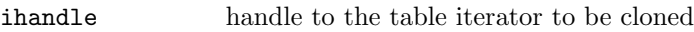

#### Discussion

This function creates a new iterator which points to the same place in the same table as the original iterator. If the original iterator is in the "null-pointer" state, then the clone is also in this state.

Note that bad things (garbage results, core dumps) may happen if you call this function on an iterator which has been invalidated by a change in the table's contents.

#### See Also

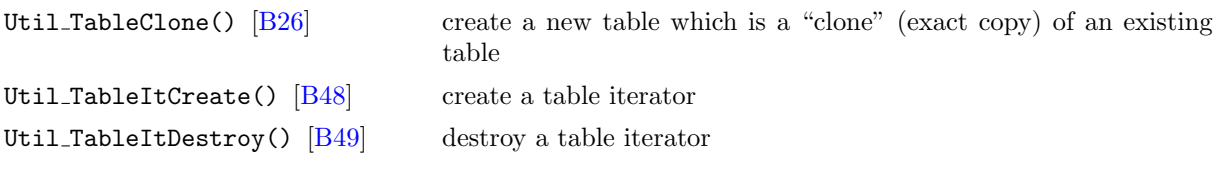

## Errors

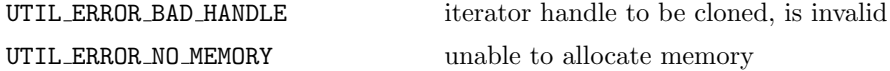

#### Examples

```
C #include "util_ErrorCodes.h"
               #include "util_Table.h"
               /*
                * Apart from efficiency and slight differences in error return codes,
                * Util_TableItClone() could be simulated by the following code.
                */
               int Util_TableItClone(int ihandle)
               {
               int status;
               /* to what table does the to-be-cloned iterator point? */
```

```
const int handle = Util_TableQueryTableHandle(ihandle);
if (handle < 0)
       return handle; /* error in querying table handle *//* create the to-be-cloned iterator */
/* (pointing into the same table as the original iterator) */
 {
const int clone_ihandle = Util_TableItCreate(handle);
if (clone_ihandle < 0)
       return clone_ihandle; /* error in creating clone iterator */
/* how long is the key to which the to-be-cloned iterator points? */
  {
const int key_length = Util_TableItQueryKeyValueInfo(ihandle,
                                                  0, NULL,
                                                  NULL, NULL);
if (key_length == UTIL_TABLE_ITERATOR_IS_NULL)
        {
       /* to-be-cloned iterator is in "null-pointer" state */
       Util_TableItSetToNull(clone_ihandle);
       return clone_ihandle; /* normal return */
       }
if (key_length < 0)
       return key_length; /* error in querying to-be-cloned iterator */
/* to what key does the to-be-cloned iterator point? */
  {
const int key_buffer_length = key_length + 1;
char *const key_buffer = (char *) malloc(key_buffer_length);
if (key_buffer == NULL)
       return UTIL_ERROR_NO_MEMORY;
status = Util_TableItQueryKeyValueInfo(ihandle,
                                     key_buffer_length, key_buffer);
if (status < 0)
       return status; /* error in querying to-be-cloned iterator */
/* set the clone iterator to point to the same key as the original */
status = Util_TableItSetToKey(clone_ihandle, key_buffer);
free(key_buffer);
return clone_ihandle; /* normal return */
 }
 }
 }
}
```
#### <span id="page-323-0"></span>Util TableItCreate

Create a new table iterator

```
C #include "util_ErrorCodes.h"
                #include "util_Table.h"
                int ihandle = Util_TableItCreate(int handle);
Result
ihandle (≥ 0) handle to the table iterator
Parameters
handle (> 0) handle to the table over which the iterator should iterate
Discussion
                This function creates a new table iterator. The iterator initially points at the starting
                table entry.
See Also
Util TableItDestroy() [B49] destroy a table iterator
Errors
UTIL ERROR BAD HANDLE table handle is invalid
UTIL_ERROR_NO_MEMORY unable to allocate memory
Examples
C /* walk through all entries of a table */
                int ihandle;
                        for ( ihandle = Util_TableItCreate(handle) ;
                              Util_TableItQueryIsNonNull(ihandle) > 0 ;
                              Util_TableItAdvance(ihandle) )
                        {
                        /* do something with the table entry */
                        }
                Util_TableItDestroy(ihandle);
```
#### Util\_TableItDestroy

Destroy a table iterator

#### Synopsis

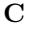

```
#include "util_ErrorCodes.h"
#include "util_Table.h"
int status = Util_TableItDestroy(int ihandle);
```
### Result

 $0$  ok

#### Parameters

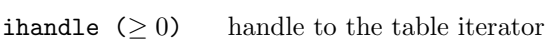

#### Discussion

#### See Also

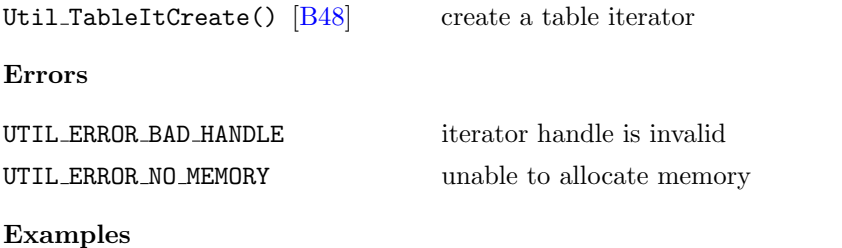

```
C /* walk through all entries of a table */
               int ihandle;
                       for ( ihandle = Util_TableItCreate(handle) ;
                            Util_TableItQueryIsNonNull(ihandle) > 0 ;
                            Util_TableItAdvance(ihandle) )
                       {
                       /* do something with the table entry */
                       }
```
Util\_TableItDestroy(ihandle);

#### <span id="page-325-0"></span>Util TableItQueryIsNonNull

Query whether a table iterator is  $\it not$  in the "null-pointer" state

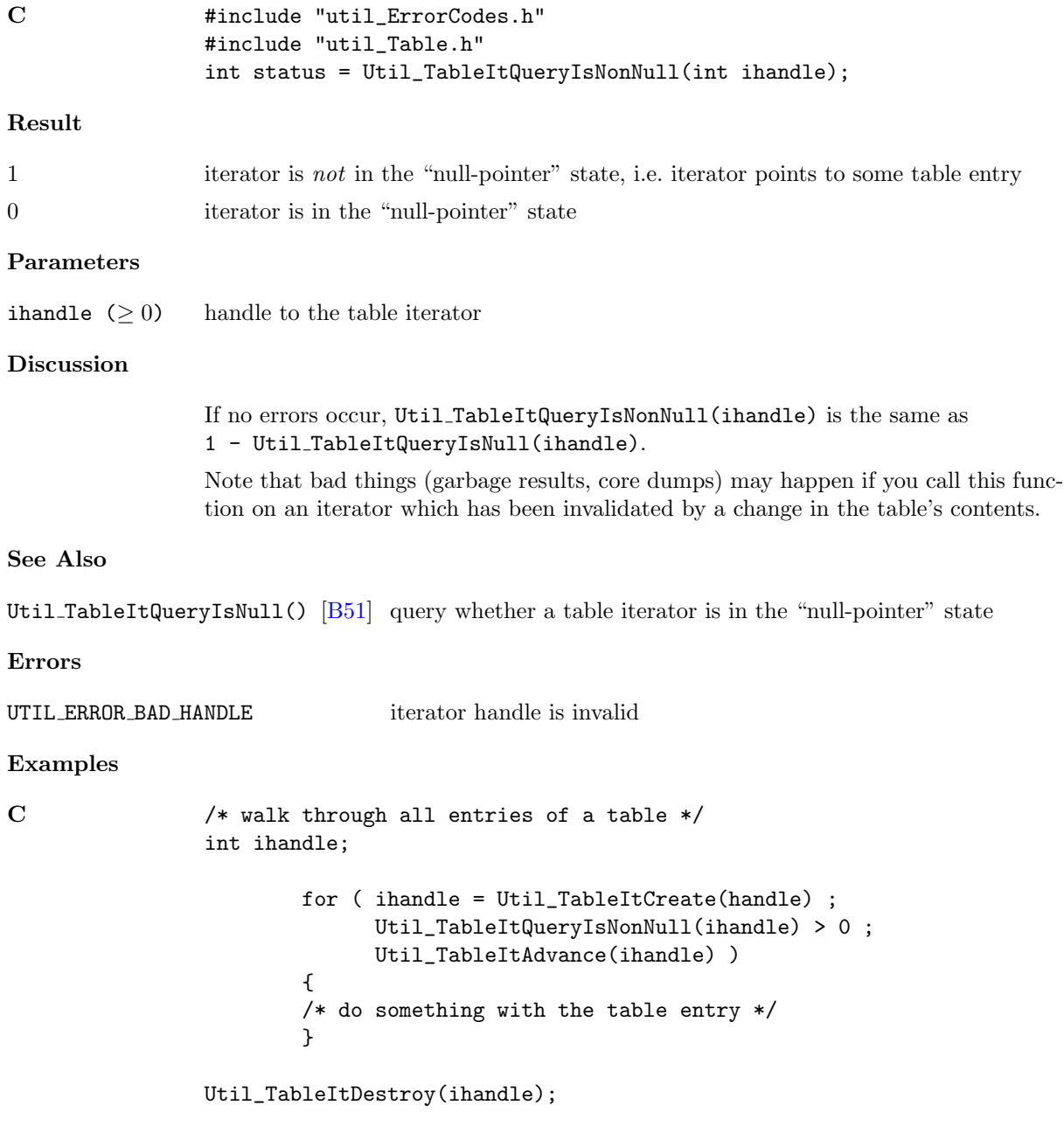

#### <span id="page-326-0"></span>Util TableItQueryIsNull

Query whether a table iterator is in the "null-pointer" state

# Synopsis C #include "util\_ErrorCodes.h" #include "util\_Table.h" int status = Util\_TableItQueryIsNull(int ihandle); Result 1 iterator is in the "null-pointer" state 0 iterator is not in the "null-pointer" state, i.e. iterator points to some table entry Parameters ihandle  $(≥ 0)$  handle to the table iterator Discussion If no errors occur, Util TableItQueryIsNull(ihandle) is the same as 1 - Util TableItQueryIsNonNull(ihandle). Note that bad things (garbage results, core dumps) may happen if you call this function on an iterator which has been invalidated by a change in the table's contents. See Also Util\_TableItQueryIsNonNull() [\[B50\]](#page-325-0) query whether a table iterator is not in the "null-pointer" state, i.e. whether the iterator points to some table entry Errors UTIL ERROR BAD HANDLE iterator handle is invalid Examples C /\* variant code to walk through all entries of a table \*/ int ihandle; for ( ihandle = Util\_TableItCreate(handle) ; Util\_TableItQueryIsNull(ihandle) == 0 ; Util\_TableItAdvance(ihandle) ) { /\* do something with the table entry \*/ } Util\_TableItDestroy(ihandle);

#### <span id="page-327-0"></span>Util TableItQueryKeyValueInfo

Query the key and the type and number of elements of the value corresponding to that key, of the table entry to which an iterator points

#### Synopsis

```
C \qquad \qquad #include "util_ErrorCodes.h"
                #include "util_Table.h"
                int key_length =
                 Util_TableItQueryKeyValueInfo(int ihandle,
                                               int key_buffer_length, char key_buffer[],
                                               CCTK_INT *type_code, CCTK_INT *N_elements)
```
#### Result

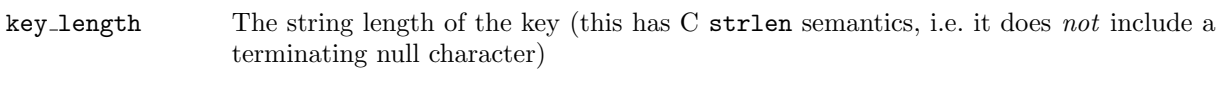

#### Parameters

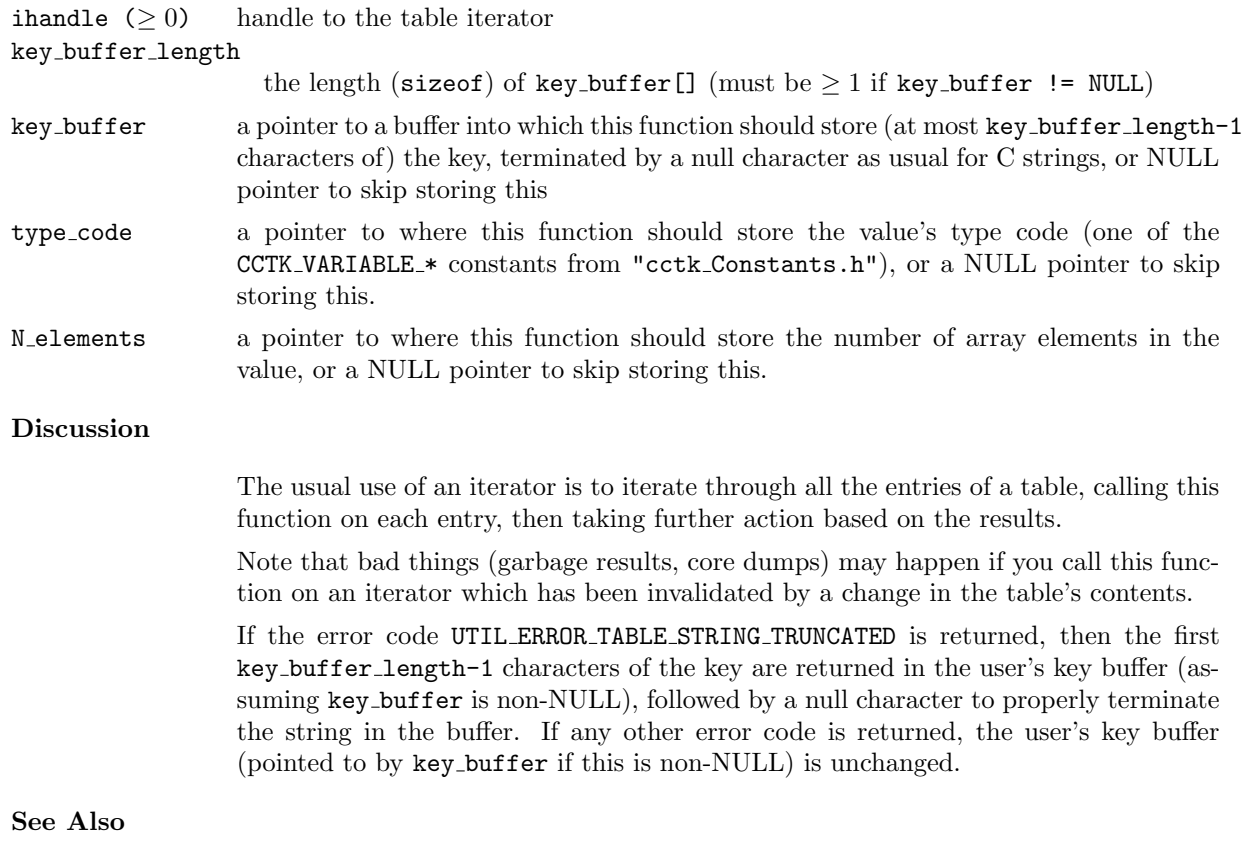

```
[B61]
```
query key present/absent in table, and optionally type and/or number of elements, but using the key instead of an iterator

#### Errors

```
UTIL ERROR BAD HANDLE handle is invalid
UTIL ERROR TABLE ITERATOR IS NULL
                                 iterator is in "null-pointer" state
UTIL ERROR TABLE STRING TRUNCATED
                                 key buffer != NULL and key was truncated to fit in key buffer
Examples
C /* print out all entries in a table */
                /* return 0 for ok, type code for any types we can't handle, */
                /* -ve for other errors */#include <stdio.h>
                #include <stdlib.h>
                #include "util_ErrorCodes.h"
                #include "util_Table.h"
                #include "cctk.h"
                int print_table(int handle)
                {
                int max_key_length, N_key_buffer, ihandle;
                char *key_buffer;
                max_key_length = Util_TableQueryMaxKeyLength(handle);
                if (max_key_length < 0)
                        return max_key_length;
                N_key_buffer = max_key_length + 1;
                key\_buffer = (char *) malloc(N\_key\_buffer);if (key_buffer == NULL)
                        return UTIL_ERROR_NO_MEMORY;
                        for ( ihandle = Util_TableItCreate(handle) ;
                              Util_TableItQueryIsNonNull(ihandle) > 0 ;
                              Util_TableItAdvance(ihandle) )
                        {
                        CCTK_INT type_code, N_elements;
                        CCTK_INT value_int;
                        CCTK_REAL value_real;
                        Util_TableItQueryKeyValueInfo(ihandle,
                                                      N_key_buffer, key_buffer,
                                                      &type_code, &N_elements);
                        printf("key = \{\"%s\'\n", key_buffer);
                        switch (type_code)
                                {
                        case CCTK_VARIABLE_INT:
                                Util_TableGetInt(handle, &value_int, key_buffer);
                                printf("value[int] = \sqrt[n]{d}", (int)value_int);
                                break;
                        case CCTK_VARIABLE_REAL:
                                Util_TableGetReal(handle, &value_real, key_buffer);
```

```
print('value[real] = %g\nu', (double) value\_real);break;
        default:
                /* we don't know how to handle this type */
                Util_TableItDestroy(ihandle);
                free(key_buffer);
                return type_code;
                }
        }
Util_TableItDestroy(ihandle);
free(key_buffer);
return 0;
```
}

#### Util TableItQueryTableHandle

Query what table a table iterator iterates over

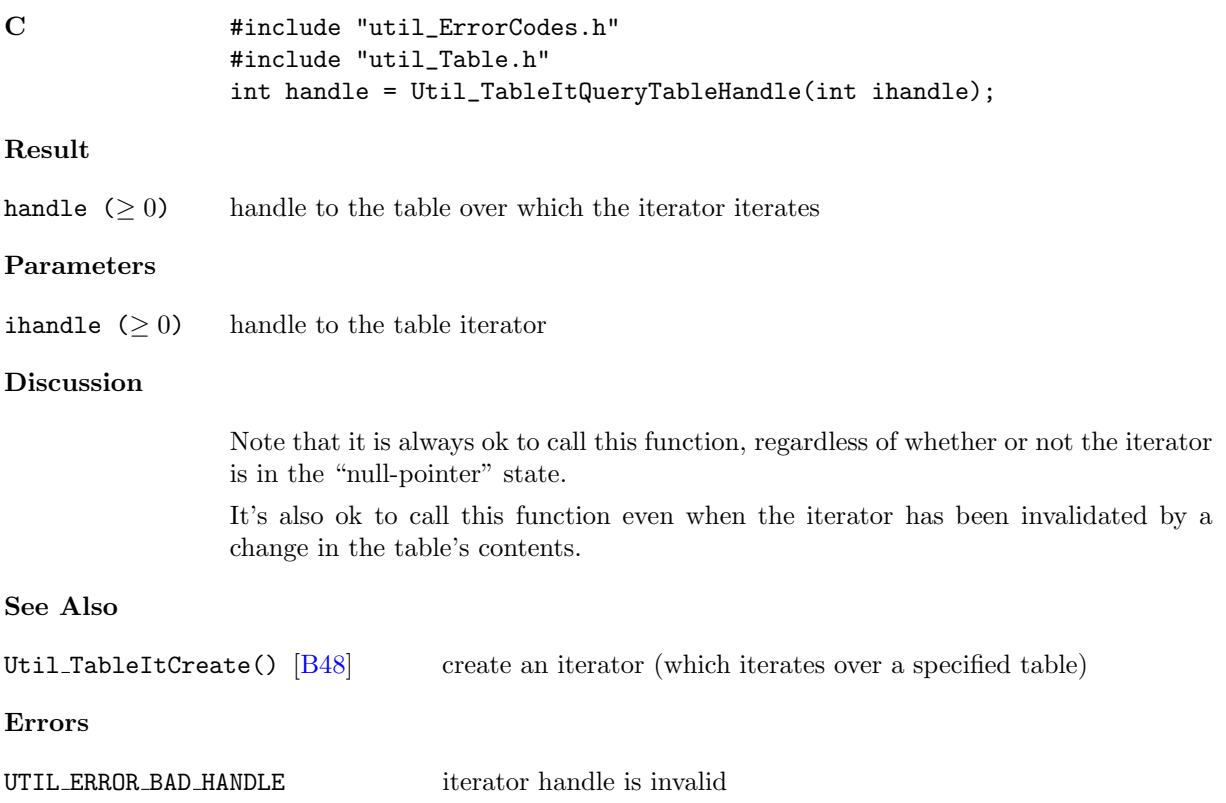

#### <span id="page-331-0"></span>Util TableItResetToStart

Reset a table iterator to point to the starting table entry

#### Synopsis

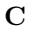

```
#include "util_ErrorCodes.h"
#include "util_Table.h"
int status = Util_TableItResetToStart(int ihandle);
```
#### Result

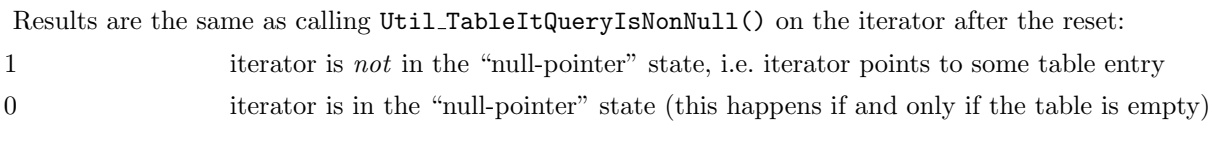

#### Parameters

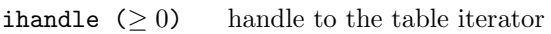

#### Discussion

Note that it is always ok to call this function, regardless of whether or not the iterator is in the "null-pointer" state.

It's also ok to call this function even when the iterator has been invalidated by a change in the table's contents.

#### See Also

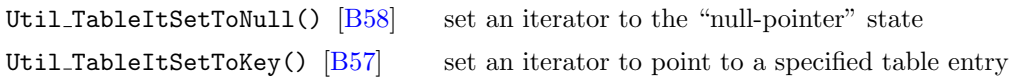

#### Errors

UTIL ERROR BAD HANDLE iterator handle is invalid

#### <span id="page-332-0"></span>Util TableItSetToKey

Set a table iterator to point to a specified table entry

#### Synopsis

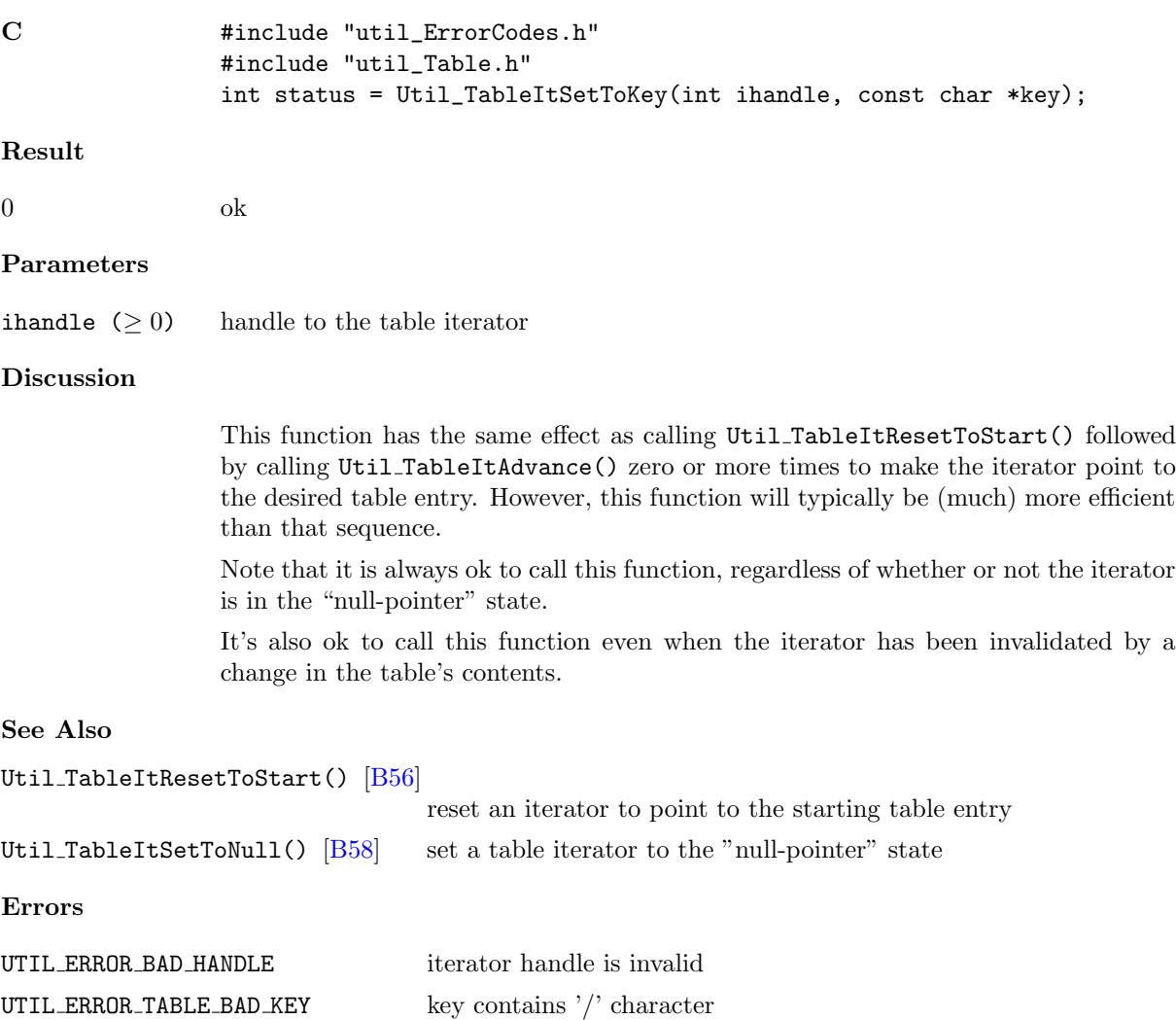

UTIL\_ERROR\_TABLE\_NO\_SUCH\_KEY no such key in table

#### <span id="page-333-0"></span>Util TableItSetToNull

Set a table iterator to the "null-pointer" state

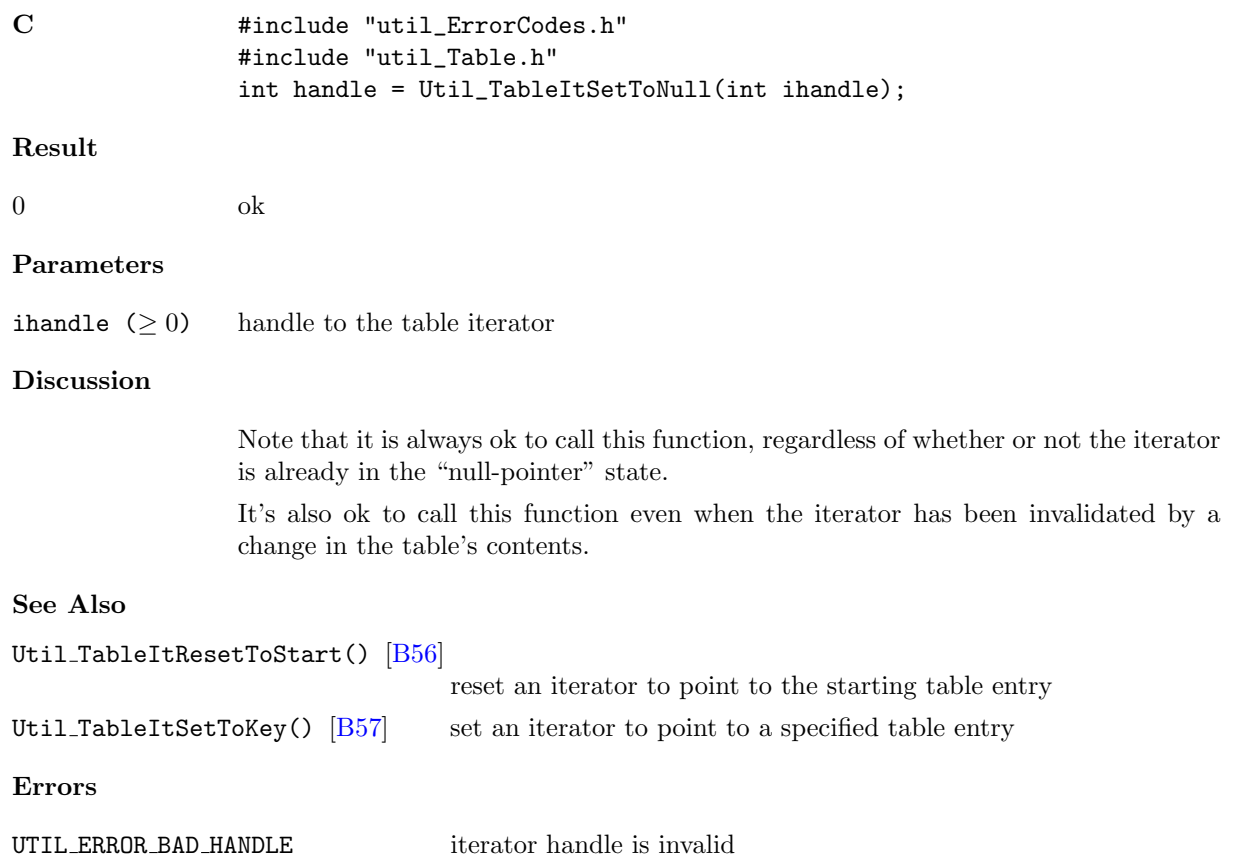

#### Util TableQueryFlags

Query a table's flags word

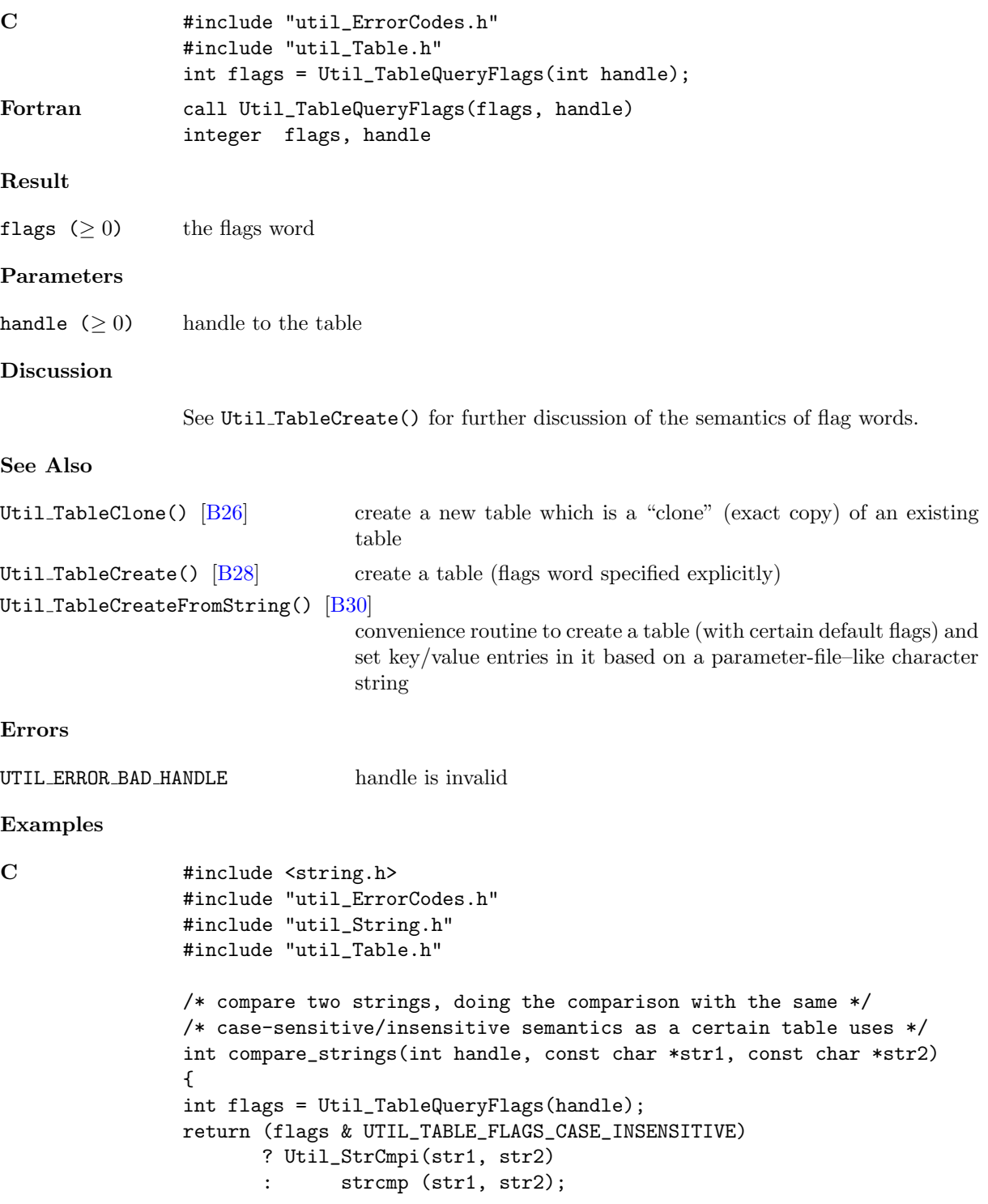

}

#### <span id="page-336-0"></span>Util TableQueryValueInfo

Query whether or not a specified key is in the table, and optionally the type and/or number of elements of the value corresponding to this key

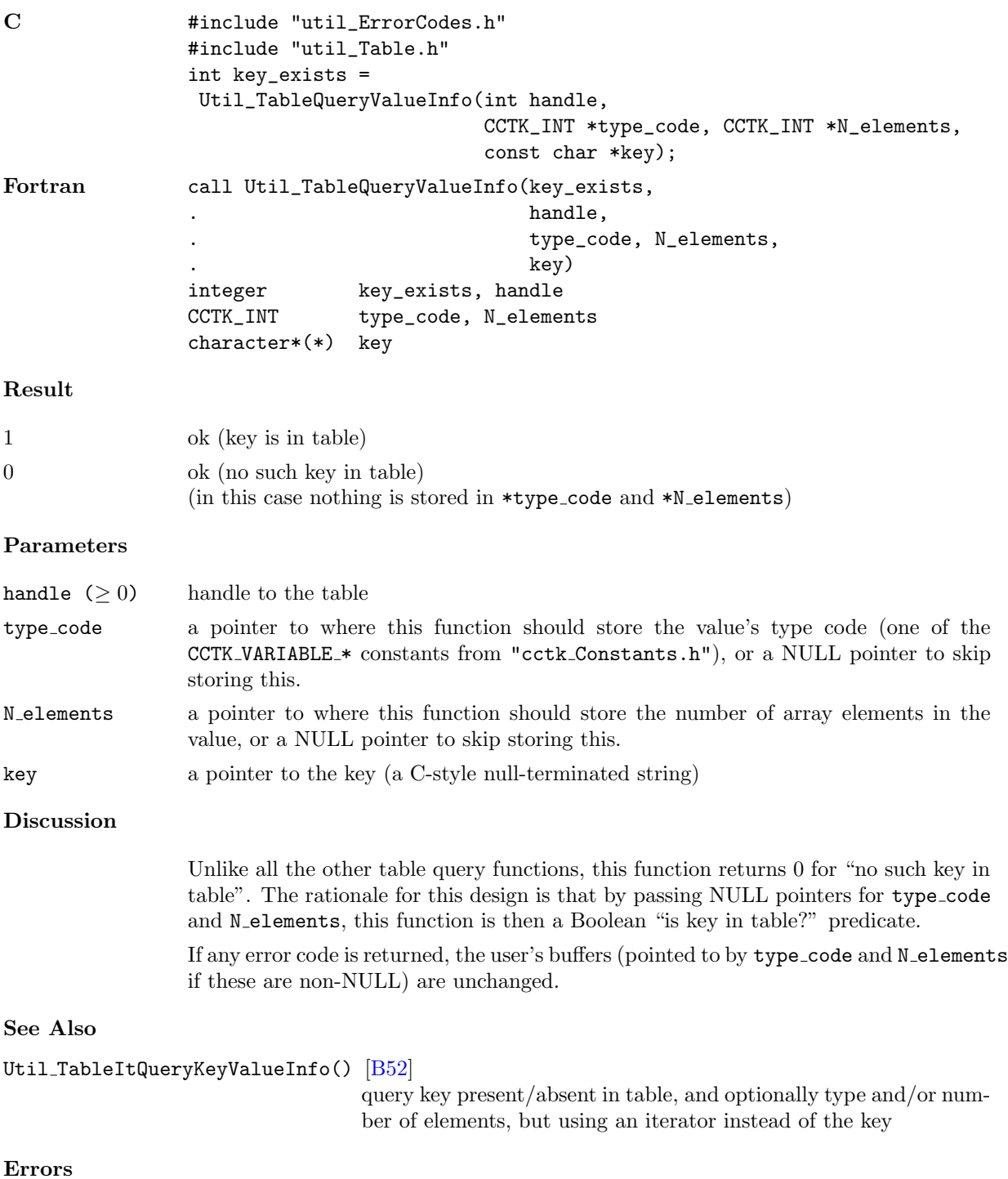

```
UTIL_ERROR_BAD_HANDLE handle is invalid
UTIL ERROR TABLE BAD KEY key contains '/' character
Examples
C    #include <stdio.h>
                #include <assert.h>
                #include "util_ErrorCodes.h"
                #include "util_Table.h"
                static const int data[] = {314, 159, 265};
                #define N_DATA (sizeof(data) / sizeof(data[0]))
                CCTK_INT type_code, N_elements;
                /* see whether or not "key" is in table */
                if (Util_TableQueryValueInfo(handle, NULL, NULL, "key"))
                       {
                        /* key is in the table */
                       }
                   else {
                       /* key is not in the table */
                       }
                /* put "data" in table as 3-element integer array */
                Util_TableSetIntArray(handle, N_DATA, data, "data");
                /* query info about "data" value */
                assert( Util_TableQueryValueInfo(handle,
                                                &type_code, &N_elements,
                                                "data") == 1 );
                assert( type_code == CCTK_VARIABLE_INT );
                assert( N_elements == N_DATA );
```
#### Util TableQueryMaxKeyLength

Query the maximum key length in a table

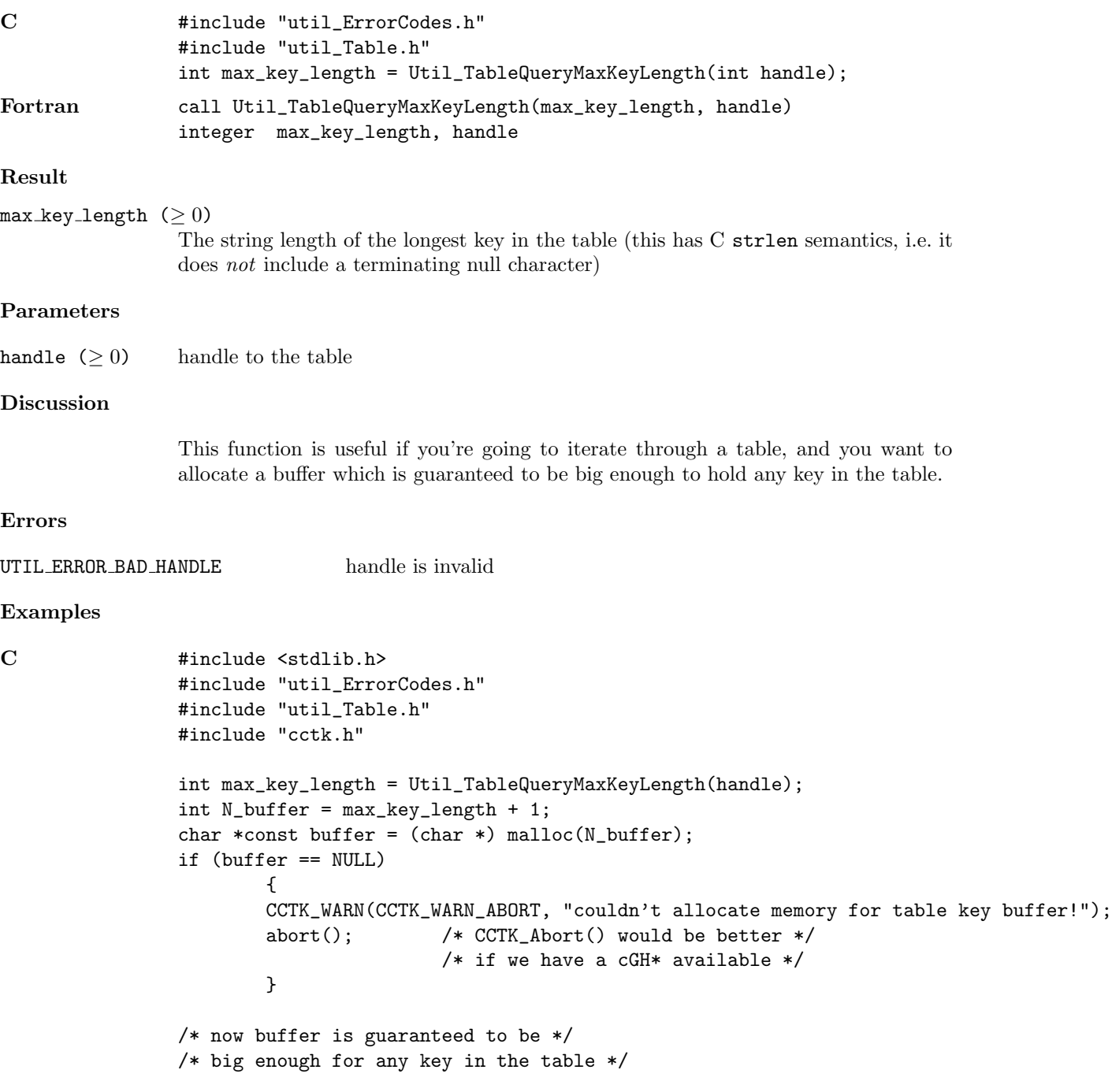

#### Util TableQueryNKeys

Query the number of key/value entries in a table

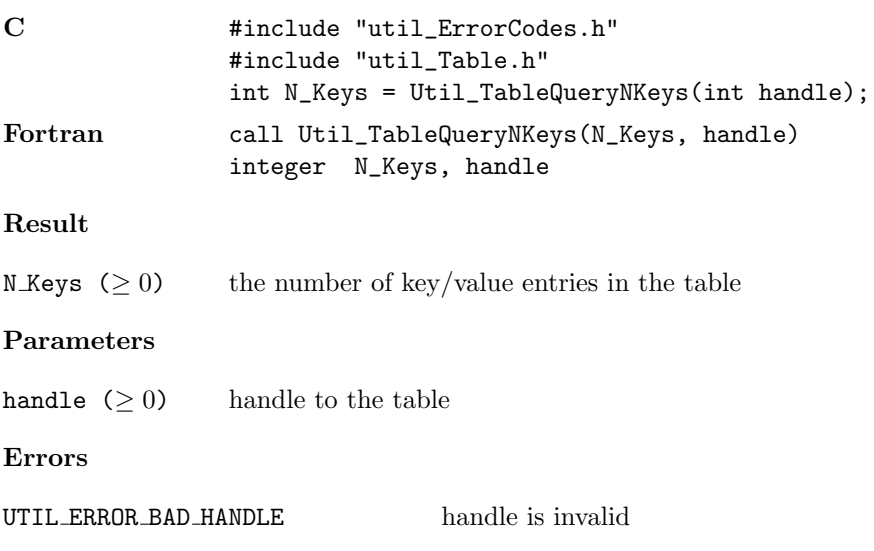

#### Util TableSet\*

This is a family of functions, one for each Cactus data type, to set the value associated with a specified key to be a specified single (1-element array) value

#### Synopsis

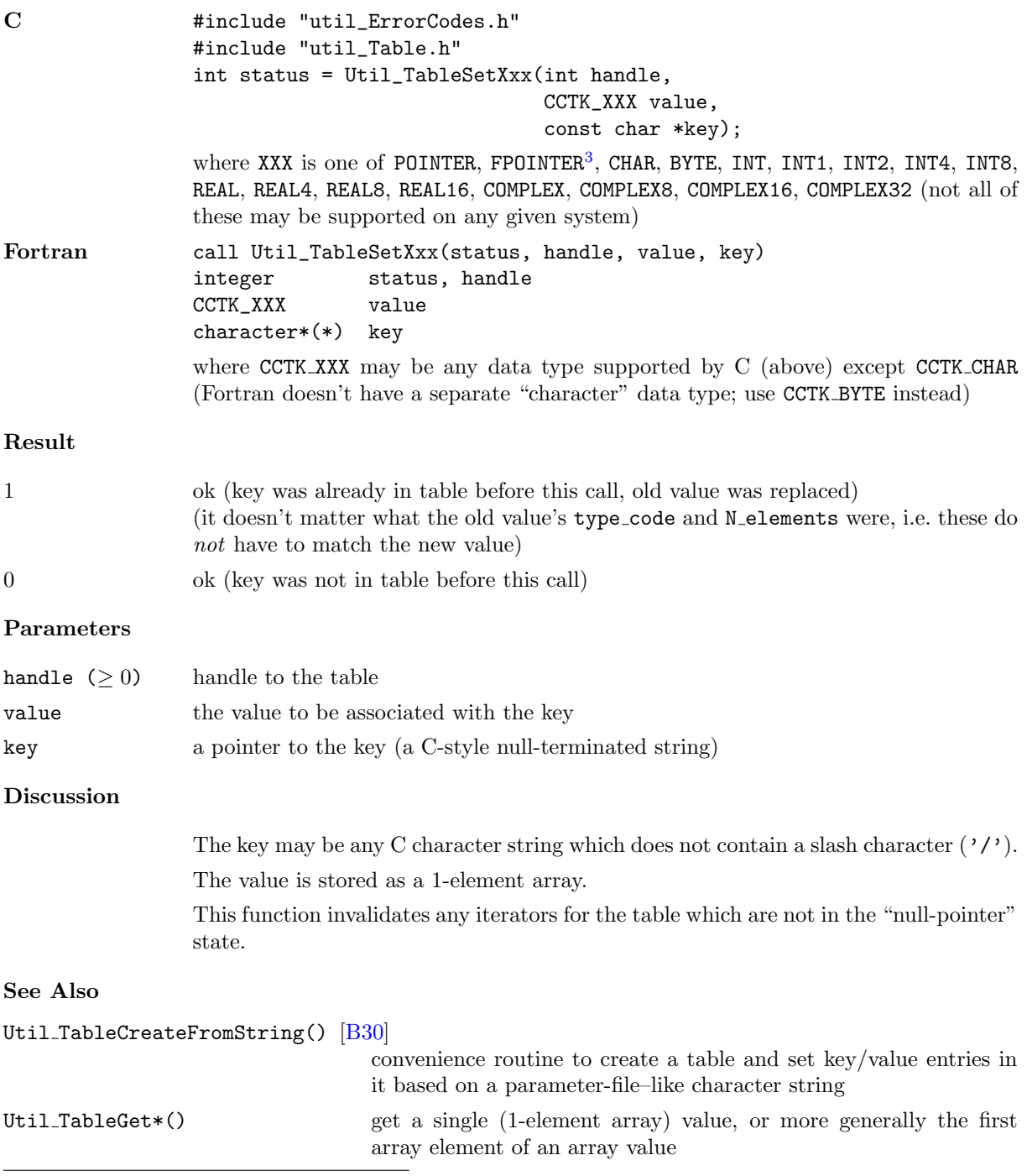

<span id="page-340-0"></span><sup>3</sup>For backwards compatability the function Util TableSetFnPointer() is also provided as an alias for Util TableSetFPointer(). This is deprecated as of Cactus 4.0 beta 13.

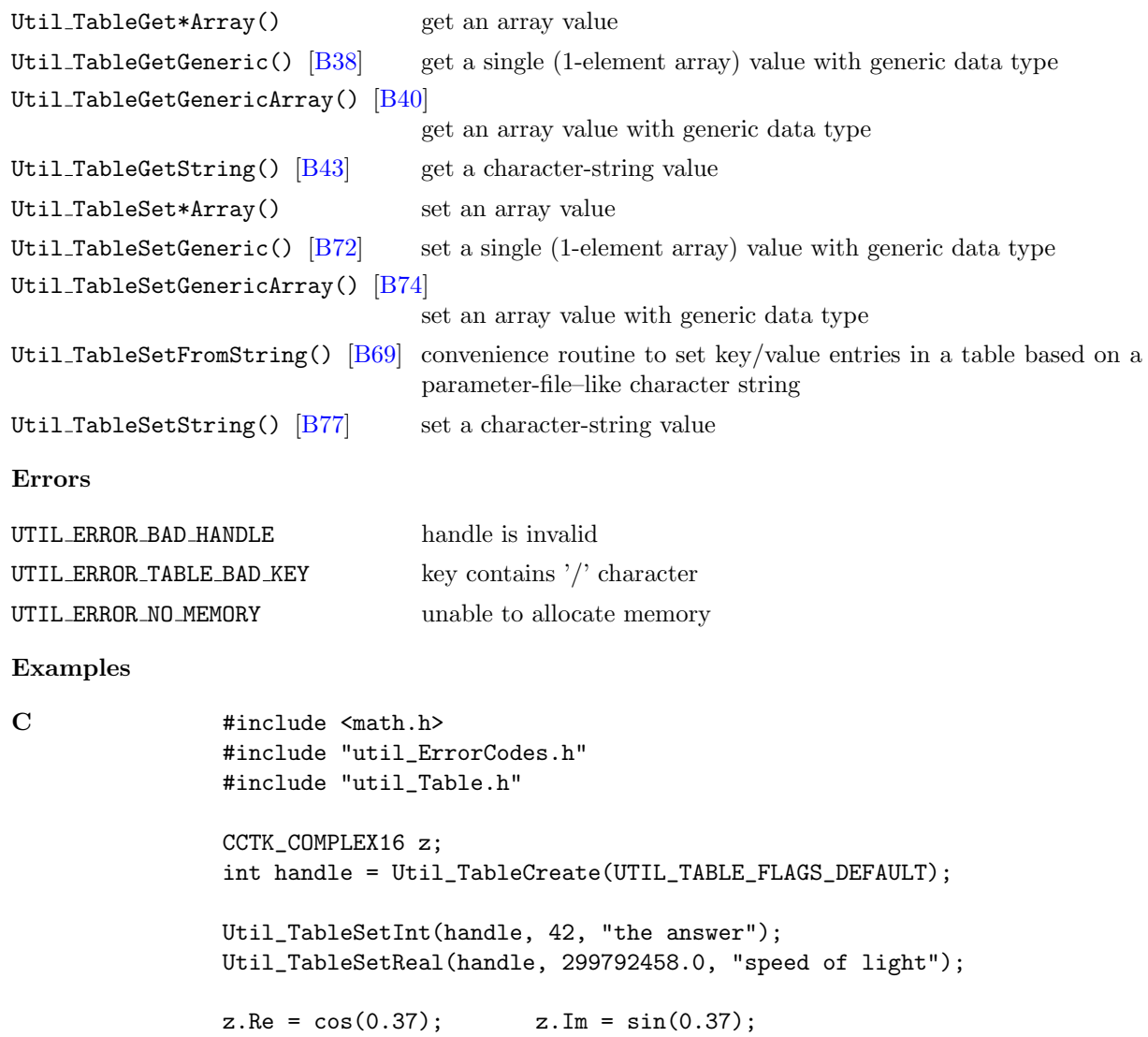

Util\_TableSetComplex16(handle, z, "my complex number");

#### <span id="page-342-1"></span>Util TableSet\*Array

This is a family of functions, one for each Cactus data type, to set the value associated with a specified key to be a copy of a specified array

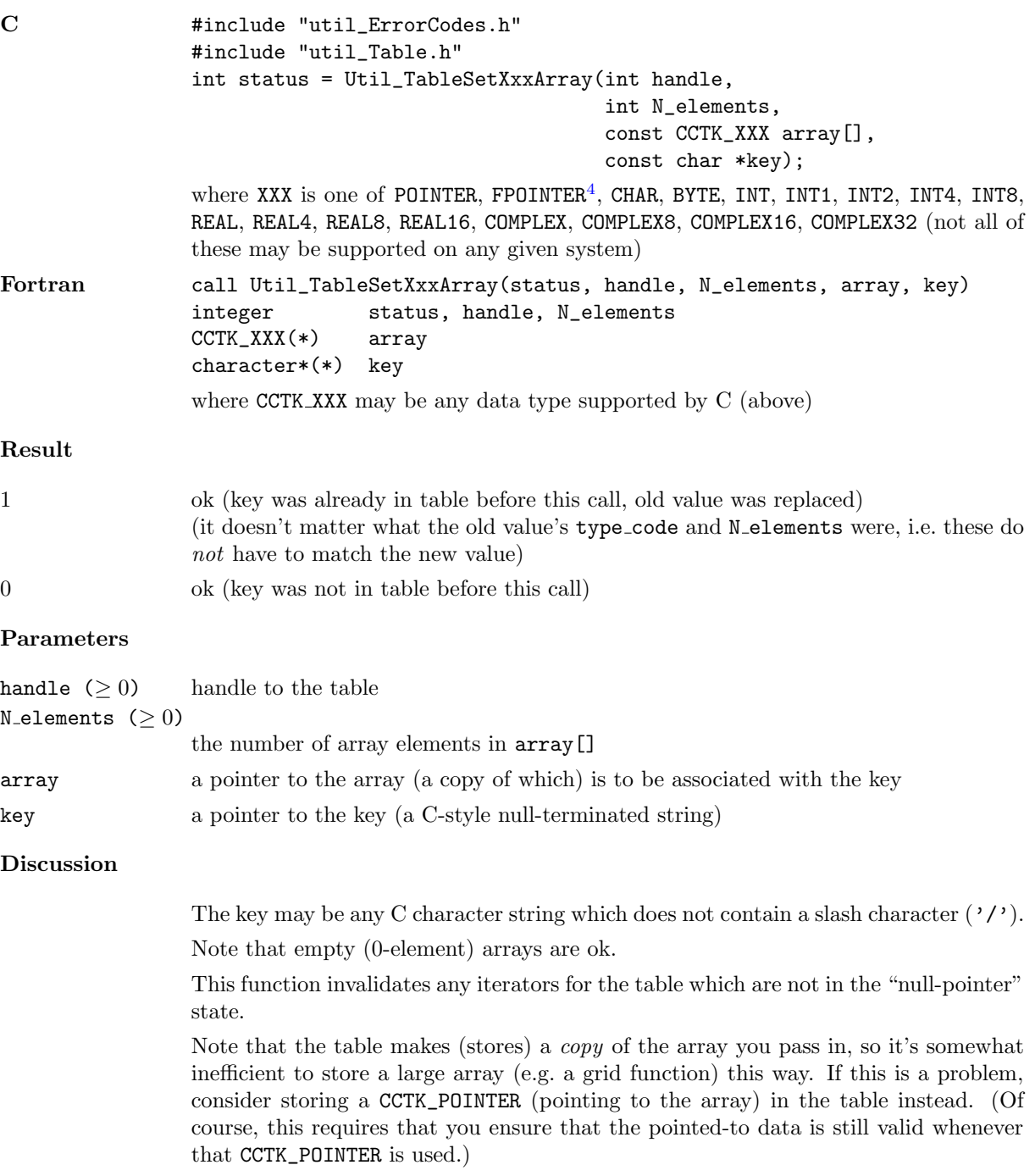

<span id="page-342-0"></span><sup>4</sup>For backwards compatability the function Util TableSetFnPointerArray() is also provided as an alias for Util TableSetFPointerArray(). This is deprecated as of Cactus 4.0 beta 13.

See Also

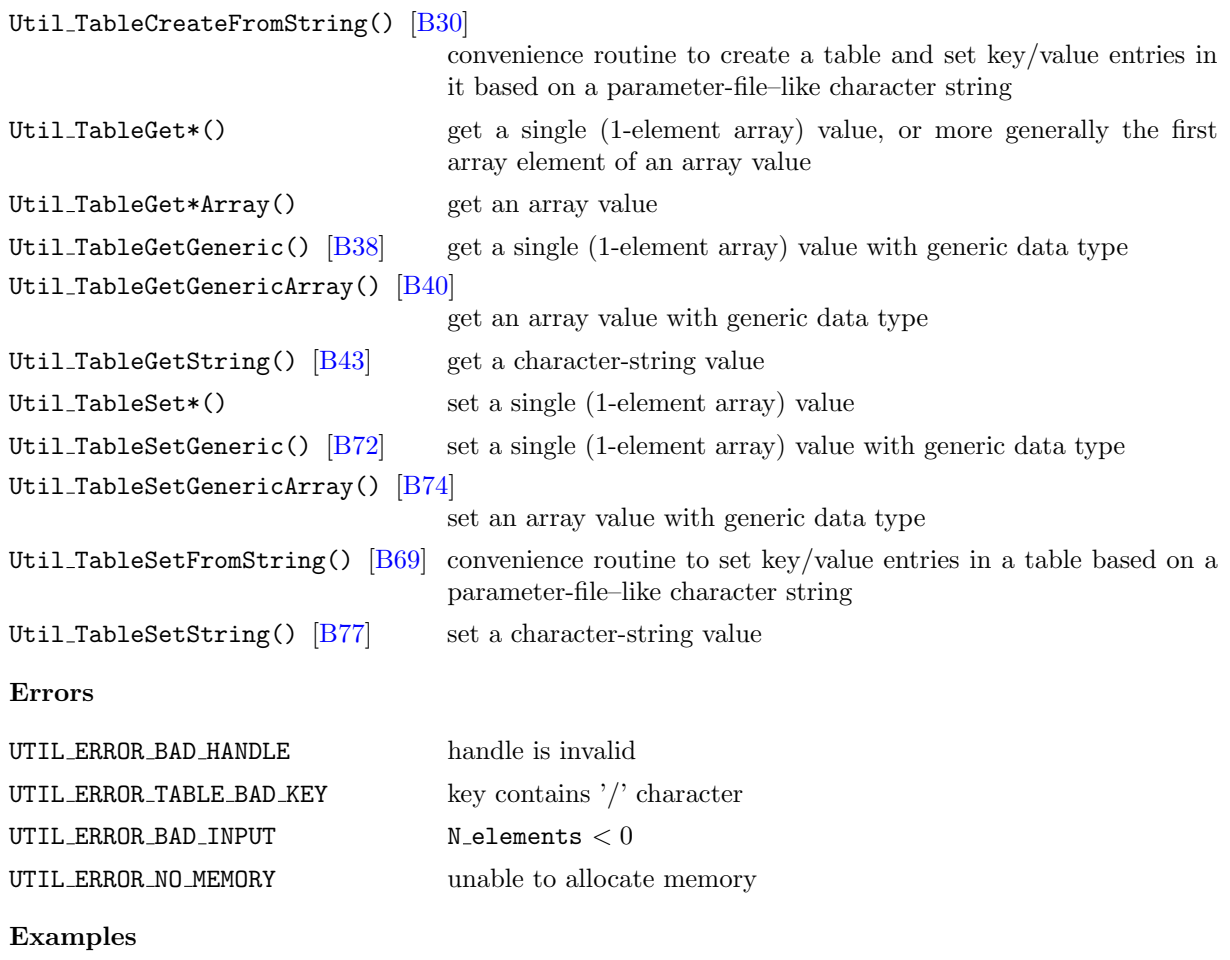

C #include "util\_ErrorCodes.h" #include "util\_Table.h"

> #define N\_DIGITS 5 static const CCTK\_INT pi\_digits[N\_DIGITS] = {3, 14, 159, 2653, 58979}; int handle = Util\_TableCreate(UTIL\_TABLE\_FLAGS\_DEFAULT);

Util\_TableSetIntArray(handle, N\_DIGITS, pi\_digits, "digits of pi");

#### <span id="page-344-0"></span>Util TableSetFromString

Sets values in a table based on a string argument, which is interpreted with "parameter-file" semantics

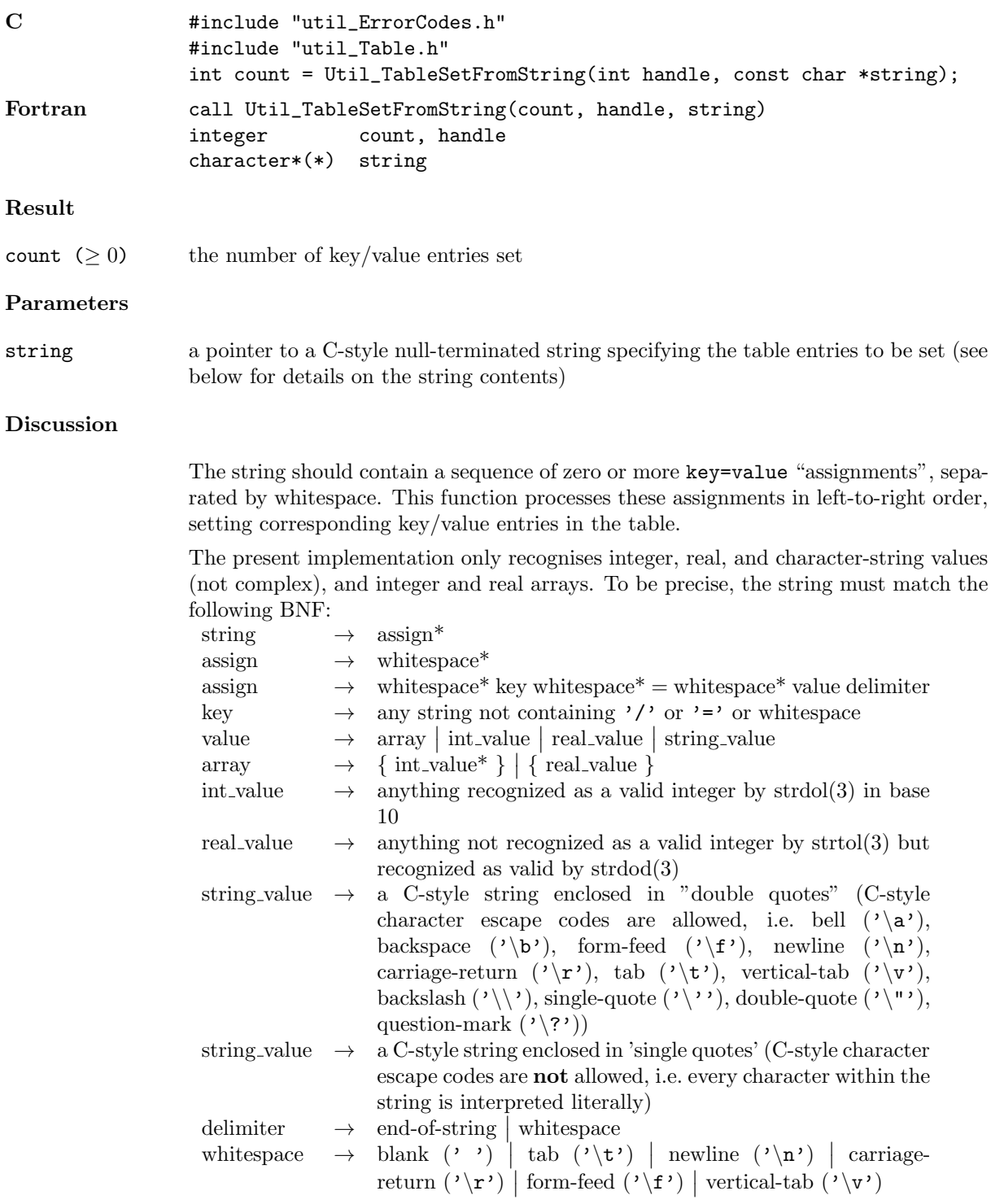

where  $*$  denotes 0 or more repetitions and  $|$  denotes logical or.

Notice also that the keys allowed by this function are somewhat more restricted than those allowed by the other Util TableSet\*() functions, in that this function disallows keys containing  $' ='$  and/or whitespace.

If any error code is returned, assignments lexicographically earlier in the input string than where the error was detected will already have been made in the table. Unfortunately, there is no easy way to find out where the error was detected. :(

#### See Also

```
[B30]
                             convenience routine to create a table and set key/value entries in
                             it based on a parameter-file–like character string
Util_TableGet*() get a single (1-element array) value, or more generally the first
                             array element of an array value
Util_TableGet*Array() get an array value
Util TableGetGeneric() [B38] get a single (1-element array) value with generic data type
[B40]
                             get an array value with generic data type
Util TableGetString() [B43] get a character-string value
Util_TableSet*() set a single (1-element array) value
Util_TableSet*Array() set an array value
[B72] set a single (1-element array) value with generic data type
[B74]
                             set an array value with generic data type
Util TableSetString() [B77] set a character-string value
Errors
UTIL_ERROR_NO_MEMORY unable to allocate memory
UTIL ERROR BAD KEY invalid input: key contains invalid character
UTIL_ERROR_BAD_INPUT invalid input: can't parse input string
```
UTIL ERROR NO MIXED TYPE ARRAY invalid input: different array values have different datatypes

#### other error codes this function may also return any error codes returned by Util TableSetString(), Util TableSetInt(), Util TableSetReal(), Util TableSetIntArray(), or Util TableSetRealArray().

#### Examples

```
C #include "util_ErrorCodes.h"
               #include "util_Table.h"
               /* suppose we have a table referred to by handle */
               /* then the call... */int count = Util_TableSetFromString(handle, "n = 6\t"
                                                         "dx = 4.0e-5\t"
                                                         "pi = 3.1\t"
```
"s =  $'my$  string'\t" "array = { 1 2 3 }");  $/* \ldots$  will return count=5 ...  $*/$ /\* ... and is otherwise equivalent to the five calls ... \*/ CCTK\_INT  $array[] = {1, 2, 3};$ Util\_TableSetInt(handle, 6, "n"); Util\_TableSetReal(handle, 4.0e-5, "dx"); Util\_TableSetReal(handle, 3.1, "pi"); Util\_TableSetString(handle, "my string", "s"); Util\_TableSetIntArray(handle, 3, array, "array");

#### <span id="page-347-0"></span>Util TableSetGeneric

Set the value associated with a specified key to be a specified single (1-element array) value, whose data type is generic. That is, the value is specified by a CCTK\_VARIABLE\_\* type code and a void \* pointer.

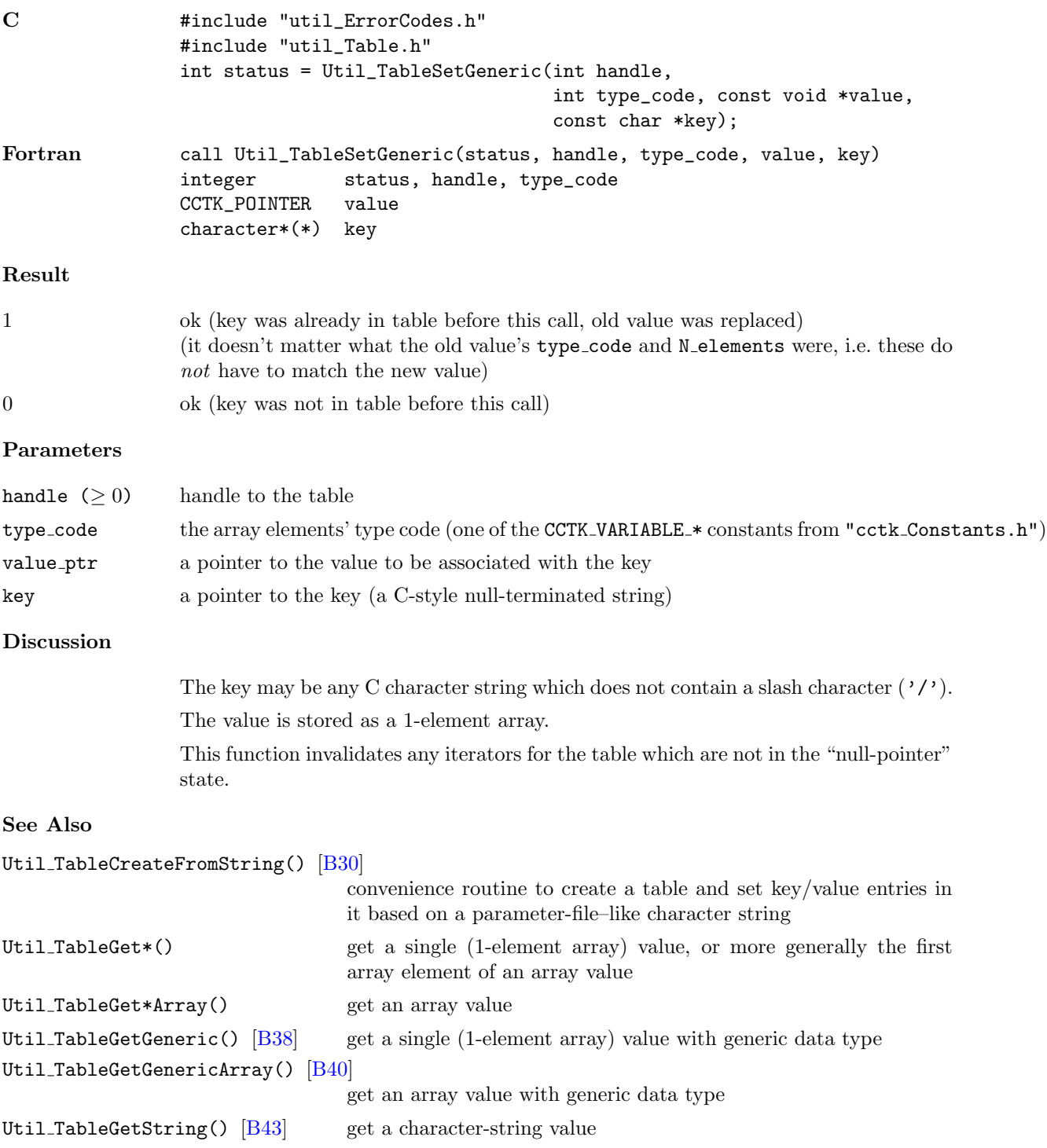

```
Util_TableSet*() set a single (1-element array) value
Util_TableSet*Array() set an array value
[B72] set a single (1-element array) value with generic data type
[B74]
                              set an array value with generic data type
Util TableSetFromString() [B69] convenience routine to set key/value entries in a table based on a
                              parameter-file–like character string
Util TableSetString() [B77] set a character-string value
Errors
UTIL ERROR BAD HANDLE handle is invalid
UTIL ERROR BAD INPUT type_code is invalid
UTIL ERROR TABLE BAD KEY key contains '/' character
UTIL ERROR NO MEMORY unable to allocate memory
Examples
C #include "util_Table.h"
               #include "cctk_Constants.h"
               const CCTK_INT i = 42;
               const void *iptr = (void *) &i;
               CCTK_INT icopy;
               const CCTK_REAL x = 299792458.0;
               const void *xptr = (void *) &x;
               CCTK_REAL xcopy;
               const int handle = Util_TableCreate(UTIL_TABLE_FLAGS_DEFAULT);
               Util_TableSetGeneric(handle, CCTK_VARIABLE_INT, iptr, "the answer");
               Util_TableSetGeneric(handle, CCTK_VARIABLE_REAL, xptr, "speed of light");
               /* gets icopy to 42 */
               Util_TableGetInt(handle, &icopy, "the answer");
               /* gets xcopy to 299792458.0 */
               Util_TableGetReal(handle, &xcopy, "speed of light");
```
#### <span id="page-349-0"></span>Util TableSetGenericArray

Set the value associated with a specified key to be a copy of a specified array, whose data type is generic. That is, the array is specified by a CCTK\_VARIABLE\_\* type code, a count of the number of array elements, and a  $\verb|void * pointer|.$ 

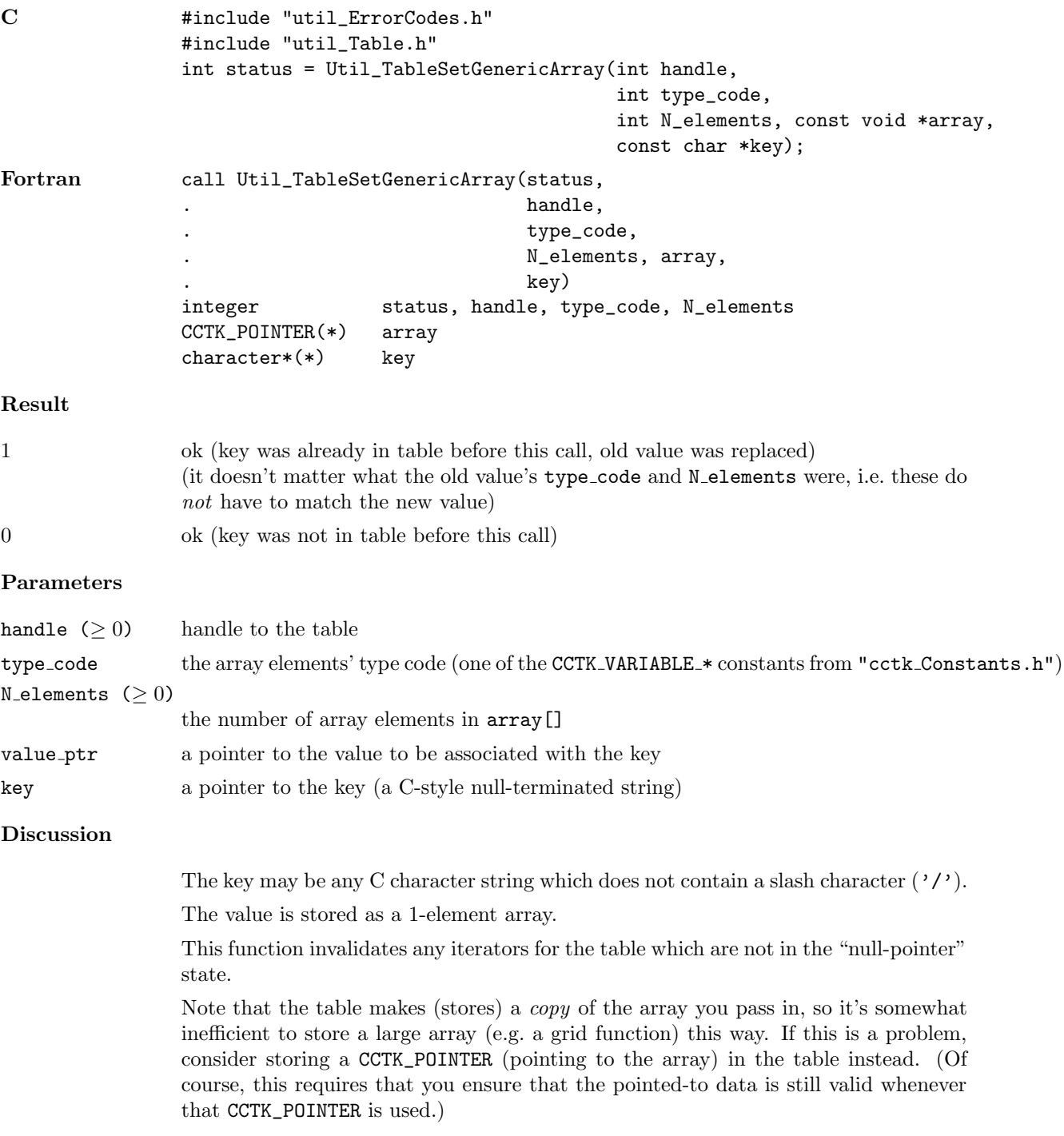

See Also

```
[B30]
                              convenience routine to create a table and set key/value entries in
                              it based on a parameter-file–like character string
Util TableGet*() get a single (1-element array) value, or more generally the first
                              array element of an array value
Util_TableGet*Array() get an array value
[B38] get a single (1-element array) value with generic data type
Util_TableGetGenericArray() |B40|get an array value with generic data type
[B43] get a character-string value
Util_TableSet*() set a single (1-element array) value
Util_TableSet*Array() set an array value
Util TableSetGeneric() \begin{bmatrix} B72 \\ \end{bmatrix} set a single (1-element array) value with generic data type
Util TableSetFromString() [B69] convenience routine to set key/value entries in a table based on a
                              parameter-file–like character string
[B77] set a character-string value
Errors
UTIL_ERROR_BAD_HANDLE handle is invalid
UTIL ERROR BAD INPUT type_code is invalid
UTIL ERROR TABLE BAD KEY key contains ' character
UTIL ERROR NO MEMORY unable to allocate memory
Examples
C #include "util_Table.h"
               #include "cctk_Constants.h"
               #define N_IARRAY 3
               const CCTK_INT iarray[N_IARRAY] = \{42, 69, 105\};const void *iarray_ptr = (void *) iarray;
               CCTK_INT iarray2[N_IARRAY];
               #define N_XARRAY 2
               const CCTK_REAL xarray[N_XARRAY] = {6.67e-11, 299792458.0};
               const void *xarray_ptr = (void *) xarray;
               CCTK_REAL xarray2[N_XARRAY];
               const int handle = Util_TableCreate(UTIL_TABLE_FLAGS_DEFAULT);
               Util_TableSetGenericArray(handle,
                                         CCTK_VARIABLE_INT,
                                         N_IARRAY, iarray_ptr,
                                         "my integer array");
               Util_TableSetGenericArray(handle,
                                         CCTK_VARIABLE_REAL,
```
N\_XARRAY, xarray\_ptr, "my real array");

/\* gets iarray2[0] = 42, iarray2[1] = 69, iarray2[2] = 105 \*/ Util\_TableGetIntArray(handle, N\_IARRAY, iarray2, "my integer array");

/\* gets xarray2[0] = 6.67e-11, xarray2[1] = 299792458.0 \*/ Util\_TableGetRealArray(handle, N\_XARRAY, xarray2, "my real array");

#### <span id="page-352-0"></span>Util TableSetString

Sets the value associated with a specified key in a table, to be a copy of a specified C-style null-terminated character string

#### Synopsis

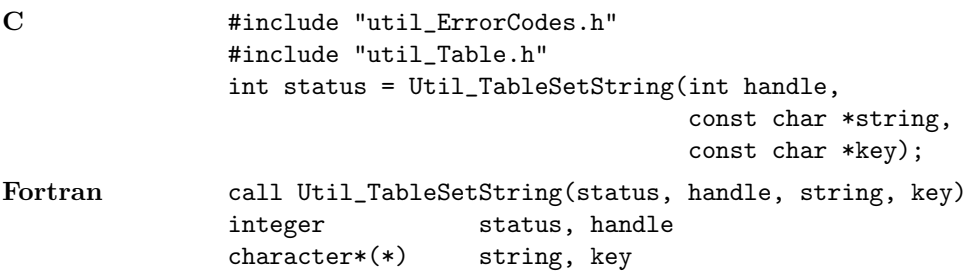

#### Result

Results are the same as all the other Util TableSet\*() functions:

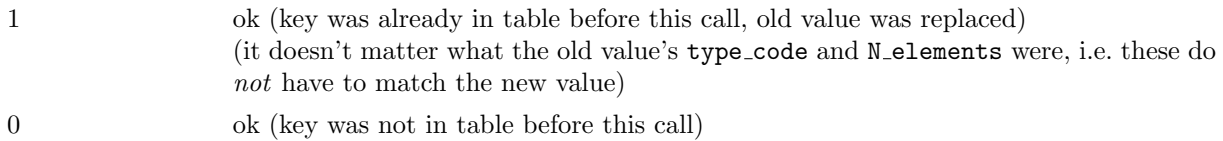

#### Parameters

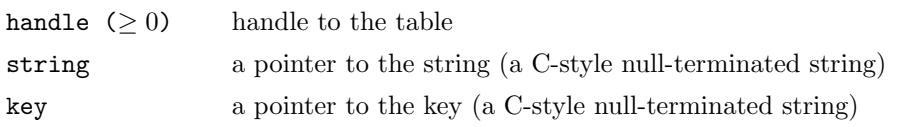

#### Discussion

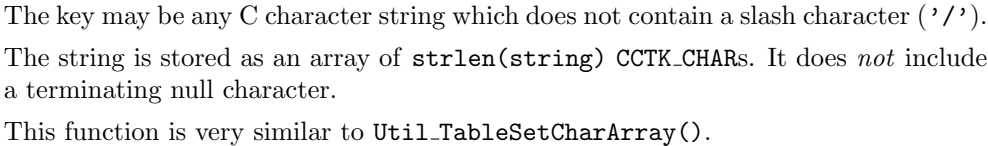

This function invalidates any iterators for the table which are not in the "null-pointer"

state.

#### See Also

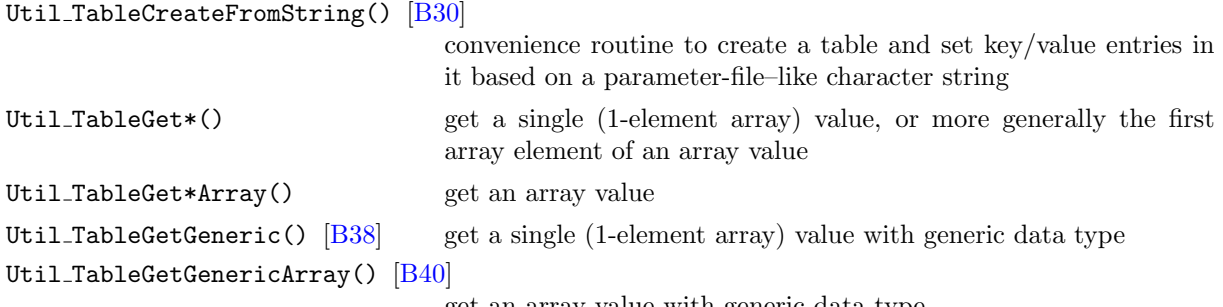

get an array value with generic data type

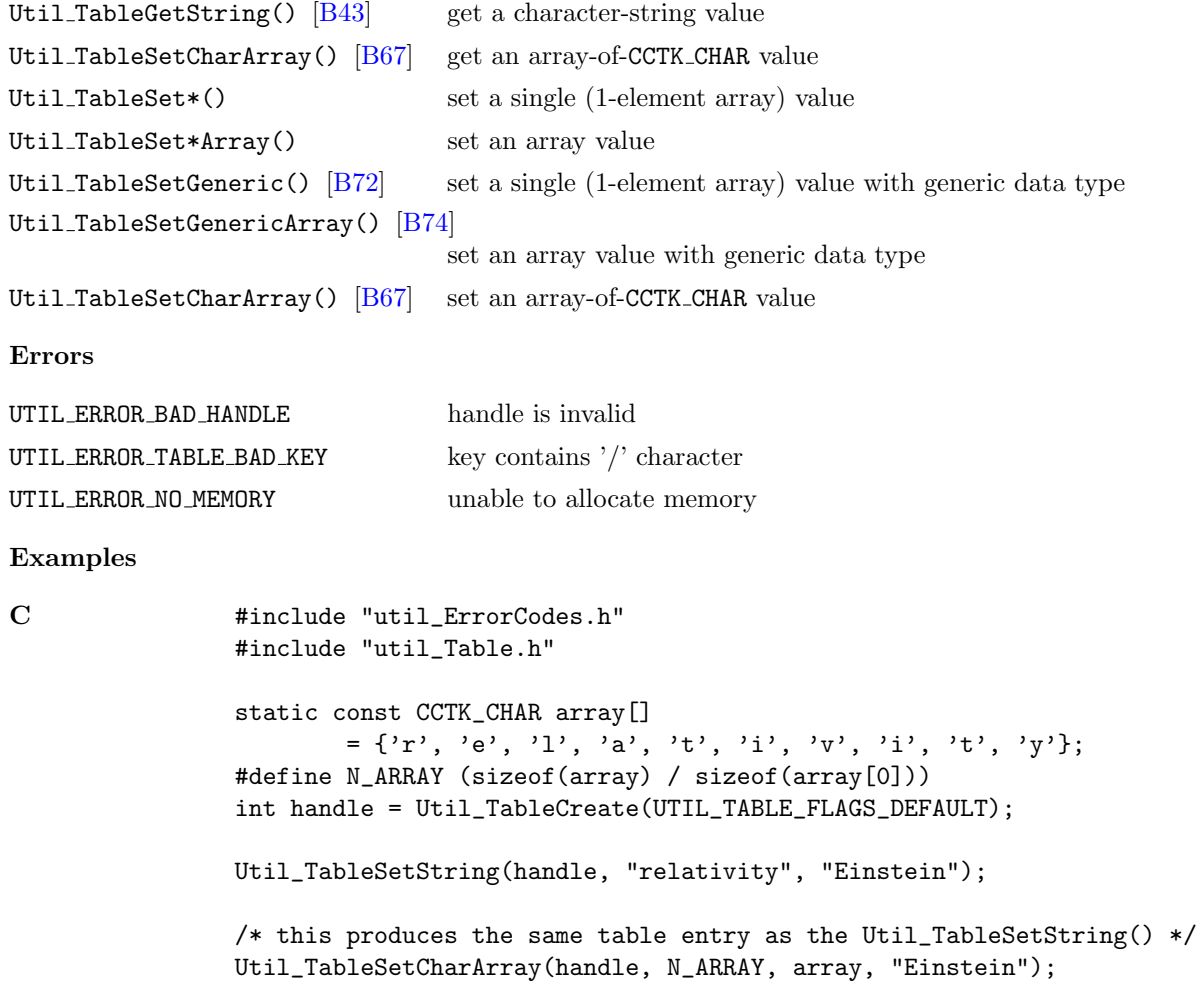

#### <span id="page-354-0"></span>Util TablePrint

Print out a table and its data structures, using a verbose internal format meant for debugging

#### Synopsis

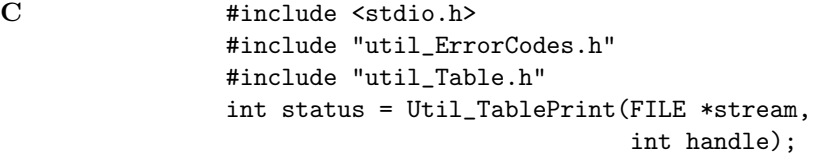

#### Result

# 0 ok Parameters

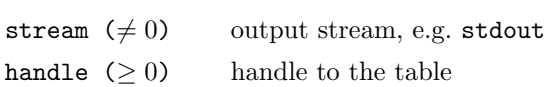

#### Discussion

stream may be any output stream, e.g. stdout or stderr, or a file that has been opened for writing.

#### See Also

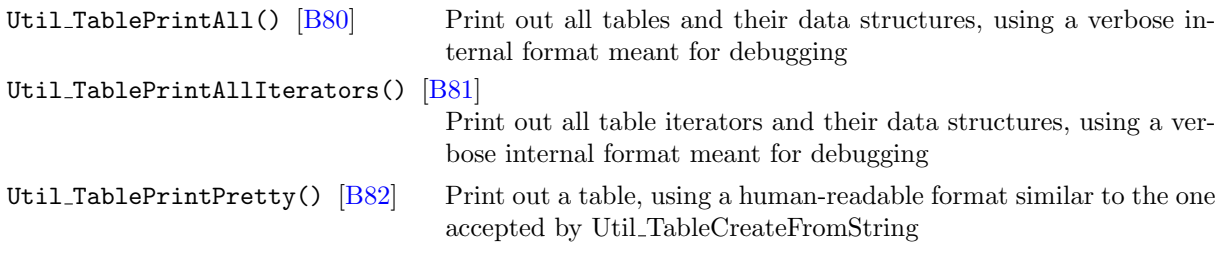

#### Examples

C #include <stdio.h> #include "util\_ErrorCodes.h" #include "util\_Table.h" int handle = Util\_TableCreateFromString("ipar=1 dpar=2.0 spar='three'"); Util\_TablePrint(stdout, handle);

#### <span id="page-355-0"></span>Util TablePrintAll

Print out all tables and their data structures, using a verbose internal format meant for debugging

#### Synopsis

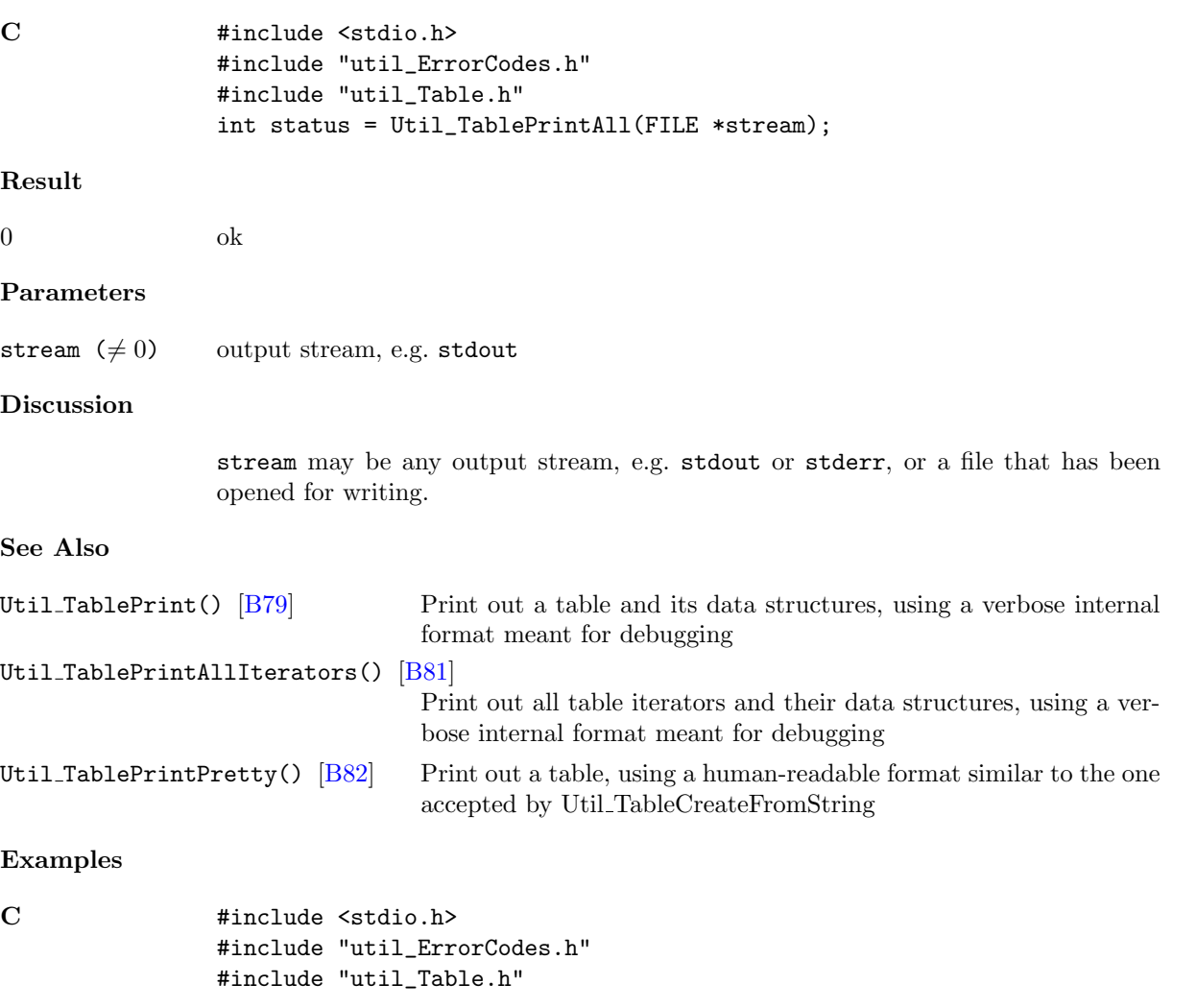

int handle = Util\_TableCreateFromString("ipar=1 dpar=2.0 spar='three'"); Util\_TablePrintAll(stdout);

#### <span id="page-356-0"></span>Util TablePrintAllIterators

Print out all table iterators and their data structures, using a verbose internal format meant for debugging

#### Synopsis

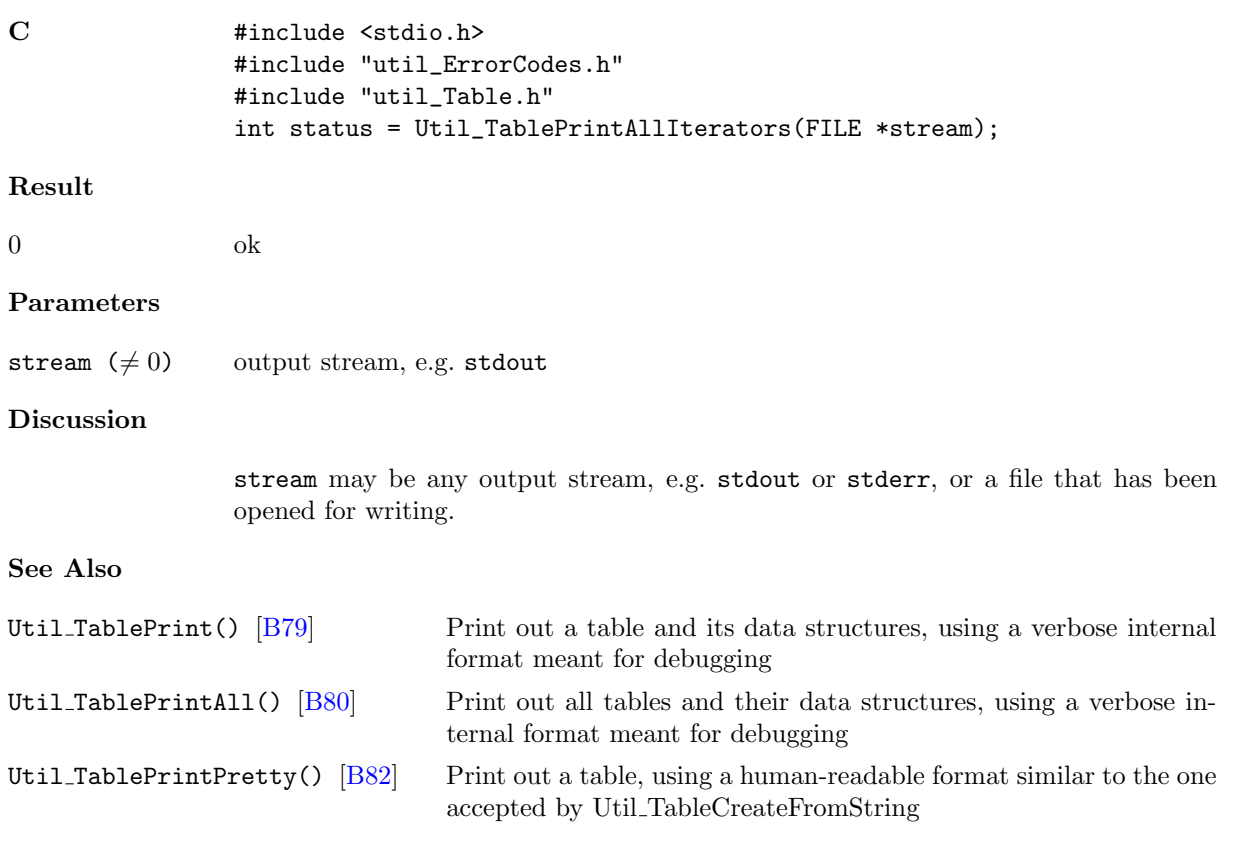

#### Examples

C #include <stdio.h> #include "util\_ErrorCodes.h" #include "util\_Table.h" int handle = Util\_TableCreateFromString("ipar=1 dpar=2.0 spar='three'"); Util\_TablePrintAllIterators(stdout);

#### <span id="page-357-0"></span>Util TablePrintPretty

Print out a table, using a human-readable format similar to the one accepted by Util TableCreateFromString

#### Synopsis

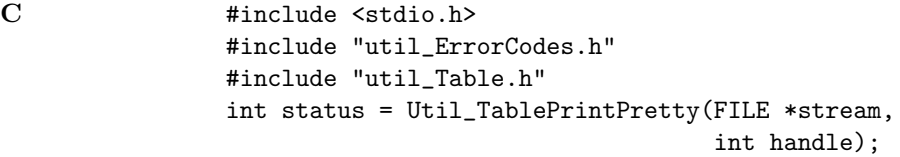

#### Result

 $0$  ok

#### Parameters

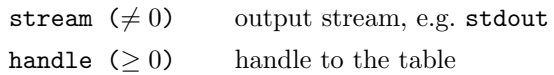

#### Discussion

stream may be any output stream, e.g. stdout or stderr, or a file that has been opened for writing.

#### See Also

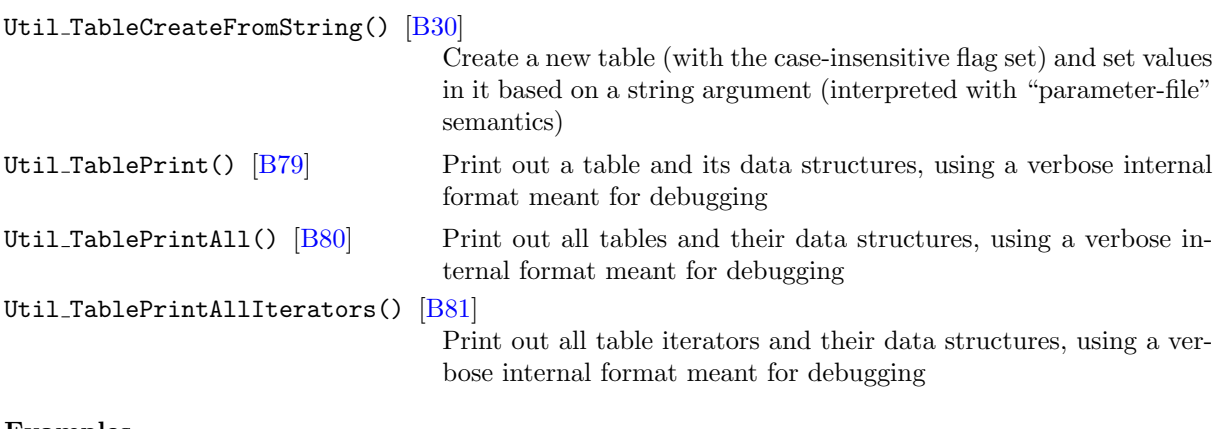

#### Examples

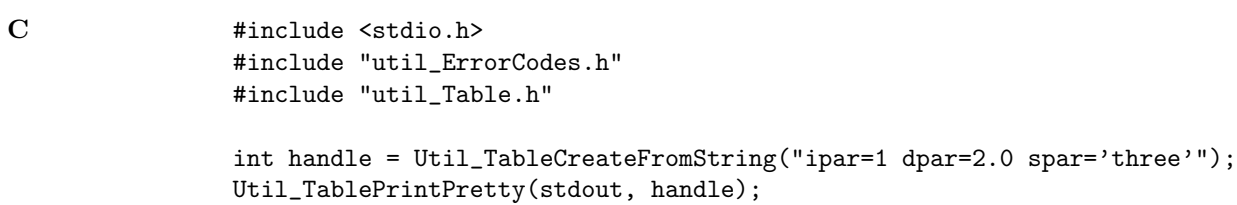

# Part C

# Appendices

Note that these appendices appear (identically) in both the Cactus Users' Guide and the Cactus Reference Manual.
# Glossary

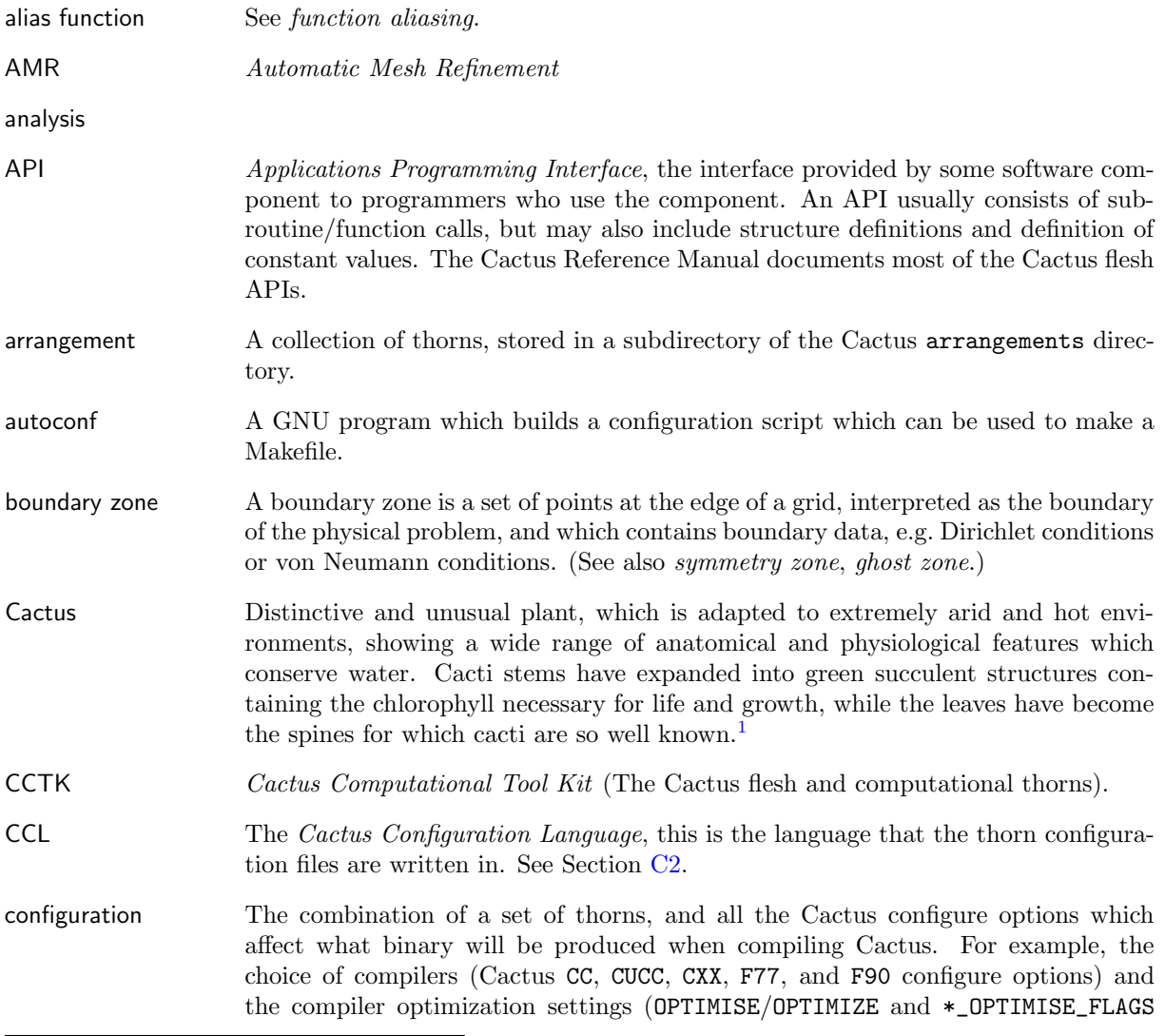

<span id="page-360-0"></span> $\rm ^1$ http://en.wikipedia.org/wiki/Cactus

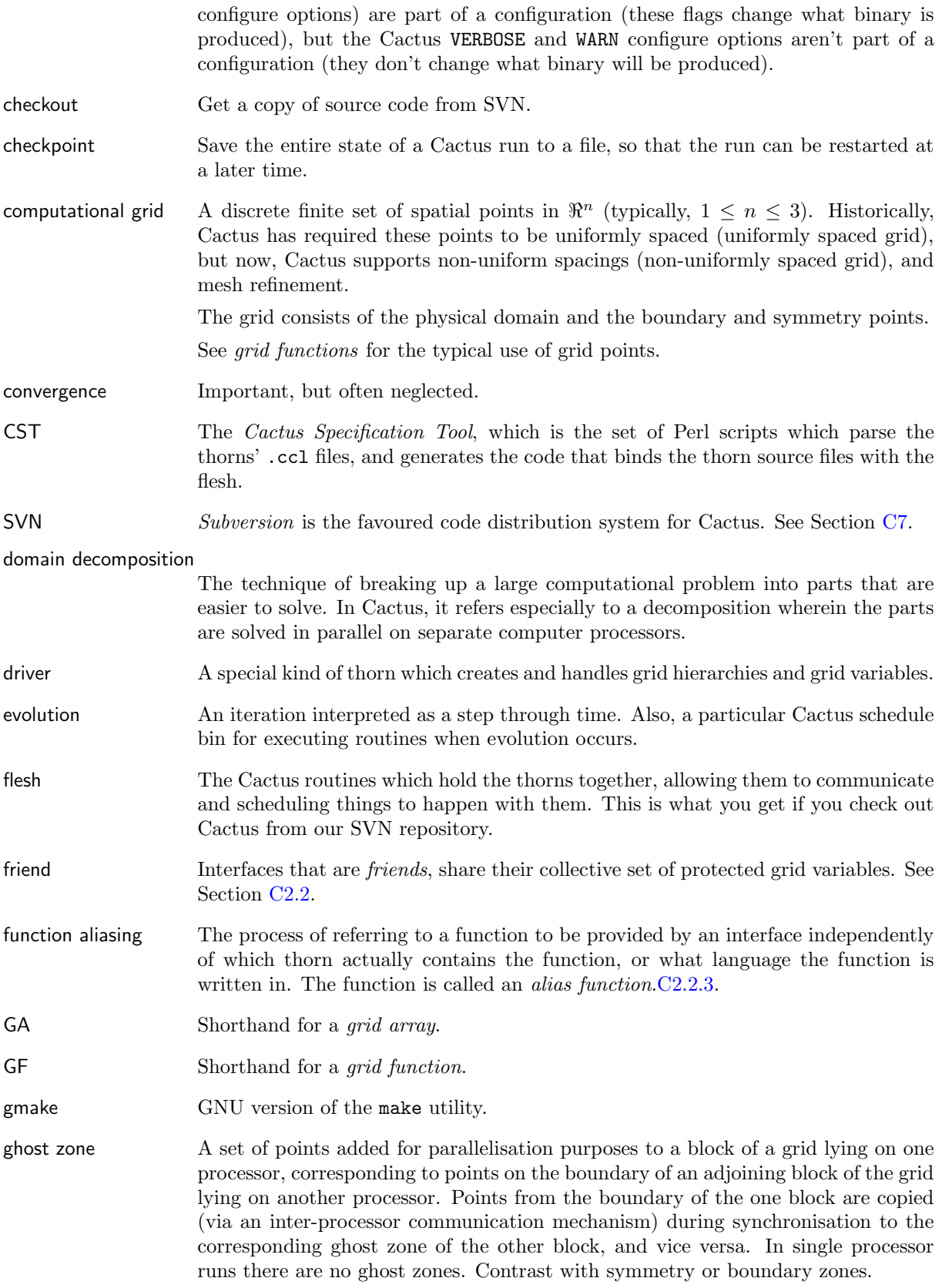

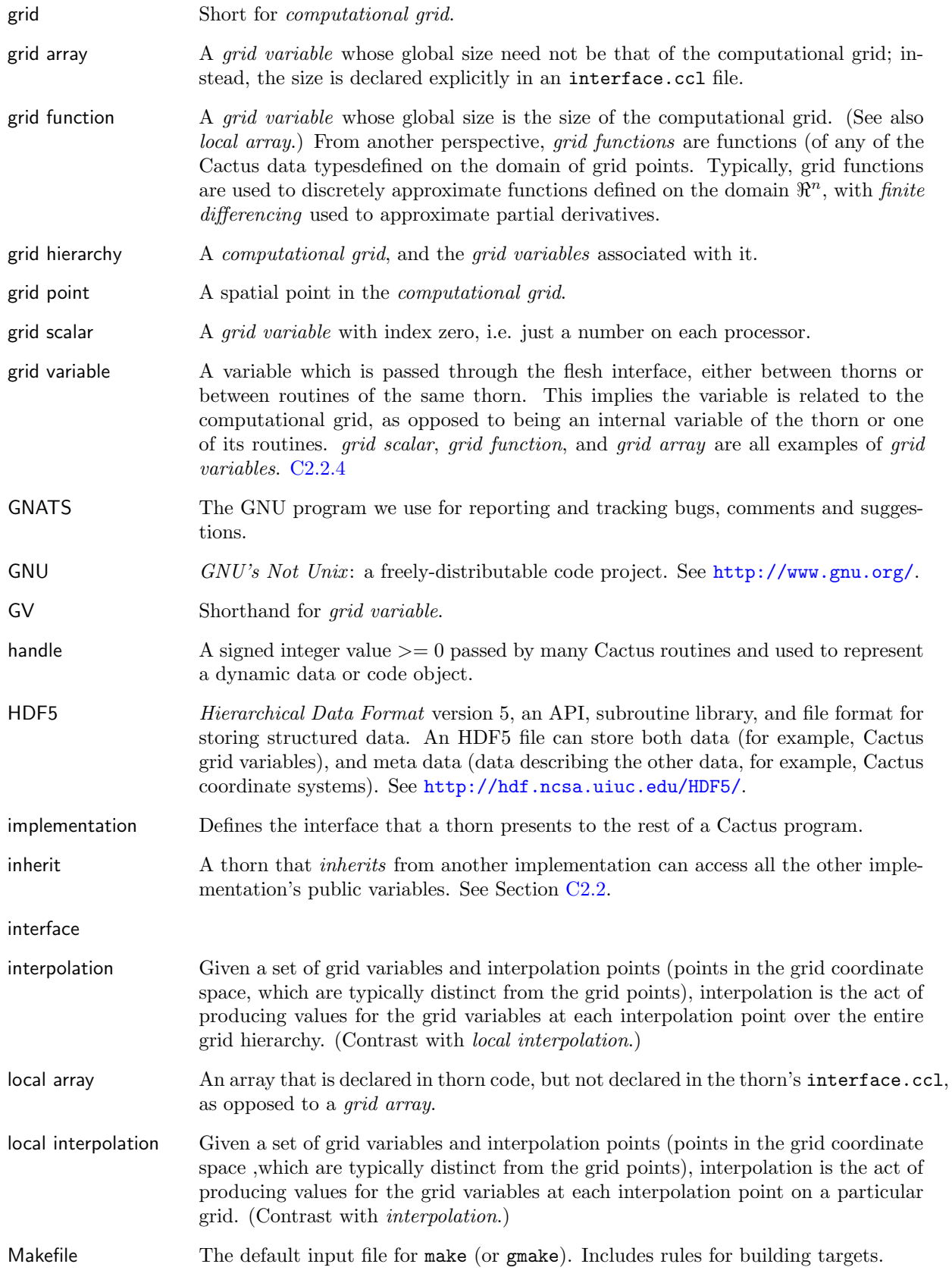

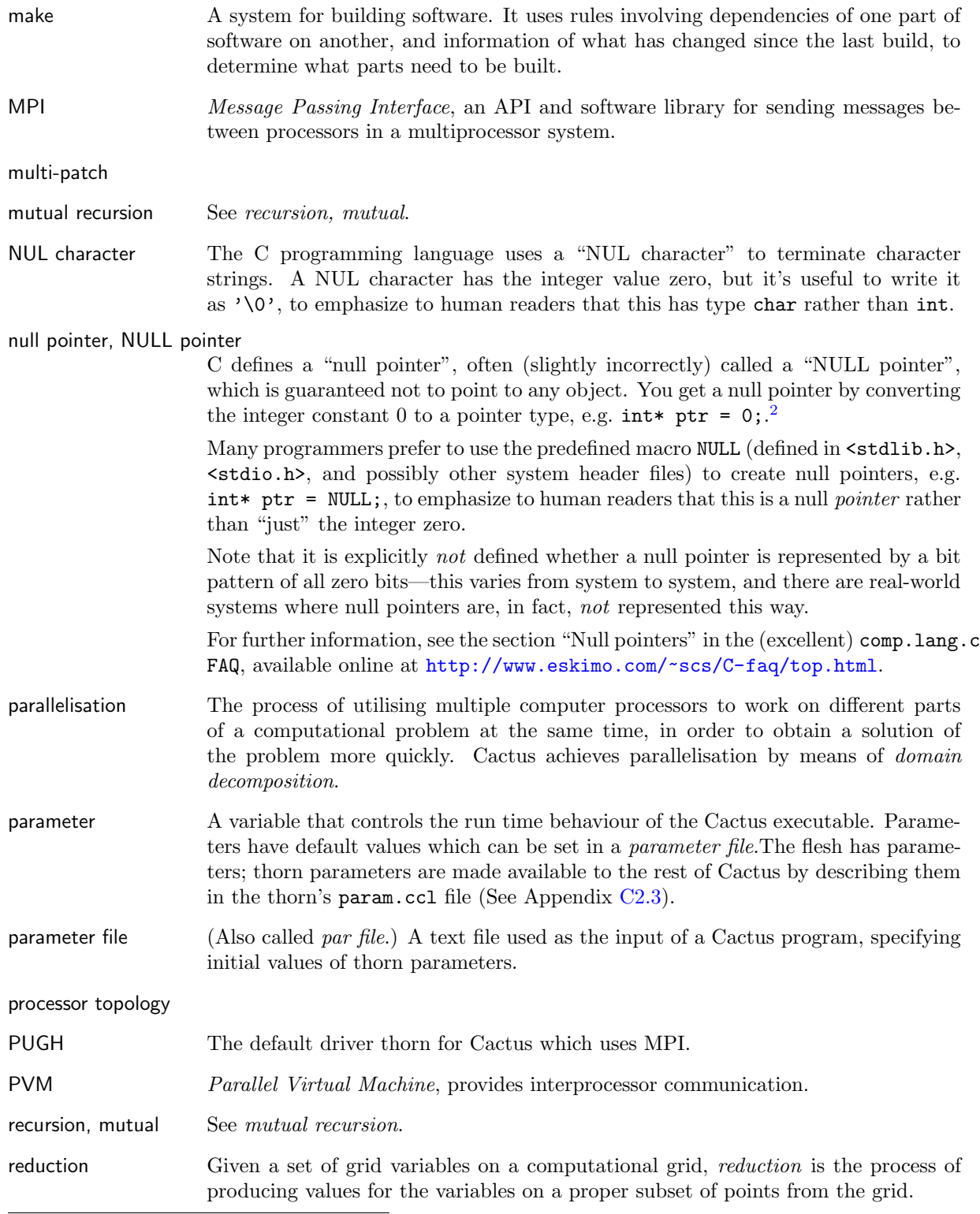

<span id="page-363-0"></span><sup>2</sup>Note that if you have an expression which has the value zero, but which isn't an integer constant, converting this to a pointer type is not guaranteed to give a NULL pointer, e.g.:

int  $i = 0$ ;

int\* ptr = i; /\* ptr is NOT guaranteed to be a NULL pointer!  $*/$ 

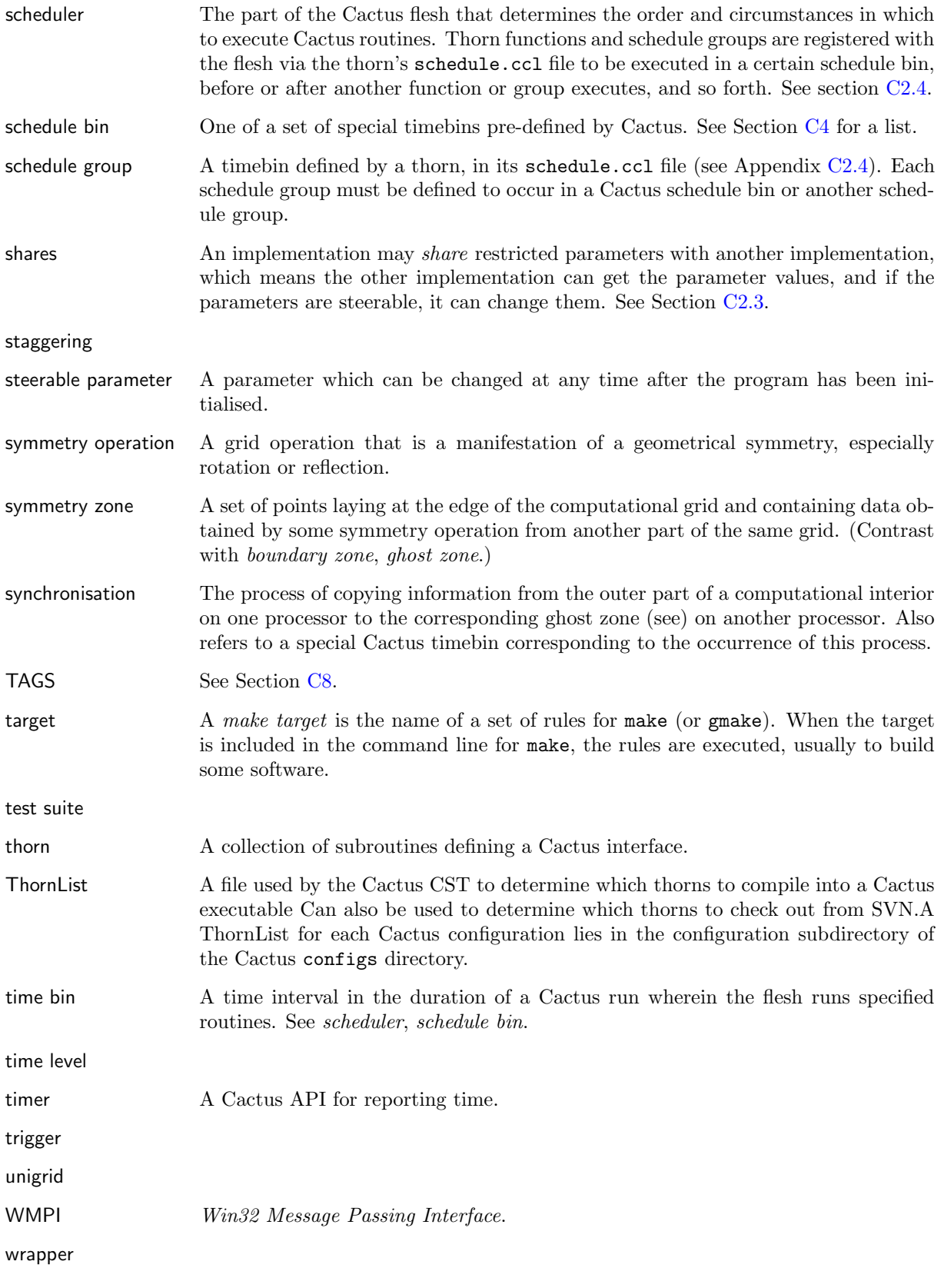

# <span id="page-365-0"></span>Configuration File Syntax

## C2.1 General Concepts

Each thorn is configured by three compulsory and one optional files in the top level thorn directory:

- interface.ccl
- param.ccl
- schedule.ccl
- configuration.ccl (optional)

These files are written in the Cactus Configuration Language which is case insensitive.

## <span id="page-365-1"></span>C2.2 interface.ccl

The interface configuration file consists of:

- A header block giving details of the thorn's relationship with other thorns.
- A block detailing which include files are used from other thorns, and which include files are provided by this thorn.
- Blocks detailing aliased functions provided or used by this thorn.
- A series of blocks listing the thorn's global variables.

#### C2.2.1 Header Block

The header block has the form:

```
implements: <implementation>
inherits: <implementation>, <implementation>
friend: <implementation>, <implementation>
```
where

- The implementation name must be unique among all thorns, except between thorns which have the same public and protected variables and global and restricted parameters.
- Inheriting from another implementation makes all that implementation's public variables available to your thorn. At least one thorn providing any inherited implementation must be present at compile time. A thorn cannot inherit from itself. Inheritance is transitive (if  $A$  inherits from  $B$ , and B inherits from C, then A also implicitly inherits from  $C$ ), but not commutative.
- Being a friend of another implementation makes all that implementation's protected variables available to your thorn. At least one thorn providing an implementation for each friend must be present at compile time. A thorn cannot be its own friend. Friendship is associative, commutative and transitive (i.e. if A is a friend of B, and B is a friend of C, then A is implicitly a friend of  $C$ ).

#### C2.2.2 Include Files

The include file section has the form:

```
USES INCLUDE [SOURCE|HEADER]: <file_name>
INCLUDE[S] [SOURCE|HEADER]: <file_to_include> in <file_name>
```
The former is used when a thorn wishes to use an include file from another thorn. The latter indicates that this thorn adds the code in  $\textit{file_to}_\textit{include}$  to the include file  $\textit{file_name}$ . If the include file is described as SOURCE, the included code is only executed if the providing thorn is active. Both default to HEADER.

#### <span id="page-366-0"></span>C2.2.3 Function Aliasing

If any aliased function is to be used or provided by the thorn, then the prototype must be declared with the form:

```
<return_type> FUNCTION <alias>(<arg1_type> <intent1> [ARRAY] <arg1>, ...)
```
The <return\_type> must be either void, CCTK\_INT, CCTK\_REAL, CCTK\_COMPLEX, CCTK\_POINTER, or CCTK\_POINTER\_TO\_CONST. The keyword SUBROUTINE is equivalent to void FUNCTION. The name of the aliased function <alias> must contain at least one uppercase and one lowercase letter and follow the C standard for function names. The type of each argument,  $\langle \text{arg*\_type} \rangle$ , must be either CCTK\_INT, CCTK\_REAL, CCTK\_COMPLEX, CCTK\_POINTER, CCTK\_POINTER\_TO\_CONST, or STRING. All string arguments must be the last arguments in the list. The intent of each argument,  $\langle$ intent $*\rangle$ , must be either IN, OUT, or INOUT. An argument may only be modified if it is declared to have intent OUT or INOUT. If the argument is an array then the prefix ARRAY must also be given.

If the argument  $\langle \text{arg} \rangle$  is a function pointer, then the argument itself (which will preceded by the return type) should be

#### CCTK\_FPOINTER <function\_arg1>(<arg1\_type> <intent1> <arg1>, ...)

Function pointers may not be nested.

If an aliased function is to be required, then the block

#### REQUIRES FUNCTION <alias>

is required.

If an aliased function is to be (optionally) used, then the block

USES FUNCTION <alias>

is required.

If a function is provided, then the block

PROVIDES FUNCTION <alias> WITH <provider> LANGUAGE <providing\_language>

is required. As with the alias name,  $\langle$ *provider* $\rangle$  must contain at least one uppercase and one lowercase letter, and follow the C standard for function names. Currently, the only supported values of <providing language> are C and Fortran.

#### <span id="page-367-0"></span>C2.2.4 Variable Blocks

The thorn's variables are collected into groups. This is not only for convenience, but for collecting like variables together. Storage assignment, communication assignment, and ghostzone synchronization take place for groups only.

The thorn's variables are defined by:

```
[<access>:]
```

```
<data_type> <group_name>[[<number>]] [TYPE=<group_type>] [DIM=<dim>]
[TIMELEVELS=<num>]
[SIZE=<size in each direction>] [DISTRIB=<distribution_type>]
[GHOSTSIZE=<ghostsize>] [STAGGER=<stagger-specification>]
[TAGS=<string>] ["<group_description>"]
[[ <variable_name>[,]<variable_name>
   <variable_name> ]
} ["<group_description>"] ]
```
(The options TYPE, DIM, etc., following <group name> must all appear on one line.) Note that the beginning brace  $(\})$  must sit on a line by itself; the ending brace  $(\})$  must be preceded by a carriage return.

- access defines which thorns can use the following groups of variables. access can be either public, protected or private.
- data type defines the data type of the variables in the group. Supported data types are CHAR, BYTE, INT, REAL, and COMPLEX.
- group name must be an alphanumeric name (which may also contain underscores) which is unique across group and variable names within the scope of the thorn. A group name is compulsory.
- [number], if present, indicates that this is a vector group. The number can be any valid arithmetical expression consisting of integers or integer-valued parameters. Each variable in that group appears as a one-dimensional array of grid variables. When the variable is accessed in the code, then the last index is the member-index, and any other indices are the normal spatial indices for a group of this type and dimension.
- TYPE designates the kind of variables held by the group. The choices are GF, ARRAY or SCALAR. This field is optional, with the default variable type being SCALAR.
- DIM defines the spatial dimension of the ARRAY or GF. The default value is DIM=3.
- TIMELEVELS defines the number of timelevels a group has if the group is of type ARRAY or GF, and can take any positive value. The default is one timelevel.
- SIZE defines the number grid-points an ARRAY has in each direction. This should be a commaseparated list of valid arithmetical expressions consisting of integers or integer-valued parameters.
- DISTRIB defines the processor decomposition of an ARRAY. DISTRIB=DEFAULT distributes SIZE gridpoints across all processors. DISTRIB=CONSTANT implies that SIZE grid-points should be allocated on each processor. The default value is DISTRIB=DEFAULT.
- GHOSTSIZE defines number of ghost zones in each dimension of an ARRAY.
- STAGGER defines position of grid-points of a GF with respect to the underlying grid. It consists of a string made up of a combination DIM of the letters M, C, P, depending on whether the layout in that direction is on the Minus face, Centre, or Plus face of the cell in that dimension.
- TAGS defines an optional string which is used to create a set of key-value pairs associated with the group. The keys are case independent. The string (which must be deliminated by single or double quotes) is interpreted by the function Util TableSetFromString(), which is described in the Reference Manual.

Currently the CST parser and the flesh do not evaluate any information passed in an optional TAGS string. Thorns may do so by querying the key/value table information for a group by using CCTK GroupTagsTable() and the appropriate Util TableGet\*() utility functions (see the ReferenceManual for detailed descriptions).

For a list of currently supported TAGS key-value table information, please refer to the corresponding chapter in the documentation of the CactusDoc arrangement.

- The (optional) block following the group declaration line, contains a list of variables contained in the group. All variables in a group have the same data type, variable type, dimension and distribution. The list can be separated by spaces, commas, or new lines. The variable names must be unique within the scope of the thorn. A variable can only be a member of one group. The block must be delimited by brackets on new lines. If no block is given after a group declaration line, a variable with the same name as the group is created. Apart from this case, a group name cannot be the same as the name of any variable seen by this thorn.
- An optional description of the group can be given on the last line. If the variable block is omitted, this description can be given at the end of the declaration line.

### <span id="page-369-0"></span>C2.3 param.ccl

The parameter configuration file consists of a list of *parameter object specification items* (OSIs) giving the type and range of the parameter separated by optional parameter data scoping items (DSIs), which detail access to the parameter.

#### C2.3.1 Parameter Data Scoping Items

<access>:

The keyword access designates that all parameter object specification items, up to the next parameter data scoping item, are in the same protection or scoping class.  $access$  can take the values:

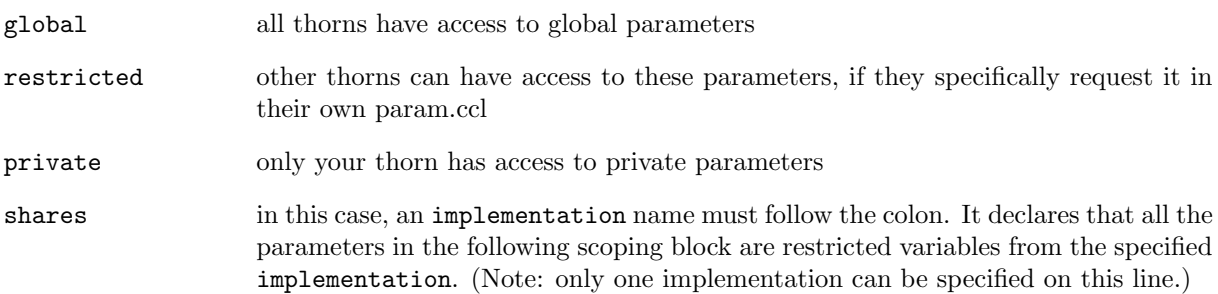

#### C2.3.2 Parameter Object Specification Items

```
[EXTENDS|USES] <parameter type> <parameter name>[[<len>]] "<parameter description>"
[AS <alias>] [STEERABLE=<NEVER|ALWAYS|RECOVER>]
[ACCUMULATOR=<expression>] [ACCUMULATOR-BASE=<parameter name>]
{
  <parameter values>
} <default value>
```
where the options AS, STEERABLE, etc., following <parameter description>, must all appear in one line. Note that the beginning brace  $(\{\})$  must sit on a line by itself; the ending brace  $(\})$  must be at the beginning of a line followed by **<default value>** on that same line.

- The parameter values depend on the parameter type, which may be one of the following:
	-

INT The specification of **parameter values** takes the form of one or more lines, each of the form

<range description> [::"<comment describing this range>"]

Here, a *range description* specifies a set of integers, and has one of the following forms:

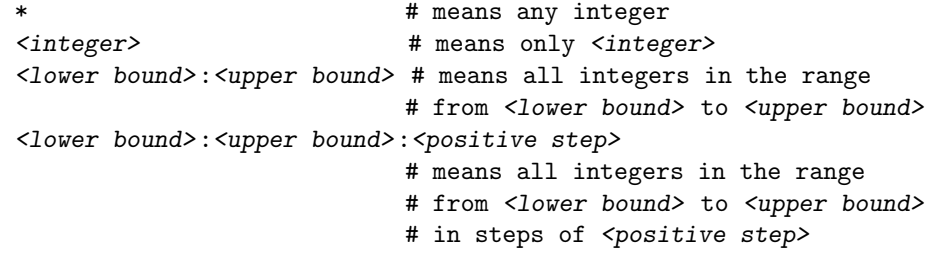

where <lower bound> has one of the forms

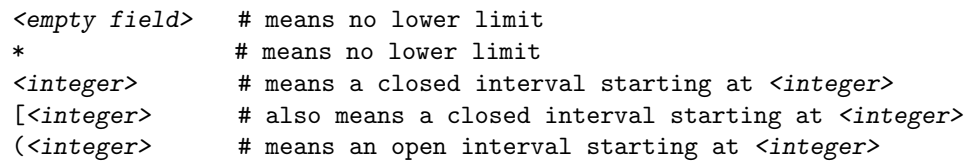

and <upper bound> has one of the forms

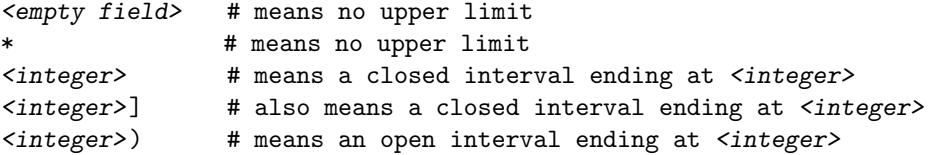

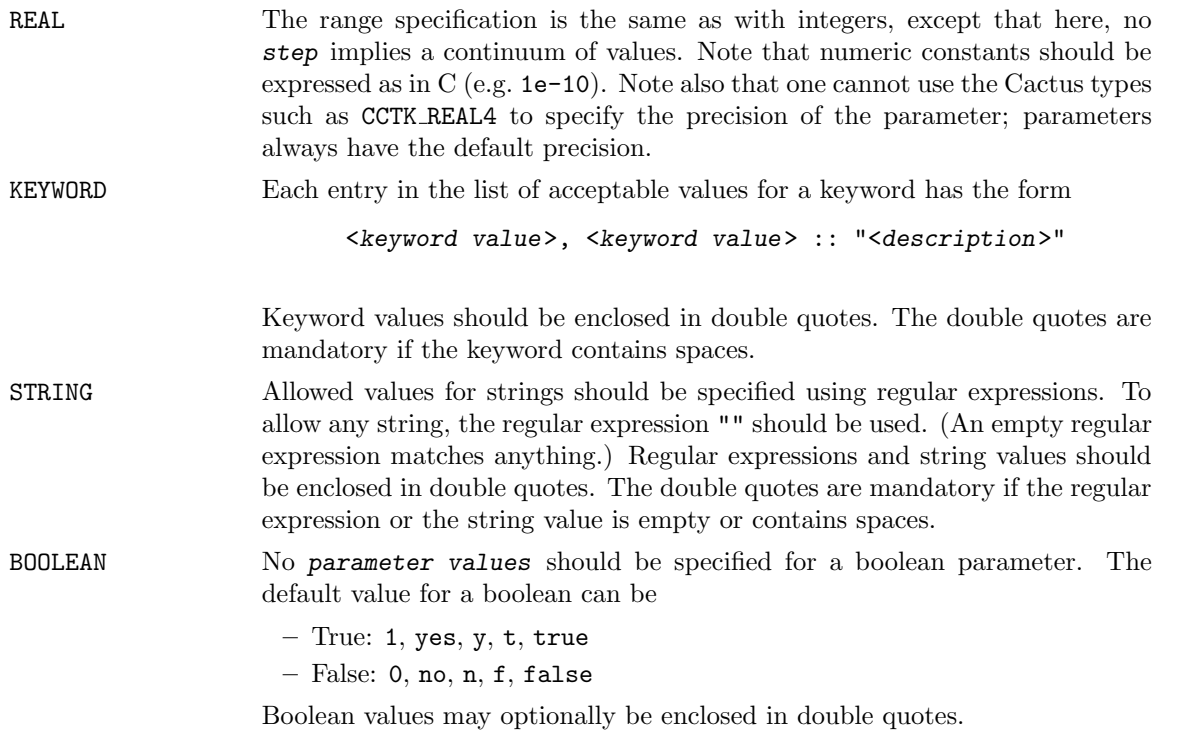

- $\bullet\,$  The  $parameter\,$  name must be unique within the scope of the thorn.
- The default value must match one of the ranges given in the parameter type
- A thorn can declare that it EXTENDS a parameter of another thorn. This allows it to declare additional acceptable values. By default, it is acceptable for two thorns to declare the same value as acceptable.
- If the thorn wants to simply use a parameter from another thorn, without declaring additional values, use USES instead.
- [len] (where len is an integer), if present, indicates that this is an *array* parameter of len values of the specified type. (Note that the notation used above for the parameter specification breaks down here, as there must be square brackets around the length).
- alias allows a parameter to appear under a different name in this thorn, other than its original name in another thorn. The name, as seen in the parameter file, is unchanged.
- STEERABLE specifies when a parameter value may be changed. By default, parameters may not be changed after the parameter file has been read, or on restarting from checkpoint. This option relaxes this restriction, specifying that the parameter may be changed at recovery time from a parameter file or at any time using the flesh routine CCTK ParameterSet—see the Reference Guide.

The value RECOVERY is used in checkpoint/recovery situations, and indicates that the parameter may be altered until the value is read in from a recovery par file, but not after.

- ACCUMULATOR specifies that this is an *accumulator* parameter. Such parameters cannot be set directly, but are set by other parameters who specify this one as an ACCUMULATOR-BASE. The expression is a two-parameter arithmetical expression of x and y. Setting the parameter consists of evaluating this expression successively, with  $x$  being the current value of the parameter (at the first iteration this is the default value), and  $y$  the value of the setting parameter. This procedure is repeated, starting from the default value of the parameter, each time one of the setting parameters changes.
- ACCUMULATOR-BASE specifies the name of an ACCUMULATOR parameter which this parameter sets.

### <span id="page-371-0"></span>C2.4 schedule.ccl

A schedule configuration file consists of:

- Assignment statements to switch on storage for grid variables for the entire duration of program execution.
- Schedule blocks to schedule a subroutine from a thorn to be called at specific times during program execution in a given manner.
- *Conditional statements* for both assignment statements and schedule blocks to allow them to be processed depending on parameter values.

#### C2.4.1 Assignment Statements

Assignment statements, currently only assign storage.

These lines have the form:

```
[STORAGE: <group>[timelevels], <group>[timelevels]]
```
If the thorn is active, storage will be allocated, for the given groups, for the duration of program execution (unless storage is explicitly switched off by some call to CCTK DisableGroupStorage within a thorn).

The storage line includes the number of timelevels to activate storage for, this number can be from 1 up to the maximum number or timelevels for the group, as specified in the defining interface.ccl file. If the maximum number of timelevels is 1 (the default), this number may be omitted. Alternatively timelevels can be the name of a parameter accessible to the thorn. The parameter name is the same as used in C routines of the thorn, fully qualified parameter names of the form thorn: parameter are not allowed. In this case  $0$  (zero) timelevels can be requested, which is equivalent to the STORAGE statement being absent.

The behaviour of an assignment statement is independent of its position in the schedule file (so long as it is outside a schedule block).

#### C2.4.2 Schedule Blocks

Each schedule block in the file schedule.ccl must have the syntax

```
schedule [GROUP] \leqfunction name|group name> AT|IN \leqtime> \
     [AS \langle \text{alias} \rangle] \langle[WHILE <variable>] [IF <variable>] \
     [BEFORE|AFTER \langlefunction name>|(\langlefunction name> \langlefunction name> ...)]
{
  [LANG: <language>]
  [OPTIONS: <option>,<option>...]
  [TAGS: <keyword=value>,<keyword=value>...]
  [STORAGE: <group>[timelevels],<group>[timelevels]...]
  [READS: <group>,<group>...]
  [WRITES: <group>,<group>...]
  [TRIGGER: <group>,<group>...]
  [SYNCHRONISE: <group>,<group>...]
  [OPTIONS: <option>,<option>...]
} "Description of function"
```

```
GROUP Schedule a schedule group with the same options as a schedule function. The
                    schedule group will be created if it doesn't exist.
<function name|group name>
                    The name of a function or a schedule group to be scheduled. Function and schedule
                    group names are case sensitive.
<group> A group of grid variables. Variable groups inherited from other thorns may be used,
                    but they must then be fully qualified with the implementation name.
AT Functions can be scheduled to run at the Cactus schedule bins, for example, CCTK EVOL,
                    and CCTK STARTUP. A complete list and description of these is provided in Ap-
                    pendix C4. The initial letters CCTK<sub>-</sub> are optional. Grid variables cannot be used in
                    the CCTK STARTUP and CCTK SHUTDOWN timebins.
```
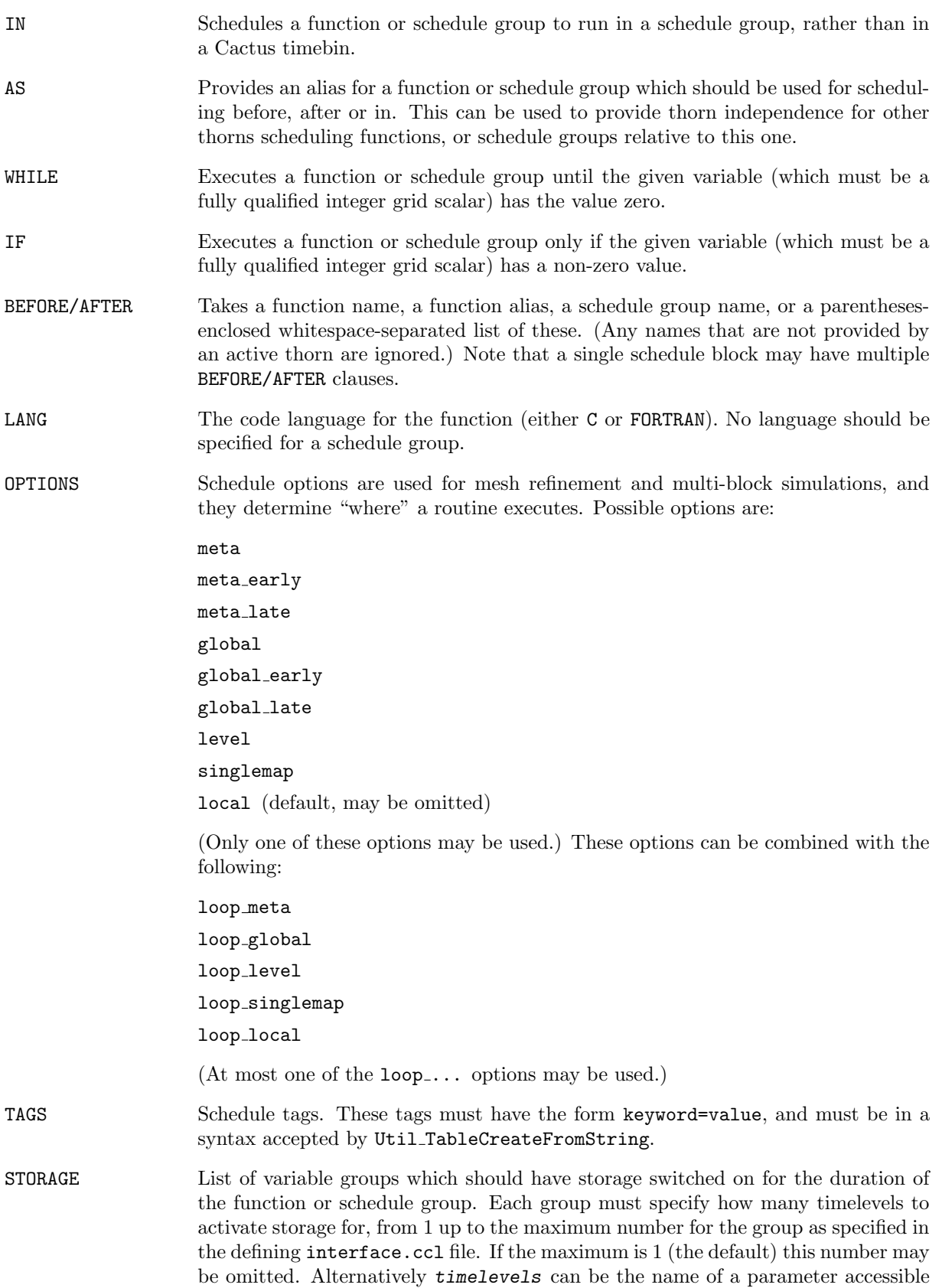

to the thorn. The parameter name is the same as used in C routines of the thorn, fully qualified parameter names of the form  $thorn:parameter$  are not allowed. In this case  $0$  (zero) timelevels can be requested, which is equivalent to the STORAGE statement being absent.

- READS READS is used to declare which grid variables are read by the routine. This information is used e.g. to determine which variables need to be copied between host and device for OpenCL or CUDA kernel. This information can also be used to ensure that all variables that are read have previously been written by another routine.
- WRITES WRITES is used to declare which grid variables are written by the routine. This information is used e.g. to determine which variables need to be copied between host and device for OpenCL or CUDA kernel. This information can also be used to ensure that all variables that are read have previously been written by another routine.
- TRIGGER List of grid variables or groups to be used as triggers for causing an ANALYSIS function or group to be executed. Any schedule block for an analysis function or analysis group may contain a TRIGGER line.
- SYNCHRONISE List of groups to be synchronised, as soon as the function or schedule group is exited.
- OPTIONS List of additional options (see below) for the scheduled function or group of functions

#### Allowed Options

Cactus understands the following options. These options are interpreted by the driver, not by Cactus. The current set of options is useful for Berger-Oliger mesh refinement which has subcycling in time, and for multi-patch simulations in which the domain is split into several distinct patches. Given this, the meanings of the options below is only tentative, and their exact meaning needs to be obtained from the driver documentation. The standard driver PUGH ignores all options.

Option names are case-insensitive. There can be several options given at the same time.

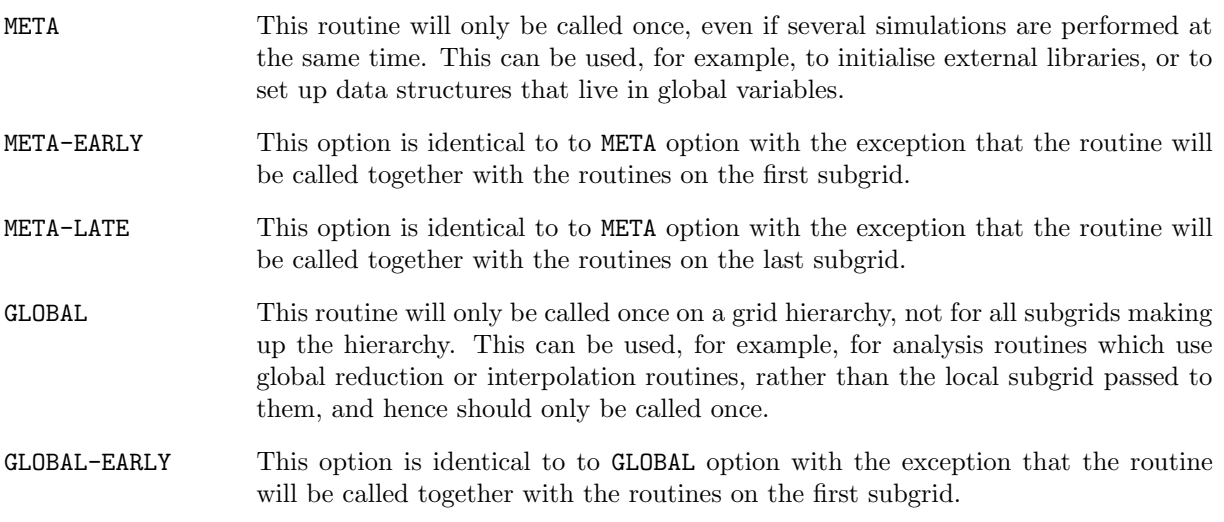

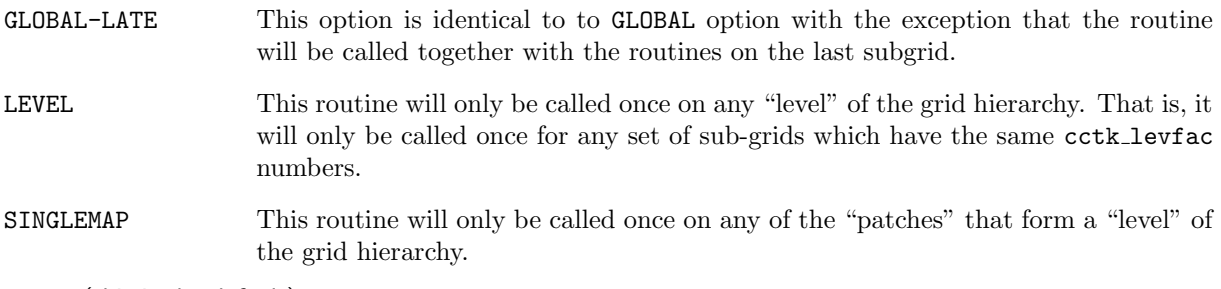

LOCAL (this is the default)

This routine will be called on every "component".

When the above options are used, it is often the case that a certain routine should, e.g. be called at the time for a GLOBAL routine, but should actually loop over all "components". The following set of options allows this:

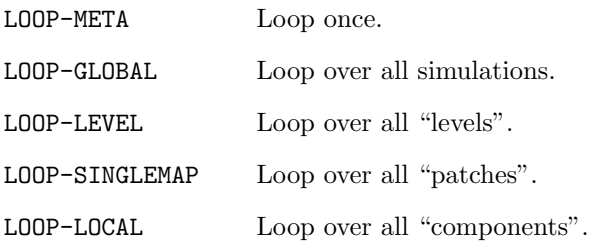

For example, the specification

OPTIONS: global loop-local

schedules a routine at the time when a GLOBAL routine is scheduled, and then calls the routine in a loop over all "components".

#### C2.4.3 Conditional Statements

Any schedule block or assignment statements can be optionally surrounded by conditional if-elseif-else constructs using the parameter data base. These can be nested, and have the general form:

```
if (<conditional-expression>)
{
  [<assignments>]
  [<schedule blocks>]
}
```
¡conditional-expression¿ can be any valid C construct evaluating to a truth value. Such conditionals are evaluated only at program startup, and are used to pick between different static schedule options. For dynamic scheduling, the SCHEDULE WHILE construction should be used.

Conditional constructs cannot be used inside a schedule block.

### C2.5 configuration.ccl

[NOTE: The configuration.ccl is still relatively new, and not all features listed below may be fully implemented or functional.]

A configuration.ccl file defines capabilities which a thorn either provides or requires, or may use if available. Unlike implementations, only one thorn providing a particular capability may be compiled into a configuration at one time. Thus, this mechanism may be used to, for example: provide access to external libraries; provide access to functions which other thorns must call, but are too complex for function aliasing; or to split a thorn into several thorns, all of which require some common (not aliased) functions.

A configuration options file can contain any number of the following sections:

```
• PROVIDES <Capability>
  {
    SCRIPT <Configuration script>
   LANG <Language>
    [OPTIONS [<option>[,<option>]...]]
 }
```
Informs the CST that this thorn provides a given capability, and that this capability has a given detection script which may be used to configure it (e.g. running an autoconf script or detecting an external library's location). The script should output configuration information on its standard output—the syntax is described below in Section [C2.5.1.](#page-376-0) The script may also indicate the failure to detect a capability by returning a non-zero exit code; this will stop the build after the CST stage.

Scripts can be in any language. If an interpreter is needed to run the script, for example Perl, this should be indicated by the LANG option.

The specified options are checked for in the original configuration, and any options passed on the command line (including an 'options' file) at compile time when the thorn is added, or if the CST is rerun. These options need be set only once, and will be remembered between builds.

```
• REQUIRES <Capability>
```
Informs the CST that this thorn requires a certain capability to be present. If no thorn providing the capability is in the ThornList, the build will stop after the CST stage.

```
OPTIONAL <Capability>
{
  DEFINE <macro>
}
```
Informs the CST that this thorn may use a certain capability, if a thorn providing it is in the ThornList. If present, the preprocessor macro, macro, will be defined and given the value "1".

#### <span id="page-376-0"></span>C2.5.1 Configuration Scripts

The configuration script may tell the CST to add certain features to the Cactus environment—either to the make system or to header files included by thorns. It does this by outputting lines to its standard output:

• BEGIN DEFINE

<text> END DEFINE

Places a set of definitions in a header file which will be included by all thorns using this capability (either through an OPTIONAL or REQUIRES entry in their configuration.ccl files).

• INCLUDE\_DIRECTORY <directory>

Adds a directory to the include path used for compiling files in thorns using this capability.

- BEGIN MAKE\_DEFINITION <text> END MAKE\_DEFINITION Adds a makefile definition into the compilation of all thorns using this capability. • BEGIN MAKE\_DEPENDENCY
- <text> END MAKE\_DEPENDENCY Adds makefile dependency information into the compilation of all thorns using this capability.
- LIBRARY <library>

Adds a library to the final cactus link.

• LIBRARY\_DIRECTORY <library>

Adds a directory to the list of directories searched for libraries at link time.

No other lines should be output by the script.

## Utility Routines

### C3.1 Introduction

As well as the high-level CCTK\_\* routines, Cactus also provides a set of lower-level Util\_\* utility routines, which are mostly independent of the rest of Cactus. This chapter gives a general overview of programming with these utility routines.

### C3.2 Key/Value Tables

#### C3.2.1 Motivation

Cactus functions may need to pass information through a generic interface. In the past, we have used various ad hoc means to do this, and we often had trouble passing "extra" information that wasn't anticipated in the original design. For example, for periodic output of grid variables, CCTK\_OutputVarAsByMethod() requires that any parameters (such as hyperslabbing parameters) be appended as an option string to the variable's character string name. Similarly, elliptic solvers often need to pass various parameters, but we haven't had a good way to do this.

Key/value tables (tables for short) provide a clean solution to these problems. They're implemented by the Util\_Table\* functions (described in detail in the Reference Manual).

#### C3.2.2 The Basic Idea

Basically, a table is an object which maps strings to almost arbitrary user-defined data. (If you know Perl, a table is very much like a Perl hash table. Alternatively, if you know Unix shells, a table is like the set of all environment variables. As yet another analogy, if you know Awk, a table is like an Awk associative array.)<sup>[1](#page-378-0)</sup>

<span id="page-378-0"></span><sup>&</sup>lt;sup>1</sup>However, the present Cactus tables implementation is optimized for a relatively small number of distinct keys in any one table. It will still work OK for huge numbers of keys, but it will be slow.

More formally, a table is an object which stores a set of keys and a corresponding set of values. We refer to a (key,value) pair as a table entry.

Keys are C-style null-terminated character strings, with the slash character '/' reserved for future expansion.[2](#page-379-0)

Values are 1-dimensional arrays of any of the usual Cactus data types. A string can be stored by treating it as a 1-dimensional array of CCTK\_CHAR (there's an example of this below).

The basic "life cycle" of a table looks like this:

- 1. Some code creates it with Util\_TableCreate() or Util\_TableClone().
- 2. Some code (often the same piece of code, but maybe some other piece) sets entries in it using one or more of the Util\_TableSet\*(), Util\_TableSet\*Array(), Util\_TableSetGeneric(), Util\_TableSetGenericArray(), and/or Util\_TableSetString() functions.
- 3. Some other piece or pieces of code can get (copies of) the values which were set, using one or more of the Util\_TableGet\*(), Util\_TableGet\*Array(), Util\_TableGetGeneric(), Util\_TableGetGenericArray(), and/or Util\_TableGetString() functions.
- 4. When everyone is through with a table, some (single) piece of code should destroy it with Util\_TableDestroy().

There are also convenience functions Util\_TableSetFromString() to set entries in a table based on a parameter-file-style string, and Util\_TableCreateFromString() to create a table and then set entries in it based on a parameter-file-style string.

As well, there are "table iterator" functions Util\_TableIt\*() to allow manipulation of a table even if you don't know its keys.

A table has an integer "flags word" which may be used to specify various options, via bit flags defined in util\_Table.h. For example, the flags word can be used to control whether keys should be compared as case sensitive or case insensitive strings. See the detailed function description of Util\_TableCreate() in the Reference Manual for a list of the possible bit flags and their semantics.

#### <span id="page-379-2"></span>C3.2.3 A Simple Example

Here's a simple example (in  $C$ )<sup>[3](#page-379-1)</sup> of how to use a table:

```
#include "util_Table.h"
#include "cctk.h"
/* create a table and set some entries in it */int handle = Util_TableCreate(UTIL_TABLE_FLAGS_DEFAULT);
Util_TableSetInt(handle, 2, "two");
Util_TableSetReal(handle, 3.14, "pi");
```
...

<span id="page-379-1"></span><span id="page-379-0"></span> $^2 \mathrm{Think}$  of hierarchical tables for storing tree-like data structures.

<sup>3</sup>All (or almost all) of the table routines are also usable from Fortran. See the full descriptions in the Reference Manual for details.

```
/* get the values from the table */
CCTK_INT two_value;
CCTK_REAL pi_value;
Util_TableGetInt(handle, &two_value, "two"); /* sets two_value = 2 */
Util_TableGetReal(handle, &pi_value, "pi"); /* sets pi_value = 3.14 */
```
Actually, you shouldn't write code like this—in the real world errors sometimes happen, and it's much better to catch them close to their point of occurrence, rather than silently produce garbage results or crash your program. So, the right thing to do is to always check for errors. To allow this, all the table routines return a status, which is zero or positive for a successful return, but negative if and only if some sort of error has occurred.<sup>[4](#page-380-0)</sup> So, the above example should be rewritten like this:

```
#include "util_Table.h"
```

```
/* create a table and set some entries in it */
int handle = Util_TableCreate(UTIL_TABLE_FLAGS_DEFAULT);
if (handle < 0)
        CCTK_WARN(CCTK_WARN_ABORT, "couldn't create table!");
/* try to set some table entries */
if (Util_TableSetInt(handle, 2, "two") < 0)
        CCTK_WARN(CCTK_WARN_ABORT, "couldn't set integer value in table!");
if (Util_TableSetReal(handle, 3.14, "pi") < 0)
        CCTK_WARN(CCTK_WARN_ABORT, "couldn't set real value in table!");
...
/* try to get the values from the table */
CCTK_INT two_value;
CCTK_REAL pi_value;
if (Util_TableGetInt(handle, &two_value, "two") < 0)
        CCTK_WARN(CCTK_WARN_ABORT, "couldn't get integer value from table!");
if (Util_TableGetReal(handle, &pi_value, "pi") < 0)
        CCTK_WARN(CCTK_WARN_ABORT, "couldn't get integer value from table!");
```
/\* if we get to here, then two\_value = 2 and pi\_value =  $3.14$  \*/

#### C3.2.4 Arrays as Table Values

As well as a single numbers (or characters or pointers), tables can also store 1-dimensional arrays of numbers (or characters or pointers).<sup>[5](#page-380-1)</sup>

For example (continuing the previous example):

<span id="page-380-0"></span> $4$ Often (as in the examples here) you don't care about the details of which error occurred. But if you do, there are various error codes defined in util Table.h and util ErrorCodes.h; the detailed function descriptions in the Reference Manual say which error codes each function can return.

<span id="page-380-1"></span> $5$ Note that the table makes (stores) a *copy* of the array you pass in, so it's somewhat inefficient to store a large array (e.g. a grid function) this way. If this is a problem, consider storing a CCTK POINTER (pointing to the array) in the table instead. (Of course, this requires that you ensure that the array still exists whenever that CCTK POINTER is used.)

```
static const CCTK_INT a[3] = \{42, 69, 105 \};if (Util_TableSetIntArray(handle, 3, a, "my array") < 0)
        CCTK_WARN(CCTK_WARN_ABORT, "couldn't set integer array value in table!");
...
CCTK_INT blah[10];
int count = Util_TableGetIntArray(handle, 10, blah, "my array");
if (count < 0)CCTK_WARN(CCTK_WARN_ABORT, "couldn't get integer array value from table!");
/* now count = 3, blah[0] = 42, blah[1] = 69, blah[2] = 105, */
/* and all remaining elements of blah[] are unchanged */
```
As you can see, a table entry remembers the length of any array value that has been stored in it.<sup>[6](#page-381-0)</sup>

If you only want the first few values of a larger array, just pass in the appropriate length of your array, that's OK:

```
CCTK_INT blah2[2];
int count = Util_TableGetIntArray(handle, 2, blah2, "my array");
if (count \langle 0 \rangleCCTK_WARN(CCTK_WARN_ABORT, "couldn't get integer array value from table!");
/* now count = 3, blank[0] = 42, blank[1] = 69 */
```
You can even ask for just the first value:

```
CCTK_INT blah1;
int count = Util_TableGetInt(handle, &blah1, "my array");
if (count \langle 0 \rangleCCTK_WARN(CCTK_WARN_ABORT, "couldn't get integer array value from table!");
/* now count = 3, blah1 = 42 */
```
#### C3.2.5 Character Strings

One very common thing you might want to store in a table is a character string. While you could do this by explicitly storing an array of CCTK\_CHAR, there are also routines specially for conveniently setting and getting strings:

```
if (Util_TableSetString(handle, "black holes are fun", "bh") < 0)
       CCTK_WARN(CCTK_WARN_ABORT, "couldn't set string value in table!");
```

```
...
char buffer[50];
if (Util_TableGetString(handle, 50, buffer, "bh") < 0)
        CCTK_WARN(CCTK_WARN_ABORT, "couldn't get string value from table!");
```
/\* now buffer[] contains the string "black holes are fun" \*/

<span id="page-381-0"></span><sup>&</sup>lt;sup>6</sup>In fact, actually all table values are arrays—setting or getting a single value is just the special case where the array length is 1.

Util\_TableGetString() guarantees that the string is terminated by a null character ('\0'), and also returns an error if the string is too long for the buffer.

#### C3.2.6 Convenience Routines

There are also convenience routines for the common case of setting values in a table based on a string.

For example, the following code sets up exactly the same table as the example in Section [C3.2.3:](#page-379-2)

```
#include <util_Table.h>
/* create a table and set some values in it */
int handle = Util_TableCreate(UTIL_TABLE_FLAGS_DEFAULT);
if (handle \leq 0)
        CCTK_WARN(CCTK_WARN_ABORT, "couldn't create table!");
/* try to set some table entries */
if (Util_TableSetFromString(handle, "two=2 pi=3.14") != 2)
        CCTK_WARN(CCTK_WARN_ABORT, "couldn't set values in table!");
```
There is also an even higher-level convenience function Util\_TableCreateFromString(): this creates a table with the case insensitive flag set (to match Cactus parameter file semantics), then (assuming no errors occurred) calls Util\_TableSetFromString() to set values in the table.

For example, the following code sets up a table (with the case insensitive flag set) with four entries: an integer number (two), a real number (pi), a string (buffer), and an integer array with three elements (array):

```
#include <util_Table.h>
int handle = Util\_TableCreateFromString(" two = 2 "pi = 3.14 "
                                       " buffer = 'Hello World' "
                                       " array = \{ 1 2 3 \}");
if (handle < 0)
       CCTK_WARN(CCTK_WARN_ABORT, "couldn't create table from string!");
```
Note that this code passes a single string to Util\_TableCreateFromString()<sup>[7](#page-382-0)</sup>, which then gets parsed into key/value pairs, with the key separated from its corresponding value by an equals sign.

Values for numbers are converted into integers (CCTK INT) if possible (no decimal point appears in the value), otherwise into reals (CCTK REAL). Strings must be enclosed in either single or double quotes. String values in single quotes are interpreted literally, strings in double quotes may contain character escape codes which then will be interpreted as in C. Arrays must be enclosed in curly braces, array elements must be single numbers of the same type (either all integer or all real).

<span id="page-382-0"></span><sup>7</sup>C automatically concatenates adjacent character string constants separated only by whitespace.

#### C3.2.7 Table Iterators

In the examples up to now, the code, which wanted to get values from the table, knew what the keys were. It's also useful to be able to write generic code which can operate on a table without knowing the keys. "Table iterators" ("iterators", for short) are used for this.

An iterator is an abstraction of a pointer to a particular table entry. Iterators are analogous to the DIR  $*$ pointers used by the POSIX opendir(), readdir(), closedir(), and similar functions, to Perl hash tables' each(), keys(), and values(), and to the C++ Standard Template Library's forward iterators.

At any time, the entries in a table may be considered to be in some arbitrary (implementation-defined) order; an iterator may be used to walk through some or all of the table entries in this order. This order is guaranteed to remain unchanged for any given table, so long as no changes are made to that table, i.e. so long as no Util\_TableSet\*(), Util\_TableSet\*Array(), Util\_TableSetGeneric(), Util\_TableSetGenericArray(), Util\_TableSetString(), or Util\_TableDeleteKey() calls are made on that table (making such calls on other tables doesn't matter). The order may change if there is any change in the table, and it may differ even between different tables with identical key/value contents (including those produced by  $Util\_TableC$ lone()).<sup>[8](#page-383-0)</sup>

Any change in the table also invalidates all iterators pointing anywhere in the table; using any such iterator is an error. Multiple iterators may point into the same table; they all use the same order, and (unlike in Perl) they're all independent.

The detailed function description in the Reference Manual for Util\_TableItQueryKeyValueInfo() has an example of using an iterator to print out all the entries in a table.

#### C3.2.8 Multithreading and Multiprocessor Issues

At the moment, the table functions are *not* thread-safe in a multithreaded environment.

Note that tables and iterators are process-wide, i.e. all threads see the same tables and iterators (think of them as like the Unix current working directory, with the various routines which modify the table or change iterators acting like a Unix chdir() system call).

In a multiprocessor environment, tables are always processor-local.

#### C3.2.9 Metadata about All Tables

Tables do not *themselves* have names or other attributes. However, we may add some special "system" tables" to be used by Cactus itself to store this sort of information for those cases where it's needed. For example, we may add support for a "checkpoint me" bit in a table's flags word, so that if you want a table to be checkpointed, you just need to set this bit. In this case, the table will probably get a system generated name in the checkpoint dump file. But if you want the table to have some other name in the dump file, then you need to tell the checkpointing code that, by setting an appropriate entry in a checkpoint table. (You would find the checkpoint table by looking in a special "master system table" that records handles of other interesting tables.)

<span id="page-383-0"></span><sup>&</sup>lt;sup>8</sup>For example, if tables were implemented by hashing, the internal order could be that of the hash buckets, and the hash function could depend on the internal table address.

# <span id="page-384-0"></span>Schedule Bins

Using the schedule.ccl files, thorn functions can be scheduled to run in the different timebins which are executed by the Cactus flesh. This chapter describes these standard timebins, and shows the flow of program execution through them.

Scheduled functions must be declared as

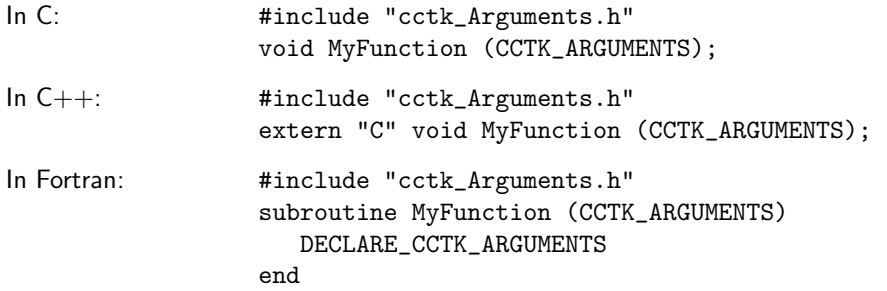

Exceptions are the functions that are scheduled in the bins CCTK STARTUP, CCTK RECOVER PARAMETERS, and CCTK SHUTDOWN. They do not take arguments, and they return an integer. They must be declared as

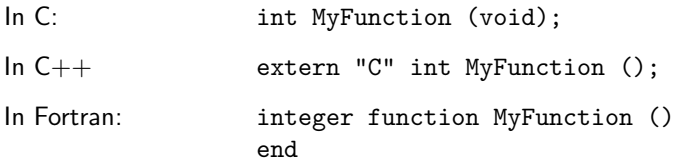

The return value in CCTK STARTUP and CCTK SHUTDOWN is unused, and might in the future be used to indicate whether an error occurred. You should return 0.

The return value in CCTK RECOVER PARAMETERS should be zero, positive, or negative, indicating that no parameters were recovered, that parameters were recovered successfully, or that an error occurred, respectively. Routines in this bin are executed in alphabetical order, according to the owning thorn's name, until one returns a positive value. All later routines are ignored. Schedule clauses BEFORE, AFTER, WHILE, IF, etc., are ignored.

#### CCTK\_RECOVER\_PARAMETERS

Used by thorns with relevant I/O methods as the point to read parameters when recovering from checkpoint files. Grid variables are not available in this timebin. Scheduling in this timebin is special (see above).

- CCTK STARTUP Run before any grids are constructed, this is the timebin, for example, where grid independent information (e.g. output methods, reduction operators) is registered. Note that since no grids are setup at this point, grid variables cannot be used in routines scheduled here.
- CCTK WRAGH This timebin is executed when all parameters are known, but before the driver thorn constructs the grid. It should only be used to set up information that is needed by the driver.
- CCTK PARAMCHECK This timebin is for thorns to check the validity of parameter combinations. This bin is also executed before the grid hierarchy is made, so that routines scheduled here only have access to the global grid size and the parameters.

#### CCTK PREREGRIDINITIAL

This timebin is used in mesh refinement settings. It is ignored for unigrid runs. This bin is executed whenever the grid hierarchy is about to change during evolution; compare CCTK PREREGRID. Routines that decide the new grid structure should be scheduled in this bin.

#### CCTK POSTREGRIDINITIAL

This timebin is used in mesh refinement settings. It is ignored for unigrid runs. This bin is executed whenever the grid hierarchy or patch setup has changed during evolution; see CCTK POSTREGRID. It is, e.g. necessary to re-apply the boundary conditions or recalculate the grid points' coordinates after every changing the grid hierarchy.

- CCTK BASEGRID This timebin is executed very early after a driver thorn constructs grid; this bin should only be used to set up coordinate systems on the newly created grids.
- CCTK INITIAL This is the place to set up any required initial data. This timebin is not run when recovering from a checkpoint file.
- CCTK POSTINITIAL This is the place to modify initial data, or to calculate data that depend on the initial data. This timebin is also not run when recovering from a checkpoint file.

#### CCTK POSTRESTRICTINITIAL

This timebin is used only in mesh refinement settings. It is ignored for unigrid runs. This bin is executed after each restriction operation while initial data are set up; compare CCTK POSTRESTRICT. It is, e.g. necessary to re-apply the boundary conditions after every restriction operation.

#### CCTK POSTPOSTINITIAL

This is the place to modify initial data, or to calculate data that depend on the initial data. This timebin is executed after the recursive initialisation of finer grids if there is a mesh refinement hierarchy, and it is also not run when recovering from a checkpoint file.

#### CCTK RECOVER VARIABLES

Used by thorns with relevant I/O methods as the point to read in all the grid variables when recovering from checkpoint files.

#### CCTK POST RECOVER VARIABLES

This timebin exists for scheduling any functions which need to modify grid variables after recovery.

- CCTK CPINITIAL Used by thorns with relevant I/O methods as the point to checkpoint initial data if required.
- CCTK CHECKPOINT Used by thorns with relevant I/O methods as the point to checkpoint data during the iterative loop when required.
- CCTK PREREGRID This timebin is used in mesh refinement settings. It is ignored for unigrid runs. This bin is executed whenever the grid hierarchy is about to change during evolution; compare CCTK PREREGRIDINITIAL. Routines that decide the new grid structure should be scheduled in this bin.
- CCTK POSTREGRID This timebin is used in mesh refinement settings. It is ignored for unigrid runs. This bin is executed whenever the grid hierarchy or patch setup has changed during evolution; see CCTK POSTREGRIDINITIAL. It is, e.g. necessary to re-apply the boundary conditions or recalculate the grid points' coordinates after every changing the grid hierarchy.
- CCTK PRESTEP The timebin for scheduling any routines which need to be executed before any routines in the main evolution step. This timebin exists for thorn writers convenience, the BEFORE, AFTER, etc., functionality of the schedule.ccl file should allow all functions to be scheduled in the main CCTK EVOL timebin.
- CCTK\_EVOL The timebin for the main evolution step.
- CCTK POSTRESTRICT This timebin is used only in mesh refinement settings. It is ignored for unigrid runs. This bin is executed after each restriction operation during evolution; compare CCTK POSTRESTRICTINITIAL. It is, e.g. necessary to re-apply the boundary conditions after every restriction operation.
- CCTK POSTSTEP The timebin for scheduling any routines which need to be executed after all the routines in the main evolution step. This timebin exists for thorn writers convenience, the BEFORE, AFTER, etc., functionality of the schedule.ccl file should allow all functions to be scheduled in the main CCTK EVOL timebin.
- CCTK ANALYSIS The ANALYSIS timebin is special, in that it is closely coupled with output, and routines which are scheduled here are typically only executed if output of analysis variables is required. Routines which perform analysis should be independent of the main evolution loop (that is, it should not matter for the results of a simulation whether routines in this timebin are executed or not).
- CCTK TERMINATE Called after the main iteration loop when Cactus terminates. Note that sometime, in this timebin, a driver thorn should be destroying the grid hierarchy and removing grid variables.
- CCTK SHUTDOWN Cactus final shutdown routines, after the grid hierarchy has been destroyed. Grid variables are no longer available.

# Flesh Parameters

The flesh parameters are defined in the file src/param.ccl.

### C5.1 Private Parameters

Here, the default value is shown in square brackets, while curly braces show allowed parameter values.

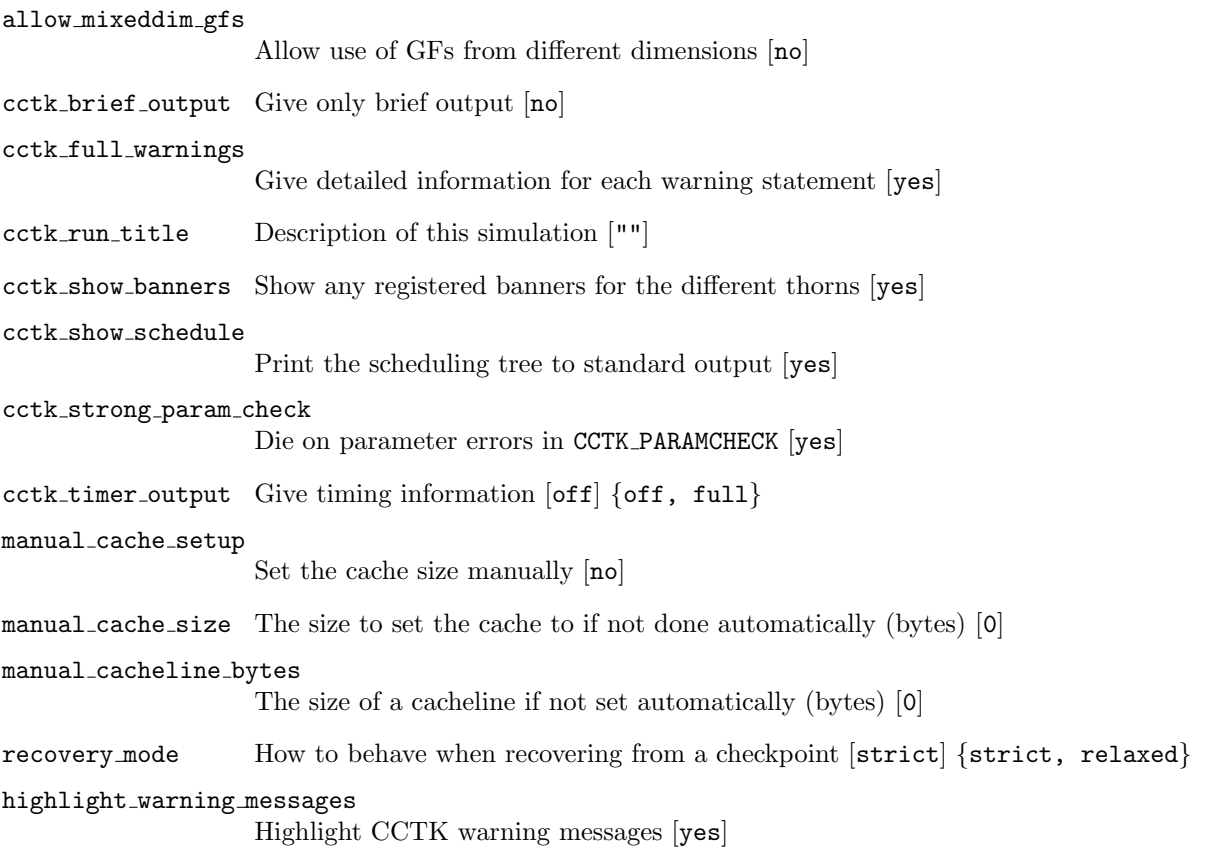

info format Specifies the content and format of CCTK INFO()/CCTK VInfo() messages. [basic] {"basic", "numeric time stamp", "human-readable time stamp", "full time stamp"}

## C5.2 Restricted Parameters

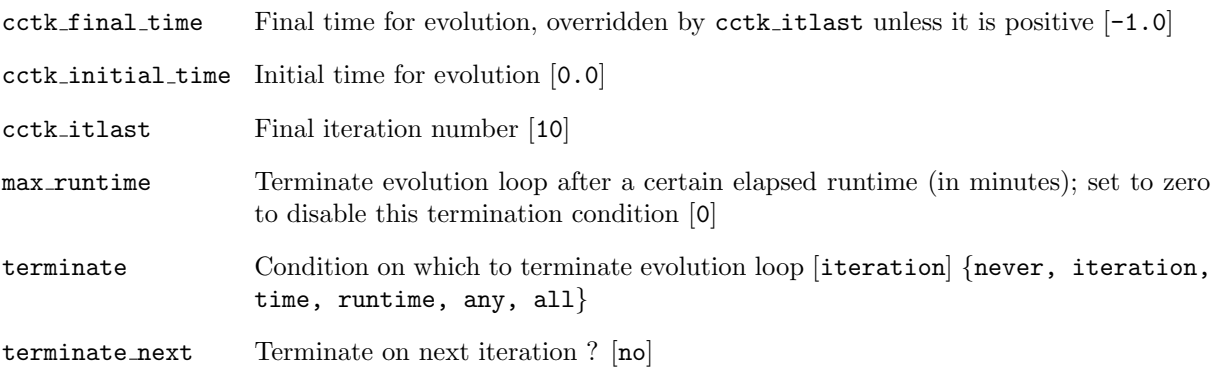

# Using TRAC

TRAC is a web-based tool for tracking bug reports and feature requests. Cactus bugs and feature requests are handled using the TRAC system hosted by the Einstein Toolkit consortium at [http://](http://trac.einsteintoolkit.org) [trac.einsteintoolkit.org](http://trac.einsteintoolkit.org). Click on New Ticket to create a new ticket in the system.

Here, we briefly describe the main categories when creating a Cactus problem report.

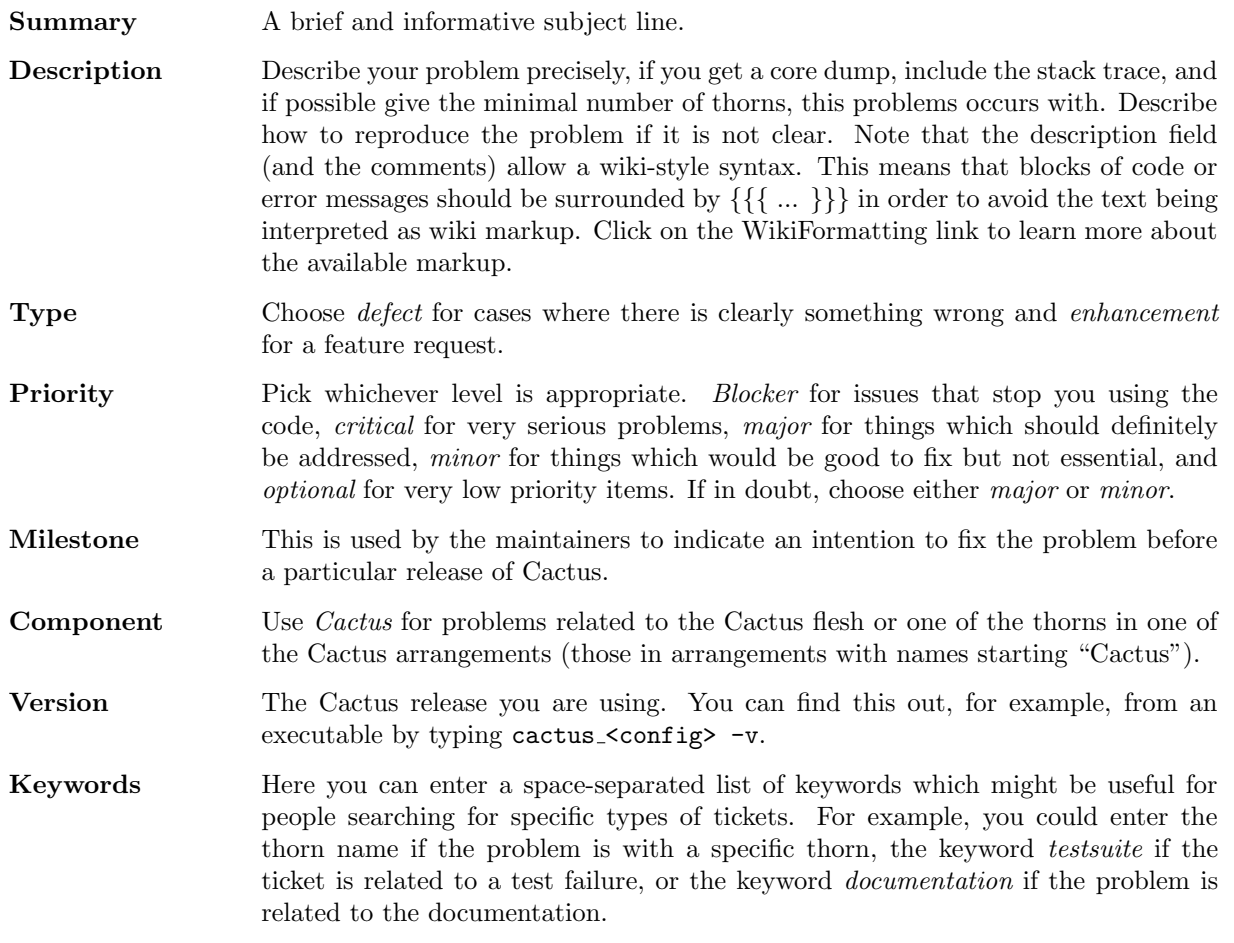

CC Email addresses of people who should be emailed on any change to the ticket, such as a comment being added.

#### Email or username

Your email address, so we can get in contact with you.

If you have an account on the computer systems at CCT, you can log in to the TRAC system in order to be recognised. Otherwise, your comments will appear as "anonymous".

# <span id="page-391-0"></span>Using SVN

SVN is a version control system, which allows you to keep old versions of files (usually source code), log of when, and why changes occurred, and who made them, etc. SVN does not just operate on one file at a time or one directory at a time, but operates on hierarchical collections of directories consisting of version controlled files. SVN helps to manage releases and to control the concurrent editing of source files among multiple authors. SVN can be obtained from <http://subversion.apache.org>, but is usually available on workstations, or can be easily installed using a package manager.

An SVN repository located on a server contains a hierarchy of directory and files, and any subdirectory can be checked out independently. The Cactus flesh and the Cactus arrangements are organized as repositories on the server svn.cactuscode.org. You can browse the contents of this repository using a web browser at the URL <http://svn.cactuscode.org>.

You do not need to know about SVN in order to download or update Cactus using the GetComponents script, though you must have SVN installed. In order to contribute changes to Cactus files or your own thorns, which may also be stored in SVN, you will need a basic understanding of SVN. For more information about

## C7.1 Essential SVN Commands

Assuming that you have checked out Cactus using the GetComponents script, the following commands are the minimum you will need in order to work with SVN in Cactus.

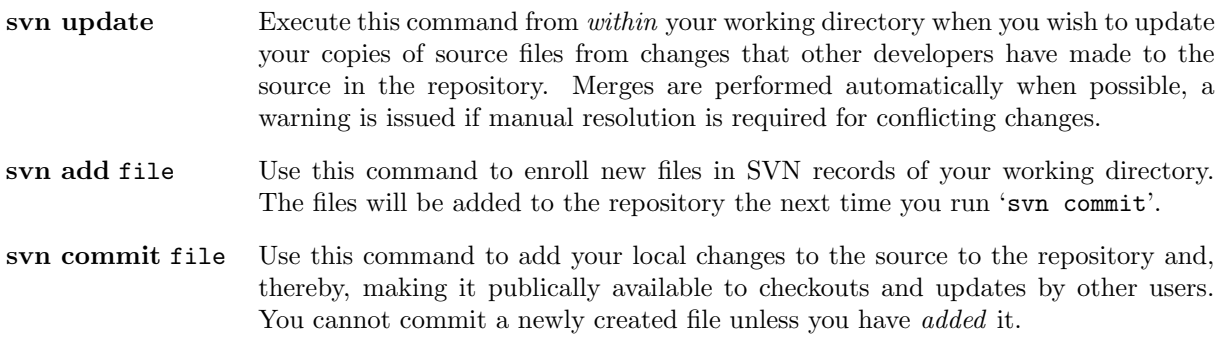

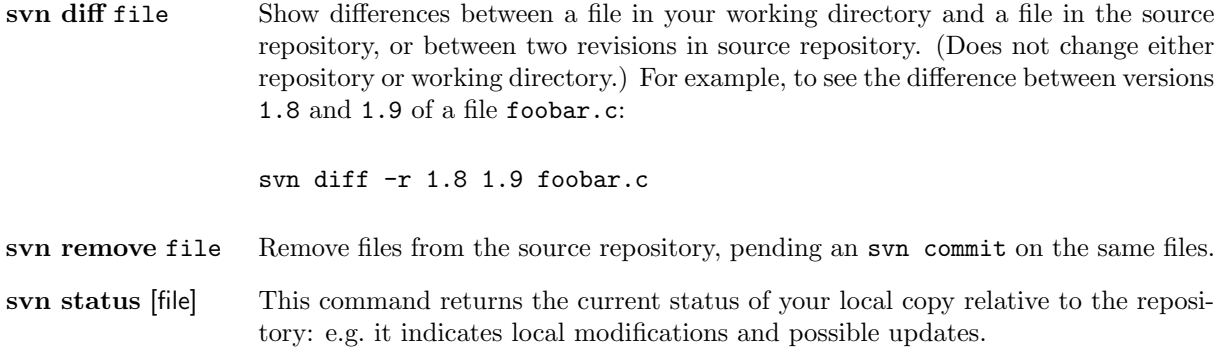

For more information about using SVN, you can read the documentation provided at [http://svnbook.](http://svnbook.red-bean.com) [red-bean.com](http://svnbook.red-bean.com).

# <span id="page-393-0"></span>Using Tags

Finding your way around in the Cactus structure can be pretty difficult to handle. To make life easier there is support for tags, which lets you browse the code easily from within Emacs/XEmacs or vi. A tags database can be generated with gmake:

### C8.1 Tags with Emacs

The command gmake TAGS will create a database for a routine reference table to be used within Emacs. This database can be accessed within Emacs if you add either of the following lines to your .emacs file: (setq tags-file-name "CACTUS HOME/TAGS") XOR (setq tag-table-alist '(("CACTUS HOME" . "CACTUS HOME/TAGS"))) where CACTUS HOME is your Cactus directory.

You can now easily navigate your Cactus flesh and Toolkits by searching for functions or "tags":

- 1. Alt. will find a tag
- 2. Alt, will find the next matching tag
- 3. Alt\* will go back to the last matched tag

If you add the following lines to your . emacs file, the files found with tags will opened in read-only mode:

```
(defun find-tag-readonly (&rest a)
  (interactive)
  (call-interactively 'find-tag a)
  (if (eq nil buffer-read-only) (setq buffer-read-only t)) )
(defun find-tag-readonly-next (&rest a)
  (interactive)
  (call-interactively 'tags-loop-continue a)
  (if (eq nil buffer-read-only) (setq buffer-read-only t)) )
```

```
(global-set-key [(control meta \.)] 'find-tag-readonly)
(global-set-key [(control meta \,)] 'find-tag-readonly-next)
```
The key strokes to use when you want to browse in read-only mode are:

- 1. CTRL Alt. will find a tag and open the file in read-only mode
- 2. CTRL Alt, will find the next matching tag in read-only mode

### C8.2 Tags with vi

The commands available are highly dependent upon the version of vi, but the following is a selection of commands which may work.

- 1. vi -t tag Start vi and position the cursor at the file and line where 'tag' is defined.
- 2. Control-] Find the tag under the cursor.
- 3. :ta tag Find a tag.
- 4. :tnext Find the next matching tag.
- 5. :pop Return to previous location before jump to tag.
- <span id="page-394-0"></span>6. Control-T Return to previous location before jump to tag (not widely implemented).

Note: Currently some of the CCTK FILEVERSION() macros at the top of every source file don't have a trailing semicolon, which confuses the etags and ctags programs, so tags does not find the first subroutine in any file with this problem.